# **[MS-DMRP]:**

## **Disk Management Remote Protocol**

#### **Intellectual Property Rights Notice for Open Specifications Documentation**

- **Technical Documentation.** Microsoft publishes Open Specifications documentation ("this documentation") for protocols, file formats, data portability, computer languages, and standards support. Additionally, overview documents cover inter-protocol relationships and interactions.
- **Copyrights**. This documentation is covered by Microsoft copyrights. Regardless of any other terms that are contained in the terms of use for the Microsoft website that hosts this documentation, you can make copies of it in order to develop implementations of the technologies that are described in this documentation and can distribute portions of it in your implementations that use these technologies or in your documentation as necessary to properly document the implementation. You can also distribute in your implementation, with or without modification, any schemas, IDLs, or code samples that are included in the documentation. This permission also applies to any documents that are referenced in the Open Specifications documentation.
- **No Trade Secrets**. Microsoft does not claim any trade secret rights in this documentation.
- **Patents**. Microsoft has patents that might cover your implementations of the technologies described in the Open Specifications documentation. Neither this notice nor Microsoft's delivery of this documentation grants any licenses under those patents or any other Microsoft patents. However, a given Open Specifications document might be covered by the Microsoft [Open](http://go.microsoft.com/fwlink/?LinkId=214445)  [Specifications Promise](http://go.microsoft.com/fwlink/?LinkId=214445) or the [Microsoft Community Promise.](http://go.microsoft.com/fwlink/?LinkId=214448) If you would prefer a written license, or if the technologies described in this documentation are not covered by the Open Specifications Promise or Community Promise, as applicable, patent licenses are available by contacting [iplg@microsoft.com.](mailto:iplg@microsoft.com)
- **Trademarks**. The names of companies and products contained in this documentation might be covered by trademarks or similar intellectual property rights. This notice does not grant any licenses under those rights. For a list of Microsoft trademarks, visit [www.microsoft.com/trademarks.](http://www.microsoft.com/trademarks)
- **Fictitious Names**. The example companies, organizations, products, domain names, email addresses, logos, people, places, and events that are depicted in this documentation are fictitious. No association with any real company, organization, product, domain name, email address, logo, person, place, or event is intended or should be inferred.

**Reservation of Rights**. All other rights are reserved, and this notice does not grant any rights other than as specifically described above, whether by implication, estoppel, or otherwise.

**Tools**. The Open Specifications documentation does not require the use of Microsoft programming tools or programming environments in order for you to develop an implementation. If you have access to Microsoft programming tools and environments, you are free to take advantage of them. Certain Open Specifications documents are intended for use in conjunction with publicly available standards specifications and network programming art and, as such, assume that the reader either is familiar with the aforementioned material or has immediate access to it.

## **Revision Summary**

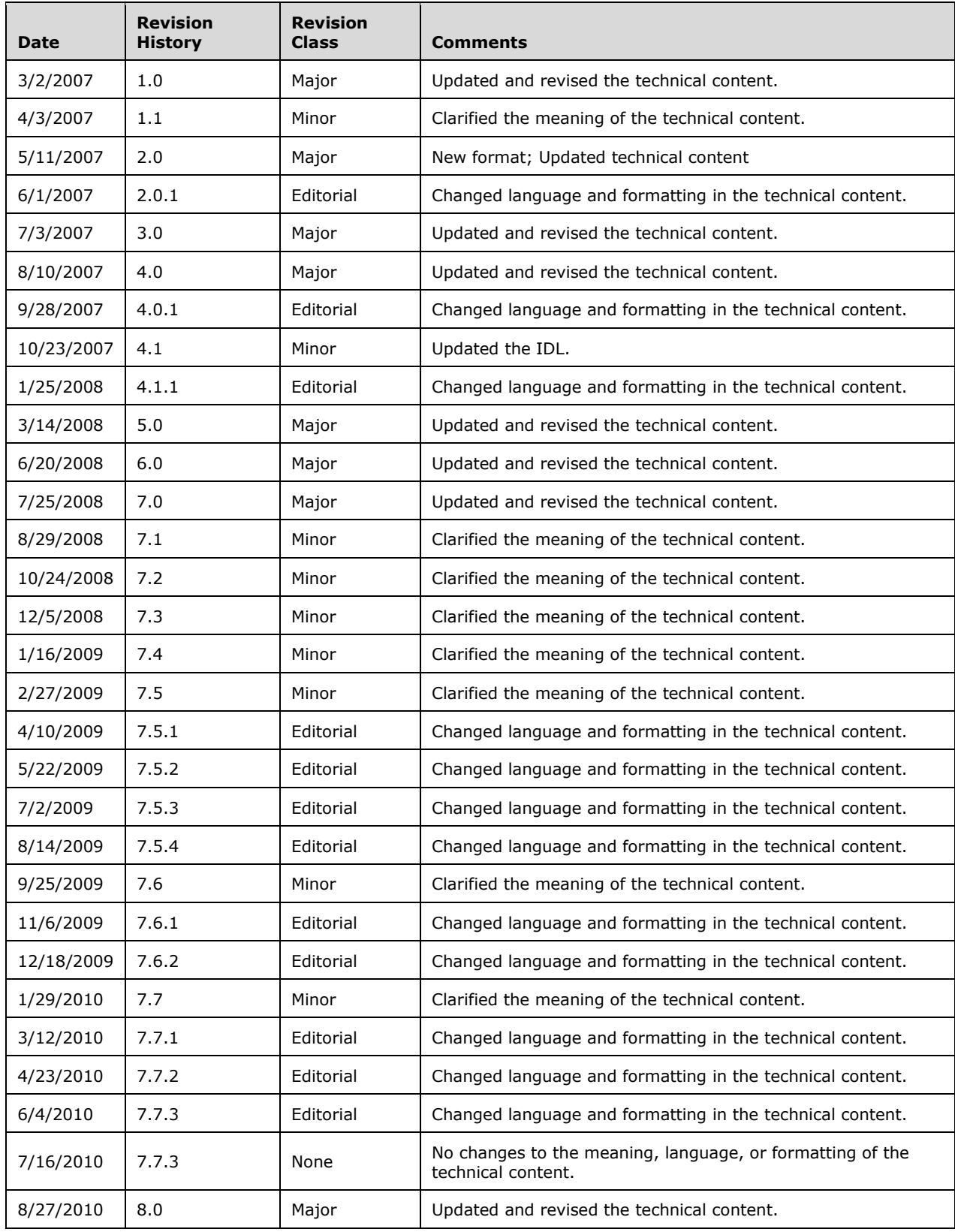

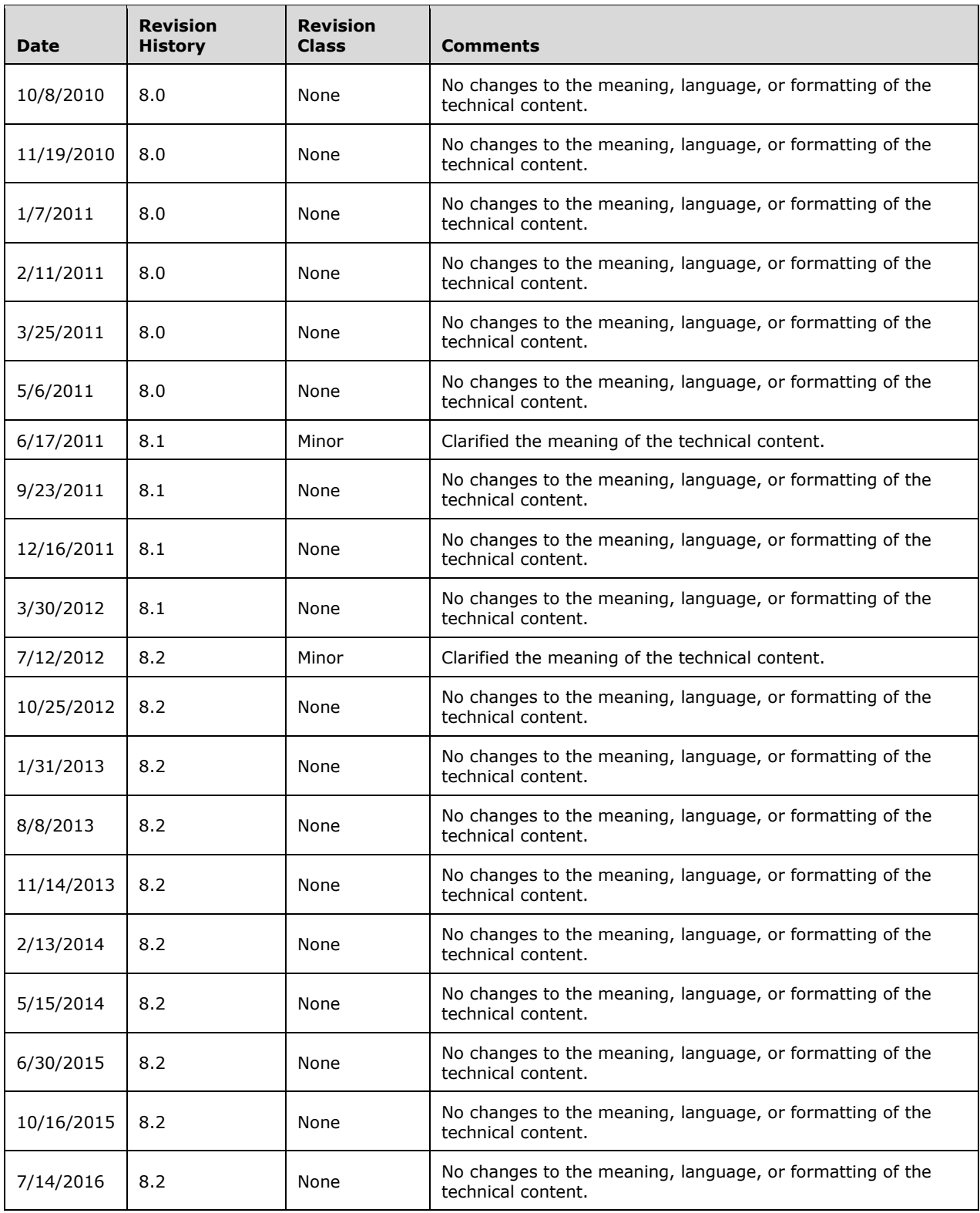

# **Table of Contents**

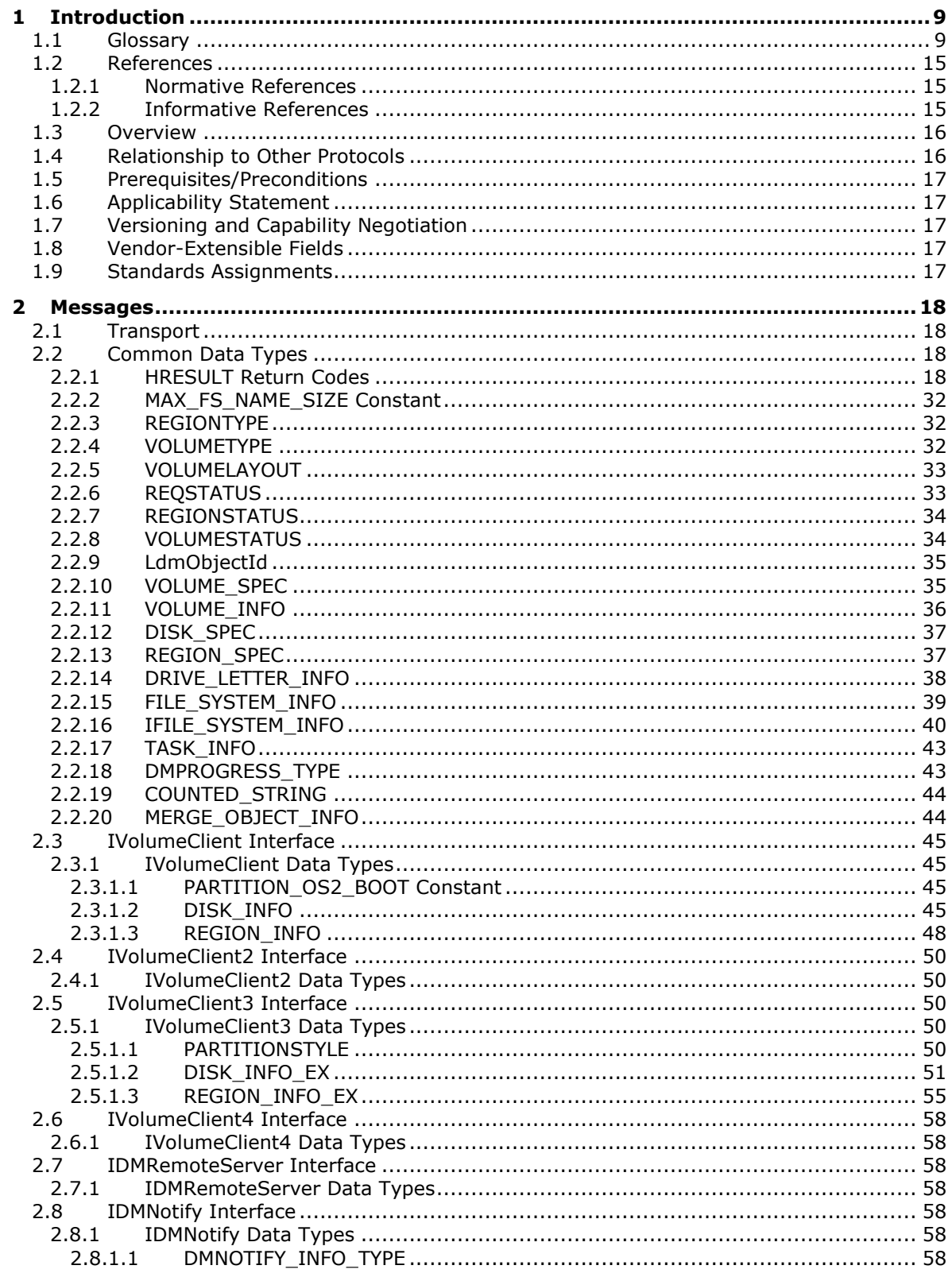

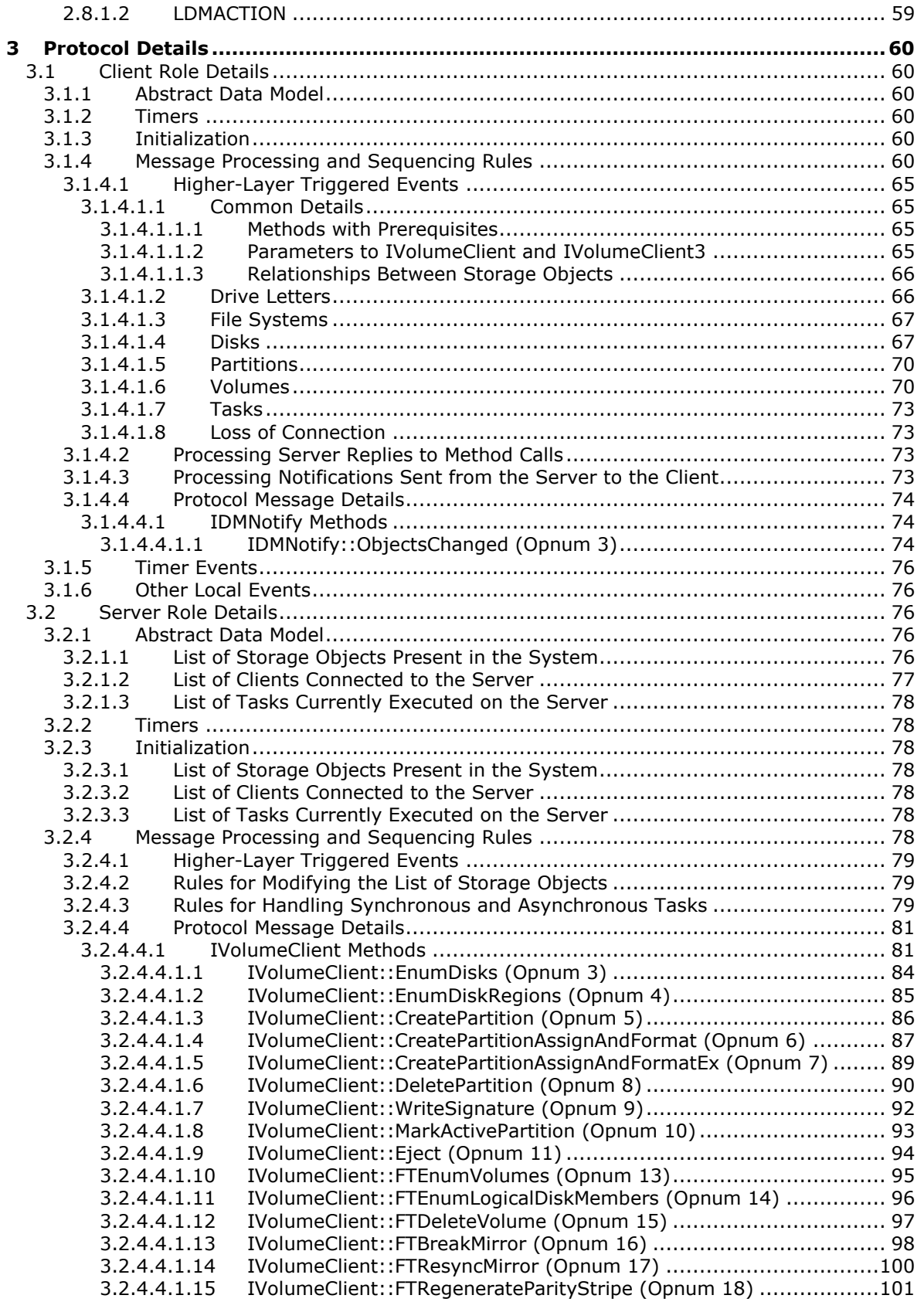

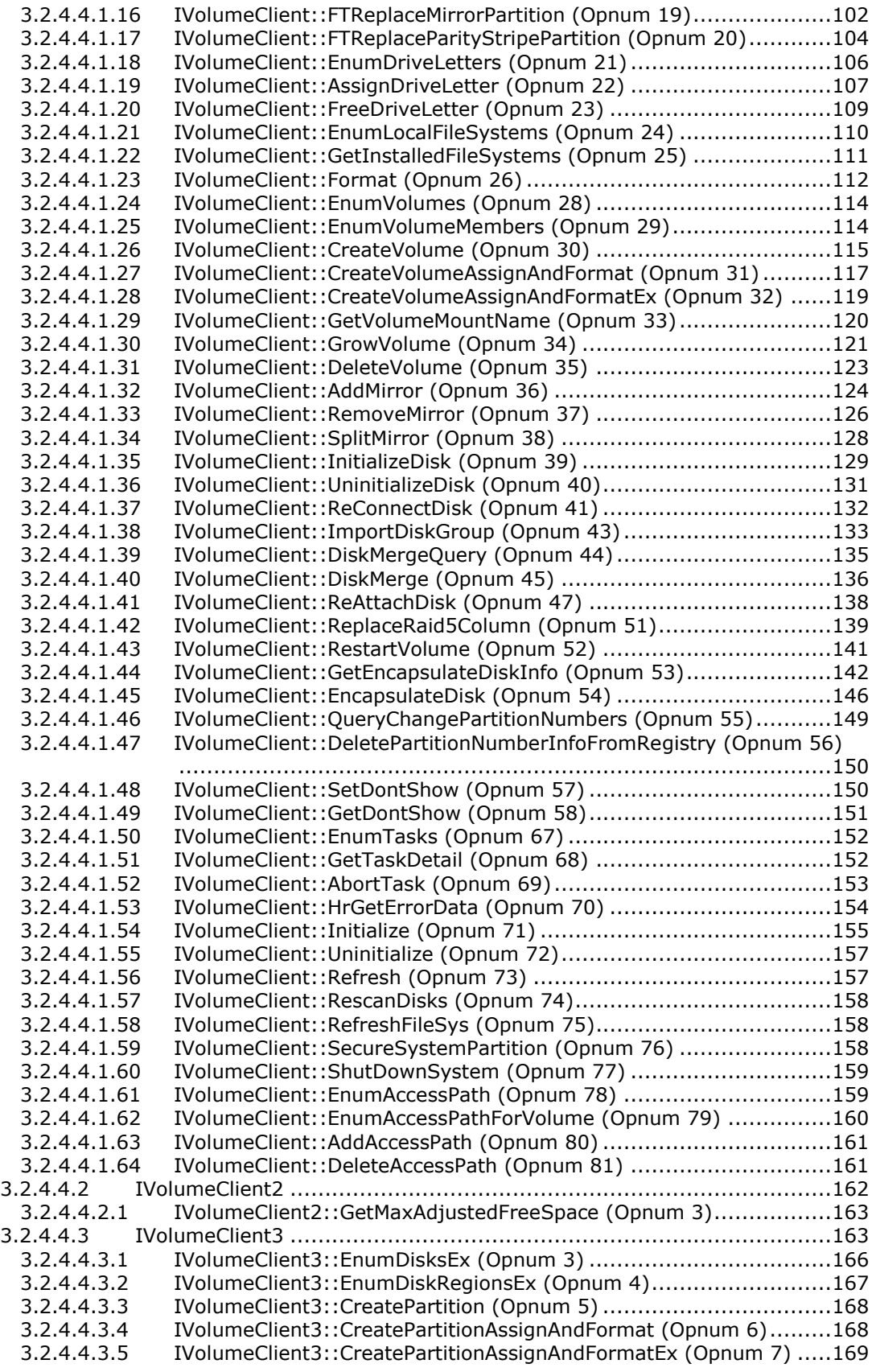

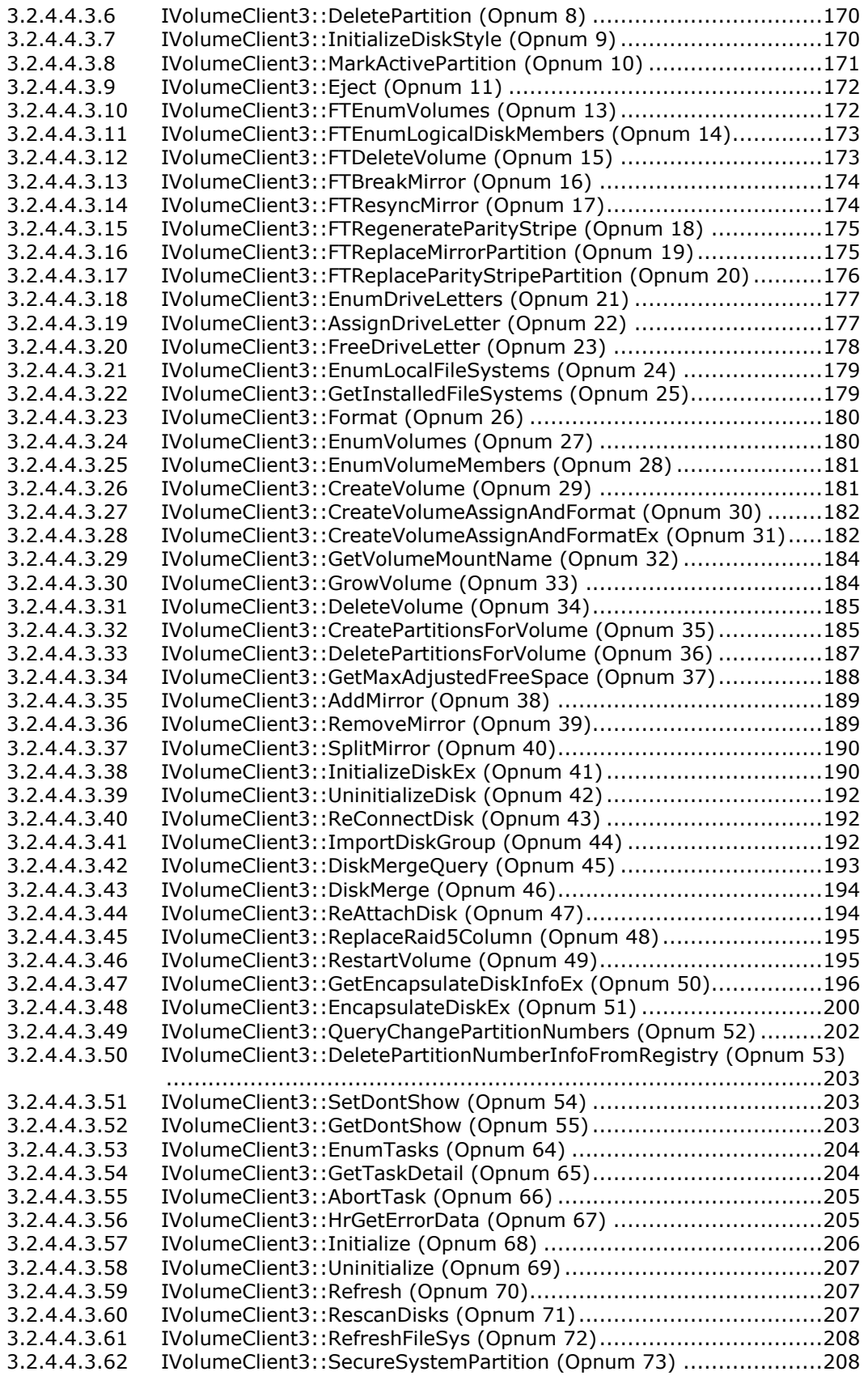

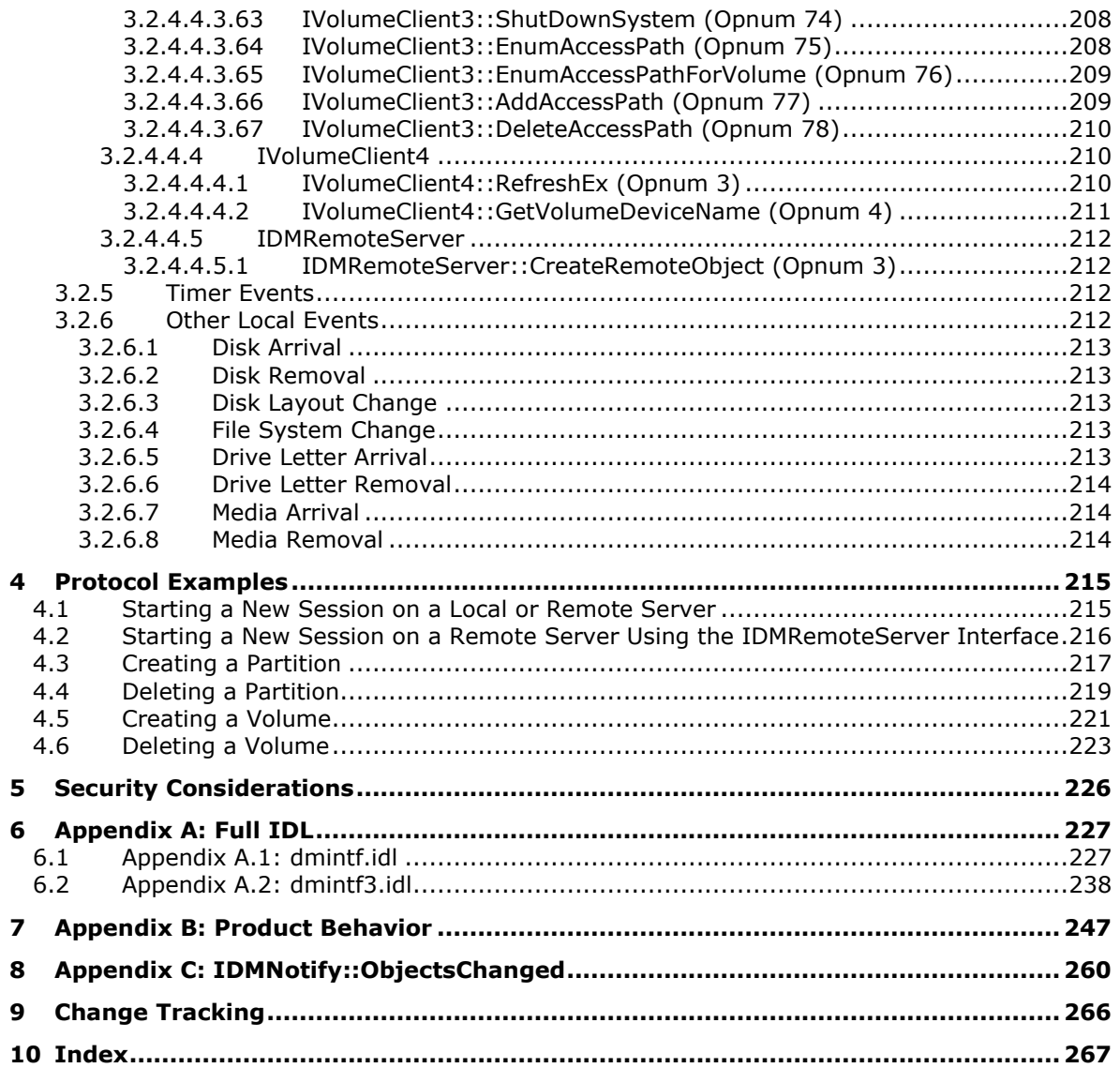

## <span id="page-8-0"></span>**1 Introduction**

The Disk Management Remote Protocol is a set of **[Distributed Component Object Model \(DCOM\)](#page-9-0)** interfaces, as specified in [\[MS-DCOM\],](%5bMS-DCOM%5d.pdf#Section_4a893f3dbd2948cd9f43d9777a4415b0) built for managing storage objects on a machine. The Disk Management Remote Protocol relies on detailed, low-level operating system and storage concepts. While the basic concepts are outlined in this specification, it is assumed that the reader has familiarity with these technologies.

For background information on storage, **[disk](#page-9-1)**, and **[volume](#page-13-0)** concepts, see [\[MSDN-DISKMAN\]](http://go.microsoft.com/fwlink/?LinkId=89992) and [\[MSDN-VOLMAN\].](http://go.microsoft.com/fwlink/?LinkId=90154) For the IDL specification, see sections [6.1](#page-226-1) and [6.2.](#page-237-0)

Sections 1.5, 1.8, 1.9, 2, and 3 of this specification are normative. All other sections and examples in this specification are informative.

### <span id="page-8-1"></span>**1.1 Glossary**

This document uses the following terms:

- <span id="page-8-10"></span>**active partition**: A **[partition](#page-12-0)** on a **[master boot record \(MBR\)](#page-11-0) [disk](#page-9-1)** that becomes the **[system](#page-13-1)  [partition](#page-13-1)** at system startup if the basic input/output system (BIOS) is configured to select that **[disk](#page-9-1)** for startup. An **[MBR](#page-11-0) [disk](#page-9-1)** can have exactly one active partition. The active partition is stored in the **[partition table](#page-12-1)** on the **[disk](#page-9-1)**. **[GUID partitioning table \(GPT\)](#page-11-1) [disks](#page-9-1)** do not have active partitions. See also **[master boot record \(MBR\)](#page-11-0)**, **[system partition](#page-13-1)**, and **[partition](#page-12-1)  [table](#page-12-1)**.
- <span id="page-8-2"></span>**allocation unit size**: The size (expressed in bytes) of the units used by the **[file system](#page-10-0)** to allocate space on a disk for the **[file system](#page-10-0)** used by the **[volume](#page-13-0)**. The size, in bytes, must be a power of two and must be a multiple of the size of the sectors on the disk. Typical **[allocation](#page-8-2)  [unit sizes](#page-8-2)** of most **[file systems](#page-10-0)** range from 512 bytes to 64 KB.
- **ASCII**: The American Standard Code for Information Interchange (ASCII) is an 8-bit characterencoding scheme based on the English alphabet. ASCII codes represent text in computers, communications equipment, and other devices that work with text. ASCII refers to a single 8-bit ASCII character or an array of 8-bit ASCII characters with the high bit of each character set to zero.

<span id="page-8-3"></span>**basic disk**: A disk on which each **[volume](#page-13-0)** can be composed of exclusively one **[partition](#page-12-0)**.

**basic volume**: A **[partition](#page-12-0)** on a **[basic disk](#page-8-3)**.

- <span id="page-8-5"></span>**boot file**: A file that contains a list of paths to **[boot partitions](#page-8-4)**. On some systems, the **[boot file](#page-8-5)** is stored on other nonvolatile media, such as nonvolatile random access memory (NVRAM)..
- <span id="page-8-6"></span>**boot loader**: An architecture-specific file that loads the operating system on the **[boot partition](#page-8-4)** as specified by the boot configuration file.

<span id="page-8-7"></span>**boot loader file**: See **[boot loader](#page-8-6)**.

<span id="page-8-4"></span>**boot partition**: A **[partition](#page-12-0)** containing the operating system.

<span id="page-8-12"></span>**boot volume**: See **[boot partition](#page-8-4)**.

<span id="page-8-11"></span>**boot.ini**: The name of the **[boot loader file](#page-8-7)** on Windows–based computers.

<span id="page-8-8"></span>**bus**: Computer hardware to which peripheral devices can be connected. Messages are sent between the CPU and the peripheral devices using the **[bus](#page-8-8)**. Examples of **[bus](#page-8-8)** types include SCSI, **[USB](#page-13-2)**, and 1394.

<span id="page-8-9"></span>**bus type**: A type of **[bus](#page-8-8)**. Examples of **[bus types](#page-8-9)** include SCSI, **[USB](#page-13-2)**, and 1394.

**Compact Disc File System (CDFS)**: A file system used for storing files on CD-ROMs.

- <span id="page-9-2"></span>**Component Object Model (COM)**: An object-oriented programming model that defines how objects interact within a single process or between processes. In **[COM](#page-9-2)**, clients have access to an object through interfaces implemented on the object. For more information, see [\[MS-DCOM\].](%5bMS-DCOM%5d.pdf#Section_4a893f3dbd2948cd9f43d9777a4415b0)
- <span id="page-9-10"></span>**crash dump file**: A file that can be created by an operating system when an unrecoverable fault occurs. This file contains the contents of memory at the time of the crash and can be used to debug the problem creator.
- **cylinder**: The set of disk tracks that appear in the same location on each platter of a disk.
- <span id="page-9-1"></span>**disk**: A persistent storage device that can include physical hard disks, removable disk units, optical drive units, and logical unit numbers (LUNs) unmasked to the system.
- **disk adapter**: Computer hardware that controls a disk.
- **disk encapsulation**: The process of converting a **[basic disk](#page-8-3)** to a **[dynamic disk](#page-9-3)**. Encapsulating a disk lays down disk metadata that is used for managing the disk dynamically.
- <span id="page-9-4"></span>**disk extent**: A contiguous set of one or more disk sectors. A disk extent can be used as a partition or part of a volume, or it can be free, which indicates that it is not in use or that it might be unusable for creating partitions or volumes.
- <span id="page-9-6"></span>**disk group**: In the context of **[dynamic disks](#page-9-3)**, this term describes a logical grouping of disks.
- **disk group import**: The act of merging a set of disks belonging to one disk group into another set of disks belonging to a second disk group. The result is a single disk group that includes all disks involved in the import.

#### **disk regions**: See **[disk extent](#page-9-4)**.

- **disk signature**: A unique identifier for a disk. For a **[master boot record \(MBR\)](#page-11-0)**-formatted disk, this identifier is a 4-byte value stored at the end of the **[MBR](#page-11-0)**, which is located in sector 0 on the disk. For a **[GUID partitioning table \(GPT\)](#page-11-1)**-formatted disk, this value is a **[GUID](#page-10-1)** stored in the **[GPT](#page-11-1)** disk header at the beginning of the disk.
- **disk type**: A disk that is hardware-specific. A disk can only communicate with the CPU using a bus of matching type. Examples of bus types include SCSI, USB, and 1394.
- <span id="page-9-0"></span>**Distributed Component Object Model (DCOM)**: The Microsoft Component Object Model (COM) specification that defines how components communicate over networks, as specified in [MS-DCOM].
- <span id="page-9-8"></span>**drive letter**: One of the 26 alphabetical characters A-Z, in uppercase or lowercase, that is assigned to a volume. Drive letters serve as a namespace through which data on the volume can be accessed. A volume with a drive letter can be referred to with the drive letter followed by a colon (for example, C:).
- <span id="page-9-3"></span>**dynamic disk**: A disk on which volumes can be composed of more than one partition on disks of the same pack, as opposed to basic disks where a partition and a volume are equivalent.
- <span id="page-9-7"></span>**dynamic volume**: A volume on a dynamic disk.
- <span id="page-9-9"></span>**extended partition**: A construct that is used to partition a disk into logical units. A disk can have up to four primary **[partitions](#page-12-0)** or up to three primary **[partitions](#page-12-0)** and one extended **[partition](#page-12-0)**. The extended **[partition](#page-12-0)** can be further subdivided into multiple logical drives.
- <span id="page-9-5"></span>**extent**: A contiguous area of storage in a computer file system, reserved for a file.
- **FAT file system**: A **[file system](#page-10-0)** used by MS-DOS and other Windows operating systems to organize and manage files. The **[file allocation table \(FAT\)](#page-10-2)** is a data structure that the operating system creates when a **[volume](#page-13-0)** is formatted by using **[FAT](#page-10-2)** or **[FAT32](#page-10-3) [file systems](#page-10-0)**. The operating system stores information about each file in the **[FAT](#page-10-2)** so that it can retrieve the file later.
- <span id="page-10-3"></span>**FAT32 file system**: A derivative of the **[file allocation table \(FAT\)](#page-10-2)** file system. **[FAT32](#page-10-3)** supports smaller cluster sizes and larger **[volumes](#page-13-0)** than **[FAT](#page-10-2)**, which results in more efficient space allocation on **[FAT32](#page-10-3) [volumes](#page-13-0)**. **[FAT32](#page-10-3)** uses 32-bit addressing.
- <span id="page-10-8"></span>**fault-tolerant**: The ability of computer hardware or software to ensure data integrity when hardware failures occur. Fault-tolerant features appear in many server operating systems and include mirrored volumes and RAID-5 volumes. A fault-tolerant volume maintains more than one copy of the volume's data. In the event of disk failure, a copy of the data is still available.
- **fault-tolerant mirror set**: A **[volume](#page-13-0)** configuration such that more than one copy of the **[volume](#page-14-3)  [data](#page-14-3)** is maintained. Each copy of the data is placed on separate sets of disks. If a disk in one disk set fails, the **[volume's](#page-13-0)** data is still available on the second set of disks.
- <span id="page-10-2"></span>file allocation table (FAT): A data structure that the operating system creates when a volume is formatted by using **[FAT](#page-10-2)** or **[FAT32](#page-10-3) [file systems](#page-10-0)**. The operating system stores information about each file in the **[FAT](#page-10-2)** so that it can retrieve the file later.
- **file allocation units**: Units of a specific size that are used by the **[file system](#page-10-0)** to allocate space on a disk for the **[file system](#page-10-0)** used by the **[volume](#page-13-0)**.
- <span id="page-10-0"></span>**file system**: A system that enables applications to store and retrieve files on storage devices. Files are placed in a hierarchical structure. The file system specifies naming conventions for files and the format for specifying the path to a file in the tree structure. Each file system consists of one or more drivers and DLLs that define the data formats and features of the file system. File systems can exist on the following storage devices: diskettes, hard disks, jukeboxes, removable optical disks, and tape backup units.
- **file system flags**: A set of values used by a **[file system](#page-10-0)** to configure and report **[file system](#page-10-0)** features and operations.
- <span id="page-10-6"></span>**flags**: A set of values used to configure or report options or settings.
- <span id="page-10-4"></span>**foreign**: A dynamic disk group that is not part of a machine's primary disk group. The term **[foreign](#page-10-4)** denotes "foreign to this machine". **[Foreign](#page-10-4)** disk and **[foreign](#page-10-4)** disk groups are not online. This means that these disks may not be configured and no data input/output (I/O) to the disks or the **[volumes](#page-13-0)** on the disks is permitted.
- <span id="page-10-5"></span>**format**: To submit a command for a **[volume](#page-13-0)** to write metadata to the disk, which is used by the **[file system](#page-10-0)** to organize the data on the disk. A volume is **[formatted](#page-10-5)** with a specific **[file](#page-10-0)  [system](#page-10-0)**.
- <span id="page-10-7"></span>**free space**: Space on a disk not in use by any **[volumes](#page-13-0)**, primary partitions, or logical drives.
- **full format**: A format in which all data sectors for the **[volume](#page-13-0)** are initialized at the time the **[file](#page-10-0)  [system](#page-10-0)** metadata is created.
- <span id="page-10-1"></span>**globally unique identifier (GUID)**: A term used interchangeably with **[universally unique](#page-13-3)  [identifier \(UUID\)](#page-13-3)** in Microsoft protocol technical documents (TDs). Interchanging the usage of these terms does not imply or require a specific algorithm or mechanism to generate the value. Specifically, the use of this term does not imply or require that the algorithms described in [\[RFC4122\]](http://go.microsoft.com/fwlink/?LinkId=90460) or [\[C706\]](http://go.microsoft.com/fwlink/?LinkId=89824) must be used for generating the **[GUID](#page-10-1)**. See also **[universally unique](#page-13-3)  [identifier \(UUID\)](#page-13-3)**.
- <span id="page-11-1"></span>**GUID partition table (GPT)**: A disk-partitioning scheme that is used by the Extensible Firmware Interface (EFI). **[GPT](#page-11-1)** offers more advantages than **[master boot record \(MBR\)](#page-11-0)** partitioning because it allows up to 128 **[partitions](#page-12-0)** per disk, provides support for **[volumes](#page-13-0)** up to 18 exabytes in size, allows primary and backup **[partition tables](#page-12-1)** for redundancy, and supports unique disk and partition IDs through the use of **[globally unique identifiers \(GUIDs\)](#page-10-1)**. Disks with **[GPT](#page-11-1)** schemes are referred to as **[GPT](#page-11-1)** disks.
- **hard disk physical name**: An implementation-specific **[path](#page-12-2)** that can be used to refer to a specific hard disk on a machine.
- **hibernation image**: An image that contains metadata required to support a Windows operating system feature known as hibernation. Hibernation allows a system's state to be preserved in persistent storage while the system is shut down.
- **Integrated Drive Electronics (IDE) bus**: A standard electronic interface used between a computer motherboard's **[bus](#page-8-8)** and the computer's disk storage devices.
- **locked partition**: A partition that is inaccessible.
- <span id="page-11-2"></span>**Logical Disk Manager (LDM)**: A subsystem of Windows that manages dynamic disks. Dynamic disks contain a master boot record (MBR) at the beginning of the disk, one **[LDM](#page-11-2)** partition, and an **[LDM](#page-11-2)** database at the end. The **[LDM](#page-11-2)** database contains partitioning information used by the **[LDM](#page-11-2)**.

<span id="page-11-3"></span>**logical drive**: A set of disk **[extents](#page-9-5)** that compose a **[volume](#page-13-0)**.

<span id="page-11-7"></span>**logical partition**: See **[logical drive](#page-11-3)**.

**mass storage device**: Any hardware device that provides persistent storage of data.

- <span id="page-11-0"></span>**master boot record (MBR)**: Metadata such as the partition table, the disk signature, and the executable code for initiating the operating system boot process that is located on the first sector of a disk. Disks that have **[MBRs](#page-11-0)** are referred to as **[MBR](#page-11-0)** disks. **[GUID partitioning table](#page-11-1)  [\(GPT\)](#page-11-1)** disks, instead, have unused dummy data in the first sector where the **[MBR](#page-11-0)** would normally be.
- <span id="page-11-4"></span>**Microsoft Interface Definition Language (MIDL)**: The Microsoft implementation and extension of the OSF-DCE Interface Definition Language (IDL). **[MIDL](#page-11-4)** can also mean the Interface Definition Language (IDL) compiler provided by Microsoft. For more information, see [\[MS-RPCE\].](%5bMS-RPCE%5d.pdf#Section_290c38b192fe422991e64fc376610c15)
- <span id="page-11-6"></span>**mirrored volume**: A fault-tolerant volume that maintains two or more copies of the volume's data. In the event that a disk is lost, at least one copy of the volume's data remains and can be accessed.
- <span id="page-11-8"></span>**modification sequence number**: An implementation-defined value for objects such as disks, volumes, drive letters, partitions, and regions that increases monotonically each time a configuration operation takes place on the object.

#### **mount path**: See **[mounted folder](#page-11-5)**.

#### **mount point**: See **[mounted folder](#page-11-5)**.

- <span id="page-11-5"></span>**mounted folder**: A file system directory that contains a linked path to a second volume. A user can link a path on one volume to another. For example, given two volumes C: and D:, a user can create a directory or folder C:\mountD and link that directory with volume D:. The path C:\MountD can then be used to access the root folder of volume D:.
- **NT file system (NTFS)**: A proprietary Microsoft file system. For more information, see [\[MSFT-](http://go.microsoft.com/fwlink/?LinkId=90200)[NTFS\].](http://go.microsoft.com/fwlink/?LinkId=90200)
- <span id="page-12-12"></span>**object identifier (OID)**: In the context of an object server, a 64-bit number that uniquely identifies an object.
- **online**: An operational state applicable to **[volumes](#page-13-0)** and disks. In the online state, the volume or disk is available for data input/output (I/O) or configuration.
- <span id="page-12-13"></span>**page file or paging file**: A file that is used by operating systems for managing virtual memory.
- <span id="page-12-0"></span>**partition**: In the context of hard disks, a logical region of a hard disk. A hard disk may be subdivided into one or more **[partitions](#page-12-0)**.
- <span id="page-12-1"></span>**partition table**: An area of a disk that is used to store metadata information about the **[partitions](#page-12-0)** on the disk. See also, **[GUID partitioning table \(GPT\)](#page-11-1)**.
- <span id="page-12-7"></span>**partition type**: A value indicating the **[partition's](#page-12-0)** intended use, or indicating the type of file system on the **[partition](#page-12-0)**. For example, **[partition](#page-12-0)** type 0x07 indicates that the **[partition](#page-12-0)** is formatted with the NTFS file system. Original equipment manufacturers can designate a **[partition](#page-12-0)** type of 0x12 to indicate that manufacturer-specific data is stored on the **[partition](#page-12-0)**.
- <span id="page-12-2"></span>**path**: When referring to a file path on a file system, a hierarchical sequence of folders. When referring to a connection to a storage device, a connection through which a machine can communicate with the storage device.
- <span id="page-12-6"></span>**primary disk group**: In the context of **[dynamic disk](#page-9-3)**, it is the disk group whose disks are online, which means they are accessible for input/output (I/O) and configuration. Each machine can have only one primary disk group. Disks on the machine belonging to other disk groups are referred to as "foreign disks" and their disk group is referred to as a "foreign disk group".
- <span id="page-12-10"></span>**primary partition**: A type of partition on a **[master boot record \(MBR\)](#page-11-0)**-formatted disk.
- <span id="page-12-8"></span>**quick format**: A formatting that does not zero the data sectors on the volume at the time the file system metadata is created.
- <span id="page-12-5"></span>**RAID-5**: A fault-tolerant volume that maintains the volume's data across multiple RAID columns. Fault tolerance is provided by writing parity data for each stripe. In the event that one disk encounters a fault, that disk's data can be reconstructed using the parity data located on the other disks.
- <span id="page-12-4"></span>**redundant arrays of independent disks (RAID)**: A set of disk-organization techniques that is designed to achieve high-performance storage access and availability.

#### **region**: See **[disk extent](#page-9-4)**.

- **region flags**: A set of values that describes the region's state or use.
- <span id="page-12-11"></span>**region's status**: The status of the region, such as whether the region is performing properly or encountering disk faults.
- <span id="page-12-3"></span>**remote procedure call (RPC)**: A context-dependent term commonly overloaded with three meanings. Note that much of the industry literature concerning RPC technologies uses this term interchangeably for any of the three meanings. Following are the three definitions: (\*) The runtime environment providing remote procedure call facilities. The preferred usage for this meaning is "RPC runtime". (\*) The pattern of request and response message exchange between two parties (typically, a client and a server). The preferred usage for this meaning is "RPC exchange". (\*) A single message from an exchange as defined in the previous definition. The preferred usage for this term is "RPC message". For more information about RPC, see [C706].
- <span id="page-12-9"></span>**removable media**: Any type of storage that is not permanently attached to the computer. A persistent storage device stores its data on media. If the media can be removed from the device, the media is considered removable. For example, a floppy disk drive uses removable media.
- <span id="page-13-7"></span>**RPC protocol sequence**: A character string that represents a valid combination of a **[remote](#page-12-3)  [procedure call \(RPC\)](#page-12-3)** protocol, a network layer protocol, and a transport layer protocol, as described in [C706] and [MS-RPCE].
- **SCSI logical unit number (LUN)**: See logical unit number (LUN).
- **SCSI port number**: A number that uniquely identifies a port on a small computer system interface (SCSI) disk controller. Each SCSI disk controller can support multiple SCSI bus attachments or ports for connecting SCSI devices to a computer.
- <span id="page-13-8"></span>**sector**: The smallest addressable unit of a disk.
- <span id="page-13-4"></span>**serial storage architecture (SSA) bus**: Serial storage architecture (SSA) is a standard for highspeed access to high-capacity disk storage. An **[SSA bus](#page-13-4)** is implemented to the SSA standard.
- **simple volume**: A **[volume](#page-13-0)** whose data exists on a single **[partition](#page-12-0)**.
- <span id="page-13-5"></span>**small computer system interface (SCSI) bus**: A standard for connecting peripheral devices to a computer. A **[SCSI bus](#page-13-5)** is an implementation of this standard.
- <span id="page-13-9"></span>**system directory**: A directory that contains system files comprising the operating system.
- <span id="page-13-1"></span>**system partition**: A partition that contains the boot loader needed to invoke the operating system on the boot partition. A system partition must also be an active partition. It can be, but is not required to be, the same partition as the boot partition.
- **track**: Any of the concentric circles on a disk platter over which a magnetic head (used for reading and writing data on the disk) passes while the head is stationary but the disk is spinning. A track is subdivided into sectors, upon which data is read and written.
- <span id="page-13-6"></span>**Unicode**: A character encoding standard developed by the Unicode Consortium that represents almost all of the written languages of the world. The **[Unicode](#page-13-6)** standard [\[UNICODE5.0.0/2007\]](http://go.microsoft.com/fwlink/?LinkId=154659) provides three forms (UTF-8, UTF-16, and UTF-32) and seven schemes (UTF-8, UTF-16, UTF-16 BE, UTF-16 LE, UTF-32, UTF-32 LE, and UTF-32 BE).
- **unique identifier (UID)**: A pair consisting of a **[GUID](#page-10-1)** and a version sequence number to identify each resource uniquely. The UID is used to track the object for its entire lifetime through any number of times that the object is modified or renamed.
- **Universal Disk Format (UDF)**: A type of file system for storing files on optical media.
- <span id="page-13-2"></span>**universal serial bus (USB)**: An external bus that supports Plug and Play installation. It allows devices to be connected and disconnected without shutting down or restarting the computer.
- <span id="page-13-3"></span>**universally unique identifier (UUID)**: A 128-bit value. UUIDs can be used for multiple purposes, from tagging objects with an extremely short lifetime, to reliably identifying very persistent objects in cross-process communication such as client and server interfaces, manager entry-point vectors, and **[RPC](#page-12-3)** objects. UUIDs are highly likely to be unique. UUIDs are also known as **[globally unique identifiers \(GUIDs\)](#page-10-1)** and these terms are used interchangeably in the Microsoft protocol technical documents (TDs). Interchanging the usage of these terms does not imply or require a specific algorithm or mechanism to generate the UUID. Specifically, the use of this term does not imply or require that the algorithms described in [RFC4122] or [C706] must be used for generating the UUID.
- **user-defined function (UDF)**: A function that is coded in a Microsoft Visual Basic for Applications (VBA) module, macro sheet, add-in, or Excel Linked Library (XLL). A UDF can be used in formulas to return values to a worksheet, similar to built-in functions.
- <span id="page-13-0"></span>**volume**: A group of one or more partitions that forms a logical region of storage and the basis for a file system. A **[volume](#page-13-0)** is an area on a storage device that is managed by the file system as a

discrete logical storage unit. A partition contains at least one **[volume](#page-13-0)**, and a volume can exist on one or more partitions.

<span id="page-14-3"></span>**volume data**: Data stored on a **[volume](#page-13-0)**.

**volume label**: See file system label.

- <span id="page-14-4"></span>**volume manager**: A system component that manages communication and data transfer between applications and disks.
- **volume members**: See RAID column.
- **volume plex**: A member of a **[volume](#page-13-0)** that represents a complete copy of data stored. For instance, mirrored volumes have more than one plex.
- **MAY, SHOULD, MUST, SHOULD NOT, MUST NOT:** These terms (in all caps) are used as defined in [\[RFC2119\].](http://go.microsoft.com/fwlink/?LinkId=90317) All statements of optional behavior use either MAY, SHOULD, or SHOULD NOT.

### <span id="page-14-0"></span>**1.2 References**

Links to a document in the Microsoft Open Specifications library point to the correct section in the most recently published version of the referenced document. However, because individual documents in the library are not updated at the same time, the section numbers in the documents may not match. You can confirm the correct section numbering by checking the [Errata.](http://msdn.microsoft.com/en-us/library/dn781092.aspx)

#### <span id="page-14-1"></span>**1.2.1 Normative References**

We conduct frequent surveys of the normative references to assure their continued availability. If you have any issue with finding a normative reference, please contact [dochelp@microsoft.com.](mailto:dochelp@microsoft.com) We will assist you in finding the relevant information.

[C706] The Open Group, "DCE 1.1: Remote Procedure Call", C706, August 1997, [https://www2.opengroup.org/ogsys/catalog/c706](http://go.microsoft.com/fwlink/?LinkId=89824)

[MS-DCOM] Microsoft Corporation, ["Distributed Component Object Model \(DCOM\) Remote Protocol"](%5bMS-DCOM%5d.pdf#Section_4a893f3dbd2948cd9f43d9777a4415b0).

[MS-DTYP] Microsoft Corporation, ["Windows Data Types"](%5bMS-DTYP%5d.pdf#Section_cca2742956894a16b2b49325d93e4ba2).

[MS-ERREF] Microsoft Corporation, ["Windows Error Codes"](%5bMS-ERREF%5d.pdf#Section_1bc92ddfb79e413cbbaa99a5281a6c90).

[MS-RPCE] Microsoft Corporation, ["Remote Procedure Call Protocol Extensions"](%5bMS-RPCE%5d.pdf#Section_290c38b192fe422991e64fc376610c15).

[RFC2119] Bradner, S., "Key words for use in RFCs to Indicate Requirement Levels", BCP 14, RFC 2119, March 1997, [http://www.rfc-editor.org/rfc/rfc2119.txt](http://go.microsoft.com/fwlink/?LinkId=90317)

#### <span id="page-14-2"></span>**1.2.2 Informative References**

[MS-VDS] Microsoft Corporation, ["Virtual Disk Service \(VDS\) Protocol"](%5bMS-VDS%5d.pdf#Section_90977af2515e4fbd809cfdb280ab48db).

[MSDN-AccPerms] Microsoft Corporation, "AccessPermission", [http://msdn.microsoft.com/en](http://go.microsoft.com/fwlink/?LinkId=117279)[us/library/ms688679.aspx](http://go.microsoft.com/fwlink/?LinkId=117279)

[MSDN-DefAccPerms] Microsoft Corporation, "DefaultAccessPermission", [http://msdn.microsoft.com/en-us/library/ms678417\(VS.85\).aspx](http://go.microsoft.com/fwlink/?LinkId=117280)

[MSDN-DISKMAN] Microsoft Corporation, "Disk Management", [http://msdn.microsoft.com/en](http://go.microsoft.com/fwlink/?LinkId=89992)[us/library/aa363978.aspx](http://go.microsoft.com/fwlink/?LinkId=89992)

[MSDN-PARTITIONINFO] Microsoft Corporation, "PARTITION\_INFORMATION\_EX structure", [http://msdn.microsoft.com/en-us/library/aa365448.aspx](http://go.microsoft.com/fwlink/?LinkId=90059)

[MSDN-STC] Microsoft Corporation, "Storage Technologies Collection", March 2003, [http://technet2.microsoft.com/WindowsServer/en/Library/616e5e77-958b-42f0-a87f](http://go.microsoft.com/fwlink/?LinkId=90139)[ba229ccd81721033.mspx](http://go.microsoft.com/fwlink/?LinkId=90139)

[MSDN-VOLMAN] Microsoft Corporation, "Volume Management", [http://msdn.microsoft.com/en](http://go.microsoft.com/fwlink/?LinkId=90154)[us/library/aa365728.aspx](http://go.microsoft.com/fwlink/?LinkId=90154)

## <span id="page-15-0"></span>**1.3 Overview**

The Disk Management Remote Protocol provides a set of DCOM interfaces for managing storage objects, such as disks and volumes. The protocol also enables clients to obtain notifications of changes to storage objects. The server end of the protocol implements supports that let the DCOM interface handle requests for storage management services for a server system over the network. The client end of the protocol is an application that invokes method calls on the interface to perform various disk and volume configuration tasks.

This protocol includes the following six DCOM interfaces:

- [IVolumeClient](#page-43-1)
- [IVolumeClient2](#page-49-0)
- [IVolumeClient3](#page-49-2)
- [IVolumeClient4](#page-57-0)
- [IDMRemoteServer](#page-57-2)
- **[IDMNotify](#page-57-4)**

The IVolumeClient and IVolumeClient2 interfaces provide methods for managing storage objects, such as disks and volumes.

IVolumeClient3 supersedes IVolumeClient and IVolumeClient2, and contains new functionality related to the **[GUID partition table \(GPT\)](#page-11-1)** disk-partitioning style. The IVolumeClient and IVolumeClient2 interfaces do not support the GPT disk-partitioning style and cannot be used with GPT partitioned disks.

IVolumeClient4 includes additional functionality to augment what is provided by IVolumeClient3; IVolumeClient4 verifies that disk access and disk media record information is valid when the cache is refreshed, and it queries the device **[path](#page-12-2)** for a volume.

IDMRemoteServer includes functionality to create an instance of the Disk Management server on a remote machine.

IDMNotify is the interface implemented by the client to receive notifications from the Disk Management server[.<1>](#page-246-1)

## <span id="page-15-1"></span>**1.4 Relationship to Other Protocols**

The Disk Management Remote Protocol relies on the Distributed Component Object Model (DCOM) Remote Protocol (as specified in [\[MS-DCOM\]\)](%5bMS-DCOM%5d.pdf#Section_4a893f3dbd2948cd9f43d9777a4415b0), which uses **[remote procedure call \(RPC\)](#page-12-3)** (as specified in [\[MS-RPCE\]\)](%5bMS-RPCE%5d.pdf#Section_290c38b192fe422991e64fc376610c15) as its transport. The Disk Management Remote Protocol is not used by any other protocols[.<2>](#page-246-2)

## <span id="page-16-0"></span>**1.5 Prerequisites/Preconditions**

This protocol is implemented over DCOM and RPC, and, as a result, has the prerequisites specified in [\[MS-DCOM\]](%5bMS-DCOM%5d.pdf#Section_4a893f3dbd2948cd9f43d9777a4415b0) and [\[MS-RPCE\]](%5bMS-RPCE%5d.pdf#Section_290c38b192fe422991e64fc376610c15) as being common to DCOM and RPC interfaces.

The Disk Management Remote Protocol assumes that a client has obtained the name of a server that supports this protocol suite before the protocol is invoked. The protocol also assumes that the client has sufficient security privileges to configure disks and volumes on the server.

#### <span id="page-16-1"></span>**1.6 Applicability Statement**

This protocol is applicable when an application needs to remotely configure disks and volumes.

The Virtual Disk Service (VDS) Remote Protocol can also be used to perform logical functions similar to those performed by this protocol. For more information, see [\[MS-VDS\]](%5bMS-VDS%5d.pdf#Section_90977af2515e4fbd809cfdb280ab48db)[.<3>](#page-246-3)

#### <span id="page-16-2"></span>**1.7 Versioning and Capability Negotiation**

**Supported Transports:** This protocol uses the DCOM Remote Protocol (as specified in [\[MS-DCOM\]\)](%5bMS-DCOM%5d.pdf#Section_4a893f3dbd2948cd9f43d9777a4415b0), which in turn uses RPC over TCP, as its only transport. For more information, see section [2.1.](#page-17-1)

**Protocol Version:** This protocol includes six DCOM interfaces, all of which MUST be version 0.0.

The client negotiates for a given set of server functionality by specifying the **[UUID](#page-13-3)** that corresponds to the wanted RPC interface when binding to the server. $\langle 4 \rangle$ 

**Security and Authentication Methods:** As specified in [MS-DCOM], [\[MS-RPCE\],](%5bMS-RPCE%5d.pdf#Section_290c38b192fe422991e64fc376610c15) and section 2.1.

#### <span id="page-16-3"></span>**1.8 Vendor-Extensible Fields**

This protocol does not define any vendor-extensible fields.

#### <span id="page-16-4"></span>**1.9 Standards Assignments**

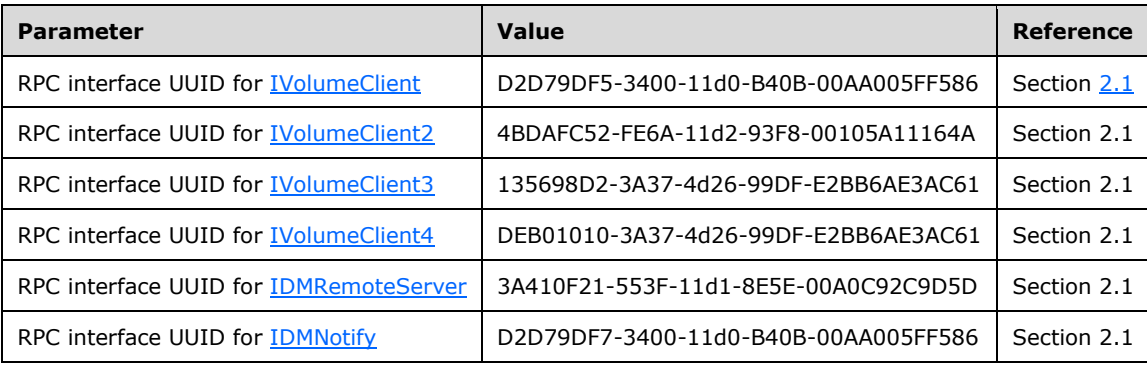

## <span id="page-17-0"></span>**2 Messages**

The following sections specify how Disk Management Remote Protocol messages are transported and common data types.

## <span id="page-17-1"></span>**2.1 Transport**

This protocol MUST use the DCOM Remote Protocol, as specified in [\[MS-DCOM\],](%5bMS-DCOM%5d.pdf#Section_4a893f3dbd2948cd9f43d9777a4415b0) as its transport. On its behalf, the DCOM Remote Protocol uses the following **[RPC protocol sequence](#page-13-7)**: RPC over TCP, as specified in [\[MS-RPCE\].](%5bMS-RPCE%5d.pdf#Section_290c38b192fe422991e64fc376610c15)

An implementation of Disk Management MAY configure its DCOM implementation or underlying RPC transport with authentication parameters to allow clients to connect. The details of this are implementation-specific[.<5>](#page-247-0)

The Disk Management interfaces make use of the underlying DCOM security framework, as specified in [MS-DCOM], and rely upon it for access control. DCOM distinguishes between launch and access. An implementation of Disk Management SHOULD differentiate between these two types and impose different authorization requirements per interface. The [IVolumeClient,](#page-43-1) [IVolumeClient2,](#page-49-0) [IVolumeClient3,](#page-49-2) and [IVolumeClient4](#page-57-0) interfaces SHOULD be the most restrictive, requiring the invoker to have access to the Disk Management system. The [IDMRemoteServer](#page-57-2) interface SHOULD be less restrictive, because it provides less access to the underlying system. $\leq 6$ 

## <span id="page-17-2"></span>**2.2 Common Data Types**

In addition to RPC base types and definitions (as specified in  $[C706]$  and  $[MS-RPCE]$ ), the following sections use the definitions of LONGLONG, DWORD, Boolean, BYTE, LONG, WCHAR, LPSTR, BOOL, FILETIME, GUID, and ULONG, which are specified in [\[MS-DTYP\].](%5bMS-DTYP%5d.pdf#Section_cca2742956894a16b2b49325d93e4ba2)

This section defines a number of fields that contain **[flags](#page-10-6)** that are combined by using a logical OR operation. Except where otherwise specified, all undefined flags MUST be set to 0 and ignored on receipt.

For all methods that have an array as an output parameter, memory for the array is allocated by the server and freed by the client. Details about DCOM memory allocation mechanisms are as specified in [\[MS-DCOM\].](%5bMS-DCOM%5d.pdf#Section_4a893f3dbd2948cd9f43d9777a4415b0)

## <span id="page-17-3"></span>**2.2.1 HRESULT Return Codes**

The following HRESULT return codes are defined by the Disk Management Remote Protocol, and together with the HRESULTs, as specified in [\[MS-ERREF\]](%5bMS-ERREF%5d.pdf#Section_1bc92ddfb79e413cbbaa99a5281a6c90) section 2.1, they MAY be returned by the server to indicate additional information about the result of a method call or the reason a call failed. If the result is an error rather than simple status information, the most significant bit of the HRESULT is set (as specified in [MS-ERREF]).

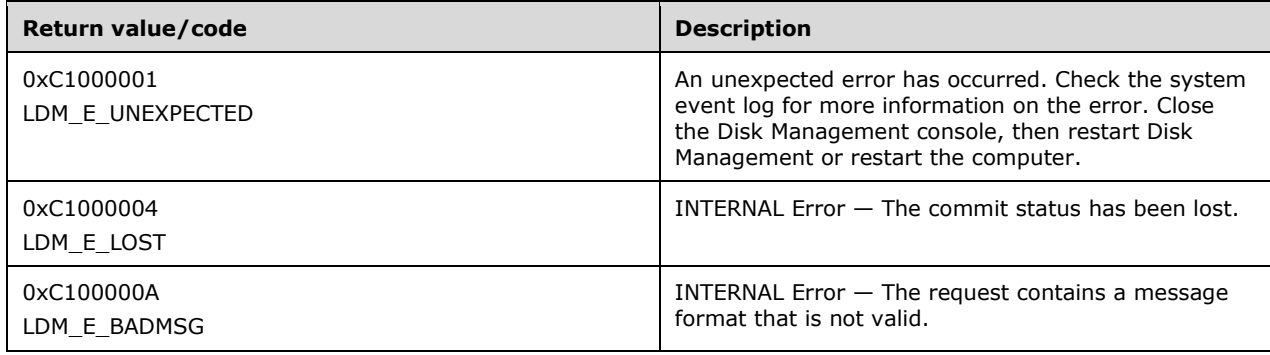

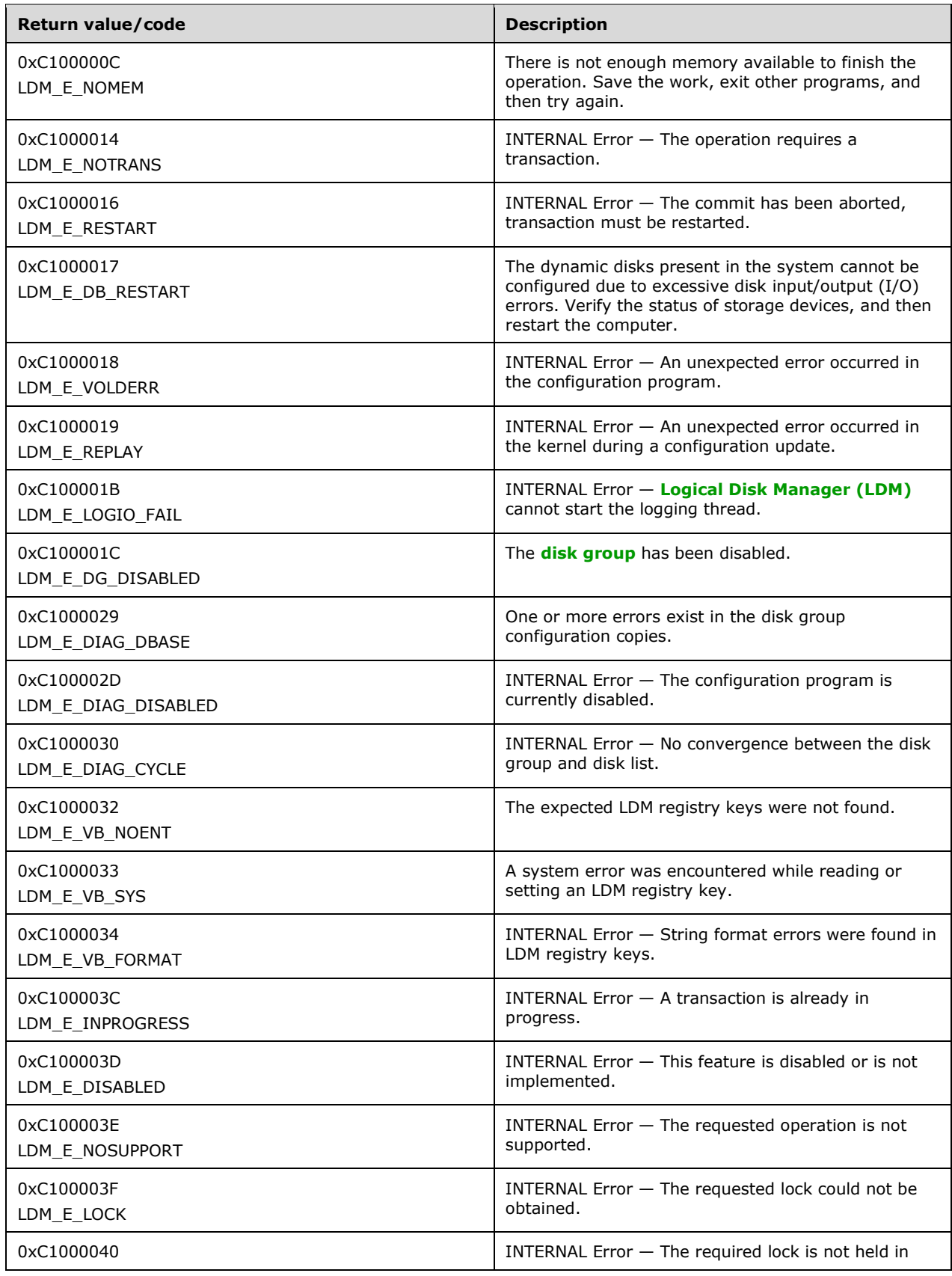

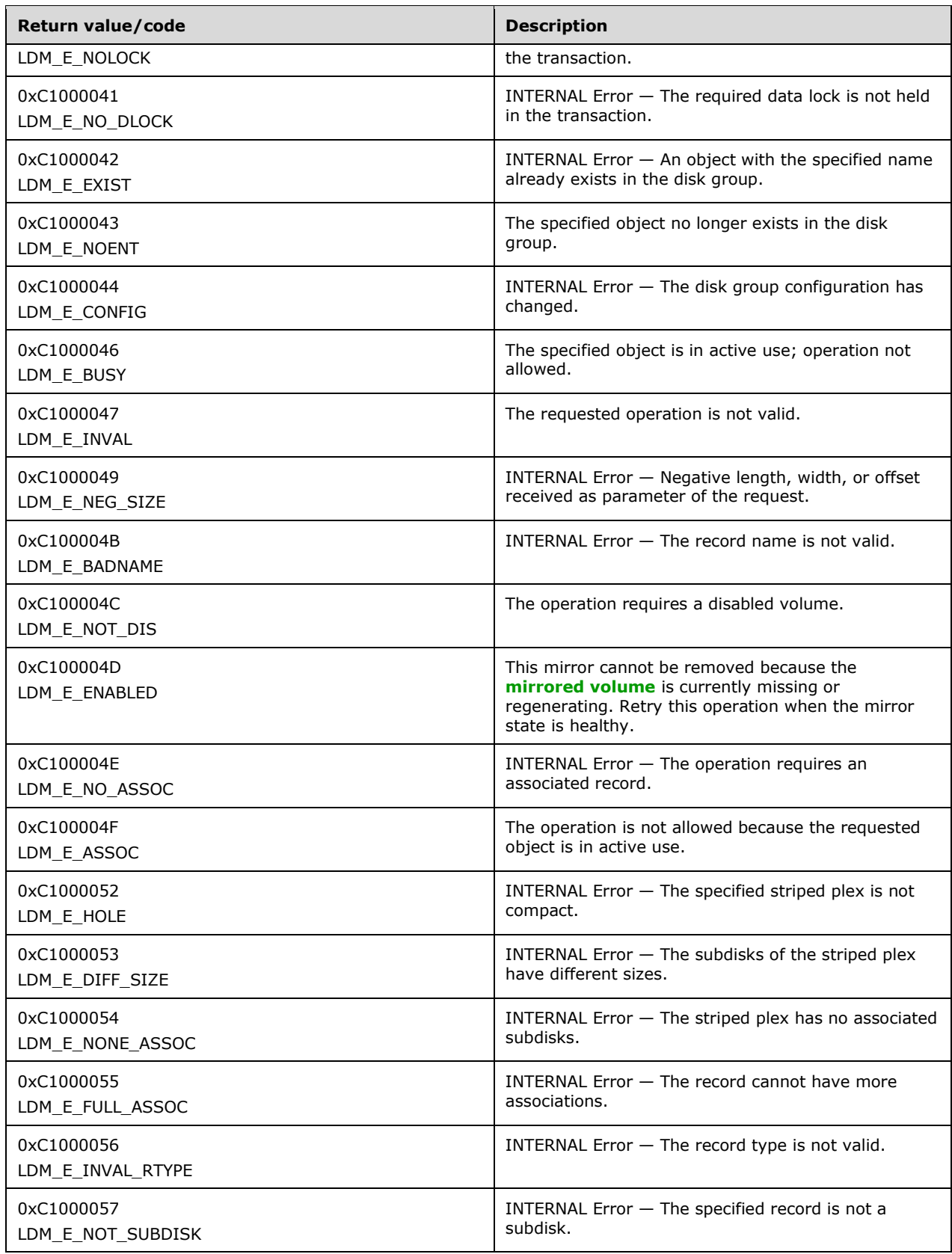

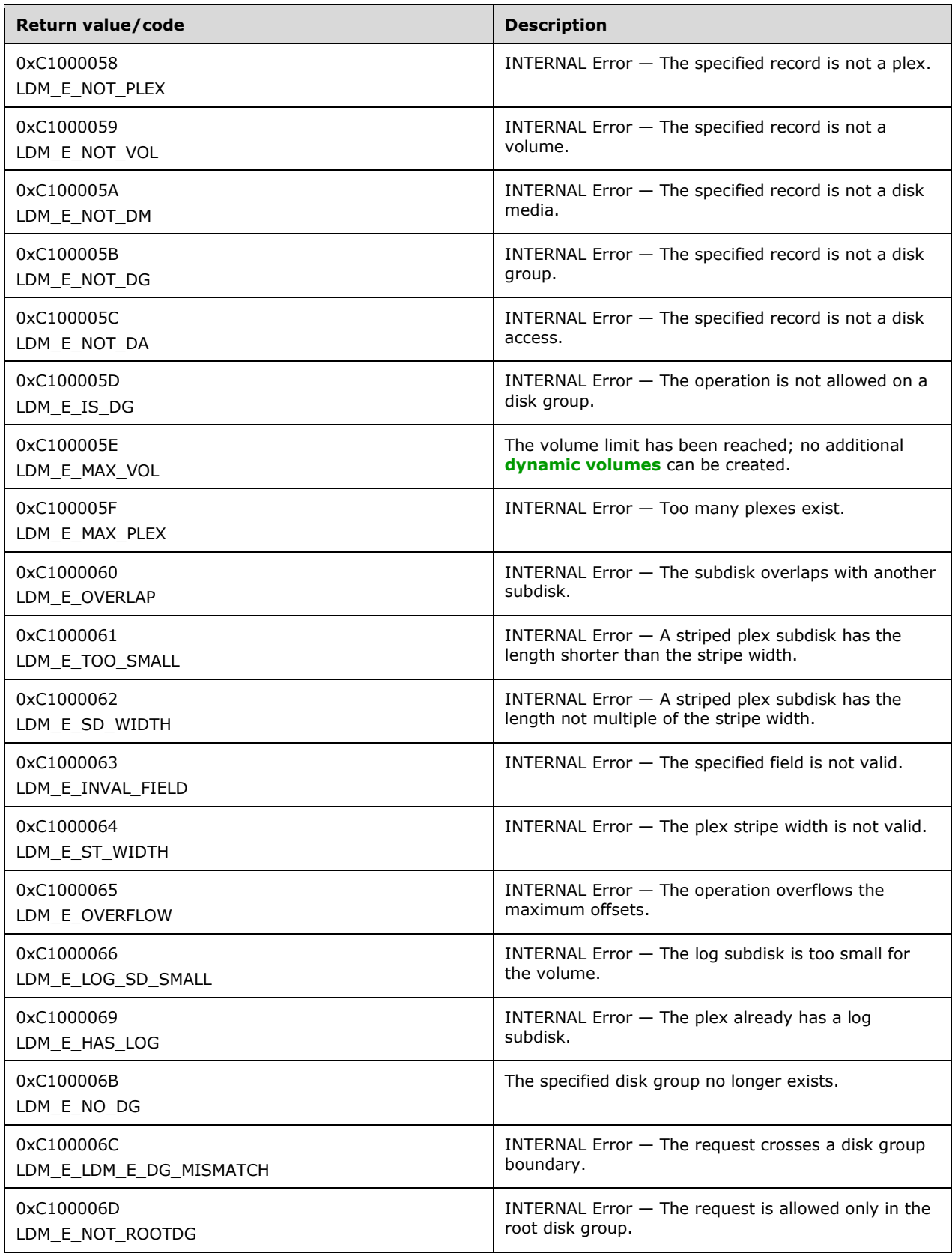

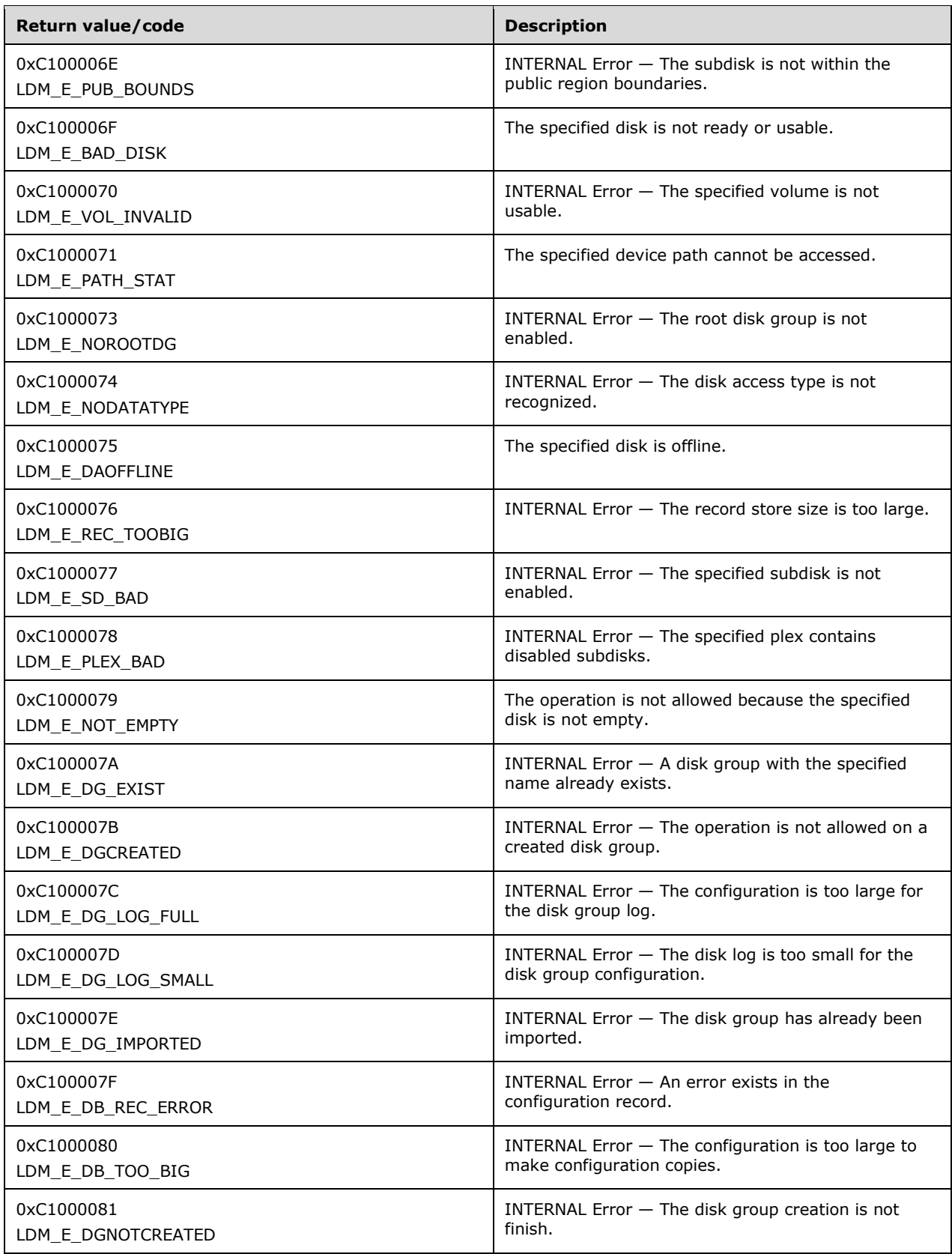

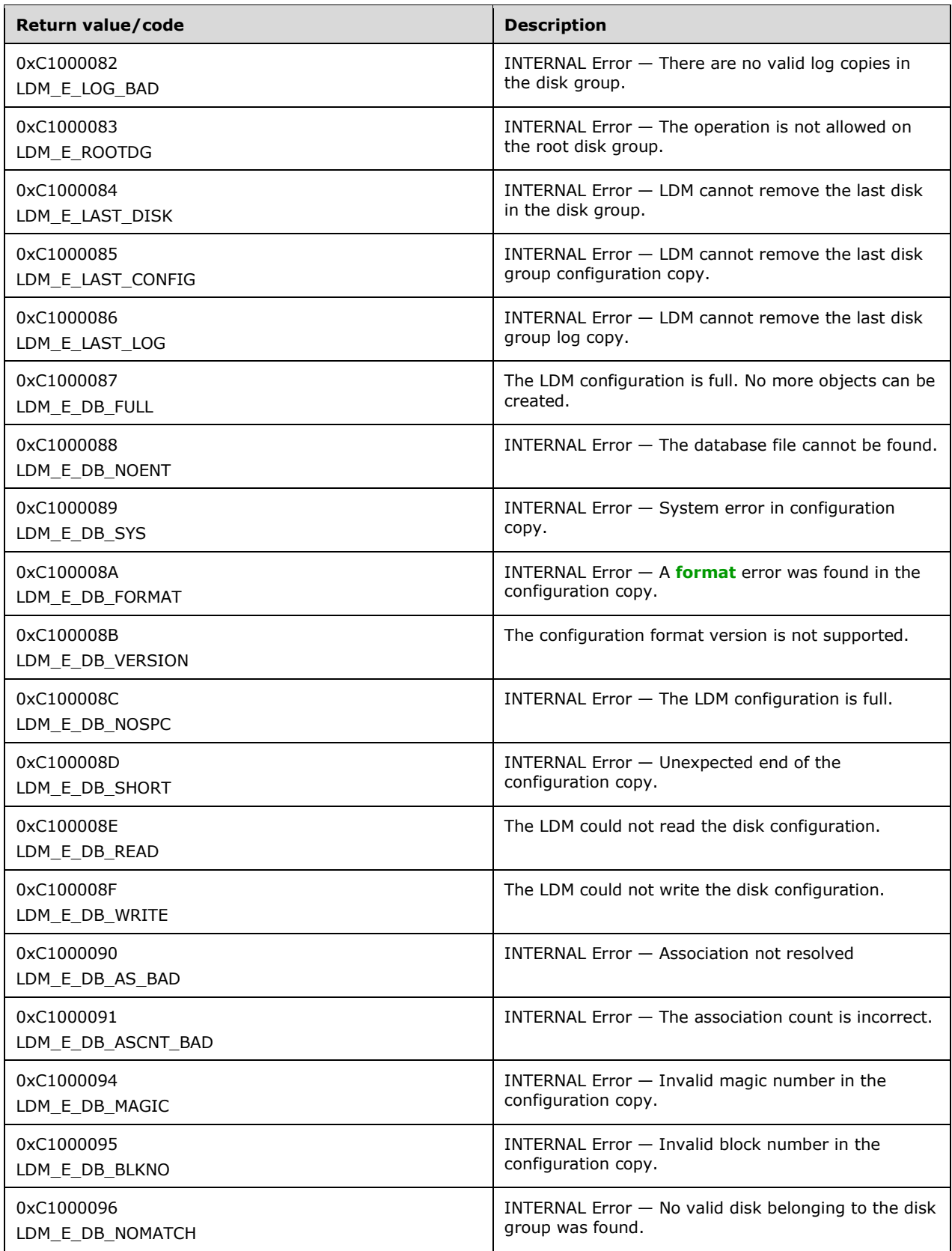

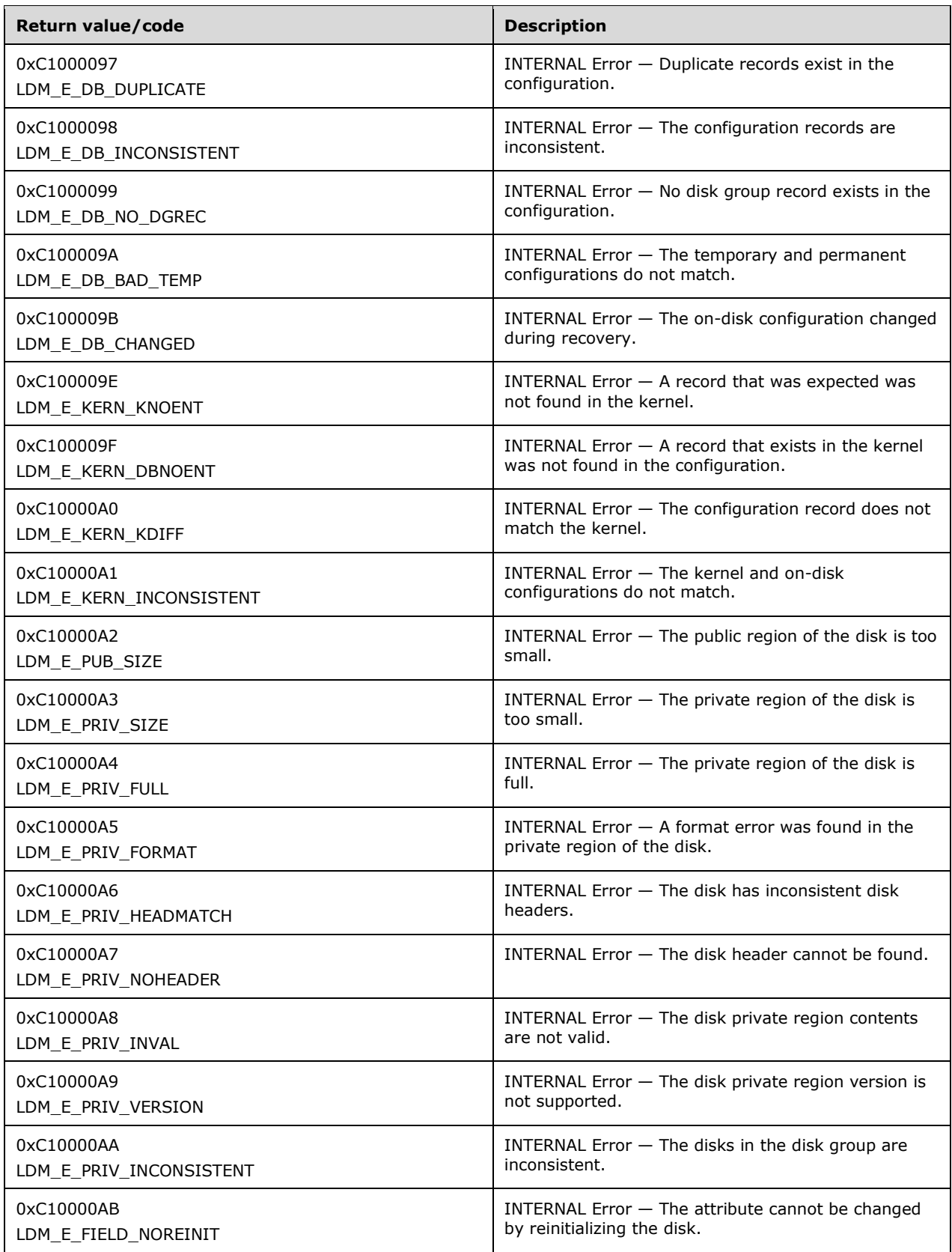

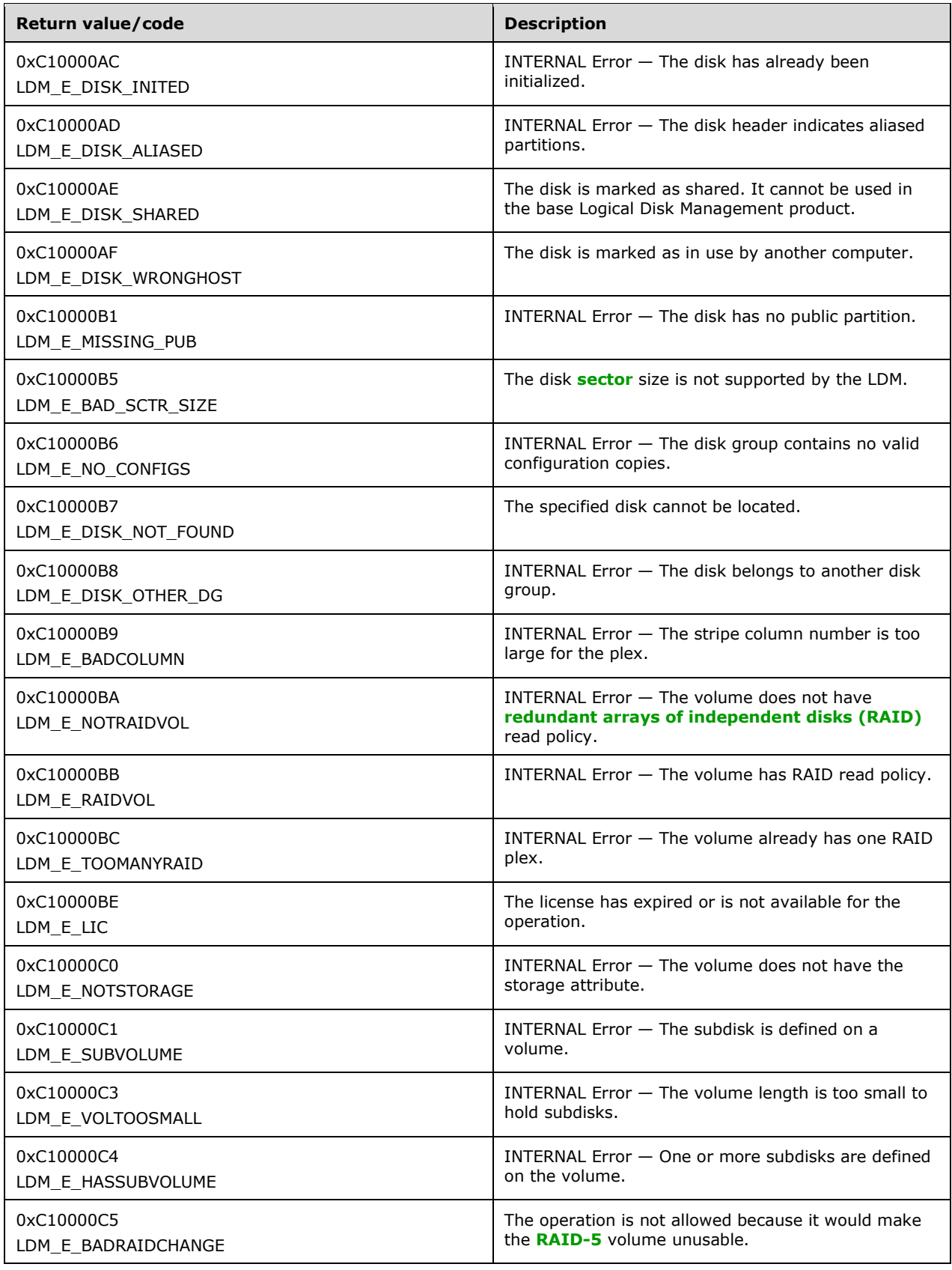

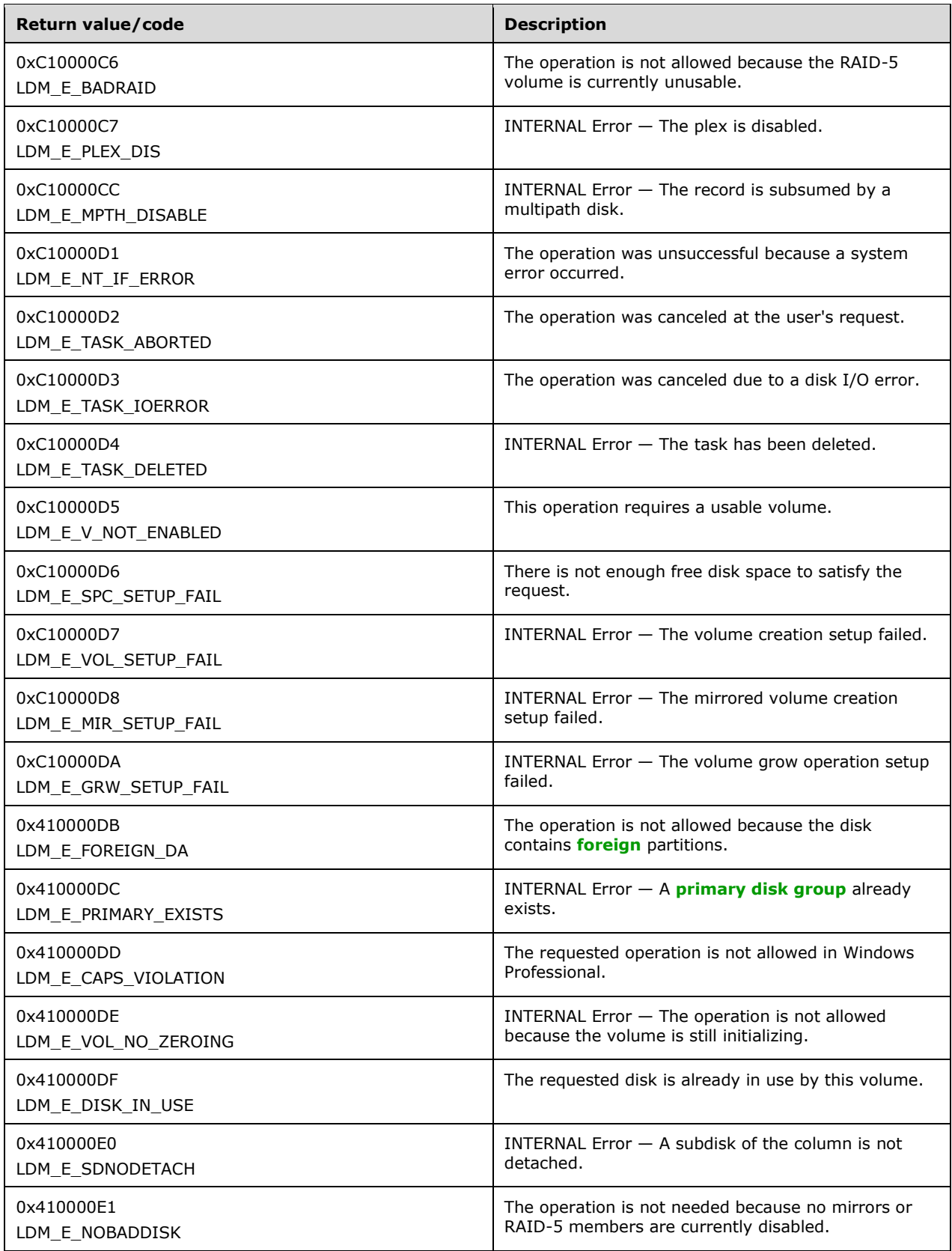

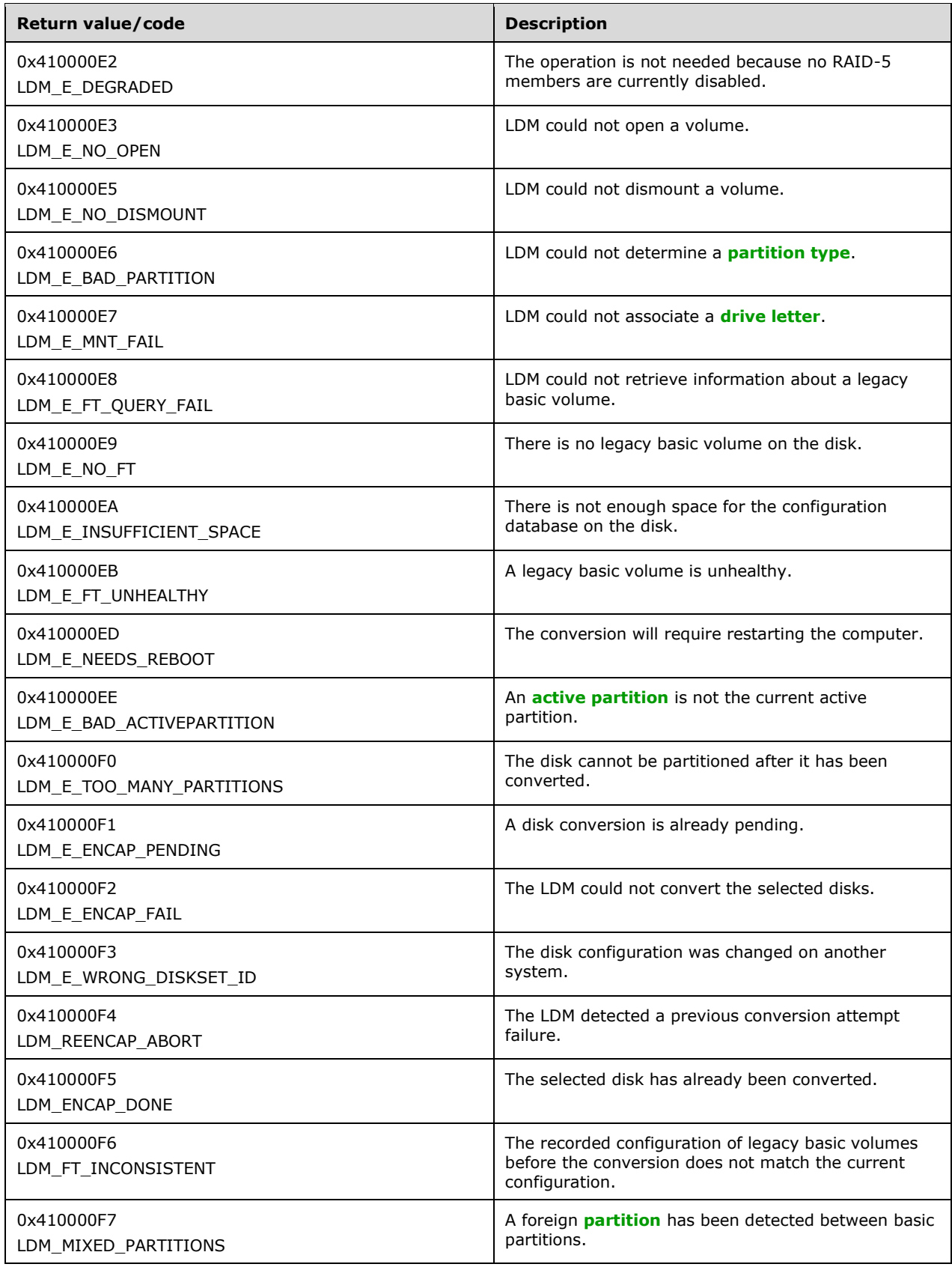

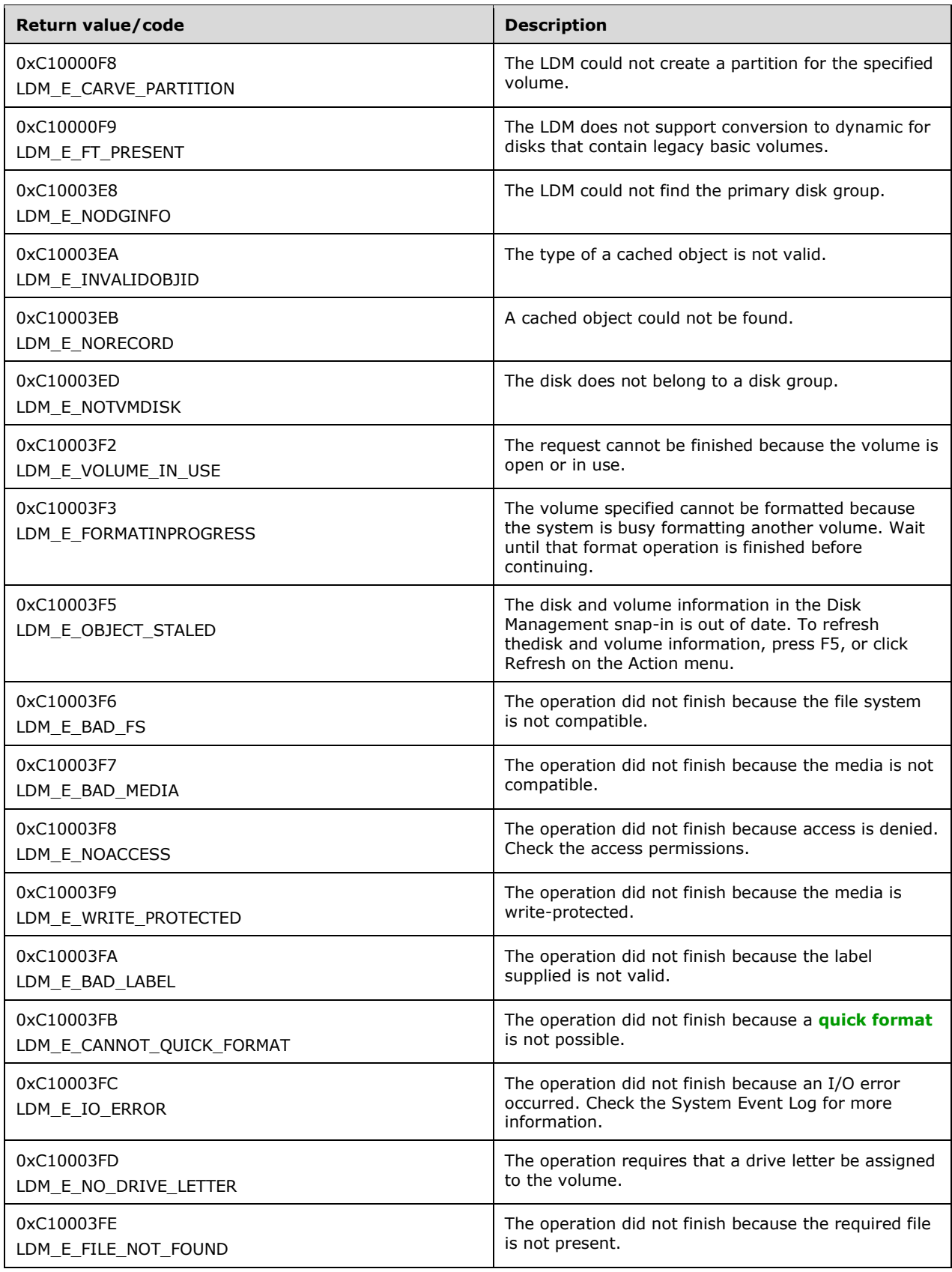

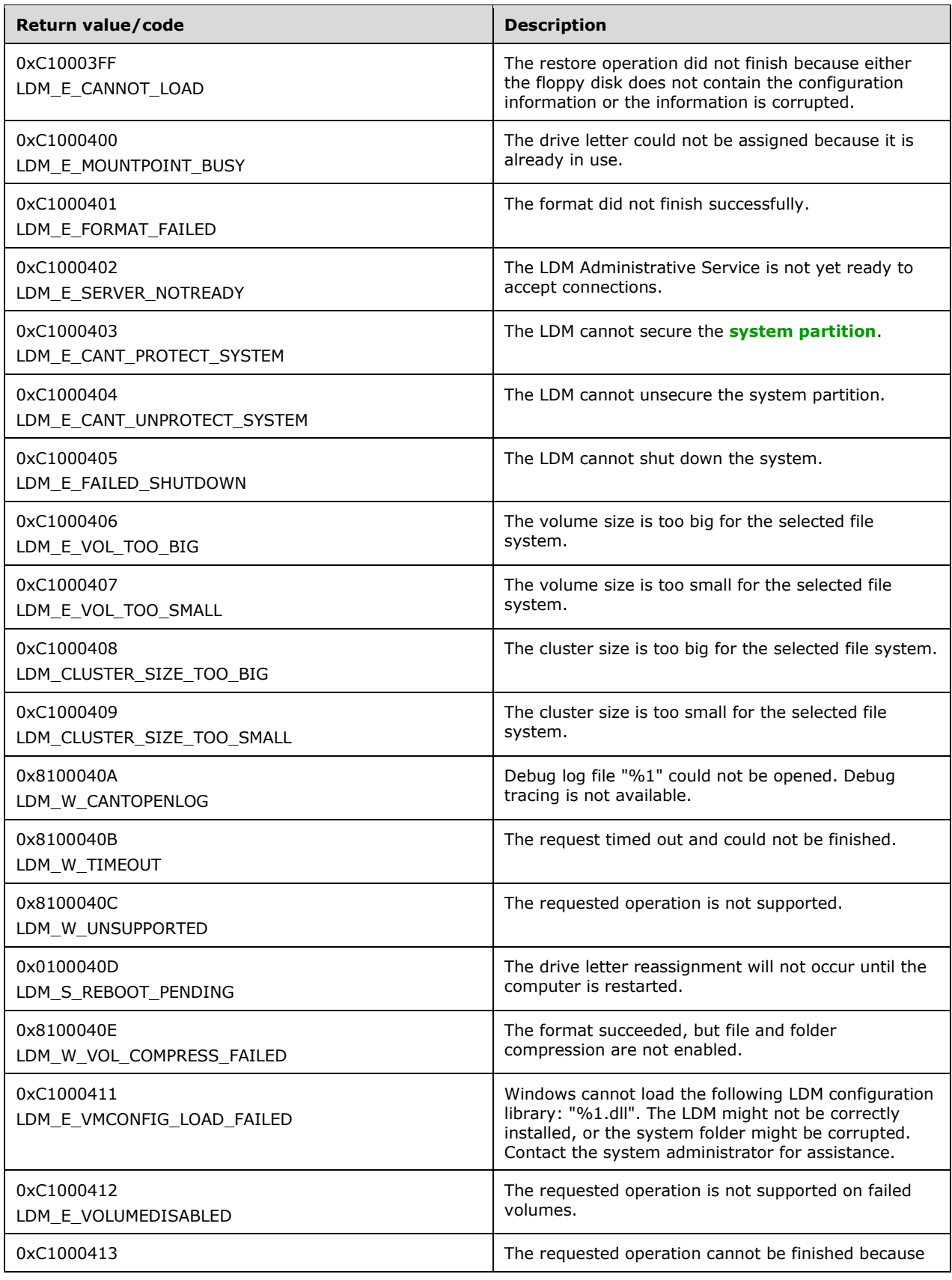

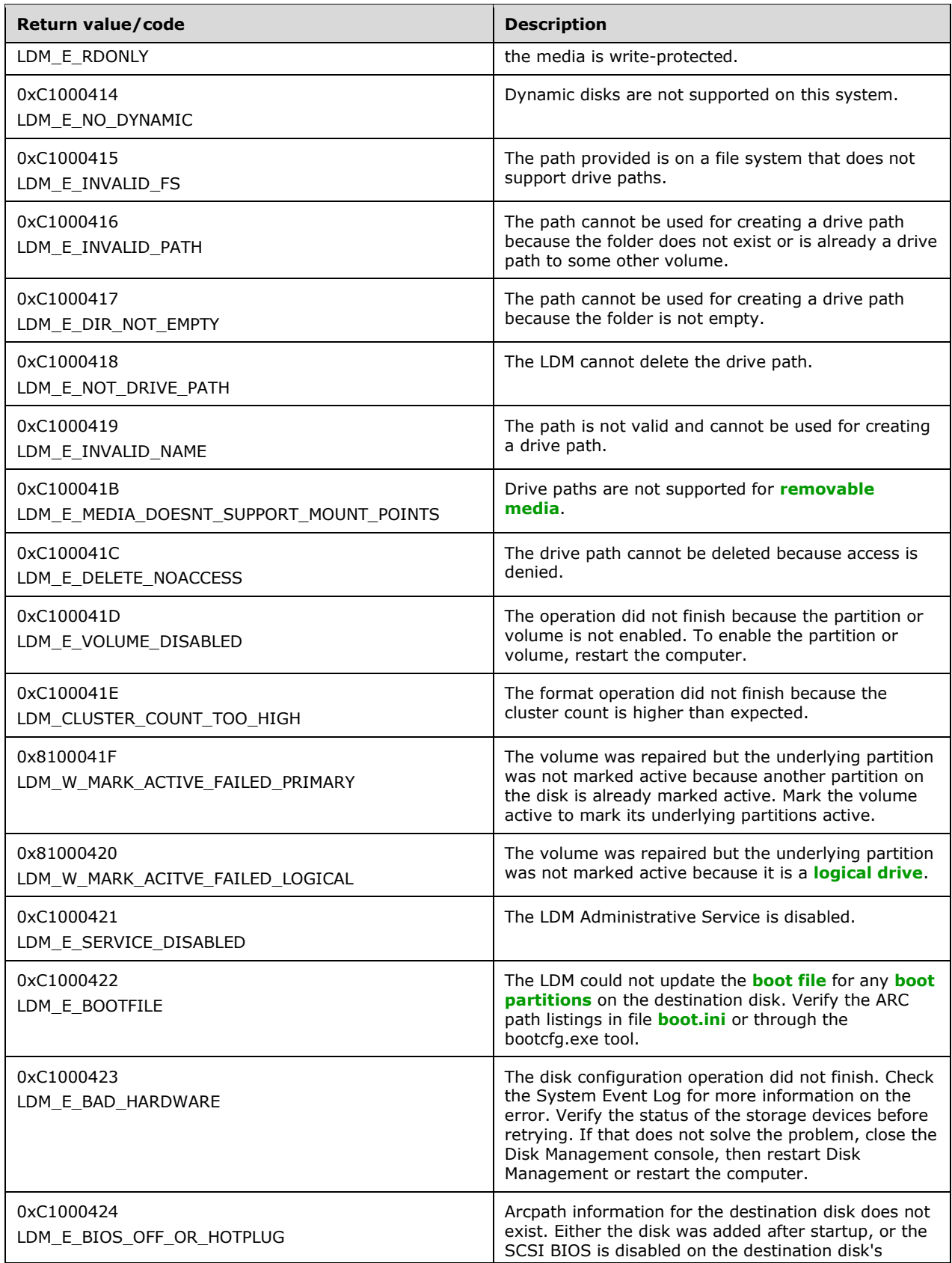

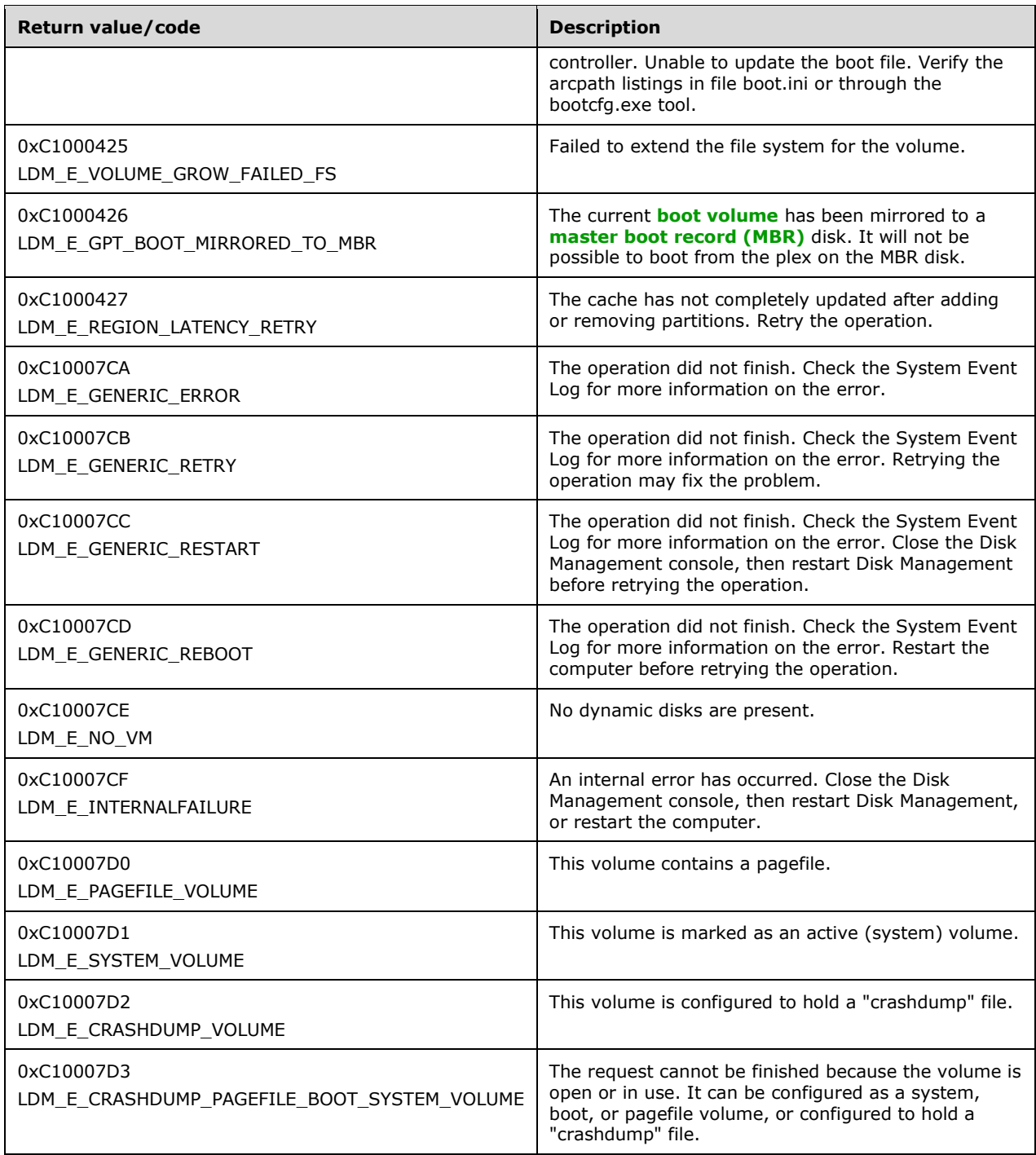

## <span id="page-30-0"></span>**2.2.2 MAX\_FS\_NAME\_SIZE Constant**

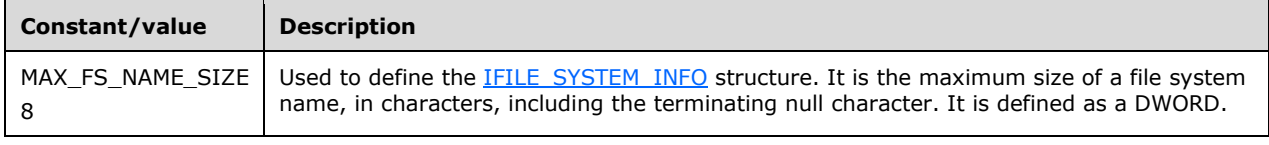

## <span id="page-31-0"></span>**2.2.3 REGIONTYPE**

The REGIONTYPE enumeration defines values for region types.

```
typedef enum _REGIONTYPE
{
 REGION_UNKNOWN,
  REGION_FREE,
 REGION_EXTENDED_FREE,
  REGION_PRIMARY,
  REGION_LOGICAL,
 REGION EXTENDED.
  REGION_SUBDISK,
 REGION CDROM,
  REGION_REMOVABLE 
} REGIONTYPE;
```
**REGION\_UNKNOWN:** Region type is unknown.

**REGION\_FREE:** Region resides in **[free space](#page-10-7)**.

**REGION\_EXTENDED\_FREE:** Region resides in the free space of an **[extended partition](#page-9-9)**.

**REGION\_PRIMARY:** Region resides in a **[primary partition](#page-12-10)**.

**REGION\_LOGICAL:** Region resides in a **[logical partition](#page-11-7)**.

**REGION\_EXTENDED:** Region resides in an extended partition.

**REGION\_SUBDISK:** Region resides on a subdisk.

**REGION\_CDROM:** Region resides on a CD-ROM device.

**REGION\_REMOVABLE:** Region resides on a device with removable media.

## <span id="page-31-1"></span>**2.2.4 VOLUMETYPE**

The VOLUMETYPE enumeration defines values for types of volumes.

```
typedef enum _VOLUMETYPE
{
  VOLUMETYPE_UNKNOWN, 
  VOLUMETYPE_PRIMARY_PARTITION,
   VOLUMETYPE_LOGICAL_DRIVE,
  VOLUMETYPE_FT,
  VOLUMETYPE_VM,
   VOLUMETYPE_CDROM,
   VOLUMETYPE_REMOVABLE 
} VOLUMETYPE;
```
**VOLUMETYPE\_UNKNOWN:** Volume is of an unknown type.

**VOLUMETYPE\_PRIMARY\_PARTITION:** Volume is a primary partition.

**VOLUMETYPE\_LOGICAL\_DRIVE:** Volume is a logical drive.

**VOLUMETYPE\_FT:** Volume is a Windows NT 4.0 operating system–style **[fault-tolerant](#page-10-8)** volume.

**VOLUMETYPE\_VM:** Volume is controlled by the **[volume manager](#page-14-4)**.

**VOLUMETYPE\_CDROM:** Volume resides on a CD-ROM device.

**VOLUMETYPE\_REMOVABLE:** Volume resides on a device with removable media.

## <span id="page-32-0"></span>**2.2.5 VOLUMELAYOUT**

The VOLUMELAYOUT enumeration defines values for volume layouts.

```
typedef enum _VOLUMELAYOUT
{
  VOLUMELAYOUT_UNKNOWN,
  VOLUMELAYOUT_PARTITION,
  VOLUMELAYOUT_SIMPLE,
  VOLUMELAYOUT_SPANNED,
  VOLUMELAYOUT_MIRROR,
  VOLUMELAYOUT_STRIPE,
  VOLUMELAYOUT_RAID5 
} VOLUMELAYOUT;
```
**VOLUMELAYOUT\_UNKNOWN:** Volume has an unknown layout.

**VOLUMELAYOUT\_PARTITION:** Volume is a partition.

**VOLUMELAYOUT\_SIMPLE:** Volume is a basic disk.

**VOLUMELAYOUT\_SPANNED:** Volume spans multiple disks.

**VOLUMELAYOUT MIRROR:** Volume is a mirror.

**VOLUMELAYOUT\_STRIPE:** Volume is a striped set.

**VOLUMELAYOUT\_RAID5:** Volume is a RAID-5 set.

## <span id="page-32-1"></span>**2.2.6 REQSTATUS**

The REQSTATUS enumeration defines values for the status of a request.

```
typedef enum _REQSTATUS
{
  REQ_UNKNOWN,
  REQ_STARTED,
 REQ IN PROGRESS,
  REQ_COMPLETED,
  REQ_ABORTED,
  REQ_FAILED
} REQSTATUS;
```
**REQ\_UNKNOWN:** Request state is unknown.

**REQ\_STARTED:** Request has started.

**REQ\_IN\_PROGRESS:** Request is in progress.

**REQ\_COMPLETED:** Request has finished.

**REQ\_ABORTED:** Request has terminated.

```
REQ_FAILED: Request has failed.
```
## <span id="page-33-0"></span>**2.2.7 REGIONSTATUS**

The REGIONSTATUS enumeration defines values for a **[region's status](#page-12-11)**.

```
typedef enum _REGIONSTATUS
{
 REGIONSTATUS UNKNOWN,
  REGIONSTATUS_OK,
  REGIONSTATUS_FAILED,
  REGIONSTATUS_FAILING,
  REGIONSTATUS_REGENERATING,
  REGIONSTATUS_NEEDSRESYNC 
} REGIONSTATUS;
```
**REGIONSTATUS\_UNKNOWN:** Region's status is unknown.

**REGIONSTATUS\_OK:** Region is intact.

**REGIONSTATUS\_FAILED:** Region failed.

**REGIONSTATUS\_FAILING:** Region is in the process of failing.

**REGIONSTATUS\_REGENERATING:** Region is regenerating data from the fault-tolerant check information.

**REGIONSTATUS\_NEEDSRESYNC:** Region needs resynchronization.

### <span id="page-33-1"></span>**2.2.8 VOLUMESTATUS**

The VOLUMESTATUS enumeration defines values for a volume's status. For more information about redundant data and fault-tolerant volumes, see [\[MSDN-DISKMAN\].](http://go.microsoft.com/fwlink/?LinkId=89992)

```
typedef enum _VOLUMESTATUS
{
  VOLUME_STATUS_UNKNOWN,
  VOLUME_STATUS_HEALTHY,
  VOLUME_STATUS_FAILED,
  VOLUME_STATUS_FAILED_REDUNDANCY,
   VOLUME_STATUS_FAILING,
  VOLUME_STATUS_FAILING_REDUNDANCY,
  VOLUME_STATUS_FAILED_REDUNDANCY_FAILING,
  VOLUME_STATUS_SYNCHING,
  VOLUME_STATUS_REGENERATING,
  VOLUME_STATUS_INITIALIZING,
  VOLUME_STATUS_FORMATTING 
} VOLUMESTATUS;
```
**VOLUME\_STATUS\_UNKNOWN:** Volume has an unknown status.

**VOLUME\_STATUS\_HEALTHY:** Volume is fully functional.

**VOLUME\_STATUS\_FAILED:** Volume is in a failed state.

**VOLUME\_STATUS\_FAILED\_REDUNDANCY:** Volume's redundant data in a fault-tolerant volume has failed.

**VOLUME\_STATUS\_FAILING:** Volume has encountered I/O errors.

**VOLUME\_STATUS\_FAILING\_REDUNDANCY:** Volume is fault-tolerant, and it encountered I/O errors.

**VOLUME\_STATUS\_FAILED\_REDUNDANCY\_FAILING:** Redundant data in a fault-tolerant volume has failed, and the volume encountered I/O errors in the last remaining copy of the data.

- **VOLUME STATUS SYNCHING:** Volume is resynchronizing fault-tolerant data for a mirrored volume.
- **VOLUME\_STATUS\_REGENERATING:** Volume is regenerating fault-tolerant data for a RAID-5 volume.

**VOLUME\_STATUS\_INITIALIZING:** Volume is initializing to volume manager control.

**VOLUME STATUS FORMATTING:** Volume is currently being formatted.

#### <span id="page-34-0"></span>**2.2.9 LdmObjectId**

This type is declared as follows:

typedef LONGLONG LdmObjectId;

LdmObjectId defines a unique identifier (UID) for disk management objects such as regions, disks, and volumes. Each LdmObjectId MUST contain a 64-bit integer, which is unique across all disk management objects on the server.

#### <span id="page-34-1"></span>**2.2.10 VOLUME\_SPEC**

The VOLUME\_SPEC structure specifies a new volume to create. VOLUME\_SPEC is a typedef of this structure.

```
typedef struct volumespec {
  VOLUMETYPE type;
  VOLUMELAYOUT layout;
  REGIONTYPE partitionType;
  LONGLONG length;
  LONGLONG lastKnownState;
} VOLUME_SPEC;
```
**type:** Specifies the volume type.

**layout:** Specifies the volume layout.

**partitionType:** Specifies the type of the underlying region, if this volume will be a partition.

**length:** Specifies the length of the volume in bytes. The volume length MUST always be a multiple of the disk sector size.

**lastKnownState:** Specifies the volume's last known **[modification sequence number](#page-11-8)**.

#### <span id="page-34-2"></span>**2.2.11 VOLUME\_INFO**

The VOLUME INFO structure provides information about a volume.

```
typedef struct volumeinfo {
  LdmObjectId id;
  VOLUMETYPE type;
  VOLUMELAYOUT layout;
  LONGLONG length;
  LdmObjectId fsId;
  unsigned long memberCount;
```

```
 VOLUMESTATUS status;
  LONGLONG lastKnownState;
   LdmObjectId taskId;
  unsigned long vflags;
} VOLUME_INFO;
```
**id:** Specifies the **[object identifier \(OID\)](#page-12-12)** for the volume.

**type:** Specifies the volume type.

- **layout:** Specifies the volume layout.
- **length:** Specifies the length of the volume in bytes.
- **fsId:** Specifies the object identifier for the volume's **[file system](#page-10-0)**, which defaults to 0 if no file system is present on the volume.

**memberCount:** Specifies the number of regions that compose the volume.

**status:** Specifies the volume status.

- **lastKnownState:** Specifies the volume's modification sequence number.
- taskId: Specifies the task identifier of the associated user request. If no request is made, the value is 0. For more information, see section [2.2.17.](#page-41-0)
- **vflags:** Specifies the bitmap of volume flags. The value of this field is generated by combining zero or more of the following applicable flags with a logical OR operation.

This field MUST be one of the following values.

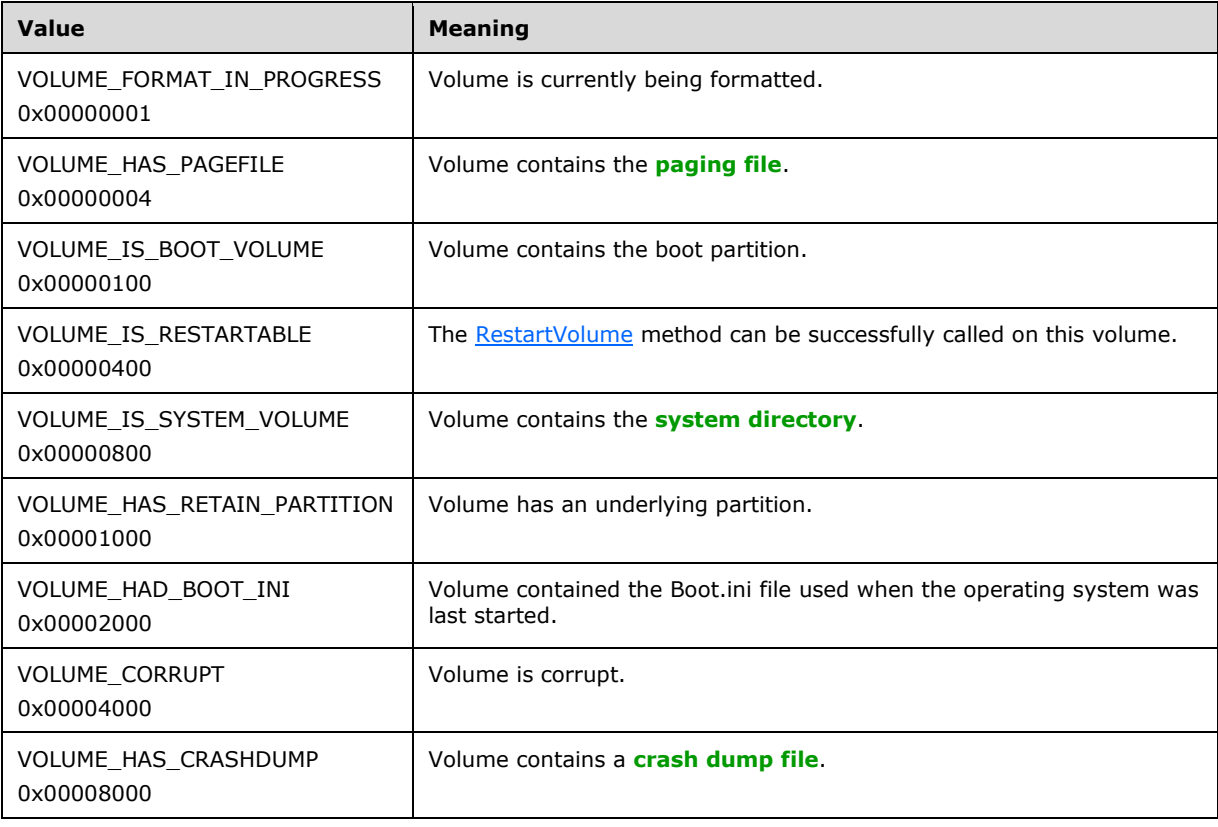
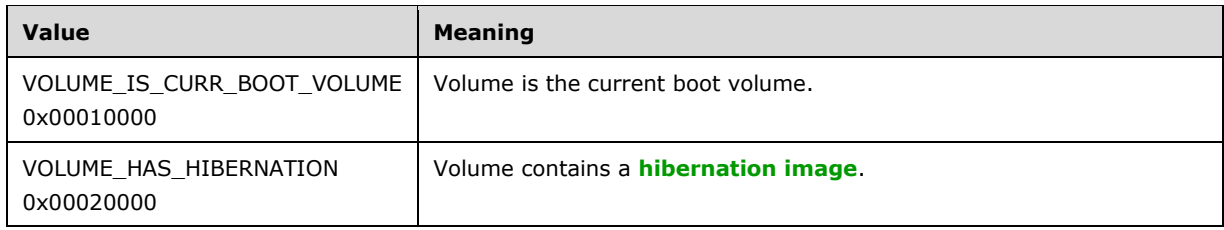

# <span id="page-36-0"></span>**2.2.12 DISK\_SPEC**

The DISK SPEC structure specifies a disk for a volume modification or a creation request.

```
struct diskspec {
  LdmObjectId diskId;
  LONGLONG length;
  boolean needContiguous;
  LONGLONG lastKnownState;
};
typedef struct diskspec DISK_SPEC;
```
**diskId:** Specifies the OID for the disk.

**length:** Specifies the byte length to use.

**needContiguous:** Boolean value that specifies if contiguous space is needed on the disk.

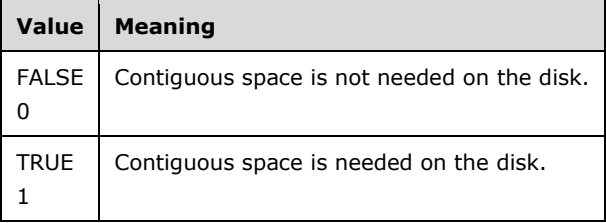

**lastKnownState:** Last known modification sequence number of the disk.

# <span id="page-36-1"></span>**2.2.13 REGION\_SPEC**

The REGION\_SPEC structure specifies a region for partition creation and deletion.

```
struct regionspec {
  LdmObjectId regionId;
   REGIONTYPE regionType;
  LdmObjectId diskId;
  LONGLONG start;
  LONGLONG length;
  LONGLONG lastKnownState;
};
typedef struct regionspec REGION_SPEC;
```
**regionId:** Specifies the OID for the region.

**regionType:** Specifies the region type.

diskId: Specifies the OID for the disk on which the region resides.

**start:** Specifies the byte offset of the region on disk.

**length:** Specifies the length of the region in bytes.

**lastKnownState:** Specifies the region's last known modification sequence number.

# <span id="page-37-1"></span>**2.2.14 DRIVE\_LETTER\_INFO**

The DRIVE\_LETTER\_INFO structure provides information about a drive letter. It is used for drive letter assignment and free requests, for notification of drive letter changes, and for enumeration.

```
struct driveletterinfo {
 wchar t letter;
  LdmObjectId storageId;
  boolean isUsed;
  hyper lastKnownState;
  LdmObjectId taskId;
  unsigned long dlflags;
};
typedef struct driveletterinfo DRIVE_LETTER_INFO;
```
**letter:** Drive letter as a single case-insensitive alphabetical **[Unicode](#page-13-0)** character.

- **storageId:** Specifies the OID of the volume, partition, or logical drive to which the drive letter is assigned, if any.
- **isUsed:** Boolean value that specifies if the drive letter is in use.

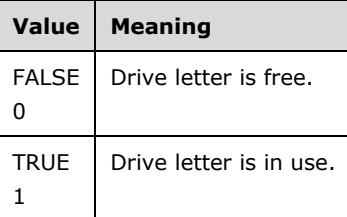

**lastKnownState:** Modification sequence number of the drive letter.

- **taskId:** Specifies the task identifier of the associated user request. If no request is made, the value is 0. For more information about this task identifier, see section [2.2.17.](#page-41-0)
- **dlflags:** Bitmap of drive letter flags. The value of this field is generated by combining zero or more of the applicable flags defined as follows with a logical OR operation.

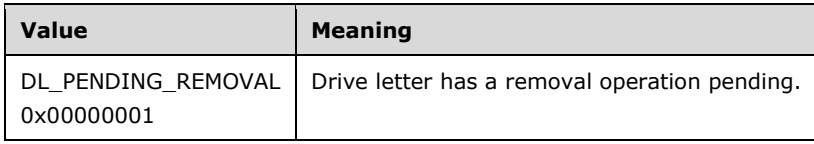

# <span id="page-37-0"></span>**2.2.15 FILE\_SYSTEM\_INFO**

The FILE\_SYSTEM\_INFO structure provides information about a file system. This structure is used for file system enumeration, file system operations, and notification of file system changes in the configuration database. For more information about the parameters, see [\[MSDN-STC\].](http://go.microsoft.com/fwlink/?LinkId=90139)

```
struct filesysteminfo {
  LdmObjectId id;
   LdmObjectId storageId;
  LONGLONG totalAllocationUnits;
  LONGLONG availableAllocationUnits;
   unsigned long allocationUnitSize;
  unsigned long fsflags;
  hyper lastKnownState;
   LdmObjectId taskId;
   long fsType;
  int cchLabel;
 [size is(cchLabel)] wchar t* label;
};
typedef struct filesysteminfo FILE_SYSTEM_INFO;
```
id: Specifies the OID for the file system.

**storageId:** Specifies the OID for the volume, partition, or logical drive associated with the file system.

**totalAllocationUnits:** Total number of **[file allocation units](#page-10-0)** in the file system.

**availableAllocationUnits:** Number of available file allocation units in the file system.

**allocationUnitSize:** Size of a file allocation unit in bytes.

**fsflags:** Bitmap of **[file system flags](#page-10-1)**. The value of this field is generated by combining zero or more of the applicable flags with a logical OR operation.

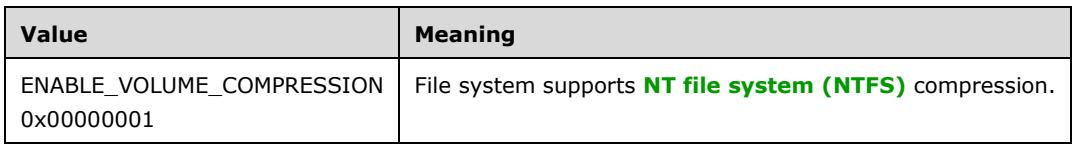

**lastKnownState:** File system's last known modification sequence number.

**taskId:** Specifies the task identifier of the associated user request. If no request is made, the value is 0. For more information about this task identifier, see section [2.2.17.](#page-41-0)

**fsType:** Type of the file system.

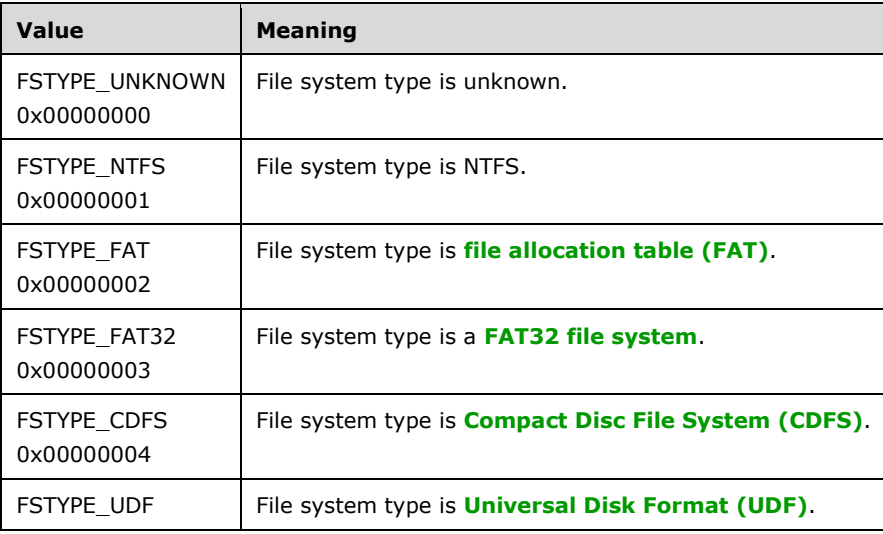

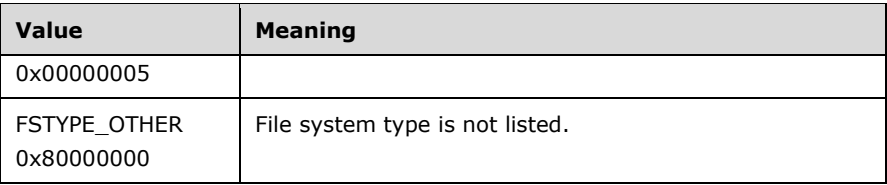

**cchLabel:** Length of the label of the file system, in Unicode characters, including the terminating null character.

**label:** Null-terminated label of the file system. This is Unicode.

# **2.2.16 IFILE\_SYSTEM\_INFO**

The IFILE\_SYSTEM\_INFO structure provides information about an installed file system. For more information, see [\[MSDN-STC\].](http://go.microsoft.com/fwlink/?LinkId=90139)

```
struct ifilesysteminfo {
   long fsType;
  WCHAR fsName[MAX_FS_NAME_SIZE];
 unsigned long fsFlags;
  unsigned long fsCompressionFlags;
  int cchLabelLimit;
  int cchLabel;
  [size is(cchLabel)] wchar t* iLabelChSet;
};
typedef struct ifilesysteminfo IFILE_SYSTEM_INFO;
```
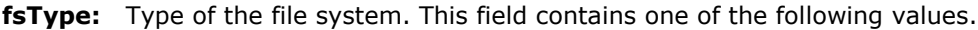

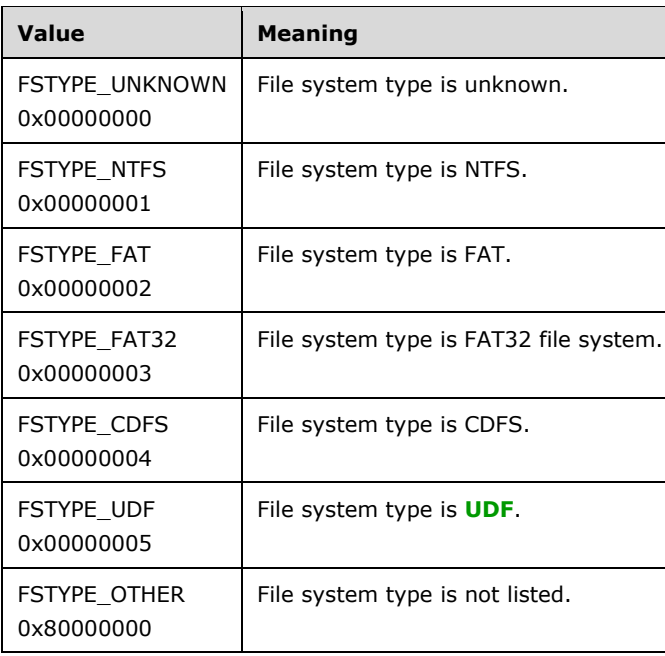

**fsName:** Null-terminated Unicode file system name.

**fsFlags:** Bitmap of file system flags. The value of this field is a logical OR of zero or more of the applicable flags.

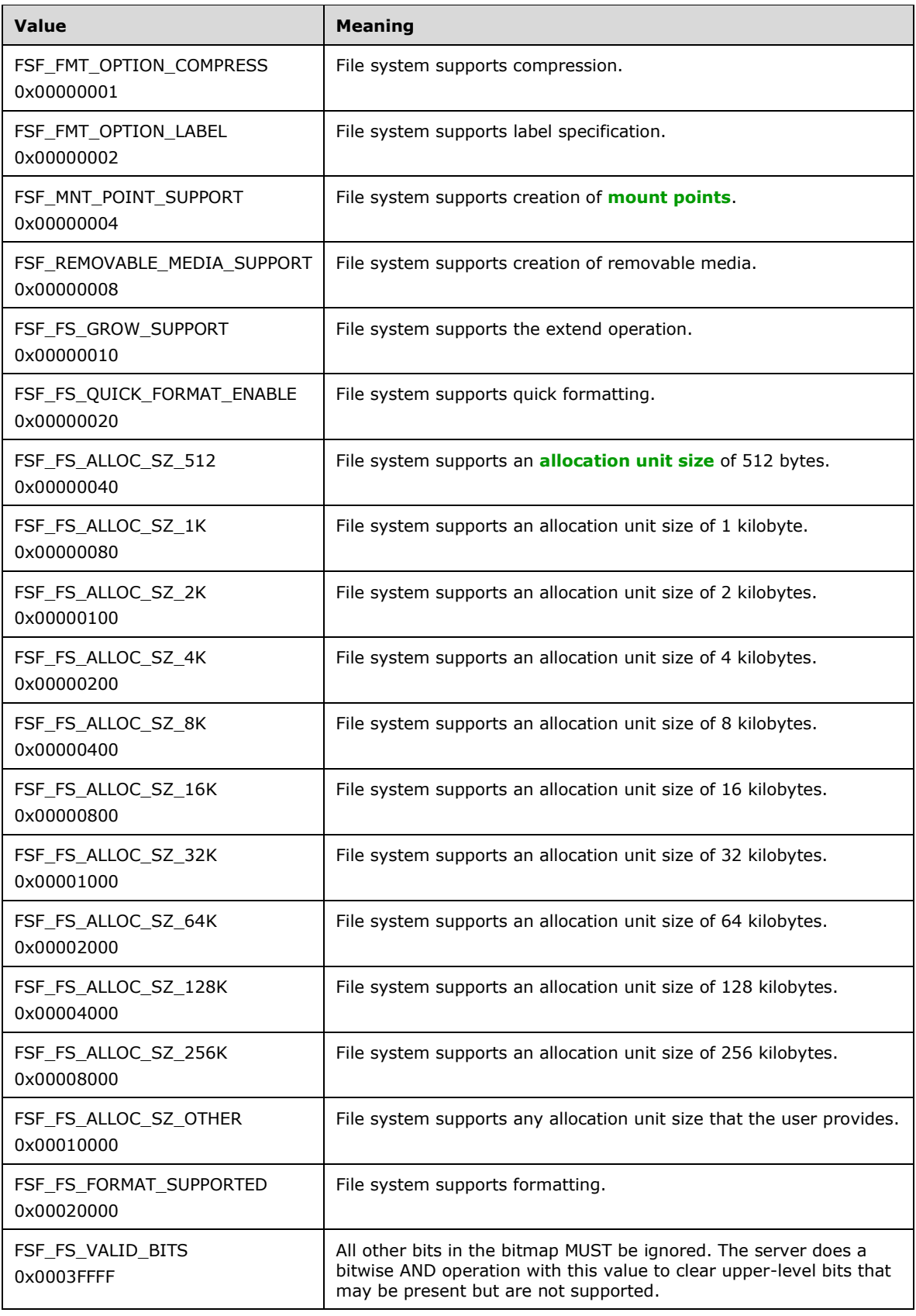

**fsCompressionFlags:** Bitmap of allocation unit sizes that are valid for compression. The value of this field is a logical 'OR' of zero or more of the applicable flags.

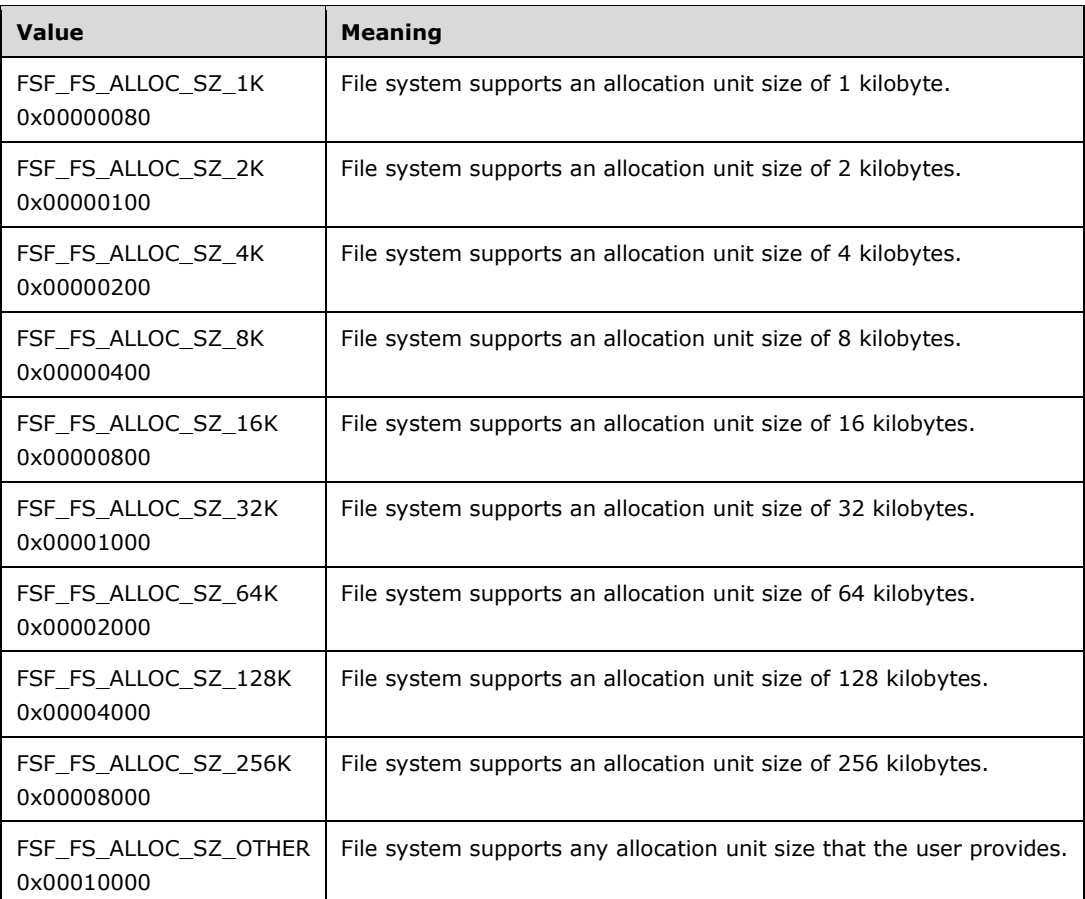

**cchLabelLimit:** Maximum number of characters allowed in the file system's label.

**cchLabel:** Length of the iLabelChSet member in bytes.

**iLabelChSet:** Array of characters that are not allowed in the file system's label.

#### <span id="page-41-0"></span>**2.2.17 TASK\_INFO**

The TASK\_INFO structure provides information about a task on the server.

```
struct taskinfo {
 LdmObjectId id;
  LdmObjectId storageId;
  LONGLONG createTime;
  LdmObjectId clientID;
  unsigned long percentComplete;
  REQSTATUS status;
  DMPROGRESS_TYPE type;
  HRESULT error;
  unsigned long tflag;
};
typedef struct taskinfo TASK_INFO
```
**id:** Specifies the OID for the task.

**storageId:** Specifies the OID of the object associated with the task.

**createTime:** Unused. This field MUST be set to 0 by servers and ignored by clients.

**clientID:** Specifies the OID of the client that requested the task.

- **percentComplete:** Percentage of the task that is complete. This field MUST be between 0 and 100, inclusive.
- **status:** Specifies the status of the request.
- **type:** Specifies the kind of operation referred to by the **percentComplete** member. For more information, see section [2.2.18.](#page-42-0)
- **error:** The HRESULT error if the value of the **status** member is REQ\_FAILED.

**tflag:** Unused. This field MUST be set to 0 by servers and ignored by clients.

A TASK\_INFO structure is returned by all Disk Management methods that perform configuration operations. The TASK\_INFO structure provides information about the task that is being performed by the server in response to the request. The **id** member of this structure identifies this task from all other tasks being performed by the server. Notifications received by the client as a task progresses can be associated with the original request by comparing the **taskId** member of the notification structure with the **id** member of this structure.

### <span id="page-42-0"></span>**2.2.18 DMPROGRESS\_TYPE**

The DMPROGRESS\_TYPE enumeration is defined as follows:

```
typedef enum _dmProgressType
{
  PROGRESS_UNKNOWN,
  PROGRESS_FORMAT,
  PROGRESS_SYNCHING 
} DMPROGRESS_TYPE;
```
**PROGRESS\_UNKNOWN:** Unknown type of operation is in progress.

**PROGRESS\_FORMAT:** Format operation is in progress.

**PROGRESS SYNCHING:** Synchronization operation is in progress.

#### **2.2.19 COUNTED\_STRING**

The COUNTED\_STRING structure provides information about a **[mounted folder](#page-11-3)**.

```
struct countedstring {
  LdmObjectId sourceId;
  LdmObjectId targetId;
   int cchString;
 [size is(cchString)] wchar t* sstring;
};
typedef struct countedstring COUNTED_STRING;
```
**sourceId:** Specifies the OID of the source volume. The source volume has a folder to which the target volume will be mounted.

**targetId:** Specifies the OID of the target volume.

**cchString:** Specifies the length of the **[mount path](#page-11-4)**, including the terminating null character.

**sstring:** Null-terminated Unicode string that contains the mount path of the source.

# **2.2.20 MERGE\_OBJECT\_INFO**

The MERGE\_OBJECT\_INFO structure provides change information for a merge operation.

```
struct mergeobjectinfo {
  DWORD type;
  DWORD flags;
  VOLUMELAYOUT layout;
  LONGLONG length;
};
typedef struct mergeobjectinfo MERGE_OBJECT_INFO;
```
**type:** This parameter MUST be set to 0x00000001.

**flags:** Bitmap of merge flags. The value of this field is generated by combining zero or more of the applicable flags with a logical OR operation.

| Value                                    | <b>Meaning</b>                                             |
|------------------------------------------|------------------------------------------------------------|
| <b>DSKMERGE DELETE</b><br>0x00000001     | Volume will be deleted.                                    |
| DSKMERGE DELETE REDUNDANCY<br>0x00000002 | Redundant data in a fault-tolerant volume will be deleted. |
| DSKMERGE STALE DATA<br>0x00000004        | Volume contents will be stale.                             |
| <b>DSKMERGE RELATED</b><br>0x00000008    | Volume has subdisks on merged disks.                       |

**layout:** Value from the **VOLUMELAYOUT** enumeration that indicates the volume's new layout.

**length:** Volume's new size in bytes.

#### <span id="page-43-0"></span>**2.3 IVolumeClient Interface**

#### **2.3.1 IVolumeClient Data Types**

#### **2.3.1.1 PARTITION\_OS2\_BOOT Constant**

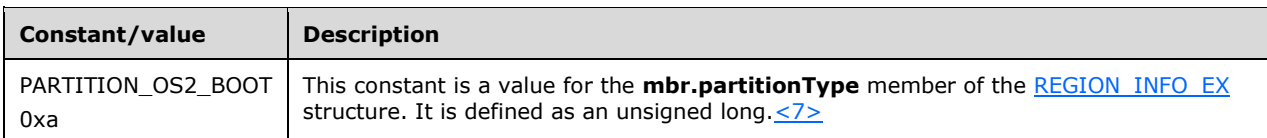

# <span id="page-43-1"></span>**2.3.1.2 DISK\_INFO**

The DISK\_INFO structure provides information about a disk.

struct diskinfo { LdmObjectId id; LONGLONG length; LONGLONG freeBytes; unsigned long bytesPerTrack; unsigned long bytesPerCylinder; unsigned long bytesPerSector; unsigned long regionCount; unsigned long dflags; unsigned long deviceType; unsigned long deviceState; unsigned long busType; unsigned long attributes; boolean isUpgradeable; int portNumber; int targetNumber; int lunNumber; LONGLONG lastKnownState; LdmObjectId taskId; int cchName; int cchVendor; int cchDgid; int cchAdapterName; int cchDgName; [size is(cchName)] wchar  $t*$  name; [size\_is(cchVendor)] wchar\_t\* vendor; [size\_is(cchDgid)] byte\* dgid; [size\_is(cchAdapterName)] wchar t\* adapterName; [size\_is(cchDgName)] wchar t\* dgName; }; typedef struct diskinfo DISK\_INFO;

**id:** Specifies the OID of the disk.

**length:** Size of the disk, in bytes.

**freeBytes:** Number of unallocated bytes on the disk.

**bytesPerTrack:** Size of a disk **[track](#page-13-3)**, in bytes.

**bytesPerCylinder:** Size of a disk **[cylinder](#page-9-1)**, in bytes.

**bytesPerSector:** Size of a disk sector, in bytes.

**regionCount:** Total number of **[regions](#page-12-0)** on the disk.

**dflags: [Disk type](#page-9-2)** of the disk.

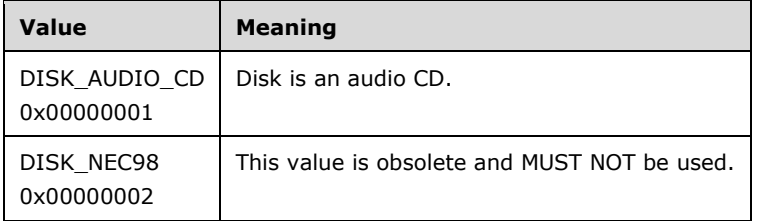

**deviceType:** Device type of the disk. This field contains one of the following values.

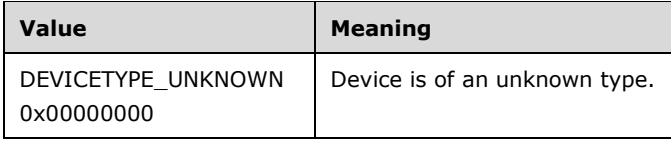

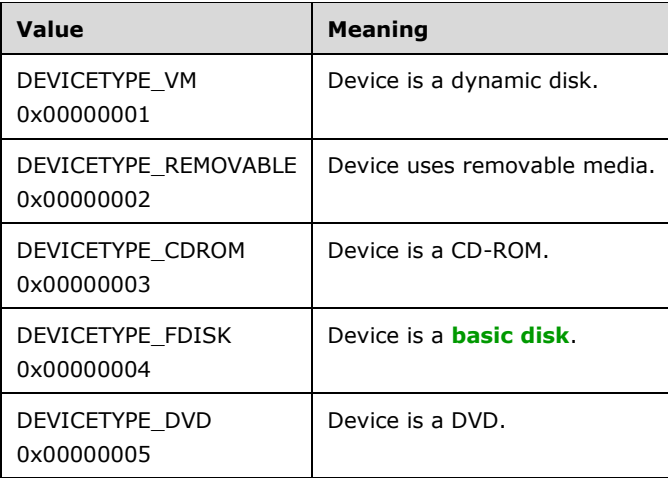

**deviceState:** Device state of the disk. The value of this field is generated by combining zero or more of the applicable flags with a logical OR operation. Valid combinations are device-type dependent.

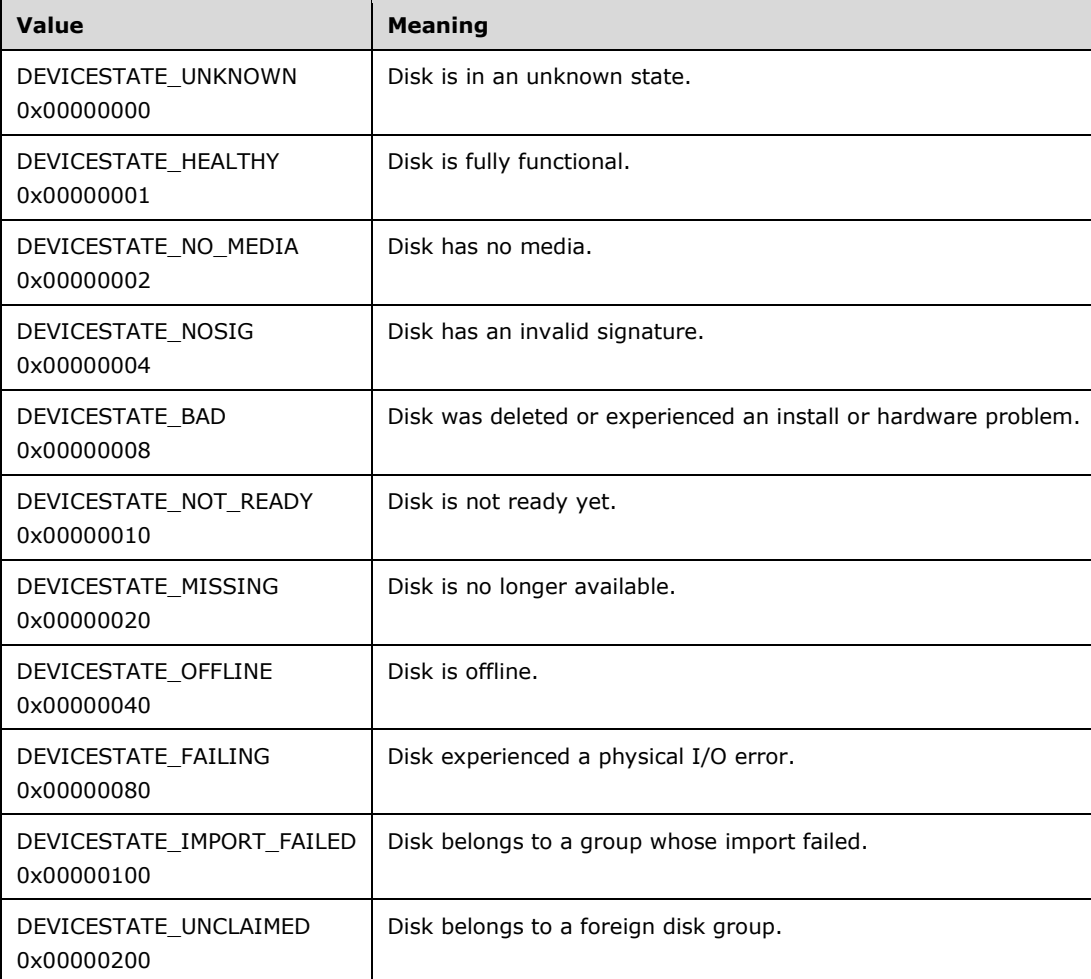

**busType:** Type of **[bus](#page-8-2)** on which the disk resides. This field contains one of the following values.

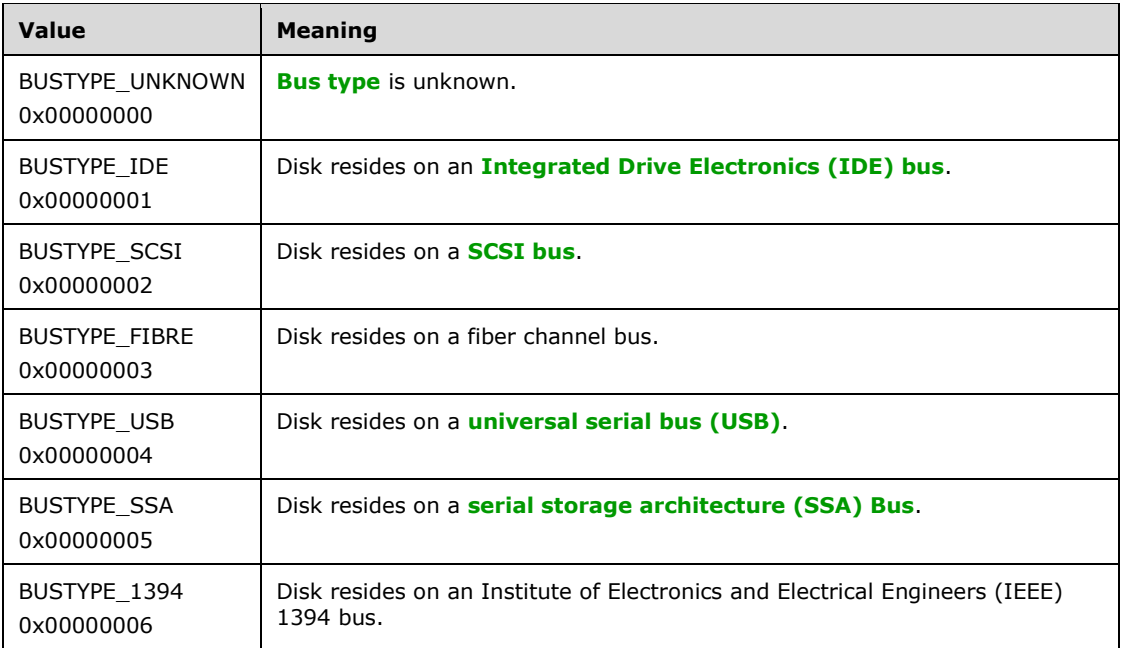

**attributes:** Bitmap of disk attributes. The value of this field is generated by combining zero or more of the applicable flags defined in the following table with a logical OR operation.

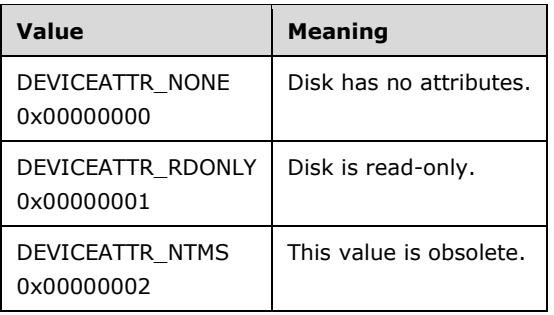

**isUpgradeable:** Boolean value that indicates whether the disk can be converted to a dynamic disk. Will be true if the disk is basic, healthy, and has 512 byte sectors.

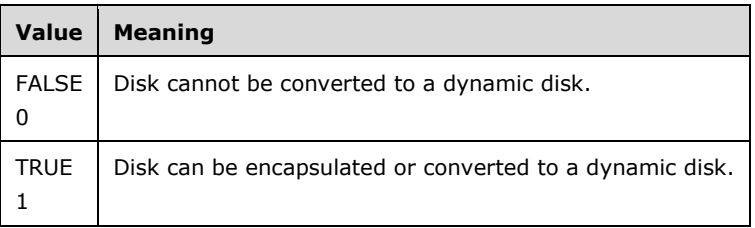

**portNumber: [SCSI port number](#page-13-7)** of the disk, if the bus reports this information.

**targetNumber:** SCSI target identifier of the disk, if the bus reports this information.

**lunNumber: [SCSI logical unit number \(LUN\)](#page-13-8)** of the disk, if the bus reports this information.

**lastKnownState:** Modification sequence number of the disk.

**taskId:** The task identifier of the associated user request. If no request is made, the value is 0. For more information about this task identifier, see section [2.2.17.](#page-41-0)

- **cchName:** Length of the **[hard disk physical name](#page-11-6)**, in Unicode characters, including the terminating null character.
- **cchVendor:** Length of the disk's vendor name, in Unicode characters, including the terminating null character.
- **cchDgid:** Length of the disk's group identification handle, in **[ASCII](#page-8-4)** characters, including the terminating null character.
- **cchAdapterName:** Length of the disk's adapter name, in Unicode characters, including the terminating null character.
- **cchDgName:** Length of the disk's group name, in Unicode characters, including the terminating null character.
- **name:** Null-terminated physical device name of the hard disk, in the format '\device\Harddisk1'. This is Unicode.
- **vendor:** Null-terminated name of the hard disk vendor. This is the disk vendor's disk model name. This is Unicode.
- **dgid:** Specifies the object identifier of the disk's disk group. This is ASCII.
- **adapterName:** Null-terminated name of the **[disk adapter](#page-9-3)** as returned by the disk adapter firmware; for example, 'Adaptec AHA-2940U2W - Ultra2 SCSI'. This is Unicode.
- **dgName:** Null-terminated name for the disk's disk group, if the disk is dynamic. Only dynamic disks have an associated disk group. Basic disks do not. This is Unicode.

### <span id="page-47-0"></span>**2.3.1.3 REGION\_INFO**

The REGION INFO structure provides information about a region.

```
struct regioninfo {
  LdmObjectId id;
   LdmObjectId diskId;
   LdmObjectId volId;
   LdmObjectId fsId;
   LONGLONG start;
   LONGLONG length;
   REGIONTYPE regionType;
   unsigned long partitionType;
  boolean isActive;
   REGIONSTATUS status;
   hyper lastKnownState;
   LdmObjectId taskId;
  unsigned long rflags;
  unsigned long currentPartitionNumber;
};
typedef struct regioninfo REGION_INFO;
```
**id:** Specifies the region's OID.

**diskId:** Specifies the OID of the disk on which the region resides.

- **volId:** Specifies the OID of the volume on the region, if any. The value of this field is nonzero if it is valid.
- **fsId:** Specifies the OID of the file system on the region, if any. The value of this field is nonzero if it is valid.

**start:** Byte offset of the region on the disk.

**length:** Length of the region in bytes.

**regionType:** Value from the **REGIONTYPE** enumeration that indicates the region type.

**partitionType:** Type of the partition on the region. This field contains one of the following values.

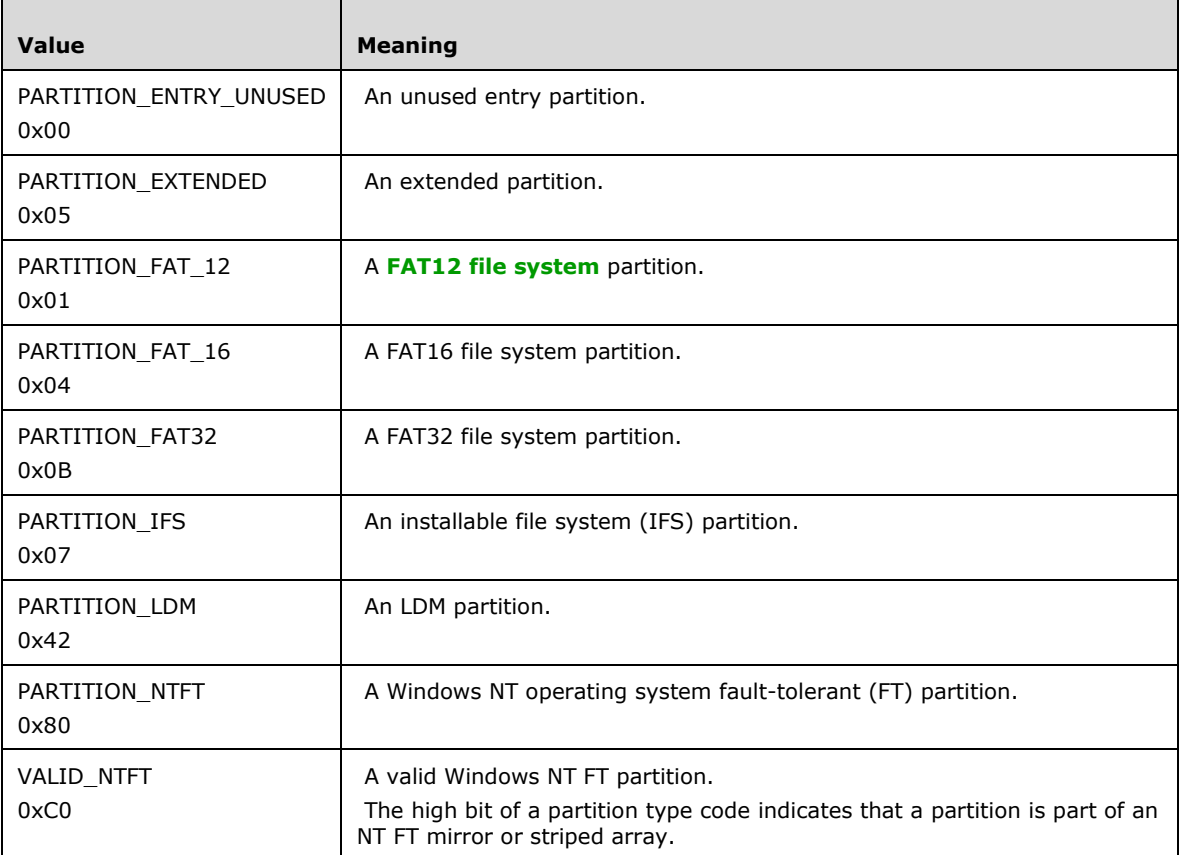

**isActive:** Boolean value that indicates whether the region is an active partition.

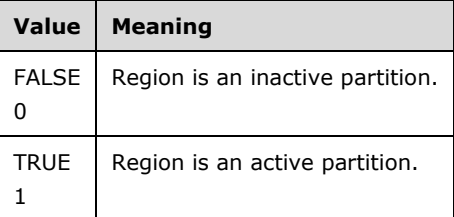

**status:** Value from the [REGIONSTATUS](#page-33-0) enumeration that indicates the region's status.

**lastKnownState:** Modification sequence number of the region.

- **taskId:** This [LdmObjectId](#page-34-0) is the task identifier of the associated user request. If no request is made, the value is 0. For more information about this task identifier, see section [2.2.17.](#page-41-0)
- **rflags:** Bitmap of **[region flags](#page-12-1)**. The value of this field is generated by combining zero or more of the applicable flags with a logical OR operation.

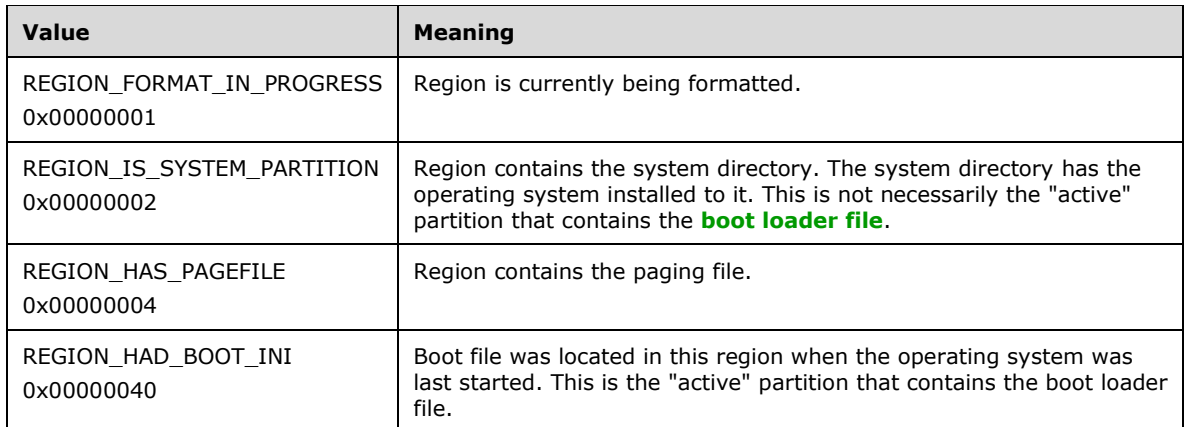

**currentPartitionNumber:** Number of the partition on the region, if any.

#### <span id="page-49-1"></span>**2.4 IVolumeClient2 Interface**

#### **2.4.1 IVolumeClient2 Data Types**

No additional data types are defined by this interface.

#### <span id="page-49-2"></span>**2.5 IVolumeClient3 Interface**

#### **2.5.1 IVolumeClient3 Data Types**

#### <span id="page-49-0"></span>**2.5.1.1 PARTITIONSTYLE**

The PARTITIONSTYLE enumeration defines the style of a partition.

```
typedef enum _PARTITIONSTYLE
{
  PARTITIONSTYLE UNKNOWN = 0,
 PARTITIONSTYLE MBR = 1,
 PARTITIONSTYLE GPT = 2
} PARTITIONSTYLE;
```
**PARTITIONSTYLE\_UNKNOWN:** Partition is of an unknown style.

**PARTITIONSTYLE\_MBR:** Partition is of the MBR style.

**PARTITIONSTYLE GPT: Partition is of the GPT style.** 

#### <span id="page-49-3"></span>**2.5.1.2 DISK\_INFO\_EX**

The DISK\_INFO\_EX structure provides information about a disk.

```
struct diskinfoex {
  LdmObjectId id;
  LONGLONG length;
  LONGLONG freeBytes;
  unsigned long bytesPerTrack;
  unsigned long bytesPerCylinder;
  unsigned long bytesPerSector;
```

```
 unsigned long regionCount;
   unsigned long dflags;
   unsigned long deviceType;
  unsigned long deviceState;
   unsigned long busType;
   unsigned long attributes;
   unsigned long maxPartitionCount;
   boolean isUpgradeable;
   boolean maySwitchStyle;
   PARTITIONSTYLE partitionStyle;
  [switch is(partitionStyle)] union {
     [case(PARTITIONSTYLE_MBR)]
       struct {
       unsigned long signature;
     } mbr;
     [case(PARTITIONSTYLE_GPT)]
       struct {
      GUID diskId;
     } gpt;
    [default] ;
   };
   int portNumber;
   int targetNumber;
   int lunNumber;
   LONGLONG lastKnownState;
   LdmObjectId taskId;
   int cchName;
   int cchVendor;
   int cchDgid;
   int cchAdapterName;
   int cchDgName;
   int cchDevInstId;
  [size is(cchName)] wchar t* name;
  [size<sup>-</sup>is(cchVendor)] wchar t* vendor;
  [size is(cchDgid)] byte* dgid;
  [size_is(cchAdapterName)] wchar t* adapterName;
  [size is(cchDgName)] wchar t* dgName;
  [size_is(cchDevInstId)] wchar t* devInstId;
};
typedef struct diskinfoex DISK_INFO_EX;
```
**id:** Specifies the OID of the disk.

**length:** Size of the disk in bytes.

**freeBytes:** Number of unallocated bytes on the disk.

**bytesPerTrack:** Size of a disk track in bytes.

**bytesPerCylinder:** Size of a disk cylinder in bytes.

**bytesPerSector:** Size of a disk sector in bytes.

**regionCount:** Total number of regions on the disk.

**dflags:** Disk type of the disk. The value of this field is generated by combining zero or more of the applicable flags with a logical OR operation.

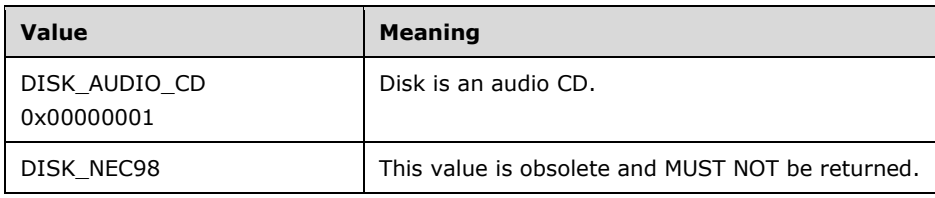

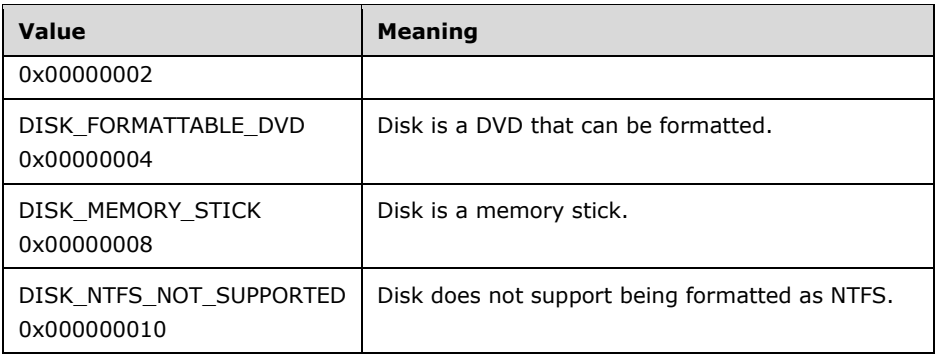

**deviceType:** Device type of the disk.

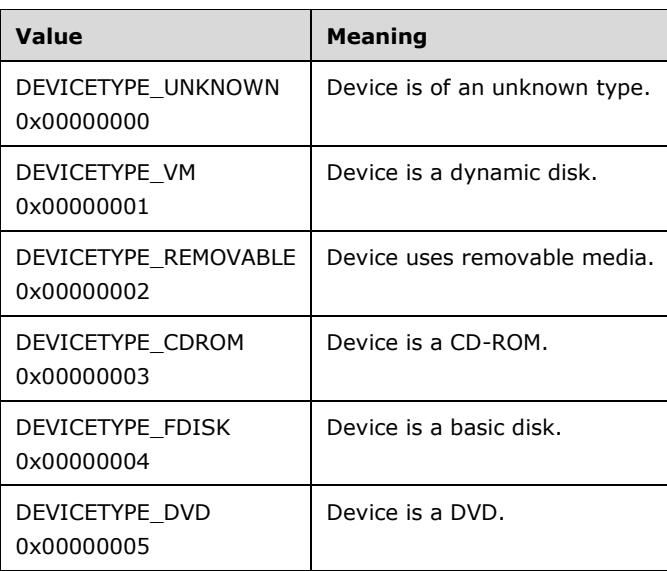

**deviceState:** Device state of the disk.

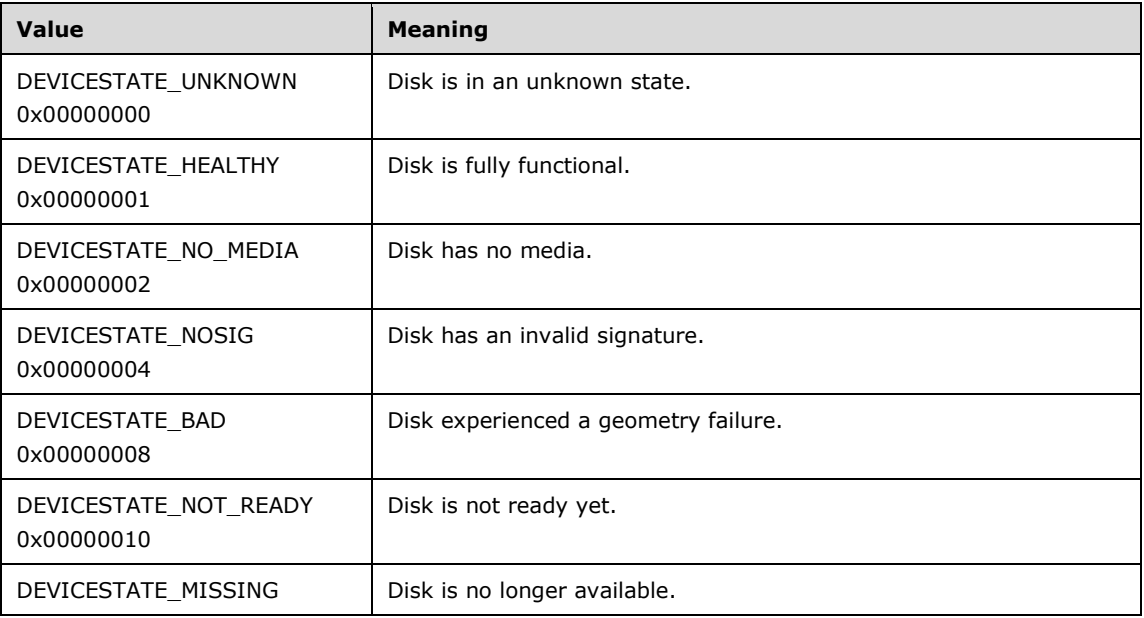

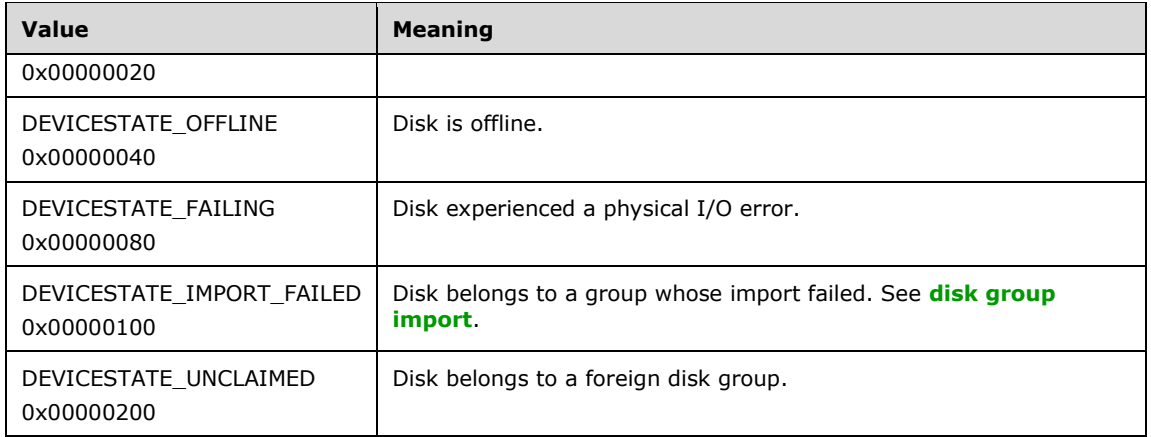

**busType:** Type of bus on which the disk resides.

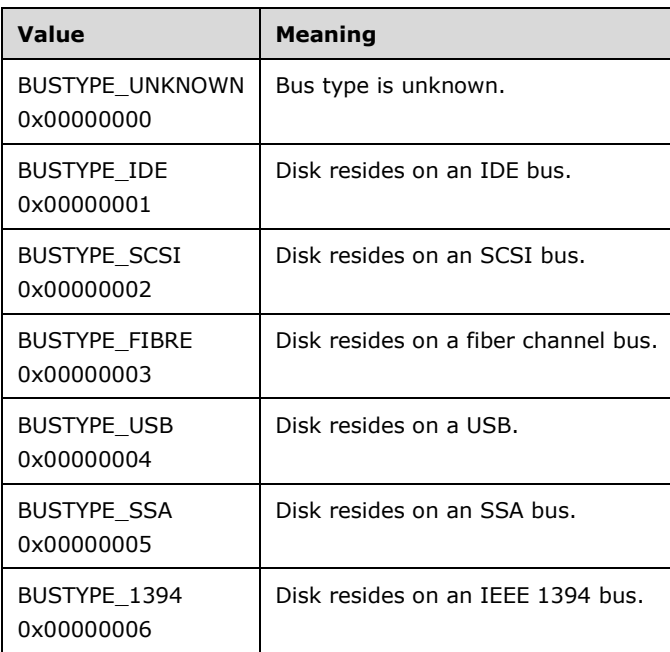

**attributes:** Bitmap of disk attributes.

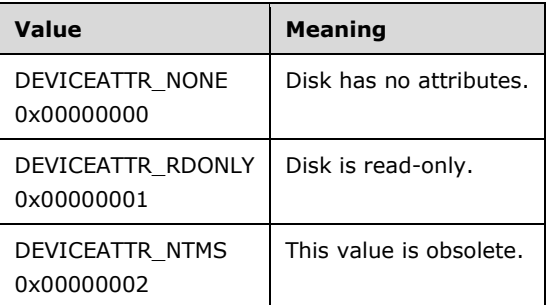

**maxPartitionCount:** Maximum number of partitions on the disk.

**isUpgradeable:** Boolean value that indicates if the disk can be converted to a dynamic disk. True if the disk is basic, healthy, and has 512-byte sectors.

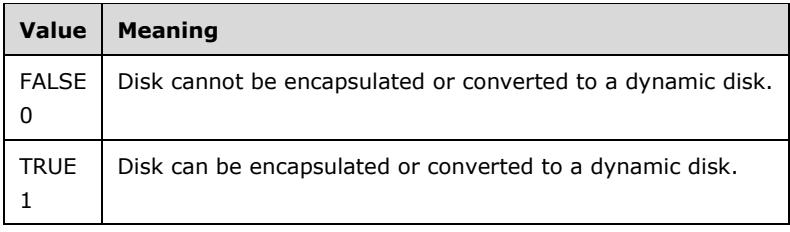

**maySwitchStyle:** Boolean value that indicates if the disk's partition style can be changed from MBR to GPT, or changed from GPT to MBR.

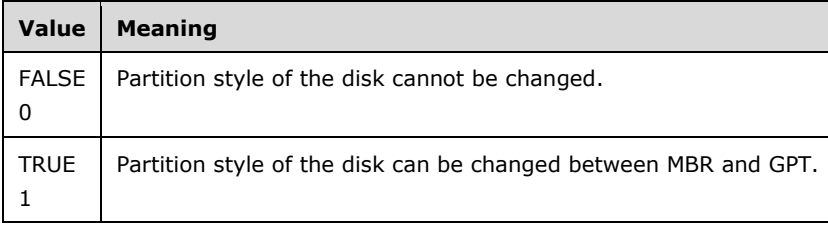

**partitionStyle:** Value from the **PARTITIONSTYLE** enumeration that indicates the disk's partitioning style.

- **(unnamed union):** A union that contains either a **signature** or a **diskId**, depending on the value of **partitionStyle**:
- **signature:** Signature of the disk. The **[disk signature](#page-9-5)** is not guaranteed to be unique across machines[.<8>](#page-248-0)

**diskId:** GUID, as specified in [\[MS-DTYP\],](%5bMS-DTYP%5d.pdf#Section_cca2742956894a16b2b49325d93e4ba2) section 2.3.4.1, of the disk. < 9>

**portNumber:** SCSI port number of the disk.

**targetNumber:** SCSI target identifier of the disk.

**lunNumber:** SCSI LUN of the disk.

**lastKnownState:** Modification sequence number of the disk.

**taskId:** The task identifier of the associated user request. If no request is made, the value is 0.

**cchName:** Length of the hard disk's physical name, including the terminating null character.

**cchVendor:** Length of the disk's vendor name, including the terminating null character.

**cchDgid:** Length of the disk's group identification handle, including the terminating null character.

**cchAdapterName:** Length of the disk's adapter name, including the terminating null character.

**cchDgName:** Length of the disk's group name, including the terminating null character.

**cchDevInstId:** Length of the disk's device instance path, including the terminating null character.

**name:** Null-terminated physical name of the hard disk. For example: '\device\Harddisk1'.

**vendor:** Null-terminated name of the hard disk vendor. This is the disk vendor's disk model name. For example: "SEAGATE ST34573N SCSI Disk Device".

**dgid:** Specifies the object identifier of the disk's disk group.

**adapterName:** Null-terminated name of the disk adapter. For example: "Adaptec AHA-2940U2W - Ultra2 SCSI".

**dgName:** Null-terminated name for the disk's disk group, if the disk is dynamic.

**devInstId:** Null-terminated device instance path of the disk with the backslashes replaced by "#", "\\?\" prepended to the beginning, and the Pnp disk class **[GUID](#page-10-5)**, as specified in [MS-DTYP] section 2.3.4.3, appended to the end. For example: "\\?\ide#diskwdc\_wd1600jd-75hbb0\_\_\_\_\_\_\_\_\_\_\_\_\_\_\_\_\_\_\_\_\_08.02d08#5&15c8d966&0&0.0.0#{53f56307-b6bf-11d0-94f2- 00a0c91efb8b}".

# <span id="page-54-0"></span>**2.5.1.3 REGION\_INFO\_EX**

The REGION\_INFO\_EX structure provides information about a region.

```
struct regioninfoex {
   LdmObjectId id;
  LdmObjectId diskId;
   LdmObjectId volId;
   LdmObjectId fsId;
   LONGLONG start;
  LONGLONG length;
   REGIONTYPE regionType;
   PARTITIONSTYLE partitionStyle;
   [switch_is(partitionStyle)] union {
     [case(PARTITIONSTYLE_MBR)]
       struct {
       unsigned long partitionType;
      boolean isActive;
     } mbr;
     [case(PARTITIONSTYLE_GPT)]
       struct {
       GUID partitionType;
       GUID partitionId;
       ULONGLONG attributes;
     } gpt;
    [default] ;
   };
   REGIONSTATUS status;
   hyper lastKnownState;
   LdmObjectId taskId;
   unsigned long rflags;
  unsigned long currentPartitionNumber;
   int cchName;
 [size is(cchName)] wchar t* name;
};
typedef struct regioninfoex REGION INFO EX;
```
**id:** Specifies the region's OID.

**diskId:** Specifies the OID of the disk on which the region resides.

**volId:** Specifies the OID of the volume on the region, if any.

**fsId:** Specifies the OID of the file system on the region, if any.

**start:** Byte offset of the region on the disk.

**length:** Length of the region in bytes.

**regionType:** Value from the [REGIONTYPE](#page-31-0) enumeration that indicates the region type.

**partitionStyle:** Value from the **PARTITIONSTYLE** enumeration that indicates the region's partitioning style.

- **(unnamed union):** A union that contains either a **partitionType** of type ULONG and an **isActive**, or a **partitionType** of type GUID, a **partitionId**, and an **attributes**, depending on the value of **partitionStyle**:
- **partitionType:** Windows NT 3.1 operating system, Windows NT 3.5 operating system, Windows NT 3.51 operating system, and Windows NT 4.0 partition style for the region. This field contains one of the following values.

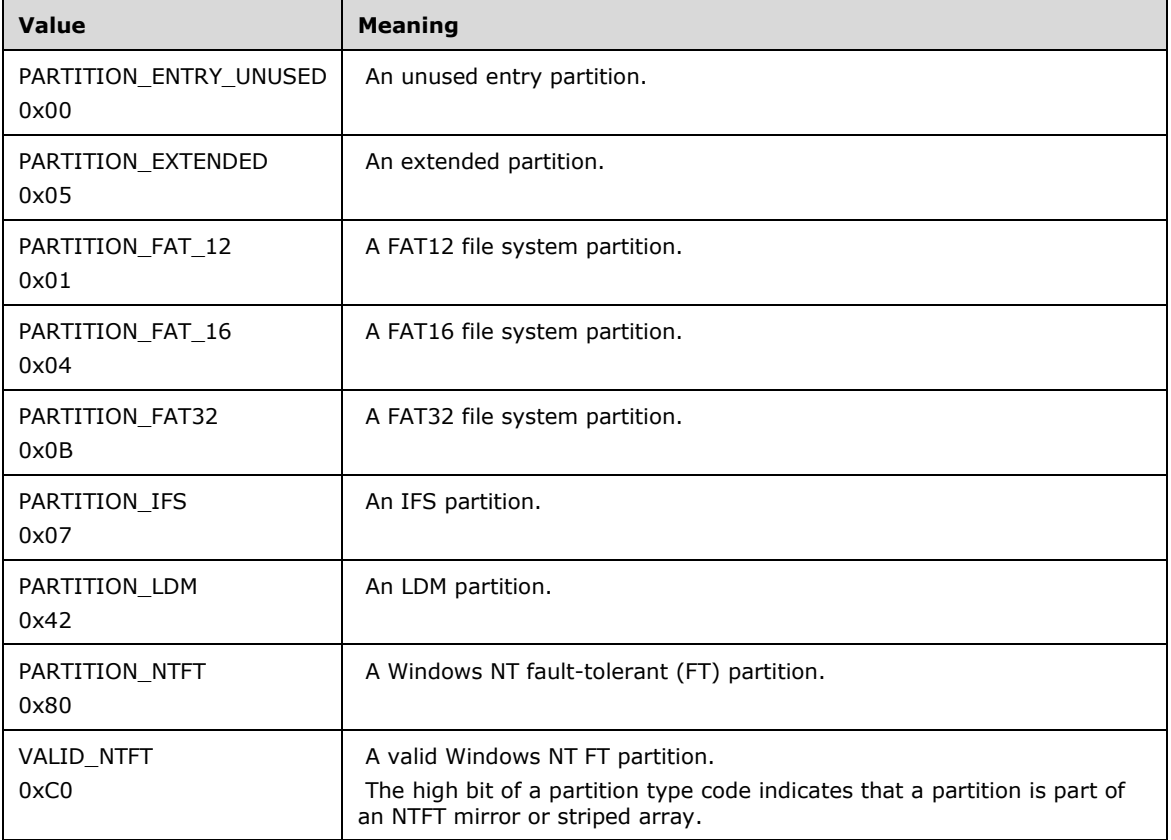

**isActive:** Boolean value that indicates whether the partition is active. The partition MUST be marked as active in order for the BIOS to start from the partition on x86 and x64 platforms.

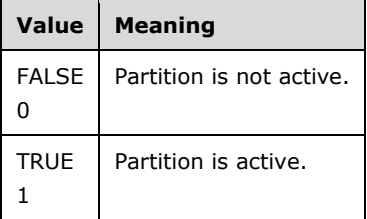

**partitionType:** Windows NT partition style for the disk. This field contains one of the following values.

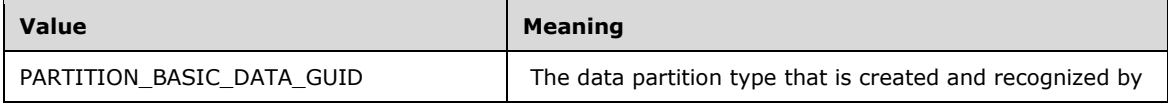

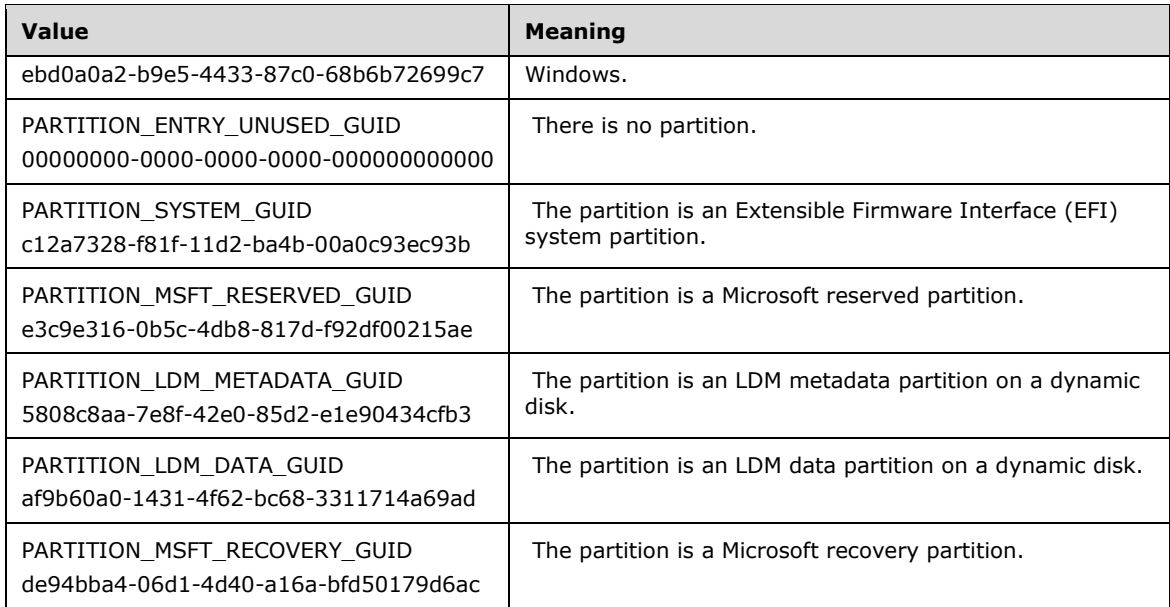

**partitionId:** A GUID that uniquely identifies a partition on a disk.

**attributes:** Bitmap of partition flags. <10>

**status:** Value from the [REGIONSTATUS](#page-33-0) enumeration that indicates the region's status.

**lastKnownState:** Modification sequence number of the region.

- taskId: This *LdmObjectId* is the task identifier of the associated user request. If no request is made, the value MUST be 0.
- **rflags:** Bitmap of region flags. The value of this field is generated by combining zero or more of the applicable flags with a logical OR operation.

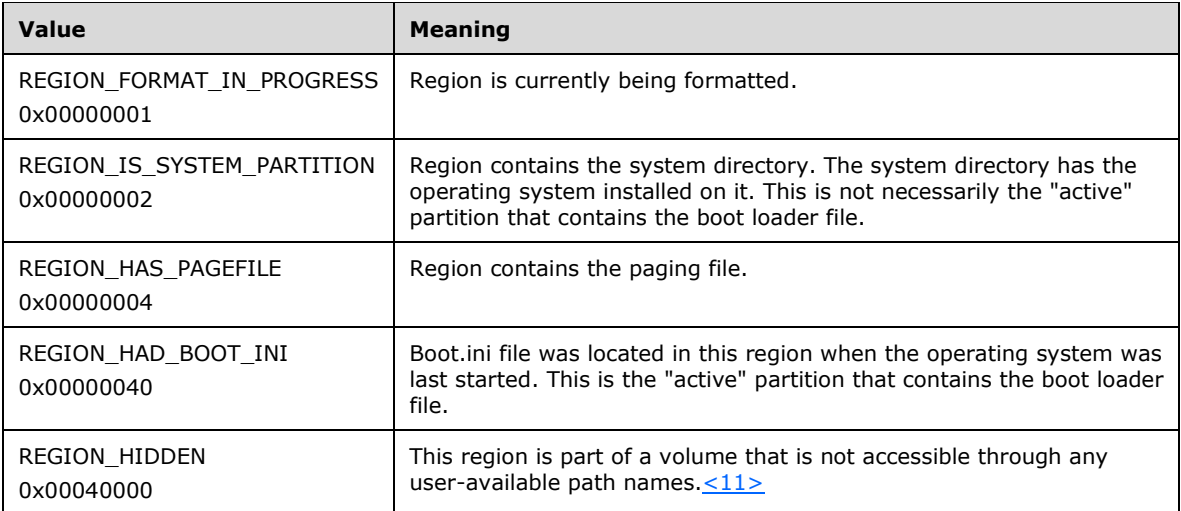

**currentPartitionNumber:** Number of the partition on the region, if any.

**cchName:** Length of the region's name, including the terminating null character.

**name:** Null-terminated name of the region.

### <span id="page-57-1"></span>**2.6 IVolumeClient4 Interface**

The IVolumeClient4 interface is implemented by servers to provide additional disk management support on top of the [IVolumeClient,](#page-43-0) [IVolumeClient2,](#page-49-1) and [IVolumeClient3](#page-49-2) interfaces.

#### **2.6.1 IVolumeClient4 Data Types**

No additional data types are defined by this interface.

#### <span id="page-57-2"></span>**2.7 IDMRemoteServer Interface**

The IDMRemoteServer interface is implemented by servers to support activation of servers on remote machines.

This DCOM interface inherits the IUnknown interface. Method opnum field values start with 3; opnum values 0-2 represent the IUnknown\_QueryInterface, IUnknown\_AddRef, and IUnknown\_Release methods, respectively, as specified in [\[MS-DCOM\].](%5bMS-DCOM%5d.pdf#Section_4a893f3dbd2948cd9f43d9777a4415b0)

#### **2.7.1 IDMRemoteServer Data Types**

No additional data types are defined by this interface.

### <span id="page-57-0"></span>**2.8 IDMNotify Interface**

The IDMNotify interface is implemented by the client to receive change notifications from a remote disk management server.

This DCOM interface inherits the IUnknown interface. Method opnum field values start with 3; opnum values 0–2 represent the IUnknown\_QueryInterface, IUnknown\_AddRef, and IUnknown\_Release methods, respectively, as specified in [\[MS-DCOM\].](%5bMS-DCOM%5d.pdf#Section_4a893f3dbd2948cd9f43d9777a4415b0)

# **2.8.1 IDMNotify Data Types**

# **2.8.1.1 DMNOTIFY\_INFO\_TYPE**

The DMNOTIFY\_INFO\_TYPE enumeration defines the type of object described by an [ObjectsChanged](#page-73-0) call.

```
typedef enum dmNotifyInfoType
{
  DMNOTIFY_UNKNOWN_INFO,
  DMNOTIFY_DISK_INFO,
  DMNOTIFY_VOLUME_INFO,
 DMNOTIFY_REGION_INFO,
 DMNOTIFY_TASK_INFO,
 DMNOTIFY DL INFO,
  DMNOTIFY_FS_INFO,
  DMNOTIFY_SYSTEM_INFO 
} DMNOTIFY_INFO_TYPE;
```
**DMNOTIFY UNKNOWN INFO:** Object is of an unknown type.

**DMNOTIFY\_DISK\_INFO:** Object is a disk.

**DMNOTIFY\_VOLUME\_INFO:** Object is a volume.

**DMNOTIFY\_REGION\_INFO:** Object is a region.

**DMNOTIFY\_TASK\_INFO:** Object is a task.

**DMNOTIFY\_DL\_INFO:** Object is a drive letter.

**DMNOTIFY\_FS\_INFO:** Object is a file system.

**DMNOTIFY\_SYSTEM\_INFO:** Object is the Disk Management system.

# **2.8.1.2 LDMACTION**

The LDMACTION enumeration defines the type of action described by an [ObjectsChanged](#page-73-0) call.

```
typedef enum _LDMACTION
{
 LDMACTION UNKNOWN,
  LDMACTION_CREATED,
  LDMACTION_DELETED,
  LDMACTION_MODIFIED,
  LDMACTION_FAILED 
} LDMACTION;
```
**LDMACTION\_UNKNOWN:** Object underwent an unknown type of change.

**LDMACTION\_CREATED:** Object was created.

**LDMACTION\_DELETED:** Object was deleted.

**LDMACTION\_MODIFIED:** Object was modified.

**LDMACTION\_FAILED:** Object failed.

# **3 Protocol Details**

The following sections specify details of the Disk Management Remote Protocol, including abstract data models, interface method syntax, and message processing rules.

# **3.1 Client Role Details**

#### **3.1.1 Abstract Data Model**

No abstract data model is required.

#### **3.1.2 Timers**

No timers are required.

### **3.1.3 Initialization**

A client SHOULD choose to use one of the following sets of interfaces when communicating with a Disk Management Remote Protocol server, grouped by the functionality that they offer.

- [IDMNotify,](#page-57-0) [IVolumeClient,](#page-43-0) [IVolumeClient2](#page-49-1)
- IDMNotify, [IVolumeClient3](#page-49-2)
- IDMNotify, IVolumeClient3, [IVolumeClient4](#page-57-1)

The client negotiates for a given set of server functionality by specifying the UUID corresponding to the wanted RPC interface when binding to the server, as specified in section [1.9.](#page-16-0)

The client MAY choose to use the **IDMRemoteServer** interface to create an instance of a Disk Management Remote Protocol remote server.

A client initializes by creating an RPC binding handle to the IVolumeClient3 interface. If the IVolumeClient3 interface is not advertised, or fails, the client MAY fall back to creating an RPC binding handle to the IVolumeClient interface. A description of how to get a client-side RPC binding handle for an IVolumeClient or IVolumeClient3 interface is as specified in [\[MS-DCOM\]](%5bMS-DCOM%5d.pdf#Section_4a893f3dbd2948cd9f43d9777a4415b0) section 3.2.4.

When the client has obtained the IVolumeClient or IVolumeClient3 interface, the client MUST invoke the Initialize method on the interface.

When the client has called [IVolumeClient::Initialize](#page-154-0) or [IVolumeClient3::Initialize,](#page-205-0) the client MAY begin making calls against the server.

If the client has obtained binding to the IVolumeClient3 interface, it can also create an RPC binding handle to the IVolumeClient4 interface to call its methods. If the client has obtained binding to the IVolumeClient interface, it can create an RPC binding handle to the IVolumeClient2 interface to call its methods.

#### **3.1.4 Message Processing and Sequencing Rules**

The Message Processing Events and Sequencing Rules interface defines the following methods, which are listed in opnum order.

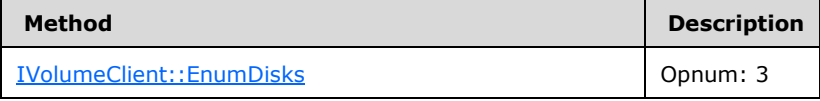

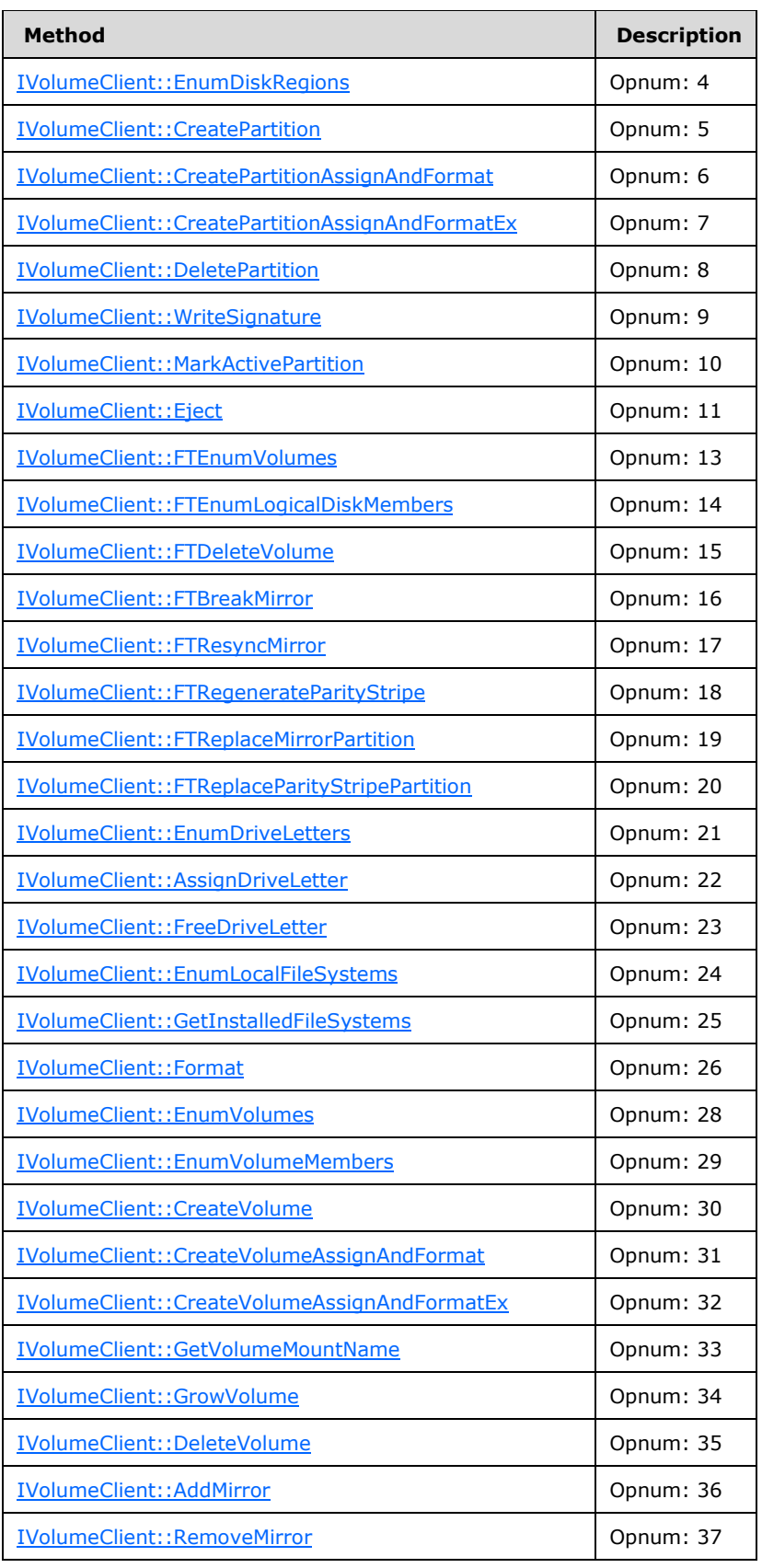

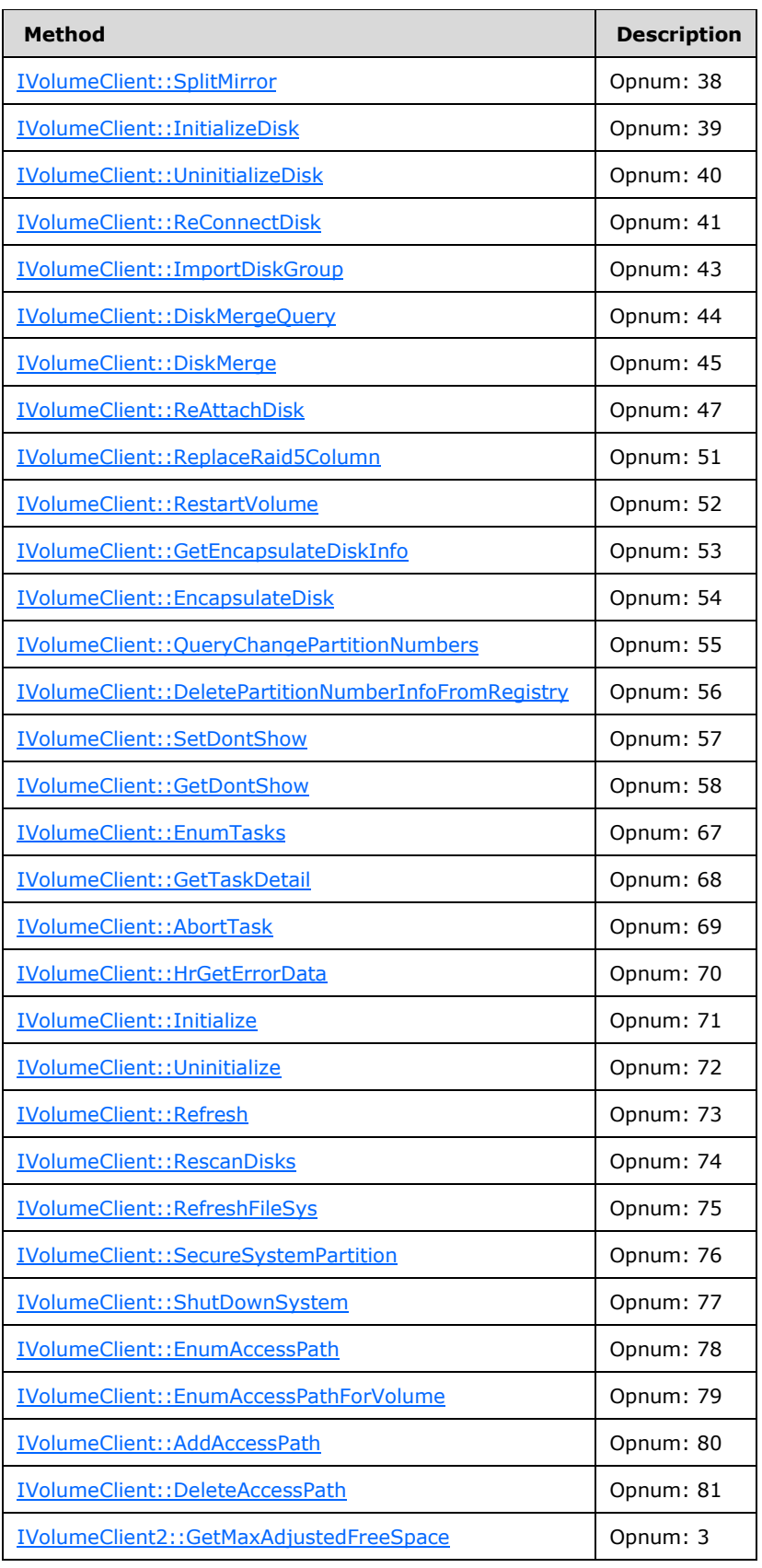

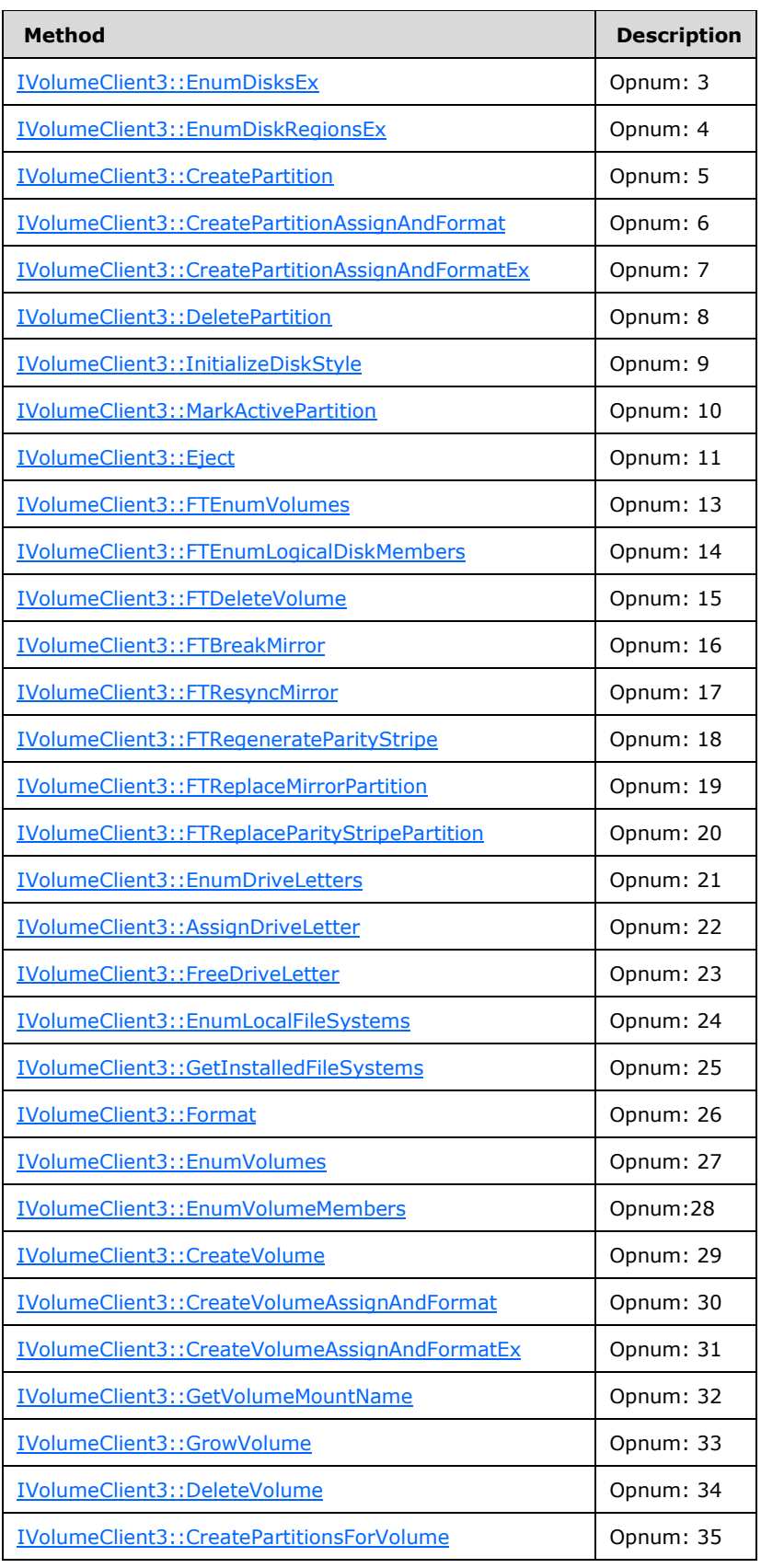

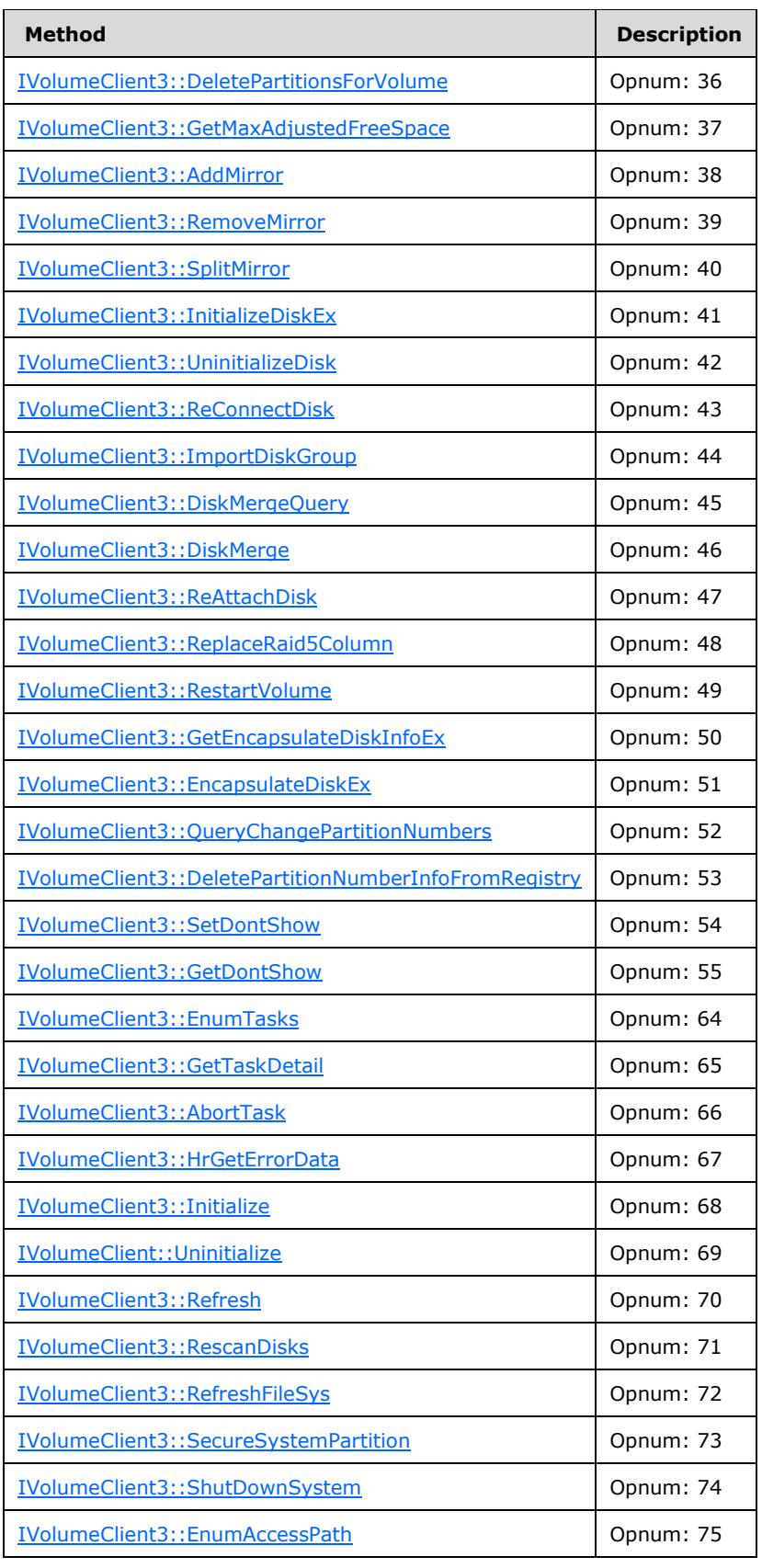

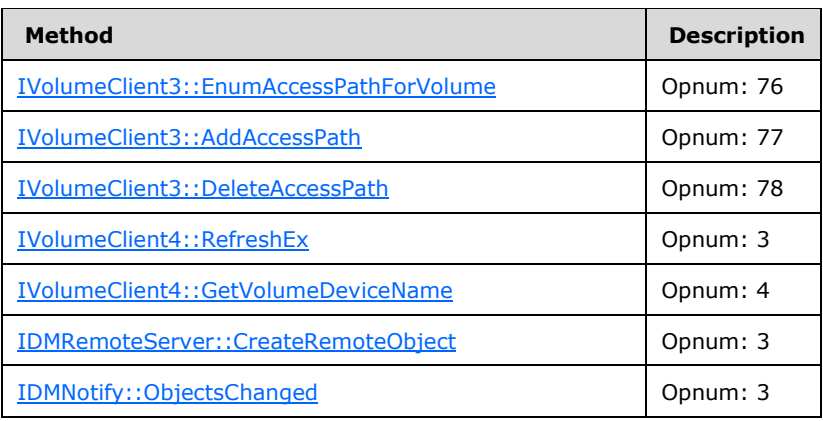

The server MUST implement all of the preceding methods of the [IVolumeClient](#page-80-0) and [IVolumeClient2](#page-161-0) interfaces.

The server SHOULD implement all of the preceding methods of the [IVolumeClient3](#page-162-1) and [IVolumeClient4](#page-57-1) interfaces.

The server MAY implement all methods of the [IDMRemoteServer](#page-57-2) interface.

The client SHOULD implement all methods of the [IDMNotify](#page-57-0) interface.

**Note** Gaps in the opnum numbering sequence represent opnums that MUST NOT be used over the wire. [<12>](#page-248-4)

For all the preceding return results:

If the return code is not an error, the client SHOULD assume that all output parameters are present and valid.

**Exceptions Thrown:** This protocol does not throw any exceptions beyond those thrown by the underlying RPC protocol, as specified in [\[MS-RPCE\],](%5bMS-RPCE%5d.pdf#Section_290c38b192fe422991e64fc376610c15) or the operating system.

# **3.1.4.1 Higher-Layer Triggered Events**

All method invocations are triggered by higher-layer events, such as commands issued within administrative and diagnostic applications. Details of method invocations are in the following sections.

# **3.1.4.1.1 Common Details**

#### **3.1.4.1.1.1 Methods with Prerequisites**

Some method calls require no prerequisite calls against the server and simply query for information or pass in parameters constructed by the client. This type of method is not discussed further in the client section of this specification. For more information, see section [3.2.4.4.](#page-80-1)

Other calls are required to be made in sequence and are listed here. The prerequisite call is to an object enumeration method that retrieves information about a specific set of storage objects, such as volumes or disks. Information returned by the object enumeration method is then used to supply input parameters for subsequent calls. Calls with such prerequisites are grouped by storage object type in the following sections.

#### **3.1.4.1.1.2 Parameters to IVolumeClient and IVolumeClient3**

In the client processing outlined in the following sections, when calling methods in [IVolumeClient3](#page-162-1) rather than [IVolumeClient,](#page-80-0) references to the [DISK\\_INFO](#page-43-1) structure MUST be replaced with

[DISK\\_INFO\\_EX;](#page-49-3) and references to the [REGION\\_INFO](#page-47-0) structure MUST be replaced with [REGION\\_INFO\\_EX.](#page-54-0) Similarly, a call to [EnumDisks](#page-83-0) MUST be replaced with a call to [EnumDisksEx;](#page-165-0) and a call to [EnumDiskRegions](#page-84-0) MUST be replaced with a call to [EnumDiskRegionsEx.](#page-166-0)

In the call order descriptions, if any prerequisite calls fail, the call order cannot proceed.

# **3.1.4.1.1.3 Relationships Between Storage Objects**

- **Regions and Volumes:** Given a REGION INFO structure that describes a region, a client can map the region to its volume by obtaining a list of [VOLUME\\_INFO](#page-34-1) structures (as returned from a call to [EnumVolumes\)](#page-113-0) and matching the **REGION\_INFO::volId** member to the **VOLUME\_INFO::id** member of an entry in the list of volumes.
	- **Regions and Disks:** Given a REGION\_INFO that describes a region, a client can map the region to its disk by obtaining a list of [DISK\\_INFO](#page-43-1) structures (as returned from a call to [EnumDisks\)](#page-83-0) and matching the **REGION\_INFO::diskId** member to the **DISK\_INFO::id** member of an entry in the list of disks.
- **Regions and File systems:** Given a REGION INFO that describes a region, a client can map the region to its file system by obtaining a list of [FILE\\_SYSTEM\\_INFO](#page-37-0) structures (as returned from a call to [EnumLocalFileSystems\)](#page-109-0) and matching the **REGION\_INFO::fsId** member to the **FILE\_SYSTEM\_INFO::id** member of an entry in the list of file systems.
- **Volumes and File systems:** Given a VOLUME\_INFO structure that describes a volume, a client can map the volume to a file system by obtaining a list of FILE\_SYSTEM\_INFO structures (as returned from a call to EnumLocalFileSystems) and matching the **VOLUME\_INFO::fsId** member to the **FILE SYSTEM INFO::id** member of an entry in the list of file systems.
- **Volumes and Tasks:** Given a [TASK\\_INFO](#page-41-0) structure returned by a call to perform an operation on a volume (such as Format or Grow Volume), the **TASK\_INFO::storageId** member will map to the **VOLUME\_INFO::id** member of the volume. Conversely, the **VOLUME\_INFO::taskId** member maps to the TASK\_INFO::id member.
- **Volumes and Drive Letters:** Given a VOLUME\_INFO structure that describes a volume, a client can map the volume to its drive letter by obtaining a list of [DRIVE\\_LETTER\\_INFO](#page-37-1) structures (as returned from a call to [EnumDriveLetters\)](#page-105-0) and matching the **VOLUME\_INFO::id** member to the **DRIVE\_LETTER\_INFO::storageId** member of an entry in the list of file systems.
- **Volume Members and Regions:** Given a list of [LdmObjectIds](#page-34-0) that identify **[volume members](#page-14-0)** (as returned from a call to **EnumVolumeMembers**), a client can map the list of LdmObjectIds to the REGION INFO structures of volume members as follows:
	- Obtain a list of DISK\_INFO structures (as returned from a call to EnumDisks) for all disks.
	- For each entry in the list of DISK\_INFO structures, obtain a list of the REGION\_INFO structures (as returned from a call to **EnumDiskRegions**) for all regions on the disk.
	- For each entry in the list of REGION\_INFO structures, match the **REGION\_INFO::id** member structure to an entry in the list of LdmObjectId.

# **3.1.4.1.2 Drive Letters**

AssignDriveLetter: Before invoking [AssignDriveLetter,](#page-106-0) the client MUST invoke **FTEnumVolumes**, [EnumDiskRegions,](#page-84-0) or [EnumVolumes](#page-113-0) to retrieve the volume ID and the volume's last known state. The client MUST pass these returned values as the *storageId* and *storageLastKnownState* input parameters to the AssignDriveLetter method. The EnumDiskRegions method returns these values as the **REGION\_INFO::volId** and **REGION\_INFO::lastKnownState** structure members. For volumes on basic disks, the region's **lastKnownState** is the same as the volume's

**lastKnownState**. FTEnumVolumes and EnumVolumes return these parameters as the **VOLUME\_INFO::id** and **VOLUME\_INFO::lastKnownState** structure members.

Before invoking AssignDriveLetter, the client MUST also invoke [EnumDriveLetters.](#page-105-0) The EnumDriveLetters method returns the drive letter's last known state as **DRIVE\_LETTER\_INFO::lastKnownState**. The client MUST pass this returned value as the *letterLastKnownState* input parameter to the AssignDriveLetter method. The EnumDriveLetters method also returns the status of the drive letter (in use or free) as the **DRIVE\_LETTER\_INFO::inUse** structure member; and this value can be used to determine whether the drive letter is already in use by some other volume.

**FreeDriveLetter:** The client MUST use the preceding call sequence description for AssignDriveLetter, except that in the final step the client MUST use [FreeDriveLetter,](#page-108-0) rather than AssignDriveLetter, to free the drive letter.

#### **3.1.4.1.3 File Systems**

- AddAccessPath: Before invoking [AddAccessPath,](#page-208-1) the client MUST invoke [FTEnumVolumes,](#page-171-1) [EnumDiskRegions,](#page-166-0) or [EnumVolumes](#page-113-0) to retrieve the volume ID. The client MUST pass this returned value as the *targetId* input parameter to the [AddAccessPath.](#page-160-0) The EnumDiskRegions method returns this value as the **REGION\_INFO::volId** structure member. The FTEnumVolumes and EnumVolumes methods return this parameter as the **VOLUME\_INFO::id** structure members.
- **DeleteAccessPath:** The client MUST use the preceding call sequence description above for AddAccessPath, except that in the final step the client MUST use [DeleteAccessPath](#page-160-1) rather than AddAccessPath.
- **Format:** Before invoking Format, the client MUST invoke FTEnumVolumes, EnumDiskRegions, or EnumVolumes to retrieve the volume ID and the volume's last known state. The client MUST pass these returned values as the *storageId* and *storageLastKnownState* input parameters to the Format method. The **EnumDiskRegions** method returns these values as the **REGION\_INFO::volId** and **REGION\_INFO::lastKnownState** structure members. For volumes on basic disks, the region's **lastKnownState** is the same as the volume's **lastKnownState**. The FTEnumVolumes and EnumVolumes methods return these parameters as the **VOLUME\_INFO::id** and **VOLUME\_INFO::lastKnownState** structure members.

Before invoking Format, the client MUST also invoke [GetInstalledFileSystems](#page-110-0) to retrieve the available file system types. The requested file system type, as specified by the *FILE\_SYSTEM\_INFO::fsType* input parameter for the call to Format, MUST be one of the types returned by GetInstalledFileSystems. The GetInstalledFileSystems method returns this information as the **FILE\_SYSTEM\_INFO::fsType** structure member.

When calling Format, the client MUST initialize the **FILE\_SYSTEM\_INFO::fsType**, **FILE\_SYSTEM\_INFO::label**, **FILE\_SYSTEM\_INFO::fsflags**, and **FILE\_SYSTEM\_INFO::allocationUnitSize** fields in the [FILE\\_SYSTEM\\_INFO](#page-37-0) structure. The other fields are not used for this call.

- **GetVolumeMountName:** Before invoking [GetVolumeMountName,](#page-119-0) the client MUST invoke FTEnumVolumes, EnumDiskRegions, or EnumVolumes to retrieve the volume ID. The client MUST pass this returned value as the *volumeId* input parameter to the GetVolumeMountName method. The EnumDiskRegions method returns this value as the **REGION\_INFO::volId** structure member. The FTEnumVolumes and EnumVolumes methods return this parameter as the **VOLUME\_INFO::id** structure members.
- **EnumAccessPathForVolume:** The client MUST use the preceding call sequence description for [GetVolumeMountName,](#page-183-0) except that in the final step it MUST use [EnumAccessPathForVolume](#page-159-0) rather than GetVolumeMountName.

#### **3.1.4.1.4 Disks**

**DiskMerge:** For call sequencing related to the *dgid* and *cchDgid* input parameters, see [ImportDiskGroup.](#page-132-0) For call sequencing related to the *numDisks* and *diskList* input parameters, see ImportDiskGroup.

Before invoking [DiskMerge,](#page-135-0) the client MUST invoke [DiskMergeQuery](#page-134-0) to retrieve the disk group's last known state, an array of disk IDs, and a count of the disks in the array. The client MUST pass these returned values as the *merge\_config\_tid*, *merge\_dm\_rids*, and *numRids* input parameters to the DiskMerge method. The DiskMergeQuery method returns these values as the *merge\_config\_tid*, *merge\_dm\_rids*, and *numRids* output parameters.

**DiskMergeQuery:** Before invoking DiskMergeQuery, the client MUST invoke [EnumDisks](#page-83-0) to retrieve the disk group's ID and the disk group's count of characters in the disk group ID. The client MUST pass these returned values as the *dgid* and *cchDgid* input parameters to the DiskMergeQuery method. The EnumDisks method returns these values as the **DISK\_INFO::dgid** and **DISK\_INFO::cchDgid** structure members.

Prior to invoking DiskMergeQuery, the client MUST invoke EnumDisks to retrieve the number of disks and a list of the disk IDs. The client MUST pass these returned values as the *numDisks* and *diskList* input parameters to the DiskMergeQuery method. The EnumDisks method returns an array of [DISK\\_INFO](#page-43-1) structures; and the client MUST construct the list of disk IDs and the count of disks in the list, using this array of DISK\_INFO structures.

- **Eject:** Before invoking [Eject,](#page-171-0) the client MUST invoke EnumDisks to retrieve the disk ID and the disk's last known state. The client MUST pass these returned values as the *diskId* and *diskLastKnownState* input parameters to the Eject method. The EnumDisks method returns these values as the **DISK\_INFO::id** and **DISK\_INFO::lastKnownState** structure members.
- **EncapsulateDisk:** Before invoking [EncapsulateDisk,](#page-145-0) the client MUST invoke [GetEncapsulateDiskInfo](#page-195-0) to retrieve the lists of disks that will be converted to dynamic disks, as well as the lists of volumes and regions on these disks. The [GetEncapsulateDiskInfo](#page-141-0) method also returns the count of items in each of these lists. The client MUST pass these returned values as the *affectedDiskList*, *affectedVolumeList*, *affectedRegionList*, *affectedDiskCount*, *affectedVolumeCount*, and *affectedRegionCount* in the input parameters to the EncapsulateDisk method. These values are returned by GetEncapsulateDiskInfo as the *affectedDiskList*, *affectedVolumeList*, *affectedRegionList*, *affectedDiskCount*, *affectedVolumeCount*, and *affectedRegionCount* output parameters. If the *affectedVolumeCount* returned by GetEncapsulateDiskInfo is zero, the client MUST allocate at least 1 byte for *affectedVolumeList* before passing it to EncapsulateDisk method. If the *affectedRegionCount* returned by GetEncapsulateDiskInfo is zero, the client MUST allocate at least 1 byte for *affectedRegionList* before passing it to the EncapsulateDisk method.

**EncapsulateDiskEx:** Before invoking [EncapsulateDiskEx,](#page-199-0) the client MUST invoke

GetEncapsulateDiskInfoEx to retrieve the lists of disks that will be converted to dynamic, as well as the lists of volumes and regions on these disks. The GetEncapsulateDiskInfoEx method also returns the count of items in each of these lists. The client MUST pass these returned values as the *affectedDiskList*, *affectedVolumeList*, *affectedRegionList*, *affectedDiskCount*, *affectedVolumeCount*, and *affectedRegionCount* in the input parameters to the EncapsulateDiskEx method. These values are returned by GetEncapsulateDiskInfoEx as the *affectedDiskList*, *affectedVolumeList*, *affectedRegionList*, *affectedDiskCount*, *affectedVolumeCount*, and *affectedRegionCount* output parameters. If the *affectedVolumeCount* returned by GetEncapsulateDiskInfoEx is zero, the client MUST allocate at least 1 byte for *affectedVolumeList* before passing it to EncapsulateDiskEx method. If the *affectedRegionCount* returned by GetEncapsulateDiskInfoEx is zero, the client MUST allocate at least 1 byte for *affectedRegionList* before passing it to the EncapsulateDiskEx method.

**EnumDiskRegions:** Before invoking **EnumDiskRegions**, the client MUST invoke **EnumDisks** to retrieve the disk ID. The client MUST pass this returned value as the *diskId* input parameter to the EnumDiskRegions method. The EnumDisks method returns this value as the **DISK\_INFO::id** structure member.

- **EnumDiskRegionsEx:** Before invoking EnumDiskRegionsEx, the client MUST invoke EnumDisksEx to retrieve the disk ID. The client MUST pass this returned value as the *diskId* input parameter to the EnumDiskRegionsEx method. The EnumDisksEx method returns this value as the **DISK\_INFO\_EX::id** structure member.
- **GetEncapsulateDiskInfo:** Before invoking GetEncapsulateDiskInfo, the client MUST invoke EnumDisks to retrieve the disk ID and the disk's last known state. The client MUST pass these returned values as the [DISK\\_SPEC](#page-36-0) structure's **ID** and **lastKnownState** members in the input parameter to the GetEncapsulateDiskInfo method. These values are returned by EnumDisks as **DISK\_INFO::id** and **DISK\_INFO::lastKnownState**.
- **GetEncapsulateDiskInfoEx:** Before invoking GetEncapsulateDiskInfoEx, the client MUST invoke EnumDisksEx to retrieve the disk ID and the disk's last known state. The client MUST pass these returned values as the DISK\_SPEC structure's **ID** and **DISK\_INFO::lastKnownState** members in the input parameter to the GetEncapsulateDiskInfoEx method. These values are returned by EnumDisksEx as **DISK\_INFO\_EX::id** and **DISK\_INFO\_EX::lastKnownState**.
- **GetMaxAdjustedFreeSpace:** The client MUST use the preceding call sequence description for EnumDiskRegions, except that in the final step it MUST use [GetMaxAdjustedFreeSpace](#page-187-0) rather than EnumDiskRegions.
- **ImportDiskGroup:** Before invoking ImportDiskGroup, the client MUST invoke EnumDisks to retrieve the disk group's ID and the disk group's count of characters in the disk group ID. The client MUST pass these returned values as the *dgid* and *cchDgid* input parameters to the ImportDiskGroup method. The EnumDisks method returns these values as the **DISK\_INFO::dgid** and **DISK\_INFO::cchDgid** structure members.
- **InitializeDisk:** Before invoking [InitializeDisk,](#page-128-0) the client MUST invoke EnumDisks to retrieve the disk ID and the disk's last known state. The client MUST pass these returned values as the *diskId* and *diskLastKnownState* input parameters to the InitializeDisk method. The EnumDisks method returns these values as the **DISK\_INFO::id** and **DISK\_INFO::lastKnownState** structure members.
- **InitializeDiskEx:** The client MUST use the following call sequence description for [InitializeDiskStyle,](#page-169-1) except that in the final step the client MUST use InitializeDiskEx rather than InitializeDiskStyle.
- **InitializeDiskStyle:** Prior to invoking InitializeDiskStyle, the client MUST invoke EnumDisksEx to retrieve the disk ID, the disk's last known state, and the partition style. The client MUST pass these returned values as the *diskId*, *style*, and *diskLastKnownState* input parameters to the InitializeDiskStyle method. The EnumDisksEx method returns these values as the **DISK\_INFO\_EX::id**, **DISK\_INFO\_EX::lastKnownState**, and **DISK\_INFO\_EX::partitionStyle** structure members.
- **QueryChangePartitionNumbers:** This call SHOULD be made after calling the EncapsulateDisk method to determine whether the conversion of basic disks to dynamic disks has caused a boot partition number to change[.<13>](#page-249-0)
- **ReAttachDisk:** The client MUST use the preceding call sequence description for [WriteSignature,](#page-91-0) except that in the final step it MUST use [ReAttachDisk](#page-137-0) rather than WriteSignature.
- ReConnectDisk: Before invoking [ReConnectDisk,](#page-131-0) the client MUST invoke EnumDisks to retrieve the disk ID. The client MUST pass this returned value as the *diskId* input parameter to the ReConnectDisk method. EnumDisks returns this value as the **DISK\_INFO::id** structure member.
- **UninitializeDisk:** Before invoking [UninitializeDisk,](#page-191-0) the client MUST invoke EnumDisks to retrieve the disk id and the disk's last known state. The client MUST pass these returned values as the *diskId* and *diskLastKnownState* input parameters to the UninitializeDisk method. The EnumDisks method returns these values as the **DISK\_INFO::id** and **DISK\_INFO::lastKnownState** structure members.

**WriteSignature:** Before invoking WriteSignature, the client MUST invoke EnumDisks to retrieve the disk ID and the disk's last known state. The client MUST pass these returned values as the *diskId* and *diskLastKnownState* input parameters to the WriteSignature method. The EnumDisks method returns these values as the **DISK\_INFO::id** and **DISK\_INFO::lastKnownState** structure members.

# **3.1.4.1.5 Partitions**

- **CreatePartition:** Before invoking [CreatePartition,](#page-85-0) the client MUST invoke [EnumDiskRegions](#page-84-0) to retrieve the region ID, the disk ID, and the region's last known state. The client MUST pass these returned values as the [REGION\\_SPEC](#page-36-1) structure's **regionId**, **diskId**, and **lastKnownState** members in the input parameter to the CreatePartition method. These values are returned by EnumDiskRegions as *REGION\_INFO::id*, *REGION\_INFO::diskId*, and *REGION\_INFO::lastKnownState*.
- **CreatePartitionAssignAndFormat:** For call sequencing related to the REGION\_SPEC input parameter, see section 3.2.4.4.1.3. For call sequencing related to the *letterLastKnownState* input parameter, see section [3.2.4.4.1.19.](#page-106-0) For call sequencing related to the *FILE\_SYSTEM\_INFO::fsType* input parameter, see section [3.2.4.4.1.23.](#page-111-0)
- **CreatePartitionAssignAndFormatEx:** For call sequencing related to the REGION\_SPEC input parameter, see CreatePartition. For call sequencing related to the *letterLastKnownState* input parameter, see section 3.2.4.4.1.19. For call sequencing related to the *FILE\_SYSTEM\_INFO::fsType* input parameter, see section 3.2.4.4.1.23.

When calling [CreatePartitionAssignAndFormatEx,](#page-88-0) the client MUST initialize the **FILE\_SYSTEM\_INFO::fsType**, **FILE\_SYSTEM\_INFO::label**, **FILE\_SYSTEM\_INFO::fsflags**, and **FILE\_SYSTEM\_INFO::allocationUnitSize** fields in the [FILE\\_SYSTEM\\_INFO](#page-37-0) structure. The other fields are not used for this call.

- **DeletePartition:** The client MUST use the preceding call sequence description for CreatePartition, except that in the final step the client MUST use [DeletePartition](#page-89-0) rather than CreatePartition.
- **EnumVolumeMembers:** The client MUST use the preceding call sequence description for [GetVolumeMountName,](#page-119-0) except that in the final step the client MUST use [EnumVolumeMembers](#page-180-0) rather than GetVolumeMountName.
- **MarkActivePartition:** Before invoking [MarkActivePartition,](#page-92-0) the client MUST invoke EnumDiskRegions to retrieve the region id and the region's last known state. The client MUST pass these returned values as the *regionId* and *regionLastKnownState* input parameters to the MarkActivePartition method. The EnumDiskRegions method returns these values as the **REGION\_INFO::id** and **REGION\_INFO::lastKnownState** structure members.

#### **3.1.4.1.6 Volumes**

**AddMirror:** The client MUST use the preceding call sequence description for [DeleteVolume](#page-122-0) to retrieve the volume ID and the volume's last known state input parameters, except that in the final step it MUST NOT call DeleteVolume. The client MUST use the preceding call sequence description for [CreateVolume](#page-114-0) to retrieve the [DISK\\_SPEC](#page-36-0) input parameter, except that in the final step the client MUST NOT call CreateVolume. The client MUST pass these input parameters to the [AddMirror](#page-123-0) method.

The client MUST set the *diskNumber* input parameter to 0.

Checking whether a disk has enough free space to host the new copy of the **[volume data](#page-14-1)** can be done by examining the free regions returned by the **EnumDiskRegions method.** 

- **CreatePartitionsForVolume:** The client MUST use the preceding call sequence description for DeleteVolume, except that in the final step it MUST use [CreatePartitionsForVolume](#page-184-1) rather than DeleteVolume.
- **CreateVolume:** Before invoking CreateVolume, the client MUST invoke [EnumDisks](#page-83-0) to retrieve the disk ID and the disk's last known state. The client MUST pass these returned values as the DISK\_SPEC structure's ID and *lastKnownState* members in the input parameter to the [CreateVolume](#page-180-1) method. These values are returned by EnumDisks as *DISK\_INFO::id* and *DISK\_INFO::lastKnownState*.

The client MUST call EnumDiskRegions method with the disk ID as input parameter and examine the free regions returned to determine whether the disk had enough free space to host the new volume. For the *VOLUME\_SPEC* input parameter: The **lastKnownState**, **type**, and **partitionType** members are ignored. These parameters MUST be set to 0.

- **CreateVolumeAssignAndFormat:** The client MUST use the preceding call sequence description for CreateVolume to retrieve the DISK SPEC input parameter, except that in the final step the client MUST NOT call CreateVolume. If the client does not want to assign a drive letter, the letter parameter MUST be a 2-byte null character or unicode SPACE character. If the clients wants to assign a drive letter, the client MUST use the preceding call sequence for [AssignDriveLetter](#page-176-1) to retrieve the *letterLastKnownState* input parameter, except that in the final step it MUST NOT call AssignDriveLetter. The client MUST use the preceding call sequence for [Format](#page-111-0) to retrieve the *FILE\_SYSTEM\_INFO::fsType* input parameter, except that in the final step it MUST NOT call Format. The client MUST pass these input parameters to the [CreateVolumeAssignAndFormat](#page-116-0) method.
- **CreateVolumeAssignAndFormatEx:** The client MUST use the preceding call sequence description for CreateVolume to retrieve the DISK\_SPEC input parameter, except that in the final step it MUST NOT call CreateVolume. If the client does not want to assign a drive letter, the letter parameter MUST be a 2-byte null character or Unicode SPACE character. If the client wants to assign a drive letter, the client MUST use the preceding call sequence for AssignDriveLetter to retrieve the *letterLastKnownState* input parameter, except that in the final step the client MUST NOT call AssignDriveLetter. The client MUST use the preceding call sequence for Format to retrieve the *FILE\_SYSTEM\_INFO:::fsType* input parameter, except that in the final step the client MUST NOT call Format. The client MUST pass these input parameters to the [CreateVolumeAssignAndFormatEx](#page-118-0) method.
- **DeletePartitionsForVolume:** The client MUST use the preceding call sequence description for DeleteVolume, except that in the final step the client MUST use [DeletePartitionsForVolume](#page-186-0) rather than DeleteVolume.
- **DeleteVolume:** Before invoking DeleteVolume, the client MUST invoke [EnumVolumes](#page-113-0) to retrieve the volume ID and the volume's last known state. The client MUST pass these returned values as the *volumeId* and *volumeLastKnownState* input parameters to the DeleteVolume method. The EnumVolumes method returns these parameters as the **VOLUME\_INFO::id** and **VOLUME\_INFO::lastKnownState** structure members.
- **FTBreakMirror:** The client MUST use the preceding call sequence description for [FTDeleteVolume,](#page-96-0) except that in the final step the client MUST use [FTBreakMirror](#page-97-0) rather than FTDeleteVolume.
- **FTDeleteVolume:** Before invoking FTDeleteVolume, the client MUST invoke [FTEnumVolumes](#page-94-0) to retrieve the volume ID and the volume's last known state. The client MUST pass these returned values as the *volumeId* and *volumeLastKnownState* input parameters to the FTDeleteVolume method. The FTEnumVolumes method returns these parameters as the **VOLUME\_INFO::id** and **VOLUME\_INFO::lastKnownState** structure members.
- **FTEnumLogicalDiskMembers:** Before invoking [FTEnumLogicalDiskMembers,](#page-95-0) the client MUST invoke FTEnumVolumes or EnumDiskRegions to retrieve the volume ID. The client MUST pass this returned value as the *volumeId* input parameter to the FTEnumLogicalDiskMembers method. The

EnumDiskRegions method returns this value as the **REGION\_INFO::volId** structure member; FTEnumVolumes returns this parameter as the **VOLUME\_INFO::id** structure member.

- **FTRegenerateParityStripe:** The client MUST use the preceding call sequence description for FTDeleteVolume, except that in the final step the client MUST use [FTRegenerateParityStripe](#page-100-0) rather than FTDeleteVolume.
- **FTReplaceMirrorPartition:** Before invoking [FTReplaceMirrorPartition,](#page-101-0) the client MUST invoke FTEnumVolumes to retrieve the volume ID and the volume's last known state. The client MUST pass these returned values as the *volumeId* and *volumeLastKnownState* input parameters to the FTReplaceMirrorPartition method. FTEnumVolumes returns these parameters as the **VOLUME\_INFO::id** and **VOLUME\_INFO::lastKnownState** structure members.

Before invoking FTReplaceMirrorPartition, the client MUST also invoke EnumDiskRegions to retrieve the region ID and the region's last known state. The client MUST pass these returned values as the *newRegionId* and *newRegionLastKnownState* input parameters to the FTReplaceMirrorPartition method. The EnumDiskRegions method returns these values as the **REGION\_INFO::volId** and **REGION\_INFO::lastKnownState** structure members.

**Note** The client MUST pass 0 for the *oldMemberId* and *oldMemberLastKnownState* parameters because they are not used or implemented.

- **FTReplaceParityStripePartition:** The client MUST use the preceding call sequence description for FTReplaceMirrorPartition, except that in the final step the client MUST use [FTReplaceParityStripePartition](#page-103-0) rather than FTReplaceMirrorPartition.
- **FTResyncMirror:** The client MUST use the preceding call sequence description for FTDeleteVolume, except that in the final step the client MUST use [FTResyncMirror](#page-99-0) rather than FTDeleteVolume.
- **GetVolumeDeviceName:** The client MUST use the preceding call sequence description for [GetVolumeMountName,](#page-119-0) except that in the final step it MUST use [GetVolumeDeviceName](#page-210-0) rather than GetVolumeMountName.
- **GrowVolume:** The client MUST use the preceding call sequence description for GetVolumeMountName to retrieve the volume ID input parameter, except that in the final step it MUST NOT call GetVolumeMountName. The client MUST use the preceding call sequence description for CreateVolume to retrieve the DISK\_SPEC input parameter, except that in the final step it MUST NOT call CreateVolume.

Before invoking [GrowVolume,](#page-120-0) the client MUST invoke EnumVolumes to retrieve the volume layout and the volume's last known state. The client MUST pass these returned values as the [VOLUME\\_SPEC](#page-34-2) structure's layout and **lastKnownState** members in the input parameter to the GrowVolume method. These values are returned by EnumVolumes as **VOLUME\_INFO::layout** and **VOLUME \_INFO::lastKnownState**.

- **RemoveMirror:** The client MUST use the preceding call sequence description for DeleteVolume to retrieve the volume ID and volume's last known state input parameters, except that in the final step the client MUST NOT call DeleteVolume. The client MUST use the preceding call sequence description for [WriteSignature](#page-91-0) to retrieve the *diskId* and *diskLastKnownState* input parameters, except that in the final step the client MUST NOT call WriteSignature. The client MUST pass these input parameters to the [RemoveMirror](#page-125-0) method.
- **ReplaceRaid5Column:** The client MUST use the preceding call sequence description for DeleteVolume, except that in the final step it MUST use [ReplaceRaid5Column,](#page-138-0) instead of DeleteVolume.

Before invoking ReplaceRaid5Column, the client MUST invoke [EnumDisks](#page-165-0) to retrieve the replacement disk id and the disk's last known state. The client MUST pass these returned values as the *newDiskId* and *diskLastKnownState* input parameters to the ReplaceRaid5Column method.
The EnumDisks method returns these values as the **DISK\_INFO::id** and **DISK\_INFO::lastKnownState** structure members.

- **RestartVolume:** The [RestartVolume](#page-140-0) MUST use the preceding call sequence description for DeleteVolume, except that in the final step it MUST use RestartVolume rather than DeleteVolume.
- **SplitMirror:** For call sequencing related to the *volumeId* and *volumeLastKnownState* input parameters, see DeleteVolume. For call sequencing related to the *diskId* and *diskLastKnownState* input parameters, see WriteSignature. For call sequencing related to the *letterLastKnownState* input parameter, see AssignDriveLetter. The client MUST use the preceding call sequence description for DeleteVolume to retrieve the volume ID and the volume's last known state input parameters, except that in the final step the client MUST NOT call DeleteVolume. The client MUST use the preceding call sequence description for WriteSignature to retrieve the *diskId* and *diskLastKnownState* input parameters, except that in the final step the client MUST NOT call WriteSignature. If the client does not want to assign a drive letter, the letter parameter MUST be a 2-byte null character or unicode SPACE character. If the clients wants to assign a drive letter, the client MUST use the call sequence description for **AssignDriveLetter** to retrieve the *letterLastKnownState* input parameter, except that in the final step the client MUST NOT call AssignDriveLetter. To force the split, the client MUST set the *TASK\_INFO::error* parameter to LDM\_E\_VOLUME\_IN\_USE. The client MUST pass these input parameters to the [SplitMirror](#page-127-0) method.

#### **3.1.4.1.7 Tasks**

- GetTaskDetail: Before invoking [GetTaskDetail,](#page-203-0) the client MUST invoke **EnumTasks** to retrieve the task ID. The client MUST pass this returned value as the ID input parameters to the GetTaskDetail method. The EnumTasks method returns this value as the **TASK\_INFO::id** structure member.
- **AbortTask:** For call sequencing related to the ID input parameter, see GetTaskDetail. The client MUST use the preceding call sequence description for GetTaskDetail, except that in the final step it MUST use [AbortTask](#page-204-0) rather than GetTaskDetail.

### **3.1.4.1.8 Loss of Connection**

In the event of loss of connection to the server, the client MUST NOT use any server state that was returned in previous method invocations when the connection is reestablished, including [LdmObjectId,](#page-34-0) LastKnownState returned by the server, and MUST clean up all local resources that were allocated to the connection.

### **3.1.4.2 Processing Server Replies to Method Calls**

Upon receiving a reply from the server in response to a method call, the client MUST validate the return code. Return codes from all method calls are HRESULTs [\(\[MS-ERREF\]](%5bMS-ERREF%5d.pdf#Section_1bc92ddfb79e413cbbaa99a5281a6c90) section 2.1). If the HRESULT indicates success, the client MAY assume that all output parameters are present and valid.

Certain calls are required to be performed in sequence. For example, where method A is a prerequisite call for method B, the client MUST pass output parameters from method A as input parameters to method B, as specified in section  $3.1.4$ . The client MUST retain the output parameters from method A until method B has been called.

### **3.1.4.3 Processing Notifications Sent from the Server to the Client**

The client MAY choose to implement the [IDMNotify](#page-57-0) interface to receive notification from the server of changes to the storage objects on the server. Notifications are sent to the client for storage object creation, deletion, and modification. The client MAY choose to take some other action based on these notifications. The client MAY also choose to ignore notifications from the server.  $\langle 14 \rangle$ 

Notifications related to storage object modification indicate a state change, such as the change of a region's status from REGIONSTATUS\_OK to REGIONSTATUS\_FAILED, or a change in a volume's length as the result of a call to GrowVolume.

Notifications containing a [TASK\\_INFO](#page-41-0) structure indicate the status of a method call. Method calls that operate on storage objects return a TASK\_INFO structure. This structure contains a status field. The status field of a TASK\_INFO structure contains one of the following values: REQ\_UNKNOWN, REO\_STARTED, REO\_IN\_PROGRESS, REO\_COMPLETED, REO\_ABORTED, or REO\_FAILED. When a method call returns a success code as its HRESULT return code, the client MAY check the TASK\_INFO structure's status field to determine the state of the server processing associated with the method call. Only if the **TASK\_INFO::status** field is REQ\_STARTED or REQ\_IN\_PROGRESS will the client receive any further notifications regarding this operation.

If the value of the TASK\_INFO::status field is REQ\_UNKNOWN, the client MUST assume that the server has encountered a catastrophic error. In this case, the client MUST assume that no further task notifications will be received.

If the value of the **TASK\_INFO::status** field is REQ\_COMPLETED, REQ\_ABORTED, or REQ\_FAILED, the client will not receive any further task notifications. If the value of the status field is REQ\_COMPLETED, this indicates that the server processing finished without errors. If the value of the status field is REQ\_ABORTED, this indicates that the server processing was interrupted and did not finish successfully. If the value of the status field is REQ\_FAILED, this indicates that the server processing failed and did not finish successfully. In this case, the client inspects the **TASK\_INFO::error** field.

If the value of the **TASK\_INFO::status** field is REQ\_STARTED or REQ\_IN\_PROGRESS, the client MUST assume that it will receive a TASK\_INFO notification with the status field set to REQ\_COMPLETED, REQ\_ ABORTED, or REQ\_ FAILED when the server has finished its processing for the operation. The client MUST NOT assume the server's processing is finished until a task notification with one of these status values has been received.

If the network connection fails, it MUST be reestablished and all server states MUST be refreshed by the client. In this case, in progress task information is lost to the client.

The client MAY receive one or more task notifications with the **TASK\_INFO::status** value set to REQ\_IN\_PROGRESS. Notifications with this task status value are sent to indicate server progress while processing an operation request. If the client receives a notification with this **TASK\_INFO::status** value, the client MAY inspect the **TASK\_INFO::percentComplete** field to determine task progress.

The client maps task notifications received to a given method call based on the **TASK\_INFO::id** field. This field is unique per method call.

For a full description of the IDMNotify interface and the ObjectsChanged method, see section [3.1.4.4.1.](#page-73-0)

### **3.1.4.4 Protocol Message Details**

#### <span id="page-73-0"></span>**3.1.4.4.1 IDMNotify Methods**

Methods in RPC Opnum Order

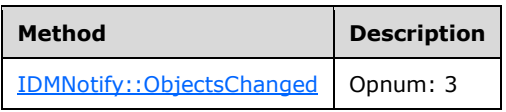

### <span id="page-73-1"></span>**3.1.4.4.1.1 IDMNotify::ObjectsChanged (Opnum 3)**

The ObjectsChanged method notifies the client of object changes.

```
HRESULT ObjectsChanged(
  [in] DWORD ByteCount,
 [in, size is(ByteCount)] byte* ByteStream
);
```
### **ByteCount:** Length of *ByteStream* in bytes.

**ByteStream:** Array of bytes that compose any number of variable-length change notification structures. Memory for the array is allocated and freed by the caller (that is, the server).

Any variable-length change notification structure in the array starts with a fixed header that contains the fields shown in the following table.

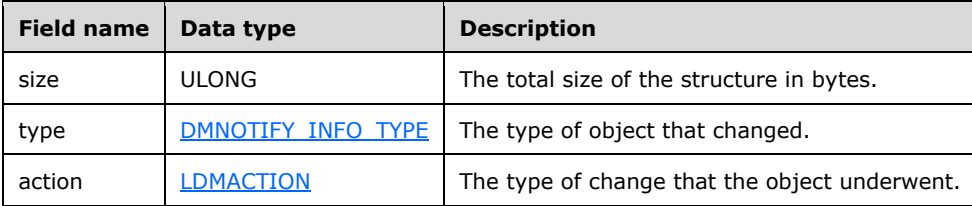

Depending on the value of type, the fixed header of the notification structure is followed by one of the following items.

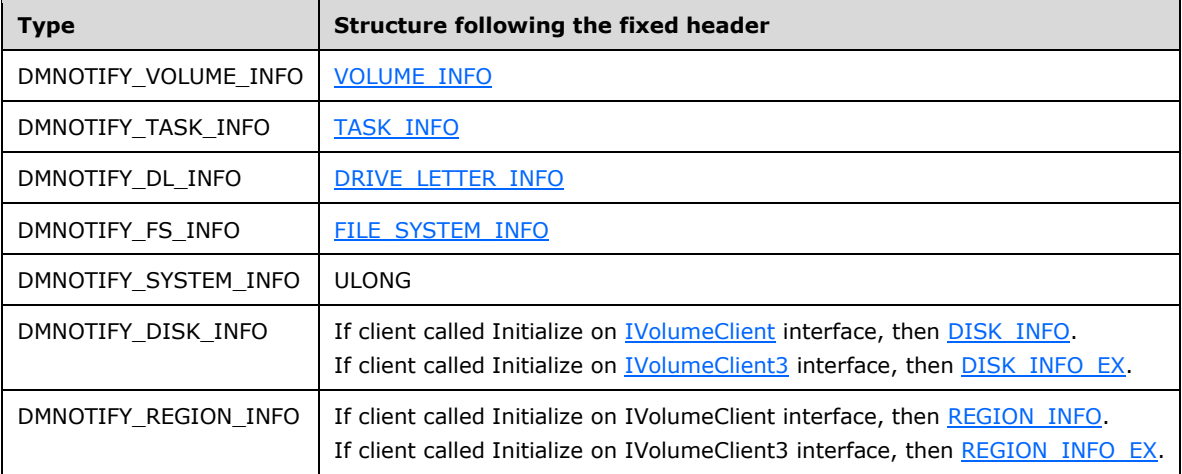

**Note** The structures that are transmitted within *ByteStream* are not marshaled in RPC Network Data Representation (NDR) format. They are C structures, and the memory layout and field types are those found on the Windows/Intel 32-bit and 64-bit architectures, and, Windows/AMD 64-bit architecture. These structures are not packed, and padding bytes can exist between successive structure fields to ensure that the field of a given data type begins at a byte offset that is an integer multiple of the type's size with respect to the beginning of the structure. The structures transmitted within ByteStream also appear in other interfaces as RPC-marshaled structures. In these interfaces, the structure fields will be marshaled in NDR format.

The byte stream contains a sequence of one or more notification frames. Each frame is made up of a sequence of the following fields: size, type, action, and a structure of the type specified in the type field. Some of the structures contain character pointer fields. These fields contain pointers to variable-length character strings, and the following technique is used at the server to load the byte stream:

- 1. The structure is copied one byte at a time from memory into *ByteStream* beginning at first byte after action field. If the structure contains character pointer fields, those fields are omitted.
- 2. The character strings of the character pointer fields are copied into *ByteStream* following the structure in the order in which they appear in the structure. All strings are null-terminated. There is no padding between the end of the structure and the first string, or between successive strings.

At the client, the following technique is used to parse the byte stream back into the appropriate structures:

- 1. The notification size, type, and action are parsed from the byte stream.
- 2. The notification object structure, up through the first string field, is copied out of the byte stream and into the appropriate structure. For the IVolumeClient interface, the disk and region structures are DISK\_INFO and REGION\_INFO; for the IVolumeClient3 interface, the structures are DISK\_INFO\_EX and REGION\_INFO\_EX. The client's ObjectsChanged implementation MUST switch based on which version of the IVolumeClient interface is being used. The client MUST also determine the type of processor architecture for both the server and client. If the architectures are the same, the padding in the client-defined structures will match that used in the server's byte stream. If the architectures are not the same, the client MUST use the proper method for parsing the byte stream, taking into account padding that MAY have been added for alignment purposes on either the client or on the server. For more information, see section [8.](#page-259-0)

Allocations are done on the client to hold the character strings of the character pointer fields. These fields are copied from ByteStream to the client-allocated buffers, and appropriate structure fields are set to point to the client-allocated buffers. All strings are null-terminated.

**Return Values:** The method MUST return 0 or a nonerror HRESULT on success, or an implementation-specific nonzero error code on failure (as specified in [\[MS-ERREF\]](%5bMS-ERREF%5d.pdf#Section_1bc92ddfb79e413cbbaa99a5281a6c90) section 2.1).

#### **3.1.5 Timer Events**

No timers are used by the Disk Management Remote Protocol.

#### **3.1.6 Other Local Events**

No other local events require special processing on the client.

#### **3.2 Server Role Details**

#### **3.2.1 Abstract Data Model**

The following topics contain information that MUST be maintained by the server for use in responding to client queries and commands.

#### **3.2.1.1 List of Storage Objects Present in the System**

The list contains the following storage objects:

- Disks
	- Hard disks
	- Removable disk units
	- CD-ROM and DVD units
- **[Disk regions](#page-9-0)**
- **•** Partitions
- FT volume members
- Dynamic volume members
- Free regions
- FT volumes
- Dynamic volumes
- Drive letters
- File system

For each storage object, the list MUST contain the following data elements.

- **id:** Unique identifier (UID) of type *LdmObjectId* associated with the storage object for the entire duration of the server session (defined as one instantiation of the server process from initialization to shutdown). The identifier is assigned by the server and used by the client to refer to the object in the methods of the protocol. The server MUST NOT change the identifier and MUST NOT assign it to another object until the server shuts down. The identifier need not be persisted across server sessions[.<15>](#page-249-1)
- **type:** Type of the storage object (for example, disk, disk region, FT volume, dynamic volume, drive letter, and file system).
- **LastKnownState:** Modification sequence number associated with the storage object. The last known state is used by the protocol to make sure a client has the most up-to-date information about the object before trying to modify the object through one of the protocol commands. The server MUST increment the last known state value whenever the object is modified due to a client command or a higher-level event. The server MUST also compare the last known state passed by the client with its own last known state before allowing the client to modify the object. If they do not match, the server MUST fail the operation.
- **taskId:** Identifier of type LdmObjectId of the current task (if any) being executed by the server on the object. This field is not used and can be set to 0.

The list is populated at server initialization time and destroyed at shutdown. Objects are added to, or removed from, the list as a result of client requests or events triggered by the operating system.

### **3.2.1.2 List of Clients Connected to the Server**

For each client connected to the server, the list MUST contain the following data elements:

- **id:** Unique identifier (UID) of type [LdmObjectId](#page-34-0) associated with the client for the entire duration of the client connection. The identifier is assigned by the server and used by the client to identify tasks requested by it when enumerating tasks or receiving notifications related to the progress or failure of tasks. The server MUST NOT change the identifier and MUST NOT assign it to another client until the server shuts down. The identifier does not need to be persisted across separate server sessions.
- **notifyInterface:** Pointer to the [IDMNotify](#page-57-0) interface implemented by the client to receive notifications from the server. Clients interested in receiving notifications MUST pass such a pointer in the call to [IVolumeClient::Initialize](#page-154-0) or [IVolumeClient3::Initialize.](#page-205-0) The server MUST retain it for use whenever a notification is to be sent to the client.

The list is empty at server initialization time. Elements are added to, or removed from, the list as a result of clients calling the Initialize and Uninitialize methods of either [IVolumeClient](#page-43-0) or [IVolumeClient3.](#page-49-0)

# **3.2.1.3 List of Tasks Currently Executed on the Server**

For each task that is pending on the server, the list MUST contain the following data elements:

- **taskId:** Unique identifier (UID) of type [LdmObjectId](#page-34-0) associated with the task for the entire lifetime of the task. The identifier is assigned by the server and used by the client to map notifications received from the server via IDMNotify to specific commands requested by it to follow the progress of those commands. The server MUST NOT change the identifier and MUST NOT assign it to another task until the server shuts down. The identifier does not need to be persisted across separate server sessions.
- **info:** Structure of type [TASK\\_INFO](#page-41-0) containing details about the task, such as creation time, the identifier of the client that requested the task, the storage object affected by the task, status, and progress percentage.

The list is empty at server initialization time. Tasks are added to the list as a result of clients requesting configuration operations via the protocol commands. Tasks are removed from the list as they are completed.

### **3.2.2 Timers**

No timers are required.

### **3.2.3 Initialization**

At startup, the server initializes the lists of storage objects, clients, and tasks, as specified in the following topics.

### **3.2.3.1 List of Storage Objects Present in the System**

The server initializes an empty list, and then populates it with all disks, disk regions, FT volumes, dynamic volumes, drive letters, and file systems found in the system. The server MUST assign each object a unique identifier of type [LdmObjectId.](#page-34-0) The **LastKnownState** field of each object MUST be initialized with a value at the server's discretion.

#### **3.2.3.2 List of Clients Connected to the Server**

The server initializes an empty list.

### **3.2.3.3 List of Tasks Currently Executed on the Server**

The server initializes an empty list.

#### **3.2.4 Message Processing and Sequencing Rules**

For all of the following methods, before processing the method, the server SHOULD obtain the identity and authorization information about the client from the underlying DCOM or RPC runtime. All server methods SHOULD impose an authorization policy decision based on the client's identity and authorization information before performing the function.

The method SHOULD fail to complete if there is insufficient authorization[.<16>](#page-249-2)

All of the parameters to *IVolumeClient, IVolumeClient2*, *IVolumeClient3*, *IVolumeClient4*, and [IDMRemoteServer](#page-211-0) methods that are not specified as being used MUST be ignored by the server.

### **3.2.4.1 Higher-Layer Triggered Events**

No higher-layer events are processed.

### **3.2.4.2 Rules for Modifying the List of Storage Objects**

A number of protocol message processing steps result in the server modifying its list of storage objects. Possible actions are as follows:

- Add storage object—Done when a new storage object is created as a result of processing the protocol message.
- Delete storage object—Done when a storage object is deleted as a result of processing the protocol message.
- Modify storage object—Done when a storage object is modified as a result of processing the protocol message.

The following subsections list the changes made by the server to the list of storage objects for each of the protocol messages:

When making a change to the list of storage objects, the server MUST follow these rules:

- When adding a storage object, the server MUST generate a unique identifier of type *LdmObjectId* for the object, and it MUST initialize the **LastKnownState** field of the object with a value at the server's discretion.
- When updating a storage object, the server MUST increment the **LastKnownState** field of the object.

Any change made to a storage object in the list MUST be accompanied by sending appropriate notification messages to all clients that have registered with the server for receiving notifications via the message [IVolumeClient::Initialize](#page-154-0) or [IVolumeClient3::Initialize.](#page-205-0)

The following rules MUST be followed with respect to sending notifications.

- When adding a storage object, the server MUST send an IDMNotify:: ObjectsChanged notification with action LDMACTION CREATED for the given storage object.
- When deleting a storage object, the server MUST send an IDMNotify::ObjectsChanged notification with action LDMACTION DELETE for the given storage object.
- When modifying a storage object, the server MUST send an IDMNotify::ObjectsChanged notification with action LDMACTION\_MODIFIED for the given storage object.

Unless otherwise specified in the following sections, changing the list of storage objects, the manipulation of the **LastKnownState** fields, and sending the notifications to clients MUST all be done by the server before returning the response to the client.

### **3.2.4.3 Rules for Handling Synchronous and Asynchronous Tasks**

A number of protocol messages require the server to execute configuration tasks on the storage objects (for example, delete partition or create volume).

Tasks can be either synchronous or asynchronous. For a synchronous task, the server MUST wait for the task to complete with either success or failure before returning a response to the client. For an asynchronous task, the server SHOULD return a response to the client before the task completes.

This is the list of methods that MAY be implemented asynchronously: $\langle 17 \rangle$ 

- *IVolumeClient::CreatePartitionAssignAndFormat*
- *IVolumeClient3::CreatePartitionAssignAndFormat*
- *IVolumeClient::CreatePartitionAssignAndFormatEx*
- *IVolumeClient3::CreatePartitionAssignAndFormatEx*
- *IVolumeClient::Format*
- *IVolumeClient3::Format*
- *IVolumeClient::CreateVolumeAssignAndFormat*
- *IVolumeClient3::CreateVolumeAssignAndFormat*
- *IVolumeClient::CreateVolumeAssignAndFormatEx*
- *IVolumeClient3::CreateVolumeAssignAndFormatEx*
- *IVolumeClient::ImportDiskGroup*
- *IVolumeClient3::ImportDiskGroup*
- *IVolumeClient::UninitializeDisk*
- *IVolumeClient3::UninitializeDisk*
- *IVolumeClient::ReConnectDisk*
- *IVolumeClient3::ReConnectDisk*

All the other methods MUST be implemented synchronously.

For the asynchronous methods, the server MUST send periodic notifications to the client after returning the initial response to inform the client about the status and progress of the task. The time interval for these periodic notifications SHOULD be based on two objectives:

- Not flooding the client with unnecessary notifications.
- Providing pertinent information about the ongoing status of the task. $<$ 18>

The protocol messages that require the server to execute configuration tasks receive an output parameter named tinfo of type [TASK\\_INFO.](#page-41-0)

To process synchronous tasks, the server MUST follow these rules:

- 1. The server MUST fill the tinfo output parameter:
	- Generate a unique identifier for the task and place it in tinfo.id.
	- Set tinfo.status to the appropriate value of the enumeration REQSTATUS, denoting the success or failure of the task.
	- Set all other fields to 0, unless otherwise specified.
- 2. The server MUST return the tinfo structure in the response to the client.

3. The server MUST NOT add a new task object to the list of tasks currently running on the server.

For all synchronous method calls that have a TASK\_INFO structure as an output parameter, the server MUST perform the following extra step (the only methods that do not have to carry out this step are [IVolumeClient::CreatePartition,](#page-85-0) [IVolumeClient3::CreatePartition,](#page-167-0) [IVolumeClient::DeletePartition,](#page-89-0) [IVolumeClient3::DeletePartition,](#page-169-0) [IVolumeClient::WriteSignature,](#page-91-0) [IVolumeClient3::InitializeDiskStyle,](#page-169-1) [IVolumeClient::MarkActivePartition,](#page-92-0) [IVolumeClient3::MarkActivePartition,](#page-170-0) [IVolumeClient::Eject](#page-93-0) [IVolumeClient3::Eject,](#page-171-0) [IVolumeClient::FTDeleteVolume,](#page-96-0) [IVolumeClient3::FTDeleteVolume,](#page-172-0) [IVolumeClient::FTBreakMirror,](#page-97-0) [IVolumeClient3::FTBreakMirror,](#page-173-0) [IVolumeClient::FTResyncMirror,](#page-99-0) [IVolumeClient3::FTResyncMirror,](#page-173-1) [IVolumeClient::FTRegenerateParityStripe,](#page-100-0) [IVolumeClient3::FTRegenerateParityStripe,](#page-174-0) [IVolumeClient::FTReplaceMirrorPartition,](#page-101-0) [IVolumeClient3::FTReplaceMirrorPartition,](#page-174-1) [IVolumeClient::FTReplaceParityStripePartition,](#page-103-0) [IVolumeClient3::FTReplaceParityStripePartition,](#page-175-0) [IVolumeClient::AssignDriveLetter,](#page-106-0) [IVolumeClient3::AssignDriveLetter,](#page-176-0) [IVolumeClient::FreeDriveLetter,](#page-108-0) [IVolumeClient3::FreeDriveLetter,](#page-177-0) [IVolumeClient::Format,](#page-111-0) [IVolumeClient3::Format,](#page-179-0) [IVolumeClient::GetEncapsulateDiskInfo,](#page-141-0) [IVolumeClient3::GetEncapsulateDiskInfoEx,](#page-195-0) [IVolumeClient::EnumTasks,](#page-151-0) [IVolumeClient3::EnumTasks,](#page-203-1) [IVolumeClient3::GetTaskDetail,](#page-203-0) and [IVolumeClient::GetTaskDetail\)](#page-151-1):

Send a task completion notification to the client using the **IDMNotify::ObjectsChanged** message. The notification MUST be of type DMNOTIFY\_TASK\_INFO and action LDMACTION\_MODIFIED. The status field of the TASK INFO structure MUST be set to the appropriate value of the enumeration [REQSTATUS](#page-32-0) denoting the success or failure of the task.

**Note** Subsections found under [Protocol Message Details](#page-80-1) (section 3.2.4.4) explicitly call out any synchronous tasks that require sending task completion notifications.

To process asynchronous tasks, the server MUST follow these rules:

- 1. The server MUST fill the *tinfo* output parameter:
	- Generate a unique identifier (UID) for the task and place it in tinfo.id.
	- Set tinfo.status to REQ\_STARTED.
	- Set the rest of the fields to 0, unless otherwise specified.
- 2. The server MUST return the tinfo structure in the initial response to the client.
- 3. The server MUST add a new task object to the list of tasks currently running on the server.
- 4. Periodically, the server MUST send progress notifications to the clients by using the IDMNotify::ObjectsChanged message. The notifications MUST be of type DMNOTIFY\_TASK\_INFO and action LDMACTION\_MODIFIED. The **percentComplete** field of the TASK\_INFO structure MUST be set to accurately provide information on the progress of the operation.
- 5. When the task finishes with either success or failure, the server MUST send a final notification to the clients by using the IDMNotify::ObjectsChanged message. The notification MUST be of type DMNOTIFY\_TASK\_INFO and action LDMACTION\_MODIFIED. The **status** field of the TASK\_INFO structure MUST be set to the appropriate value of the enumeration REQSTATUS denoting the success or failure of the task.
- 6. When the task is finished, the task object MUST be deleted from the list of tasks that are currently running on the server.

#### <span id="page-80-1"></span>**3.2.4.4 Protocol Message Details**

#### <span id="page-80-0"></span>**3.2.4.4.1 IVolumeClient Methods**

This DCOM interface inherits the IUnknown interface. Method opnum field values start with 3; opnum values 0–2 represent the IUnknown\_QueryInterface, IUnknown\_AddRef, and IUnknown\_Release methods, respectively, as specified in [\[MS-DCOM\].](%5bMS-DCOM%5d.pdf#Section_4a893f3dbd2948cd9f43d9777a4415b0)

Methods with opnum field values 12, 27, 42, 46, 49, 50, and 59–66 are not invoked across the network, and therefore are not included in this document.

Unless otherwise specified in the following table, all methods MUST return 0 or a nonerror HRESULT (as specified in [\[MS-ERREF\]](%5bMS-ERREF%5d.pdf#Section_1bc92ddfb79e413cbbaa99a5281a6c90) section 2.1) on success, or an implementation-specific nonzero error code on failure (for more information, see section [2.2.1](#page-17-0) for HRESULT values predefined by the Disk Management Remote Protocol).

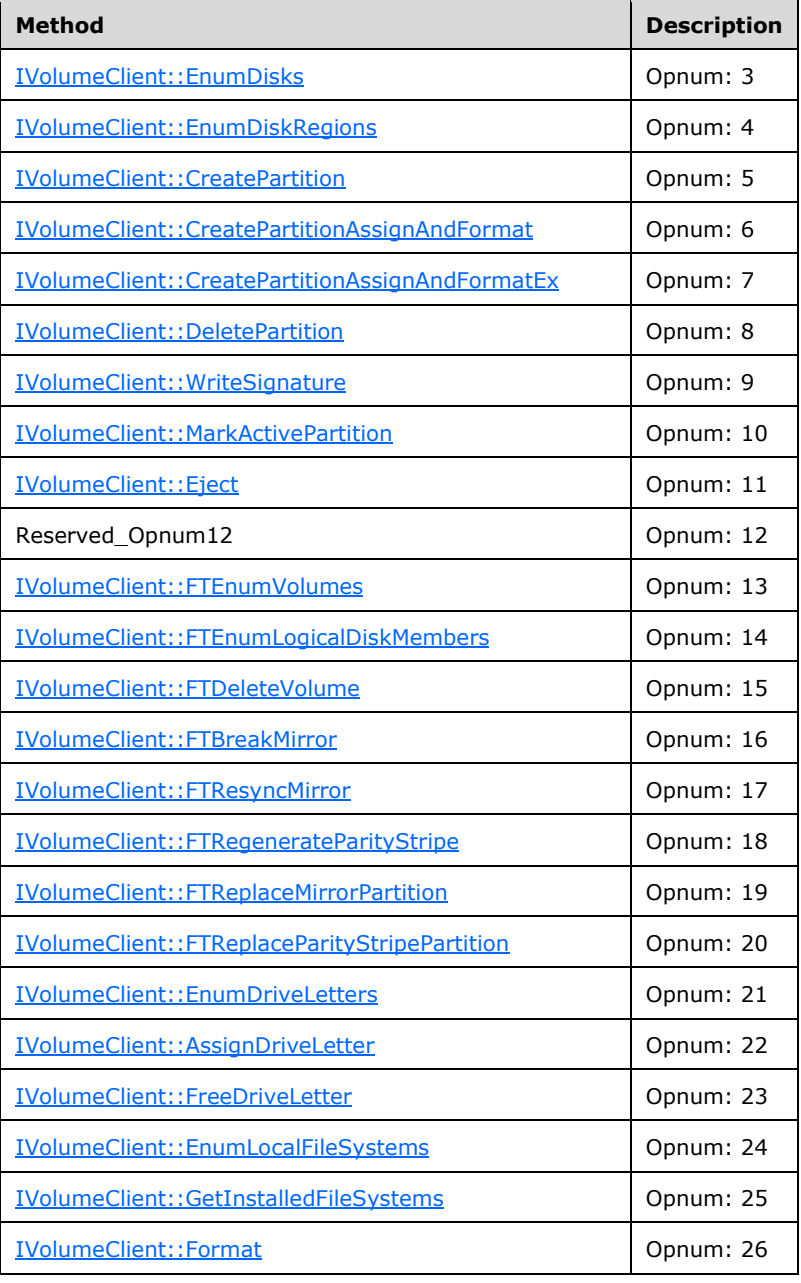

Methods in RPC Opnum Order

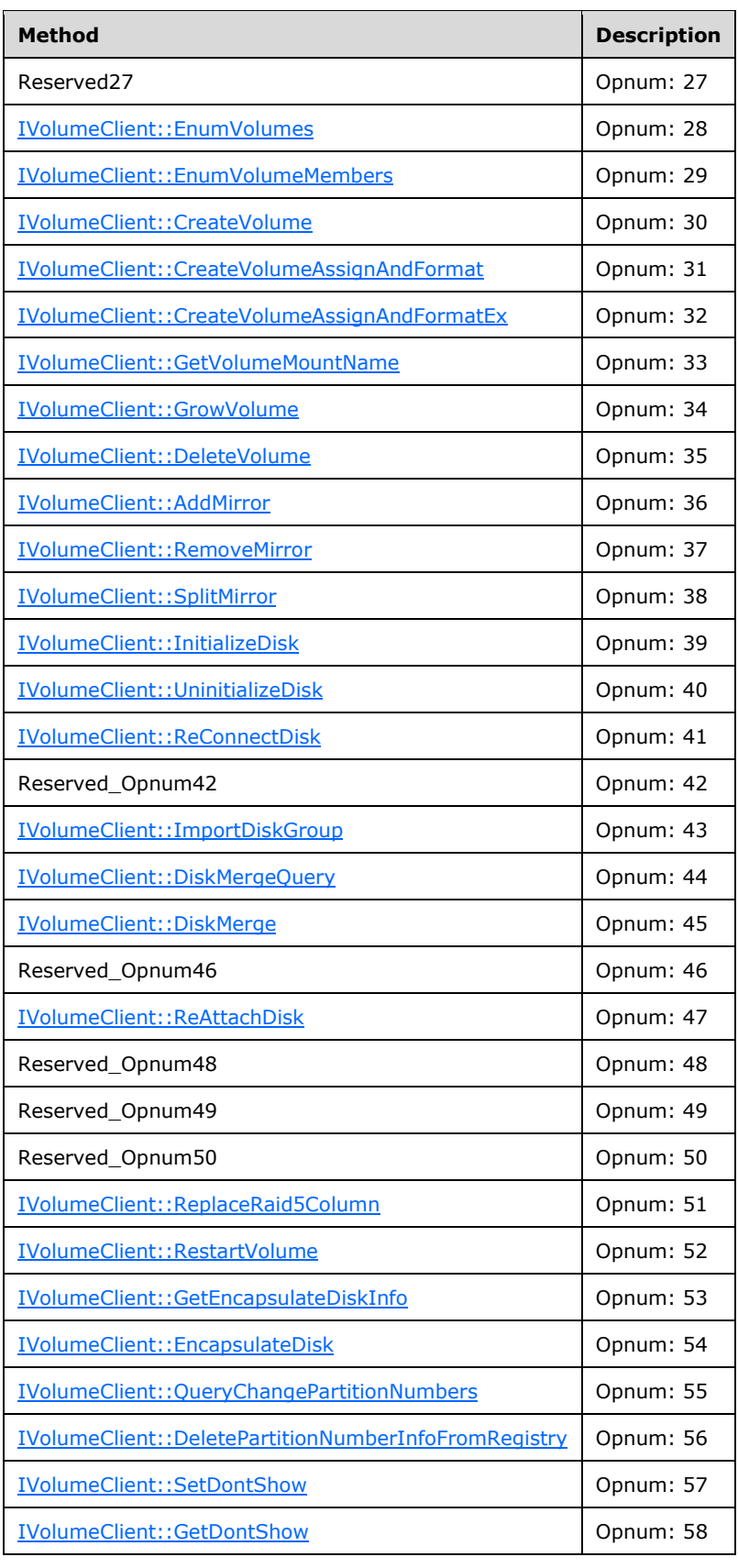

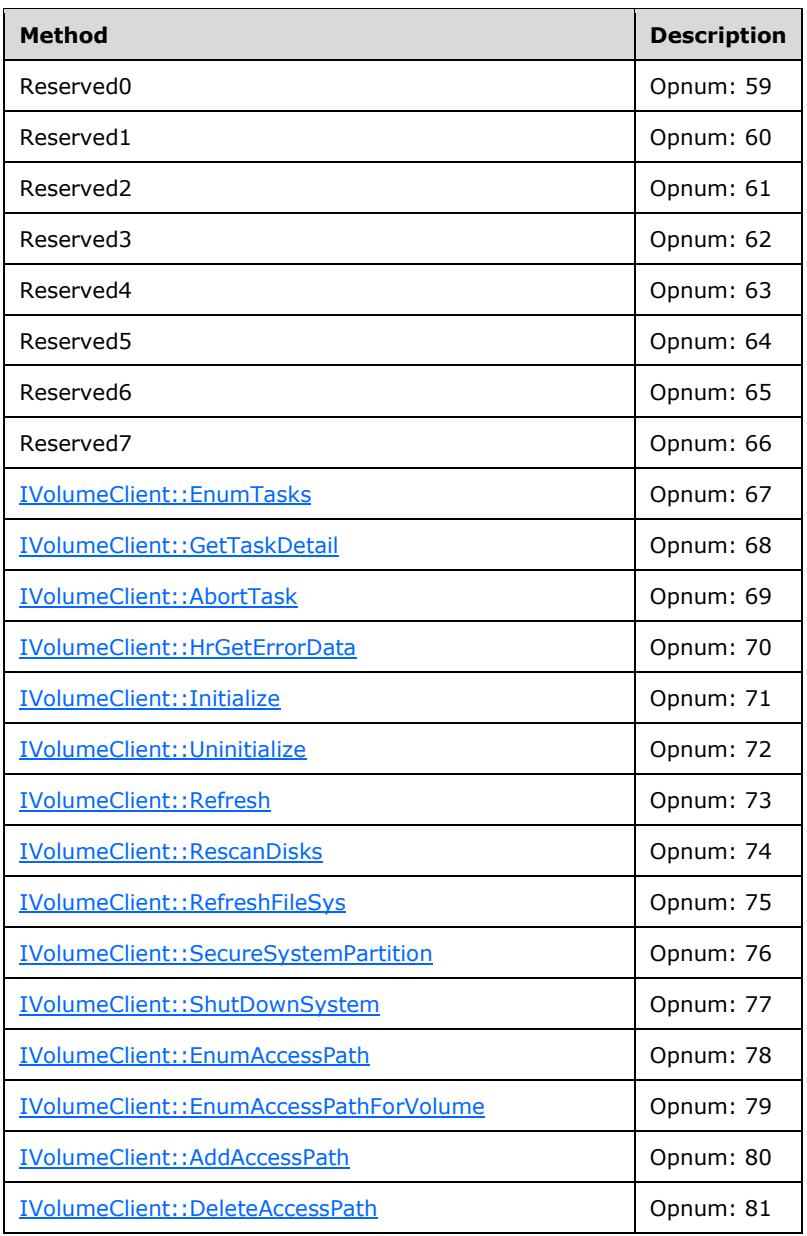

# <span id="page-83-0"></span>**3.2.4.4.1.1 IVolumeClient::EnumDisks (Opnum 3)**

The EnumDisks method enumerates the server's **[mass storage devices](#page-11-0)**.

```
HRESULT EnumDisks(
 [out] unsigned long* diskCount,
 [out, size_is(,*diskCount)] DISK_INFO** diskList
);
```
**diskCount:** Number of pointers in *diskList*.

diskList: Pointer to an array of **DISK\_INFO** structures.

**Return Values:** The method MUST return 0 or a nonerror HRESULT on success, or an implementation-specific nonzero error code on failure (as specified in  $[MS-ERREF]$  section 2.1; see also section [2.2.1](#page-17-0) for HRESULT values predefined by the Disk Management Remote Protocol).

Upon receiving this message, the server MUST validate parameters:

Verify that *diskCount* and *diskList* are not NULL.

If parameter validation fails, the server MUST fail the operation immediately, returning an appropriate error as its response to the client.

Otherwise, the server MUST compose a response to the client as follows:

- 1. Enumerate all disk objects from the list of storage objects.
- 2. Allocate a buffer large enough to contain DISK INFO structures that describe all enumerated disks.
- 3. Populate each DISK\_INFO structure in the buffer with information about the disk.
- 4. The buffer MUST be returned to the client in the output parameter *diskList*.
- 5. The number of DISK INFO structures in the buffer MUST be returned in the output parameter *diskCount*.
- 6. Return a response that contains the output parameters mentioned previously and the status of the operation.

The server MUST NOT change the list of storage objects as part of processing this message.

# <span id="page-84-0"></span>**3.2.4.4.1.2 IVolumeClient::EnumDiskRegions (Opnum 4)**

The EnumDiskRegions method enumerates all used and free regions of a specified disk.

```
HRESULT EnumDiskRegions(
   [in] LdmObjectId diskId,
   [in, out] unsigned long* numRegions,
   [out, size_is(,*numRegions)] REGION_INFO** regionList
);
```
**diskId:** Specifies the OID of the disk for which regions are being enumerated.

**numRegions:** Pointer to the number of regions in *regionList*.

**regionList:** Pointer to an array of [REGION\\_INFO](#page-47-0) structures.

**Return Values:** The method MUST return 0 or a nonerror HRESULT on success, or an implementation-specific nonzero error code on failure (as specified in [\[MS-ERREF\]](%5bMS-ERREF%5d.pdf#Section_1bc92ddfb79e413cbbaa99a5281a6c90) section 2.1; see also section [2.2.1](#page-17-0) for HRESULT values predefined by the Disk Management Remote Protocol).

Upon receiving this message, the server MUST validate parameters:

- Verify that the disk specified by *diskId* is in the list of storage objects.
- Verify that *numRegions* and *regionList* are not NULL.

If parameter validation fails, the server MUST fail the operation immediately, returning an appropriate error as its response to the client.

Otherwise, the server MUST compose a response to the client as follows:

- 1. Enumerate all disk region objects residing on the specified disk.
- 2. Allocate a buffer large enough to contain REGION\_INFO structures describing all regions residing on the disk.
- 3. The buffer MUST be populated with regions in the ascending order of the byte offset of the region relative to the beginning of the disk.

All fields MUST contain meaningful values. If no volume is associated, **volId** is 0. If there is no associated task, **taskId** is zero.

- 4. Populate each REGION INFO structure in the buffer with information about the region.
- 5. The buffer MUST be returned to the client in the output parameter *regionList*.
- 6. The number of REGION INFO structures in the buffer MUST be returned in the output parameter *numRegions*.
- 7. Return a response to the client that contains the output parameters mentioned previously and the status of the operation.

The server MUST NOT change the list of storage objects as part of processing this message.

### <span id="page-85-0"></span>**3.2.4.4.1.3 IVolumeClient::CreatePartition (Opnum 5)**

The CreatePartition method creates a partition.

```
HRESULT CreatePartition(
  [in] REGION SPEC partitionSpec,
   [out] TASK_INFO* tinfo
);
```
**partitionSpec:** A REGION SPEC structure that defines the region type and length to create.

**tinfo:** Pointer to a [TASK\\_INFO](#page-41-0) structure that the client can use to track the request's progress.

**Return Values:** The method MUST return 0 or a nonerror HRESULT on success, or an implementation-specific nonzero error code on failure (as specified in [\[MS-ERREF\]](%5bMS-ERREF%5d.pdf#Section_1bc92ddfb79e413cbbaa99a5281a6c90) section 2.1; see also section [2.2.1](#page-17-0) for HRESULT values predefined by the Disk Management Remote Protocol).

Upon receiving this message, the server MUST validate parameters:

- 1. Verify that the disk specified by partitionSpec.diskId is in the list of storage objects.
- 2. Verify that the disk region specified by partitionSpec.regionId is in the list of storage objects, and check whether partitionSpec.LastKnownState matches the **LastKnownState** field of the object.
- 3. Verify that the *partitionSpec.regionId* specified matches with the **regionId** field of one of the regions in the disk specified by *partitionSpec.diskId*.
- 4. Verify that tinfo is not NULL.

If parameter validation fails, the server MUST fail the operation immediately, returning an appropriate error as its response to the client.

Otherwise, the server MUST process the message as follows:

1. Create a partition on the free disk region specified by partitionSpec.regionId of the disk specified by partitionSpec.diskId. The starting offset of the partition is specified by partitionSpec.start and

the length of the partition is specified by partitionSpec.length. The type of the partition to be created is specified by the *partitionType.regionType* parameter[.<19>](#page-250-0)

- 2. Wait for the partition creation to either succeed or fail.
- 3. Fill in the *tinfo* output parameter. This is a synchronous task.
	- Field tinfo.storageId MUST be set to the identifier of the disk region object that corresponds to the new partition. Other *tinfo* values MUST be set as follows.

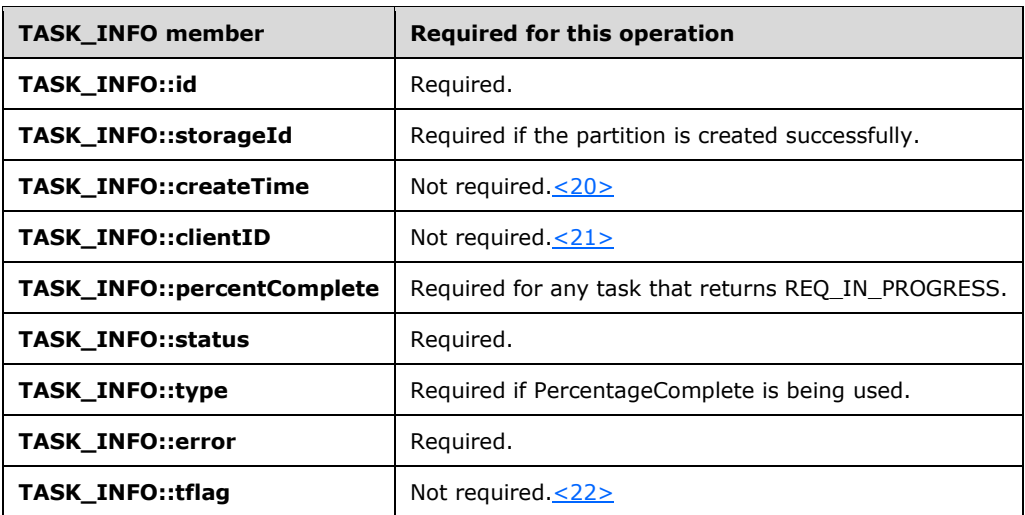

4. Return a response to the client that contains *tinfo* and the status of the operation.

If the operation is successful, the server MUST make the following changes to the list of storage objects before returning the response:

- 1. Modify the disk object where the new partition resides to account for the change in region allocation.
- 2. Create a new disk region object that corresponds to the new partition.
- 3. Modify or delete the free disk region object where the partition was created to account for the allocation of a new partition in that region.  $\leq 23>$
- 4. Create a new file system object that corresponds to the new partition.  $\leq 24>$

### <span id="page-86-0"></span>**3.2.4.4.1.4 IVolumeClient::CreatePartitionAssignAndFormat (Opnum 6)**

The CreatePartitionAssignAndFormat method creates a partition, formats it as a file system, and assigns it a drive letter.

```
HRESULT CreatePartitionAssignAndFormat(
  [in] REGION SPEC partitionSpec,
  [in] wchar \overline{t} letter,
  [in] hyper letterLastKnownState,
  [in] FILE SYSTEM INFO fsSpec,
  [in] boolean quickFormat,
   [out] TASK_INFO* tinfo
);
```
**partitionSpec:** A [REGION\\_SPEC](#page-36-0) structure that defines the type and length of the partition to create.

**letter:** Drive letter to assign to the new volume, specified as a single, case-insensitive Unicode character.

**letterLastKnownState:** Drive letter's last known modification sequence number.

**fsSpec:** A [FILE\\_SYSTEM\\_INFO](#page-37-1) structure that defines the file system to create.

**quickFormat:** Boolean value that determines whether the server will **[fully format](#page-10-0)** or quickly format the file system.

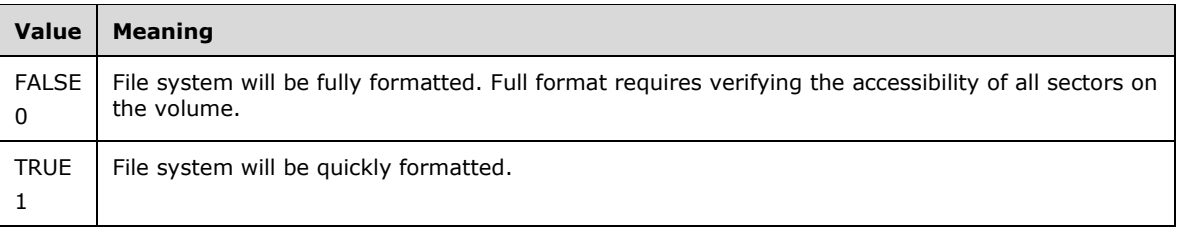

**tinfo:** Pointer to a [TASK\\_INFO](#page-41-0) structure that the client can use to track the request's progress.

**Return Values:** The method MUST return 0 or a nonerror HRESULT on success, or an implementation-specific nonzero error code on failure (as specified in  $[MS-ERREF]$  section 2.1; see also section [2.2.1](#page-17-0) for HRESULT values predefined by the Disk Management Remote Protocol).

Upon receiving this message, the server MUST validate parameters:

- 1. Verify that the disk specified by *partitionSpec.diskId* is in the list of storage objects.
- 2. Verify that the disk region specified by *partitionSpec.regionId* is in the list of storage objects, and check if partitionSpec.LastKnownState matches the **LastKnownState** field of the object.
- 3. Verify that the *partitionSpec.regionId* specified matches the **regionId** field of one of the regions in the disk specified by *partitionSpec.diskId*.
- 4. Verify that the drive letter object specified by letter is in the list of storage objects, and check whether letterLastKnowState matches the **LastKnownState** field of the object[.<25>](#page-250-6)
- 5. Verify that *tinfo* is not NULL.

If parameter validation fails, the server MUST fail the operation immediately, returning an appropriate error as its response to the client.

Otherwise, the server MUST process the message as follows:

- 1. Create a partition on the free disk region specified by *partitionSpec.regionId* of the disk specified by *partitionSpec.diskId*. The starting offset of the partition is specified by partitionSpec.start and the length of the partition is specified by partitionSpec.length. The type of the partition to be created is specified by the *partitionType.regionType* partition.
- 2. Wait for the partition creation to either succeed or fail.
- 3. If successful, assign the drive letter specified by letter to the partition.
- 4. Wait for the drive letter assignment to either succeed or fail.
- 5. If successful, start formatting the partition with the file system specified by fsSpec, as specified by the *quickFormat* parameter.
- 6. Fill in the *tinfo* output parameter. This is an asynchronous task.

 The **tinfo.storageId** field MUST be set to the identifier of the disk region object corresponding to the new partition.  $\leq 26$ 

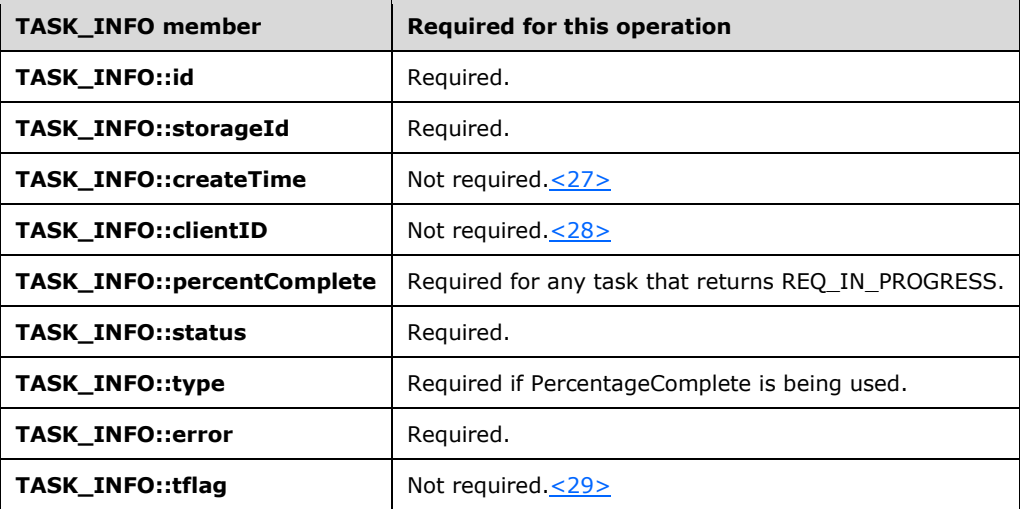

7. Return a response to the client containing *tinfo* and the status of the operation.

**Note** The server MAY decide not to wait for the formatting to complete before returning the response to the client. <30> This task is asynchronous and all rules for handling asynchronous tasks apply here.

If the creation of the partition is successful, the server MUST make the following changes to the list of storage objects before returning the response:

- 1. Modify the disk object where the new partition resides to account for the change in region allocation.
- 2. Create a new disk region object corresponding to the new partition.
- 3. Modify or delete the free disk region object where the partition was created to account for the allocation of a new partition in that region.

If the drive letter assignment is successful, the server MUST make the following change to the list of storage objects before returning the response:

Modify the drive letter object to mark it as in use by the new partition.

If the format operation has been successfully started, the server MUST make the following change to the list of storage objects before returning the response:

Create a new file system object.

When the formatting is finished, the server MUST make the following change to the list of storage objects.

Modify the disk region object that corresponds to the partition to account for the change of status.

#### <span id="page-88-0"></span>**3.2.4.4.1.5 IVolumeClient::CreatePartitionAssignAndFormatEx (Opnum 7)**

The CreatePartitionAssignAndFormatEx method creates a partition, formats it as a file system, and assigns it a drive letter and a mount point.

HRESULT CreatePartitionAssignAndFormatEx( [in] REGION SPEC partitionSpec, [in] wchar  $\overline{t}$  letter,

```
[in] hyper letterLastKnownState,
  [in] int cchAccessPath,
  [in, size is(cchAccessPath)] wchar t* AccessPath,
  [in] FILE SYSTEM INFO fsSpec,
  [in] boolean quickFormat,
  [in] DWORD dwFlags,
  [out] TASK_INFO* tinfo
);
```
**partitionSpec:** A REGION SPEC structure that defines the type and length of the partition to create.

**letter:** Drive letter to assign to the new volume, specified as a single case-insensitive Unicode character.

**letterLastKnownState:** Drive letter's last known modification sequence number.

**cchAccessPath:** Length of the *AccessPath* parameter, in characters, including the terminating null character.

**fsSpec:** A [FILE\\_SYSTEM\\_INFO](#page-37-1) structure that defines the file system to create.

**quickFormat:** Value that indicates if the server will fully format or quickly format the file system.

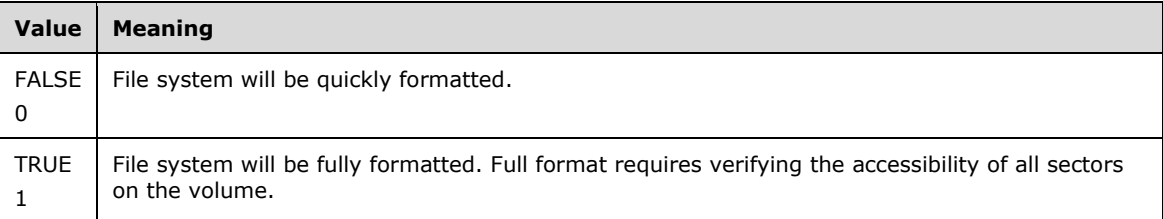

**dwFlags:** Bitmap of partition creation flags. The value of this field is generated by combining zero or more of the following applicable flags with a logical OR operation.

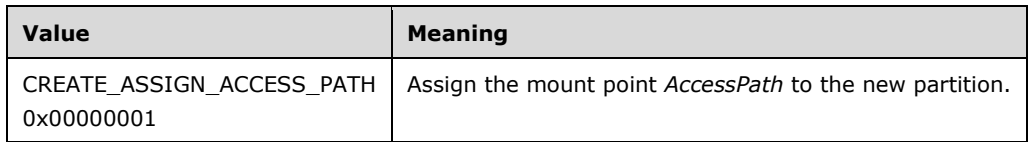

**tinfo:** Pointer to a [TASK\\_INFO](#page-41-0) structure the client can use to track the request's progress.

**Return Values:** The method MUST return 0 or a nonerror HRESULT on success, or an implementation-specific nonzero error code on failure (as specified in  $[MS-ERREF]$  section 2.1; see also section [2.2.1](#page-17-0) for HRESULT values predefined by the Disk Management Remote Protocol).

The behavior of the server is identical to that described for

[IVolumeClient::CreatePartitionAssignAndFormat,](#page-167-1) with the following difference: Before returning the response to the client, the server MUST create a mount point for the volume under *AccessPath* if instructed by the client to do so. This step MUST be taken after the drive letter assignment succeeds and before the format operation is attempted.

### <span id="page-89-0"></span>**3.2.4.4.1.6 IVolumeClient::DeletePartition (Opnum 8)**

The DeletePartition method deletes a specified partition. This is a synchronous task.

**AccessPath:** Null-terminated Unicode string that specifies the path in which the new file system is being mounted. This parameter is used to supply a mounted folder path, for the case where the new partition will be mounted to a directory on another volume.

```
HRESULT DeletePartition(
 [in] REGION SPEC partitionSpec,
  [in] boolean force,
  [out] TASK_INFO* tinfo
);
```
**partitionSpec:** A REGION SPEC structure that specifies the type and length of the partition to delete.

**force:** Value that determines whether deletion of the partition will be forced. If the force parameter is not set, the call will fail if the volume cannot be locked.

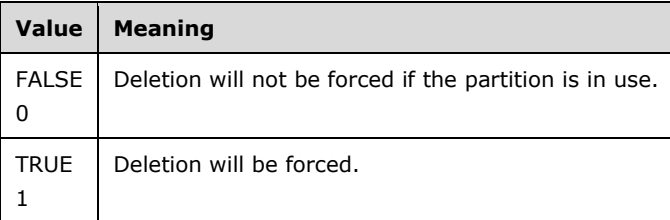

tinfo: Pointer to a [TASK\\_INFO](#page-41-0) structure that the client can use to track the request's progress.

**Return Values:** The method MUST return 0 or a nonerror HRESULT on success, or an implementation-specific nonzero error code on failure (as specified in [\[MS-ERREF\]](%5bMS-ERREF%5d.pdf#Section_1bc92ddfb79e413cbbaa99a5281a6c90) section 2.1; see also section [2.2.1](#page-17-0) for HRESULT values predefined by the Disk Management Remote Protocol).

Upon receiving this message, the server MUST validate parameters:

- 1. Verify that the disk specified by partitionSpec.diskId is in the list of storage objects.
- 2. Verify that the disk region specified by *partitionSpec.regionId* is in the list of storage objects, and check whether *partitionSpec.LastKnownState* matches the **LastKnownState** field of the object. $\leq 31$
- 3. Verify that the region type specified by *partitionSpec.regionType* matches the **regionType** field of the object.
- 4. Verify that the start of the partition specified by *partitionSpec.start* matches the **start** field of the object.
- 5. Verify that the *length* of the partition specified by *partitionSpec.length* is greater than or equal to the **length** field of the object.
- 6. Verify that *tinfo* is not NULL.

If parameter validation fails, the server MUST fail the operation immediately, returning an appropriate error as its response to the client.

Otherwise, the server MUST process the message as follows:

- 1. Attempt to delete the partition specified by partitionSpec.regionId from the disk specified by partitionSpec.diskId, as specified by the *force* parameter.
- 2. Wait for the partition deletion to either succeed or fail.
- 3. Fill in the *tinfo* output parameter. This is a synchronous task.

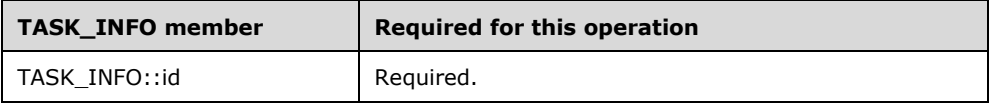

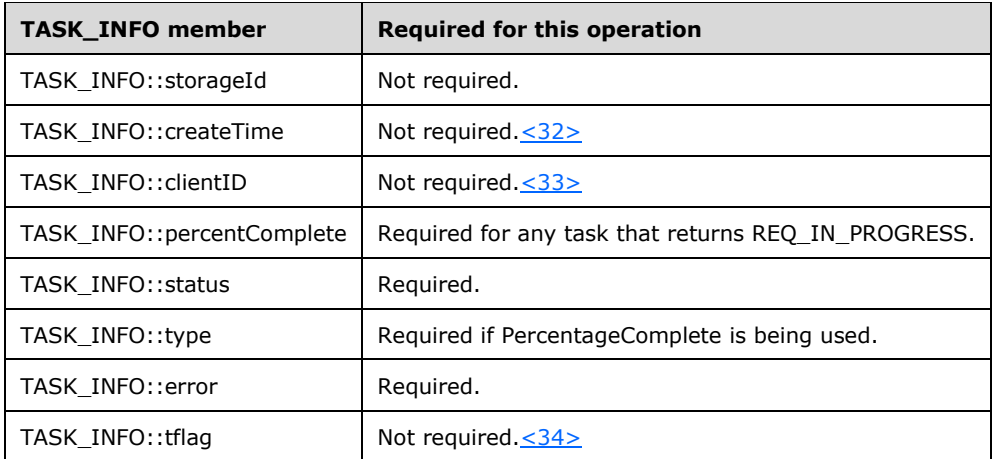

4. Return a response to the client that contains *tinfo* and the status of the operation.

If the operation is successful, the server MUST make the following changes to the list of storage objects before returning the response:  $\leq$ 35>

- 1. Modify the disk object where the partition resided to account for the change in region allocation.
- 2. Delete the disk region object that corresponds to the partition.
- 3. Create a new free region object or modify an adjacent free region object to account for the free space created by the deletion.
- 4. Modify the drive letter object associated with the partition to mark it as free.
- 5. Delete the file system object associated with the partition.

### <span id="page-91-0"></span>**3.2.4.4.1.7 IVolumeClient::WriteSignature (Opnum 9)**

The WriteSignature method writes a disk signature to a specified disk. This is a synchronous task.

```
HRESULT WriteSignature(
 [in] LdmObjectId diskId,
  [in] hyper diskLastKnownState,
   [out] TASK_INFO* tinfo
);
```
**diskId:** Specifies the object identifier of the target disk for the signature.

**diskLastKnownState:** Disk's last known modification sequence number.

**tinfo:** Pointer to a [TASK\\_INFO](#page-41-0) structure that the client can use to track the request's progress.

**Return Values:** The method MUST return 0 or a nonerror HRESULT on success, or an implementation-specific nonzero error code on failure (as specified in [\[MS-ERREF\]](%5bMS-ERREF%5d.pdf#Section_1bc92ddfb79e413cbbaa99a5281a6c90) section 2.1; see also section [2.2.1](#page-17-0) for HRESULT values predefined by the Disk Management Remote Protocol).

Upon receiving this message, the server MUST validate parameters:

- 1. Verify that the disk specified by *diskId* is in the list of storage objects, and check if *diskLastKnownState* matches the **LastKnownState** field of the object.
- 2. Verify that *tinfo* is not NULL.

If parameter validation fails, the server MUST fail the operation immediately, returning an appropriate error as its response to the client.

Otherwise, the server MUST process the message as follows:

- 1. Write an MBR signature, and initialize the **[partition table](#page-12-0)** of the disk.
- 2. Wait for the signature writing to either succeed or fail.
- 3. Fill in the *tinfo* output parameter.

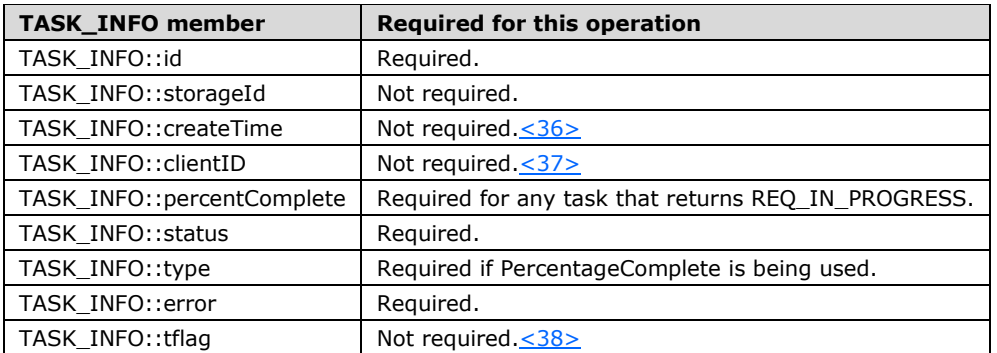

4. Return a response to the client that contains *tinfo* and the status of the operation.

If the operation is successful, the server MUST make the following change to the list of storage objects before returning the response:

Modify the disk object to account for the change of status.

### <span id="page-92-0"></span>**3.2.4.4.1.8 IVolumeClient::MarkActivePartition (Opnum 10)**

The MarkActivePartition method marks a specified partition as the active partition of the disk. This is a synchronous task.

```
HRESULT MarkActivePartition(
  [in] LdmObjectId regionId,
  [in] hyper regionLastKnownState,
   [out] TASK_INFO* tinfo
);
```
**regionId:** Specifies the OID of the partition to activate.

**regionLastKnownState:** Partition's last known modification sequence number.

tinfo: Pointer to a **TASK\_INFO** structure that the client can use to track the request's progress.

**Return Values:** The method MUST return 0 or a nonerror HRESULT on success, or an implementation-specific nonzero error code on failure (as specified in [\[MS-ERREF\]](%5bMS-ERREF%5d.pdf#Section_1bc92ddfb79e413cbbaa99a5281a6c90) section 2.1; see also section [2.2.1](#page-17-0) for HRESULT values predefined by the Disk Management Remote Protocol).

Upon receiving this message, the server MUST validate parameters:

- 1. Verify that the disk region specified by *regionId* is in the list of storage objects, and check whether *regionLastKnownState* matches the **LastKnownState** field of the object.
- 2. Verify that *tinfo* is not NULL.

If parameter validation fails, the server MUST fail the operation immediately, returning an appropriate error as its response to the client.

Otherwise, the server MUST process the message as follows:

- 1. Mark the partition specified by *regionId* as active in the partition table of its disk.
- 2. If another partition was marked active on the disk, clear the active flag from it. Only one partition can be active on a given disk at any given time.
- 3. Wait for the partition activation to either succeed or fail.
- 4. Fill in the *tinfo* output parameter.

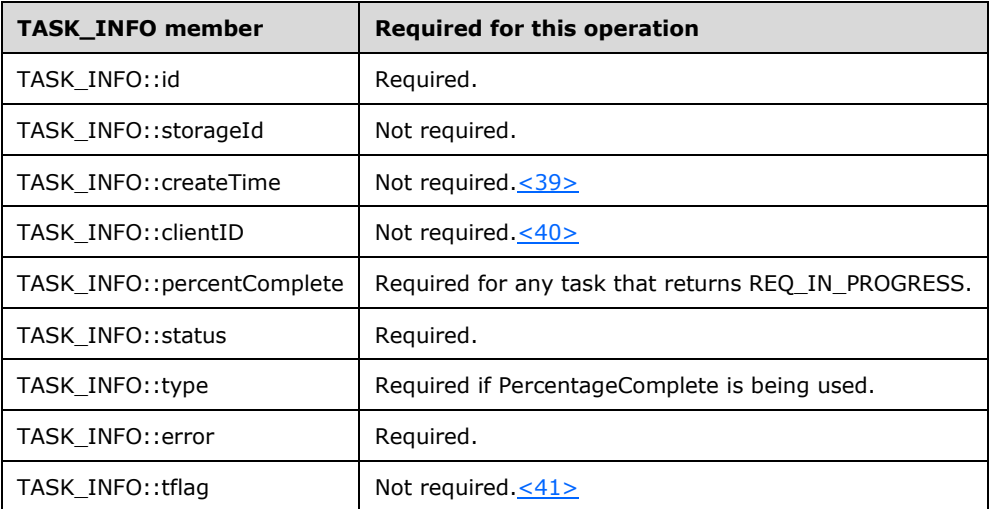

5. Return a response to the client that contains *tinfo* and the status of the operation.

If the operation is successful, the server MUST make the following changes to the list of storage objects before returning the response:

- 1. Modify the disk region object that corresponds to the specified partition to account for the change of the active flag.
- 2. Modify the disk region object that corresponds to the former active partition on the disk to account for the change of the active flag.

### <span id="page-93-0"></span>**3.2.4.4.1.9 IVolumeClient::Eject (Opnum 11)**

The Eject method ejects a specified removable disk or CD-ROM from the drive enclosure. This is a synchronous task.

```
HRESULT Eject(
 [in] LdmObjectId diskId,
  [in] hyper diskLastKnownState,
   [out] TASK_INFO* tinfo
);
```
**diskId:** Specifies the OID of the media to eject.

**diskLastKnownState:** The disk's last known modification sequence number.

**tinfo:** Pointer to a **TASK\_INFO** structure that the client can use to track the request's progress.

**Return Values:** The method MUST return 0 or a nonerror HRESULT on success, or an implementation-specific nonzero error code on failure (as specified in  $[MS-ERREF]$  section 2.1; see also section [2.2.1](#page-17-0) for HRESULT values predefined by the Disk Management Remote Protocol).

Upon receiving this message, the server MUST validate parameters:

- 1. Verify that the disk specified by *diskId* is in the list of storage objects, and check whether *diskLastKnownState* matches the **LastKnownState** field of the object.
- 2. Verify that *tinfo* is not NULL.

If parameter validation fails, the server MUST fail the operation immediately, returning an appropriate error as its response to the client.

Otherwise, the server MUST process the message as follows:

- 1. Eject the media from the drive specified by *diskId*.
- 2. Wait for the eject to succeed or fail.
- 3. Fill in the *tinfo* output parameter.

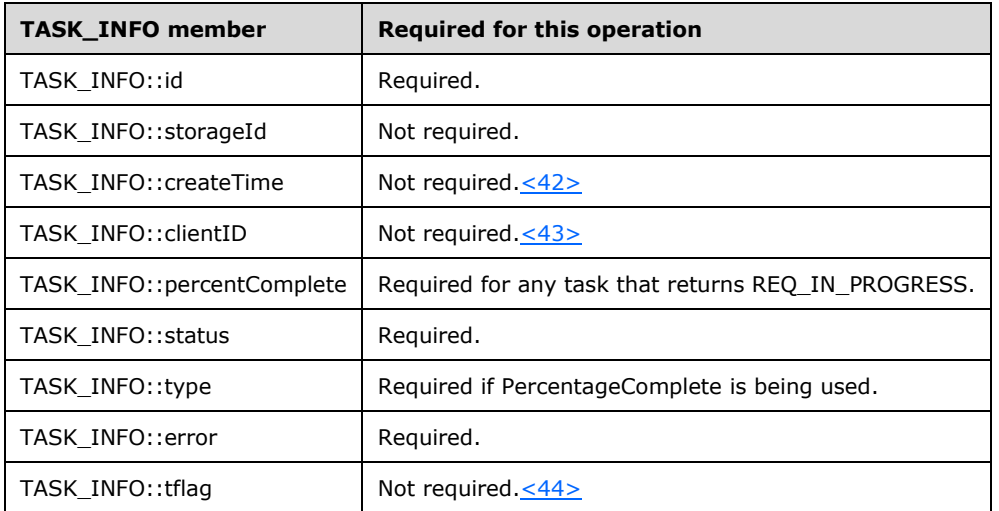

4. Return a response to the client that contains *tinfo* and the status of the operation[.<45>](#page-251-0)

If the operation is successful, the server makes the following changes to the list of storage objects before returning the response:

- 1. Modify the disk object to account for the change of status.
- 2. Delete the disk region object that resides on the disk.
- 3. Modify the drive letter object that corresponds to the disk region to point to the disk object instead of the disk region object.

#### <span id="page-94-0"></span>**3.2.4.4.1.10 IVolumeClient::FTEnumVolumes (Opnum 13)**

The FTEnumVolumes method enumerates the server's FT volumes on basic disks (rather than **[dynamic disks](#page-9-1)**). [<46>](#page-251-1)

```
HRESULT FTEnumVolumes(
  [in, out] unsigned long* volumeCount,
  [out, size_is(,*volumeCount)] VOLUME_INFO** ftVolumeList
```
);

**volumeCount:** Pointer to the number of elements in *ftVolumeList*.

- ftVolumeList: Pointer to an array of **VOLUME\_INFO** structures. The server allocates this memory and the client frees it.
- **Return Values:** The method MUST return 0 or a nonerror HRESULT on success, or an implementation-specific nonzero error code on failure (as specified in  $[MS-ERREF]$  section 2.1; see also section [2.2.1](#page-17-0) for HRESULT values predefined by the Disk Management Remote Protocol).

Upon receiving this message, the server MUST validate parameters:

Verify that *volumeCount* and *ftVolumeList* are not NULL.

If parameter validation fails, the server MUST fail the operation immediately, returning an appropriate error as its response to the client.

Otherwise, the server MUST compose a response to the client as follows:

- 1. Enumerate all FT volume objects from the list of storage objects.
- 2. Allocate a buffer large enough to contain VOLUME INFO structures that describe all enumerated FT volumes.
- 3. Populate each VOLUME\_INFO structure in the buffer with information about the FT volume.
- 4. The buffer MUST be returned to the client in the output parameter *ftVolumeList*.
- 5. The number of VOLUME\_INFO structures in the buffer MUST be returned in the output parameter *volumeCount*.
- 6. Return a response that contains the preceding output parameters and the status of the operation.

The server MUST NOT change the list of storage objects as part of processing this message.

#### <span id="page-95-0"></span>**3.2.4.4.1.11 IVolumeClient::FTEnumLogicalDiskMembers (Opnum 14)**

The FTEnumLogicalDiskMembers method enumerates the regions of a specified FT volume on basic disks (rather than dynamic disks)[.<47>](#page-251-2)

```
HRESULT FTEnumLogicalDiskMembers(
 [in] LdmObjectId volumeId,
   [in, out] unsigned long* memberCount,
   [out, size_is(,*memberCount)] LdmObjectId** memberList
\lambda:
```
**volumeId:** Specifies the OID of the volume for which regions are being enumerated.

**memberCount:** Pointer to the number of regions that the volume includes.

- **memberList:** Pointer to an array of [LdmObjectId](#page-34-0) objects that store member identification handles for the regions in the volume.
- **Return Values:** The method MUST return 0 or a nonerror HRESULT on success, or an implementation-specific nonzero error code on failure (as specified in  $[MS-ERREF]$  section 2.1; see also section [2.2.1](#page-17-0) for HRESULT values predefined by the Disk Management Remote Protocol).

Upon receiving this message, the server MUST validate parameters:

- Verify that the FT volume specified by *volumeId* is in the list of storage objects.
- Verify that *memberCount* and *memberList* are not NULL.

If parameter validation fails, the server MUST fail the operation immediately, returning an appropriate error as its response to the client.

Otherwise, the server MUST compose a response to the client as follows:

- 1. Enumerate all disk region objects belonging to the FT volume specified by *volumeId* from the list of storage objects.
- 2. Allocate a buffer large enough to contain all the identifiers of the enumerated disk region objects.
- 3. Populate the buffer with the identifiers of the disk region objects.
- 4. The buffer MUST be returned to the client in the output parameter *memberList*.
- 5. The number of disk region OIDs in the buffer MUST be returned in the output parameter *memberCount*.
- 6. Return a response that contains the output parameters mentioned previously and the status of the operation.

The server MUST NOT change the list of storage objects as part of processing this message.

### <span id="page-96-0"></span>**3.2.4.4.1.12 IVolumeClient::FTDeleteVolume (Opnum 15)**

The FTDeleteVolume method deletes the FT volume specified by *volumeId* on basic disks (rather than dynamic disks). This is a synchronous task. $\leq 48>$ 

```
HRESULT FTDeleteVolume(
 [in] LdmObjectId volumeId,
  [in] boolean force,
  [in] hyper volumeLastKnownState,
  [out] TASK_INFO* tinfo
);
```
**volumeId:** Specifies the OID of the volume to delete.

**force:** Boolean value that indicates whether deletion of a partition will be forced. The call to delete will fail if the volume is locked by some other application and this flag is not set.

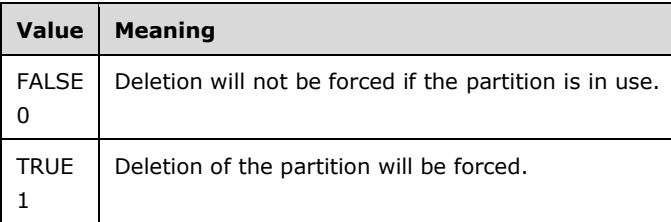

**volumeLastKnownState:** Volume's last known modification sequence number.

tinfo: Pointer to a [TASK\\_INFO](#page-41-0) structure that the client can use to track the request's progress.

**Return Values:** The method MUST return 0 or a nonerror HRESULT on success, or an implementation-specific nonzero error code on failure (as specified in  $[MS-ERREF]$  section 2.1; see also section [2.2.1](#page-17-0) for HRESULT values predefined by the Disk Management Remote Protocol).

Upon receiving this message, the server MUST validate parameters:

- Verify that the FT volume specified by *volumeId* is in the list of storage objects, and check whether *volumeLastKnownState* matches the **LastKnownState** field of the object.
- Verify that *tinfo* is not NULL.

If parameter validation fails, the server MUST fail the operation immediately, returning an error as its response to the client.

Otherwise, the server MUST process the message as follows:

- 1. Attempt to delete the FT volume specified by *volumeId*, as specified by the *force* parameter[.<49>](#page-251-4)
- 2. Wait for the volume deletion to either succeed or fail.
- 3. Fill in the *tinfo* output parameter.

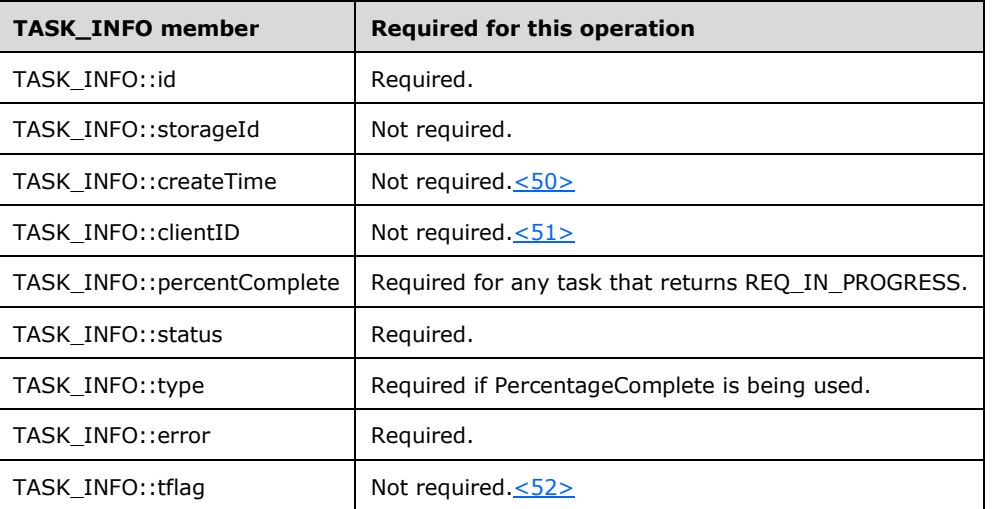

4. Return a response to the client that contains *tinfo* and the status of the operation.

If the operation is successful, the server MUST make the following changes to the list of storage objects before returning the response:

- 1. Modify the disk objects where the FT volume resided to account for the change in region allocation.
- 2. Delete the disk region objects used by the FT volume.
- 3. Create new free region objects or modify adjacent free region objects to account for the free space created by the deletion.
- 4. Modify the drive letter object associated with the FT volume to mark it as free.
- 5. Delete the file system object associated with the FT volume.

#### <span id="page-97-0"></span>**3.2.4.4.1.13 IVolumeClient::FTBreakMirror (Opnum 16)**

The FTBreakMirror method breaks a specified **[FT mirror set](#page-10-1)** on basic disks into two independent partitions. This is a synchronous task. $\leq 53>$ 

```
HRESULT FTBreakMirror(
```

```
[in] LdmObjectId volumeId,
```

```
[in] hyper volumeLastKnownState,
```

```
[in] boolean bForce,
```

```
 [out] TASK_INFO* tinfo
);
```
**volumeId:** Specifies the OID of the FT mirror set to break.

**volumeLastKnownState:** Last known modification sequence number of the FT mirror set.

**bForce:** Boolean value that indicates whether to force removal of the drive letter from the FT mirror set.

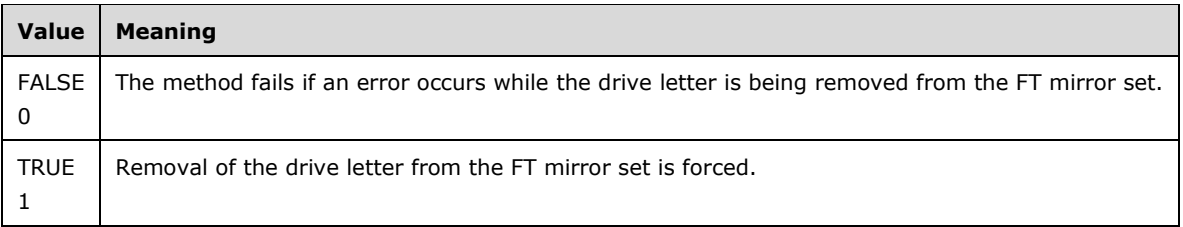

**tinfo:** Pointer to a **TASK\_INFO** structure that the client can use to track the request's progress.

**Return Values:** The method MUST return 0 or a nonerror HRESULT on success, or an implementation-specific nonzero error code on failure (as specified in [\[MS-ERREF\]](%5bMS-ERREF%5d.pdf#Section_1bc92ddfb79e413cbbaa99a5281a6c90) section 2.1; see also section [2.2.1](#page-17-0) for HRESULT values predefined by the Disk Management Remote Protocol).

Upon receiving this message, the server MUST validate parameters:

- Verify that the FT volume specified by *volumeId* is in the list of storage objects, and check whether *volumeLastKnownState* matches the **LastKnownState** field of the object. Verify that the FT volume is an FT mirror set.
- Verify that *tinfo* is not NULL.

If parameter validation fails, the server MUST fail the operation immediately, returning an appropriate error as its response to the client.

Otherwise, the server MUST process the message as follows:

- 1. Attempt to remove the drive letter from the FT volume specified by *volumeId*, as specified by the *bForce* parameter.
- 2. If the removal is successful, or *bForce* is set to TRUE, break the FT volume into two independent partitions. <54>
- 3. If the volume is successfully broken into two partitions, assign the original drive letter of the FT volume to the volume represented by the input *volumeId* parameter.
- 4. Wait for this sequence of operations to either succeed or fail.
- 5. Fill in the *tinfo* output parameter.

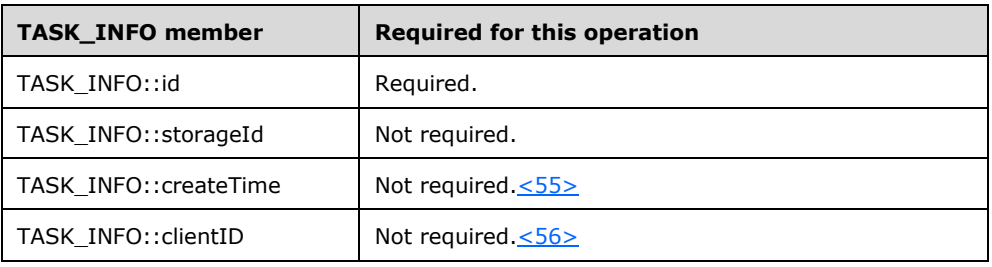

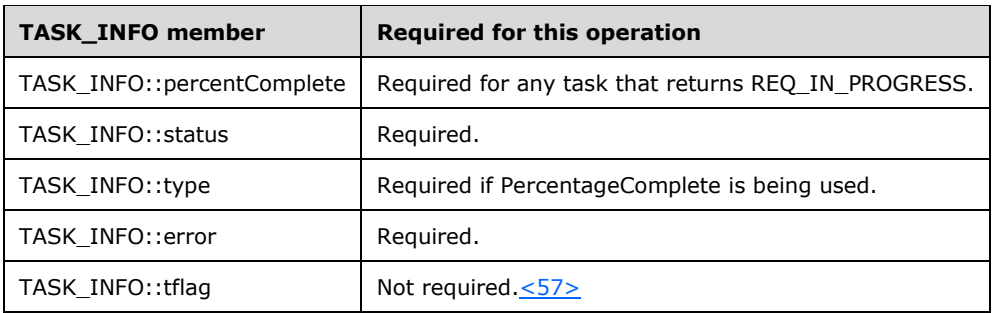

6. Return a response to the client containing *tinfo* and the status of the operation.

If the operation is successful, the server MUST make the following changes to the list of storage objects before returning the response:

- 1. Modify the disks where the FT volume resided to account for the change of region allocation.
- 2. Modify the disk region objects used by the FT volume to account for their transformation from members of an FT volume into partitions.
- 3. Modify the drive letter object associated with the FT volume to account for the migration from the FT volume to one of the partitions that results from the breakup.
- 4. Delete the file system object associated with the FT volume.
- 5. Create the file system objects associated with the partitions that result from the call to break the mirror. $\leq 58$

# <span id="page-99-0"></span>**3.2.4.4.1.14 IVolumeClient::FTResyncMirror (Opnum 17)**

The FTResyncMirror method restores the redundancy of an FT mirror set on basic disks by resynchronizing the members of the mirror. This is a synchronous task[.<59>](#page-251-14)

```
HRESULT FTResyncMirror(
  [in] LdmObjectId volumeId,
  [in] hyper volumeLastKnownState,
   [out] TASK_INFO* tinfo
);
```
**volumeId:** Specifies the OID of the FT mirror set that is being resynchronized.

**volumeLastKnownState:** Last known modification sequence number of the FT mirror set.

**tinfo:** Pointer to a [TASK\\_INFO](#page-41-0) structure that the client can use to track the request's progress.

**Return Values:** The method MUST return 0 or a nonerror HRESULT on success, or an implementation-specific nonzero error code on failure (as specified in  $[MS-ERREF]$  section 2.1; see also section [2.2.1](#page-17-0) for HRESULT values predefined by the Disk Management Remote Protocol).

Upon receiving this message, the server MUST validate parameters:

- Verify that the FT volume specified by *volumeId* is in the list of storage objects, and check if *volumeLastKnownState* matches the **LastKnownState** field of the object. Verify that the FT volume is an FT mirror set.
- Verify that *tinfo* is not NULL.

If parameter validation fails, the server MUST fail the operation immediately, returning an appropriate error as its response to the client.

Otherwise, the server MUST process the message as follows:

- 1. Start the resynchronization of the members of the FT volume specified by *volumeId*.
- 2. Wait for the resynchronization start to either succeed or fail.
- 3. Fill in the *tinfo* output parameter.

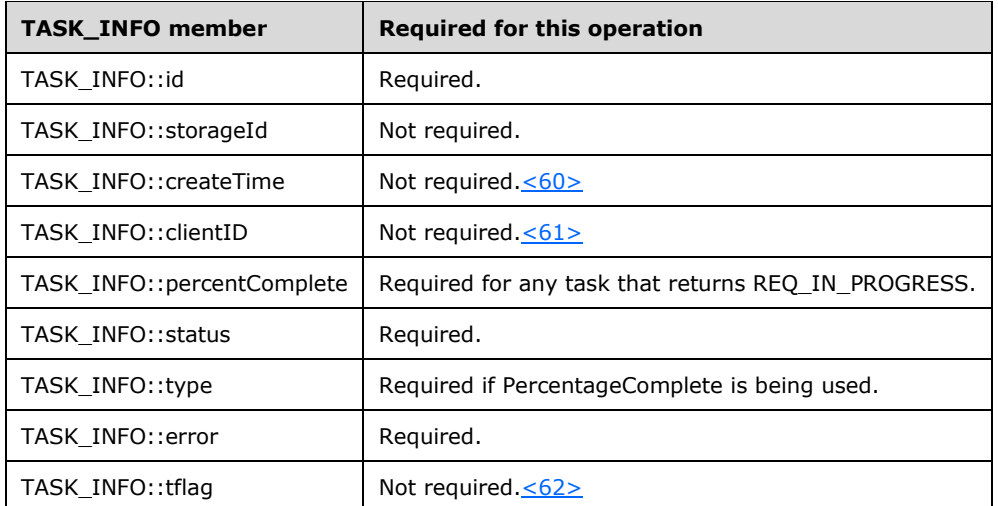

4. Return a response to the client that contains *tinfo* and the status of the operation.

### <span id="page-100-0"></span>**3.2.4.4.1.15 IVolumeClient::FTRegenerateParityStripe (Opnum 18)**

The FTRegenerateParityStripe method restores the redundancy of an FT RAID-5 set on basic disks by regenerating the parity of the volume. This is a synchronous task.  $\leq 63>$ 

```
HRESULT FTRegenerateParityStripe(
   [in] LdmObjectId volumeId,
  [in] hyper volumeLastKnownState,
  [out] TASK_INFO* tinfo
);
```
**volumeId:** Specifies the OID of the FT RAID-5 set for which the parity is being regenerated.

**volumeLastKnownState:** Last known modification sequence number of the FT RAID-5 set.

**tinfo:** Pointer to a [TASK\\_INFO](#page-41-0) structure that the client can use to track the request's progress.

**Return Values:** The method MUST return 0 or a nonerror HRESULT on success, or an implementation-specific nonzero error code on failure (as specified in [\[MS-ERREF\];](%5bMS-ERREF%5d.pdf#Section_1bc92ddfb79e413cbbaa99a5281a6c90) see also section [2.2.1](#page-17-0) for HRESULT values predefined by the Disk Management Remote Protocol).

Upon receiving this message, the server MUST validate parameters:

- 1. Verify that the FT volume specified by *volumeId* is in the list of storage objects, and check whether *volumeLastKnownState* matches the **LastKnownState** field of the object. Verify that the FT volume is an FT RAID-5 set.
- 2. Verify that *tinfo* is not NULL.

If parameter validation fails, the server MUST fail the operation immediately, returning an appropriate error as its response to the client.

Otherwise, the server MUST process the message as follows:

- 1. Start the parity regeneration for the FT volume specified by *volumeId*.
- 2. Wait for the parity regeneration start to either succeed or fail.
- 3. Fill in the *tinfo* output parameter.

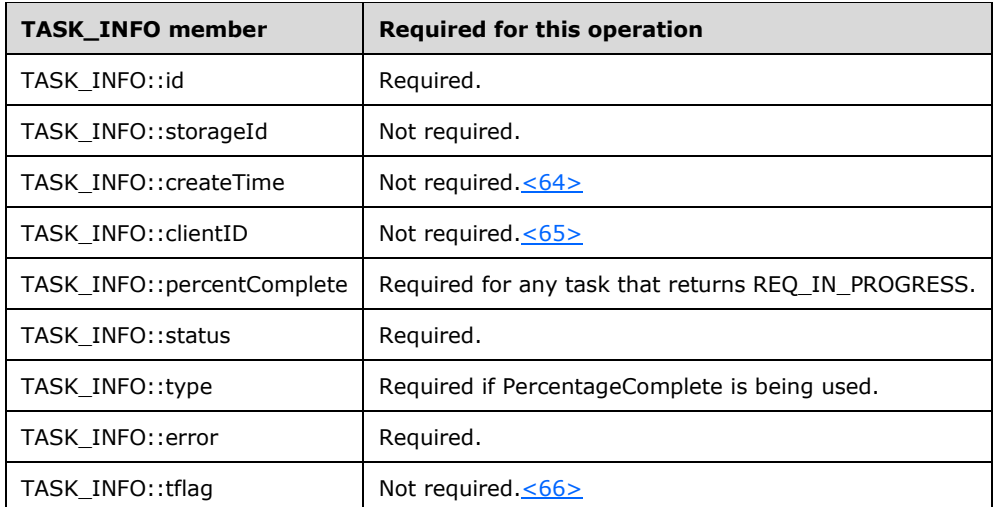

4. Return a response to the client that contains *tinfo* and the status of the operation.

### <span id="page-101-0"></span>**3.2.4.4.1.16 IVolumeClient::FTReplaceMirrorPartition (Opnum 19)**

The FTReplaceMirrorPartition method repairs a FT mirror set on basic disks by replacing the failed member of the set with another partition.  $\leq 67$ 

```
HRESULT FTReplaceMirrorPartition(
   [in] LdmObjectId volumeId,
  [in] hyper volumeLastKnownState,
   [in] LdmObjectId oldMemberId,
  [in] hyper oldMemberLastKnownState,
   [in] LdmObjectId newRegionId,
  [in] hyper newRegionLastKnownState,
  [in] DWORD flags,
   [out] TASK_INFO* tinfo
);
```
**volumeId:** Specifies the OID of the FT mirror set to modify.

**volumeLastKnownState:** Last known modification sequence number of the FT mirror set.

**oldMemberId:** This parameter MUST be set to 0 and ignored by the server.

**oldMemberLastKnownState:** This parameter MUST be set to 0 and ignored by the server.

**newRegionId:** Specifies the OID of the replacement partition.

**newRegionLastKnownState:** Last known modification sequence number of the replacement partition.

**flags:** Bitmap of flags for the replacement operation. The value of this field is one of the applicable flags defined as follows.

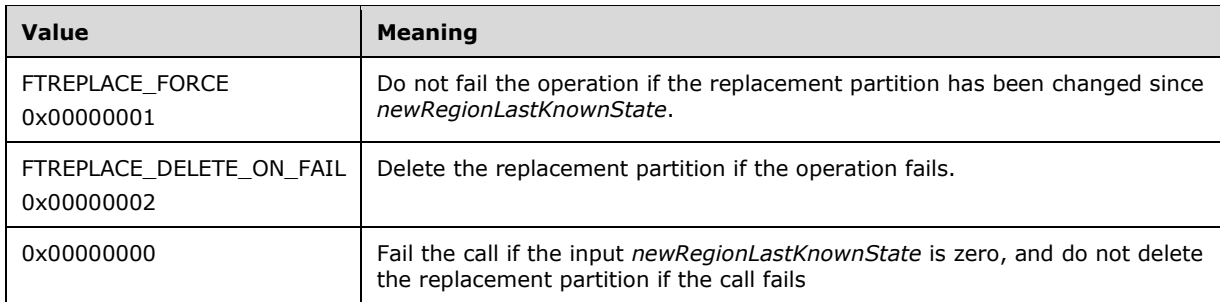

**tinfo:** Pointer to a [TASK\\_INFO](#page-41-0) structure that the client uses to track the request's progress.

**Return Values:** The method MUST return 0 or a nonerror HRESULT on success, or an implementation-specific nonzero error code on failure (as specified in  $[MS-ERREF]$  section 2.1; see also section [2.2.1](#page-17-0) for HRESULT values predefined by the Disk Management Remote Protocol).

Upon receiving this message, the server MUST validate parameters:

- 1. Verify that the FT volume specified by *volumeId* is in the list of storage objects, and check whether *volumeLastKnownState* matches the **LastKnownState** field of the object. Verify that the FT volume is an FT mirror set.
- 2. Verify that the partition specified by *newRegionId* is in the list of storage objects, and check whether *newRegionLastKnownState* matches the **LastKnownState** field of the object.
	- Ignore *newRegionLastKnownState* if the flag FTREPLACE\_FORCE is set in *flags*.
- 3. Verify that *tinfo* is not NULL.

If parameter validation fails, the server MUST fail the operation immediately, returning an appropriate error as its response to the client.

Otherwise, the server MUST process the message as follows:

- 1. Delete the failed member from the FT volume specified by *volumeId*.
- 2. Attempt to add the replacement partition specified by *newRegionId* to the FT volume.
- 3. Wait for the replacement to either succeed or fail:
	- If the replacement failed and the flag FTREPLACE\_DELETE\_ON\_FAIL is set in *flags*, delete the replacement partition.
- 4. Fill in the *tinfo* output parameter. This is a synchronous task.

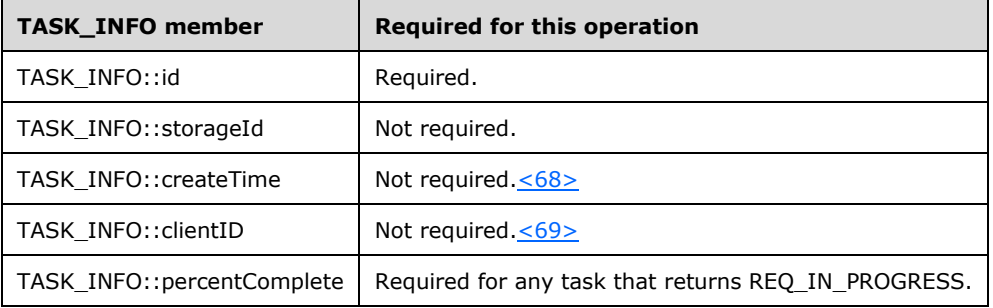

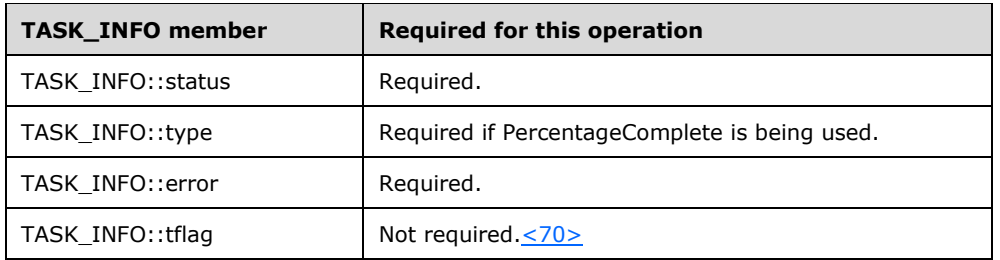

5. Return a response to the client that contains *tinfo* and the status of the operation.

If the deletion of the failed member is successful, the server MUST make the following changes to the list of storage objects before returning the response:

- 1. Modify the FT volume object to account for the change in the list of members.
- 2. Modify the disk object of the deleted member to account for the change in region allocation.
- 3. Delete the disk region object that corresponds to the deleted member.

If the addition of the replacement partition is successful, the server MUST make the following change to the list of storage objects before returning the response:

 Modify the disk region object that corresponds to the replacement partition to account for transformation from the partition to a member of the FT volume.

If the addition of the replacement partition fails and the FTREPLACE\_DELETE\_ON\_FAIL flag is set, the server MUST make the following changes to the list of storage objects before returning the response:

- 1. Modify the disk object of the deleted replacement partition to account for the change in region allocation.
- 2. Delete the disk region object that corresponds to the deleted replacement partition.
- 3. Create a new free region object or modify an adjacent free region object to account for the free space created by the deletion.

### <span id="page-103-0"></span>**3.2.4.4.1.17 IVolumeClient::FTReplaceParityStripePartition (Opnum 20)**

The FTReplaceParityStripePartition method repairs an FT RAID-5 set on basic disks by replacing the failed member of the set with another partition[.<71>](#page-252-1)

```
HRESULT FTReplaceParityStripePartition(
  [in] LdmObjectId volumeId,
  [in] hyper volumeLastKnownState,
  [in] LdmObjectId oldMemberId,
 [in] hyper oldMemberLastKnownState,
 [in] LdmObjectId newRegionId,
  [in] hyper newRegionLastKnownState,
  [in] DWORD flags,
  [out] TASK_INFO* tinfo
);
```
**volumeId:** Specifies the OID of the FT RAID-5 set to modify.

**volumeLastKnownState:** Last known modification sequence number of the FT RAID-5 set.

**oldMemberId:** This member MUST be set to 0 and ignored by the server.

**oldMemberLastKnownState**: This member MUST be set to 0 and ignored by the server.

**newRegionId:** Specifies the OID of the replacement partition.

- **newRegionLastKnownState:** Last known modification sequence number of the replacement partition.
- **flags:** Bitmap of flags for the replacement operation. The value of this field is a logical 'OR' of zero or more of the following applicable flags.

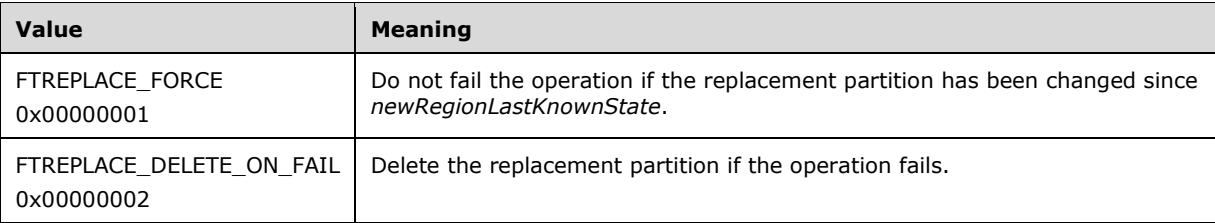

**tinfo:** Pointer to a [TASK\\_INFO](#page-41-0) structure that the client can use to track the request's progress.

**Return Values:** The method MUST return 0 or a nonerror HRESULT on success, or an implementation-specific nonzero error code on failure (as specified in [\[MS-ERREF\]](%5bMS-ERREF%5d.pdf#Section_1bc92ddfb79e413cbbaa99a5281a6c90) section 2.1; see also section [2.2.1](#page-17-0) for HRESULT values predefined by the Disk Management Remote Protocol).

Upon receiving this message, the server MUST validate parameters:

- 1. Verify that the FT volume specified by *volumeId* is in the list of storage objects, and check whether *volumeLastKnownState* matches the **LastKnownState** field of the object. Verify that the FT volume is an FT RAID-5 set.
- 2. Verify that the partition specified by *newRegionId* is in the list of storage objects, and check whether *newRegionLastKnownState* matches the **LastKnownState** field of the object:
	- Ignore *newRegionLastKnownState* if the flag FTREPLACE\_FORCE is set in *flags*.
- 3. Verify that *tinfo* is not NULL.

If parameter validation fails, the server MUST fail the operation immediately, returning an appropriate error as its response to the client.

Otherwise, the server MUST process the message as follows:

- 1. Delete the failed member from the FT volume specified by *volumeId*.
- 2. Attempt to add the replacement partition specified by *newRegionId* to the FT volume.
- 3. Wait for the replacement to either succeed or fail.
	- If the replacement failed and the flag FTREPLACE\_DELETE\_ON\_FAIL is set in *flags*, delete the replacement partition.
- 4. Fill in the *tinfo* output parameter. This is a synchronous task.

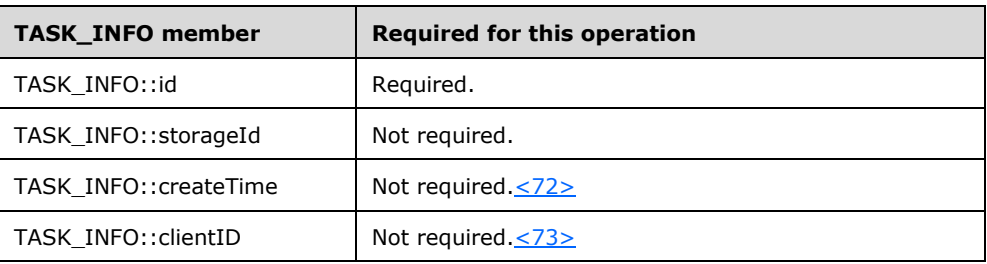

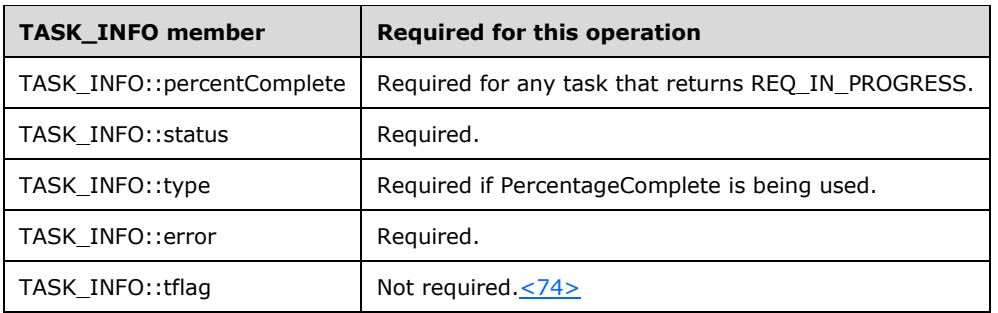

5. Return a response to the client that contains *tinfo* and the status of the operation.

If the deletion of the failed member is successful, the server MUST make the following changes to the list of storage objects before returning the response:

- 1. Modify the FT volume object to account for the change in the list of members.
- 2. Modify the disk object of the deleted member to account for the change in region allocation.
- 3. Delete the disk region object that corresponds to the deleted member.

If the addition of the replacement partition is successful, the server MUST make the following change to the list of storage objects before returning the response:

 Modify the disk region object that corresponds to the replacement partition to account for transformation from the partition to a member of the FT volume.

If the addition of the replacement partition fails and the FTREPLACE\_DELETE\_ON\_FAIL flag is set, the server MUST make the following changes to the list of storage objects before returning the response:

- 1. Modify the disk object of the deleted replacement partition to account for the change in region allocation.
- 2. Delete the disk region object that corresponds to the deleted replacement partition.
- 3. Create a new free region object or modify an adjacent free region object to account for the free space created by the deletion.

### <span id="page-105-0"></span>**3.2.4.4.1.18 IVolumeClient::EnumDriveLetters (Opnum 21)**

The EnumDriveLetters method enumerates the server's drive letters, both used and free. For drive letters that are in use, the method returns the mapping between the drive letter and the volume, partition, or logical drive that uses it.

```
HRESULT EnumDriveLetters(
   [in, out] unsigned long* driveLetterCount,
   [out, size_is(,*driveLetterCount)] 
   DRIVE LETTER INFO** driveLetterList
);
```
- **driveLetterCount:** Pointer to the number of elements returned in *driveLetterList*. This parameter is used only on output.
- **driveLetterList:** Pointer to an array of [DRIVE\\_LETTER\\_INFO](#page-37-0) structures. Memory for the array is allocated by the server and freed by the client.

**Return Values:** The method MUST return 0 or a nonerror HRESULT on success, or an implementation-specific nonzero error code on failure (as specified in  $[MS-ERREF]$  section 2.1; see also section [2.2.1](#page-17-0) for HRESULT values predefined by the Disk Management Remote Protocol).

Upon receiving this message, the server MUST validate parameters:

1. Verify that *driveLetterCount* and *driveLetterList* are not NULL.

If parameter validation fails, the server MUST fail the operation immediately, returning an appropriate error as its response to the client.

Otherwise, the server MUST process the message as follows:

- 1. Enumerate all drive letter objects from the list of storage objects[.<75>](#page-252-5)
- 2. Allocate a buffer large enough to contain DRIVE\_LETTER\_INFO structures that describe all enumerated drive letters.
- 3. Populate each DRIVE\_LETTER\_INFO structure in the buffer with information about the drive letter.
- 4. The buffer MUST be returned to the client in the output parameter *driveLetterList*.
- 5. The number of DRIVE\_LETTER\_INFO structures in the buffer MUST be returned in the output parameter *driveLetterCount*.
- 6. Return a response that contains the preceding output parameters above and the status of the operation.

The server MUST NOT change the list of storage objects as part of processing this message.

# <span id="page-106-0"></span>**3.2.4.4.1.19 IVolumeClient::AssignDriveLetter (Opnum 22)**

The AssignDriveLetter method assigns the specified drive letter to a volume, partition, or logical drive. This is a synchronous task.

```
HRESULT AssignDriveLetter(
  [in] wchar_t letter,
  [in] unsigned long forceOption,
  [in] hyper letterLastKnownState,
  [in] LdmObjectId storageId,
  [in] hyper storageLastKnownState,
   [out] TASK_INFO* tinfo
);
```
#### **letter:** Drive letter to assign.

**forceOption:** Value that indicates if drive letter assignment is forced when it fails.

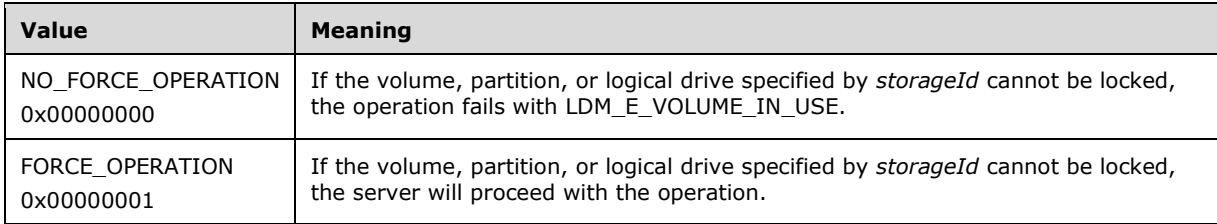

**letterLastKnownState:** Drive letter's last known modification sequence number.

**storageId:** Specifies the object identifier of the volume, partition, or logical drive to which the drive letter is being assigned.

**storageLastKnownState:** Last known modification sequence number of the volume, partition, or logical drive to which the drive letter is being assigned.

**tinfo:** Pointer to a [TASK\\_INFO](#page-41-0) structure that the client can use to track the request's progress.

**Return Values:** The method MUST return 0 or a nonerror HRESULT on success, or an implementation-specific nonzero error code on failure (as specified in  $[MS-ERREF]$  section 2.1; see also section [2.2.1](#page-17-0) for HRESULT values predefined by the Disk Management Remote Protocol).

Upon receiving this message, the server MUST validate parameters:

- 1. Verify that the drive letter specified by the letter is in the list of storage objects, and check whether *letterLastKnownState* matches the **LastKnownState** field of the object.
- 2. Verify that the volume, partition, or logical drive specified by *storageId* is in the list of storage objects; and check whether *storageLastKnownState* matches the **LastKnownState** field of the object.
- 3. Verify that *tinfo* is not NULL.

If parameter validation fails, the server MUST fail the operation immediately, returning an appropriate error as its response to the client.

Otherwise, the server MUST process the message as follows:

- 1. Convert the *letter* parameter to uppercase.
- 2. Attempt to lock the file system (if this is applicable). Locking the file system prevents any other threads from accessing the volume.
- 3. If the attempt to lock the file system fails, and the NO\_FORCE\_OPERATION flag was input, the server MUST fail the operation. If the attempt to lock the file system fails, and the FORCE OPERATION flag was input, ignore the lock failure and continue.
- 4. Delete any existing drive letter path name associated with the volume. If the existing drive letter path name cannot be deleted, the server MUST fail the call.
- 5. Assign the drive letter to the storage object.
- 6. Wait for the drive letter assignment to either succeed or fail.
- 7. Fill in the *tinfo* output parameter.

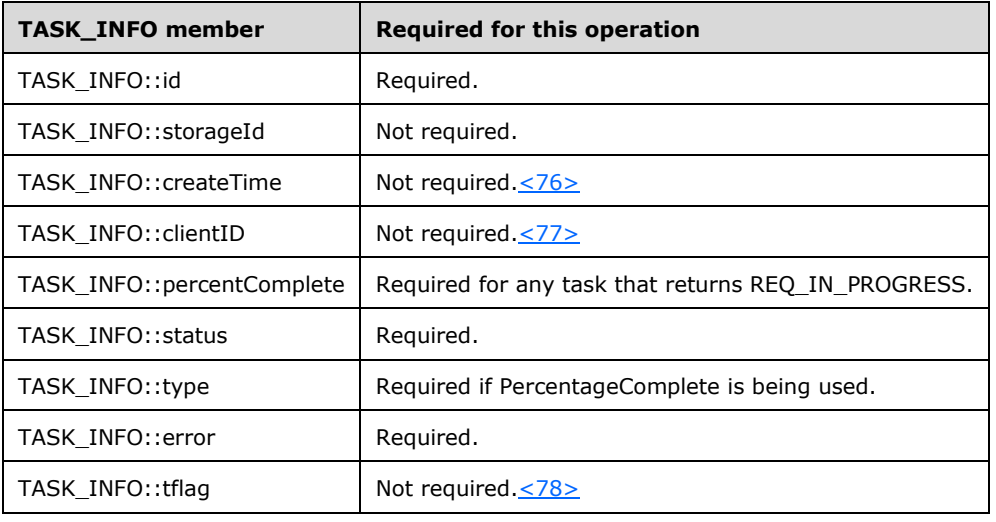
8. Return a response to the client that contains *tinfo* and the status of the operation.

If the operation is successful, the server MUST make the following changes to the list of storage objects before returning the response:

- Modify the object that corresponds to the old drive letter to mark it as free.
- Modify the object that corresponds to the letter to mark it as associated with the storage object.

## **3.2.4.4.1.20 IVolumeClient::FreeDriveLetter (Opnum 23)**

The FreeDriveLetter method unassigns a specified drive letter from a volume, partition, or logical drive on the server. This is a synchronous task.

```
HRESULT FreeDriveLetter(
  [in] wchar_t letter,
  [in] unsigned long forceOption,
  [in] hyper letterLastKnownState,
  [in] LdmObjectId storageId,
  [in] hyper storageLastKnownState,
   [out] TASK_INFO* tinfo
);
```
**letter:** Drive letter to free.

**forceOption:** Boolean value that indicates whether to force the freeing of a drive letter.

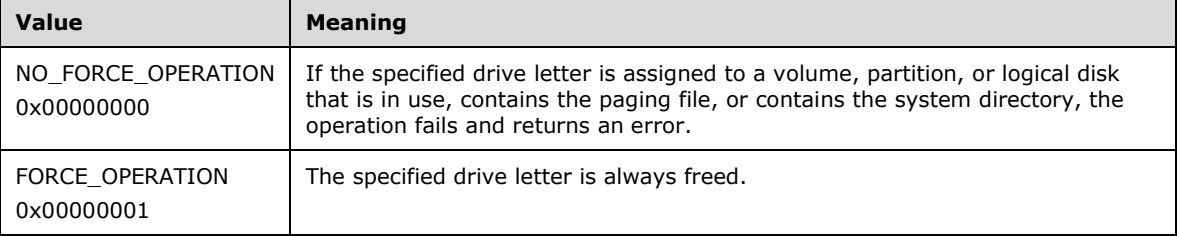

**letterLastKnownState:** Drive letter's last known modification sequence number.

- **storageId:** Specifies the object identifier of the volume, partition, or logical drive to which the letter is assigned.
- **storageLastKnownState:** Last known modification sequence number of the volume, partition, or logical drive to which the drive letter is assigned.

**tinfo:** Pointer to a [TASK\\_INFO](#page-41-0) structure that the client uses to track the request's progress.

**Return Values:** The method MUST return 0 or a nonerror HRESULT on success, or an implementation-specific nonzero error code on failure (as specified in  $[MS-ERREF]$  section 2.1; see also section [2.2.1](#page-17-0) for HRESULT values predefined by the Disk Management Remote Protocol).

Upon receiving this message, the server MUST validate parameters:

- 1. Verify that the drive letter specified by *letter* is in the list of storage objects, and check whether *letterLastKnownState* matches the **LastKnownState** field of the object.
- 2. Verify that the volume, partition, or logical drive specified by *storageId* is in the list of storage objects, and check whether *storageLastKnownState* matches the **LastKnownState** field of the object.
- 3. Verify that the drive letter specified by *letter* is associated with the volume, partition, or logical drive specified by *storageId*.
- 4. Verify that *tinfo* is not NULL.

If parameter validation fails, the server MUST fail the operation immediately, returning an appropriate error as its response to the client.

Otherwise, the server MUST process the message as follows:

- 1. Attempt to remove the drive letter specified by letter from the storage object specified by *storageId*.
- 2. The behavior of the drive letter removal for volumes, partitions, or logical drives that are in use, contain the paging file, or contain the system directory is controlled by the parameter *forceOption*[:<79>](#page-252-0)
	- If the parameter is set to NO\_FORCE\_OPERATION, the removal fails.
	- **If the parameter is set to FORCE OPERATION, the removal succeeds.**
- 3. Wait for the drive letter removal to either succeed or fail.
- 4. Fill in the *tinfo* output parameter.

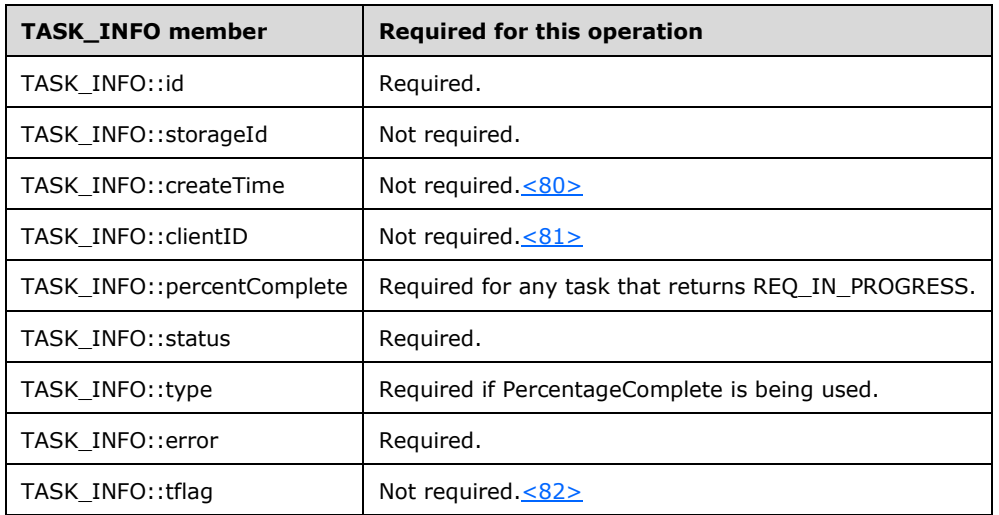

5. Return a response to the client that contains *tinfo* and the status of the operation.

If the operation is successful, the server MUST make the following change to the list of storage objects before returning the response:

Modify the object that corresponds to the drive letter to mark it as free.

#### **3.2.4.4.1.21 IVolumeClient::EnumLocalFileSystems (Opnum 24)**

The EnumLocalFileSystems method enumerates the file systems present on the server. $\leq 83>$ 

```
HRESULT EnumLocalFileSystems(
   [out] unsigned long* fileSystemCount,
   [out, size_is(,*fileSystemCount)] 
   FILE SYSTEM INFO** fileSystemList
);
```
**fileSystemCount:** Pointer to the number of elements returned in *fileSystemList*.

- **fileSystemList:** Pointer to an array of [FILE\\_SYSTEM\\_INFO](#page-37-0) structures that represent the file systems present on the server. Memory for the array is allocated by the server and freed by the client.
- **Return Values:** The method MUST return 0 or a nonerror HRESULT on success, or an implementation-specific nonzero error code on failure (as specified in [\[MS-ERREF\];](%5bMS-ERREF%5d.pdf#Section_1bc92ddfb79e413cbbaa99a5281a6c90) see also section [2.2.1](#page-17-0) for HRESULT values predefined by the Disk Management Remote Protocol).

Upon receiving this message, the server MUST validate parameters:

1. Verify that *fileSystemCount* and *fileSystemList* are not NULL.

If parameter validation fails, the server MUST fail the operation immediately, returning an appropriate error as its response to the client.

Otherwise, the server MUST compose a response to the client as follows:

- 1. Enumerate all file system objects from the list of storage objects.
- 2. Allocate a buffer large enough to contain FILE\_SYSTEM\_INFO structures that describe all enumerated file systems.
- 3. Populate each FILE\_SYSTEM\_INFO structure in the buffer with information about the file system.
- 4. The buffer MUST be returned to the client in the output parameter *fileSystemList*.
- 5. The number of FILE\_SYSTEM\_INFO structures in the buffer MUST be returned in the output parameter *fileSystemCount*.
- 6. Return a response that contains the output parameters mentioned previously and the status of the operation.

The server MUST NOT change the list of storage objects as part of processing this message.

#### **3.2.4.4.1.22 IVolumeClient::GetInstalledFileSystems (Opnum 25)**

The GetInstalledFileSystems method enumerates the file system types (for example, FAT or NTFS) that the server supports.

```
HRESULT GetInstalledFileSystems(
  [out] unsigned long* fsCount,
  [out, size_is(,*fsCount)] IFILE_SYSTEM_INFO** fsList
);
```
**fsCount:** Pointer to the number of elements returned in *fsList*.

- **fsList:** Pointer to an array of [IFILE\\_SYSTEM\\_INFO](#page-39-0) structures. Memory for the array is allocated by the server and freed by the client.
- **Return Values:** The method MUST return 0 or a nonerror HRESULT on success, or an implementation-specific nonzero error code on failure (as specified in [\[MS-ERREF\];](%5bMS-ERREF%5d.pdf#Section_1bc92ddfb79e413cbbaa99a5281a6c90) see also section [2.2.1](#page-17-0) for HRESULT values predefined by the Disk Management Remote Protocol).

Upon receiving this message, the server MUST validate parameters:

1. Verify that *fsCount* and *fsList* are not NULL.

If parameter validation fails, the server MUST fail the operation immediately, returning an appropriate error as its response to the client.

Otherwise, the server MUST compose a response to the client as follows:

- 1. Enumerate all file system types supported by the system.
- 2. Allocate a buffer large enough to contain IFILE\_SYSTEM\_INFO structures that describe all enumerated file system types.
- 3. Populate each IFILE\_SYSTEM\_INFO structure in the buffer with information about the file system type.
- 4. The buffer MUST be returned to the client in the output parameter *fsList*.
- 5. The number of IFILE\_SYSTEM\_INFO structures in the buffer MUST be returned in the output parameter *fsCount*.
- 6. Return a response that contains the output parameters mentioned previously and the status of the operation.

The server MUST NOT change the list of storage objects as part of processing this message.

#### **3.2.4.4.1.23 IVolumeClient::Format (Opnum 26)**

The Format method formats the specified volume, partition, or logical drive with a file system.

```
HRESULT Format(
  [in] LdmObjectId storageId,
  [in] FILE SYSTEM INFO fsSpec,
  [in] boolean quickFormat,
  [in] boolean force,
  [in] hyper storageLastKnownState,
   [out] TASK_INFO* tinfo
);
```
**storageId:** Specifies the object identifier of the volume, partition, or logical drive on which the new file system is being created.

**fsSpec:** A [FILE\\_SYSTEM\\_INFO](#page-37-0) structure that specifies details about the file system being created[.<84>](#page-252-5)

**quickFormat:** Boolean value that indicates whether the file system will be fully formatted.

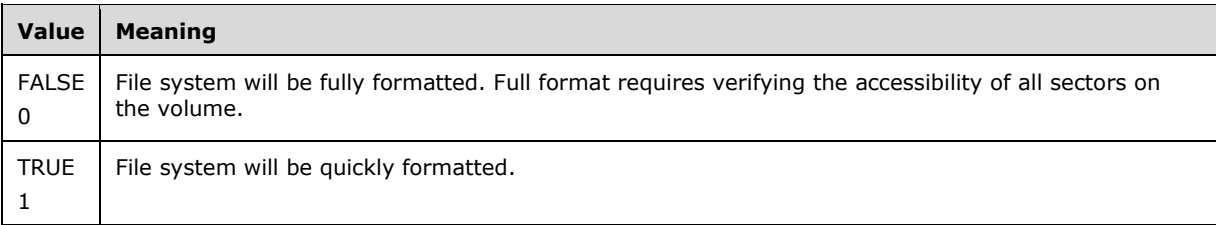

**force:** Boolean value that indicates whether the file system will be formatted if the volume, partition, or logical drive cannot be locked.

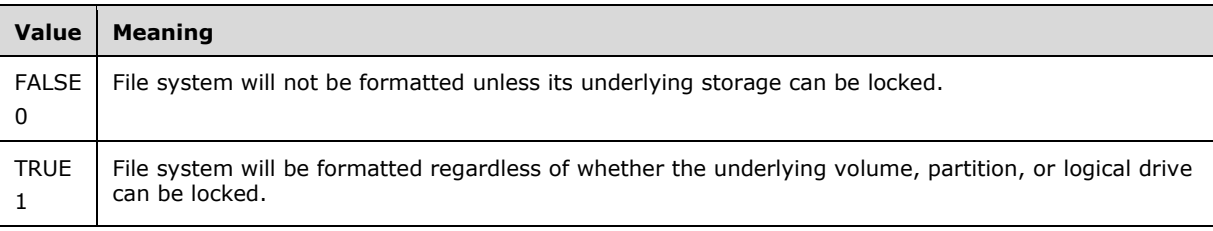

**storageLastKnownState:** Last known modification sequence number of the volume, partition, or logical drive on which the file system is being created.

**tinfo:** Pointer to a [TASK\\_INFO](#page-41-0) structure that the client uses to track the request's progress.

**Return Values:** The method MUST return 0 or a nonerror HRESULT on success, or an implementation-specific nonzero error code on failure (as specified in [\[MS-ERREF\];](%5bMS-ERREF%5d.pdf#Section_1bc92ddfb79e413cbbaa99a5281a6c90) see also section [2.2.1](#page-17-0) for HRESULT values predefined by the Disk Management Remote Protocol).

Upon receiving this message, the server MUST validate parameters:

- 1. Verify that the volume, partition, or logical drive specified by *storageId* is in the list of storage objects; and check whether *storageLastKnownState* matches the **LastKnownState** field of the object.
- 2. Verify that *tinfo* is not NULL.

If parameter validation fails, the server MUST fail the operation immediately, returning an appropriate error as its response to the client.

Otherwise, the server MUST process the message as follows:

- 1. Attempt to start formatting the partition with the file system specified by *fsSpec*, as specified by the *quickFormat* parameter and the *force* parameter[.<85>](#page-252-6)
- 2. Fill in the *tinfo* output parameter.

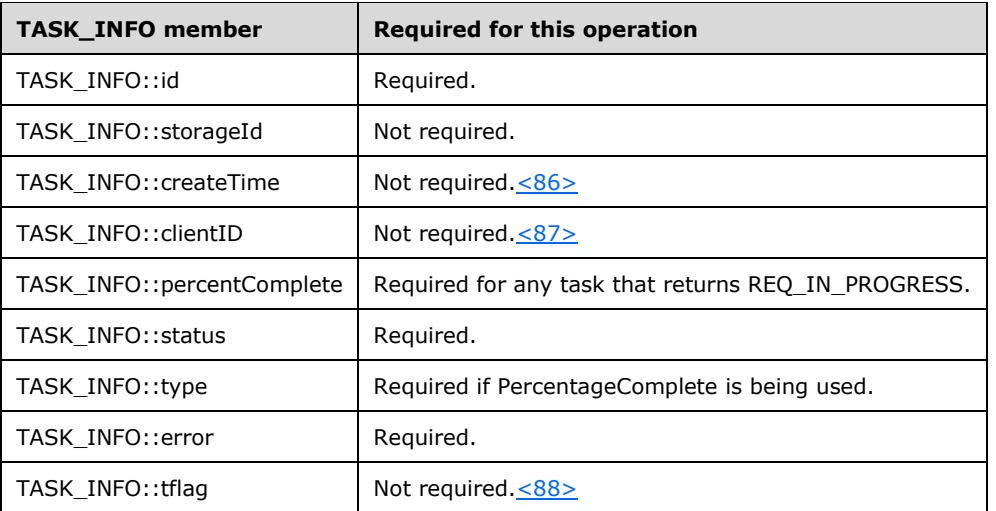

3. Return a response to the client that contains *tinfo* and the status of the operation.

**Note** The server MAY decide not to wait for the formatting to complete before returning the response to the client. $\langle 89 \rangle$  All rules for handling asynchronous tasks apply here.

If the operation is successful, the server MUST make the following changes to the list of storage objects before returning the response:

- 1. Modify the storage object specified by *storageId* to account for the change of status.
- 2. Create a new file system object.

When the formatting is completed, the server MUST make the following change to the list of storage objects.

Modify the storage object specified by *storageId* to account for the change of status.

# **3.2.4.4.1.24 IVolumeClient::EnumVolumes (Opnum 28)**

The EnumVolumes method enumerates the dynamic volumes of the server.

```
HRESULT EnumVolumes(
  [in, out] unsigned long* volumeCount,
  [out, size_is(,*volumeCount)] VOLUME_INFO** LdmVolumeList
);
```
**volumeCount:** Pointer to the number of elements returned in LdmVolumeList.

- **LdmVolumeList:** Pointer to an array of **VOLUME\_INFO** structures representing the dynamic volumes of the server. Memory for the array is allocated by the server and freed by the client.
- **Return Values:** The method MUST return 0 or a nonerror HRESULT on success, or an implementation-specific nonzero error code on failure (as specified in [\[MS-ERREF\];](%5bMS-ERREF%5d.pdf#Section_1bc92ddfb79e413cbbaa99a5281a6c90) see also section [2.2.1](#page-17-0) for HRESULT values predefined by the Disk Management Remote Protocol).

Upon receiving this message, the server MUST validate parameters:

Verify that *volumeCount* and *LdmVolumeList* are not NULL.

If parameter validation fails, the server MUST fail the operation immediately, returning an appropriate error as its response to the client.

Otherwise, the server MUST compose a response to the client as follows:

- 1. Enumerate all dynamic volume objects from the list of storage objects.
- 2. Allocate a buffer large enough to contain VOLUME\_INFO structures that describe all enumerated dynamic volumes.
- 3. Populate each VOLUME\_INFO structure in the buffer with information about the dynamic volume.
- 4. The buffer MUST be returned to the client in the output parameter *LdmVolumeList*.
- 5. The number of VOLUME\_INFO structures in the buffer MUST be returned in the output parameter *volumeCount*.
- 6. Return a response containing the output parameters mentioned previously and the status of the operation.

The server MUST NOT change the list of storage objects as part of processing this message.

#### **3.2.4.4.1.25 IVolumeClient::EnumVolumeMembers (Opnum 29)**

The EnumVolumeMembers method enumerates the regions of the specified dynamic volume  $\leq 90$ 

```
HRESULT EnumVolumeMembers(
  [in] LdmObjectId volumeId,
   [in, out] unsigned long* memberCount,
   [out, size_is(,*memberCount)] LdmObjectId** memberList
);
```
**volumeId:** Specifies the OID of the volume for which regions are being enumerated.

**memberCount:** Pointer to the number of disk regions returned in *memberList*.

- **memberList:** Array of [LdmObjectId](#page-34-1) objects that store the identification handles of the regions. Memory for the array is allocated by the server and freed by the client.
- **Return Values:** The method MUST return 0 or a nonerror HRESULT on success, or an implementation-specific nonzero error code on failure (as specified in [\[MS-ERREF\];](%5bMS-ERREF%5d.pdf#Section_1bc92ddfb79e413cbbaa99a5281a6c90) see also section  $2.2.1$  for HRESULT values predefined by the Disk Management Remote Protocol).  $\leq 91$

Upon receiving this message, the server MUST validate parameters:

- Verify that the dynamic volume specified by *volumeId* is in the list of storage objects.
- Verify that *memberCount* and *memberList* are not NULL.

If parameter validation fails, the server MUST fail the operation immediately, returning an appropriate error as its response to the client.

Otherwise, the server MUST compose a response to the client as follows:

- 1. Enumerate all disk region objects belonging to the dynamic volume from the list of storage objects.
- 2. Allocate a buffer large enough to contain the identifiers of all enumerated disk region objects.
- 3. Populate the buffer with the identifiers of all enumerated disk region objects.
- 4. The buffer MUST be returned to the client in the output parameter *memberList*.
- 5. The number of identifiers in the buffer MUST be returned in the output parameter *memberCount*.
- 6. Return a response that contains the output parameters mentioned previously and the status of the operation.

The server MUST NOT change the list of storage objects as part of processing this message.

#### **3.2.4.4.1.26 IVolumeClient::CreateVolume (Opnum 30)**

The CreateVolume method creates a dynamic volume on the specified list of disks. This is a synchronous task.

```
HRESULT CreateVolume(
  [in] VOLUME SPEC volumeSpec,
  [in] unsigned long diskCount,
   [in, size_is(diskCount)] DISK_SPEC* diskList,
   [out] TASK_INFO* tinfo
\lambda:
```
**volumeSpec:** A VOLUME SPEC structure that defines the parameters of the volume to create.

**diskCount:** Number of elements passed in *diskList*.

**diskList:** Array of DISK SPEC structures that specifies the disks to be used by the volume.

**tinfo:** Pointer to a [TASK\\_INFO](#page-41-0) structure that the client can use to track the request's progress.

**Return Values:** The method MUST return 0 or a nonerror HRESULT on success, or an implementation-specific nonzero error code on failure (as specified in [\[MS-ERREF\];](%5bMS-ERREF%5d.pdf#Section_1bc92ddfb79e413cbbaa99a5281a6c90) see also section  $2.2.1$  for HRESULT values predefined by the Disk Management Remote Protocol).  $\leq 92$ 

Upon receiving this message, the server MUST validate parameters:

Verify that *diskCount* is not 0 and *diskList* is not NULL.

- For each DISK\_SPEC structure in *diskList*, verify that the disk specified by *diskId* is in the list of storage objects; and check whether *lastKnownState* matches the **LastKnownState** field of the object.
- Verify that *tinfo* is not NULL.

If parameter validation fails, the server MUST fail the operation immediately, returning an appropriate error as its response to the client.

Otherwise, the server MUST process the message as follows:

- 1. Create the dynamic volume as follows:
	- The layout, length, and number of members of the volume are determined by the field layout and length of the *volumeSpec* parameter.
	- The members of the volume are created on the disks passed in *diskList*.
	- The approximate length of each member is determined by the field length of the corresponding DISK\_SPEC structure passed in *diskList*.
	- If the field **needContiguous** is set to TRUE in a DISK\_SPEC structure passed in *diskList*, the server MUST allocate a contiguous disk region for the corresponding member. Otherwise, the server MAY allocate several noncontiguous disk regions[.<93>](#page-252-14)
- 2. Wait for the volume creation to either succeed or fail.
- 3. Fill in the *tinfo* output parameter:

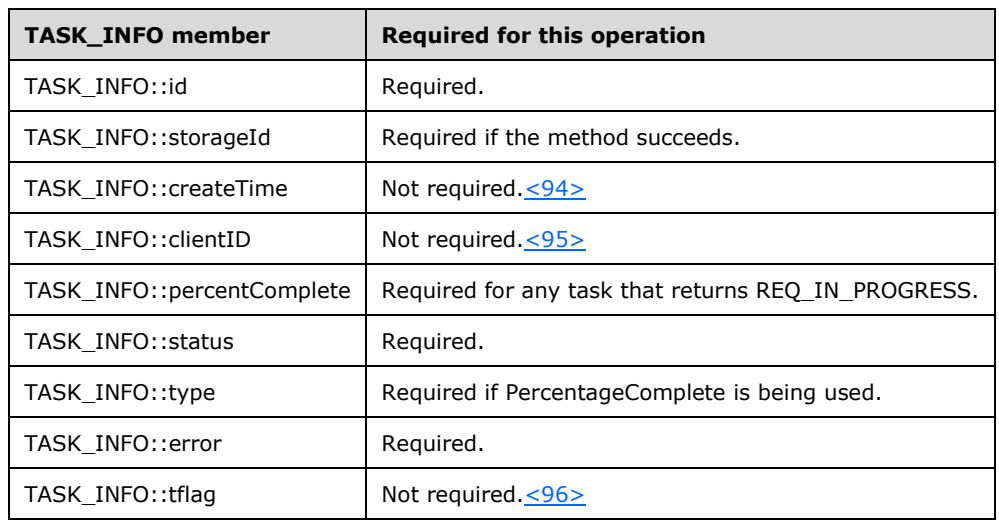

Field **tinfo.storageId** MUST be set to the identifier of the new dynamic volume object.

- 4. Return a response to the client containing *tinfo* and the status of the operation <97>
- 5. Send the task completion notification.

If the operation is successful, the server MUST make the following changes to the list of storage objects before returning the response:

- 1. Create a new dynamic volume object.
- 2. Modify the disk objects where the new volume resides to account for the change in region allocation.
- 3. Create new disk region objects that correspond to the volume members.
- 4. Modify or delete the free disk region objects where the volume members were created to account for the allocation of volume members in those regions[.<98>](#page-253-2)

#### <span id="page-116-0"></span>**3.2.4.4.1.27 IVolumeClient::CreateVolumeAssignAndFormat (Opnum 31)**

The CreateVolumeAssignAndFormat method creates a dynamic volume on the specified list of disks, assigns a drive letter to it, and formats it with a file system.

```
HRESULT CreateVolumeAssignAndFormat(
 [in] VOLUME SPEC volumeSpec,
  [in] unsigned long diskCount,
  [in, size_is(diskCount)] DISK_SPEC* diskList,
 [in] wchar_t letter,
  [in] hyper letterLastKnownState,
 [in] FILE SYSTEM INFO fsSpec,
 [in] boolean quickFormat,
  [out] TASK_INFO* tinfo
);
```
**volumeSpec:** A [VOLUME\\_SPEC](#page-34-2) structure that defines the volume to create.

**diskCount:** Number of elements passed in *diskList*.

- diskList: Array of **DISK** SPEC structures that specifies the disks to be used by the volume. Memory for the array is allocated and freed by the client.
- **letter:** Drive letter to assign to the new volume. If no drive letter is needed for the volume, the value of this field MUST be a 2-byte null character or the Unicode SPACE character.

**letterLastKnownState:** Drive letter's last known modification sequence number.

**fsSpec:** A [FILE\\_SYSTEM\\_INFO](#page-37-0) structure that defines the file system to create.

**quickFormat:** Boolean value that indicates whether the server will fully format or quickly format the file system.

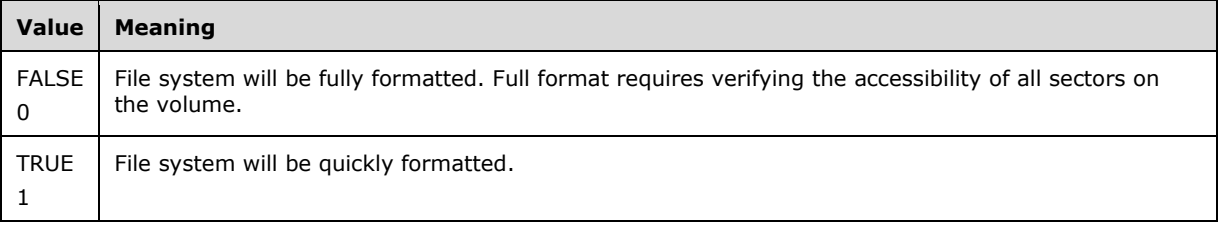

**tinfo:** Pointer to a [TASK\\_INFO](#page-41-0) structure that the client can use to track the request's progress.

**Return Values:** The method MUST return 0 or a nonerror HRESULT on success, or an implementation-specific nonzero error code on failure (as specified in [\[MS-ERREF\];](%5bMS-ERREF%5d.pdf#Section_1bc92ddfb79e413cbbaa99a5281a6c90) see also section [2.2.1](#page-17-0) for HRESULT values predefined by the Disk Management Remote Protocol).

Upon receiving this message, the server MUST validate parameters:

- 1. Verify that *diskCount* is not 0 and *diskList* is not NULL.
- 2. For each DISK\_SPEC structure in *diskList*, verify that the disk specified by *diskId* is in the list of storage objects; and check whether *lastKnownState* matches the **LastKnownState** field of the object.
- 3. Verify that the drive letter object, if specified by letter, is in the list of storage objects, and check whether letterLastKnownState matches the **LastKnownState** field of the object. [<99>](#page-253-3)
- 4. Verify that *tinfo* is not NULL.

If parameter validation fails, the server MUST fail the operation immediately, returning an appropriate error as its response to the client.

Otherwise, the server MUST process the message as follows:

- 1. Attempt to create the dynamic volume as follows:
	- The layout, length, and number of members of the volume are determined by the field's layout, length, and memberCount of parameter *volumeSpec*.
	- The members of the volume MUST be created on the disks passed in *diskList*.
	- The length of each member is determined by the field length of the corresponding DISK\_SPEC structure passed in *diskList*.
	- If the field **needContiguous** is set to TRUE in a DISK\_SPEC structure passed in *diskList*, the server MUST allocate a contiguous disk region for the corresponding member. Otherwise, the server MAY allocate several noncontiguous disk regions.
- 2. Wait for the volume creation to either succeed or fail.
- 3. If successful, assign the drive letter, if specified by letter, to the volume.
- 4. Wait for the drive letter assignment to either succeed or fail.
- 5. If successful, start formatting the volume with the file system specified by *fsSpec*, as specified by the *quickFormat* parameter.
- 6. Fill in the *tinfo* output parameter:
	- Field **tinfo.storageId** MUST be set to the identifier of the dynamic volume object[.<100>](#page-253-4)

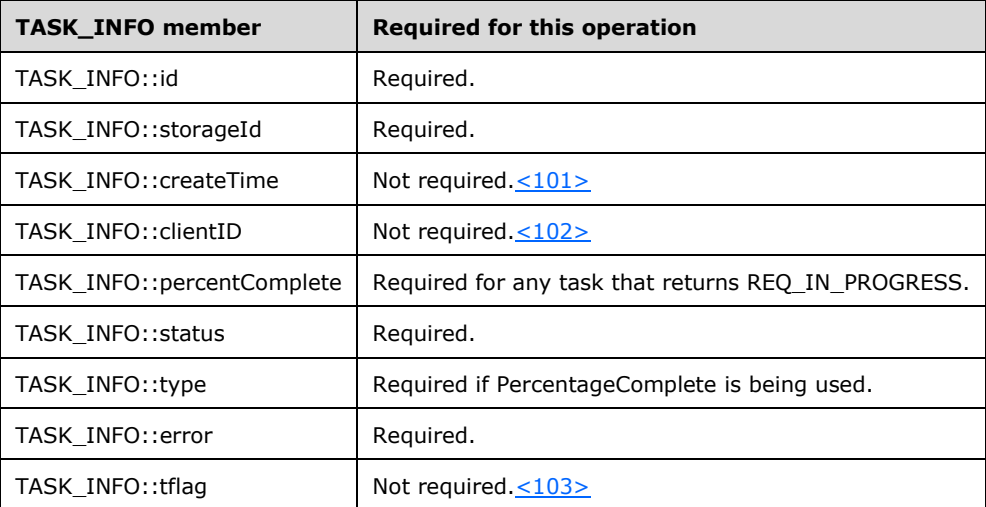

- 7. Return a response to the client that contains *tinfo* and the status of the operation.
- 8. Send the task completion notification.

**Note** The server MAY decide not to wait for the formatting to complete before returning the response to the client.  $\langle 104 \rangle$  All rules for handling asynchronous tasks apply here.

If the volume creation is successful, the server MUST make the following changes to the list of storage objects before returning the response:

- 1. Create a new dynamic volume object.
- 2. Modify the disk objects where the new volume resides to account for the change in region allocation.
- 3. Create new disk region objects that correspond to the volume members.
- 4. Modify or delete the free disk region objects where the volume members were created to account for the allocation of volume members in those regions.

If the drive letter assignment is successful, the server MUST make the following change to the list of storage objects before returning the response:

Modify the drive letter object to mark it as in-use by the new volume.

If the format operation is successfully started, the server MUST make the following change to the list of storage objects before returning the response:

Create a new file system object.

When the formatting is finished, the server MUST make the following change to the list of storage objects:

Modify the dynamic volume object to account for the change of status.

#### **3.2.4.4.1.28 IVolumeClient::CreateVolumeAssignAndFormatEx (Opnum 32)**

The CreateVolumeAssignAndFormatEx method creates a dynamic volume on the specified list of disks, assigns a drive letter and/or a mount point to it, and formats it with a file system.

```
HRESULT CreateVolumeAssignAndFormatEx(
  [in] VOLUME SPEC volumeSpec,
  [in] unsigned long diskCount,
  [in, size is(diskCount)] DISK SPEC* diskList,
  [in] wchar t letter,
  [in] hyper letterLastKnownState.
   [in] int cchAccessPath,
  [in, size is(cchAccessPath)] wchar t* AccessPath,
  [in] FILE SYSTEM INFO fsSpec,
  [in] boolean quickFormat,
  [in] DWORD dwFlags,
  [out] TASK_INFO* tinfo
);
```
**volumeSpec:** A [VOLUME\\_SPEC](#page-34-2) structure that defines the volume to create.

**diskCount:** Number of elements passed in *diskList*.

**diskList:** Array of **DISK** SPEC structures that specifies the disk to be used by the volume.

**letter:** Drive letter to assign to the new volume. If no drive letter is needed for the volume, the value of this field MUST be a 2-byte null character or the Unicode SPACE character.

**letterLastKnownState:** Drive letter's last known modification sequence number.

**cchAccessPath:** Length of *AccessPath*, including the terminating null character.

- **AccessPath:** Null-terminated path in which the new file system is being mounted. The server MUST ignore this parameter if CREATE\_ASSIGN\_ACCESS\_PATH is not set in *dwFlags*.
- **fsSpec:** A [FILE\\_SYSTEM\\_INFO](#page-37-0) structure that defines the file system to create. All fields MUST be filled out unless otherwise specified in section [3.1.4.1.3.](#page-66-0)
- **quickFormat:** Value that indicates whether the file system will be fully formatted or quickly formatted.

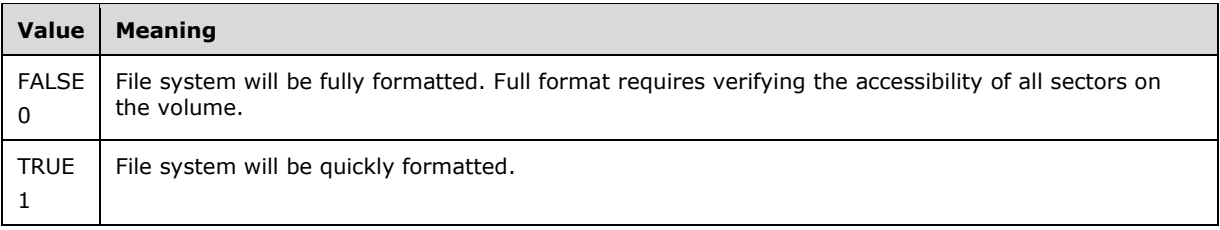

**dwFlags:** Bitmap of volume creation flags. The value of this field is generated by combining zero or more of the following applicable flags with a logical OR operation.

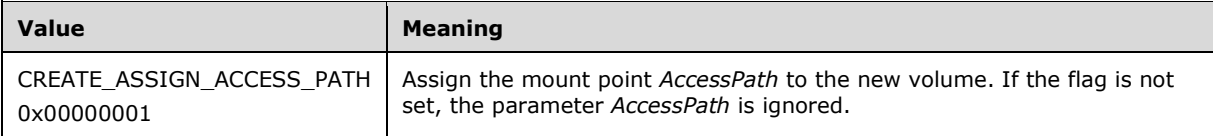

**tinfo:** Pointer to a [TASK\\_INFO](#page-41-0) structure that the client can use to track the request's progress.

**Return Values:** The method MUST return 0 or a nonerror HRESULT on success, or an implementation-specific nonzero error code on failure (as specified in [\[MS-ERREF\];](%5bMS-ERREF%5d.pdf#Section_1bc92ddfb79e413cbbaa99a5281a6c90) see also section [2.2.1](#page-17-0) for HRESULT values predefined by the Disk Management Remote Protocol).

The behavior of the server is almost identical to the one described for

[IVolumeClient::CreateVolumeAssignAndFormat.](#page-116-0) The only difference is that if the client specifies the CREATE\_ASSIGN\_ACCESS\_PATH flag after attempting to assign the drive letter, the server MUST attempt to create a mount point for the volume under *AccessPath*, and wait for the mount point assignment to succeed or fail.

#### **3.2.4.4.1.29 IVolumeClient::GetVolumeMountName (Opnum 33)**

The GetVolumeMountName method retrieves the mount name for a volume, partition, or logical drive.

```
HRESULT GetVolumeMountName(
  [in] LdmObjectId volumeId,
   [out] unsigned long* cchMountName,
   [out, size_is(,*cchMountName)] WCHAR** mountName
);
```
**volumeId:** Specifies the OID of the volume for which the mount name is being retrieved.

**cchMountName:** Pointer to the length of *mountName*, including the terminating null character.

**mountName:** Pointer to the null-terminated mount name of the volume, in Unicode characters, in the format \\?\Volume{guid}(note that the question mark is literal, not a wildcard). Memory for the string is allocated by the server and freed by the client.

**Return Values:** The method MUST return 0 or a nonerror HRESULT on success, or an implementation-specific nonzero error code on failure (as specified in [\[MS-ERREF\];](%5bMS-ERREF%5d.pdf#Section_1bc92ddfb79e413cbbaa99a5281a6c90) see also section [2.2.1](#page-17-0) for HRESULT values predefined by the Disk Management Remote Protocol).

Upon receiving this message, the server MUST validate parameters:

- 1. Verify that the volume, partition, or logical drive specified by *volumeId* is in the list of storage objects.
- 2. Verify that *cchMountName* and *mountName* are not NULL.

If parameter validation fails, the server MUST fail the operation immediately, returning an appropriate error as its response to the client.

Otherwise, the server MUST compose a response to the client as follows:

- 1. Retrieve the mount name of the volume, partition, or logical drive specified by volumeId in the format "\\?\Volume{guid}"(note that the question mark is literal, not a wildcard).
- 2. Allocate a buffer large enough to contain the mount name, including the terminating null character.
- 3. Populate the buffer with the mount name, including the terminating null character.
- 4. The buffer MUST be returned to the client in the output parameter *mountName*.
- 5. The number of characters in the buffer, including the terminating null character, MUST be returned in the output parameter *cchMountName*.
- 6. Return the response that contains the preceding output parameters and the status of the operation.

The server MUST NOT change the list of storage objects as part of processing this message.

### **3.2.4.4.1.30 IVolumeClient::GrowVolume (Opnum 34)**

The GrowVolume method increases the length of a specified dynamic volume by appending extents from the specified disks to it. This is a synchronous task.

```
HRESULT GrowVolume(
 [in] LdmObjectId volumeId,
  [in] VOLUME SPEC volumeSpec,
 [in] unsigned long diskCount,
 [in, size_is(diskCount)] DISK SPEC* diskList,
  [in] boolean force,
   [out] TASK_INFO* tinfo
);
```
**volumeId:** Specifies the OID of the volume whose size is being changed.

**volumeSpec:** A VOLUME SPEC structure that defines the parameters of the changed volume, including its new expected length.

**diskCount:** Number of elements passed in *diskList*.

- **diskList:** Array of [DISK\\_SPEC](#page-36-0) structures that specifies the list of **[disk extents](#page-9-0)** to be appended to the volume. Memory for the array is allocated and freed by the client. All fields MUST be filled out.
- **force:** Boolean value that determines whether the volume is extended or not in case it cannot be locked.

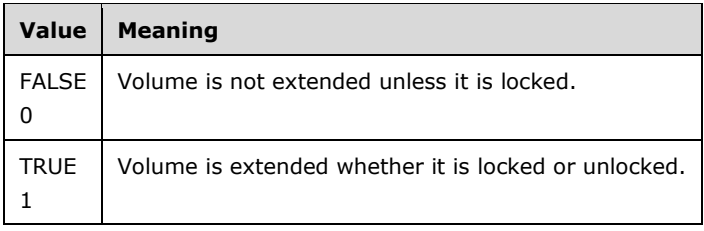

**tinfo:** Pointer to a **TASK\_INFO** structure that the client can use to track the request's progress.

**Return Values:** The method MUST return 0 or a nonerror HRESULT on success, or an implementation-specific nonzero error code on failure (as specified in [\[MS-ERREF\];](%5bMS-ERREF%5d.pdf#Section_1bc92ddfb79e413cbbaa99a5281a6c90) see also section [2.2.1](#page-17-0) for HRESULT values predefined by the Disk Management Remote Protocol)[.<105>](#page-253-9)

Upon receiving this message, the server MUST validate parameters:

- 1. Verify that the dynamic volume specified by *volumeId* is in the list of storage objects, and check whether the field **volumeSpec.lastKnownState** matches the field **LastKnownState** of the object.
- 2. Verify that *diskCount* is not 0 and *diskList* is not NULL.
- 3. For each DISK\_SPEC structure in *diskList*, verify that the disk specified by *diskId* is in the list of storage objects; and check whether **lastKnownState** matches the **LastKnownState** field of the object.
- 4. Verify that *tinfo* is not NULL.

If parameter validation fails, the server MUST fail the operation immediately, returning an appropriate error as its response to the client.

Otherwise, the server MUST process the message as follows:

- 1. Attempt to grow the dynamic volume as follows:
	- The new length of the volume is determined by the field length of parameter *volumeSpec*.
	- New members of the volume MUST be created on the disks passed in *diskList* and concatenated to the volume, as specified by the *force* parameter.
	- The length of each member is determined by the field length of the corresponding DISK\_SPEC structure passed in *diskList*.
- 2. Wait for the volume growth to either succeed or fail.
- 3. Fill in the *tinfo* output parameter.

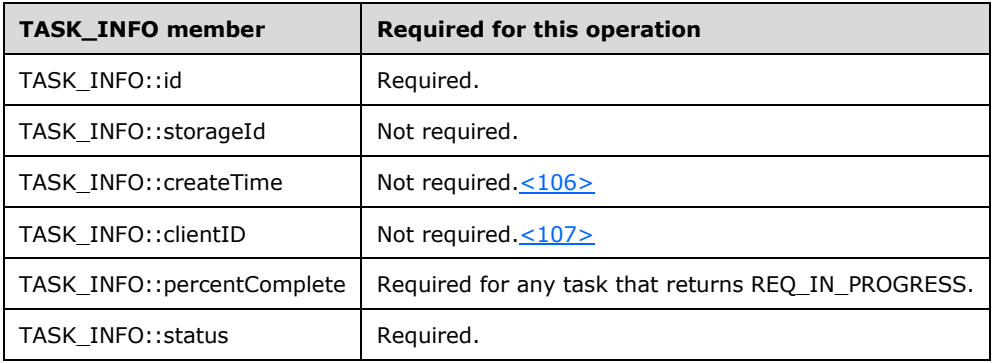

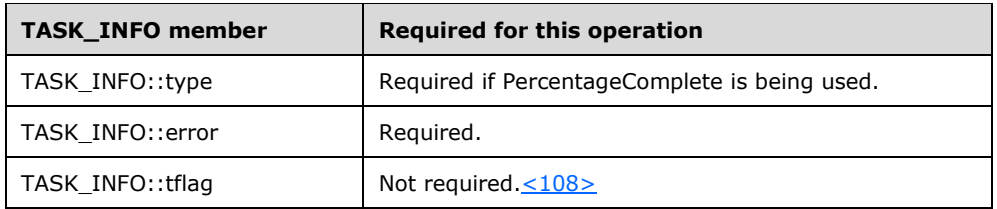

- 4. Return a response to the client containing *tinfo* and the status of the operation.
- 5. Send the task completion notification.

If the operation is successful, the server MUST make the following changes to the list of storage objects before returning the response:

- 1. Modify the dynamic volume object to account for the change in size and number of members.
- 2. Modify the disk objects where the new volume members were created to account for the change in region allocation.
- 3. Create new disk region objects that correspond to the new volume members.
- 4. Modify or delete the free disk region objects where the new volume members were created to account for the allocation of volume members in those regions[.<109>](#page-253-13)

# **3.2.4.4.1.31 IVolumeClient::DeleteVolume (Opnum 35)**

The DeleteVolume method deletes the specified dynamic volume. This is a synchronous task.

```
HRESULT DeleteVolume(
 [in] LdmObjectId volumeId,
  [in] boolean force,
 [in] hyper volumeLastKnownState,
  [out] TASK_INFO* tinfo
);
```
**volumeId:** Specifies the OID of the volume to delete.

**force:** A value that indicates whether deletion of the volume will be forced if the volume is in use by another application. If this value is false, the call will fail if some other application has the volume locked.

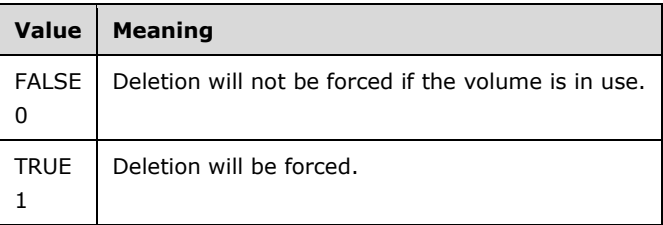

**volumeLastKnownState:** Volume's last known modification sequence number.

**tinfo:** Pointer to a [TASK\\_INFO](#page-41-0) structure that the client can use to track the request's progress.

**Return Values:** The method MUST return 0 or a nonerror HRESULT on success, or an implementation-specific nonzero error code on failure (as specified in [\[MS-ERREF\];](%5bMS-ERREF%5d.pdf#Section_1bc92ddfb79e413cbbaa99a5281a6c90) see also section [2.2.1](#page-17-0) for HRESULT values predefined by the Disk Management Remote Protocol).

Upon receiving this message, the server MUST validate parameters:

- 1. Verify that the dynamic volume specified by *volumeId* is in the list of storage objects, and check whether **volumeLastKnownState** matches the **LastKnownState** field of the object.
- 2. Verify that *tinfo* is not NULL.

If parameter validation fails, the server MUST fail the operation immediately, returning an appropriate error as its response to the client.

Otherwise, the server MUST process the message as follows:

- 1. Attempt to delete the dynamic volume specified by *volumeId*, as specified by the *force* parameter.
- 2. Wait for the volume deletion to either succeed or fail.
- 3. Fill in the *tinfo* output parameter.

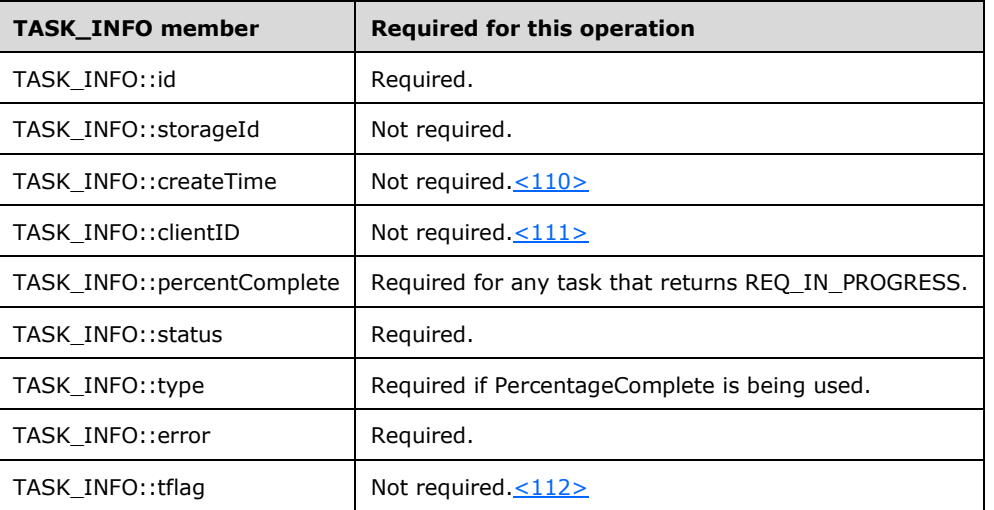

- 4. Return a response to the client that contains *tinfo* and the status of the operation.
- 5. Send the task completion notification.

If the operation is successful, the server MUST make the following changes to the list of storage objects before returning the response:

- 1. Delete the dynamic volume object.
- 2. Modify the disks where the volume resided to account for the change in region allocation.
- 3. Delete the disk region objects that correspond to the volume.
- 4. Create new free region objects, or modify adjacent free region objects, to account for the free space created by the deletion. $\leq$ 113>
- 5. Modify the drive letter object associated with the volume to mark it as free.
- 6. Delete the file system object associated with the volume. $\leq 114>$

### **3.2.4.4.1.32 IVolumeClient::AddMirror (Opnum 36)**

The AddMirror method adds a mirror to the specified dynamic volume. This is a synchronous task.

```
HRESULT AddMirror(
 [in] LdmObjectId volumeId,
```

```
[in] hyper volumeLastKnownState,
  [in] DISK SPEC diskSpec,
   [in, out] int* diskNumber,
   [out] int* partitionNumber,
  [out] TASK_INFO* tinfo
);
```
**volumeId:** Specifies the OID of the volume to which the mirror is being added.

**volumeLastKnownState:** Volume's last known modification sequence number.

**diskSpec:** A **DISK\_SPEC** structure that defines the disk to add as the mirror.

**diskNumber:** Unused. This parameter MUST be set to 0 by the client and MUST be ignored by the server.

**partitionNumber:** Pointer to the partition number of the newly added mirror.

tinfo: Pointer to a **TASK\_INFO** structure that the client can use to track the request's progress.

**Return Values:** The method MUST return 0 or a nonerror HRESULT on success, or an implementation-specific nonzero error code on failure (as specified in [\[MS-ERREF\];](%5bMS-ERREF%5d.pdf#Section_1bc92ddfb79e413cbbaa99a5281a6c90) see also section [2.2.1](#page-17-0) for HRESULT values predefined by the Disk Management Remote Protocol).

Upon receiving this message, the server MUST validate parameters:

- 1. Verify that the dynamic volume specified by *volumeId* is in the list of storage objects, and check whether the field *volumeLastKnownState* matches the field **LastKnownState** of the object.
- 2. Verify that the disk specified by **diskSpec.diskId** is in the list of storage objects, and check whether *diskSpec.lastKnownState* matches the **LastKnownState** field of the object.
- 3. Verify that *partitionNumber* is not NULL.
- 4. Verify that *tinfo* is not NULL.

If parameter validation fails, the server MUST fail the operation immediately, returning an appropriate error as its response to the client.

Otherwise, the server MUST process the message as follows:

- 1. Add a mirror to the dynamic volume as follows:
	- A new member of the volume MUST be created on the disk specified by **diskSpec.diskId** and added to the volume as a mirror.
	- The length of the member is determined by the length of the volume field.
	- If the field **diskSpec.needContiguous** is set to TRUE, the server MUST allocate a contiguous disk region for the new member. Otherwise, the server MAY allocate several noncontiguous disk regions.
- 2. Wait for the mirror addition to either succeed or fail.
- 3. Fill the *partitionNumber* output parameter as follows:
	- If the dynamic volume is a boot volume, set *partitionNumber* to the partition number of the new volume members.
	- Otherwise, set *partitionNumber* to 0.

4. Fill in the *tinfo* output parameter.

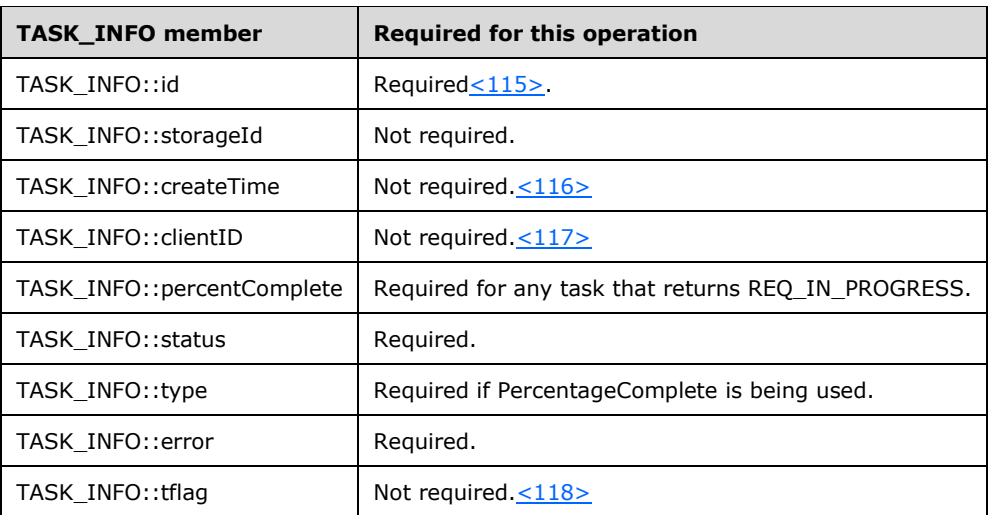

- 5. Return a response to the client containing *tinfo*, *partitionNumber*, and the status of the operation.
- 6. Send the task completion notification[.<119>](#page-253-23)

If the operation is successful, the server MUST make the following changes to the list of storage objects before returning the response:

- 1. Modify the dynamic volume object to account for the change in layout and number of members.
- 2. Modify the disk object where the new volume member was created to account for the change in region allocation.
- 3. Create new disk region objects that correspond to the new volume member.
- 4. Modify or delete the free disk region objects where the new volume member was created to account for the allocation of the volume member in those regions.

### **3.2.4.4.1.33 IVolumeClient::RemoveMirror (Opnum 37)**

The RemoveMirror method removes a mirror from a dynamic volume. This is a synchronous task.

```
HRESULT RemoveMirror(
   [in] LdmObjectId volumeId,
 [in] hyper volumeLastKnownState,
  [in] LdmObjectId diskId,
 [in] hyper diskLastKnownState,
   [out] TASK_INFO* tinfo
);
```
**volumeId:** Specifies the OID of the mirrored volume from which the disk is being removed.

**volumeLastKnownState:** Volume's last known modification sequence number.

**diskId:** Specifies the object identifier of the disk being removed from the volume.

**diskLastKnownState:** Last known modification sequence number of the disk being removed from the volume.

**tinfo:** Pointer to a [TASK\\_INFO](#page-41-0) structure that the client can use to track the request's progress.

**Return Values:** The method MUST return 0 or a nonerror HRESULT on success, or an implementation-specific nonzero error code on failure (as specified in [\[MS-ERREF\];](%5bMS-ERREF%5d.pdf#Section_1bc92ddfb79e413cbbaa99a5281a6c90) see also section [2.2.1](#page-17-0) for HRESULT values predefined by the Disk Management Remote Protocol).

Upon receiving this message, the server MUST validate parameters:

- 1. Verify that the dynamic volume specified by *volumeId* is in the list of storage objects, and check whether the field **volumeLastKnownState** matches the field **LastKnownState** of the object. Verify that the dynamic volume is a mirrored one.
- 2. Verify that the disk specified by *diskId* is in the list of storage objects, and check whether *diskLastKnownState* matches the **LastKnownState** field of the object. Verify that the disk specified by *diskId* is in the mirror volume specified by *volumeId*.
- 3. Verify that *tinfo* is not NULL.

If parameter validation fails, the server MUST fail the operation immediately, returning an appropriate error as its response to the client.

Otherwise, the server MUST process the message as follows:

- 1. Delete the mirror of the volume specified by *volumeId* residing on the disk specified by *diskId*.
- 2. Wait for the mirror removal to either succeed or fail.
- 3. Fill in the *tinfo* output parameter.

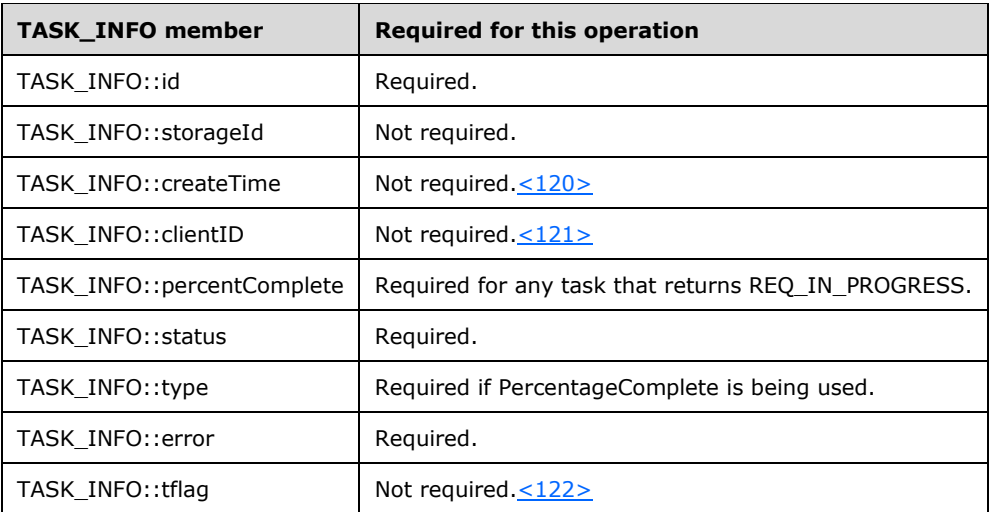

- 4. Return a response to the client containing *tinfo* and the status of the operation.
- 5. Send the task completion notification.

If the operation is successful, the server MUST make the following changes to the list of storage objects before returning the response:

- 1. Modify the dynamic volume object to account for the change in layout and number of members.
- 2. Modify the disks where the deleted volume member resided to account for the change in region allocation.
- 3. Delete the disk region objects that correspond to the deleted volume member.

4. Create new free region objects or modify adjacent free region objects to account for the free space created by the deletion.

#### **3.2.4.4.1.34 IVolumeClient::SplitMirror (Opnum 38)**

The SplitMirror method splits a dynamic mirrored volume into two independent **[simple volumes](#page-13-0)**, one with the identifier and drive letter of the original volume and the other with a different identifier and drive letter. This is a synchronous task.

```
HRESULT SplitMirror(
  [in] LdmObjectId volumeId,
  [in] hyper volumeLastKnownState,
  [in] LdmObjectId diskId,
  [in] hyper diskLastKnownState,
  [in] wchar t letter,
  [in] hyper letterLastKnownState,
   [in, out] TASK_INFO* tinfo
);
```
**volumeId:** Specifies the OID of the volume to split.

**volumeLastKnownState:** Volume's last known modification sequence number.

**diskId:** Specifies the object identifier of the disk to break away from the volume specified by *volumeId*.

**diskLastKnownState:** Last known modification sequence number of the disk to split off.

- **letter:** Drive letter to assign to the disk identified by *diskId*. If no drive letter is needed for the volume, the value of this field MUST be either a 2-byte null character or the Unicode SPACE character.
- **letterLastKnownState:** Last known modification sequence number of the drive letter that is being assigned to the disk to split.

**tinfo:** Pointer to a **TASK\_INFO** structure that the client can use to track the request's progress.

**Return Values:** The method MUST return 0 or a nonerror HRESULT on success, or an implementation-specific nonzero error code on failure (as specified in [\[MS-ERREF\];](%5bMS-ERREF%5d.pdf#Section_1bc92ddfb79e413cbbaa99a5281a6c90) see also section [2.2.1](#page-17-0) for HRESULT values predefined by the Disk Management Remote Protocol).

Upon receiving this message, the server MUST validate parameters:

- 1. Verify that the dynamic volume specified by *volumeId* is in the list of storage objects, and check whether the field **volumeLastKnownState** matches the field **LastKnownState** of the object.
- 2. Verify that the disk specified by *diskId* is in the list of storage objects and check whether *diskLastKnownState* matches the **LastKnownState** field of the object.
- 3. Verify that the drive letter, if specified by letter, is in the list of storage objects and check whether *letterLastKnownState* matches the **LastKnownState** field of the object. [<123>](#page-254-3)
- 4. Verify that *tinfo* is not NULL.

If parameter validation fails, the server MUST fail the operation immediately, returning an appropriate error as its response to the client.

Otherwise, the server MUST process the message as follows:

1. Attempt to remove the mirror of the volume specified by *volumeId* residing on the disk specified by *diskId*. If the client sets the TASK\_INFO::error parameter to LDM\_DEVICE\_IN\_USE, the server MUST remove the mirror of the volume, even if the volume is in use. If the client does not set the TASK\_INFO::error parameter to LDM\_DEVICE\_IN\_USE and if the volume is in use, the server MUST fail the operation immediately, returning the LDM\_E\_VOLUME\_IN\_USE error as its response to the client.

- 2. Transform the removed member into a standalone dynamic volume.
- 3. If successful, assign the drive letter, if specified by letter, to the new volume.
- 4. Wait for the preceding sequence to either succeed or fail.
- 5. Fill in the *tinfo* output parameter.

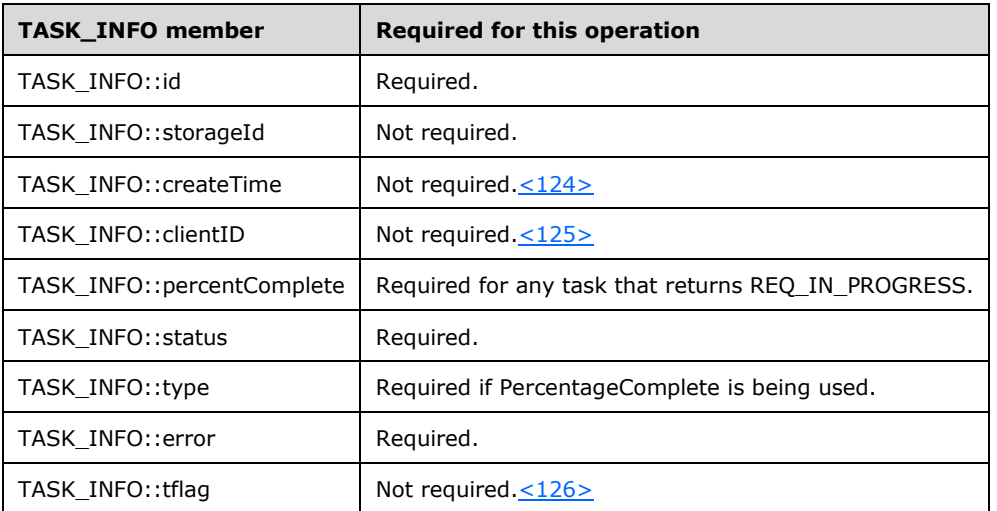

- 6. Return a response to the client containing *tinfo* and the status of the operation.
- 7. Send the task completion notification.

If the removal of the mirror is successful, the server MUST make the following changes to the list of storage objects before returning the response:

- 1. Modify the old dynamic volume object to account for the change in layout and number of members.
- 2. Create a new dynamic volume object for the new volume.
- 3. Modify the disk region objects split from the old volume to account for their migration to the new volume.

If the drive letter assignment is successful, the server MUST make the following changes to the list of storage objects before returning the response:

- Modify the drive letter object, if specified by letter, to mark it as in use by the new volume.
- Create a new file system object for the new volume.  $\leq 127$

### **3.2.4.4.1.35 IVolumeClient::InitializeDisk (Opnum 39)**

The InitializeDisk method converts an uninitialized disk into a dynamic disk. This is a synchronous task.

```
HRESULT InitializeDisk(
   [in] LdmObjectId diskId,
```

```
[in] hyper diskLastKnownState,
  [out] TASK_INFO* tinfo
);
```
**diskId:** Specifies the OID of the disk to initialize.

**diskLastKnownState:** Disk's last known modification sequence number.

tinfo: Pointer to a **TASK\_INFO** structure that the client can use to track the request's progress.

**Return Values:** The method MUST return 0 or a nonerror HRESULT on success, or an implementation-specific nonzero error code on failure (as specified in  $[MS-ERREF]$ ; see also section [2.2.1](#page-17-0) for HRESULT values predefined by the Disk Management Remote Protocol).

Upon receiving this message, the server MUST validate parameters:

- 1. Verify that the disk specified by *diskId* is in the list of storage objects and check whether *diskLastKnownState* matches the **LastKnownState** field of the object.
- 2. Verify that *tinfo* is not NULL.

If parameter validation fails, the server MUST fail the operation immediately, returning an appropriate error as its response to the client.

Otherwise, the server MUST process the message as follows:

- 1. Initialize the disk specified by *diskId* with an empty MBR partition table and write an MBR signature to it.
- 2. If successful, convert the disk to a dynamic disk.
- 3. Wait for the conversion to either succeed or fail.
- 4. Fill in the *tinfo* output parameter.

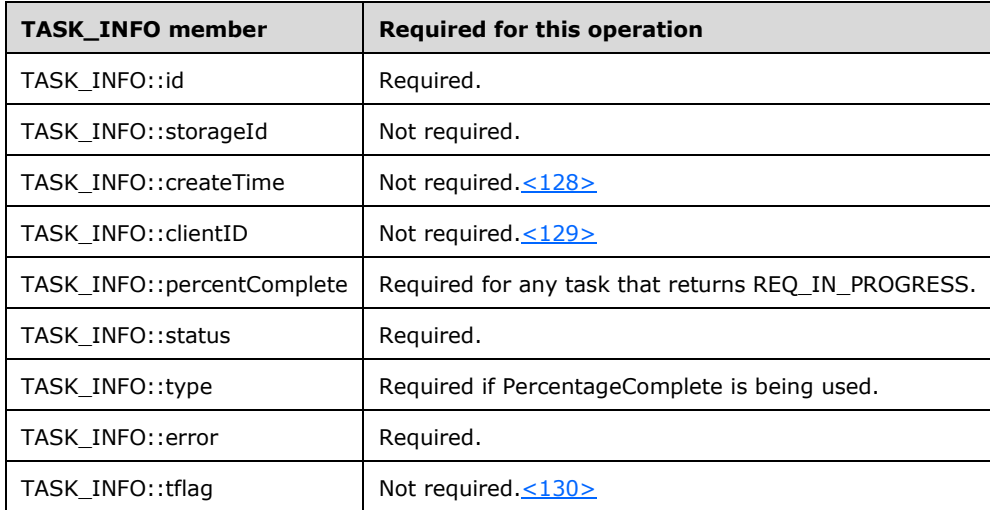

- 5. Return a response to the client containing *tinfo* and the status of the operation.
- 6. Send the task completion notification.

If the operation is successful, the server MUST make the following changes to the list of storage objects before returning the response:

- 1. Modify the disk object to account for the change in type.
- 2. Delete disk region objects residing on the uninitialized disk.  $\leq$ 131>
- 3. Create disk region objects residing on the dynamic disk.

### **3.2.4.4.1.36 IVolumeClient::UninitializeDisk (Opnum 40)**

The UninitializeDisk method converts an empty dynamic disk back to a basic disk. This is an asynchronous task.

```
HRESULT UninitializeDisk(
   [in] LdmObjectId diskId,
 [in] hyper diskLastKnownState,
  [out] TASK_INFO* tinfo
);
```
**diskId:** Specifies the OID of the disk to uninitialize.

**diskLastKnownState:** Disk's last known modification sequence number.

**tinfo:** Pointer to a [TASK\\_INFO](#page-41-0) structure that the client can use to track the request's progress.

**Return Values:** The method MUST return 0 or a nonerror HRESULT on success, or an implementation-specific nonzero error code on failure (as specified in [\[MS-ERREF\];](%5bMS-ERREF%5d.pdf#Section_1bc92ddfb79e413cbbaa99a5281a6c90) see also section [2.2.1](#page-17-0) for HRESULT values predefined by the Disk Management Remote Protocol).

Upon receiving this message, the server MUST validate parameters:

- 1. Verify that the disk specified by *diskId* is in the list of storage objects and check whether *diskLastKnownState* matches the **LastKnownState** field of the object.
- 2. Verify that the disk specified by *diskId* is empty[.<132>](#page-254-12)
- 3. Verify that *tinfo* is not NULL.

If parameter validation fails, the server MUST fail the operation immediately, returning an appropriate error as its response to the client.

Otherwise, the server MUST process the message as follows:

- 1. Convert the dynamic disk specified by *diskId* to a basic disk.
- 2. Wait for the conversion to either succeed or fail.
- 3. Fill in the *tinfo* output parameter.

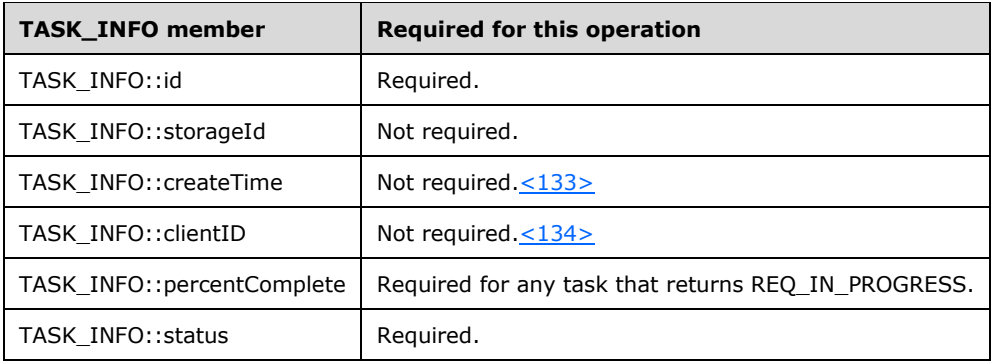

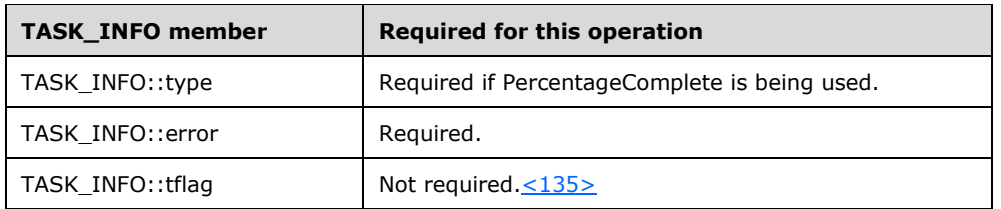

- 4. Return a response to the client that contains *tinfo* and the status of the operation.
- 5. Send the task completion notification.

**Note** The server MAY decide not to wait for the disk conversion to complete before returning the response to the client. This task is asynchronous and all rules for handling asynchronous tasks apply here[.<136>](#page-254-16)

If the operation is successful, the server MUST make the following changes to the list of storage objects before returning the response:

- 1. Modify the disk object to account for the change in type.
- 2. Delete disk region objects that reside on the dynamic disk.  $\leq$  137>
- 3. Create disk region objects that reside on the basic disk.

### **3.2.4.4.1.37 IVolumeClient::ReConnectDisk (Opnum 41)**

The ReConnectDisk method reactivates a failed dynamic disk, bringing the disk and the volumes residing on it **[online](#page-12-0)**. This is an asynchronous task.

```
HRESULT ReConnectDisk(
 [in] LdmObjectId diskId,
  [out] TASK_INFO* tinfo
);
```
**diskId:** Specifies the OID of the disk to reactivate.

**tinfo:** Pointer to a **TASK\_INFO** structure that the client can use to track the request's progress.

**Return Values:** The method MUST return 0 or a nonerror HRESULT on success, or an implementation-specific nonzero error code on failure (as specified in [\[MS-ERREF\];](%5bMS-ERREF%5d.pdf#Section_1bc92ddfb79e413cbbaa99a5281a6c90) see also section [2.2.1](#page-17-0) for HRESULT values predefined by the Disk Management Remote Protocol).

Upon receiving this message, the server MUST validate parameters:

- 1. Verify that the dynamic disk specified by *diskId* is in the list of storage objects.
- 2. Verify that *tinfo* is not NULL.

If parameter validation fails, the server MUST fail the operation immediately, returning an appropriate error as its response to the client.

Otherwise, the server MUST process the message as follows:

- 1. Bring the failed dynamic disk specified by *diskId* online:
	- Bring any dynamic volumes that reside on the dynamic disk online if possible.
	- Start resynchronization for any mirrored and RAID-5 volumes that reside on the disk.
- 2. Wait for the operation to either succeed or fail.
- 3. Fill in the *tinfo* output parameter.

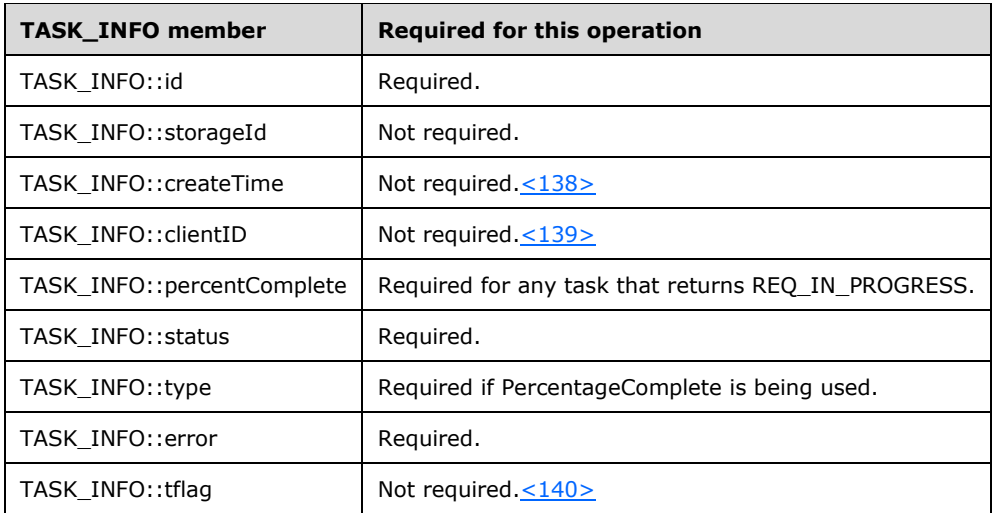

- 4. Return a response to the client that contains *tinfo* and the status of the operation.
- 5. Send the task completion notification.

**Note** The server MAY decide not to wait for the disk reactivation operation to complete before returning the response to the client. This task is asynchronous and all rules for handling asynchronous tasks apply here. $\leq 141$ 

If the operation is successful, the server MUST make the following changes to the list of storage objects before returning the response:

- 1. Modify the disk object to account for the change in status.
- 2. Modify the region objects that reside on the disk to account for the change in status.
- 3. Modify the volume objects that reside on the disk to account for the change in status.
- 4. Modify drive letter objects to mark them as in use by the volumes brought online.
- 5. Create file system objects for the volumes brought online.

### **3.2.4.4.1.38 IVolumeClient::ImportDiskGroup (Opnum 43)**

The ImportDiskGroup method imports a foreign dynamic disk group as the primary disk group of the server. This is an asynchronous task.

```
HRESULT ImportDiskGroup(
 [in] int cchDgid,
  [in, size is(cchDqid)] byte* dqid,
  [out] TASK_INFO* tinfo
);
```
**cchDgid:** Size of *dgid* in characters, including the terminating null character.

**dgid:** Null-terminated string that contains the UUID of the disk group to import. This parameter is generated by converting a GUID to a null-terminated ASCII string, and then treating the resulting string as a byte array.

tinfo: Pointer to a **TASK\_INFO** structure that the client can use to track the request's progress.

**Return Values:** The method MUST return 0 or a nonerror HRESULT on success, or an implementation-specific nonzero error code on failure (as specified in [\[MS-ERREF\];](%5bMS-ERREF%5d.pdf#Section_1bc92ddfb79e413cbbaa99a5281a6c90) see also section [2.2.1](#page-17-0) for HRESULT values predefined by the Disk Management Remote Protocol).

Upon receiving this message, the server MUST validate parameters:

- 1. Verify that *dgid* is a valid disk group ID that belongs to a foreign dynamic disk group.
- 2. Verify that *tinfo* is not NULL.

If parameter validation fails, the server MUST fail the operation immediately, returning an appropriate error as its response to the client.

Otherwise, the server MUST process the message as follows:

- 1. Make the foreign disk group specified by *dgid* the primary disk group of the system.
	- Bring all dynamic disks and volumes that belong to the disk group online.
- 2. Wait for the operation to either succeed or fail.
- 3. Fill in the *tinfo* output parameter.

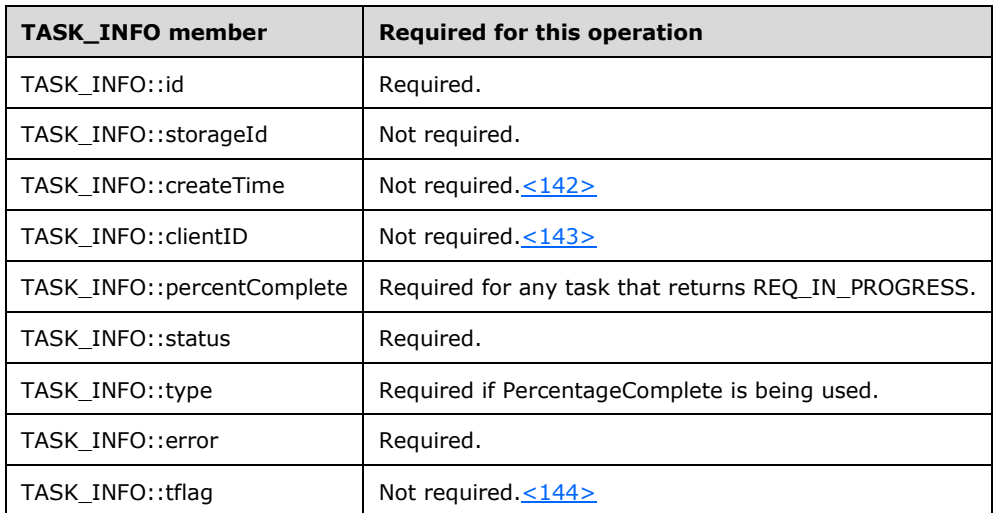

- 4. Return a response to the client that contains *tinfo* and the status of the operation.
- 5. Send the task completion notification.

**Note** The server MAY decide not to wait for the disk import operation to complete before returning the response to the client. This task is asynchronous and all rules for handling asynchronous tasks apply here[.<145>](#page-254-25)

If the operation is successful, the server MUST make the following changes to the list of storage objects before returning the response:

- 1. Modify the disk objects of the disk group to account for the change in status.
- 2. Create new dynamic volume objects that correspond to the imported volumes.
- 3. Create new disk region objects that correspond to the imported volumes.
- 4. Modify drive letter objects to mark them as in use by the imported volumes (if the volumes have drive letters).
- 5. Create file system objects for the imported volumes (if the volumes are formatted with file systems).

## **3.2.4.4.1.39 IVolumeClient::DiskMergeQuery (Opnum 44)**

The DiskMergeQuery method gathers disk and volume information needed to merge a foreign dynamic disk group into the primary disk group of the server. This is a synchronous task.

```
HRESULT DiskMergeQuery(
  [in] int cchDqid,
  [in, size is(cchDqid)] byte* dgid,
 [in] int numDisks,
   [in, size_is(numDisks)] LdmObjectId* diskList,
  [out] hyper* merge config tid,
   [out] int* numRids,
   [out, size_is(,*numRids)] hyper** merge_dm_rids,
   [out] int* numObjects,
   [out, size_is(,*numObjects)] MERGE_OBJECT_INFO** mergeObjectInfo,
   [in, out] unsigned long* flags,
  [out] TASK_INFO* tinfo
);
```
**cchDgid:** Size of *dgid* in characters, including the terminating null character.

**dgid:** Null-terminated string containing the UUID of the disk group to be merged. This parameter is generated by converting a GUID to a null-terminated ASCII string and then treating the resulting string as a byte array.

**numDisks:** Number of disks passed in *diskList*.

**diskList:** Array of OIDs of type [LdmObjectId](#page-34-1) that specify the disks of the *dgid* group to be merged.

**merge\_config\_tid:** Pointer to the modification sequence number of the disk group to be merged.

**numRids:** Pointer to the number of elements returned in *merge\_dm\_rids*.

**merge\_dm\_rids:** Pointer to an array of disk records representing the disks that will be merged.

**numObjects:** Number of elements returned in *mergeObjectInfo*.

**mergeObjectInfo:** Pointer to an array of [MERGE\\_OBJECT\\_INFO](#page-43-0) structures that contain information about the volumes that will be merged.

**flags:** Disk merge query flags. The value of this field is generated by combining zero or more of the following applicable flags with a logical OR operation.

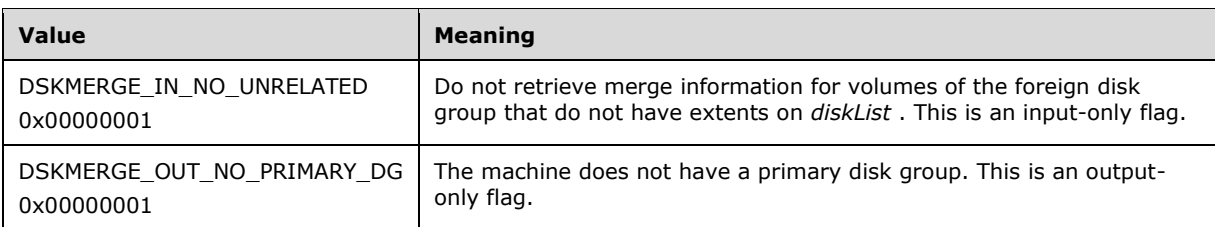

**tinfo:** Pointer to a [TASK\\_INFO](#page-41-0) structure that the client can use to track the request's progress[.<146>](#page-254-26)

**Return Values:** The method MUST return 0 or a nonerror HRESULT on success, or an implementation-specific nonzero error code on failure (as specified in [\[MS-ERREF\];](%5bMS-ERREF%5d.pdf#Section_1bc92ddfb79e413cbbaa99a5281a6c90) see also section [2.2.1](#page-17-0) for HRESULT values predefined by the Disk Management Remote Protocol).

Upon receiving this message, the server MUST validate parameters:

- 1. Verify that *dgid* is a valid disk group ID belonging to a foreign dynamic disk group.
- 2. Verify that the disk objects specified by *diskList* are in the list of storage objects and belong to the disk group specified by *dgid*.
- 3. Verify that *merge\_config\_tid* is not NULL.
- 4. Verify that *numRids* and *merge\_dm\_rids* are not NULL.
- 5. Verify that *numObjects* and *mergeObjectInfo* are not NULL.
- 6. Verify that *flags* is not NULL.

If parameter validation fails, the server MUST fail the operation immediately, returning an appropriate error as its response to the client.

Otherwise, the server MUST compose a response to the client as follows:

- 1. The modification sequence number of the disk group specified by *dgid* MUST be returned in the output parameter *merge\_config\_tid*.
- 2. Enumerate all dynamic disk records from the configuration of the disk group.
- 3. Allocate a buffer large enough to contain the identifiers of the enumerated dynamic disk records.
- 4. Populate the buffer with the identifiers of the enumerated dynamic disk records.
- 5. The buffer MUST be returned to the client in the output parameter *merge\_dm\_rids*.
- 6. The number of identifiers in the buffer MUST be returned in the output parameter *numRids*.
- 7. If DSKMERGE\_IN\_NO\_UNRELATED flag is set, attempt to enumerate only the volumes that have extent on *diskList*. If DSKMERGE\_IN\_NO\_UNRELATED flag is not set, enumerate all volumes belonging to the disk group that will be merged.
- 8. Allocate a second buffer large enough to contain MERGE\_OBJECT\_INFO structures that describe the enumerated volumes.
- 9. Populate each MERGE\_OBJECT\_INFO structure in the second buffer with information about the volume.
- 10. The second buffer MUST be returned to the client in the output parameter *mergeObjectInfo*.
- 11. The number of MERGE\_OBJECT\_INFO structures in the second buffer MUST be returned to the client in the output parameter numObjects.
- 12. If the machine does not have a primary disk group, the server MUST set the DSKMERGE\_OUT\_NO\_PRIMARY\_DG flag in the output parameter *flags*.
- 13. Return a response that contains the preceding output parameters and the status of the operation.
- 14. Send the task completion notification.

The server MUST NOT change the list of storage objects as part of processing this message.  $\langle 147 \rangle$ 

### **3.2.4.4.1.40 IVolumeClient::DiskMerge (Opnum 45)**

The DiskMerge method merges a foreign disk group into the primary disk group of the server. This is a synchronous task.

```
HRESULT DiskMerge(
  [in] int cchDgid,
  [in, size is(cchDqid)] byte* dqid,
  [in] int numDisks,
   [in, size_is(numDisks)] LdmObjectId* diskList,
  [in] hyper merge config tid,
  [in] int numRids,
   [in, size_is(numRids)] hyper* merge_dm_rids,
   [out] TASK_INFO* tinfo
);
```
**cchDgid:** Size of *dgid* in characters, including the terminating null character.

**dgid:** Null-terminated string that contains the UUID of the disk group to be merged.

**numDisks:** Number of disks passed in *diskList*.

- **diskList:** Array of OIDs of type [LdmObjectId](#page-34-1) that specifies the disks to be merged from the *dgid* group.
- **merge\_config\_tid:** Last known modification sequence number of the disk group to be merged.

**numRids:** Number of elements passed in *merge\_dm\_rids*.

**merge\_dm\_rids:** Array of disk records for the disks in *diskList*. Memory for the array is allocated and freed by the client.

**tinfo:** Pointer to a [TASK\\_INFO](#page-41-0) structure that the client can use to track the request's progress. <148>

**Return Values:** The method MUST return 0 or a nonerror HRESULT on success, or an implementation-specific nonzero error code on failure (as specified in [\[MS-ERREF\];](%5bMS-ERREF%5d.pdf#Section_1bc92ddfb79e413cbbaa99a5281a6c90) see also section [2.2.1](#page-17-0) for HRESULT values predefined by the Disk Management Remote Protocol).

Upon receiving this message the server MUST validate parameters:

- 1. Verify that *dgid* is a valid disk group ID that belongs to a foreign dynamic disk group.
- 2. Verify that the disk objects specified by *diskList* are in the list of storage objects and belong to the disk group specified by *dgid*.
- 3. Verify that *merge\_config\_tid* matches the modification sequence number of the disk group specified by *dgid*.
- 4. Verify that the disk records specified in *merge\_dm\_rids* exist in the configuration of the disk group specified by *dgid*.
- 5. Verify that *tinfo* is not NULL.

If parameter validation fails, the server MUST fail the operation immediately, returning an appropriate error as its response to the client.

Otherwise, the server MUST process the message as follows:

- 1. Merge the foreign disk group specified by *dgid* into the primary disk group of the system:
	- Bring all dynamic disks and volumes belonging to the foreign disk group online.
- 2. Wait for the merge to either succeed or fail.

3. Fill in the *tinfo* output parameter.

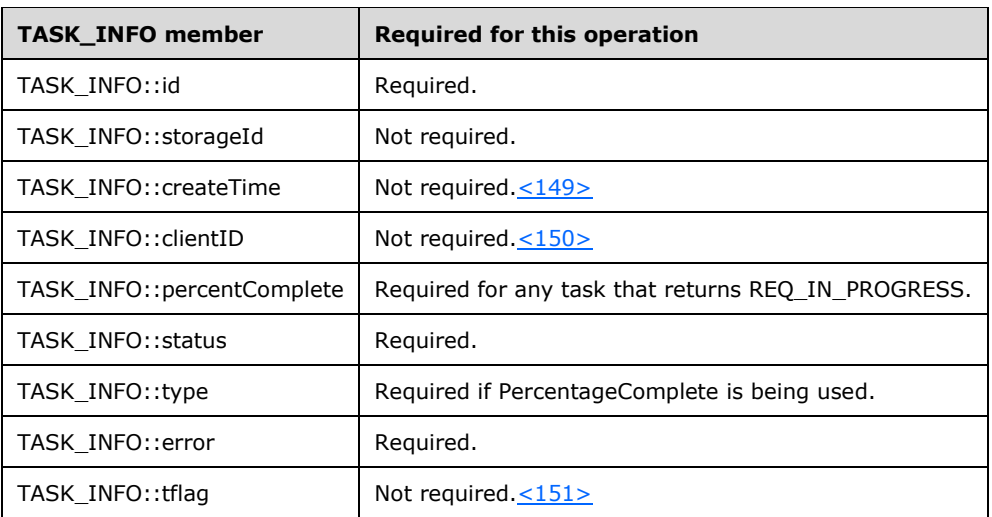

- 4. Return a response to the client containing *tinfo* and the status of the operation.
- 5. Send the task completion notification.

If the operation is successful, the server MUST make the following changes to the list of storage objects before returning the response:

- 1. Modify the disk objects of the foreign disk group to account for the change in status.
- 2. Create new dynamic volume objects that correspond to the imported volumes.
- 3. Create new disk region objects that correspond to the imported volumes.
- 4. Modify drive letter objects to mark them as in use by the imported volumes (if the volumes have drive letters).
- 5. Create file system objects for the imported volumes (if the volumes are formatted with file systems).

### **3.2.4.4.1.41 IVolumeClient::ReAttachDisk (Opnum 47)**

The ReAttachDisk method reattaches the specified dynamic disk, bringing the volumes of the disk back online after reconnecting the disk device to the server. This is a synchronous task.  $\langle 152 \rangle$ 

```
HRESULT ReAttachDisk(
  [in] LdmObjectId diskId,
 [in] hyper diskLastKnownState,
  [out] TASK_INFO* tinfo
);
```
**diskId:** Specifies the OID of the disk to reattach.

**diskLastKnownState:** Disk's last known modification sequence number.

**tinfo:** Pointer to a [TASK\\_INFO](#page-41-0) structure that the client can use to track the request's progress.

**Return Values:** The method MUST return 0 or a nonerror HRESULT on success, or an implementation-specific nonzero error code on failure (as specified in [\[MS-ERREF\];](%5bMS-ERREF%5d.pdf#Section_1bc92ddfb79e413cbbaa99a5281a6c90) see also section [2.2.1](#page-17-0) for HRESULT values predefined by the Disk Management Remote Protocol).

Upon receiving this message, the server MUST validate parameters:

- Verify that the dynamic disk specified by *diskId* is in the list of storage objects, and check whether *diskLastKnownState* matches the **LastKnownState** field of the object.
- Verify that *tinfo* is not NULL.

If parameter validation fails, the server MUST fail the operation immediately, returning an appropriate error as its response to the client.

Otherwise, the server MUST process the message as follows:

- 1. Bring the dynamic disk specified by *diskId* online:
	- **Mark the disk as being present.**
	- Bring any dynamic volumes that reside on the disk online.
- 2. Wait for the operation to either succeed or fail.
- 3. Fill in the *tinfo* output parameter.

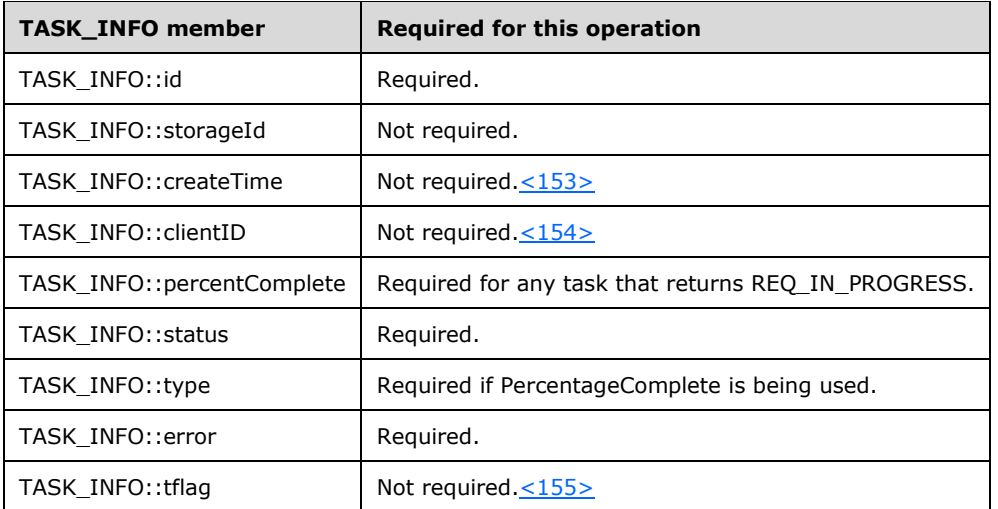

- 4. Return a response to the client containing *tinfo* and the status of the operation.
- 5. Send the task completion notification.

If the operation is successful, the server MUST make the following changes to the list of storage objects before returning the response:

- 1. Modify the disk object to account for the change in status.
- 2. Modify the volume objects that reside on the disk to account for the change in status.
- 3. Modify drive letter objects that correspond to the volumes brought online to mark them as free.
- 4. Create file system objects for the volumes brought online (if the volumes are formatted with file systems).

#### **3.2.4.4.1.42 IVolumeClient::ReplaceRaid5Column (Opnum 51)**

The ReplaceRaid5Column method repairs a dynamic RAID-5 volume by replacing the failed member of the volume with a specified disk. This is a synchronous task.

```
HRESULT ReplaceRaid5Column(
  [in] LdmObjectId volumeId,
  [in] hyper volumeLastKnownState,
   [in] LdmObjectId newDiskId,
  [in] hyper diskLastKnownState,
   [out] TASK_INFO* tinfo
);
```
**volumeId:** Specifies the OID of the volume in which to replace the member.

**volumeLastKnownState:** Last known modification sequence number of the RAID-5 volume.

**newDiskId:** Specifies the OID of the replacement disk.

**diskLastKnownState:** Replacement disk's last known modification sequence number.

tinfo: Pointer to a **TASK\_INFO** structure that the client can use to track the request's progress.

**Return Values:** The method MUST return 0 or a nonerror HRESULT on success, or an implementation-specific nonzero error code on failure (as specified in [\[MS-ERREF\];](%5bMS-ERREF%5d.pdf#Section_1bc92ddfb79e413cbbaa99a5281a6c90) see also section [2.2.1](#page-17-0) for HRESULT values predefined by the Disk Management Remote Protocol).

Upon receiving this message, the server MUST validate parameters:

- 1. Verify that the dynamic volume specified by *volumeId* is in the list of storage objects, and check whether *volumeLastKnownState* matches the field **LastKnownState** of the object. Verify that the volume is RAID-5.
- 2. Verify that the disk specified by *newDiskId* is in the list of storage objects, and check whether *diskLastKnownState* matches the **LastKnownState** field of the object.
- 3. Verify that *tinfo* is not NULL.

If parameter validation fails, the server MUST fail the operation immediately, returning an appropriate error as its response to the client.

Otherwise, the server MUST process the message as follows:

- 1. Replace the failed member of the RAID-5 volume specified by *volumeId*:
	- 1. Remove and delete the failed member of the volume.
	- 2. Create a new member of the volume on the disk specified by *newDiskId*.
	- 3. Start a task to regenerate the parity of the volume.
- 2. Wait for the member replacement to either succeed or fail.
- 3. Fill in the *tinfo* output parameter.

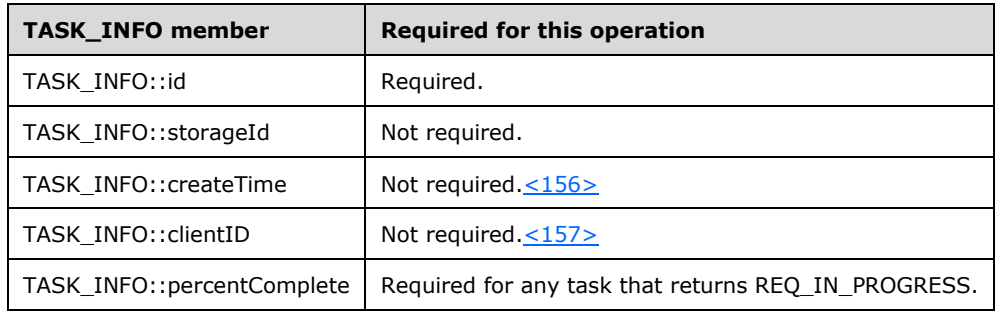

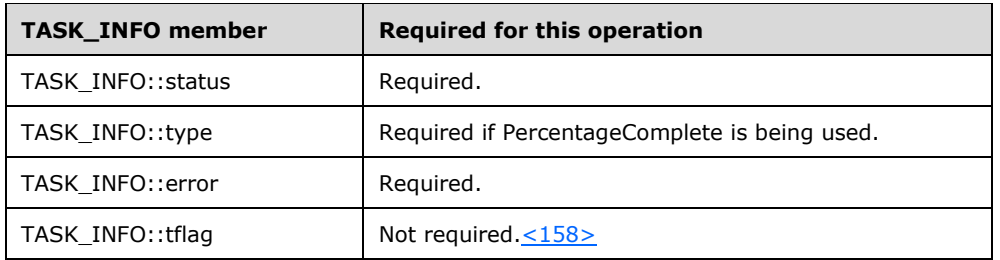

- 4. Return a response to the client containing *tinfo* and the status of the operation.
- 5. Send the task completion notification.

If the operation is successful, the server MUST make the following changes to the list of storage objects before returning the response:

- 1. Modify the dynamic volume object to account for the change in status and list of members.
- 2. Modify the disk object where the new volume member was created to account for the change in region allocation.
- 3. Create new disk region objects that correspond to the new volume member.
- 4. Modify or delete the free disk region objects where the new volume member was created to account for the allocation of the volume member in those regions.
- 5. Modify the disk object that corresponds to the deleted member to account for the change in region allocation.
- 6. Delete disk region objects that correspond to the deleted member.
- 7. Create new free region objects or modify adjacent free region objects to account for the free space created by the deletion of the old member.

### **3.2.4.4.1.43 IVolumeClient::RestartVolume (Opnum 52)**

The RestartVolume method attempts to bring a dynamic volume back online. This is a synchronous task.

```
HRESULT RestartVolume(
  [in] LdmObjectId volumeId,
  [in] hyper volumeLastKnownState,
   [out] TASK_INFO* tinfo
\lambda:
```
**volumeId:** Specifies the OID of the volume to restart.

**volumeLastKnownState:** Volume's last known modification sequence number.

**tinfo:** Pointer to a [TASK\\_INFO](#page-41-0) structure that the client can use to track the request's progress.

**Return Values:** The method MUST return 0 or a nonerror HRESULT on success, or an implementation-specific nonzero error code on failure (as specified in [\[MS-ERREF\];](%5bMS-ERREF%5d.pdf#Section_1bc92ddfb79e413cbbaa99a5281a6c90) see also section [2.2.1](#page-17-0) for HRESULT values predefined by the Disk Management Remote Protocol).

Upon receiving this message, the server MUST validate parameters:

1. Verify that the dynamic volume specified by *volumeId* is in the list of storage objects, and check whether *volumeLastKnownState* matches the field **LastKnownState** of the object.

2. Verify that *tinfo* is not NULL.

If parameter validation fails, the server MUST fail the operation immediately, returning an appropriate error as its response to the client.

Otherwise, the server MUST process the message as follows:

- 1. Bring the volume specified by *volumeId* online.
- 2. Wait for the operation to either succeed or fail.
- 3. Fill in the *tinfo* output parameter.

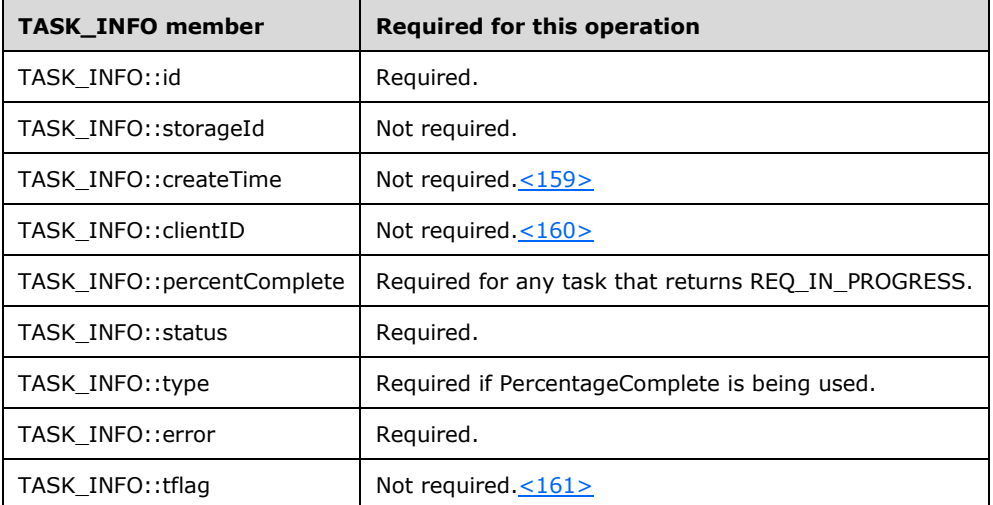

- 4. Return a response to the client that contains *tinfo* and the status of the operation[.<162>](#page-255-15)
- 5. Send the task completion notification.

If the operation is successful the server MUST make the following changes to the list of storage objects before returning the response:

- 1. Modify the dynamic volume object to account for the change in status.
- 2. Modify the drive letter object to mark it as in use by the volume (if the volume has a drive letter).
- 3. Create a file system object for the volume (if the volume is formatted with a file system).

#### **3.2.4.4.1.44 IVolumeClient::GetEncapsulateDiskInfo (Opnum 53)**

The GetEncapsulateDiskInfo method gathers the information needed to convert the specified basic disks to dynamic disks. This is a synchronous task.

```
HRESULT GetEncapsulateDiskInfo(
  [in] unsigned long diskCount,
  [in, size_is(diskCount)] DISK_SPEC* diskSpecList,
   [out] unsigned long* encapInfoFlags,
   [out] unsigned long* affectedDiskCount,
   [out, size_is(,*affectedDiskCount)] 
   DISK INFO** affectedDiskList,
   [out, size_is(,*affectedDiskCount)] 
    unsigned long** affectedDiskFlags,
   [out] unsigned long* affectedVolumeCount,
   [out, size_is(,*affectedVolumeCount)] 
     VOLUME_INFO** affectedVolumeList,
```

```
 [out] unsigned long* affectedRegionCount,
 [out, size_is(,*affectedRegionCount)] 
REGION INFO** affectedRegionList,
   [out] TASK_INFO* tinfo
);
```
**diskCount:** Number of elements passed in the *diskSpecList* array.

diskSpecList: Array of **DISK\_SPEC** structures that specifies the disks to be encapsulated.

**encapInfoFlags:** Bitmap of flags that returns information about encapsulating the disks specified in *diskSpecList*. The value of this field is generated by combining zero or more of the applicable flags defined as follows with a logical OR operation.

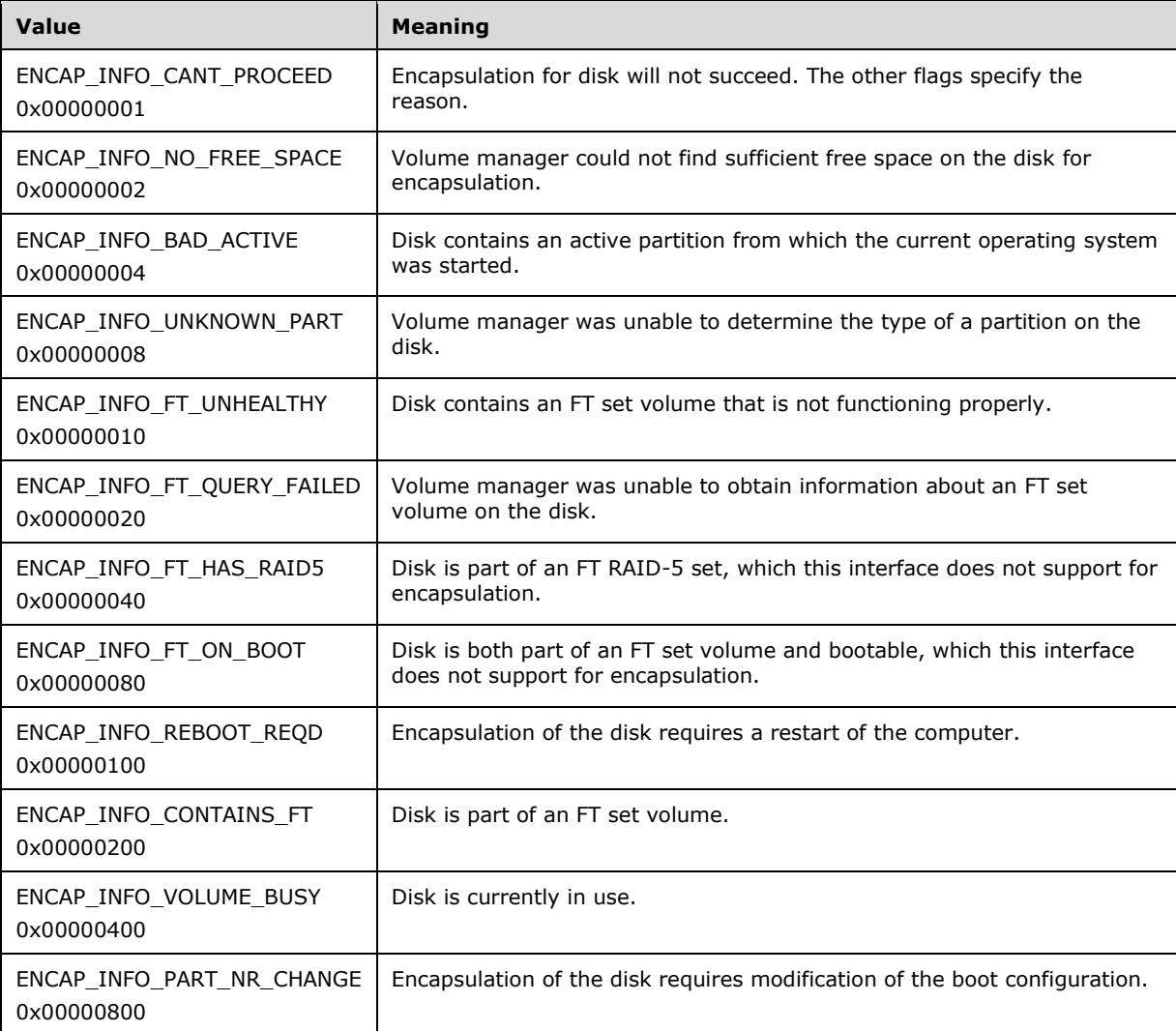

**affectedDiskCount:** Pointer to the number of disks that will be affected by the encapsulation.

affectedDiskList: Pointer to an array of new **DISK\_INFO** structures that represents the disks that will be affected by the encapsulation. Memory for the array is allocated by the server and freed by the client.

**affectedDiskFlags:** Pointer to an array of bitmaps of flags that provides information about the disks that will be affected by the encapsulation. Memory for the array is allocated by the server and freed by the client. The value of this field is a logical 'OR' of 0 or more of the following applicable flags.

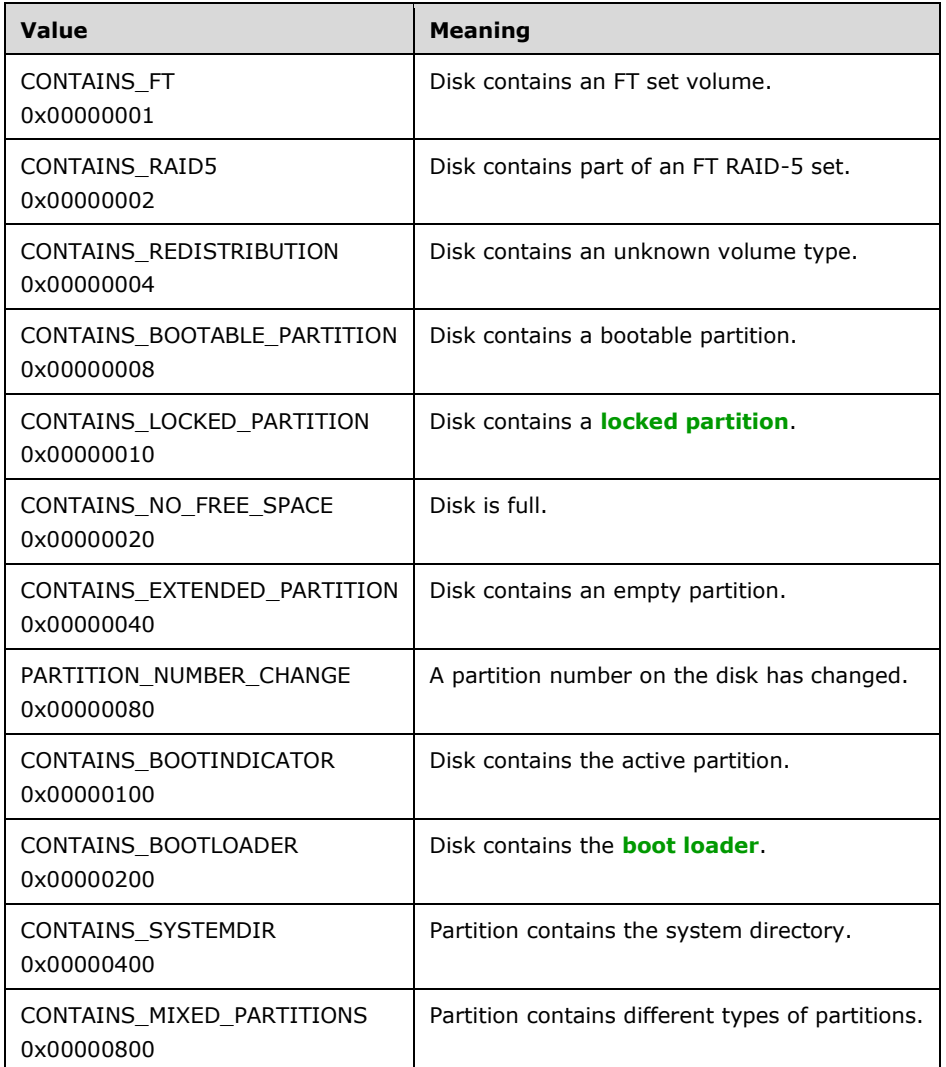

**affectedVolumeCount:** Pointer to the number of volumes that will be affected by the encapsulation.

**affectedVolumeList:** Pointer to an array of [VOLUME\\_INFO](#page-34-0) structures that represents the volumes that will be affected by the encapsulation. Memory for the array is allocated by the server and freed by the client.

**affectedRegionCount:** Pointer to the number of regions that will be affected by the encapsulation.

**affectedRegionList:** Pointer to an array of [REGION\\_INFO](#page-47-0) structures that represents the regions that will be affected by the encapsulation. Memory for the array is allocated by the server and freed by the client.

**tinfo:** Pointer to a [TASK\\_INFO](#page-41-0) structure that the client can use to track the request's progress.
**Return Values:** The method MUST return 0 or a nonerror HRESULT on success, or an implementation-specific nonzero error code on failure (as specified in [\[MS-ERREF\];](%5bMS-ERREF%5d.pdf#Section_1bc92ddfb79e413cbbaa99a5281a6c90) see also section [2.2.1](#page-17-0) for HRESULT values predefined by the Disk Management Remote Protocol).

Upon receiving this message, the server MUST validate parameters:

- 1. Verify that *diskCount* is not 0 and *diskSpecList* is not NULL.
- 2. For each DISK\_SPEC structure specified in *diskSpecList*, verify that the disk specified by *diskId* is in the list of storage objects; and check whether *lastKnownState* matches the **LastKnownState** field of the object.
- 3. Verify that *encapInfoFlags* is not NULL.
- 4. Verify that *affectedDiskCount*, *affectedDiskList*, and *affectedDiskFlags* are not NULL.
- 5. Verify that *affectedVolumeCount* and *affectedVolumeList* are not NULL.
- 6. Verify that *affectedRegionCount* and *affectedRegionList* are not NULL.
- 7. Verify that *flags* is not NULL.

If parameter validation fails, the server MUST fail the operation immediately, returning an appropriate error as its response to the client[.<163>](#page-255-0)

Otherwise, the server MUST compose a response to the client as follows:

- 1. Identify other basic disks from the list of storage objects that need to be encapsulated together with the basic disks specified by *diskSpecList*. If disks that have existing FT Disk volume sets are being encapsulated, the server must get a list of volume **[extents](#page-9-0)** for all volumes that have at least one extent on the input disks. Then walk through the list of volume extents and add it for each extent, if the disk on which the extent is located is not in the *diskSpecList*.
- 2. Allocate a buffer large enough to contain DISK\_INFO structures that describe all basic disks that need to be encapsulated together (including the disks specified by *diskSpecList*).
- 3. Populate each DISK\_INFO structure in the buffer with information about the disk.
- 4. The buffer MUST be returned to the client in the output parameter *affectedDiskList*.
- 5. The number of DISK INFO structures in the buffer MUST be returned to the client in the output parameter *affectedDiskCount*.
- 6. Allocate a second buffer large enough to contain bitmaps of flags, one for each disk returned in *affectedDiskList*, that describe disk conditions that are of interest to clients in the context of encapsulation.
- 7. Populate the second buffer with the bitmaps of flags of the disks.
- 8. The second buffer MUST be returned to the client in the output parameter *affectedDiskFlags*. Note that the number of elements in the buffer is the same as the count of disks, which is returned in *affectedDiskCount*.
- 9. Enumerate all the FT volumes that reside on the disks returned in *affectedDiskList* from the list of storage objects.
- 10. Allocate a third buffer large enough to contain VOLUME\_INFO structures that describe the enumerated FT volumes.
- 11. Populate each VOLUME\_INFO structure in the third buffer with information about the FT volume.
- 12. The third buffer MUST be returned to the client in the output parameter *affectedVolumeList*.
- 13. The number of VOLUME\_INFO structures in the third buffer MUST be returned to the client in the output parameter *affectedVolumeCount*.
- 14. Enumerate all the disk regions that reside on the disks returned in *affectedDiskList* from the list of storage objects, excluding free regions.
- 15. Allocate a fourth buffer large enough to contain REGION\_INFO structures that describe the enumerated disk regions.
- 16. Populate each REGION\_INFO structure in the fourth buffer with information about the disk region.
- 17. The fourth buffer MUST be returned to the client in the output parameter *affectedRegionList*.
- 18. The number of REGION INFO structures in the fourth buffer MUST be returned to the client in the output parameter *affectedRegionCount*.
- 19. Populate a 32-bit-signed integer bitmap of flags describing conditions that will prevent the overall encapsulation to proceed, or might be of interest to the client in the context of encapsulation. If the encapsulation cannot proceed, the server MUST set the ENCAP\_INFO\_CANT\_PROCEED flag, and then set other flags as appropriate to account for the reasons why the encapsulation is not possible.
- 20. The bitmap of flags MUST be returned to the client in the output parameter *encapInfoFlags*.
- 21. Return a response that contains the output parameters mentioned previously and the status of the operation.
- 22. Fill in the *tinfo* output parameter. This is a synchronous task.

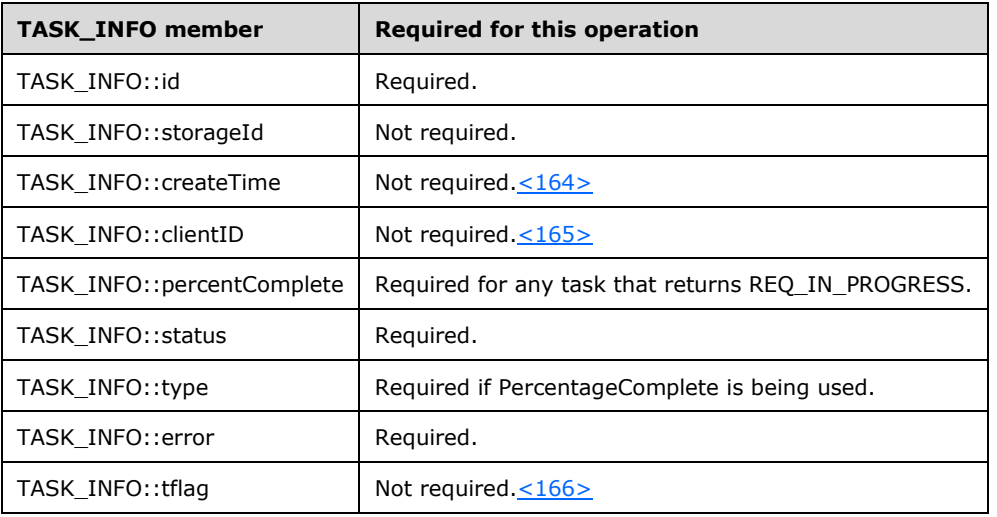

The *tinfo* values MUST be set as follows.

The server MUST NOT change the list of storage objects as part of processing this message.

### **3.2.4.4.1.45 IVolumeClient::EncapsulateDisk (Opnum 54)**

The EncapsulateDisk method converts the specified basic disks to dynamic disks. This is a synchronous task.

```
HRESULT EncapsulateDisk(
  [in] unsigned long affectedDiskCount,
   [in, size_is(affectedDiskCount)] 
    DISK_INFO* affectedDiskList,
```

```
[in] unsigned long affectedVolumeCount,
  [in, size is(affectedVolumeCount)]
    VOLUME_INFO* affectedVolumeList,
  [in] unsigned long affectedRegionCount,
  [in, size is(affectedRegionCount)]
    REGION_INFO* affectedRegionList,
   [out] unsigned long* encapInfoFlags,
   [out] TASK_INFO* tinfo
);
```
**affectedDiskCount:** The number of elements passed in the *affectedDiskList* array.

**affectedDiskList:** An array of **DISK\_INFO** structures that specifies the disks to be encapsulated.

**affectedVolumeCount:** The number of elements passed in the *affectedVolumeList* array.

- **affectedVolumeList:** An array of **VOLUME\_INFO** structures that represents the volumes affected by the encapsulation. If the number of affect volumes is zero, a pointer to a zero length array MUST be passed. This pointer MUST NOT be input as NULL.
- **affectedRegionCount:** The number of elements passed in the *affectedRegionList* array.
- **affectedRegionList:** An array of REGION INFO structures that represents the regions affected by the encapsulation. If the number of affect regions is zero, a pointer to a zero length array MUST be passed. This pointer MUST NOT be input as NULL.
- **encapInfoFlags:** Bitmap of flags that provide information about the encapsulation. The value of this field is a logical 'OR' of zero or more of the following applicable flags.

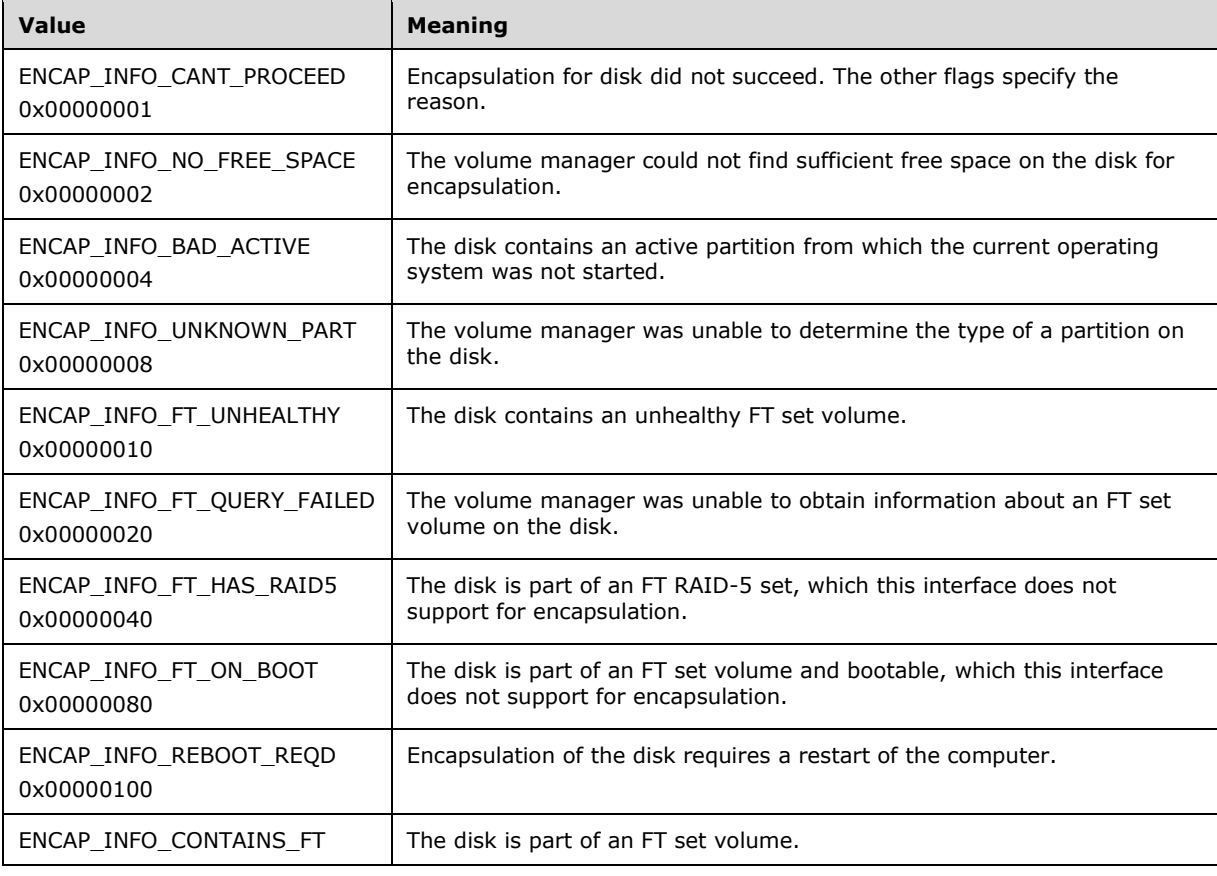

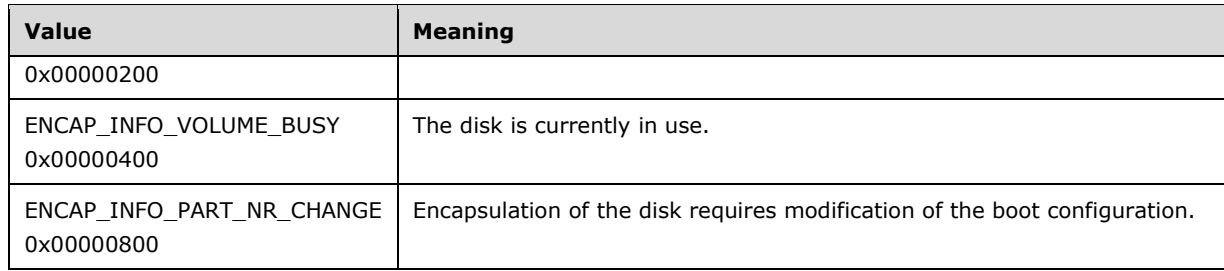

**tinfo:** Pointer to a [TASK\\_INFO](#page-41-0) structure that the client can use to track the request's progress.

**Return Values:** The method MUST return 0 or a nonerror HRESULT on success, or an implementation-specific nonzero error code on failure (as specified in [\[MS-ERREF\];](%5bMS-ERREF%5d.pdf#Section_1bc92ddfb79e413cbbaa99a5281a6c90) see also section [2.2.1](#page-17-0) for HRESULT values predefined by the Disk Management Remote Protocol).

Upon receiving this message, the server MUST validate parameters:

- 1. Verify that *affectedDiskList* is not NULL and that *affectedDiskCount* is not 0.
- 2. For each DISK\_INFO structure specified by *affectedDiskList*, verify that the disk specified by *diskId* is in the list of storage objects and that **lastKnownState** matches the **LastKnownState** field of the object.
- 3. For each DISK\_INFO structure specified by *affectedDiskList*, verify that the disk specified by *diskId* is not a GPT disk.
- 4. For each REGION\_INFO structure specified by *affectedRegionList*, verify that the region's style field does have the value [PARTITIONSTYLE\\_GPT.](#page-49-0)
- 5. Verify that no other basic disks need to be encapsulated together with the disks specified by *affectedDiskList*.
- 6. Verify that *affectedVolumeList* is not NULL. If *affectedVolumeCount* is zero, a valid pointer to a zero-length array for the *affectVolumeList* MUST be passed in.
- 7. Verify that *affectedRegionList* is not NULL. If *affectedRegionCount* is zero, a valid pointer to a zero-length array for the *affectRegionList* MUST be passed in.
- 8. Verify that the list of basic volumes specified by *affectedVolumeList* matches the set of **[basic](#page-8-0)  [volumes](#page-8-0)** that reside on the disks specified by *affectedDiskList*.
- 9. Verify that *encapInfoFlags* is not NULL.
- 10. Verify that *tinfo* is not NULL.

If parameter validation fails, the server MUST fail the operation immediately, returning an appropriate error as its response to the client.

Otherwise, the server MUST process the message as follows:

- 1. Convert the basic disks specified by *affectedDiskList* to dynamic:
	- All partitions and logical drives that reside on the basic disk are converted to dynamic volumes.
- 2. Wait for the conversion to either succeed or fail.
- 3. Fill in the *encapInfoFlags* output parameter.
- 4. Fill in the *tinfo* output parameter.

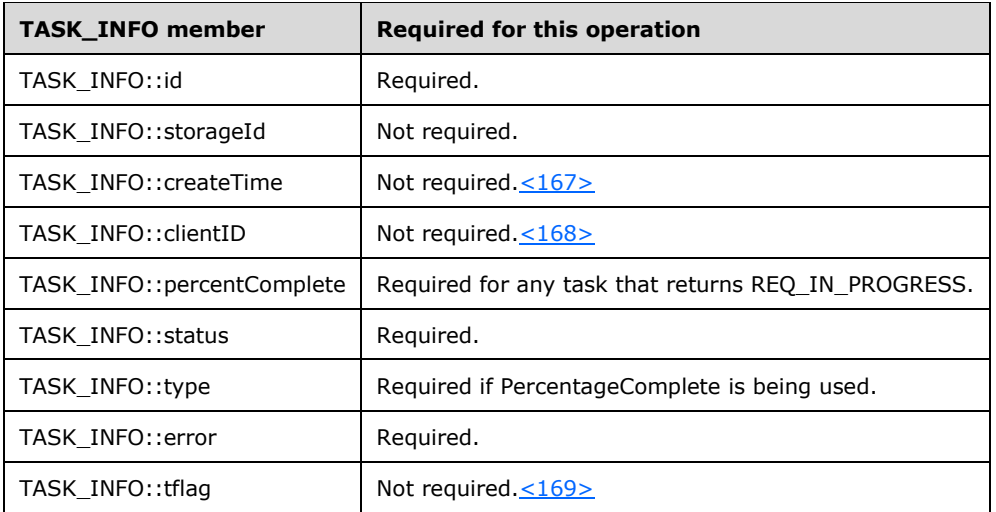

- 5. Return a response to the client containing *tinfo* and the status of the operation.
- 6. Send the task completion notification[.<170>](#page-255-7)

If the operation is successful, the server MUST make the following changes to the list of storage objects before returning the response:

- 1. Modify the converted disk objects to account for the change in type.
- 2. Create new dynamic volume objects that correspond to the new dynamic volumes.
- 3. Create new disk region objects for the new dynamic disks.
- 4. Delete disk region objects of the old basic disks. $\leq 171$
- 5. Modify drive letter objects to account for the change of volume owning them.
- 6. Modify file system objects to account for the change of volume owning them.

If the boot partition is among the disks being encapsulated and if the partition number of the boot partition changes during the **[disk encapsulation](#page-9-1)**, the server MUST store boot partition change information on persistent storage (registry).

The information MUST contain the old (pre-encapsulation) and new (post-encapsulation) partition number of the boot partition. The information is useful in case the client sends an [IVolumeClient::QueryChangePartitionNumbers](#page-148-0) message. The

IVolumeClient::QueryChangePartitionNumbers method will return the original partition number and the new partition number. This information MAY be used to update boot settings if necessary.  $\langle 172 \rangle$ 

### <span id="page-148-0"></span>**3.2.4.4.1.46 IVolumeClient::QueryChangePartitionNumbers (Opnum 55)**

The QueryChangePartitionNumbers method retrieves information about the partition number change that results when a boot partition is encapsulated.

```
HRESULT QueryChangePartitionNumbers(
  [out] int* oldPartitionNumber,
  [out] int* newPartitionNumber
);
```
**oldPartitionNumber:** Pointer to the partition number of the boot volume before the encapsulation operation.

- **newPartitionNumber:** Pointer to the partition number of the boot volume after the encapsulation operation.
- **Return Values:** The method MUST return 0 or a nonerror HRESULT on success, or an implementation-specific nonzero error code on failure (as specified in [\[MS-ERREF\];](%5bMS-ERREF%5d.pdf#Section_1bc92ddfb79e413cbbaa99a5281a6c90) see also section [2.2.1](#page-17-0) for HRESULT values predefined by theDisk Management Remote Protocol).

Upon receiving this message, the server MUST validate parameters:

1. Verify that *oldPartitionNumber* and *newPartitionNumber* are not NULL.

If parameter validation fails, the server MUST fail the operation immediately, returning an appropriate error as its response to the client.

Otherwise, the server MUST compose a response to the client as follows:

- 1. Retrieve the boot partition change information from persistent storage (registry).
- 2. The old (pre-encapsulation) partition number of the boot partition MUST be returned in the output parameter *oldPartitionNumber*. Return 0 if there is no boot partition change information to report.
- 3. The new (post-encapsulation) partition number of the boot partition MUST be returned in the output parameter *newPartitionNumber*. Return 0 if there is no boot partition change information to report.
- 4. Return a response containing the output parameters mentioned previously and the status of the operation.

### **3.2.4.4.1.47 IVolumeClient::DeletePartitionNumberInfoFromRegistry (Opnum 56)**

The DeletePartitionNumberInfoFromRegistry method deletes the boot partition number change history from persistent storage.

```
HRESULT DeletePartitionNumberInfoFromRegistry();
```
This method has no parameters.

**Return Values:** The method MUST return 0 or a nonerror HRESULT on success, or an implementation-specific nonzero error code on failure (as specified in [\[MS-ERREF\];](%5bMS-ERREF%5d.pdf#Section_1bc92ddfb79e413cbbaa99a5281a6c90) see also section [2.2.1](#page-17-0) for HRESULT values predefined by the Disk Management Remote Protocol).

The server MUST process the message as follows:

- 1. Delete the boot partition change information from persistent storage (registry).  $\langle 173 \rangle$
- 2. Wait for the deletion to succeed or fail.
- 3. Return a response to the client that contains the status of the operation.

## <span id="page-149-0"></span>**3.2.4.4.1.48 IVolumeClient::SetDontShow (Opnum 57)**

The SetDontShow method sets a Boolean value that indicates whether to show a disk initialization tool. $\leq 174$ 

```
HRESULT SetDontShow(
   [in] boolean bSetNoShow
);
```
**bSetNoShow:** Boolean value that determines whether the New Disk Wizard is enabled or disabled.

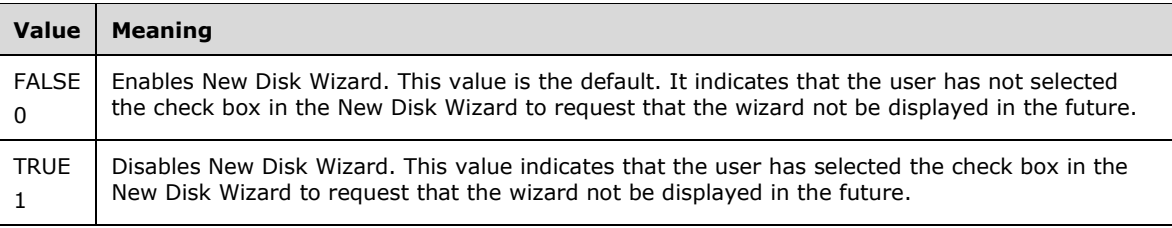

**Return Values:** The method MUST return 0 or a nonerror HRESULT on success, or an implementation-specific nonzero error code on failure (as specified in [\[MS-ERREF\];](%5bMS-ERREF%5d.pdf#Section_1bc92ddfb79e413cbbaa99a5281a6c90) see also section [2.2.1](#page-17-0) for HRESULT values predefined by the Disk Management Remote Protocol).

The server MUST process the message as follows:

- 1. Save the *bSetNoShow* setting on persistent storage (registry). The value of the setting MUST be returned to the client in subsequent calls to **IVolumeClient**:: GetDontShow.
- 2. Wait for the operation to succeed or fail.
- 3. Return a response to the client that contains the status of the operation.

## <span id="page-150-0"></span>**3.2.4.4.1.49 IVolumeClient::GetDontShow (Opnum 58)**

The GetDontShow method retrieves a Boolean value that indicates whether to show a disk initialization tool[.<175>](#page-256-2)

```
HRESULT GetDontShow(
  [out] boolean* bGetNoShow
);
```
**bGetNoShow:** Boolean value that indicates whether the New Disk Wizard is enabled or disabled.

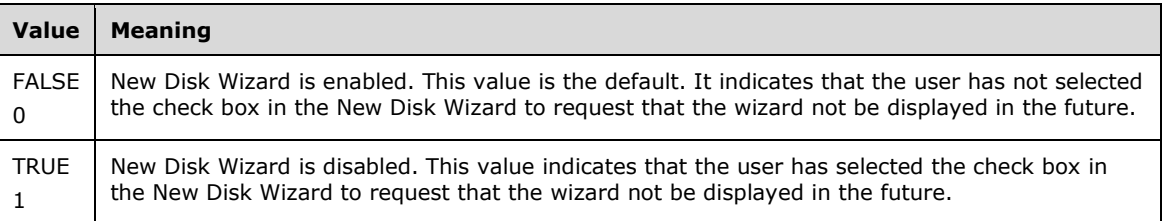

**Return Values:** The method MUST return 0 or a nonerror HRESULT on success, or an implementation-specific nonzero error code on failure (as specified in [\[MS-ERREF\];](%5bMS-ERREF%5d.pdf#Section_1bc92ddfb79e413cbbaa99a5281a6c90) see also section [2.2.1](#page-17-0) for HRESULT values predefined by the Disk Management Remote Protocol).

Upon receiving this message, the server MUST validate parameters:

1. Verify that *bGetNoShow* is not NULL.

If parameter validation fails, the server MUST fail the operation immediately, returning an appropriate error as its response to the client.

Otherwise, the server MUST compose a response to the client as follows:

1. Retrieve the *bGetNoShow* setting saved on persistent storage (registry) during the most recent call to **IVolumeClient::SetDontShow**.

- 2. The setting MUST be returned to the client in the output parameter *bGetNoShow*.
- 3. Return a response that contains the output parameters mentioned previously and the status of the operation.

#### **3.2.4.4.1.50 IVolumeClient::EnumTasks (Opnum 67)**

The EnumTasks method enumerates the tasks currently running on the server.

```
HRESULT EnumTasks(
   [in, out] unsigned long* taskCount,
   [out, size_is(,*taskCount)] TASK_INFO** taskList
);
```
- **taskCount:** Number of elements returned in the *taskList* array. The client SHOULD set the value of this parameter as zero.
- **taskList:** Array of [TASK\\_INFO](#page-41-0) structures that describe the tasks running on the server. Memory for the array is allocated by the server and freed by the client.
- **Return Values:** The method MUST return 0 or a nonerror HRESULT on success, or an implementation-specific nonzero error code on failure (as specified in [\[MS-ERREF\];](%5bMS-ERREF%5d.pdf#Section_1bc92ddfb79e413cbbaa99a5281a6c90) see also section [2.2.1](#page-17-0) for HRESULT values predefined by the Disk Management Remote Protocol).

Upon receiving this message, the server MUST validate parameters:

Verify that *taskCount* and *taskList* are not NULL.

If parameter validation fails, the server MUST fail the operation immediately, returning an appropriate error as its response to the client.

Otherwise, the server MUST compose a response to the client as follows:

- 1. Enumerate all task objects from the list of tasks currently running on the server.
- 2. Allocate a buffer large enough to contain TASK\_INFO structures that describe all enumerated tasks.
- 3. Populate each TASK\_INFO structure in the buffer with information about the task.
- 4. The buffer MUST be returned to the client in the output parameter *taskList*.
- 5. The number of TASK INFO structures in the buffer MUST be returned in the output parameter *taskCount*.
- 6. Return a response containing the output parameters mentioned previously and the status of the operation.

The server MUST NOT change the list of tasks currently running on the server as part of processing this message[.<176>](#page-256-3)

#### **3.2.4.4.1.51 IVolumeClient::GetTaskDetail (Opnum 68)**

The GetTaskDetail method retrieves information about a task running on the server.

```
HRESULT GetTaskDetail(
   [in] LdmObjectId id,
  [in, out] TASK_INFO* tinfo
);
```
**id:** Specifies the OID of the task for which to retrieve information.

- **tinfo:** A [TASK\\_INFO](#page-41-0) structure that describes the operation currently being performed by *id*. The client SHOULD set values of all members of TASK\_INFO structure as zero.
- **Return Values:** The method MUST return 0 or a nonerror HRESULT on success, or an implementation-specific nonzero error code on failure (as specified in [\[MS-ERREF\];](%5bMS-ERREF%5d.pdf#Section_1bc92ddfb79e413cbbaa99a5281a6c90) see also section [2.2.1](#page-17-0) for HRESULT values predefined by the Disk Management Remote Protocol).

Upon receiving this message, the server MUST validate parameters:

- 1. Verify that the task specified by *id* is in the list of tasks currently running on the server.
- 2. Verify that *tinfo* is not NULL.

If parameter validation fails, the server MUST fail the operation immediately, returning an appropriate error as its response to the client.

Otherwise, the server MUST compose a response to the client as follows:

- 1. Fill a TASK\_INFO structure with the status of the task.
- 2. The filled TASK\_INFO structure MUST be returned in the output parameter *tinfo*.
- 3. Return a response that contains the output parameters mentioned previously and the status of the operation.

The server MUST NOT change the list of tasks currently running on the server as part of processing this message.

## **3.2.4.4.1.52 IVolumeClient::AbortTask (Opnum 69)**

The AbortTask method aborts a task running on the server.

```
HRESULT AbortTask(
  [in] LdmObjectId id
\lambda:
```
**id:** Specifies the OID of the task to be aborted.

**Return Values:** The method MUST return 0 or a nonerror HRESULT on success, or an implementation-specific nonzero error code on failure (as specified in [\[MS-ERREF\];](%5bMS-ERREF%5d.pdf#Section_1bc92ddfb79e413cbbaa99a5281a6c90) see also section [2.2.1](#page-17-0) for HRESULT values predefined by the Disk Management Remote Protocol).

Upon receiving this message, the server MUST validate parameters:

Verify that the task specified by *id* is in the list of tasks currently running on the server.

If parameter validation fails, the server MUST fail the operation immediately, returning an appropriate error as its response to the client.

Otherwise, the server MUST process the message as follows:

- 1. Cancel the task specified by *id*. The server MUST attempt to stop all activity related to the task.
- 2. Wait for the cancellation to succeed or fail.
- 3. Return a response to the client containing the status of the operation.

4. If successful, send task completion notification and delete the task object from the list of tasks currently running on the server.

## **3.2.4.4.1.53 IVolumeClient::HrGetErrorData (Opnum 70)**

The HrGetErrorData method retrieves user-readable error information associated with an HRESULT error code[.<177>](#page-256-4)

```
HRESULT HrGetErrorData(
   [in] HRESULT hr,
  [in] DWORD dwFlags,
   [out] DWORD* pdwStoredFlags,
  [out] int* pcszw,
 [out, string, size is(, *pcszw,)]
    wchar_t*** prgszw
);
```
**hr:** The HRESULT error code from which error information is retrieved.

**dwFlags:** Bitmap of retrieval flags. The value of this field is generated by combining zero or more of the applicable flags, defined as follows, with a logical OR operation.

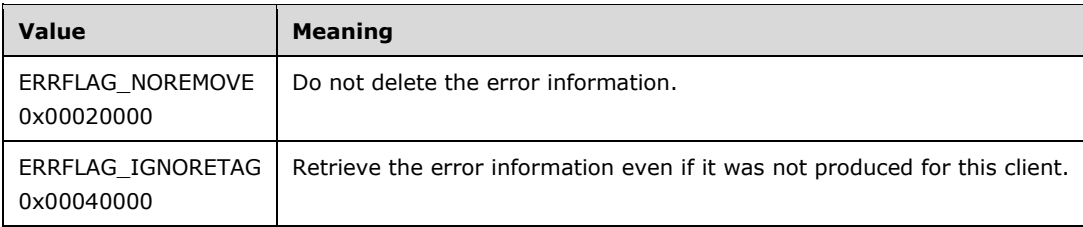

**pdwStoredFlags:** Pointer to a bitmap of error flags. There are no flags defined. <178>

**pcszw:** Pointer to the number of strings returned in *prgszw*.

- **prgszw:** Pointer to an array of strings that contain error information for the HRESULT. For example, for error LDM\_E\_CRASHDUMP\_PAGEFILE\_BOOT\_SYSTEM\_VOLUME, the string is: "The request cannot be completed because the volume is open or in use. It MAY be configured as a system, boot, or page file volume, or to hold a crashdump file." Memory for the array is allocated by the server and freed by the client.
- **Return Values:** The method MUST return 0 or a nonerror HRESULT on success, or an implementation-specific nonzero error code on failure (as specified in [\[MS-ERREF\];](%5bMS-ERREF%5d.pdf#Section_1bc92ddfb79e413cbbaa99a5281a6c90) see also section [2.2.1](#page-17-0) for HRESULT values predefined by the Disk Management Remote Protocol).

Upon receiving this message, the server MUST validate parameters:

- 1. Verify that *pdwStoredFlags* is not NULL.
- 2. Verify that *pcszw* and *prgszw* are not NULL.

If parameter validation fails, the server MUST fail the operation immediately, returning an appropriate error as its response to the client.

Otherwise, the server MUST compose a response to the client as follows:

1. Enumerate user-readable error messages that can be used to better explain the error code specified by *hr* to the end user:

 Such error messages are produced by the server during failed client requests. Because the server is not allowed to return error messages in the response to the protocol message that failed, it MAY save such information in a store in preparation for returning it to the client in a subsequent call to IVolumeClient::HrGetErrorData.

**Note** Servers are not mandated to support producing error messages. Servers that choose to support producing error messages are free to decide which protocol messages produce error messages and which do not  $\langle 179 \rangle$ 

- 2. Unless the flag ERRFLAG\_IGNORETAG is set in the input parameter *dwFlags*, the server MUST filter out error messages produced as a result of failed requests initiated by other clients.
- 3. For each one of the enumerated error messages, allocate a buffer large enough to contain the entire error message, including the terminating null character. Populate each buffer with the corresponding error message.
- 4. Allocate an array large enough to contain pointers to each one of the error message buffers.
- 5. Populate the array with pointers to the error message buffers.
- 6. The array MUST be returned to the client in the output parameter *prgszw*.
- 7. The number of pointers to error messages in the array MUST be returned to the client in the output parameter *pcszw*.
- 8. The output parameter *pdwStoredFlags* MUST be set to 0.
- 9. Unless the flag ERRFLAG\_NOREMOVE is set in the input parameter *dwFlags*, the server MUST delete the error messages for the error code specified by *hr* from its store.
- 10. Return a response that contains the output parameters mentioned previously and the status of the operation.

## **3.2.4.4.1.54 IVolumeClient::Initialize (Opnum 71)**

The Initialize method initializes the dialog between the client and the server.

```
HRESULT Initialize(
  [in] IUnknown* notificationInterface,
   [out] unsigned long* ulIDLVersion,
   [out] DWORD* pdwFlags,
   [out] LdmObjectId* clientId,
 [in] unsigned long cRemote
);
```
- **notificationInterface:** Pointer to the client's IUnknown interface from which the server can query the [IDMNotify](#page-57-0) interface used for sending notifications to the client.
- **ulIDLVersion:** The value of LDM\_IDL\_VERSION found in the IDL file with which the server was built[.<180>](#page-256-7)
- **pdwFlags:** Bitmap of information flags about the server. The value of this field is generated by combining zero or more of the following applicable flags with a logical OR operation.

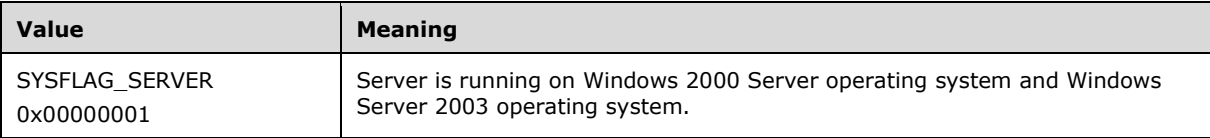

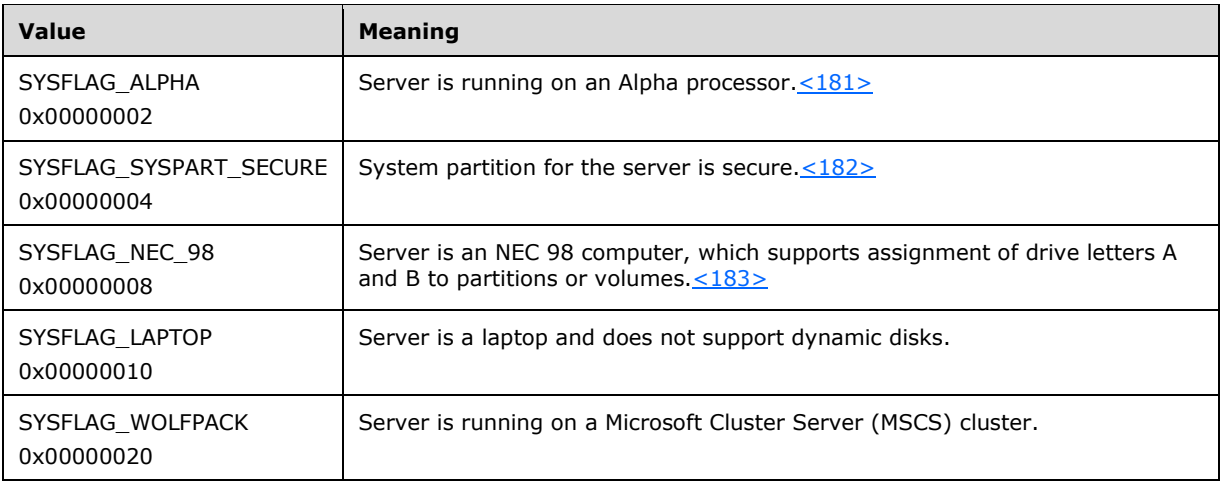

**clientId:** Pointer to the client's OID.

- **cRemote:** If set to 0, indicates that the client is on the same machine as the server. If nonzero, the client is on a different machine than the server.
- **Return Values:** The method MUST return 0 or a nonerror HRESULT on success, or an implementation-specific nonzero error code on failure (as specified in [\[MS-ERREF\];](%5bMS-ERREF%5d.pdf#Section_1bc92ddfb79e413cbbaa99a5281a6c90) see also section [2.2.1](#page-17-0) for HRESULT values predefined by the Disk Management Remote Protocol).

This is the first protocol message that a client sends to the server. Other protocol messages that are sent prior to this one MAY be ignored by the server.  $\leq 184>$ 

After the server receives this message, it MUST validate the parameters:

- 1. Verify that *notificationInterface* is not NULL.
- 2. Verify that *ulIDLVersion* is not NULL.
- 3. Verify that *pdwFlags* is not NULL.
- 4. Verify that *clientId* is not NULL.
- 5. Verify that the client has not previously called the Initialize method.

If parameter validation fails, the server MUST immediately fail the operation, returning an appropriate error as its response to the client.

Otherwise, the server MUST process the message as follows:

- 1. Add the client object to the list of clients that are connected to the server:
	- Generate a new unique identifier for the client and save it in the **id** field of the client object. If the *cRemote* parameter is nonzero, the server MUST be ready to send notifications to the remote client.
	- Reference and save the pointer to the IDMNotify interface that is specified by *notificationInterface* in the **notifyInterface** field of the client object[.<185>](#page-256-12)
- 2. If successful, the identifier of the new client MUST be returned in the output parameter *clientId*.
- 3. If successful, the value of LDM\_IDL\_VERSION found in the IDL file with which the server was built MUST be returned in the output parameter *ulIDLVersion*.
- 4. If successful, a bitmap of flags that contain information about the server MUST be returned in the output parameter *pdwFlags*.
- 5. Return a response to the client that contains the output parameters previously mentioned and the status of the operation.

After the client object is added to the list of clients that are connected to the server, the server MUST be ready to receive and process any protocol messages from that client and send notifications to the client.

## **3.2.4.4.1.55 IVolumeClient::Uninitialize (Opnum 72)**

The Uninitialize method ends the dialog between the client and the server.

```
HRESULT Uninitialize();
```
This method has no parameters.

**Return Values:** The method MUST return 0 or a nonerror HRESULT on success, or an implementation-specific nonzero error code on failure (as specified in [\[MS-ERREF\];](%5bMS-ERREF%5d.pdf#Section_1bc92ddfb79e413cbbaa99a5281a6c90) see also section [2.2.1](#page-17-0) for HRESULT values predefined by the Disk Management Remote Protocol).

This is the last protocol message that a client MUST send to the server. Other protocol messages sent after this one SHOULD be ignored by the server[.<186>](#page-256-13)

Upon receiving this message, the server MUST validate the following:

Verify that the client object is in the list of clients currently connected to the server.

If validation fails, the server MUST fail the operation immediately, returning an appropriate error as its response to the client.

Otherwise, the server MUST process the message as follows:

- 1. Remove the client object from the list of clients currently connected to the server:
	- 1. Dereference the pointer to the [IDMNotify](#page-57-0) interface that is stored in the **notifyInterface** field of the client object.
- 2. Return a response to the client that contains the status of the operation.

The server MUST also remove the client object from the list of clients currently connected to the server if it detects that the connection to the client is lost.

### **3.2.4.4.1.56 IVolumeClient::Refresh (Opnum 73)**

The Refresh method refreshes the server's cache of storage objects, including regions, removable media, CD-ROM drive media, file systems, and drive letters.

```
HRESULT Refresh();
```
This method has no parameters.

**Return Values:** The method MUST return 0 or a nonerror HRESULT on success, or an implementation-specific nonzero error code on failure (as specified in [\[MS-ERREF\];](%5bMS-ERREF%5d.pdf#Section_1bc92ddfb79e413cbbaa99a5281a6c90) see also section [2.2.1](#page-17-0) for HRESULT values predefined by the Disk Management Remote Protocol).

The server MUST process the message as follows:

- 1. Re-enumerate disks, disk regions, volumes, drive letters, and file systems from the system.
- 2. If discrepancies between the enumerated objects and the list of storage objects stored by the server are found, the server MUST make the appropriate changes to the list of storage objects and send appropriate notifications to the clients.
- 3. Return a response to the client that contains the status of the operation.

### **3.2.4.4.1.57 IVolumeClient::RescanDisks (Opnum 74)**

The RescanDisks method triggers detection of changes in the list of storage devices connected to the server and refreshes the server's cache of storage objects, including regions, removable media and CD-ROM drive media, file systems, drive letters, and disk drives.

```
HRESULT RescanDisks();
```
This method has no parameters.

**Return Values:** The method MUST return 0 or a nonerror HRESULT on success, or an implementation-specific nonzero error code on failure (as specified in [\[MS-ERREF\];](%5bMS-ERREF%5d.pdf#Section_1bc92ddfb79e413cbbaa99a5281a6c90) see also section [2.2.1](#page-17-0) for HRESULT values predefined by the Disk Management Remote Protocol).

The server MUST process the message as follows:

- 1. Ask the system to rescan all the storage buses to detect storage devices that have been connected or disconnected to and from the system.
- 2. Re-enumerate disks, disk regions, volumes, drive letters, and file systems from the system.
- 3. If discrepancies between the enumerated objects and the list of storage objects stored by the server are found, the server MUST make the appropriate changes to the list of storage objects and send appropriate notifications to the clients.
- 4. Return a response to the client that contains the status of the operation.

## **3.2.4.4.1.58 IVolumeClient::RefreshFileSys (Opnum 75)**

The RefreshFileSys method refreshes the server's cache of file systems.

```
HRESULT RefreshFileSys();
```
This method has no parameters.

**Return Values:** The method MUST return 0 or a nonerror HRESULT on success, or an implementation-specific nonzero error code on failure (as specified in [\[MS-ERREF\];](%5bMS-ERREF%5d.pdf#Section_1bc92ddfb79e413cbbaa99a5281a6c90) see also section [2.2.1](#page-17-0) for HRESULT values predefined by the Disk Management Remote Protocol).

The server MUST process the message as follows:

- 1. Re-enumerate the file systems from the system.
- 2. If discrepancies between the enumerated file systems and the file systems stored in the list of storage objects are found, the server MUST make the appropriate changes to the list of storage objects and send appropriate notifications to the clients.
- 3. Return a response to the client containing the status of the operation.

## **3.2.4.4.1.59 IVolumeClient::SecureSystemPartition (Opnum 76)**

The SecureSystemPartition method toggles the secure state of the system partition. Securing the system partition means preventing the system partition from being accessed once the system boot sequence is over. <187>

```
HRESULT SecureSystemPartition();
```
This method has no parameters.

**Return Values:** The method MUST return 0 or a nonerror HRESULT on success, or an implementation-specific nonzero error code on failure (as specified in [\[MS-ERREF\];](%5bMS-ERREF%5d.pdf#Section_1bc92ddfb79e413cbbaa99a5281a6c90) see also section [2.2.1](#page-17-0) for HRESULT values predefined by the Disk Management Remote Protocol).

The server MUST process the message as follows:

- 1. Toggle the secure state of the system partition (if supported by the system).
- 2. Return a response to the client that contains the status of the operation.

## **3.2.4.4.1.60 IVolumeClient::ShutDownSystem (Opnum 77)**

The ShutDownSystem method restarts the machine on which the server is running.

HRESULT ShutDownSystem();

This method has no parameters.

**Return Values:** The method MUST return 0 or a nonerror HRESULT on success, or an implementation-specific nonzero error code on failure (as specified in [\[MS-ERREF\];](%5bMS-ERREF%5d.pdf#Section_1bc92ddfb79e413cbbaa99a5281a6c90) see also section [2.2.1](#page-17-0) for HRESULT values predefined by the Disk Management Remote Protocol).

The server MUST process the message as follows:

- 1. Initiate system shutdown.
- 2. Return a response to the client that contains the status of the operation.

If successful, the server will also be terminated as part of the system shutdown.

## **3.2.4.4.1.61 IVolumeClient::EnumAccessPath (Opnum 78)**

The EnumAccessPath method enumerates all mount points configured on the server.

```
HRESULT EnumAccessPath(
  [in, out] int* lCount,
   [out, size_is(,*lCount)] COUNTED_STRING** paths
);
```
**lCount:** The address of an **int** that returns the number of elements returned in paths.

- **paths:** Pointer to an array of [COUNTED\\_STRING](#page-42-0) structures that describe all mount points configured on the machine. Memory for the array is allocated by the server and freed by the client.
- **Return Values:** The method MUST return 0 or a nonerror HRESULT on success, or an implementation-specific nonzero error code on failure (as specified in [\[MS-ERREF\];](%5bMS-ERREF%5d.pdf#Section_1bc92ddfb79e413cbbaa99a5281a6c90) see also section [2.2.1](#page-17-0) for HRESULT values predefined by the Disk Management Remote Protocol).

Upon receiving this message, the server MUST validate parameters:

Verify that *lCount* and *paths* are not NULL.

If parameter validation fails, the server MUST fail the operation immediately, returning an appropriate error as its response to the client.

Otherwise, the server MUST compose a response to the client as follows:

- 1. Enumerate all mount points configured in the system.
- 2. Allocate a buffer large enough to contain COUNTED STRING structures that describe all enumerated mount points.
- 3. Populate each COUNTED\_STRING structure in the buffer with the mount point path.
- 4. The buffer MUST be returned to the client in the output parameter *paths*.
- 5. The number of COUNTED STRING structures in the buffer MUST be returned in the output parameter *lCount*.
- 6. Return a response that contains the output parameters mentioned previously and the status of the operation.

The server MUST NOT change the list of storage objects as part of processing this message.

### **3.2.4.4.1.62 IVolumeClient::EnumAccessPathForVolume (Opnum 79)**

The EnumAccessPathForVolume method enumerates the mount points of a specified volume, partition, or logical drive.

```
HRESULT EnumAccessPathForVolume(
  [in] LdmObjectId VolumeId,
   [in, out] int* lCount,
   [out, size_is(,*lCount)] COUNTED_STRING** paths
);
```
**volumeId:** Specifies the OID of the volume, partition, or logical drive for which to enumerate mount points.

**lCount:** The address of an **int** that returns the number of elements returned in paths.

- **paths:** Pointer to an array of [COUNTED\\_STRING](#page-42-0) structures that describe all mount points configured on the machine.
- **Return Values:** The method MUST return 0 or a nonerror HRESULT on success, or an implementation-specific nonzero error code on failure (as specified in [\[MS-ERREF\];](%5bMS-ERREF%5d.pdf#Section_1bc92ddfb79e413cbbaa99a5281a6c90) see also section [2.2.1](#page-17-0) for HRESULT values predefined by the Disk Management Remote Protocol).

Upon receiving this message, the server MUST validate parameters:

- 1. Verify that the volume, partition, or logical drive specified by *volumeId* is in the list of storage objects.
- 2. Verify that *lCount* and *paths* are not NULL.

If parameter validation fails, the server MUST fail the operation immediately, returning an appropriate error as its response to the client.

Otherwise, the server MUST compose a response to the client as follows:

1. Enumerate all mount points of the volume, partition, or logical drive specified by *volumeId*.

- 2. Allocate a buffer large enough to contain COUNTED\_STRING structures describing all enumerated mount points.
- 3. Populate each COUNTED\_STRING structure in the buffer with the mount point path.
- 4. The buffer MUST be returned to the client in the output parameter *paths*.
- 5. The number of COUNTED\_STRING structures in the buffer MUST be returned in the output parameter *lCount*.
- 6. Return a response that contains the output parameters mentioned previously and the status of the operation.

The server MUST NOT change the list of storage objects as part of processing this message.

## **3.2.4.4.1.63 IVolumeClient::AddAccessPath (Opnum 80)**

The AddAccessPath method adds the specified mount point to a volume, a partition, or a logical drive.

```
HRESULT AddAccessPath(
  [in] int cch path,
   [in, size_is(cch_path)] WCHAR* path,
   [in] LdmObjectId targetId
);
```
**cch\_path:** Length of path in characters, including the terminating null character.

- **path:** Null-terminated mount point path to assign to the volume targeted (see mounted folder). This is Unicode.
- **targetId:** Specifies the OID of the volume, partition, or logical drive to which the new mount point is to be assigned.
- **Return Values:** The method MUST return 0 or a nonerror HRESULT on success, or an implementation-specific nonzero error code on failure (as specified in [\[MS-ERREF\];](%5bMS-ERREF%5d.pdf#Section_1bc92ddfb79e413cbbaa99a5281a6c90) see also section [2.2.1](#page-17-0) for HRESULT values predefined by the Disk Management Remote Protocol).

Upon receiving this message, the server MUST validate parameters:

- 1. Verify that the volume, partition, or logical drive specified by *targetId* is in the list of storage objects.
- 2. Verify that *path* is not NULL.

If parameter validation fails, the server MUST fail the operation immediately, returning an appropriate error as its response to the client.

Otherwise, the server MUST process the message as follows:

- 1. Assign the mount point specified by path to the volume, partition, or logical drive specified by *targetId*.
- 2. Wait for the operation to succeed or fail.
- 3. Return a response to the client that contains the status of the operation.

## **3.2.4.4.1.64 IVolumeClient::DeleteAccessPath (Opnum 81)**

The DeleteAccessPath method deletes a specified mount point from a volume, a partition, or a logical drive.

```
HRESULT DeleteAccessPath(
 [in] LdmObjectId volumeId,
  [in] int cch path,
  [in, size_is(cch_path)] WCHAR* path
);
```
- **volumeId:** Specifies the object identifier of the volume, partition, or logical drive from which to delete the mount point.
- **cch\_path:** Length of path in characters, including the terminating null character.

**path:** Null-terminated path of the mount point to delete.

**Return Values:** The method MUST return 0 or a nonerror HRESULT on success, or an implementation-specific nonzero error code on failure (as specified in [\[MS-ERREF\];](%5bMS-ERREF%5d.pdf#Section_1bc92ddfb79e413cbbaa99a5281a6c90) see also section [2.2.1](#page-17-0) for HRESULT values predefined by the Disk Management Remote Protocol).

Upon receiving this message, the server MUST validate parameters:

- 1. Verify that the volume, partition, or logical drive specified by *volumeId* is in the list of storage objects.
- 2. Verify that *path* is not NULL.

If parameter validation fails, the server MUST fail the operation immediately, returning an appropriate error as its response to the client.

Otherwise, the server MUST process the message as follows:

- 1. Delete the mount point specified by *path* from the volume, partition, or logical drive specified by *volumeId*.
- 2. Wait for the operation to succeed or fail.
- 3. Return a response to the client that contains the status of the operation.

### **3.2.4.4.2 IVolumeClient2**

This DCOM interface inherits the IUnknown interface. Method opnum field values start with 3; opnum values 0-2 represent the IUnknown\_QueryInterface, IUnknown\_AddRef, and IUnknown\_Release methods, respectively, as specified in [\[MS-DCOM\].](%5bMS-DCOM%5d.pdf#Section_4a893f3dbd2948cd9f43d9777a4415b0)

Unless otherwise specified in the following sections, all methods MUST return 0 or a nonerror HRESULT (as specified in [\[MS-ERREF\]\)](%5bMS-ERREF%5d.pdf#Section_1bc92ddfb79e413cbbaa99a5281a6c90) on success, or an implementation-specific nonzero error code on failure (see section [2.2.1](#page-17-0) for HRESULT values predefined by the Disk Management Remote Protocol).

Unless otherwise specified in this specification, client implementations of the protocol MUST NOT take any action on an error code, but rather simply return the error to the invoking application. If the return code is not an error, the client SHOULD assume that all output parameters are present and valid.

Methods in RPC Opnum Order

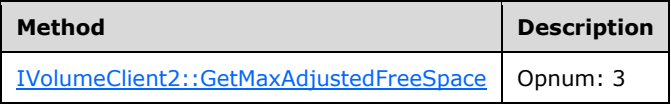

## <span id="page-162-0"></span>**3.2.4.4.2.1 IVolumeClient2::GetMaxAdjustedFreeSpace (Opnum 3)**

The GetMaxAdjustedFreeSpace method retrieves the maximum amount of free space on a disk, after adjusting for partition boundaries.

```
HRESULT GetMaxAdjustedFreeSpace(
   [in] LdmObjectId diskId,
   [out] LONGLONG* maxAdjustedFreeSpace
);
```
**diskId:** Specifies the OID of the disk to query.

- **maxAdjustedFreeSpace:** Pointer to the maximum free space on the disk, adjusted for partition boundaries.
- **Return Values:** The method MUST return 0 or a nonerror HRESULT on success, or an implementation-specific nonzero error code on failure (as specified in [\[MS-ERREF\];](%5bMS-ERREF%5d.pdf#Section_1bc92ddfb79e413cbbaa99a5281a6c90) see also section [2.2.1](#page-17-0) for HRESULT values predefined by the Disk Management Remote Protocol).

Upon receiving this message, the server MUST validate parameters:

- 1. Verify that the disk specified by *diskId* is in the list of storage objects[.<188>](#page-256-15)
- 2. Verify that *maxAdjustedFreeSpace* is not NULL.

If parameter validation fails, the server MUST fail the operation immediately, returning an appropriate error as its response to the client.

Otherwise, the server MUST compose a response to the client as follows:

- 1. Compute the maximum amount of free space in bytes that is available for allocation to new partitions and volumes. The computation MUST take into account any partition alignment rules enforced by the server.
- 2. The maximum amount of free space MUST be returned to the client in the output parameter *maxAdjustedFreeSpace*.
- 3. Return a response that contains the output parameters mentioned previously and the status of the operation.

The server MUST NOT change the list of storage objects as part of processing this message.

### **3.2.4.4.3 IVolumeClient3**

This DCOM interface inherits the IUnknown interface. Method opnum field values start with 3; opnum values 0 through 2 represent the IUnknown\_QueryInterface, IUnknown\_AddRef, and IUnknown Release methods, respectively, as specified in [\[MS-DCOM\].](%5bMS-DCOM%5d.pdf#Section_4a893f3dbd2948cd9f43d9777a4415b0)

Methods with opnum field values 12 and 56–63 are not invoked across the network, and therefore are not included in this document.

Unless otherwise specified in the following sections, all methods MUST return 0 or a nonerror HRESULT (as specified in [\[MS-ERREF\]\)](%5bMS-ERREF%5d.pdf#Section_1bc92ddfb79e413cbbaa99a5281a6c90) on success, or an implementation-specific nonzero error code on failure (see section [2.2.1](#page-17-0) for HRESULT values pre-defined by the Disk Management Remote Protocol).

Unless otherwise specified in this specification, client implementations of the protocol MUST NOT take any action on an error code, but rather simply return the error to the invoking application. If the return code is not an error, the client SHOULD assume that all output parameters are present and valid[.<189>](#page-256-16)

#### Methods in RPC Opnum Order

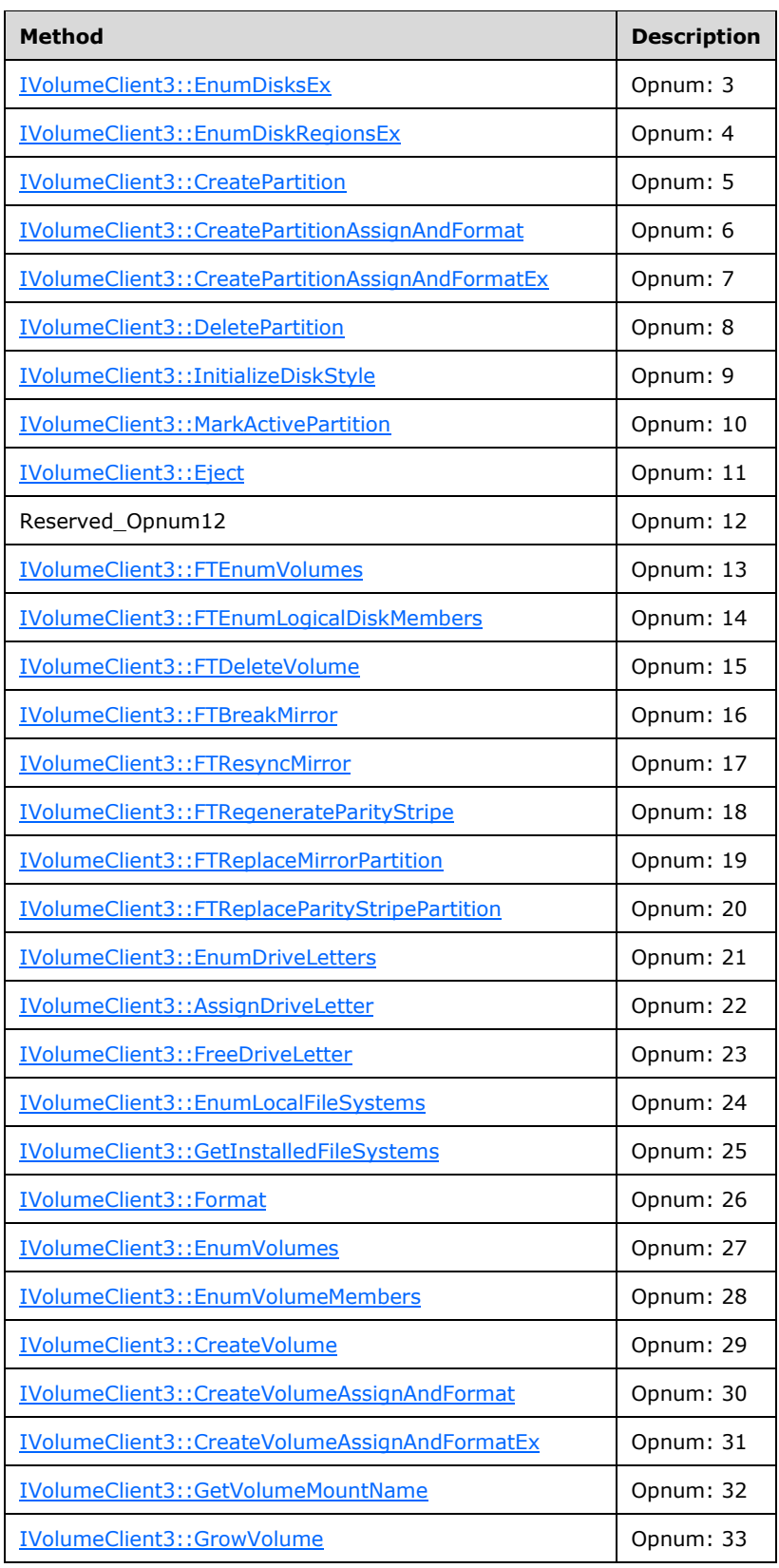

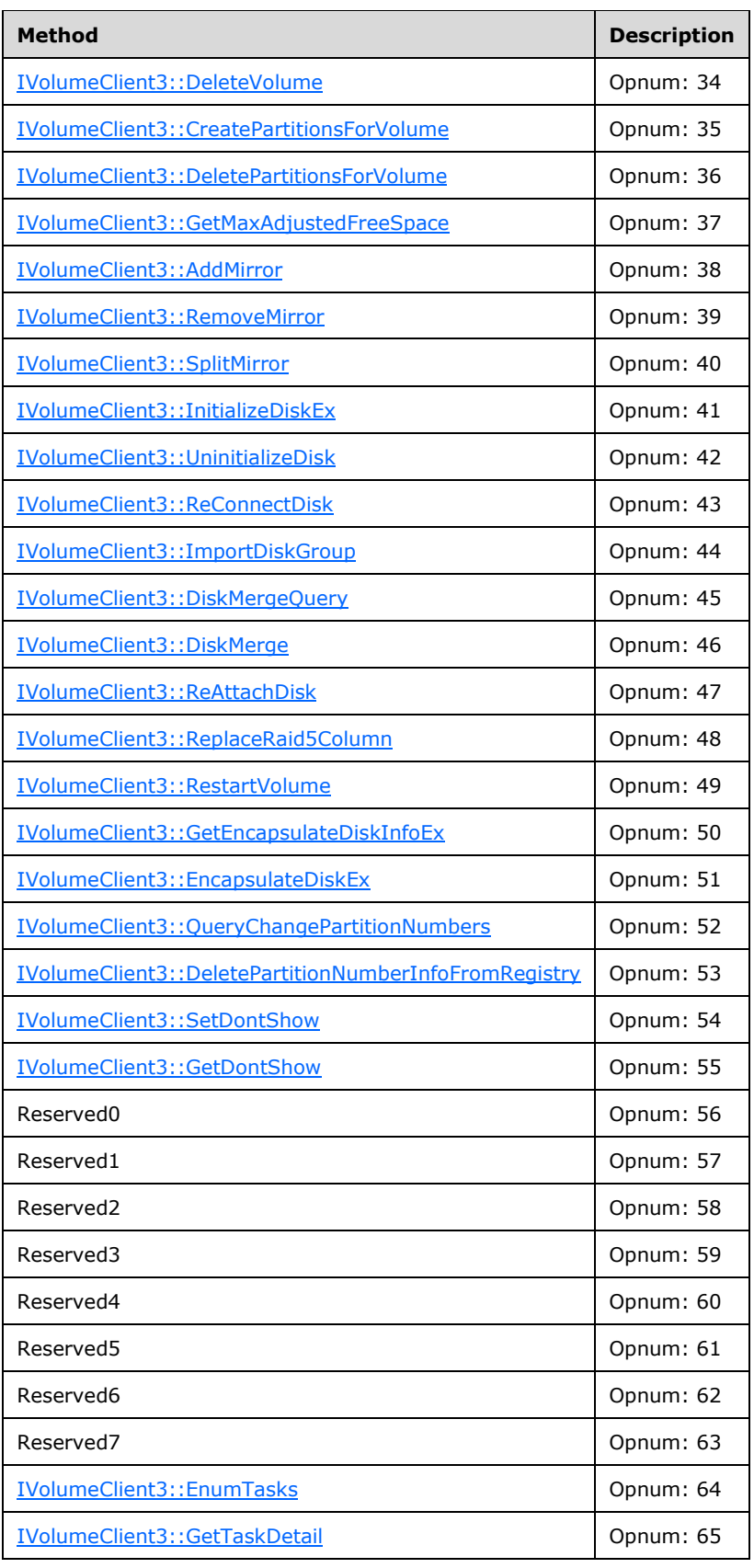

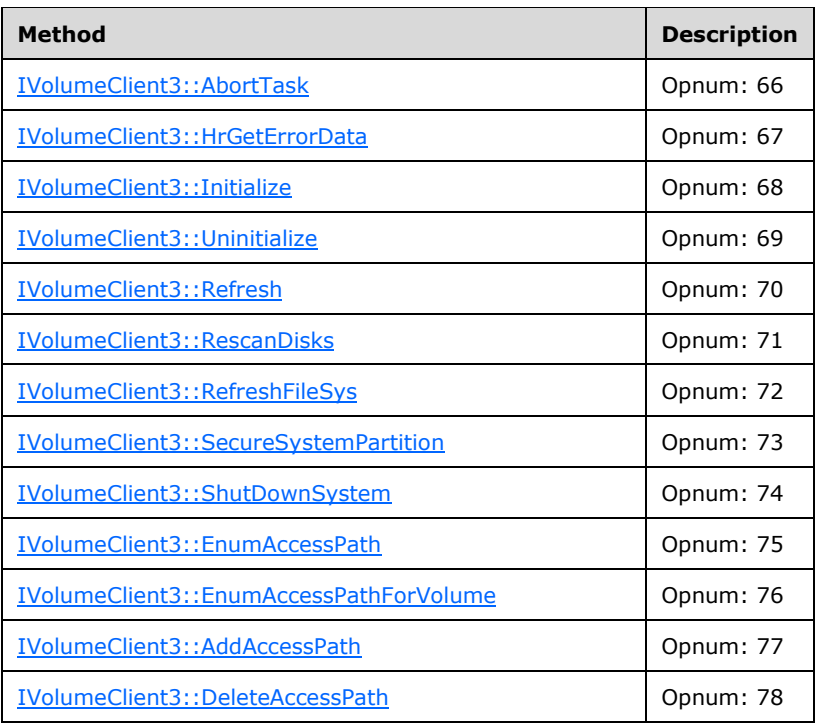

# <span id="page-165-0"></span>**3.2.4.4.3.1 IVolumeClient3::EnumDisksEx (Opnum 3)**

The EnumDisksEx method enumerates the server's mass storage devices.

```
HRESULT EnumDisksEx(
   [out] unsigned long* diskCount,
  [out, size_is(,*diskCount)] DISK_INFO_EX** diskList
);
```
**diskCount:** Pointer to the number of elements in *diskList*.

diskList: Pointer to an array of **DISK\_INFO\_EX** structures.

**Return Values:** The method MUST return 0 or a nonerror HRESULT on success, or an implementation-specific nonzero error code on failure (as specified in [\[MS-ERREF\];](%5bMS-ERREF%5d.pdf#Section_1bc92ddfb79e413cbbaa99a5281a6c90) see also section [2.2.1](#page-17-0) for HRESULT values predefined by the Disk Management Remote Protocol).

Upon receiving this message, the server MUST validate parameters:

Verify that *diskCount* and *diskList* are not NULL.

If parameter validation fails, the server MUST fail the operation immediately, returning an appropriate error as its response to the client.

Otherwise, the server MUST compose a response to the client as follows:

- 1. Enumerate all disk objects from the list of storage objects.
- 2. Allocate a buffer large enough to contain DISK\_INFO\_EX structures that describe all enumerated disks.
- 3. Populate each DISK\_INFO\_EX structure in the buffer with information about the disk.
- 4. The buffer MUST be returned to the client in the output parameter *diskList*.
- 5. The number of DISK\_INFO\_EX structures in the buffer MUST be returned in the output parameter *diskCount*.
- 6. Return a response containing the output parameters mentioned previously and the status of the operation.

The server MUST NOT change the list of storage objects as part of processing this message.

### <span id="page-166-0"></span>**3.2.4.4.3.2 IVolumeClient3::EnumDiskRegionsEx (Opnum 4)**

The EnumDiskRegionsEx method enumerates all used and free regions of a specified disk.

```
HRESULT EnumDiskRegionsEx(
  [in] LdmObjectId diskId,
   [in, out] unsigned long* numRegions,
   [out, size_is(,*numRegions)] REGION_INFO_EX** regionList
);
```
**diskId:** Specifies the OID of the disk for which regions are being enumerated.

**numRegions:** Pointer to the number of regions in *regionList*.

**regionList:** Pointer to an array of **REGION** INFO EX structures.

**Return Values:** The method MUST return 0 or a nonerror HRESULT on success, or an implementation-specific nonzero error code on failure (as specified in [\[MS-ERREF\];](%5bMS-ERREF%5d.pdf#Section_1bc92ddfb79e413cbbaa99a5281a6c90) see also section [2.2.1](#page-17-0) for HRESULT values predefined by the Disk Management Remote Protocol).

Upon receiving this message, the server MUST validate parameters:

- 1. Verify that *numRegions* and *regionList* are not NULL.
- 2. Verify that the disk specified by *diskId* is in the list of storage objects.

If parameter validation fails, the server MUST fail the operation immediately, returning an appropriate error as its response to the client.

Otherwise, the server MUST compose a response to the client as follows:

- 1. Enumerate all disk region objects that reside on the specified disk.
- 2. Allocate a buffer large enough to contain REGION\_INFO\_EX structures that describes all regions that reside on the disk.
- 3. The buffer MUST be populated with regions in the ascending order of the byte offset of the region relative to the beginning of the disk.
- 4. Populate each REGION\_INFO\_EX structure in the buffer with information about the region.
- 5. The buffer MUST be returned to the client in the output parameter *regionList*.
- 6. The number of REGION\_INFO\_EX structures in the buffer MUST be returned in the output parameter *numRegions*.
- 7. Return a response to the client containing the output parameters mentioned previously and the status of the operation.

The server MUST NOT change the list of storage objects as part of processing this message.

## <span id="page-167-0"></span>**3.2.4.4.3.3 IVolumeClient3::CreatePartition (Opnum 5)**

The CreatePartition method creates a partition.

```
HRESULT CreatePartition(
 [in] REGION SPEC partitionSpec,
   [out] TASK_INFO* tinfo
);
```
**partitionSpec:** A REGION SPEC structure that defines the partition type and length to create.

**tinfo:** Pointer to a **TASK\_INFO** structure that the client can use to track the request's progress.

**Return Values:** The method MUST return 0 or a nonerror HRESULT on success, or an implementation-specific nonzero error code on failure (as specified in  $[MS-ERREF]$ ; see also section [2.2.1](#page-17-0) for HRESULT values predefined by the Disk Management Remote Protocol).

When the server receives an IVolumeClient3::CreatePartition message, it MUST process that message, as specified in [3.2.4.4.1.3](#page-85-0)[.<190>](#page-257-0)

## <span id="page-167-1"></span>**3.2.4.4.3.4 IVolumeClient3::CreatePartitionAssignAndFormat (Opnum 6)**

The CreatePartitionAssignAndFormat method creates a partition, formats it as a file system, and assigns it a drive letter.

```
HRESULT CreatePartitionAssignAndFormat(
  [in] REGION SPEC partitionSpec,
  [in] wchar t letter,
  [in] hyper letterLastKnownState,
   [in] FILE_SYSTEM_INFO fsSpec,
  [in] boolean quickFormat,
   [out] TASK_INFO* tinfo
);
```
**partitionSpec:** A REGION SPEC structure that defines the type and length of the partition to create.

**letter:** Drive letter to assign to the new volume.

**letterLastKnownState:** Drive letter's last known modification sequence number. This value is returned from a call to **EnumDriveLetters**.

**fsSpec:** A [FILE\\_SYSTEM\\_INFO](#page-37-0) structure that defines the file system to create.

**quickFormat:** Boolean value that determines whether the server will fully format or quickly format the file system.

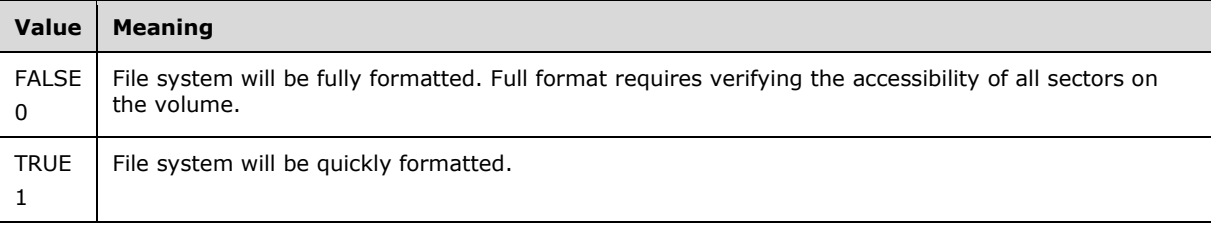

**tinfo:** Pointer to a [TASK\\_INFO](#page-41-0) structure that the client can use to track the request's progress.

**Return Values:** The method MUST return 0 or a nonerror HRESULT on success, or an implementation-specific nonzero error code on failure (as specified in [\[MS-ERREF\];](%5bMS-ERREF%5d.pdf#Section_1bc92ddfb79e413cbbaa99a5281a6c90) see also section [2.2.1](#page-17-0) for HRESULT values predefined by the Disk Management Remote Protocol).

When the server receives an IVolumeClient3::CreatePartitionAssignAndFormat message, it MUST process that message, as specified in [IVolumeClient::CreatePartitionAssignAndFormat](#page-86-0) (section 3.2.4.4.1.4).

## <span id="page-168-0"></span>**3.2.4.4.3.5 IVolumeClient3::CreatePartitionAssignAndFormatEx (Opnum 7)**

The CreatePartitionAssignAndFormatEx method creates a partition, formats it as a file system, and assigns it a drive letter and a mount point.

```
HRESULT CreatePartitionAssignAndFormatEx(
  [in] REGION SPEC partitionSpec,
  [in] wchar \overline{t} letter,
  [in] hyper letterLastKnownState,
  [in] int cchAccessPath,
  [in, size_is(cchAccessPath)] wchar t* AccessPath,
  [in] FILE SYSTEM INFO fsSpec,
  [in] boolean quickFormat,
   [in] DWORD dwFlags,
   [out] TASK_INFO* tinfo
);
```
**partitionSpec:** A REGION SPEC structure that defines the type and length of the partition to create.

**letter:** Drive letter to assign to the new volume.

**letterLastKnownState:** Drive letter's last known modification sequence number.

- **cchAccessPath:** Length of the *AccessPath* parameter, in Unicode characters, including the terminating null character.
- **AccessPath:** Null-terminated Unicode string that specifies the path in which the new file system is being mounted. This parameter is used to supply a mounted folder path for the case where the new partition will be mounted to a directory on another volume.
- **fsSpec:** A [FILE\\_SYSTEM\\_INFO](#page-37-0) structure that defines the file system to create. This parameter is returned from a call to [EnumLocalFileSystems\(\).](#page-178-0)
- **quickFormat:** Value that indicates whether the server will fully format or quickly format the file system.

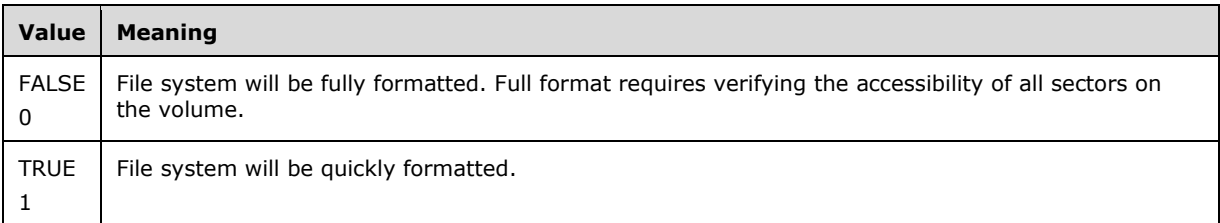

**dwFlags:** Bitmap of partition creation flags.

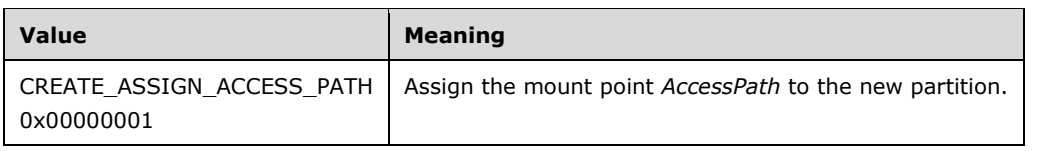

**tinfo:** Pointer to a **TASK\_INFO** structure that the client can use to track the request's progress.

**Return Values:** The method MUST return 0 or a nonerror HRESULT on success, or an implementation-specific nonzero error code on failure (as specified in [\[MS-ERREF\];](%5bMS-ERREF%5d.pdf#Section_1bc92ddfb79e413cbbaa99a5281a6c90) see also section [2.2.1](#page-17-0) for HRESULT values predefined by the Disk Management Remote Protocol).

When the server receives an IVolumeClient3::CreatePartitionAssignAndFormatEx message, it MUST process that message, as specified in [IVolumeClient::CreatePartitionAssignAndFormatEx](#page-88-0) (section 3.2.4.4.1.5).

### <span id="page-169-0"></span>**3.2.4.4.3.6 IVolumeClient3::DeletePartition (Opnum 8)**

The DeletePartition method deletes a specified partition.

```
HRESULT DeletePartition(
 [in] REGION SPEC partitionSpec,
  [in] boolean force,
  [out] TASK_INFO* tinfo
);
```
**partitionSpec:** A REGION SPEC structure that specifies the type and length of the partition to delete.

**force:** Value that determines if deletion of the partition will be forced. If the force parameter is not set, the call will fail if the volume cannot be locked.

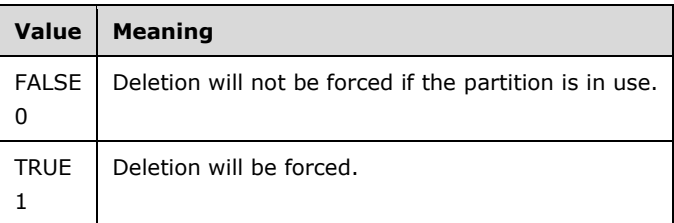

tinfo: Pointer to a [TASK\\_INFO](#page-41-0) structure that the client can use to track the request's progress.

**Return Values:** The method MUST return 0 or a nonerror HRESULT on success, or an implementation-specific nonzero error code on failure (as specified in [\[MS-ERREF\];](%5bMS-ERREF%5d.pdf#Section_1bc92ddfb79e413cbbaa99a5281a6c90) see also section [2.2.1](#page-17-0) for HRESULT values predefined by the Disk Management Remote Protocol).

When the server receives an IVolumeClient3::DeletePartition message, it MUST process that message, as specified in [IVolumeClient::DeletePartition](#page-89-0) (section 3.2.4.4.1.6).

## <span id="page-169-1"></span>**3.2.4.4.3.7 IVolumeClient3::InitializeDiskStyle (Opnum 9)**

The InitializeDiskStyle method sets the partition style and writes a signature to a disk. This is a synchronous task.

```
HRESULT InitializeDiskStyle(
   [in] LdmObjectId diskId,
 [in] PARTITIONSTYLE style,
 [in] hyper diskLastKnownState,
  [out] TASK_INFO* tinfo
);
```
**diskId:** Specifies the OID of the target disk for the signature.

**style:** Value from the [PARTITIONSTYLE](#page-49-0) enumeration that indicates the partition style to use.

**diskLastKnownState:** Last known modification sequence number of the disk.

**tinfo:** Pointer to a [TASK\\_INFO](#page-41-0) structure that the client can use to track the request's progress.

**Return Values:** The method MUST return 0 or a nonerror HRESULT on success, or an implementation-specific nonzero error code on failure (as specified in [\[MS-ERREF\];](%5bMS-ERREF%5d.pdf#Section_1bc92ddfb79e413cbbaa99a5281a6c90) see also section [2.2.1](#page-17-0) for HRESULT values predefined by the Disk Management Remote Protocol).

Upon receiving this message, the server MUST validate parameters:

- 1. Verify that the disk specified by *diskId* is in the list of storage objects, and check whether *diskLastKnownState* matches the **LastKnownState** field of the object.
- 2. Verify that *tinfo* is not NULL.

If parameter validation fails, the server MUST fail the operation immediately, returning an appropriate error as its response to the client.

Otherwise, the server MUST process the message as follows:

- 1. Initialize the disk specified by *diskId* with an empty partition table and write a signature to it.
	- **IF Style is PARTITIONSTYLE MBR, the disk is initialized with an MBR partition table and** signature.
	- If style is PARTITIONSTYLE\_GPT, the disk is initialized with a GPT partition table and signature.
- 2. Wait for the initialization to either succeed or fail.
- 3. Fill in the *tinfo* output parameter.

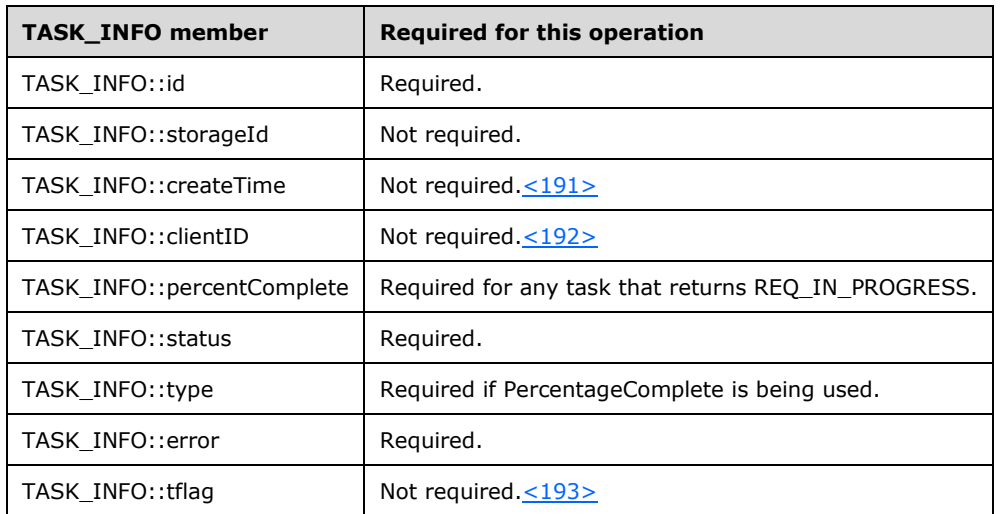

4. Return a response to the client containing *tinfo* and the status of the operation.

If the operation is successful, the server MUST make the following change to the list of storage objects before returning the response:

Modify the disk object to account for the change of status.

## <span id="page-170-0"></span>**3.2.4.4.3.8 IVolumeClient3::MarkActivePartition (Opnum 10)**

The MarkActivePartition method marks a specified partition as the active partition of the disk.

```
HRESULT MarkActivePartition(
  [in] LdmObjectId regionId,
  [in] hyper regionLastKnownState,
  [out] TASK_INFO* tinfo
);
```
**regionId:** Specifies the OID of the partition to activate.

**regionLastKnownState:** Partition's last known modification sequence number.

**tinfo:** Pointer to a [TASK\\_INFO](#page-41-0) structure that the client can use to track the request's progress.

**Return Values:** The method MUST return 0 or a nonerror HRESULT on success, or an implementation-specific nonzero error code on failure (as specified in [\[MS-ERREF\];](%5bMS-ERREF%5d.pdf#Section_1bc92ddfb79e413cbbaa99a5281a6c90) see also section [2.2.1](#page-17-0) for HRESULT values predefined by the Disk Management Remote Protocol).

When the server receives an IVolumeClient3:: MarkActivePartition message, it MUST process that message, as specified in [IVolumeClient::MarkActivePartition](#page-92-0) (section 3.2.4.4.1.8).

## <span id="page-171-0"></span>**3.2.4.4.3.9 IVolumeClient3::Eject (Opnum 11)**

The Eject method ejects a specified removable disk or CD-ROM from the drive enclosure.

```
HRESULT Eject(
 [in] LdmObjectId diskId,
  [in] hyper diskLastKnownState,
  [out] TASK_INFO* tinfo
);
```
**diskId:** Specifies the OID of the media to eject.

**diskLastKnownState:** Disk's last known modification sequence number.

**tinfo:** Pointer to a **TASK\_INFO** structure that the client can use to track the request's progress.

**Return Values:** The method MUST return 0 or a nonerror HRESULT on success, or an implementation-specific nonzero error code on failure (as specified in [\[MS-ERREF\];](%5bMS-ERREF%5d.pdf#Section_1bc92ddfb79e413cbbaa99a5281a6c90) see also section [2.2.1](#page-17-0) for HRESULT values predefined by the Disk Management Remote Protocol).

When the server receives an IVolumeClient3:: Eject message, it MUST process that message, as specified in **IVolumeClient**::Eject (section 3.2.4.4.1.9).

## <span id="page-171-1"></span>**3.2.4.4.3.10 IVolumeClient3::FTEnumVolumes (Opnum 13)**

The FTEnumVolumes method enumerates the server's FT volumes on basic disks (rather than dynamic disks)[.<194>](#page-257-4)

```
HRESULT FTEnumVolumes(
  [in, out] unsigned long* volumeCount,
  [out, size_is(,*volumeCount)] VOLUME_INFO** ftVolumeList
);
```
**volumeCount:** Pointer to the number of elements in *ftVolumeList*.

**ftVolumeList:** Pointer to an array of **VOLUME\_INFO** structures.

**Return Values:** The method MUST return 0 or a nonerror HRESULT on success, or an implementation-specific nonzero error code on failure (as specified in [\[MS-ERREF\];](%5bMS-ERREF%5d.pdf#Section_1bc92ddfb79e413cbbaa99a5281a6c90) see also section [2.2.1](#page-17-0) for HRESULT values predefined by the Disk Management Remote Protocol).

When the server receives an IVolumeClient3::FTEnumVolumes message, it MUST process that message, as specified in [IVolumeClient::FTEnumVolumes](#page-94-0) (section 3.2.4.4.1.10).

### <span id="page-172-0"></span>**3.2.4.4.3.11 IVolumeClient3::FTEnumLogicalDiskMembers (Opnum 14)**

The FTEnumLogicalDiskMembers method enumerates the regions of a specified FT volume on basic disks (rather than dynamic disks)[.<195>](#page-257-5)

```
HRESULT FTEnumLogicalDiskMembers(
   [in] LdmObjectId volumeId,
   [in, out] unsigned long* memberCount,
  [out, size_is(,*memberCount)] LdmObjectId** memberList
);
```
**volumeId:** Specifies the OID of the volume for which the regions are being enumerated.

- **memberCount:** Pointer to the number of regions that the volume includes. The client passes in the address of an unsigned long.
- **memberList:** Pointer to an array of *LdmObjectId* objects that store member identification handles for the regions in the volume.

**Return Values:** The method MUST return 0 or a nonerror HRESULT on success, or an implementation-specific nonzero error code on failure (as specified in [\[MS-ERREF\];](%5bMS-ERREF%5d.pdf#Section_1bc92ddfb79e413cbbaa99a5281a6c90) see also section [2.2.1](#page-17-0) for HRESULT values predefined by the Disk Management Remote Protocol).

When the server receives an IVolumeClient3::FTEnumLogicalDiskMembers message, it MUST process that message, as specified in [IVolumeClient::FTEnumLogicalDiskMembers](#page-95-0) (section 3.2.4.4.1.11).

## <span id="page-172-1"></span>**3.2.4.4.3.12 IVolumeClient3::FTDeleteVolume (Opnum 15)**

The FTDeleteVolume method deletes the FT volume specified by *volumeId* on basic disks (rather than dynamic disks)[.<196>](#page-257-6)

```
HRESULT FTDeleteVolume(
 [in] LdmObjectId volumeId,
  [in] boolean force,
  [in] hyper volumeLastKnownState,
   [out] TASK_INFO* tinfo
);
```
**volumeId:** Specifies the OID of the volume to delete.

**force:** Boolean value that indicates if deletion of a partition will be forced. The call to delete will fail if the volume is locked by some other application and this flag is not set.

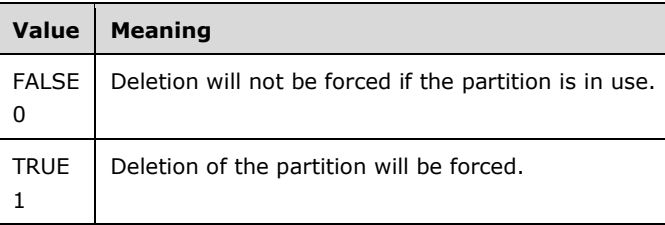

**volumeLastKnownState:** Volume's last known modification sequence number.

**tinfo:** Pointer to a [TASK\\_INFO](#page-41-0) structure that the client can use to track the request's progress.

**Return Values:** The method MUST return 0 or a nonerror HRESULT on success, or an implementation-specific nonzero error code on failure (as specified in [\[MS-ERREF\];](%5bMS-ERREF%5d.pdf#Section_1bc92ddfb79e413cbbaa99a5281a6c90) see also section [2.2.1](#page-17-0) for HRESULT values predefined by the Disk Management Remote Protocol).

When the server receives an IVolumeClient3::FTDeleteVolume message, it MUST process that message, as specified in [IVolumeClient::FTDeleteVolume](#page-96-0) (section 3.2.4.4.1.12).

### <span id="page-173-0"></span>**3.2.4.4.3.13 IVolumeClient3::FTBreakMirror (Opnum 16)**

The FTBreakMirror method breaks a specified FT mirror set on basic disks into two independent partitions[.<197>](#page-257-7)

```
HRESULT FTBreakMirror(
  [in] LdmObjectId volumeId,
  [in] hyper volumeLastKnownState,
 [in] boolean bForce,
  [out] TASK_INFO* tinfo
);
```
**volumeId:** Specifies the OID of the FT mirror set to break.

**volumeLastKnownState:** Last known modification sequence number of the FT mirror set.

**bForce:** Boolean value that indicates whether to force removal of the drive letter from the FT mirror set.

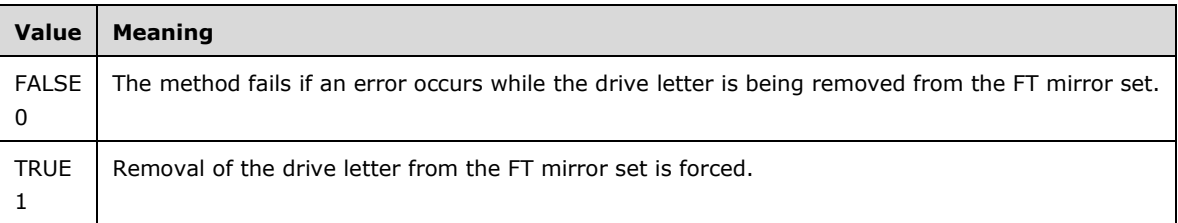

**tinfo:** Pointer to a [TASK\\_INFO](#page-41-0) structure that the client can use to track the request's progress.

**Return Values:** The method MUST return 0 or a nonerror HRESULT on success, or an implementation-specific nonzero error code on failure (as specified in [\[MS-ERREF\];](%5bMS-ERREF%5d.pdf#Section_1bc92ddfb79e413cbbaa99a5281a6c90) see also section [2.2.1](#page-17-0) for HRESULT values predefined by the Disk Management Remote Protocol).

When the server receives an IVolumeClient3::FTBreakMirror message, it MUST process that message, as specified in **IVolumeClient::FTBreakMirror** (section 3.2.4.4.1.13).

### <span id="page-173-1"></span>**3.2.4.4.3.14 IVolumeClient3::FTResyncMirror (Opnum 17)**

The FTResyncMirror method restores the redundancy of an FT mirror set on basic disks by resynchronizing the members of the mirror[.<198>](#page-257-8)

```
HRESULT FTResyncMirror(
 [in] LdmObjectId volumeId,
  [in] hyper volumeLastKnownState,
  [out] TASK_INFO* tinfo
);
```
**volumeId:** Specifies the OID of the FT mirror set being resynchronized.

**volumeLastKnownState:** Last known modification sequence number of the FT mirror set.

**tinfo:** Pointer to a **TASK\_INFO** structure that the client can use to track the request's progress.

**Return Values:** The method MUST return 0 or a nonerror HRESULT on success, or an implementation-specific nonzero error code on failure (as specified in  $[MS-ERREF]$ ; see also section [2.2.1](#page-17-0) for HRESULT values predefined by the Disk Management Remote Protocol).

When the server receives an IVolumeClient3::FTResyncMirror message, it MUST process that message, as specified in [IVolumeClient::FTResyncMirror](#page-99-0) (section 3.2.4.4.1.14).

### <span id="page-174-0"></span>**3.2.4.4.3.15 IVolumeClient3::FTRegenerateParityStripe (Opnum 18)**

The FTRegenerateParityStripe method restores the redundancy of an FT RAID-5 set on basic disks by regenerating the parity of the volume. $\leq 199$ 

```
HRESULT FTRegenerateParityStripe(
 [in] LdmObjectId volumeId,
 [in] hyper volumeLastKnownState,
  [out] TASK_INFO* tinfo
);
```
**volumeId:** Specifies the object identifier of the FT RAID-5 set for which the parity is being regenerated.

**volumeLastKnownState:** Last known modification sequence number of the FT RAID-5 set.

**tinfo:** Pointer to a [TASK\\_INFO](#page-41-0) structure that the client can use to track the request's progress.

**Return Values:** The method MUST return 0 or a nonerror HRESULT on success, or an implementation-specific nonzero error code on failure (as specified in [\[MS-ERREF\];](%5bMS-ERREF%5d.pdf#Section_1bc92ddfb79e413cbbaa99a5281a6c90) see also section [2.2.1](#page-17-0) for HRESULT values predefined by the Disk Management Remote Protocol).

When the server receives an IVolumeClient3::FTRegenerateParityStripe message, it MUST process that message, as specified in [IVolumeClient::FTRegenerateParityStripe](#page-100-0) (section 3.2.4.4.1.15).

### <span id="page-174-1"></span>**3.2.4.4.3.16 IVolumeClient3::FTReplaceMirrorPartition (Opnum 19)**

The FTReplaceMirrorPartition method repairs an FT mirror set by replacing the failed member of the set with another partition. This method operates on an FT volume on basic disks (rather than dynamic disks). The partition MUST have the same type as the original, it MUST be MBR, and it MUST be at least as big as the original partition[.<200>](#page-257-10)

```
HRESULT FTReplaceMirrorPartition(
 [in] LdmObjectId volumeId,
  [in] hyper volumeLastKnownState,
   [in] LdmObjectId oldMemberId,
  [in] hyper oldMemberLastKnownState,
  [in] LdmObjectId newRegionId,
 [in] hyper newRegionLastKnownState,
 [in] DWORD flags,
  [out] TASK_INFO* tinfo
);
```
**volumeId:** Specifies the OID of the FT mirror set to modify.

**volumeLastKnownState:** Last known modification sequence number of the FT mirror set.

**oldMemberId:** This parameter MUST be set to 0 by the client and ignored by the server.

- **oldMemberLastKnownState:** This parameter MUST be set to 0 by the client and ignored by the server.
- **newRegionId:** Specifies the OID of the replacement partition. The partition MUST have the same type as the original, it MUST be MBR, and it MUST be at least as big as the original partition.
- **newRegionLastKnownState:** Last known modification sequence number of the replacement partition.
- **flags:** Bitmap of flags for the replacement operation. The value of this field is a logical 'OR' of zero or more of the following applicable flags.

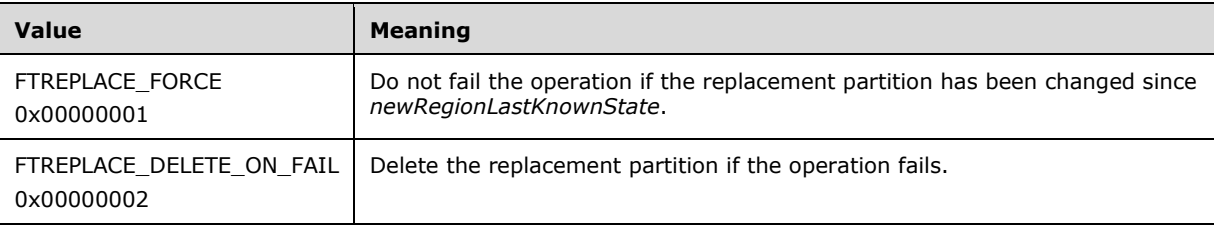

**tinfo:** Pointer to a [TASK\\_INFO](#page-41-0) structure that the client can use to track the request's progress.

**Return Values:** The method MUST return 0 or a nonerror HRESULT on success, or an implementation-specific nonzero error code on failure (as specified in  $[MS-ERREF]$ ; see also section [2.2.1](#page-17-0) for HRESULT values predefined by the Disk Management Remote Protocol).

When the server receives an IVolumeClient3::FTReplaceMirrorPartition message, it MUST process that message, as specified in **IVolumeClient::FTReplaceMirrorPartition** (section 3.2.4.4.1.16).

### <span id="page-175-0"></span>**3.2.4.4.3.17 IVolumeClient3::FTReplaceParityStripePartition (Opnum 20)**

The FTReplaceParityStripePartition method repairs an FT RAID-5 set by replacing the failed member of the set with another partition. The partition MUST have the same type as the original, it MUST be MBR, and it MUST be at least as big as the original partition.

```
HRESULT FTReplaceParityStripePartition(
 [in] LdmObjectId volumeId,
  [in] hyper volumeLastKnownState,
   [in] LdmObjectId oldMemberId,
  [in] hyper oldMemberLastKnownState,
   [in] LdmObjectId newRegionId,
 [in] hyper newRegionLastKnownState,
  [in] DWORD flags,
   [out] TASK_INFO* tinfo
);
```
**volumeId:** Specifies the OID of the FT RAID-5 set to modify.

**volumeLastKnownState:** Last known modification sequence number of the FT RAID-5 set.

**oldMemberId:** This parameter MUST be set to 0 by the client and ignored by the server.

**oldMemberLastKnownState:** This parameter MUST be set to 0 by the client and ignored by the server.

**newRegionId:** Specifies the OID of the replacement partition. The partition MUST have the same type as the original, it MUST be MBR, and it MUST be at least as big as the original partition.

**newRegionLastKnownState:** Last known modification sequence number of the replacement partition.

**flags:** Bitmap of flags for the replacement operation.

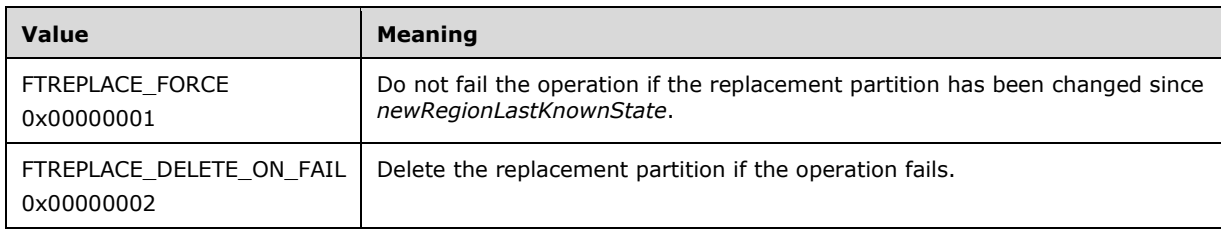

**tinfo:** Pointer to a [TASK\\_INFO](#page-41-0) structure that the client can use to track the request's progress.

**Return Values:** The method MUST return 0 or a nonerror HRESULT on success, or an implementation-specific nonzero error code on failure (as specified in [\[MS-ERREF\];](%5bMS-ERREF%5d.pdf#Section_1bc92ddfb79e413cbbaa99a5281a6c90) see also section [2.2.1](#page-17-0) for HRESULT values predefined by the Disk Management Remote Protocol).

When the server receives an IVolumeClient3::FTReplaceParityStripePartition message, it MUST process that message as specified in [IVolumeClient::FTReplaceParityStripePartition](#page-103-0) (section 3.2.4.4.1.17).

### <span id="page-176-0"></span>**3.2.4.4.3.18 IVolumeClient3::EnumDriveLetters (Opnum 21)**

The EnumDriveLetters method enumerates the server's drive letters, both used and free. For drive letters that are in use, the method returns the mapping between the drive letter and the volume, partition, or logical drive using it.

```
HRESULT EnumDriveLetters(
  [in, out] unsigned long* driveLetterCount,
  [out, size_is(,*driveLetterCount)] 
   DRIVE LETTER INFO** driveLetterList
);
```
**driveLetterCount:** Pointer to the number of elements returned in *driveLetterList*.

**driveLetterList:** Pointer to an array of [DRIVE\\_LETTER\\_INFO](#page-37-1) structures.

**Return Values:** The method MUST return 0 or a nonerror HRESULT on success, or an implementation-specific nonzero error code on failure (as specified in [\[MS-ERREF\];](%5bMS-ERREF%5d.pdf#Section_1bc92ddfb79e413cbbaa99a5281a6c90) see also section [2.2.1](#page-17-0) for HRESULT values predefined by the Disk Management Remote Protocol).

When the server receives an IVolumeClient3::EnumDriveLetters message, it MUST process that message, as specified in [IVolumeClient::EnumDriveLetters](#page-105-0) (section 3.2.4.4.1.18).

## <span id="page-176-1"></span>**3.2.4.4.3.19 IVolumeClient3::AssignDriveLetter (Opnum 22)**

The AssignDriveLetter method assigns the specified drive letter to a volume, partition, or logical drive.

```
HRESULT AssignDriveLetter(
  [in] wchar_t letter,
  [in] unsigned long forceOption,
  [in] hyper letterLastKnownState,
  [in] LdmObjectId storageId,
  [in] hyper storageLastKnownState,
   [out] TASK_INFO* tinfo
);
```
**letter:** Drive letter to assign, specified as a single case-insensitive Unicode character.

**forceOption:** Value that indicates if drive letter assignment is forced when it fails. This method call will fail if the force flag is not set and some other application has a lock on the volume.

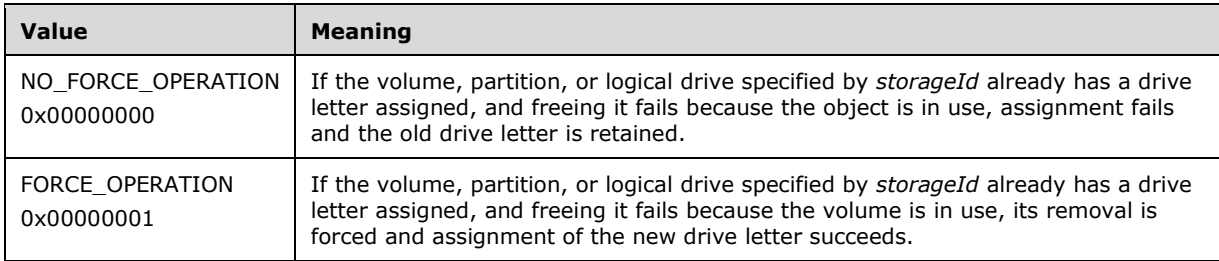

**letterLastKnownState:** Drive letter's last known modification sequence number.

- **storageId:** Specifies the object identifier of the volume, partition, or logical drive to which the drive letter is being assigned.
- **storageLastKnownState:** Last known modification sequence number of the volume, partition, or logical drive to which the drive letter is being assigned.

**tinfo:** Pointer to a [TASK\\_INFO](#page-41-0) structure that the client can use to track the request's progress.

**Return Values:** The method MUST return 0 or a nonerror HRESULT on success, or an implementation-specific nonzero error code on failure (as specified in [\[MS-ERREF\];](%5bMS-ERREF%5d.pdf#Section_1bc92ddfb79e413cbbaa99a5281a6c90) see also section [2.2.1](#page-17-0) for HRESULT values predefined by the Disk Management Remote Protocol).

When the server receives an IVolumeClient3::AssignDriveLetter message, it MUST process that message as specified in Section [IVolumeClient::AssignDriveLetter](#page-106-0) (section 3.2.4.4.1.19).

### <span id="page-177-0"></span>**3.2.4.4.3.20 IVolumeClient3::FreeDriveLetter (Opnum 23)**

The FreeDriveLetter method unassigns a specified drive letter from a volume, partition, or logical drive on the server[.<201>](#page-257-11)

```
HRESULT FreeDriveLetter(
  [in] wchar t letter,
  [in] unsigned long forceOption,
  [in] hyper letterLastKnownState,
 [in] LdmObjectId storageId,
  [in] hyper storageLastKnownState,
   [out] TASK_INFO* tinfo
);
```
**letter:** Drive letter to free.

**forceOption:** Boolean value that indicates whether to force the freeing of a drive letter. This call will fail if some other application has the volume locked.

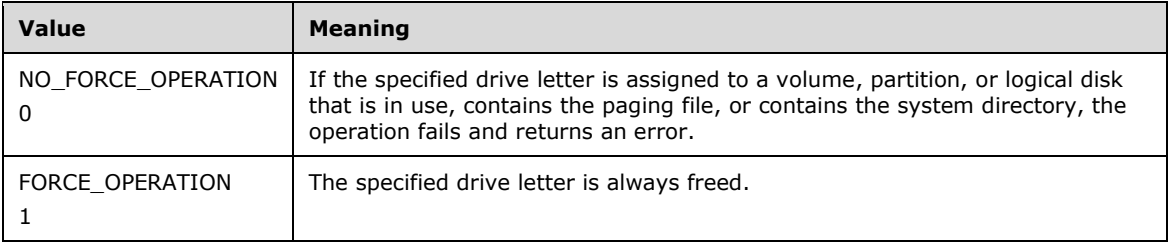

**letterLastKnownState:** Drive letter's last known modification sequence number.

- **storageId:** Specifies the object identifier of the volume, partition, or logical drive to which the letter is assigned.
- **storageLastKnownState:** Last known modification sequence number of the volume, partition, or logical drive to which the drive letter is assigned.

**tinfo:** Pointer to a [TASK\\_INFO](#page-41-0) structure that the client can use to track the request's progress.

**Return Values:** The method MUST return 0 or a nonerror HRESULT on success, or an implementation-specific nonzero error code on failure (as specified in [\[MS-ERREF\];](%5bMS-ERREF%5d.pdf#Section_1bc92ddfb79e413cbbaa99a5281a6c90) see also section [2.2.1](#page-17-0) for HRESULT values predefined by the Disk Management Remote Protocol).

When the server receives an IVolumeClient3::FreeDriveLetter message, it MUST process that message, as specified in [IVolumeClient::FreeDriveLetter](#page-108-0) (section 3.2.4.4.1.20).

## <span id="page-178-0"></span>**3.2.4.4.3.21 IVolumeClient3::EnumLocalFileSystems (Opnum 24)**

The EnumLocalFileSystems method enumerates the file systems present on the server.

```
HRESULT EnumLocalFileSystems(
  [out] unsigned long* fileSystemCount,
   [out, size_is(,*fileSystemCount)] 
    FILE SYSTEM INFO** fileSystemList
);
```
- **fileSystemCount:** Pointer to the number of elements returned in *fileSystemList*. The client passes in the address of an unsigned long.
- **fileSystemList:** Pointer to an array of [FILE\\_SYSTEM\\_INFO](#page-37-0) structures that represent the file systems present on the server.
- **Return Values:** The method MUST return 0 or a nonerror HRESULT on success, or an implementation-specific nonzero error code on failure (as specified in [\[MS-ERREF\];](%5bMS-ERREF%5d.pdf#Section_1bc92ddfb79e413cbbaa99a5281a6c90) see also section [2.2.1](#page-17-0) for HRESULT values predefined by the Disk Management Remote Protocol).

When the server receives an IVolumeClient3::EnumLocalFileSystems message, it MUST process that message, as specified in **IVolumeClient::EnumLocalFileSystems** (section 3.2.4.4.1.21).

### <span id="page-178-1"></span>**3.2.4.4.3.22 IVolumeClient3::GetInstalledFileSystems (Opnum 25)**

The GetInstalledFileSystems method enumerates the file system types (for example, FAT or NTFS) that the server supports.

```
HRESULT GetInstalledFileSystems(
  [out] unsigned long* fsCount,
   [out, size_is(,*fsCount)] IFILE_SYSTEM_INFO** fsList
);
```
**fsCount:** Pointer to the number of elements returned in *fsList*.

**fsList:** Pointer to an array of [IFILE\\_SYSTEM\\_INFO](#page-39-0) structures.

**Return Values:** The method MUST return 0 or a nonerror HRESULT on success, or an implementation-specific nonzero error code on failure (as specified in  $[MS-ERREF]$ ; see also section [2.2.1](#page-17-0) for HRESULT values predefined by the Disk Management Remote Protocol).

When the server receives an IVolumeClient3::GetInstalledFileSystems message, it MUST process that message, as specified in **IVolumeClient::GetInstalledFileSystems** (section 3.2.4.4.1.22).

## <span id="page-179-0"></span>**3.2.4.4.3.23 IVolumeClient3::Format (Opnum 26)**

The Format method formats the specified volume, partition, or logical drive with a file system.

HRESULT Format( [in] LdmObjectId storageId, [in] FILE SYSTEM INFO fsSpec, [in] boolean quickFormat, [in] boolean force, [in] hyper storageLastKnownState, [out] TASK\_INFO\* tinfo );

**storageId:** Specifies the object identifier of the volume, partition, or logical drive on which the new file system is being created.

fsSpec: A [FILE\\_SYSTEM\\_INFO](#page-37-0) structure that specifies details about the file system being created.

**quickFormat:** Boolean value that indicates if the file system will be fully formatted. This call will fail if this flag is not set and some other application has the volume locked.

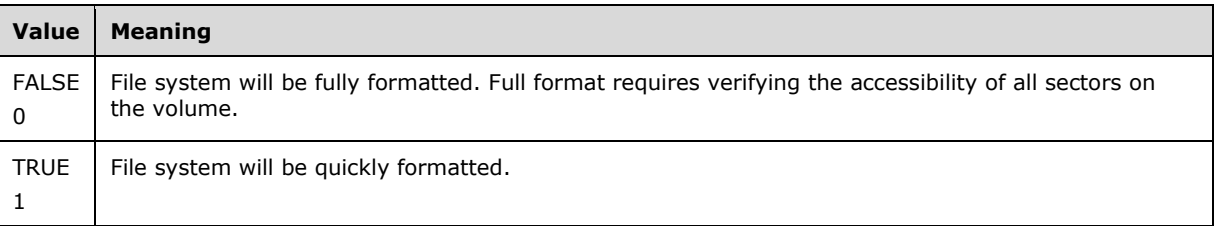

**force:** Boolean value that indicates if the file system will be formatted if the volume, partition, or logical drive cannot be locked.

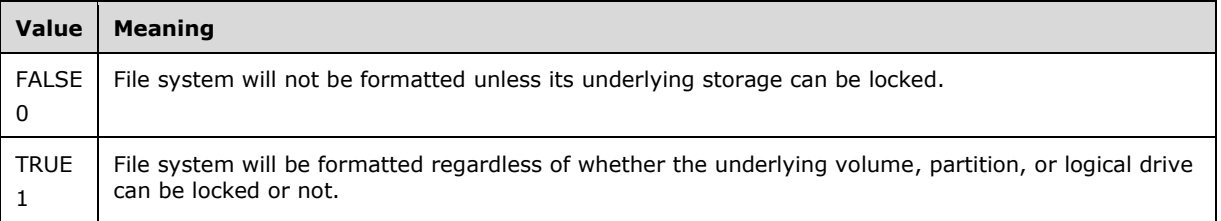

**storageLastKnownState:** Last known modification sequence number of the volume, partition, or logical drive on which the file system is being created.

**tinfo:** Pointer to a [TASK\\_INFO](#page-41-0) structure that the client can use to track the request's progress.

**Return Values:** The method MUST return 0 or a nonerror HRESULT on success, or an implementation-specific nonzero error code on failure (as specified in [\[MS-ERREF\];](%5bMS-ERREF%5d.pdf#Section_1bc92ddfb79e413cbbaa99a5281a6c90) see also section [2.2.1](#page-17-0) for HRESULT values predefined by the Disk Management Remote Protocol).

When the server receives an IVolumeClient3::Format message, it MUST process that message, as specified in **IVolumeClient::Format** (section 3.2.4.4.1.23).

## <span id="page-179-1"></span>**3.2.4.4.3.24 IVolumeClient3::EnumVolumes (Opnum 27)**

The EnumVolumes method enumerates the dynamic volumes of the server.
```
HRESULT EnumVolumes(
  [in, out] unsigned long* volumeCount,
   [out, size_is(,*volumeCount)] VOLUME_INFO** LdmVolumeList
);
```
**volumeCount:** Pointer to the number of elements returned in *LdmVolumeList*.

- **LdmVolumeList:** Pointer to an array of [VOLUME\\_INFO](#page-34-0) structures representing the dynamic volumes of the server.
- **Return Values:** The method MUST return 0 or a nonerror HRESULT on success, or an implementation-specific nonzero error code on failure (as specified in [\[MS-ERREF\];](%5bMS-ERREF%5d.pdf#Section_1bc92ddfb79e413cbbaa99a5281a6c90) see also section [2.2.1](#page-17-0) for HRESULT values predefined by the Disk Management Remote Protocol).

When the server receives an IVolumeClient3::EnumVolumes message, it MUST process that message, as specified in [IVolumeClient::EnumVolumes](#page-113-0) (section 3.2.4.4.1.24).

#### **3.2.4.4.3.25 IVolumeClient3::EnumVolumeMembers (Opnum 28)**

The EnumVolumeMembers method enumerates the regions of the specified dynamic volume.

```
HRESULT EnumVolumeMembers(
 [in] LdmObjectId volumeId,
  [in, out] unsigned long* memberCount,
  [out, size_is(,*memberCount)] LdmObjectId** memberList
);
```
**volumeId:** Specifies the OID of the volume for which the regions are being enumerated.

**memberCount:** Pointer to the number of disk regions returned in *memberList*.

**memberList:** Array of *LdmObjectId* objects that store the identification handles of the regions.

**Return Values:** The method MUST return 0 or a nonerror HRESULT on success, or an implementation-specific nonzero error code on failure (as specified in [\[MS-ERREF\];](%5bMS-ERREF%5d.pdf#Section_1bc92ddfb79e413cbbaa99a5281a6c90) see also section [2.2.1](#page-17-0) for HRESULT values predefined by the Disk Management Remote Protocol).

When the server receives an IVolumeClient3::EnumVolumeMembers message, it MUST process that message, as specified in **IVolumeClient::EnumVolumeMembers** (section 3.2.4.4.1.25).

#### **3.2.4.4.3.26 IVolumeClient3::CreateVolume (Opnum 29)**

The CreateVolume method creates a dynamic volume on the specified list of disks.

```
HRESULT CreateVolume(
  [in] VOLUME SPEC volumeSpec,
  [in] unsigned long diskCount,
 [in, size is(diskCount)] DISK SPEC* diskList,
   [out] TASK_INFO* tinfo
);
```
**volumeSpec:** A VOLUME SPEC structure that defines the parameters of the volume to create.

**diskCount:** Number of elements passed in *diskList*.

**diskList:** Array of **DISK** SPEC structures that specifies the disks to be used by the volume.

**tinfo:** Pointer to a [TASK\\_INFO](#page-41-0) structure that the client can use to track the request's progress.

**Return Values:** The method MUST return 0 or a nonerror HRESULT on success, or an implementation-specific nonzero error code on failure (as specified in [\[MS-ERREF\];](%5bMS-ERREF%5d.pdf#Section_1bc92ddfb79e413cbbaa99a5281a6c90) see also section [2.2.1](#page-17-0) for HRESULT values predefined by the Disk Management Remote Protocol).

When the server receives an IVolumeClient3::CreateVolume message, it MUST process that message, as specified in **IVolumeClient::CreateVolume** (section 3.2.4.4.1.26).

## **3.2.4.4.3.27 IVolumeClient3::CreateVolumeAssignAndFormat (Opnum 30)**

The CreateVolumeAssignAndFormat method creates a dynamic volume on the specified list of disks, assigns a drive letter to it, and formats it with a file system.

```
HRESULT CreateVolumeAssignAndFormat(
  [in] VOLUME SPEC volumeSpec,
  [in] unsigned long diskCount,
  [in, size_is(diskCount)] DISK SPEC* diskList,
 [in] wchar t letter,
  [in] hyper letterLastKnownState,
  [in] FILE SYSTEM INFO fsSpec,
 [in] boolean quickFormat,
  [out] TASK_INFO* tinfo
);
```
**volumeSpec:** A [VOLUME\\_SPEC](#page-34-2) structure that defines the volume to create.

**diskCount:** Number of elements passed in *diskList*.

**diskList:** Array of **DISK** SPEC structures that specifies the disks to be used by the volume.

**letter:** Drive letter to assign to the new volume. If no drive letter is needed for the volume, the value of this field MUST be a 2-byte null character or the Unicode SPACE character.

**letterLastKnownState:** Drive letter's last known modification sequence number.

fsSpec: A [FILE\\_SYSTEM\\_INFO](#page-37-0) structure that defines the file system to create.

**quickFormat:** Value that indicates whether the server will fully format or quickly format the file system.

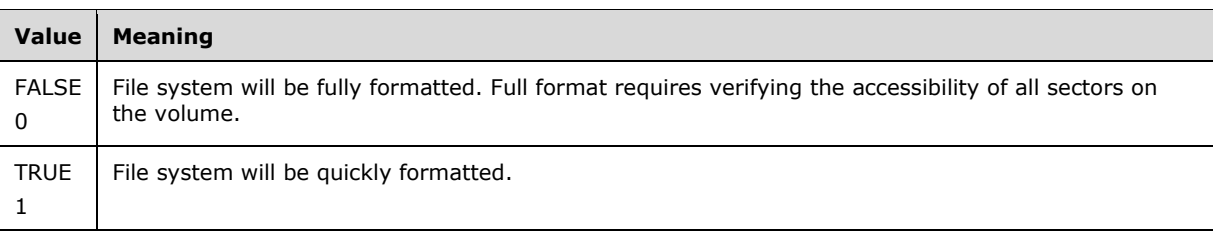

**tinfo:** Pointer to a [TASK\\_INFO](#page-41-0) structure that the client can use to track the request's progress.

**Return Values:** The method MUST return 0 or a nonerror HRESULT on success, or an implementation-specific nonzero error code on failure (as specified in [\[MS-ERREF\];](%5bMS-ERREF%5d.pdf#Section_1bc92ddfb79e413cbbaa99a5281a6c90) see also section [2.2.1](#page-17-0) for HRESULT values predefined by the Disk Management Remote Protocol).

When the server receives an IVolumeClient3::CreateVolumeAssignAndFormat message, it MUST process that message, as specified in [IVolumeClient::CreateVolumeAssignAndFormat](#page-116-0) (section 3.2.4.4.1.27).

## **3.2.4.4.3.28 IVolumeClient3::CreateVolumeAssignAndFormatEx (Opnum 31)**

The CreateVolumeAssignAndFormatEx method creates a dynamic volume on the specified list of disks, assigns a drive letter and/or a mount point to it, and formats it with a file system.

HRESULT CreateVolumeAssignAndFormatEx( [in] VOLUME SPEC volumeSpec, [in] unsigned long diskCount, [in, size\_is(diskCount)] DISK\_SPEC\* diskList, [in] wchar t letter, [in] hyper letterLastKnownState, [in] int cchAccessPath, [in, size\_is(cchAccessPath)] wchar t\* AccessPath, [in] FILE SYSTEM INFO fsSpec, [in] boolean quickFormat, [in] DWORD dwFlags, [out] TASK\_INFO\* tinfo );

**volumeSpec:** A VOLUME SPEC structure that defines the volume to create.

**diskCount:** Number of elements passed in *diskList*.

- **diskList:** Array of **DISK** SPEC structures that specifies the disk to be used by the volume. Memory for the array is allocated and freed by the client.
- **letter:** Drive letter to assign to the new volume. Pass the zero value or the SPACE character if no drive letter is needed.

**letterLastKnownState:** Drive letter's last known modification sequence number.

**cchAccessPath:** Length of *AccessPath* including the terminating null character.

**AccessPath:** Null-terminated path in which the new file system is being mounted. The server MUST ignore this parameter if the CREATE\_ASSIGN\_ACCESS\_PATH bit is not set in *dwFlags*.

**fsSpec:** A [FILE\\_SYSTEM\\_INFO](#page-37-0) structure that defines the file system to create.

**quickFormat:** Value that indicates whether the server will fully format or quickly format the file system.

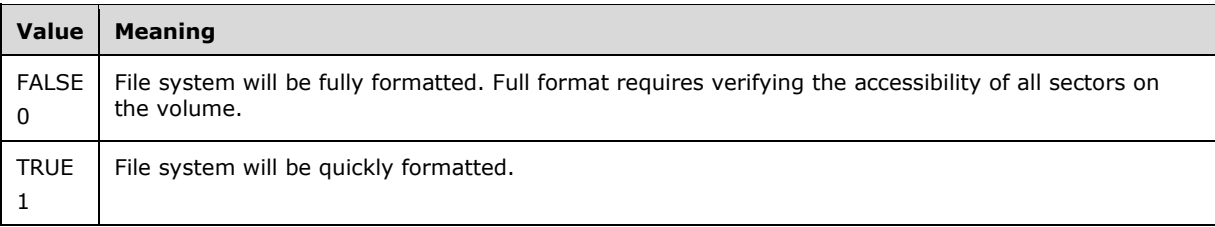

**dwFlags:** Bitmap of volume creation flags. The value of this field is generated by combining zero or more of the following applicable flags with a logical OR operation.

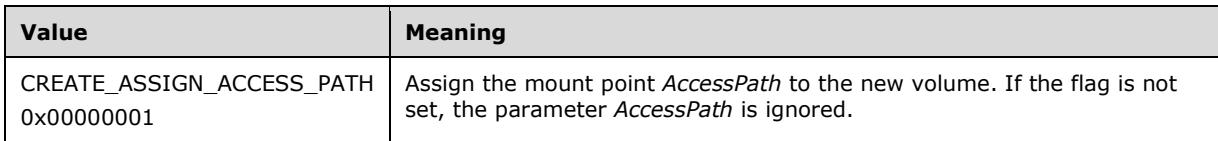

tinfo: Pointer to a **TASK\_INFO** structure that the client can use to track the request's progress.

**Return Values:** The method MUST return 0 or a nonerror HRESULT on success, or an implementation-specific nonzero error code on failure (as specified in [\[MS-ERREF\];](%5bMS-ERREF%5d.pdf#Section_1bc92ddfb79e413cbbaa99a5281a6c90) see also section [2.2.1](#page-17-0) for HRESULT values predefined by the Disk Management Remote Protocol).

When the server receives an IVolumeClient3::CreateVolumeAssignAndFormatEx message, it MUST process that message, as specified in [IVolumeClient::CreateVolumeAssignAndFormatEx](#page-118-0) (section 3.2.4.4.1.28).

## **3.2.4.4.3.29 IVolumeClient3::GetVolumeMountName (Opnum 32)**

The GetVolumeMountName method retrieves the mount name for a volume, partition, or logical drive.

```
HRESULT GetVolumeMountName(
  [in] LdmObjectId volumeId,
   [out] unsigned long* cchMountName,
   [out, size_is(,*cchMountName)] WCHAR** mountName
);
```
**volumeId:** Specifies the OID of the volume for which the mount name is being retrieved.

**cchMountName:** Pointer to the length of *mountName*, including the terminating null character.

**mountName:** Pointer to the null-terminated mount name of the volume in the format \\?\Volume{guid}(note that the question mark is literal, not a wildcard).

**Return Values:** The method MUST return 0 or a nonerror HRESULT on success, or an implementation-specific nonzero error code on failure (as specified in [\[MS-ERREF\];](%5bMS-ERREF%5d.pdf#Section_1bc92ddfb79e413cbbaa99a5281a6c90) see also section [2.2.1](#page-17-0) for HRESULT values predefined by the Disk Management Remote Protocol).

When the server receives an IVolumeClient3::GetVolumeMountName message, it MUST process that message, as specified in [IVolumeClient::GetVolumeMountName](#page-119-0) (section 3.2.4.4.1.29).

#### **3.2.4.4.3.30 IVolumeClient3::GrowVolume (Opnum 33)**

The GrowVolume method increases the length of a specified dynamic volume by appending extents from the specified disks to it.

```
HRESULT GrowVolume(
 [in] LdmObjectId volumeId,
  [in] VOLUME SPEC volumeSpec,
  [in] unsigned long diskCount,
   [in, size_is(diskCount)] DISK_SPEC* diskList,
 [in] boolean force,
  [out] TASK_INFO* tinfo
);
```
**volumeId:** Specifies the OID of the volume whose size is being changed.

**volumeSpec:** A VOLUME SPEC structure that defines the parameters of the changed volume, including its new expected length.

**diskCount:** Number of elements passed in *diskList*.

diskList: Array of **DISK\_SPEC** structures that specifies the list of disk extents to be appended to the volume.

**force:** Boolean value that determines whether the volume is extended or not, in case it cannot be locked.

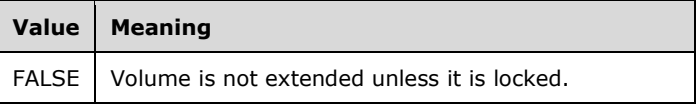

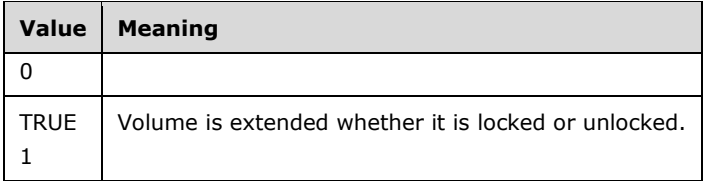

**tinfo:** Pointer to a **TASK\_INFO** structure that the client can use to track the request's progress.

**Return Values:** The method MUST return 0 or a nonerror HRESULT on success, or an implementation-specific nonzero error code on failure (as specified in [\[MS-ERREF\];](%5bMS-ERREF%5d.pdf#Section_1bc92ddfb79e413cbbaa99a5281a6c90) see also section [2.2.1](#page-17-0) for HRESULT values predefined by the Disk Management Remote Protocol).

When the server receives an VolumeClient3::GrowVolumeI message, it MUST process that message, as specified in [IVolumeClient::GrowVolume](#page-120-0) (section 3.2.4.4.1.30).

#### **3.2.4.4.3.31 IVolumeClient3::DeleteVolume (Opnum 34)**

The DeleteVolume method deletes the specified dynamic volume.

```
HRESULT DeleteVolume(
  [in] LdmObjectId volumeId,
  [in] boolean force,
  [in] hyper volumeLastKnownState,
   [out] TASK_INFO* tinfo
);
```
**volumeId:** Specifies the OID of the volume to delete.

**force:** A value that indicates whether deletion of the volume will be forced if the volume is in use by another application. If this value is false, the call will fail if some other application has the volume locked.

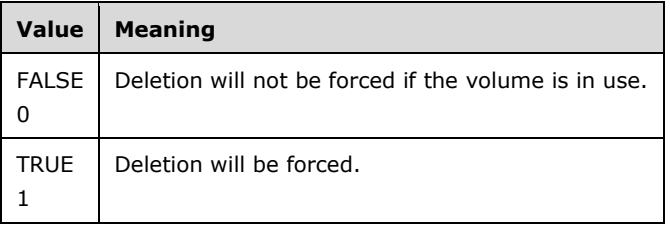

**volumeLastKnownState:** Volume's last known modification sequence number.

tinfo: Pointer to a **TASK\_INFO** structure that the client can use to track the request's progress.

**Return Values:** The method MUST return 0 or a nonerror HRESULT on success, or an implementation-specific nonzero error code on failure (as specified in [\[MS-ERREF\];](%5bMS-ERREF%5d.pdf#Section_1bc92ddfb79e413cbbaa99a5281a6c90) see also section [2.2.1](#page-17-0) for HRESULT values predefined by the Disk Management Remote Protocol).

When the server receives an IVolumeClient3::DeleteVolume message, it MUST process that message, as specified in [IVolumeClient::DeleteVolume](#page-122-0) (section 3.2.4.4.1.31).

## **3.2.4.4.3.32 IVolumeClient3::CreatePartitionsForVolume (Opnum 35)**

The CreatePartitionsForVolume method creates a partition underneath a volume. This is a synchronous task.

HRESULT CreatePartitionsForVolume(

```
[in] LdmObjectId volumeId,
  [in] boolean active,
  [in] hyper volumeLastKnownState,
  [out] TASK_INFO* tinfo
);
```
**volumeId:** Specifies the OID of the volume under which to create a partition.

**active:** Boolean value that indicates whether the new partition is to be set to active, which would make it an active partition. On x86, and possibly other BIOSes, this is needed by the BIOS to start the machine from the volume.

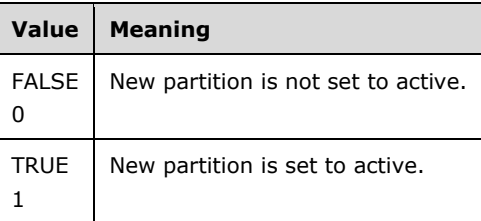

**volumeLastKnownState:** Last known modification sequence number of the volume.

**tinfo:** Pointer to a [TASK\\_INFO](#page-41-0) structure that the client can use to track the request's progress.

**Return Values:** The method MUST return 0 or a nonerror HRESULT on success, or an implementation-specific nonzero error code on failure (as specified in [\[MS-ERREF\];](%5bMS-ERREF%5d.pdf#Section_1bc92ddfb79e413cbbaa99a5281a6c90) see also section [2.2.1](#page-17-0) for HRESULT values predefined by the Disk Management Remote Protocol).

Upon receiving this message, the server MUST validate parameters:

- 1. Verify that the dynamic volume specified by *volumeId* is in the list of storage objects, and check whether the field **volumeSpec.lastKnownState** matches the field **LastKnownState** of the object.
- 2. Verify that *tinfo* is not NULL.

If parameter validation fails, the server MUST fail the operation immediately, returning an appropriate error as its response to the client.

Otherwise, the server MUST process the message as follows:

- 1. Enumerate all disk regions that correspond to the dynamic volume specified by *volumeId* from the list of storage objects.
- 2. For each disk region, create an entry in the partition table of its disk. The partition MUST have the same offset and length as the disk region. If the active flag is set to TRUE, set the active bit in the partition table to 1. If the active flag is set to FALSE, set the active bit in the partition table to 0.
- 3. Wait for the partition creations to succeed or fail.
- 4. Fill in the *tinfo* output parameter.

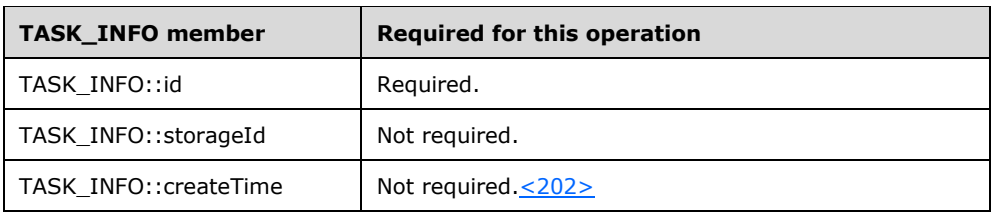

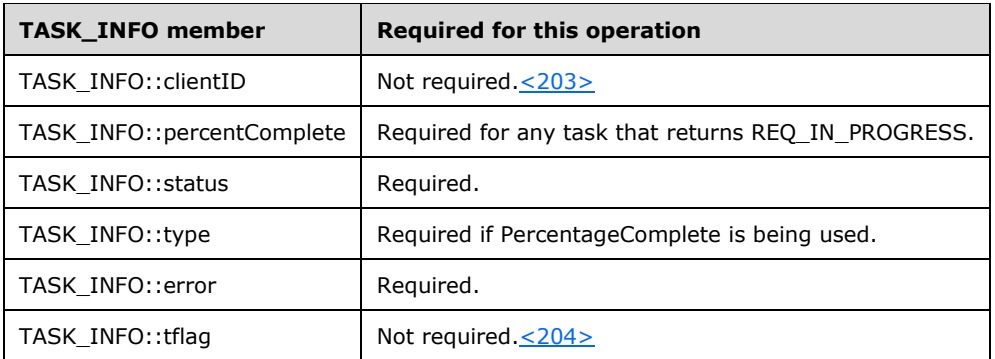

- 5. Return a response to the client containing *tinfo* and the status of the operation.
- 6. Send the task completion notification[.<205>](#page-257-3)

If the operation is successful, the server MUST make the following changes to the list of storage objects before returning the response:

- Modify the dynamic volume object to account for the change of status.
- Modify the disk objects where the partitions were created to account for the change in region allocation.<br/><206>

#### **3.2.4.4.3.33 IVolumeClient3::DeletePartitionsForVolume (Opnum 36)**

The DeletePartitionsForVolume method deletes the partitions underneath a dynamic disk volume. This is a synchronous task.

```
HRESULT DeletePartitionsForVolume(
  [in] LdmObjectId volumeId,
  [in] hyper volumeLastKnownState,
   [out] TASK_INFO* tinfo
);
```
**volumeId:** Specifies the OID of the volume under which to delete partitions.

**volumeLastKnownState:** Last known modification sequence number of the volume.

**tinfo:** Pointer to a [TASK\\_INFO](#page-41-0) structure that the client can use to track the request's progress.

**Return Values:** The method MUST return 0 or a nonerror HRESULT on success, or an implementation-specific nonzero error code on failure (as specified in [\[MS-ERREF\];](%5bMS-ERREF%5d.pdf#Section_1bc92ddfb79e413cbbaa99a5281a6c90) see also section [2.2.1](#page-17-0) for HRESULT values predefined by the Disk Management Remote Protocol).

Upon receiving this message, the server MUST validate parameters:

- 1. Verify that the dynamic volume specified by *volumeId* is in the list of storage objects, and check whether the field **volumeSpec.lastKnownState** matches the field **LastKnownState** of the object.
- 2. Verify that *tinfo* is not NULL.

If parameter validation fails, the server MUST fail the operation immediately, returning an appropriate error as its response to the client.

Otherwise, the server MUST process the message as follows:

- 1. Enumerate all disk regions that correspond to the dynamic volume specified by *volumeId* from the list of storage objects.
- 2. For each disk region, delete the entry in the partition table of its disk that has the same offset and length as the disk region.
- 3. Wait for the partition deletions to succeed or fail.
- 4. Fill in the *tinfo* output parameter.

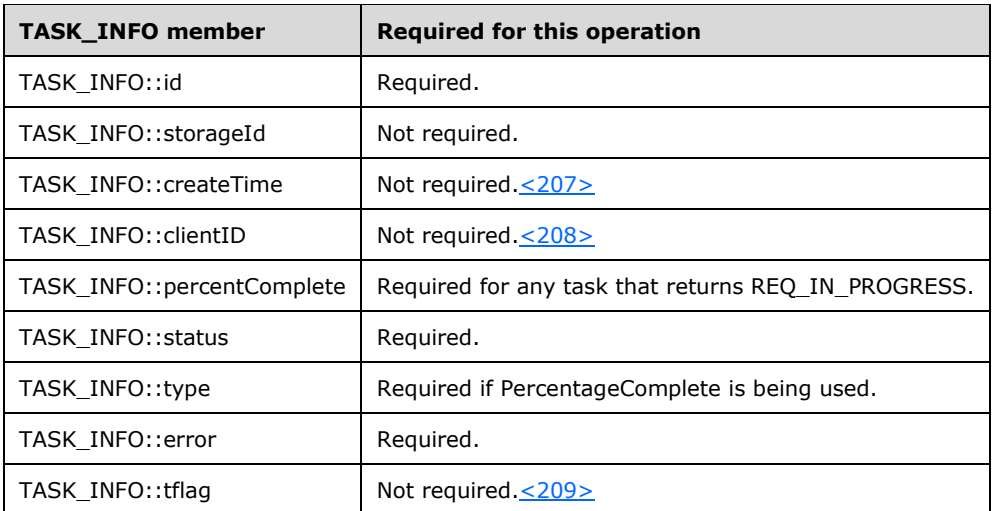

- 5. Return a response to the client containing *volumeId* and the status of the operation.
- 6. Send the task completion notification[.<210>](#page-257-8)

If the operation is successful, the server MUST make the following changes to the list of storage objects before returning the response:

- Modify the dynamic volume object to account for the change of status.
- Modify the disk objects where the partitions were deleted to account for the change in region allocation.

## **3.2.4.4.3.34 IVolumeClient3::GetMaxAdjustedFreeSpace (Opnum 37)**

The GetMaxAdjustedFreeSpace method retrieves the maximum amount of free space on a disk after adjusting for partition boundaries.

```
HRESULT GetMaxAdjustedFreeSpace(
  [in] LdmObjectId diskId,
   [out] LONGLONG* maxAdjustedFreeSpace
);
```
**diskId:** Specifies the OID of the disk to query.

**maxAdjustedFreeSpace:** Pointer to the maximum free space on the disk, adjusted for partition boundaries.

**Return Values:** The method MUST return 0 or a nonerror HRESULT on success, or an implementation-specific nonzero error code on failure (as specified in  $[MS-ERREF]$ ; see also section [2.2.1](#page-17-0) for HRESULT values predefined by the Disk Management Remote Protocol).

When the server receives an IVolumeClient3::GetMaxAdjustedFreeSpace message, it MUST process that message, as specified in **IVolumeClient2::GetMaxAdjustedFreeSpace** (section 3.2.4.4.2.1).

#### **3.2.4.4.3.35 IVolumeClient3::AddMirror (Opnum 38)**

The AddMirror method adds a mirror to the specified dynamic volume.

```
HRESULT AddMirror(
 [in] LdmObjectId volumeId,
  [in] hyper volumeLastKnownState,
 [in] DISK_SPEC diskSpec,
  [in, out] int* diskNumber,
  [out] int* partitionNumber,
  [out] TASK_INFO* tinfo
);
```
**volumeId:** Specifies the OID of the volume to which the mirror is being added.

**volumeLastKnownState:** Volume's last known modification sequence number.

**diskSpec:** A DISK SPEC structure that defines the disk to add as a mirror.

**diskNumber:** This parameter MUST be set to 0 by the client and MUST be ignored by the server.

**partitionNumber:** If the *volumeId* parameter is the boot volume, this parameter returns a pointer to the partition number of the newly added mirror. If the volume is not the boot volume, the server MUST return partition number zero.

**tinfo:** Pointer to a [TASK\\_INFO](#page-41-0) structure that the client can use to track the request's progress.

**Return Values:** The method MUST return 0 or a nonerror HRESULT on success, or an implementation-specific nonzero error code on failure (as specified in [\[MS-ERREF\];](%5bMS-ERREF%5d.pdf#Section_1bc92ddfb79e413cbbaa99a5281a6c90) see also section [2.2.1](#page-17-0) for HRESULT values predefined by the Disk Management Remote Protocol).

When the server receives an IVolumeClient3::AddMirror message, it MUST process that message, as specified in **IVolumeClient::AddMirror** (section 3.2.4.4.1.32).

#### **3.2.4.4.3.36 IVolumeClient3::RemoveMirror (Opnum 39)**

The RemoveMirror method removes a mirror from a dynamic volume.

```
HRESULT RemoveMirror(
 [in] LdmObjectId volumeId,
  [in] hyper volumeLastKnownState,
  [in] LdmObjectId diskId,
  [in] hyper diskLastKnownState,
   [out] TASK_INFO* tinfo
);
```
**volumeId:** Specifies the OID of the mirrored volume from which the disk is being removed.

**volumeLastKnownState:** Volume's last known modification sequence number.

**diskId:** Specifies the OID of the disk being removed from the volume.

**diskLastKnownState:** Last known modification sequence number of the disk being removed from the volume.

**tinfo:** Pointer to a [TASK\\_INFO](#page-41-0) structure that the client can use to track the request's progress.

**Return Values:** The method MUST return 0 or a nonerror HRESULT on success, or an implementation-specific nonzero error code on failure (as specified in [\[MS-ERREF\];](%5bMS-ERREF%5d.pdf#Section_1bc92ddfb79e413cbbaa99a5281a6c90) see also section [2.2.1](#page-17-0) for HRESULT values predefined by the Disk Management Remote Protocol).

When the server receives an IVolumeClient3::RemoveMirror message, it MUST process that message, as specified in [IVolumeClient::RemoveMirror](#page-125-0) (section 3.2.4.4.1.33).

#### **3.2.4.4.3.37 IVolumeClient3::SplitMirror (Opnum 40)**

The SplitMirror method splits a dynamic mirrored volume into two independent simple volumes. One of the volumes keeps the identifier and drive letter of the original volume. The other volume is assigned a different identity.

```
HRESULT SplitMirror(
  [in] LdmObjectId volumeId,
  [in] hyper volumeLastKnownState,
   [in] LdmObjectId diskId,
 [in] hyper diskLastKnownState,
  [in] wchar_t letter,
  [in] hyper letterLastKnownState,
  [in, out] TASK_INFO* tinfo
);
```
**volumeId:** Specifies the OID of the volume to split.

**volumeLastKnownState:** Volume's last known modification sequence number.

**diskId:** Specifies the OID of the disk to split from the volume specified by *volumeId*.

**diskLastKnownState:** Last known modification sequence number of the disk to split off.

- **letter:** Drive letter to assign to the disk identified by *diskId*. If no drive letter is needed for the volume, the value of this field MUST be a 2-byte Unicode null character or the Unicode SPACE character.
- **letterLastKnownState:** Last known modification sequence number of the drive letter that is being assigned to the disk to split.

**tinfo:** Pointer to a [TASK\\_INFO](#page-41-0) structure that the client can use to track the request's progress.

**Return Values:** The method MUST return 0 or a nonerror HRESULT on success, or an implementation-specific nonzero error code on failure (as specified in [\[MS-ERREF\];](%5bMS-ERREF%5d.pdf#Section_1bc92ddfb79e413cbbaa99a5281a6c90) see also section [2.2.1](#page-17-0) for HRESULT values predefined by the Disk Management Remote Protocol).

When the server receives an IVolumeClient3::SplitMirror message, it MUST process that message, as specified in [IVolumeClient::SplitMirror](#page-127-0) (section 3.2.4.4.1.34).

#### **3.2.4.4.3.38 IVolumeClient3::InitializeDiskEx (Opnum 41)**

The InitializeDiskEx method initializes a disk for control by the volume manager. This is a synchronous task.

```
HRESULT InitializeDiskEx(
  [in] LdmObjectId diskId,
  [in] PARTITIONSTYLE style,
 [in] hyper diskLastKnownState,
   [out] TASK_INFO* tinfo
);
```
**diskId:** Specifies the OID of the disk to initialize for volume manager control.

**style:** Value from the PARTITIONSTYLE enumeration, which indicates the partition style to use.

**diskLastKnownState:** Last known modification sequence number of the disk.

**tinfo:** Pointer to a [TASK\\_INFO](#page-41-0) structure the client can use to track the request's progress.

**Return Values:** The method MUST return 0 or a nonerror HRESULT on success, or an implementation-specific nonzero error code on failure (as specified in [\[MS-ERREF\];](%5bMS-ERREF%5d.pdf#Section_1bc92ddfb79e413cbbaa99a5281a6c90) see also section [2.2.1](#page-17-0) for HRESULT values predefined by the Disk Management Remote Protocol).

Upon receiving this message, the server MUST validate parameters:

- 1. Verify that the disk specified by *diskId* is in the list of storage objects, and check whether *diskLastKnownState* matches the **LastKnownState** field of the object.
- 2. Verify that *tinfo* is not NULL.

If parameter validation fails, the server MUST fail the operation immediately, returning an appropriate error as its response to the client.

Otherwise, the server MUST process the message as follows:

- 1. Initialize the disk specified by *diskId* with an empty partition table and write a signature to it:
	- 1. If style is PARTITIONSTYLE\_MBR, the disk is initialized with an MBR partition table and signature.
	- 2. If style is PARTITIONSTYLE GPT, the disk is initialized with a GPT partition table and signature.
- 2. If successful, convert the disk to a dynamic disk.
- 3. Wait for the conversion to succeed or fail.
- 4. Fill in the *tinfo* output parameter.

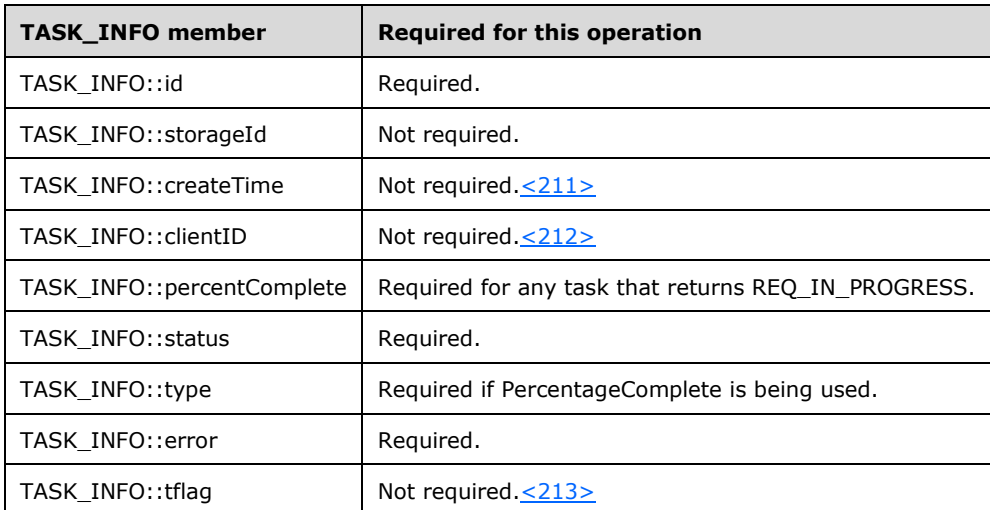

- 5. Return a response to the client containing *tinfo* and the status of the operation.
- 6. Send the task completion notification.

If the operation is successful, the server MUST make the following changes to the list of storage objects before returning the response.

- Modify the disk object to account for the change in type.
- Delete disk region objects that reside on the uninitialized disk[.<214>](#page-257-12)
- Create disk region objects that reside on the dynamic disk.

# **3.2.4.4.3.39 IVolumeClient3::UninitializeDisk (Opnum 42)**

The UninitializeDisk method removes a disk from control by the volume manager.

```
HRESULT UninitializeDisk(
 [in] LdmObjectId diskId,
  [in] hyper diskLastKnownState,
  [out] TASK_INFO* tinfo
);
```
**diskId:** Specifies the OID of the disk to remove from volume manager control.

**diskLastKnownState:** Last known modification sequence number of the disk.

**tinfo:** Pointer to a [TASK\\_INFO](#page-41-0) structure that the client can use to track the request's progress.

**Return Values:** The method MUST return 0 or a nonerror HRESULT on success, or an implementation-specific nonzero error code on failure (as specified in [\[MS-ERREF\];](%5bMS-ERREF%5d.pdf#Section_1bc92ddfb79e413cbbaa99a5281a6c90) see also section [2.2.1](#page-17-0) for HRESULT values predefined by the Disk Management Remote Protocol).

When the server receives an IVolumeClient3::UninitializeDisk message, it MUST process that message, as specified in [IVolumeClient::UninitializeDisk](#page-130-0) (section 3.2.4.4.1.36).

## **3.2.4.4.3.40 IVolumeClient3::ReConnectDisk (Opnum 43)**

The ReConnectDisk method reactivates a failed dynamic disk, bringing the disk and the volumes that reside on it online.

```
HRESULT ReConnectDisk(
   [in] LdmObjectId diskId,
   [out] TASK_INFO* tinfo
);
```
**diskId:** Specifies the OID of the disk to reactivate.

**tinfo:** Pointer to a [TASK\\_INFO](#page-41-0) structure that the client can use to track the request's progress.

**Return Values:** The method MUST return 0 or a nonerror HRESULT on success, or an implementation-specific nonzero error code on failure (as specified in [\[MS-ERREF\];](%5bMS-ERREF%5d.pdf#Section_1bc92ddfb79e413cbbaa99a5281a6c90) see also section [2.2.1](#page-17-0) for HRESULT values predefined by the Disk Management Remote Protocol).

When the server receives an IVolumeClient3::ReConnectDisk message, it MUST process that message, as specified in [IVolumeClient::ReConnectDisk](#page-131-0) (section 3.2.4.4.1.37).

## **3.2.4.4.3.41 IVolumeClient3::ImportDiskGroup (Opnum 44)**

The ImportDiskGroup method imports a foreign dynamic disk group as the primary disk group of the server.

```
HRESULT ImportDiskGroup(
 [in] int cchDgid,
   [in, size_is(cchDgid)] byte* dgid,
  [out] TASK_INFO* tinfo
);
```
**cchDgid:** Size of *dgid* in characters, including the terminating null character.

**dgid:** Null-terminated ASCII string that contains the UUID of the disk group to import.

**tinfo:** Pointer to a [TASK\\_INFO](#page-41-0) structure that the client can use to track the request's progress.

**Return Values:** The method MUST return 0 or a nonerror HRESULT on success, or an implementation-specific nonzero error code on failure (as specified in [\[MS-ERREF\];](%5bMS-ERREF%5d.pdf#Section_1bc92ddfb79e413cbbaa99a5281a6c90) see also section [2.2.1](#page-17-0) for HRESULT values predefined by the Disk Management Remote Protocol).

When the server receives an IVolumeClient3::ImportDiskGroup message, it MUST process that message, as specified in [IVolumeClient::ImportDiskGroup](#page-132-0) (section 3.2.4.4.1.38).

#### **3.2.4.4.3.42 IVolumeClient3::DiskMergeQuery (Opnum 45)**

The DiskMergeQuery method gathers disk and volume information needed to merge a foreign dynamic disk group into the primary disk group of the server.

```
HRESULT DiskMergeQuery(
  [in] int cchDgid,
  [in, size is(cchDqid)] byte* dqid,
  [in] int numDisks,
   [in, size_is(numDisks)] LdmObjectId* diskList,
  [out] hyper* merge config tid,
   [out] int* numRids,
   [out, size_is(,*numRids)] hyper** merge_dm_rids,
   [out] int* numObjects,
   [out, size_is(,*numObjects)] MERGE_OBJECT_INFO** mergeObjectInfo,
   [in, out] unsigned long* flags,
  [out] TASK_INFO* tinfo
);
```
**cchDgid:** Size of *dgid* in characters, including the terminating null character.

**dgid:** Null-terminated ASCII string that contains the UUID of the disk group to be merged.

**numDisks:** Number of disks passed in *diskList*.

**diskList:** Array of OIDs of type *LdmObjectId* that specify the disks of the dgid group to be merged.

**merge\_config\_tid:** Pointer to the modification sequence number of the disk group to be merged.

**numRids:** Pointer to the number of elements returned in *merge\_dm\_rids*.

**merge dm rids:** Pointer to an array of disk records that represent the disks that will be merged. Memory for the array is allocated by the server and freed by the client.

**numObjects:** Number of elements returned in *mergeObjectInfo*.

- **mergeObjectInfo:** Pointer to an array of **MERGE\_OBJECT\_INFO** structures that contain information about the volumes that will be merged.
- **flags:** Disk merge query flags. The value of this field is a logical 'OR' of zero or more of the following applicable flags.

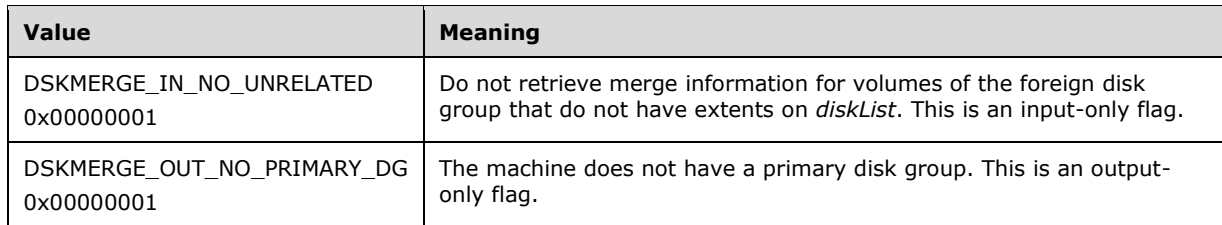

**tinfo:** Pointer to a [TASK\\_INFO](#page-41-0) structure that the client can use to track the request's progress.

**Return Values:** The method MUST return 0 or a nonerror HRESULT on success, or an implementation-specific nonzero error code on failure (as specified in [\[MS-ERREF\];](%5bMS-ERREF%5d.pdf#Section_1bc92ddfb79e413cbbaa99a5281a6c90) see also section [2.2.1](#page-17-0) for HRESULT values predefined by the Disk Management Remote Protocol).

When the server receives an IVolumeClient3::DiskMergeQuery message, it MUST process that message, as specified in [IVolumeClient::DiskMergeQuery](#page-134-0) (section 3.2.4.4.1.39).

## **3.2.4.4.3.43 IVolumeClient3::DiskMerge (Opnum 46)**

The DiskMerge method merges a foreign disk group into the primary disk group of the server. The foreign disks and their volumes are brought online.

```
HRESULT DiskMerge(
  [in] int cchDgid,
   [in, size_is(cchDgid)] byte* dgid,
  [in] int numDisks,
  [in, size is(numDisks)] LdmObjectId* diskList,
  [in] hyper merge config tid,
  [in] int numRids,
  [in, size is(numRids)] hyper* merge dm rids,
   [out] TASK_INFO* tinfo
);
```
**cchDgid:** Size of *dgid* in characters, including the terminating null character.

**dgid:** Null-terminated ASCII string that contains the UUID of the disk group to be merged.

**numDisks:** Number of disks passed in *diskList*.

**diskList:** Array of object identifiers of type *LdmObjectId* that specify the disks to be merged from the *dgid* group.

**merge\_config\_tid:** Last known modification sequence number of the disk group to be merged.

**numRids:** Number of elements passed in *merge\_dm\_rids*.

**merge\_dm\_rids:** Array of disk records for the disks in *diskList*.

**tinfo:** Pointer to a [TASK\\_INFO](#page-41-0) structure that the client can use to track the request's progress.

**Return Values:** The method MUST return 0 or a nonerror HRESULT on success, or an implementation-specific nonzero error code on failure (as specified in [\[MS-ERREF\];](%5bMS-ERREF%5d.pdf#Section_1bc92ddfb79e413cbbaa99a5281a6c90) see also section [2.2.1](#page-17-0) for HRESULT values predefined by the Disk Management Remote Protocol).

When the server receives an IVolumeClient3::DiskMerge message, it MUST process that message, as specified in **IVolumeClient::DiskMerge** (section 3.2.4.4.1.40).

## **3.2.4.4.3.44 IVolumeClient3::ReAttachDisk (Opnum 47)**

The ReAttachDisk method reattaches the specified dynamic disk, bringing the volumes of the disk online after reconnecting the disk device to the server.  $\leq$ 215>

```
HRESULT ReAttachDisk(
   [in] LdmObjectId diskId,
  [in] hyper diskLastKnownState,
  [out] TASK_INFO* tinfo
);
```
**diskId:** Specifies the OID of the disk to reattach.

**diskLastKnownState:** The disk's last known modification sequence number.

**tinfo:** Pointer to a [TASK\\_INFO](#page-41-0) structure that the client can use to track the request's progress.

**Return Values:** The method MUST return 0 or a nonerror HRESULT on success, or an implementation-specific nonzero error code on failure (as specified in [\[MS-ERREF\];](%5bMS-ERREF%5d.pdf#Section_1bc92ddfb79e413cbbaa99a5281a6c90) see also section [2.2.1](#page-17-0) for HRESULT values predefined by the Disk Management Remote Protocol).

When the server receives an IVolumeClient3::ReAttachDisk message, it MUST process that message, as specified in *IVolumeClient::ReAttachDisk (section 3.2.4.4.1.41)*.

#### **3.2.4.4.3.45 IVolumeClient3::ReplaceRaid5Column (Opnum 48)**

The ReplaceRaid5Column method repairs a dynamic RAID-5 volume by replacing the failed member of the volume with a specified disk.

```
HRESULT ReplaceRaid5Column(
 [in] LdmObjectId volumeId,
  [in] hyper volumeLastKnownState,
 [in] LdmObjectId newDiskId,
 [in] hyper diskLastKnownState,
  [out] TASK_INFO* tinfo
);
```
**volumeId:** Specifies the OID of the volume for which the member will be replaced.

**volumeLastKnownState:** Last known modification sequence number of the RAID-5 volume.

**newDiskId:** Specifies the OID of the replacement disk.

**diskLastKnownState:** Last known modification sequence number of the replacement disk.

**tinfo:** Pointer to a **TASK\_INFO** structure that the client can use to track the request's progress.

**Return Values:** The method MUST return 0 or a nonerror HRESULT on success, or an implementation-specific nonzero error code on failure (as specified in [\[MS-ERREF\];](%5bMS-ERREF%5d.pdf#Section_1bc92ddfb79e413cbbaa99a5281a6c90) see also section [2.2.1](#page-17-0) for HRESULT values predefined by the Disk Management Remote Protocol).

When the server receives an IVolumeClient3::ReplaceRaid5Column message, it MUST process that message, as specified in [IVolumeClient::ReplaceRaid5Column](#page-138-0) (section 3.2.4.4.1.42).

#### **3.2.4.4.3.46 IVolumeClient3::RestartVolume (Opnum 49)**

The RestartVolume method attempts to bring a dynamic volume back online.

```
HRESULT RestartVolume(
 [in] LdmObjectId volumeId,
  [in] hyper volumeLastKnownState,
```

```
 [out] TASK_INFO* tinfo
);
```
**volumeId:** Specifies the OID of the volume to restart.

**volumeLastKnownState:** Last known modification sequence number of the volume.

**tinfo:** Pointer to a [TASK\\_INFO](#page-41-0) structure that the client can use to track the progress of the request.

**Return Values:** The method MUST return 0 or a nonerror HRESULT on success, or an implementation-specific nonzero error code on failure (as specified in [\[MS-ERREF\];](%5bMS-ERREF%5d.pdf#Section_1bc92ddfb79e413cbbaa99a5281a6c90) see also section [2.2.1](#page-17-0) for HRESULT values predefined by the Disk Management Remote Protocol).

When the server receives an IVolumeClient3::RestartVolume message, it MUST process that message, as specified in [IVolumeClient::RestartVolume](#page-140-0) (section 3.2.4.4.1.43).

# **3.2.4.4.3.47 IVolumeClient3::GetEncapsulateDiskInfoEx (Opnum 50)**

The GetEncapsulateDiskInfoEx method gathers the information needed to convert the specified basic disks to dynamic disks.

```
HRESULT GetEncapsulateDiskInfoEx(
  [in] unsigned long diskCount,
  [in, size is(diskCount)] DISK SPEC* diskSpecList,
   [out] unsigned long* encapInfoFlags,
   [out] unsigned long* affectedDiskCount,
   [out, size_is(,*affectedDiskCount)] 
   DISK INFO EX<sup>**</sup> affectedDiskList,
   [out, size_is(,*affectedDiskCount)] 
    unsigned long** affectedDiskFlags,
   [out] unsigned long* affectedVolumeCount,
   [out, size_is(,*affectedVolumeCount)] 
     VOLUME_INFO** affectedVolumeList,
  [out] unsigned long* affectedRegionCount,
   [out, size_is(,*affectedRegionCount)] 
   REGION INFO EX** affectedRegionList,
   [out] TASK_INFO* tinfo
);
```
**diskCount:** Number of elements passed in the *diskSpecList* array.

- **diskSpecList:** Array of DISK SPEC structures that specify the disks to be encapsulated. Memory for the array is allocated and freed by the client.
- **encapInfoFlags:** Bitmap of flags that returns information about encapsulating the disks specified in *diskSpecList*. The value of this field is generated by combining zero or more of the following applicable flags with a logical OR operation.

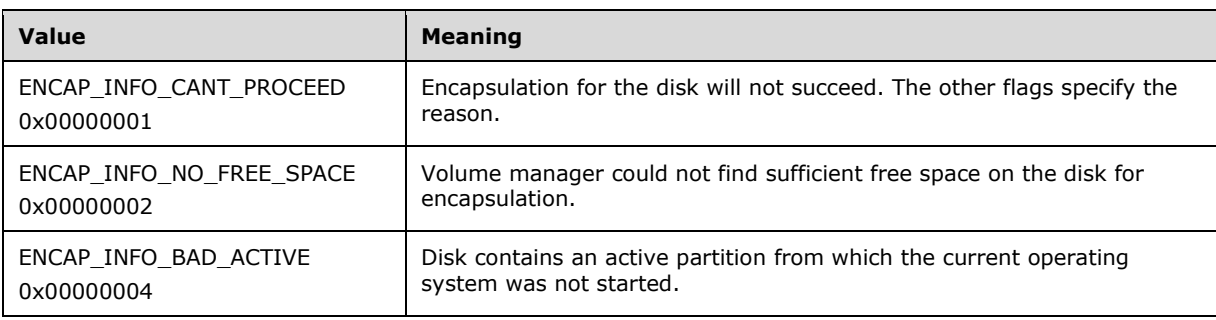

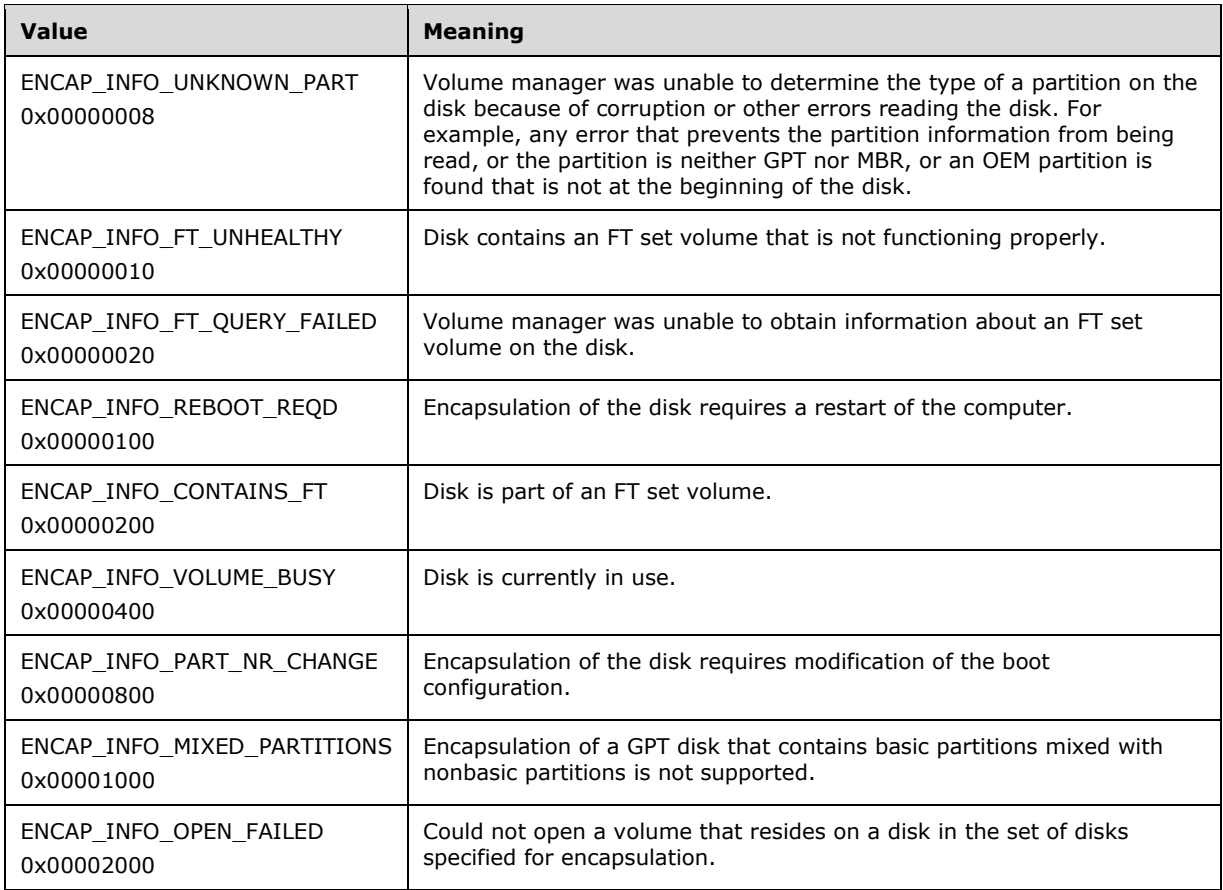

**affectedDiskCount:** Pointer to the number of disks that will be affected by the encapsulation.

- affectedDiskList: Pointer to an array of new **DISK\_INFO\_EX** structures that represent the disks that will be affected by the encapsulation.
- **affectedDiskFlags:** Pointer to an array of bitmaps of flags that provides information about the disks that will be affected by the encapsulation. The value of this field is generated by combining zero or more of the following applicable flags with a logical OR operation.

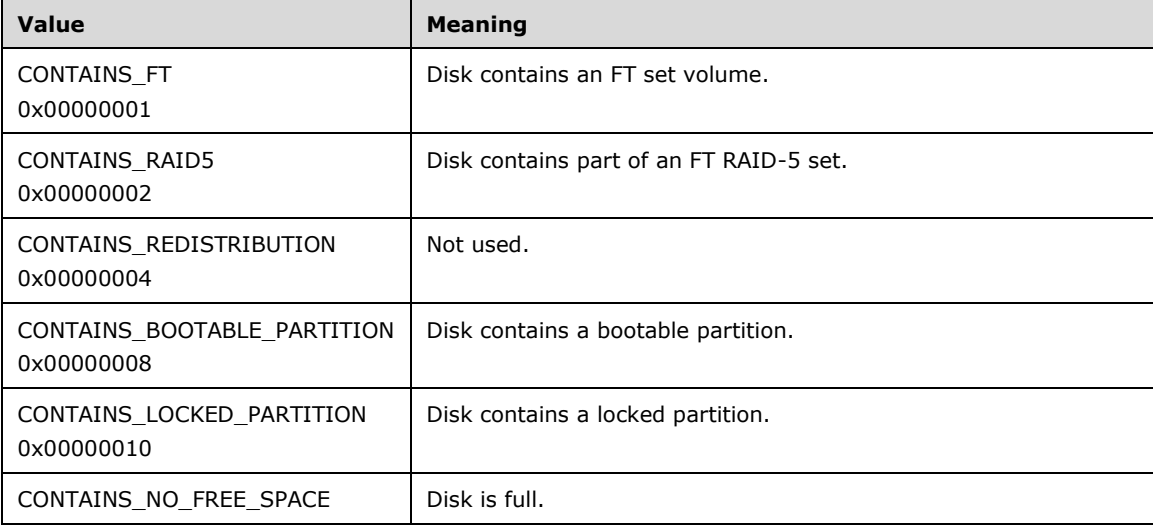

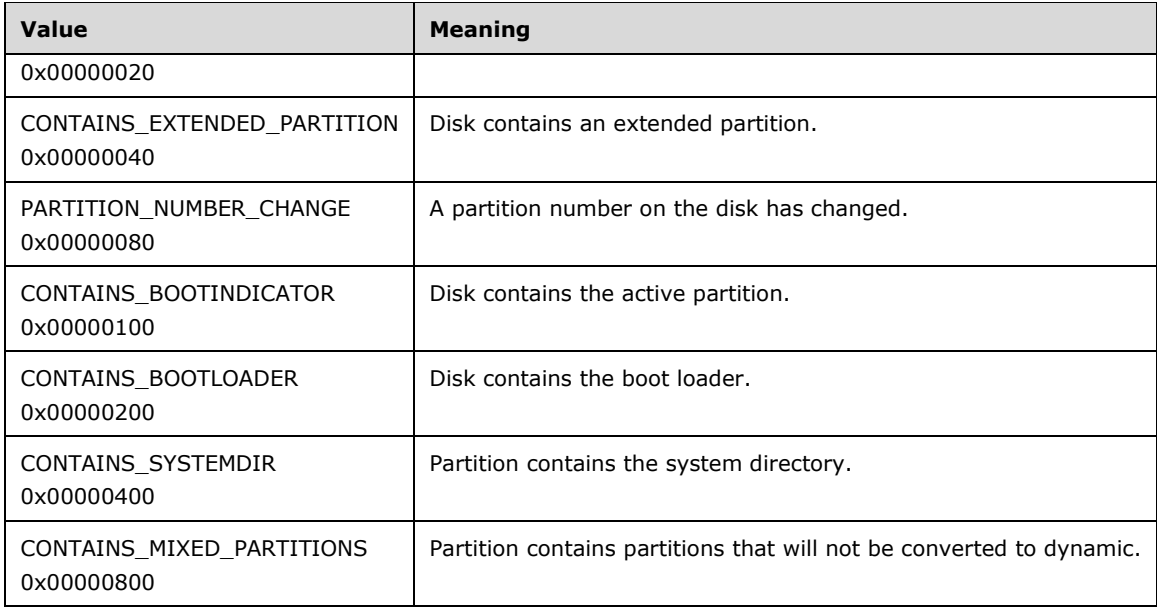

**affectedVolumeCount:** Pointer to the number of volumes that will be affected by the encapsulation.

- **affectedVolumeList:** Pointer to an array of [VOLUME\\_INFO](#page-34-0) structures that represent the volumes that will be affected by the encapsulation.
- **affectedRegionCount:** Pointer to the number of regions that will be affected by the encapsulation.
- **affectedRegionList:** Pointer to an array of [REGION\\_INFO\\_EX](#page-54-0) structures that represent the regions that will be affected by the encapsulation.

**tinfo:** Pointer to a [TASK\\_INFO](#page-41-0) structure the client can use to track the progress of the request.

**Return Values:** The method MUST return 0 or a nonerror HRESULT on success, or an implementation-specific nonzero error code on failure (as specified in [\[MS-ERREF\];](%5bMS-ERREF%5d.pdf#Section_1bc92ddfb79e413cbbaa99a5281a6c90) see also section [2.2.1](#page-17-0) for HRESULT values predefined by the Disk Management Remote Protocol).

Upon receiving this message, the server MUST validate parameters:

- 1. Verify that *diskCount* is not 0 and *diskSpecList* is not NULL.
- 2. For each DISK\_SPEC structure specified in *diskSpecList*, verify that the disk specified by *diskId* is in the list of storage objects; and check whether *lastKnownState* matches the **LastKnownState** field of the object.
- 3. Verify that *encapInfoFlags* is not NULL.
- 4. Verify that *affectedDiskCount*, *affectedDiskList*, and *affectedDiskFlags* are not NULL.
- 5. Verify that *affectedVolumeCount* and *affectedVolumeList* are not NULL.
- 6. Verify that *affectedRegionCount* and *affectedRegionList* are not NULL.
- 7. Verify that *tinfo* is not NULL.

If parameter validation fails, the server MUST fail the operation immediately, returning an appropriate error as its response to the client.

Otherwise, the server MUST compose a response to the client as follows:

- 1. Identify other basic disks from the list of storage objects that need to be encapsulated together with the basic disks specified by *diskSpecList*.
- 2. Allocate a buffer large enough to contain DISK INFO EX structures that describe all basic disks that need to be encapsulated together (including the disks specified by *diskSpecList*).
- 3. Populate each DISK\_INFO\_EX structure in the buffer with information about the disk.
- 4. The buffer MUST be returned to the client in the output parameter *affectedDiskList*.
- 5. The number of DISK\_INFO\_EX structures in the buffer MUST be returned to the client in the output parameter *affectedDiskCount*.
- 6. Allocate a second buffer large enough to contain bitmaps of flags, one for each disk returned in *affectedDiskList*, that describes disk conditions that are of interest to clients in the context of encapsulation.
- 7. Populate the second buffer with the bitmaps of flags of the disks.
- 8. The second buffer MUST be returned to the client in the output parameter *affectedDiskFlags*. Note that the number of elements in the buffer is the same as the count of disks, which is returned in *affectedDiskCount*.
- 9. Enumerate all the FT volumes that reside on the disks returned in *affectedDiskList* from the list of storage objects.
- 10. Allocate a third buffer large enough to contain VOLUME\_INFO structures that describe the enumerated FT volumes.
- 11. Populate each VOLUME\_INFO structure in the third buffer with information about the FT volume.
- 12. The third buffer MUST be returned to the client in the output parameter *affectedVolumeList*.
- 13. The number of VOLUME\_INFO structures in the third buffer MUST be returned to the client in the output parameter *affectedVolumeCount*.
- 14. Enumerate all the disk regions that reside on the disks returned in *affectedDiskList* from the list of storage objects.
- 15. Allocate a fourth buffer large enough to contain REGION\_INFO\_EX structures that describe the enumerated disk regions.
- 16. Populate each REGION\_INFO\_EX structure in the fourth buffer with information about the disk region.
- 17. The fourth buffer MUST be returned to the client in the output parameter *affectedRegionList*.
- 18. The number of REGION INFO EX structures in the fourth buffer MUST be returned to the client in the output parameter *affectedRegionCount*.
- 19. Populate a 32-bit signed integer bitmap of flags that describes conditions that will prevent the overall encapsulation to proceed, or might be of interest to the client in the context of encapsulation. If the encapsulation cannot proceed, the server MUST set the ENCAP\_INFO\_CANT\_PROCEED flag, and then set other flags as appropriate to account for the reasons why the encapsulation is not possible.
- 20. The bitmap of flags MUST be returned to the client in the output parameter *encapInfoFlags*.
- 21. Return a response that contains the output parameters mentioned previously and the status of the operation.

The server MUST NOT change the list of storage objects as part of processing this message.

# **3.2.4.4.3.48 IVolumeClient3::EncapsulateDiskEx (Opnum 51)**

The EncapsulateDiskEx method converts the specified basic disks to dynamic disks. This is a synchronous task.

```
HRESULT EncapsulateDiskEx(
  [in] unsigned long affectedDiskCount,
  [in, size is(affectedDiskCount)]
   DISK INFO EX* affectedDiskList,
  [in] unsigned long affectedVolumeCount,
  [in, size is(affectedVolumeCount)]
     VOLUME_INFO* affectedVolumeList,
  [in] unsigned long affectedRegionCount,
  [in, size is(affectedRegionCount)]
   REGION INFO EX* affectedRegionList,
   [out] unsigned long* encapInfoFlags,
   [out] TASK_INFO* tinfo
);
```
**affectedDiskCount:** The number of elements passed in the *affectedDiskList* array.

**affectedDiskList:** An array of [DISK\\_INFO\\_EX](#page-49-0) structures that specifies the disks to be encapsulated.

**affectedVolumeCount:** The number of elements passed in the *affectedVolumeList* array.

**affectedVolumeList:** An array of **VOLUME\_INFO** structures that represents the volumes affected by the encapsulation. If the number of affect volumes is zero, a pointer to a zero-length array MUST be passed. This pointer MUST NOT be input as NULL.

**affectedRegionCount:** The number of elements passed in the *affectedRegionList* array.

- **affectedRegionList:** An array of [REGION\\_INFO\\_EX](#page-54-0) structures that represents the regions affected by the encapsulation. If the number of affect regions is zero, a pointer to a zero-length array MUST be passed. This pointer MUST NOT be input as NULL.
- **encapInfoFlags:** Bitmap of flags that provides information about the encapsulation. The value of this field is generated by combining zero or more of the following applicable flags with a logical OR operation.

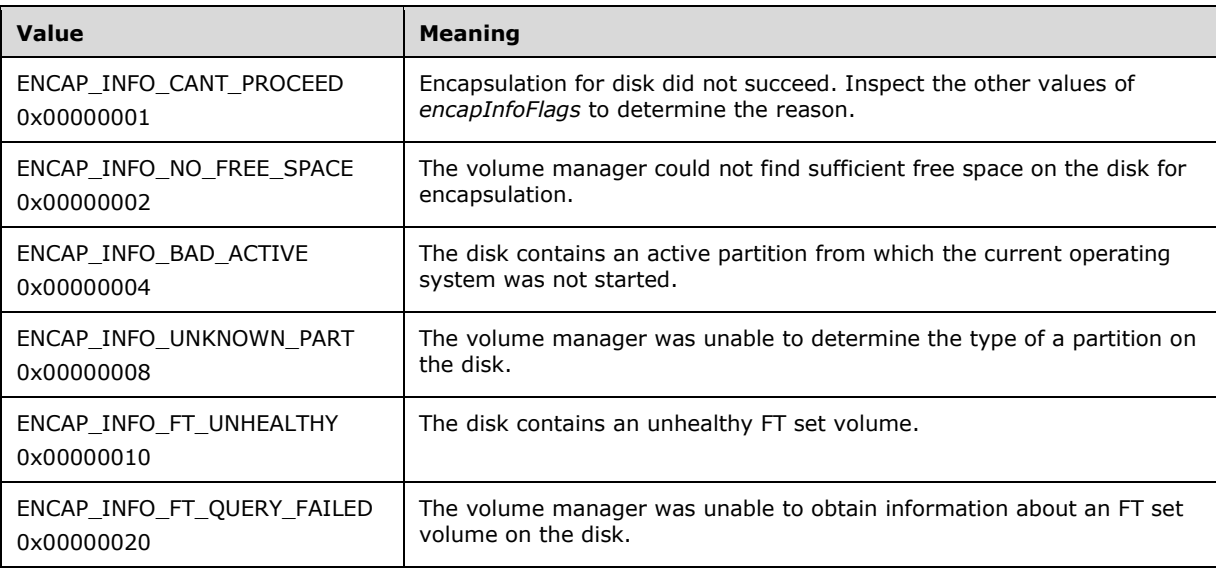

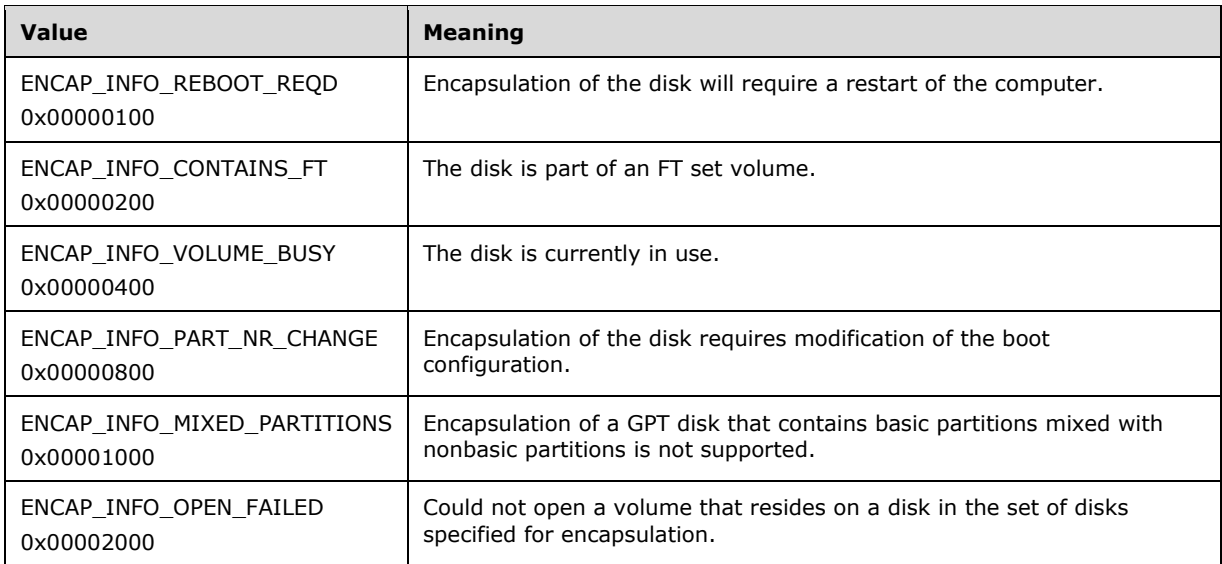

**tinfo:** A pointer to a [TASK\\_INFO](#page-41-0) structure that the client can use to track the progress of the request.

**Return Values:** The method MUST return 0 or a nonerror HRESULT on success, or an implementation-specific nonzero error code on failure (as specified in [\[MS-ERREF\];](%5bMS-ERREF%5d.pdf#Section_1bc92ddfb79e413cbbaa99a5281a6c90) see also section [2.2.1](#page-17-0) for HRESULT values predefined by the Disk Management Remote Protocol).

Upon receiving this message, the server MUST validate parameters:

- 1. Verify that *affectedDiskList* is not NULL and *affectedDiskCount* is not 0.
- 2. For each DISK\_INFO\_EX structure specified by *affectedDiskList*, verify that the disk specified by *diskId* is in the list of storage objects and that **lastKnownState** matches the **LastKnownState** field of the object.
- 3. Verify that no other basic disks need to be encapsulated together with the disks specified by *affectedDiskList*.
- 4. Verify that *affectedVolumeList* is not NULL. If *affectedVolumeCount* is zero, a valid pointer to a zero-length array for the *affectVolumeList* MUST be passed in.
- 5. Verify that *affectedRegionList* is not NULL. If *affectedRegionCount* is zero, a valid pointer to a zero-length array for the *affectRegionList* MUST be passed in.
- 6. Verify that the list of basic volumes specified by *affectedVolumeList* matches the set of basic volumes residing on the disks specified by *affectedDiskList*.
- 7. Verify that *encapInfoFlags* is not NULL.
- 8. Verify that *tinfo* is not NULL.

If parameter validation fails, the server MUST fail the operation immediately, returning an appropriate error as its response to the client.

Otherwise, the server MUST process the message as follows:

- 1. Convert the basic disks specified by affectedDiskList to dynamic:
	- All partitions and logical drives that reside on the basic disk are converted to dynamic volumes.
- 2. Wait for the conversion to succeed or fail.
- 3. Fill in the *tinfo* output parameter.

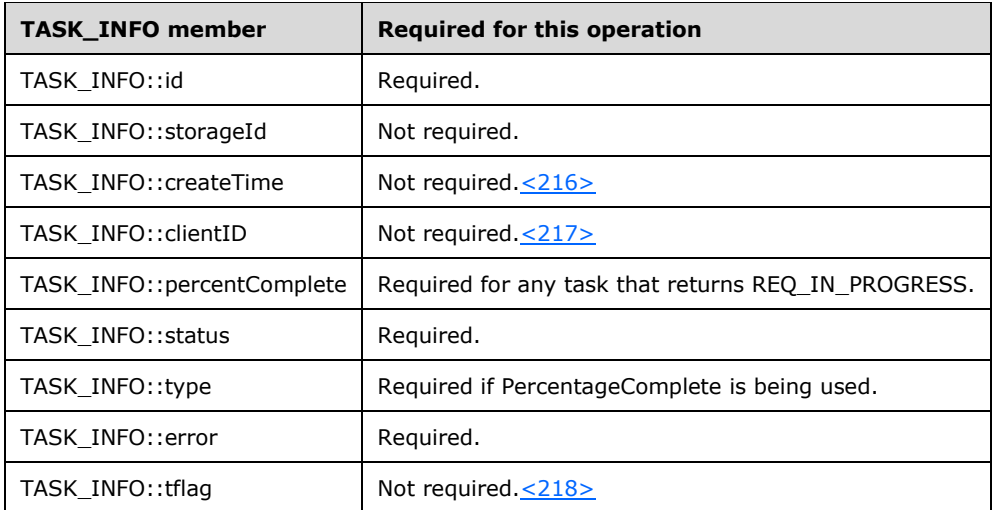

- 4. Return a response to the client containing *tinfo* and the status of the operation.
- 5. Send the task completion notification.  $\leq$ 219>

If the operation is successful, the server MUST make the following changes to the list of storage objects before returning the response.

- 1. Modify the converted disk objects to account for the change in type.
- 2. Create new dynamic volume objects that correspond to the new dynamic volumes.
- 3. Create new disk region objects for the new dynamic disks.
- 4. Delete disk region objects of the old basic disks[.<220>](#page-258-5)
- 5. Modify drive letter objects to account for the change of volume owning them.
- 6. Modify file system objects to account for the change of volume owning them.

If the boot partition is among the disks being encapsulated, the server MUST store boot partition change information on persistent storage (registry). The information MUST contain the old (preencapsulation) and new (post-encapsulation) partition number of the boot partition. The information is useful in case the client sends an **[IVolumeClient3::QueryChangePartitionNumbers](#page-201-0)** message.

#### <span id="page-201-0"></span>**3.2.4.4.3.49 IVolumeClient3::QueryChangePartitionNumbers (Opnum 52)**

The QueryChangePartitionNumbers method retrieves information about the partition number change that results when a boot partition is encapsulated.

```
HRESULT QueryChangePartitionNumbers(
 [out] int* oldPartitionNumber,
 [out] int* newPartitionNumber
);
```
**oldPartitionNumber:** Pointer to the partition number of the boot volume before the encapsulation operation.

**newPartitionNumber:** Pointer to the partition number of the boot volume after the encapsulation operation.

**Return Values:** The method MUST return 0 or a nonerror HRESULT on success, or an implementation-specific nonzero error code on failure (as specified in [\[MS-ERREF\];](%5bMS-ERREF%5d.pdf#Section_1bc92ddfb79e413cbbaa99a5281a6c90) see also section [2.2.1](#page-17-0) for HRESULT values predefined by the Disk Management Remote Protocol).

When the server receives an IVolumeClient3::QueryChangePartitionNumbers message, it MUST process that message, as specified in [IVolumeClient::QueryChangePartitionNumbers](#page-148-0) (section 3.2.4.4.1.46).

## **3.2.4.4.3.50 IVolumeClient3::DeletePartitionNumberInfoFromRegistry (Opnum 53)**

The DeletePartitionNumberInfoFromRegistry method deletes the boot partition number change history from persistent storage.

```
HRESULT DeletePartitionNumberInfoFromRegistry();
```
This method has no parameters.

**Return Values:** The method MUST return 0 or a nonerror HRESULT on success, or an implementation-specific nonzero error code on failure (as specified in [\[MS-ERREF\];](%5bMS-ERREF%5d.pdf#Section_1bc92ddfb79e413cbbaa99a5281a6c90) see also section [2.2.1](#page-17-0) for HRESULT values predefined by the Disk Management Remote Protocol).

When the server receives an IVolumeClient3::DeletePartitionNumberInfoFromRegistry message, it MUST process that message, as specified in [IVolumeClient::DeletePartitionNumberInfoFromRegistry](#page-149-0) (section 3.2.4.4.1.47).

## **3.2.4.4.3.51 IVolumeClient3::SetDontShow (Opnum 54)**

The SetDontShow method sets a Boolean value that indicates whether to show a disk initialization tool. [<221>](#page-258-6)

```
HRESULT SetDontShow(
 [in] boolean bSetNoShow
\lambda:
```
**bSetNoShow:** Boolean value that determines whether the New Disk Wizard is enabled.

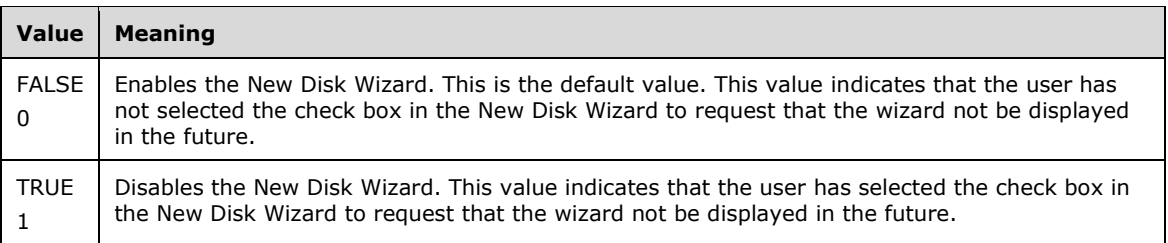

**Return Values:** The method MUST return 0 or a nonerror HRESULT on success, or an implementation-specific nonzero error code on failure (as specified in [\[MS-ERREF\];](%5bMS-ERREF%5d.pdf#Section_1bc92ddfb79e413cbbaa99a5281a6c90) see also section [2.2.1](#page-17-0) for HRESULT values predefined by the Disk Management Remote Protocol).

When the server receives an IVolumeClient3::SetDontShow message, it MUST process that message, as specified in [IVolumeClient::SetDontShow](#page-149-1) (section 3.2.4.4.1.48).

## **3.2.4.4.3.52 IVolumeClient3::GetDontShow (Opnum 55)**

The GetDontShow method retrieves a value that indicates whether to show a disk initialization tool.  $222>$ 

```
HRESULT GetDontShow(
  [out] boolean* bGetNoShow
);
```
**bGetNoShow:** Boolean value that indicates whether the New Disk Wizard is enabled or disabled.

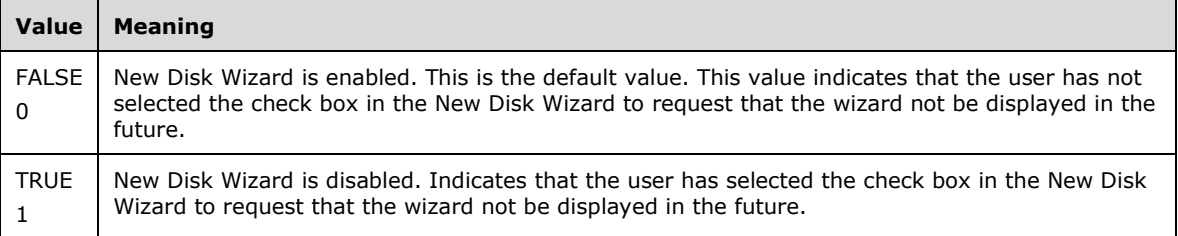

**Return Values:** The method MUST return 0 or a nonerror HRESULT on success, or an

implementation-specific nonzero error code on failure (as specified in [\[MS-ERREF\];](%5bMS-ERREF%5d.pdf#Section_1bc92ddfb79e413cbbaa99a5281a6c90) see also section [2.2.1](#page-17-0) for HRESULT values predefined by the Disk Management Remote Protocol).

When the server receives an IVolumeClient3::GetDontShow message, it MUST process that message, as specified in [IVolumeClient::GetDontShow](#page-150-0) (section 3.2.4.4.1.49).

#### **3.2.4.4.3.53 IVolumeClient3::EnumTasks (Opnum 64)**

The EnumTasks method enumerates the tasks that are currently running on the server.

```
HRESULT EnumTasks(
   [in, out] unsigned long* taskCount,
   [out, size_is(,*taskCount)] TASK_INFO** taskList
);
```
**taskCount:** Number of elements returned in the *taskList* array.

**taskList:** Array of [TASK\\_INFO](#page-41-0) structures that describes the tasks running on the server.

**Return Values:** The method MUST return 0 or a nonerror HRESULT on success, or an implementation-specific nonzero error code on failure (as specified in [\[MS-ERREF\];](%5bMS-ERREF%5d.pdf#Section_1bc92ddfb79e413cbbaa99a5281a6c90) see also section [2.2.1](#page-17-0) for HRESULT values predefined by the Disk Management Remote Protocol).

When the server receives an IVolumeClient3::EnumTasks message, it MUST process that message, as specified in **IVolumeClient::EnumTasks** (section 3.2.4.4.1.50).

#### **3.2.4.4.3.54 IVolumeClient3::GetTaskDetail (Opnum 65)**

The GetTaskDetail method retrieves information about a task that is running on the server.

```
HRESULT GetTaskDetail(
  [in] LdmObjectId id,
   [in, out] TASK_INFO* tinfo
);
```
**id:** Specifies the OID of the task for which to retrieve information.

**tinfo:** A TASK INFO structure that describes the operation currently being performed by *id*.

**Return Values:** The method MUST return 0 or a nonerror HRESULT on success, or an implementation-specific nonzero error code on failure (as specified in [\[MS-ERREF\];](%5bMS-ERREF%5d.pdf#Section_1bc92ddfb79e413cbbaa99a5281a6c90) see also section [2.2.1](#page-17-0) for HRESULT values predefined by the Disk Management Remote Protocol).

When the server receives an IVolumeClient3::GetTaskDetail message, it MUST process that message, as specified in [IVolumeClient::GetTaskDetail](#page-151-1) (section 3.2.4.4.1.51).

#### **3.2.4.4.3.55 IVolumeClient3::AbortTask (Opnum 66)**

The AbortTask method aborts a task running on the server.

```
HRESULT AbortTask(
 [in] LdmObjectId id
);
```
id: Specifies the OID of the task to be aborted.

**Return Values:** The method MUST return 0 or a nonerror HRESULT on success, or an implementation-specific nonzero error code on failure (as specified in [\[MS-ERREF\];](%5bMS-ERREF%5d.pdf#Section_1bc92ddfb79e413cbbaa99a5281a6c90) see also section [2.2.1](#page-17-0) for HRESULT values predefined by the Disk Management Remote Protocol).

When the server receives an IVolumeClient3::AbortTask message, it MUST process that message, as specified in [IVolumeClient::AbortTask](#page-152-0) (section 3.2.4.4.1.52).

#### **3.2.4.4.3.56 IVolumeClient3::HrGetErrorData (Opnum 67)**

The HrGetErrorData method retrieves user-readable error information associated with an HRESULT error code.

```
HRESULT HrGetErrorData(
  [in] HRESULT hr,
  [in] DWORD dwFlags,
   [out] DWORD* pdwStoredFlags,
   [out] int* pcszw,
  [out, string, size_is(,*pcszw,)] 
   wchar t*** prgszw
);
```
**hr:** The HRESULT error code from which error information is retrieved.

**dwFlags:** Bitmap of retrieval flags. The value of this field is generated by combining zero or more of the following applicable flags with a logical OR operation.

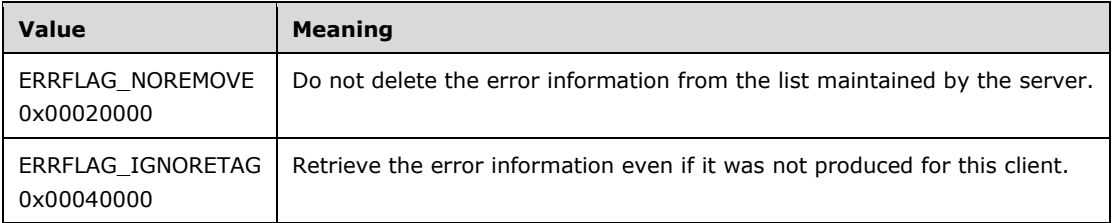

**pdwStoredFlags:** Pointer to a bitmap of error flags. <223>

**pcszw:** Pointer to the number of strings returned in *prgszw*.

**prgszw:** Pointer to an array of strings that contain error information for the HRESULT.

**Return Values:** The method MUST return 0 or a nonerror HRESULT on success, or an implementation-specific nonzero error code on failure (as specified in [\[MS-ERREF\];](%5bMS-ERREF%5d.pdf#Section_1bc92ddfb79e413cbbaa99a5281a6c90) see also section [2.2.1](#page-17-0) for HRESULT values predefined by the Disk Management Remote Protocol).

When the server receives an IVolumeClient3::HrGetErrorData message, it MUST process that message, as specified in [IVolumeClient::HrGetErrorData](#page-153-0) (section 3.2.4.4.1.53).

#### <span id="page-205-0"></span>**3.2.4.4.3.57 IVolumeClient3::Initialize (Opnum 68)**

The Initialize method initializes the dialog between the client and the server. This method MUST be the first call made by the client after connecting to the server.

```
HRESULT Initialize(
  [in] IUnknown* notificationInterface,
   [out] unsigned long* ulIDLVersion,
  [out] DWORD* pdwFlags,
  [out] LdmObjectId* clientId,
 [in] unsigned long cRemote
);
```
- **notificationInterface:** Pointer to the client's IUnknown interface from which the server can query the [IDMNotify](#page-73-0) interface that is used for sending notifications to the client.
- **ulIDLVersion:** Revision of the **[Microsoft Interface Definition Language \(MIDL\)](#page-11-0)** file with which the server was built.
- **pdwFlags:** Bitmap of information flags about the server. The value of this field is generated by combining zero or more of the following applicable flags with a logical OR operation.

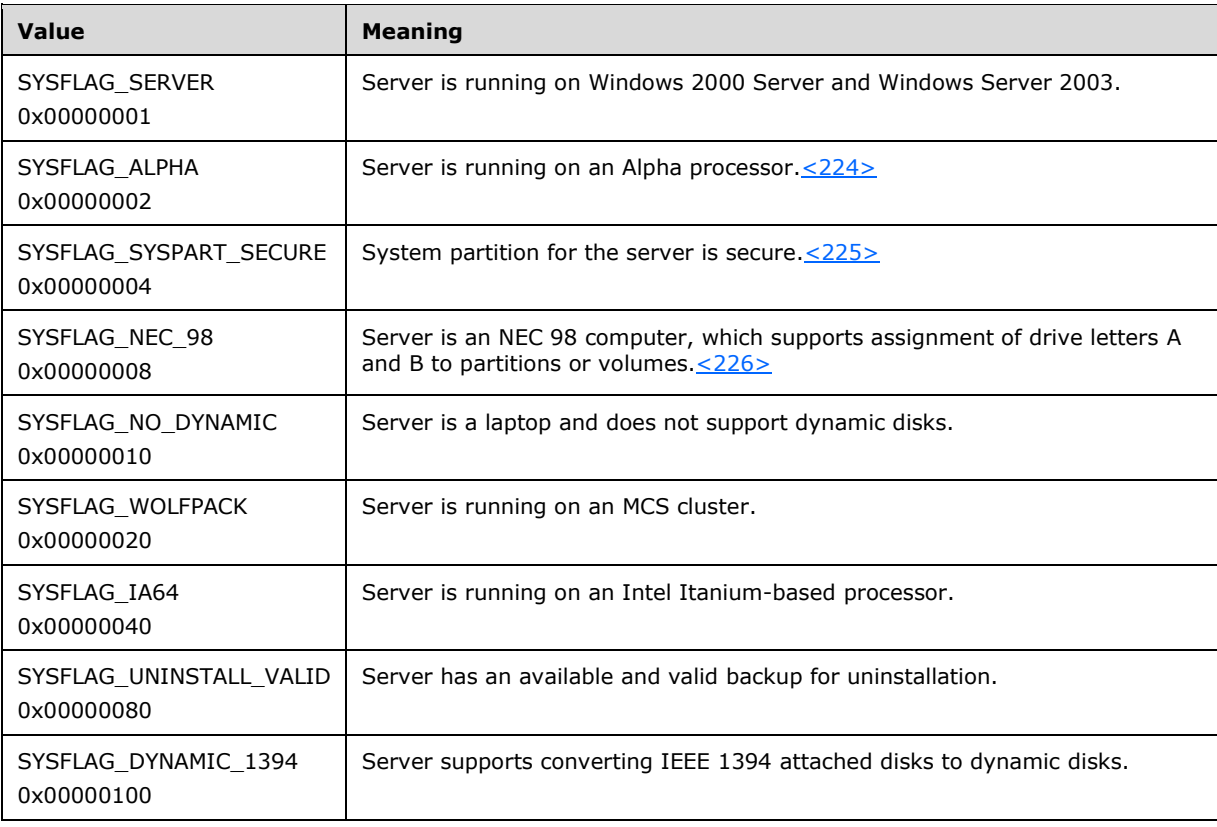

**clientId:** Pointer to the client's OID.

- **cRemote:** If set to 0, indicates that the client is on the same machine as the server. Otherwise, the client is on a different machine than the server.
- **Return Values:** The method MUST return 0 or a nonerror HRESULT on success, or an implementation-specific nonzero error code on failure (as specified in [\[MS-ERREF\];](%5bMS-ERREF%5d.pdf#Section_1bc92ddfb79e413cbbaa99a5281a6c90) see also section [2.2.1](#page-17-0) for HRESULT values predefined by the Disk Management Remote Protocol).

When the server receives an IVolumeClient3::Initialize message, it MUST process that message, as specified in **IVolumeClient::Initialize** (section 3.2.4.4.1.54).

## **3.2.4.4.3.58 IVolumeClient3::Uninitialize (Opnum 69)**

The Uninitialize method ends the dialog between the client and the server.

```
HRESULT Uninitialize();
```
This method has no parameters.

**Return Values:** The method MUST return 0 or a nonerror HRESULT on success, or an implementation-specific nonzero error code on failure (as specified in [\[MS-ERREF\];](%5bMS-ERREF%5d.pdf#Section_1bc92ddfb79e413cbbaa99a5281a6c90) see also section [2.2.1](#page-17-0) for HRESULT values predefined by the Disk Management Remote Protocol).

When the server receives an IVolumeClient3::Uninitialize message, it MUST process that message, as specified in [IVolumeClient::Uninitialize](#page-156-0) (section 3.2.4.4.1.55).

## <span id="page-206-0"></span>**3.2.4.4.3.59 IVolumeClient3::Refresh (Opnum 70)**

The Refresh method refreshes the server's cache of storage objects, including regions, removable media and CD-ROM drive media, file systems, and drive letters.

HRESULT Refresh();

This method has no parameters.

**Return Values:** The method MUST return 0 or a nonerror HRESULT on success, or an implementation-specific nonzero error code on failure (as specified in [\[MS-ERREF\];](%5bMS-ERREF%5d.pdf#Section_1bc92ddfb79e413cbbaa99a5281a6c90) see also section [2.2.1](#page-17-0) for HRESULT values predefined by the Disk Management Remote Protocol).

When the server receives an IVolumeClient3::Refresh message, it MUST process that message, as specified in **IVolumeClient::Refresh** (section 3.2.4.4.1.56).

#### **3.2.4.4.3.60 IVolumeClient3::RescanDisks (Opnum 71)**

The RescanDisks method triggers the detection of changes in the list of storage devices connected to the server and refreshes the server's cache of storage objects, including regions, removable media and CD-ROM drive media, file systems, drive letters, and disk drives.

```
HRESULT RescanDisks();
```
This method has no parameters.

**Return Values:** The method MUST return 0 or a nonerror HRESULT on success, or an implementation-specific nonzero error code on failure (as specified in [\[MS-ERREF\];](%5bMS-ERREF%5d.pdf#Section_1bc92ddfb79e413cbbaa99a5281a6c90) see also section [2.2.1](#page-17-0) for HRESULT values predefined by the Disk Management Remote Protocol).

When the server receives an IVolumeClient3::RescanDisks message, it MUST process that message, as specified in [IVolumeClient::RescanDisks](#page-157-0) (section 3.2.4.4.1.57).

#### **3.2.4.4.3.61 IVolumeClient3::RefreshFileSys (Opnum 72)**

The RefreshFileSys method refreshes the server's cache of file systems.

HRESULT RefreshFileSys();

This method has no parameters.

**Return Values:** The method MUST return 0 or a nonerror HRESULT on success, or an implementation-specific nonzero error code on failure (as specified in [\[MS-ERREF\];](%5bMS-ERREF%5d.pdf#Section_1bc92ddfb79e413cbbaa99a5281a6c90) see also section [2.2.1](#page-17-0) for HRESULT values predefined by the Disk Management Remote Protocol).

When the server receives an IVolumeClient3::RefreshFileSys message, it MUST process that message, as specified in [IVolumeClient::RefreshFileSys](#page-157-1) (section 3.2.4.4.1.58).

#### **3.2.4.4.3.62 IVolumeClient3::SecureSystemPartition (Opnum 73)**

The SecureSystemPartition method toggles the secure state of the system partition. Securing the system partition means preventing the system partition from being accessed once the system boot sequence is over.

```
HRESULT SecureSystemPartition();
```
This method has no parameters.

**Return Values:** The method MUST return 0 or a nonerror HRESULT on success, or an implementation-specific nonzero error code on failure (as specified in [\[MS-ERREF\];](%5bMS-ERREF%5d.pdf#Section_1bc92ddfb79e413cbbaa99a5281a6c90) see also section [2.2.1](#page-17-0) for HRESULT values predefined by the Disk Management Remote Protocol).

When the server receives an IVolumeClient3::SecureSystemPartition message, it MUST process that message, as specified in [IVolumeClient::SecureSystemPartition](#page-157-2) (section 3.2.4.4.1.59).

#### **3.2.4.4.3.63 IVolumeClient3::ShutDownSystem (Opnum 74)**

The ShutDownSystem method restarts the machine on which the server is running.

```
HRESULT ShutDownSystem();
```
This method has no parameters.

**Return Values:** The method MUST return 0 or a nonerror HRESULT on success, or an implementation-specific nonzero error code on failure (as specified in [\[MS-ERREF\];](%5bMS-ERREF%5d.pdf#Section_1bc92ddfb79e413cbbaa99a5281a6c90) see also section [2.2.1](#page-17-0) for HRESULT values predefined by the Disk Management Remote Protocol).

When the server receives an IVolumeClient3::ShutDownSystem message, it MUST process that message, as specified in **IVolumeClient::ShutDownSystem** (section 3.2.4.4.1.60).

#### **3.2.4.4.3.64 IVolumeClient3::EnumAccessPath (Opnum 75)**

The EnumAccessPath method enumerates all mount points configured on the machine.

HRESULT EnumAccessPath(

```
 [in, out] int* lCount,
  [out, size_is(,*lCount)] COUNTED_STRING** paths
);
```
**lCount:** The address of an int that returns the number of elements returned in paths.

- **paths:** Pointer to an array of [COUNTED\\_STRING](#page-42-0) structures that describes all mount points configured on the machine.
- **Return Values:** The method MUST return 0 or a nonerror HRESULT on success, or an implementation-specific nonzero error code on failure (as specified in  $[MS-ERREF]$ ; see also section [2.2.1](#page-17-0) for HRESULT values predefined by the Disk Management Remote Protocol).

When the server receives an IVolumeClient3::EnumAccessPath message, it MUST process that message, as specified in *IVolumeClient::EnumAccessPath (section 3.2.4.4.1.61)*.

#### **3.2.4.4.3.65 IVolumeClient3::EnumAccessPathForVolume (Opnum 76)**

The EnumAccessPathForVolume method enumerates the mount points of a specified volume, partition, or logical drive.

```
HRESULT EnumAccessPathForVolume(
 [in] LdmObjectId VolumeId,
   [in, out] int* lCount,
  [out, size_is(,*lCount)] COUNTED_STRING** paths
);
```
**volumeId:** Specifies the OID of the volume, partition, or logical drive for which to enumerate mount points.

**lCount:** The address of an int that returns the number of elements returned in paths.

**paths:** Pointer to an array of [COUNTED\\_STRING](#page-42-0) structures that describe the volume's mount points.

**Return Values:** The method MUST return 0 or a nonerror HRESULT on success, or an implementation-specific nonzero error code on failure (as specified in [\[MS-ERREF\];](%5bMS-ERREF%5d.pdf#Section_1bc92ddfb79e413cbbaa99a5281a6c90) see also section [2.2.1](#page-17-0) for HRESULT values predefined by the Disk Management Remote Protocol).

When the server receives an IVolumeClient3::EnumAccessPathForVolume message, it MUST process that message, as specified in [IVolumeClient::EnumAccessPathForVolume](#page-159-0) (section 3.2.4.4.1.62).

#### **3.2.4.4.3.66 IVolumeClient3::AddAccessPath (Opnum 77)**

The AddAccessPath method adds the specified mount point to a volume, partition, or logical drive.

```
HRESULT AddAccessPath(
 [in] int cch path,
   [in, size_is(cch_path)] WCHAR* path,
   [in] LdmObjectId targetId
);
```
**cch** path: Length of path in characters, including the terminating null character.

**path:** Null-terminated mount point path to assign to the volume *targetId*.

**targetId:** Specifies the OID of the volume, partition, or logical drive to which the new mount point is to be assigned.

**Return Values:** The method MUST return 0 or a nonerror HRESULT on success, or an implementation-specific nonzero error code on failure (as specified in [\[MS-ERREF\];](%5bMS-ERREF%5d.pdf#Section_1bc92ddfb79e413cbbaa99a5281a6c90) see also section [2.2.1](#page-17-0) for HRESULT values predefined by the Disk Management Remote Protocol).

When the server receives an IVolumeClient3::AddAccessPath message, it MUST process that message, as specified in [IVolumeClient::AddAccessPath](#page-160-0) (section 3.2.4.4.1.63).

## **3.2.4.4.3.67 IVolumeClient3::DeleteAccessPath (Opnum 78)**

The DeleteAccessPath method deletes a specified mount point from a volume, partition, or logical drive.

```
HRESULT DeleteAccessPath(
  [in] LdmObjectId volumeId,
  [in] int cch path,
   [in, size_is(cch_path)] WCHAR* path
\lambda:
```
**volumeId:** Specifies the OID of the volume, partition, or logical drive from which to delete the mount point.

**cch\_path:** Length of path in characters, including the terminating null character.

**path:** Null-terminated path of the mount point to delete.

**Return Values:** The method MUST return 0 or a nonerror HRESULT on success, or an implementation-specific nonzero error code on failure (as specified in [\[MS-ERREF\];](%5bMS-ERREF%5d.pdf#Section_1bc92ddfb79e413cbbaa99a5281a6c90) see also section [2.2.1](#page-17-0) for HRESULT values predefined by the Disk Management Remote Protocol).

When the server receives an IVolumeClient3::DeleteAccessPath message, it MUST process that message, as specified in *IVolumeClient::DeleteAccessPath (section 3.2.4.4.1.64)*.

## **3.2.4.4.4 IVolumeClient4**

Unless otherwise specified in the following sections, all methods MUST return 0 or a nonerror HRESULT (as specified [\[MS-ERREF\]\)](%5bMS-ERREF%5d.pdf#Section_1bc92ddfb79e413cbbaa99a5281a6c90) on success, or an implementation-specific nonzero error code on failure (see section [2.2.1](#page-17-0) for HRESULT values predefined by the Disk Management Remote Protocol).

Unless otherwise specified in this specification, client implementations of the protocol MUST NOT take any action on an error code, but rather simply return the error to the invoking application. If the return code is not an error, the client SHOULD assume that all output parameters are present and valid[.<227>](#page-258-12)

Methods in RPC Opnum Order

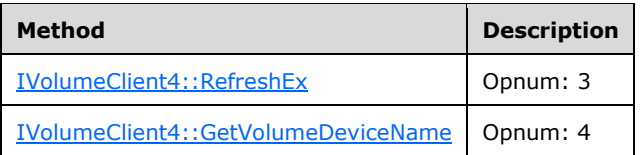

# <span id="page-209-0"></span>**3.2.4.4.4.1 IVolumeClient4::RefreshEx (Opnum 3)**

The RefreshEx method refreshes the server's cache of storage objects, including regions, removable media and CD-ROM drive media, file systems, and drive letters.

HRESULT RefreshEx(void);

This method has no parameters.

**Return Values:** The method MUST return 0 or a nonerror HRESULT on success, or an implementation-specific nonzero error code on failure (as specified in [\[MS-ERREF\];](%5bMS-ERREF%5d.pdf#Section_1bc92ddfb79e413cbbaa99a5281a6c90) see also section [2.2.1](#page-17-0) for HRESULT values predefined by the Disk Management Remote Protocol).

The handling of this message is identical to the handling of **IVolumeClient::Refresh** and [IVolumeClient3::Refresh](#page-206-0) except that the server MUST perform an extra low-level refresh of the list of storage objects by looking for missing dynamic disks or dynamic disks that were missing and are now present. This verification updates the status for missing disks, volumes that reside on missing disks, or disk regions that reside on missing disks[.<228>](#page-258-13)

In addition to the preceding actions, the server MUST check whether the lengths of the disks have changed and make appropriate changes to the disk objects in the list of storage objects.

#### <span id="page-210-0"></span>**3.2.4.4.4.2 IVolumeClient4::GetVolumeDeviceName (Opnum 4)**

The GetVolumeDeviceName method retrieves the Windows NT operating system device name of a dynamic volume on the server.

```
HRESULT GetVolumeDeviceName(
 [in] LdmObjectId volumeId,
   [out] unsigned long* cchVolumeDevice,
  [out, size_is(,*cchVolumeDevice)] 
    WCHAR** pwszVolumeDevice
);
```
**\_volumeId:** Specifies the OID of the volume whose path name is being returned.

- **cchVolumeDevice:** Number of characters returned in *pwszVolumeDevice*, including the terminating null character.
- **pwszVolumeDevice:** Pointer to a null-terminated array of characters that stores the Windows NT device name of the volume specified by *volumeId*. The device name is in the format \Device\DeviceName. Memory for the array is allocated by the server and freed by the client.
- **Return Values:** The method MUST return 0 or a nonerror HRESULT on success, or an implementation-specific nonzero error code on failure (as specified in [\[MS-ERREF\];](%5bMS-ERREF%5d.pdf#Section_1bc92ddfb79e413cbbaa99a5281a6c90) see also section [2.2.1](#page-17-0) for HRESULT values predefined by the Disk Management Remote Protocol).

Upon receiving this message, the server MUST validate parameters:

- 1. Verify that *cchVolumeDevice* and *pwszVolumeDevice* are not NULL.
- 2. Verify that the dynamic volume specified by *volumeId* is in the list of storage objects.

If parameter validation fails, the server MUST fail the operation immediately, returning an appropriate error as its response to the client.

Otherwise, the server MUST compose a response to the client as follows:

- 1. Retrieve the device name of the dynamic volume specified by *volumeId*. The device name is an OS-specific name that can be used to access the device from the kernel.
- 2. Allocate a buffer large enough to contain the device name, including the terminating null character.
- 3. Populate the buffer with the device name, including the terminating null character.
- 4. The buffer MUST be returned to the client in the output parameter *pwszVolumeDevice*.
- 5. The number of characters in the buffer, including the terminating null character, MUST be returned in the output parameter *cchVolumeDevice*.
- 6. Return a response that contains the preceding output parameters and the status of the operation.

The server MUST NOT change the list of storage objects as part of processing this message.

# <span id="page-211-1"></span>**3.2.4.4.5 IDMRemoteServer**

Methods in RPC Opnum Order

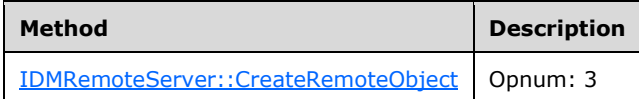

# <span id="page-211-0"></span>**3.2.4.4.5.1 IDMRemoteServer::CreateRemoteObject (Opnum 3)**

The CreateRemoteObject method creates a disk management server, on the remote machine specified by *RemoteComputerName*, by invoking DCOM with the class GUID of Disk Management server and the name of the remote machine, which starts the disk management server on the remote machine. The method negotiates for the interface as described in section  $3.1.3$ , and as illustrated in section  $4$ . The client holds a reference to the **IDMRemoteServer** interface binding on the server, until the client has received an [IVolumeClient,](#page-80-0) or [IVolumeClient3](#page-162-1) interface binding to the remote server. The client MAY then release the IDMRemoteServer interface on the server.

```
HRESULT CreateRemoteObject(
  [in] unsigned long cMax,
  [in, max is(cMax)] wchar t* RemoteComputerName
);
```
- **cMax:** Length of *RemoteComputerName* (in Unicode characters), including the terminating null character.
- **RemoteComputerName:** Null-terminated Unicode string that specifies the name of the computer on which the server is to be activated. All UNC names ("\\server" or "server") and DNS names ("domain.com", "example.microsoft.com", or "135.5.33.19") are allowed.
- **Return Values:** The method MUST return 0 or a nonerror HRESULT on success, or an implementation-specific nonzero error code on failure (as specified in [\[MS-ERREF\];](%5bMS-ERREF%5d.pdf#Section_1bc92ddfb79e413cbbaa99a5281a6c90) see also section [2.2.1](#page-17-0) for HRESULT values predefined by the Disk Management Remote Protocol).

# **3.2.5 Timer Events**

No timers are used by the Disk Management Remote Protocol.

# **3.2.6 Other Local Events**

The server SHOULD register to receive notifications from the operating system related to changes in the storage configuration of the system. Examples of causes of such changes include administrative change of the hardware configuration, hardware failures, and administrative configuration of storage objects using various tools.

**Note** Failure to register for and handle storage change notifications impairs the capability of clients to perform configuration operations in the situations enumerated above [.<229>](#page-258-14)

## **3.2.6.1 Disk Arrival**

When the operating system notifies the server of a new disk connected to the system, the server MUST add a new object to the list of storage objects. A unique identifier MUST be associated with the new object. The **LastKnownState** field of the object MUST be initialized with a value at the server's discretion. The server MUST then send a notification of type DMNOTIFY\_DISK\_INFO with action LDMACTION CREATED to all clients currently registered for notifications.

Then the server MUST enumerate all the regions that reside on the disk, reevaluate the status of the volumes that use those regions (together with their drive letters and file systems), make appropriate changes to the list of storage objects, and send notifications to all clients currently registered for notifications.

## **3.2.6.2 Disk Removal**

When the operating system notifies the server that a disk has been disconnected from the system, the server MUST remove the disk from the list of storage objects. Then the server MUST send a notification of type DMNOTIFY\_DISK\_INFO with action LDMACTION\_DELETED to all clients currently registered for notifications.

Before taking the preceding steps, the server MUST enumerate the regions that reside on the disk, reevaluate the status of the volumes that use those regions (together with their drive letters and file systems), make appropriate changes to the list of storage objects, and send notifications to all clients currently registered for notifications.

## **3.2.6.3 Disk Layout Change**

When the operating system notifies the server that the partitioning layout of a disk was changed by an entity other than the server, the server MUST reenumerate the regions that reside on the disk, reevaluate the status of the volumes that use those regions (together with their drive letters and file systems), make appropriate changes to the list of storage objects, and send notifications to all clients currently registered for notifications.

# **3.2.6.4 File System Change**

When the operating system notifies the server that one of the volumes has been formatted by an entity other than the server, the server MUST add a new file system object to the list of storage objects, and then send a notification of type DMNOTIFY\_FS\_INFO with action LDMACTION\_CREATED to all clients currently registered for notifications. The old file system (if any) MUST be removed from the list of storage objects, and the appropriate notifications MUST be sent to all clients currently registered for notifications.

When the operating system notifies the server that the attributes of a file system (for example, the **[volume label](#page-14-0)**) have been changed by an entity other than the server, the server MUST send a notification of type DMNOTIFY\_FS\_INFO with action LDMACTION\_MODIFIED to all clients currently registered for notifications.

## **3.2.6.5 Drive Letter Arrival**

When the operating system notifies the server that one of the volumes has been assigned a drive letter by an entity other than the server, the server MUST send a notification of type DMNOTIFY\_DL\_INFO with action LDMACTION\_MODIFIED to all clients currently registered for notifications.

## **3.2.6.6 Drive Letter Removal**

When the operating system notifies the server that a drive letter has been removed by an entity other than the server, the server MUST send a notification of type DMNOTIFY\_DL\_INFO with action LDMACTION\_MODIFIED to all clients currently registered for notifications.

#### **3.2.6.7 Media Arrival**

When the operating system notifies the server that media has been inserted by the user in a removable, CD-ROM, or DVD unit, the server MUST send a notification of type DMNOTIFY\_DISK\_INFO with action LDMACTION\_MODIFIED to all clients currently registered for notifications.

Then the server MUST enumerate all the regions that reside on the disk (together with their drive letters and file systems), make appropriate changes to the list of storage objects, and send notifications to all clients currently registered for notifications.

## **3.2.6.8 Media Removal**

When the operating system notifies the server that media has been removed by the user from a removable disk, CD-ROM, or DVD unit, the server MUST send a notification of type DMNOTIFY\_DISK\_INFO with action LDMACTION\_MODIFIED to all clients currently registered for notifications.

Before doing that, the server MUST enumerate all the regions that reside on the disk (together with their drive letters and file systems), make appropriate changes to the list of storage objects, and send notifications to all clients currently registered for notifications.

# <span id="page-214-0"></span>**4 Protocol Examples**

# **4.1 Starting a New Session on a Local or Remote Server**

The following diagram shows how the client would start a new session on a local or remote server.

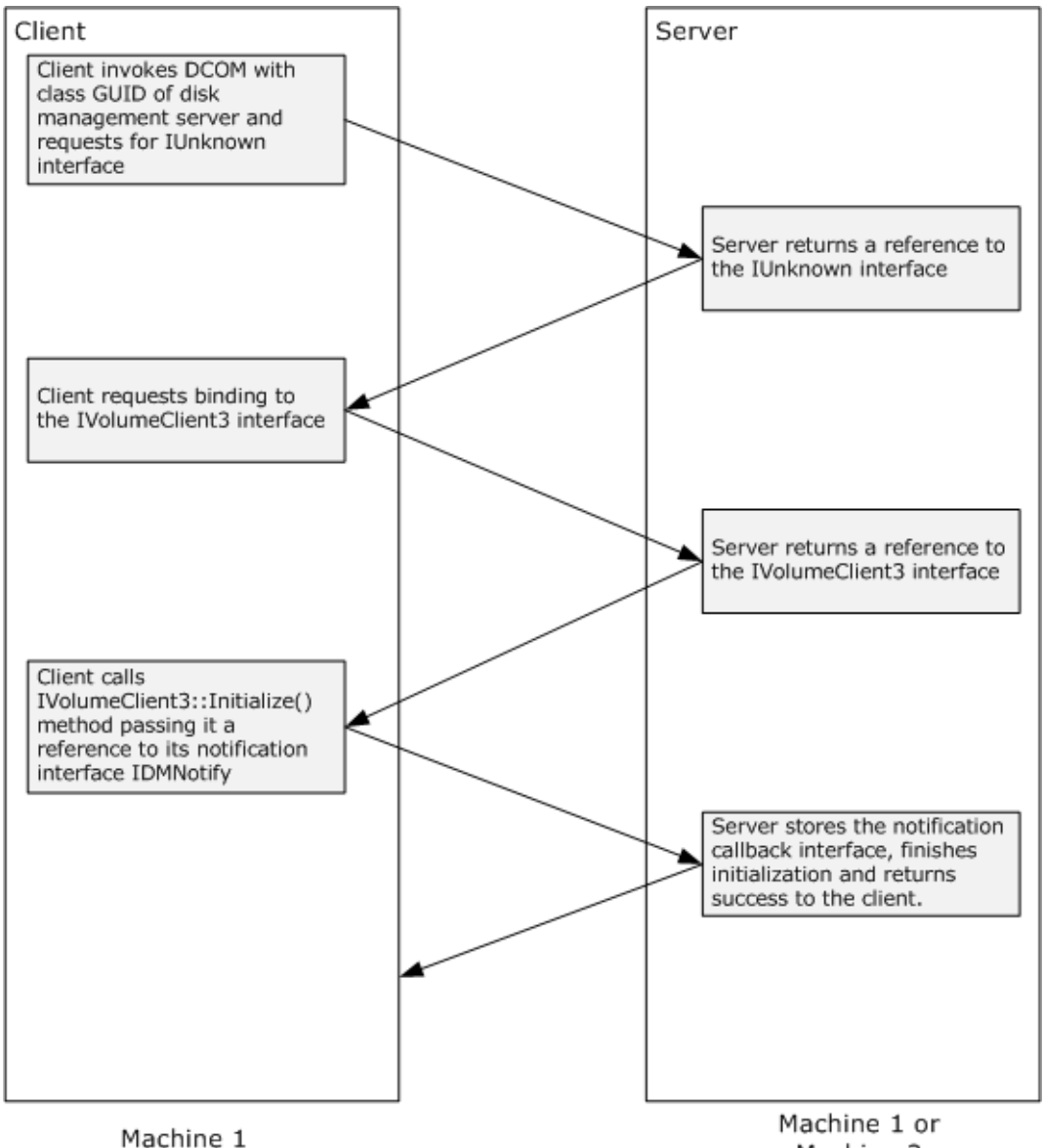

Machine 2

## **Figure 1: Steps to start a new session on a local or remote server**

- 1. The client starts a new session of the disk management server by invoking DCOM with the class GUID of the disk management server and requests for IUnknown interface .
- 2. The server returns a reference to the IUnknown interface.
- 3. The client requests binding to the [IVolumeClient3](#page-49-1) interface.
- 4. The server returns a reference to the IVolumeClient3 interface.
- 5. The client calls the [IVolumeClient3::Initialize\(\)](#page-205-0) method passing it a reference to its notification callback interface [IDMNotify.](#page-57-0)
- 6. The server stores the notification callback interface, finishes the initialization, and returns success to the client.

#### **4.2 Starting a New Session on a Remote Server Using the IDMRemoteServer Interface**

The following diagram shows how the client would start a new session on a remote server by using the [IDMRemoteServer](#page-211-1) interface.

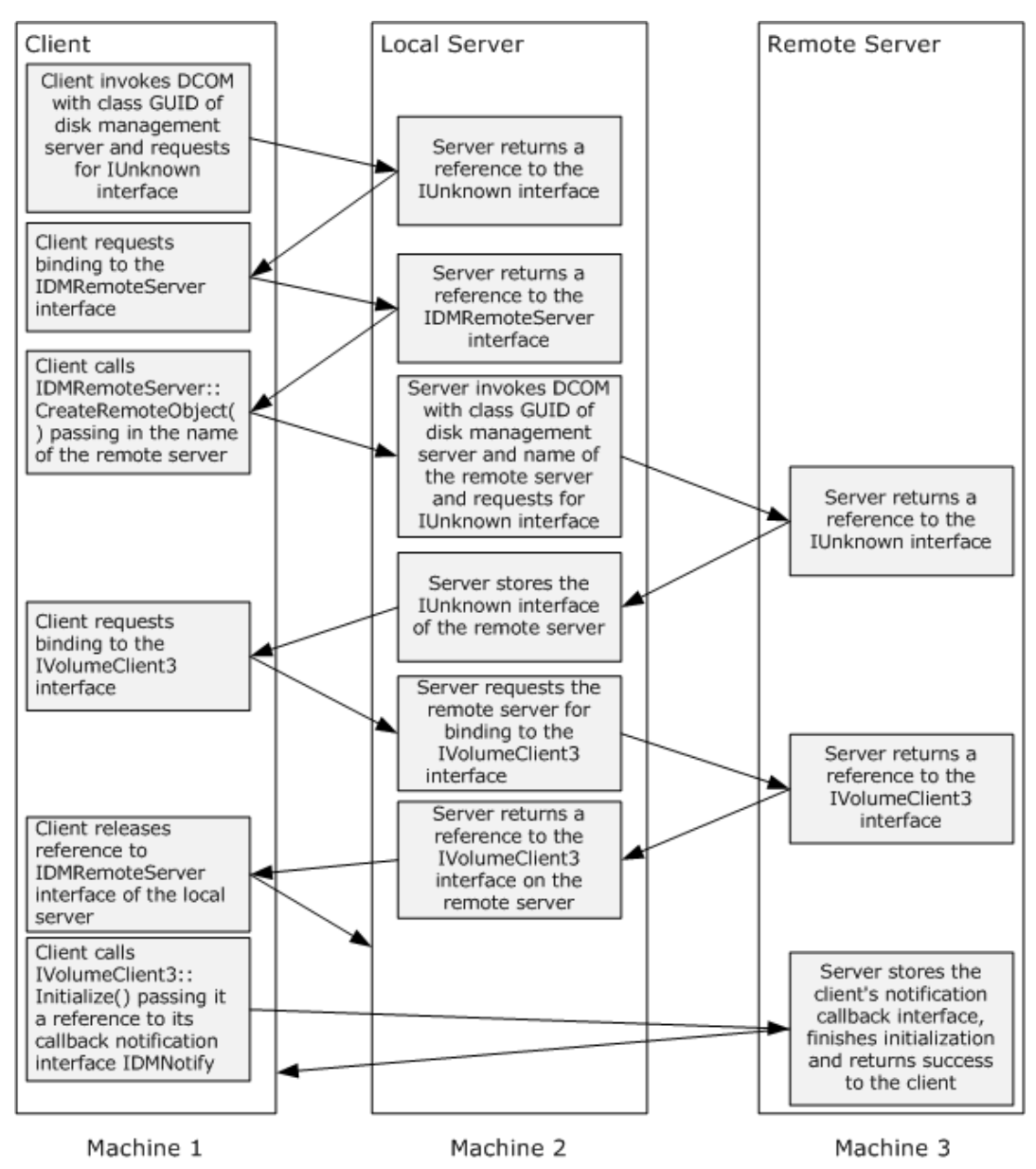

**Figure 2: Steps to start a new session on a remote server using IDmRemoteServer interface**
- 1. The client starts a new session of the local disk management server by invoking DCOM with the class GUID of the disk management server and requests for the IUnknown interface.
- 2. The local server returns a reference to the IUnknown interface.
- 3. The client requests binding to the IDmRemoteServer interface.
- 4. The local server returns a reference to the IDmRemoteServer interface.
- 5. The client calls the IDMRemoteServer::CreateRemoteObject (Opnum 3) method passing it the name of the remote server.
- 6. The local server does the following:
	- Starts the disk management server on the remote server by invoking DCOM with the class GUID of the disk management server and remote server name, and, requests the IUnknown interface.
	- Receives an IUnknown interface pointer to the remote server.
	- Stores the reference to the IUnknown interface of the remote server.
- 7. The client requests binding to the [IVolumeClient3](#page-49-0) interface.
- 8. The local server in turn calls in to the remote server by using the stored IUnknown interface pointer and requests binding to the IVolumeClient3 interface. The local server returns a reference to the IVolumeClient3 interface on the remote server to the client.
- 9. The client can now release the IDmRemoteServer interface, because it now holds an interface pointer to the remote server.
- 10. The client calls the [IVolumeClient3::Initialize\(\)](#page-205-0) method, passing it a reference to its notification callback interface [IDMNotify.](#page-57-0)
- 11. The remote server stores the client's IDMNotify notification callback, finishes the initialization, and returns success to the client.

## **4.3 Creating a Partition**

The following diagram shows how the **IVolumeClient** interfaces are used to create a partition on a disk.

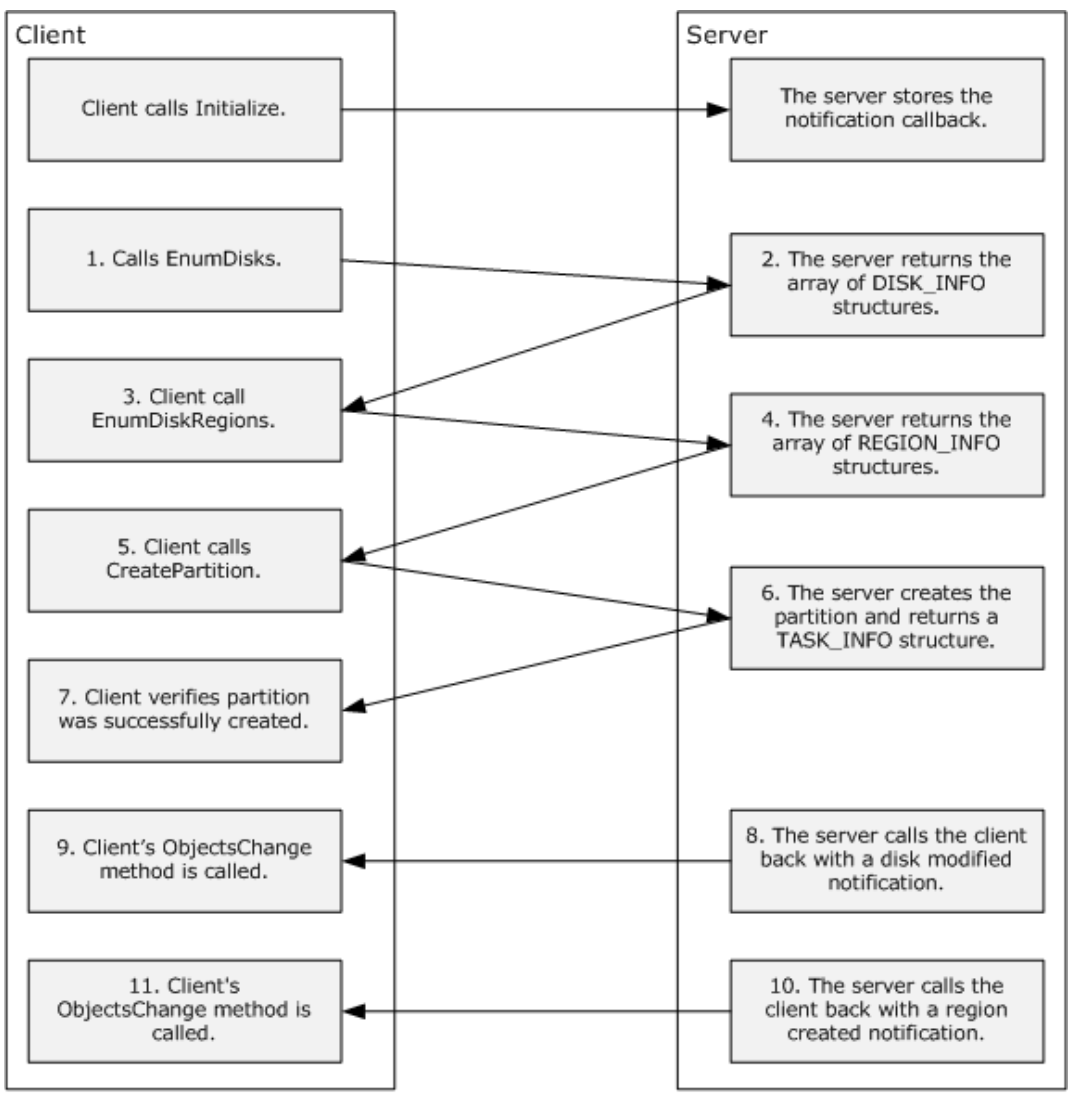

Machine 1

Machine 2

## **Figure 3: Steps to create a partition on a disk by using the IVolumeClient interfaces**

- 1. The client calls [IVolumeClient::Initialize](#page-156-0) and passes its implementation of the [IDMNotify](#page-57-0) interface to the server.
- 2. The client calls [IVolumeClient::EnumDisks](#page-83-0) to get the list of disks from the remote machine.
- 3. For each disk, a [DISK\\_INFO](#page-43-1) structure is returned. The server allocates the memory and returns the array of DISK\_INFO structures and HRESULT to the client.
- 4. The client verifies that the call was successful by looking at the returned HRESULT. If the call was successful, the client finds the disk to be used to create the partition (for example, by looking at the disk name field in the DISK\_INFO structure). The client then calls [IVolumeClient::EnumDiskRegions](#page-84-0) to get an array that represents the regions on the disk. The input parameter to EnumDiskRegions is the disk's *LdmObjectId*, which is the first member of the DISK\_INFO structure.
- 5. The server allocates an array of REGION INFO structures and returns the array to the client.
- 6. The client verifies that the call was successful by looking at the returned HRESULT. If the call was successful, the client parses the array to find a region with REGIONTYPE REGION\_FREE. The client looks at the size of the region to see what size partition can be created in this region. If this free region is not large enough for the expected partition size, the client can continue to look for free regions on that disk that are larger. Once the client finds the region to be used to create the new volume, the client calls **IVolumeClient::CreatePartition**. The input parameter to the call is a [REGION\\_SPEC](#page-36-0) structure. The client fills in the LdmObjectId for the region; this information is obtained from the REGION\_INFO structure. The region type would be REGION\_PRIMARY to create a primary partition. The client fills in the disk ID and *lastKnownState* members of the REGION\_SPEC structure by using the values from the REGION\_INFO structure. The client also fills in the start and length fields of the REGION SPEC. The length cannot be greater than the reported region length from the REGION INFO structure. The start is required to be within the offsets that represent the start and end of the region.
- 7. The server creates the partition and fills in the [TASK\\_INFO](#page-41-0) structure. The call to IVolumeClient::CreatePartition returns this TASK\_INFO structure.
- 8. The client verifies that the partition was successfully created by looking at the HRESULT returned from the call. The returned TASK\_INFO structure will contain the new region's id in the **storageId** field. The **status** field in the TASK\_INFO structure will be REQ\_COMPLETED.
- 9. The server calls back the client with a disk modified notification on the IDMNotify interface's [ObjectsChanged](#page-73-0) method.
- 10. The client code processes the disk modified notification. For example, the client might query for the current disk information and all disk regions when it gets a disk modified notification, so that it can update its cache or display.
- 11. The server calls back the client with a region created notification on the IDMNotify interface's ObjectsChanged method.
- 12. The client code processes the region created notification. For example, the client might query for all disk regions when it gets a region created notification, so that it can update its cache or display.

## **4.4 Deleting a Partition**

The following diagram shows how the [IVolumeClient](#page-43-0) interfaces are used to delete a partition on a disk.

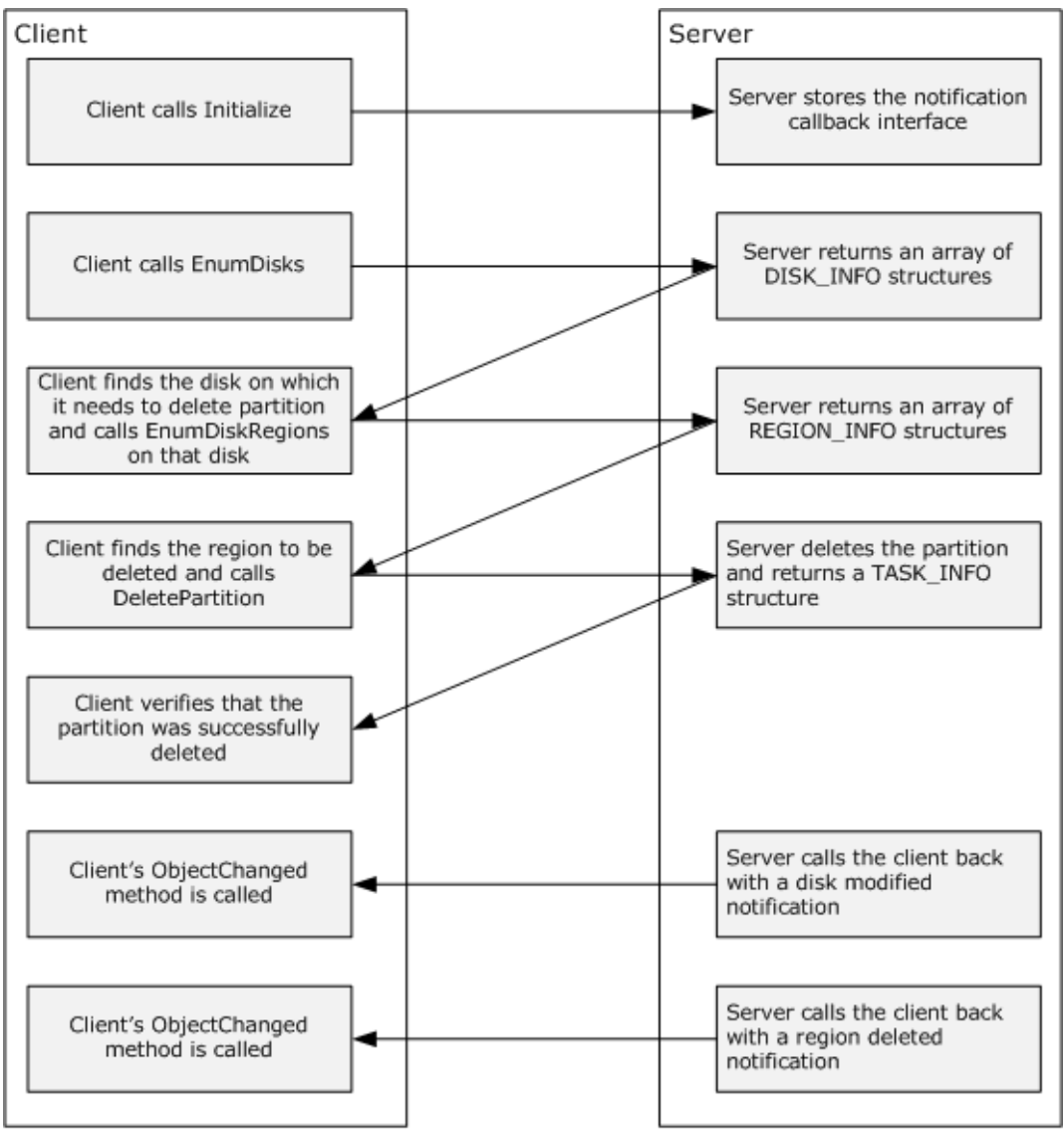

Machine 1

Machine 2

### **Figure 4: Steps to delete a partition on a disk by using the IVolumeClient interfaces**

- 1. The client calls **IVolumeClient::Initialize** and passes its implementation of the **IDMNotify** interface to the server.
- 2. The client calls [IVolumeClient::EnumDisks](#page-83-0) to get the list of disks from the server.
- 3. For each disk, a [DISK\\_INFO](#page-43-1) structure is returned. The server allocates the memory and returns the array of DISK\_INFO structures and HRESULT to the client.
- 4. The client verifies that the call was successful by looking at the returned HRESULT. If the call was successful, the client finds the disks to be used to delete the partition (for example, by looking at the disk name field in the DISK\_INFO structure). The client then calls [IVolumeClient::EnumDiskRegions](#page-84-0) to get an array that represents the regions on the disk on that it wants to delete the partition. The input parameter to EnumDiskRegions is the disk's [LdmObjectId,](#page-34-0) which is the first member of the DISK\_INFO structure.
- 5. The server allocates an array of REGION INFO structures and returns the array to the client.
- 6. The client verifies that the call was successful by looking at the returned HRESULT. If the call was successful, the client parses the array to find a region that it wants to delete. Once the client finds the region to be deleted, the client calls IVolumeClient:: DeletePartition. The input parameter to the call is a REGION SPEC structure and bForce flag. The client fills in the LdmObjectId for the region; this information is obtained from the REGION\_INFO structure. The client fills in the region type, disk ID and lastKnownState members of the REGION\_SPEC structure by using the values from the REGION\_INFO structure. The client also fills in the **start** and **length** fields of the REGION\_SPEC. The client sets the *force* parameter to TRUE if it wants to force the deletion of the partition; otherwise, it sets the *force* parameter to FALSE.
- 7. The server deletes the partition and fills in the [TASK\\_INFO](#page-41-0) structure. The call to IVolumeClient::DeletePartition returns this TASK\_INFO structure.
- 8. The client verifies that the partition was successfully deleted by looking at the HRESULT returned from the call. The returned TASK\_INFO structure will contain the deleted region's id in the **storageId** field. The **status** field in the TASK\_INFO structure will be REQ\_COMPLETED.
- 9. The server calls back the client with a disk modified notification on the IDMNotify Interface's [ObjectsChanged](#page-73-0) method.
- 10. The client code processes the disk modified notification. For example, the client might query for the current disk information and all disk regions when it gets a disk modified notification, so that it can update its cache or display.
- 11. The server calls back the client with a region deleted notification on the IDMNotify Interface's ObjectsChanged method.
- 12. The client code processes the region deleted notification. For example, the client might query for all disk regions when it gets a region deleted notification, so that it can update its cache or display.

## **4.5 Creating a Volume**

The following diagram shows how the **IVolumeClient** interfaces are used to create a volume on a disk.

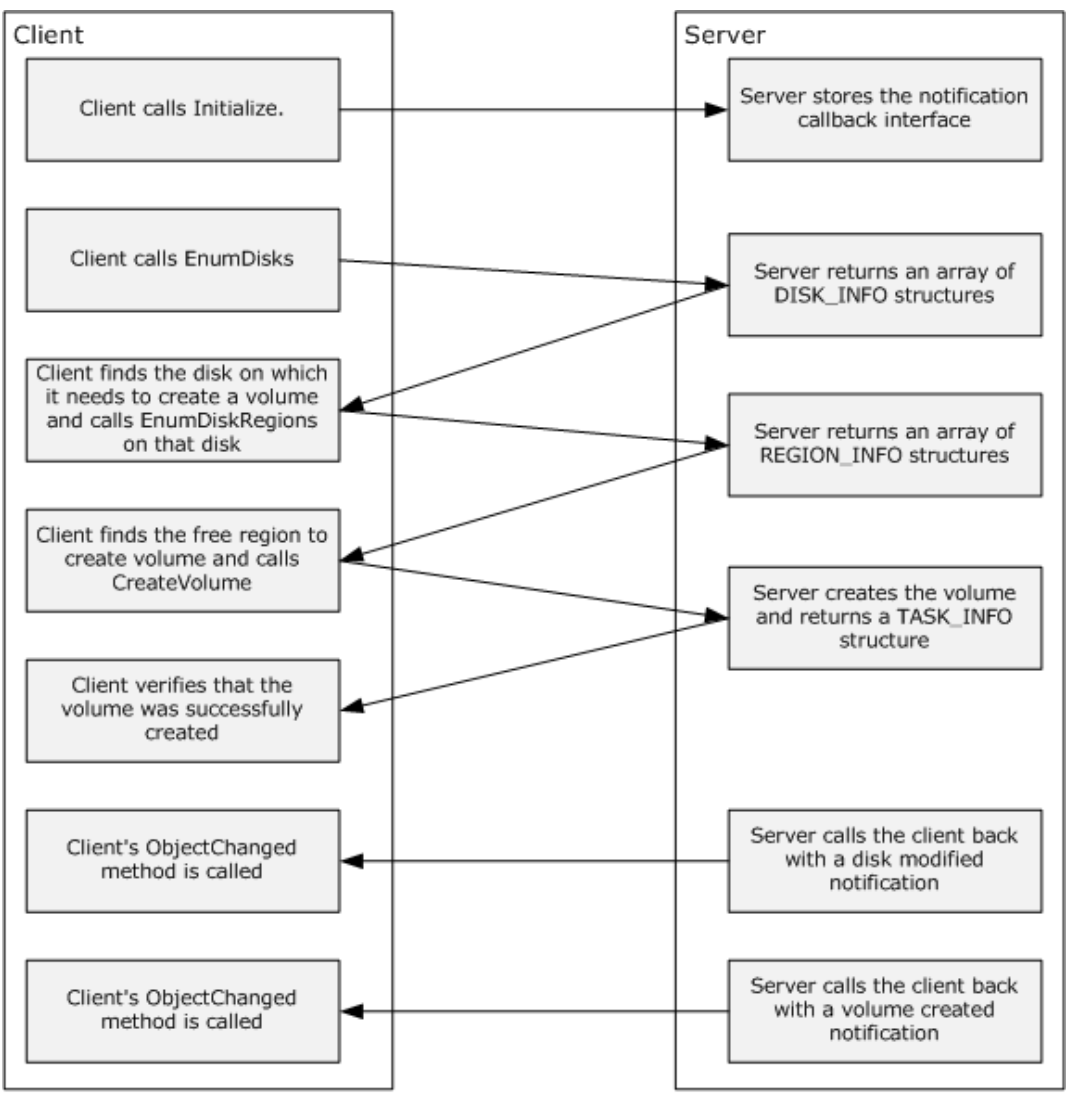

Machine 1

Machine 2

### **Figure 5: Steps to create a volume on a disk by using the IVolumeClient interfaces**

- 1. The client calls [IVolumeClient::Initialize](#page-154-0) and passes its implementation of the [IDMNotify](#page-57-0) interface to the server.
- 2. The client calls [IVolumeClient::EnumDisks](#page-83-0) to get the list of disks from the server.
- 3. For each disk, a [DISK\\_INFO](#page-43-1) structure is returned. The server allocates the memory and returns the array of DISK\_INFO structures and HRESULT to the client.
- 4. The client verifies that the call was successful by looking at the returned HRESULT. If the call was successful, the client finds the disks to be used to create the volume (for example, by looking at the disk name field in the DISK\_INFO structure). The client then calls [IVolumeClient::EnumDiskRegions](#page-84-0) to get an array that represents the regions on the disk. The input parameter to EnumDiskRegions is the disk's *LdmObjectId*, which is the first member of the DISK\_INFO structure.
- 5. The server allocates an array of REGION INFO structures and returns the array to the client.
- 6. The client verifies that the call was successful by looking at the returned HRESULT. If the call was successful, the client parses the array to find a region with REGIONTYPE REGION\_FREE. The client looks at the size of the region to see what size volume can be created in this region. If this free region is not large enough for the expected volume size, the client can continue to look for larger free regions on that disk. The client can repeat the calls to IVolumeClient::EnumDiskRegions on all the disks until it finds the set of disks with free space required to create the volume of expected size. Once the client finds the region to be used to create the new volume, the client calls [IVolumeClient::CreateVolume.](#page-114-0) The input parameter to the call is an array of [DISK\\_SPEC](#page-36-1) structures and [VOLUME\\_SPEC](#page-34-1) structures. The client fills in the disk **id** and **lastKnownState** members of the DISK\_SPEC structure by using the values from the DISK\_INFO structure. The client fills in the **length** field based on the size of the volume to be created on the particular disk. The length cannot be greater than the reported free region length from the REGION\_INFO structure. The client also fills in the **needContiguous** field based on the type of the volume. The client fills in the VOLUME\_SPEC structure based on the volume type and size of the volume to be created.
- 7. The server creates the volume and fills in the [TASK\\_INFO](#page-41-0) structure. The call to IVolumeClient::CreateVolume returns this TASK\_INFO structure.
- 8. The client verifies that the volume was successfully created by looking at the HRESULT returned from the call. The returned TASK\_INFO structure will contain the new volume's id in the **storageId** field. The **status** field in the TASK\_INFO structure will be REQ\_COMPLETED.
- 9. The server calls back the client with a disk modified notification on the IDMNotify interface's [ObjectsChanged](#page-73-0) method.
- 10. The client code processes the disk modified notification. For example, the client might query for the current disk information and all disk regions when it gets a disk modified notification, so that it can update its cache or display.
- 11. The server calls back the client with a volume created notification on the IDMNotify interface's ObjectsChanged method.
- 12. The client code processes the volume created notification. For example, the client might query for all volumes when it gets a volume created notification, so that it can update its cache or display.

## **4.6 Deleting a Volume**

The following diagram shows how the **IVolumeClient** interfaces are used to delete a volume.

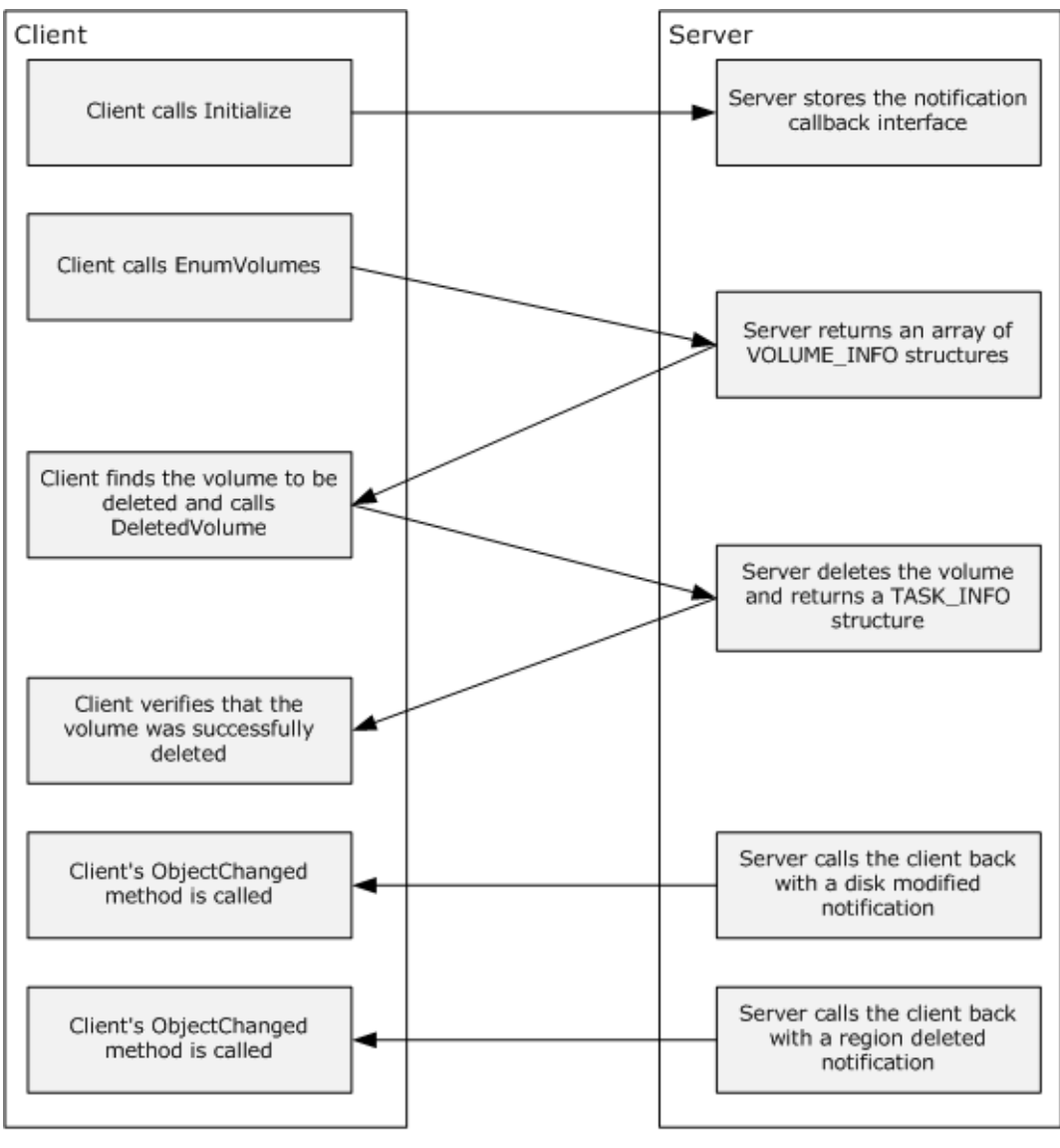

Machine 1

Machine 2

### **Figure 6: Steps to delete a volume on a disk by using the IVolumeClient interfaces**

- 1. The client calls **IVolumeClient::Initialize** and passes its implementation of the **IDMNotify Interface** to the server.
- 2. The client calls [IVolumeClient::EnumVolumes](#page-113-0) to get the list of volumes from the server.
- 3. For each volume, a [VOLUME\\_INFO](#page-34-2) structure is returned. The server allocates the memory and returns the array of VOLUME\_INFO structures and HRESULT to the client.
- 4. The client verifies that the call was successful by looking at the returned HRESULT. If the call was successful, the client finds the volume to be deleted (for example, by looking at the **id** field in the VOLUME\_INFO structure). Once the client finds the volume to be deleted, it calls [IVolumeClient::DeleteVolume](#page-122-0) to delete the volume. The input parameter to [DeleteVolume](#page-184-0) is the volume's [LdmObjectId,](#page-34-0) which is the first member of the VOLUME\_INFO structure. The client sets the *force* parameter to TRUE if it wants to force the deletion of the partition; otherwise, it sets the

*force* parameter to FALSE. The client sets the *volumeLastKnownState* parameter from the VOLUME\_INFO structure.

- 5. The server deletes the volume and fills in the [TASK\\_INFO](#page-41-0) structure. The call to IVolumeClient::DeleteVolume returns this TASK\_INFO structure.
- 6. The client verifies that the volume was successfully deleted by looking at the HRESULT returned from the call. The returned TASK\_INFO structure will contain the deleted volume's id in the **storageId** field. The **status** field in the TASK\_INFO structure will be REQ\_COMPLETED.
- 7. The server calls back the client with a disk modified notification on the IDMNotify interface's [ObjectsChanged](#page-73-0) method.
- 8. The client code processes the disk modified notification. For example, the client might query for the current disk information and all disk regions when it gets a disk modified notification, so that it can update its cache or display.
- 9. The server calls back the client with a volume deleted notification on the IDMNotify interface's ObjectsChanged method.
- 10. The client code processes the volume deleted notification. For example, the client might query for all volumes when it gets a volume deleted notification, so that it can update its cache or display.

# **5 Security Considerations**

This protocol introduces no security considerations beyond those applicable to DCOM interfaces, as specified in [\[MS-DCOM\]](%5bMS-DCOM%5d.pdf#Section_4a893f3dbd2948cd9f43d9777a4415b0) section 5[.<230>](#page-258-0)

Note For **IDMNotify** implementations, the DMRP server calls back into the client to setup the callback connection; in this instance the client implementing the IDMNotify interface acts like a server, and the DMRP server acts like a client; therefore the normal security considerations for a client to connect to a **[COM](#page-9-0)** server are to be followed in this case.

**Note** For restrictions on remote anonymous calls, refer to [\[MS-RPCE\]](%5bMS-RPCE%5d.pdf#Section_290c38b192fe422991e64fc376610c15) section 3.1.1.5.4.

## **6 Appendix A: Full IDL**

### **6.1 Appendix A.1: dmintf.idl**

```
import "ms-dtyp.idl";
import "ms-dcom.idl";
typedef LONGLONG LdmObjectId;
typedef enum REGIONTYPE { REGION UNKNOWN,
                            REGION FREE,
                            REGION_EXTENDED_FREE,
                            REGION_PRIMARY, 
                            REGION_LOGICAL, 
                            REGION_EXTENDED,
                            REGION_SUBDISK, 
                            REGION_CDROM, 
                            REGION_REMOVABLE 
                            } REGIONTYPE;
typedef enum _VOLUMETYPE { VOLUMETYPE_UNKNOWN, 
                              VOLUMETYPE_PRIMARY_PARTITION,
                             VOLUMETYPE_LOGICAL_DRIVE, 
                             VOLUMETYPE_FT,
                             VOLUMETYPE_VM, 
                              VOLUMETYPE_CDROM,
                              VOLUMETYPE_REMOVABLE 
                            } VOLUMETYPE;
typedef enum _VOLUMELAYOUT { VOLUMELAYOUT_UNKNOWN, 
                               VOLUMELAYOUT_PARTITION,
                              VOLUMELAYOUT_SIMPLE, 
                              VOLUMELAYOUT_SPANNED,
                              VOLUMELAYOUT_MIRROR, VOLUMELAYOUT_STRIPE,
                              VOLUMELAYOUT_RAID5
                             } VOLUMELAYOUT;
typedef enum REQSTATUS { REQ UNKNOWN,
                            REQ_STARTED,
                           REQ IN PROGRESS,
                           REQ_COMPLETED,
                           REQ_ABORTED, 
                           REQ_FAILED 
                           } REQSTATUS;
typedef enum REGIONSTATUS { REGIONSTATUS UNKNOWN,
                               REGIONSTATUS_OK,
                              REGIONSTATUS_FAILED, 
                              REGIONSTATUS_FAILING,
                               REGIONSTATUS_REGENERATING,
                               REGIONSTATUS_NEEDSRESYNC 
                              } REGIONSTATUS;
typedef enum _VOLUMESTATUS {
                              VOLUME_STATUS_UNKNOWN,
                             VOLUME_STATUS_HEALTHY,
                             VOLUME_STATUS_FAILED,
                             VOLUME_STATUS_FAILED_REDUNDANCY,
                             VOLUME_STATUS_FAILING,
                             VOLUME_STATUS_FAILING_REDUNDANCY,
                             VOLUME_STATUS_FAILED_REDUNDANCY_FAILING,
                             VOLUME_STATUS_SYNCHING,
                             VOLUME_STATUS_REGENERATING,
                             VOLUME_STATUS_INITIALIZING,
                              VOLUME_STATUS_FORMATTING
                              } VOLUMESTATUS;
```
typedef enum LDMACTION { LDMACTION UNKNOWN, LDMACTION\_CREATED, LDMACTION\_DELETED, LDMACTION\_MODIFIED, LDMACTION\_FAILED } LDMACTION; typedef enum dmNotifyInfoType { DMNOTIFY UNKNOWN INFO, DMNOTIFY DISK INFO, DMNOTIFY\_VOLUME\_INFO, DMNOTIFY\_REGION\_INFO, DMNOTIFY\_TASK\_INFO, DMNOTIFY\_DL\_INFO, DMNOTIFY\_FS\_INFO, DMNOTIFY SYSTEM INFO } DMNOTIFY INFO TYPE; typedef enum dmProgressType { PROGRESS UNKNOWN, PROGRESS\_FORMAT, PROGRESS SYNCHING } DMPROGRESS TYPE; const DWORD DISK\_AUDIO\_CD =  $0x1$ ;<br>const DWORD DISK\_NEC98 =  $0x2$ ; const DWORD DISK NEC98 #define DEVICETYPE\_UNKNOWN 0x00000000 #define DEVICETYPE\_VM 0x00000001 #define DEVICETYPE\_REMOVABLE 0x00000002 #define DEVICETYPE\_CDROM 0x00000003 #define DEVICETYPE\_FDISK 0x00000004 #define DEVICETYPE\_DVD 0x00000005 #define DEVICESTATE\_UNKNOWN 0x00000000 #define DEVICESTATE\_HEALTHY 0x00000001 #define DEVICESTATE\_NO\_MEDIA 0x00000002 #define DEVICESTATE NOSIG 0x000000004 #define DEVICESTATE\_BAD 0x00000008 #define DEVICESTATE NOT READY 0x00000010 #define DEVICESTATE\_MISSING 0x00000020 #define DEVICESTATE\_OFFLINE 0x00000040 #define DEVICESTATE\_FAILING 0x00000080 #define DEVICESTATE\_IMPORT\_FAILED 0x00000100 #define DEVICESTATE\_UNCLAIMED 0x00000200 #define BUSTYPE\_UNKNOWN 0x00000000 #define BUSTYPE\_IDE 0x00000001 #define BUSTYPE\_SCSI 0x00000002 #define BUSTYPE\_FIBRE 0x00000003 #define BUSTYPE\_USB 0x00000004 #define BUSTYPE\_SSA 0x00000005 #define BUSTYPE\_1394 0x00000006 #define DEVICEATTR\_NONE 0x00000000 #define DEVICEATTR\_RDONLY 0x00000001<br>#define DEVICEATTR\_NTMS 0x0000000002 #define DEVICEATTR NTMS #define CONTAINS\_FT 0x00000001 #define CONTAINS\_RAID5 0x00000002 #define CONTAINS\_REDISTRIBUTION 0x00000004 #define CONTAINS\_BOOTABLE\_PARTITION 0x00000008 #define CONTAINS\_LOCKED\_PARTITION 0x00000010 #define CONTAINS\_NO\_FREE\_SPACE 0x00000020 #define CONTAINS\_EXTENDED\_PARTITION 0x00000040 #define PARTITION NUMBER CHANGE 0x000000080 #define CONTAINS\_BOOTINDICATOR 0x00000100 #define CONTAINS\_BOOTLOADER 0x00000200 #define CONTAINS\_SYSTEMDIR 0x00000400 #define CONTAINS\_MIXED\_PARTITIONS 0x00000800

```
const unsigned long PARTITION OS2 BOOT = 0xa;
const unsigned long PARTITI\overline{ON\_EISA} = 0x12;
const unsigned long PARTITION HIBERNATION= 0x84;
const unsigned long PARTITION_DIAGNOSTIC = 0xA0;
const unsigned long PARTITION DELL = 0xDE;const unsigned long PARTITION IBM = 0xFE;const DWORD REGION FORMAT IN PROGRESS = 0x1;const DWORD VOLUME FORMAT IN PROGRESS = 0x1;
const DWORD REGION IS SYSTEM PARTITION = 0x2;
const DWORD REGION_HAS_PAGEFILE = 0x4;<br>const DWORD VOLUME HAS PAGEFILE = 0x4;
const DWORD VOLUME HAS PAGEFILE
const DWORD REGION_HAD_BOOT_INI = 0 \times 40;<br>const DWORD VOLUME IS BOOT VOLUME = 0 \times 100;
const DWORD VOLUME IS BOOT VOLUME
const DWORD VOLUME IS RESTARTABLE = 0x400;const DWORD VOLUME IS SYSTEM VOLUME = 0x800;const DWORD VOLUME HAS RETAIN PARTITION = 0x1000;
const DWORD VOLUME HAD BOOT INI = 0x2000;const DWORD VOLUME CORRUPT = 0x4000;const DWORD VOLUME HAS CRASHDUMP = 0x8000;const DWORD VOLUME_IS_CURR_BOOT_VOLUME = 0x10000;<br>const DWORD VOLUME HAS HIBERNATION = 0x20000;
const DWORD VOLUME HAS HIBERNATION
const DWORD NO FORCE OPERATION = 0;
const DWORD FORCE OPERATION = 1;const DWORD DL PENDING REMOVAL = 0x1;const DWORD SYSFLAG SERVER = 0x1;const DWORD SYSFLAG_ALPHA = 0x2;<br>const DWORD SYSFLAG_SYSPART SECURE = 0x4;<br>const DWORD SYSFLAG NEC 98 = 0x8;
const DWORD SYSFLAG_SYSPART SECURE
const DWORD SYSFLAG NEC 98 = 0x8;const DWORD SYSFLAG LAPTOP = 0x10;const DWORD SYSFLAG WOLFPACK = 0x20;
const DWORD DSKMERGE DELETE = 0x1;const DWORD DSKMERGE DELETE REDUNDANCY = 0x2;
const DWORD DSKMERGE_STALE_DATA = 0x4;
const DWORD DSKMERGE RELATED = 0x8;
const DWORD DSKMERGE_IN_NO_UNRELATED = 1;
const DWORD DSKMERGE_OUT_NO_PRIMARY DG = 1;
const DWORD FTREPLACE FORCE = 0x1;const DWORD FTREPLACE DELETE ON FAIL = 0x2;
const DWORD CREATE ASSIGN ACCESS PATH = 0x1;
typedef struct volumespec {
   VOLUMETYPE type;
     VOLUMELAYOUT layout; 
REGIONTYPE partitionType;
LONGLONG length;
 LONGLONG lastKnownState; 
}
VOLUME_SPEC;
typedef struct volumeinfo {
    LdmObjectId id; 
   VOLUMETYPE type;
    VOLUMELAYOUT layout; 
LONGLONG length;
LdmObjectId fsId;
    unsigned long memberCount;
```
*229 / 270*

```
 VOLUMESTATUS status;
 LONGLONG lastKnownState;
LdmObjectId taskId;
    unsigned long vflags; }
VOLUME_INFO;
struct diskspec {
    LdmObjectId diskId;
   LONGLONG length;<br>boolean needCon
              needContiguous;
    LONGLONG lastKnownState;
};
typedef struct diskspec DISK_SPEC;
struct diskinfo {
   LdmObjectId id;
   LONGLONG length;<br>LONGLONG freeByte
   LONGLONG freeBytes;<br>unsigned long by
                          bytesPerTrack;
   unsigned long bytesPerCylinder;<br>unsigned long bytesPerSector;
                          bytesPerSector;
   unsigned long regionCount;<br>unsigned long dflags;
   unsigned long
   unsigned long deviceType;
   unsigned long deviceState;
   unsigned long busType;
   unsigned long attributes;
    boolean isUpgradeable;
   int portNumber;<br>int targetNumbe
                  targetNumber;
   int lunNumber;<br>LONGLONG lastKnownS
                  lastKnownState;<br>taskId;
   LdmObjectId
   int cchName;
    int cchVendor;
   int cchDgid;
   int cchAdapterName;
    int cchDgName;
[size is(cchName)] wchar t * name;
[size is(cchVendor)] wchar t *vendor;
    [size is(cchDgid)] byte *dgid;
    [size_is(cchAdapterName)] wchar_t *adapterName;
     [size_is(cchDgName)] wchar_t *dgName;
};
typedef struct diskinfo DISK_INFO;
struct regionspec {
    LdmObjectId regionId;
   REGIONTYPE regionType;
    LdmObjectId diskId;
    LONGLONG start;
   LONGLONG length;
    LONGLONG lastKnownState;
};
typedef struct regionspec REGION_SPEC;
struct regioninfo {
   LdmObjectId id;
    LdmObjectId diskId;
    LdmObjectId volId;
   LdmObjectId fsId;
    LONGLONG start;
    LONGLONG length;
   REGIONTYPE regionType;
   unsigned long partitionType;<br>boolean isActive;
                   isActive;
```

```
REGIONSTATUS status;
hyper lastKnownState;
LdmObjectId taskId;
    unsigned long rflags;
     unsigned long currentPartitionNumber;
};
typedef struct regioninfo REGION_INFO;
struct driveletterinfo {<br>wchar_t letter;
    wchar t
    LdmObjectId storageId;<br>boolean isUsed;
    boolean
    hyper lastKnownState;
     LdmObjectId taskId;
     unsigned long dlflags;
};
typedef struct driveletterinfo DRIVE_LETTER_INFO;
struct filesysteminfo {
    LdmObjectId<br>LdmObjectId
    LdmObjectId id;<br>
LdmObjectId storageId;<br>
LONGLONG totalAlloc
                   totalAllocationUnits;
 LONGLONG availableAllocationUnits;
 unsigned long allocationUnitSize;
     unsigned long fsflags;
    hyper lastKnownState;
    LdmObjectId
    LdmObjectId taskId;<br>long fsType;
     int cchLabel;
     [size_is(cchLabel)] wchar_t * label;
};
typedef struct filesysteminfo FILE_SYSTEM_INFO;
const DWORD ENABLE VOLUME COMPRESSION = 1;const DWORD MAX FS NAME SIZE = 8;struct ifilesysteminfo {
    long fsType;
    WCHAR fsName[MAX_FS_NAME_SIZE];
 unsigned long fsFlags;
 unsigned long fsCompressionFlags;
     int cchLabelLimit;
     int cchLabel;
     [size_is(cchLabel)] wchar_t *iLabelChSet;
};
typedef struct ifilesysteminfo IFILE_SYSTEM_INFO;
const unsigned long FSF_FMT_OPTION_COMPRESS = 0x00000001;
const unsigned long FSF\_FMT\_OPTION LABEL = 0x00000002;<br>const unsigned long FSF\_MNT\_DONIT suppopr = 0x000000004;
const unsigned long FSF_MNT_POINT_SUPPORT = 0x00000004;
const unsigned long FSF_REMOVABLE_MEDIA SUPPORT = 0x00000008;
const unsigned long FSF_FS_GROW_SUPPORT = 0x00000010;
const unsigned long FSF\overline{F}S\overline{QU1CK} FORMAT ENABLE = 0x00000020;
const unsigned long FSF_FS_ALLOC_SZ_512 = 0x00000040;
const unsigned long FSF_FS_ALLOC_SZ_1K = 0x00000080;
const unsigned long FSF_FS_ALLOC_SZ_2K = 0x00000100;<br>const unsigned long FSF_FS_ALLOC_SZ_4K = 0x00000200;
const unsigned long FSF_FS_ALLOC_SZ_4K = 0x00000200;<br>const unsigned long FSF_FS_ALLOC_SZ_8K = 0x00000400;
const unsigned long FSF-FS ALLOC SZ 9K = 0x00000400;<br>const unsigned long FSF FS ALLOC SZ 16K = 0x00000800;
const unsigned long FSF_FS_ALLOC_SZ_16K
const unsigned long FSFFS ALLOC SZ 32K = 0x00001000;
const unsigned long FSFFS ALLOC SZ 64K = 0x00002000;
const unsigned long FSF_FS_ALLOC_SZ_128K = 0x00004000;<br>const unsigned long FSF_FS_ALLOC_SZ_256K = 0x00008000;
const unsigned long FSF_FS_ALLOC_SZ_256K
const unsigned long FSF_FS_ALLOC_SZ_OTHER = 0x00010000;
const unsigned long FSF_FS_FORMAT_SUPPORTED = 0x00020000;
const unsigned long FSF_FS_VALID_BITS = 0x0003FFFF;
const long FSTYPE UNKNOWN = 0x00000000;
```

```
const long FSTYPE NTFS = 0x00000001;const long FSTYPEFAT = 0x00000002;
const long FSTYPE_FAT32 = 0x00000003;<br>const long FSTYPE_CDFS = 0x000000004;
const long FSTYPE_CDFS = 0x000000004;<br>
const long FSTYPE_UDF = 0x000000005;
const long FSTYPE UDF
const long FSTYPE OTHER = 0x80000000;
struct taskinfo {
    LdmObjectId
    LdmObjectId id;<br>LdmObjectId storageId;
     LONGLONG createTime;
     LdmObjectId clientID;
     unsigned long percentComplete;
    REOSTATUS status;
     DMPROGRESS_TYPE type;
    HRESULT error;
     unsigned long tflag;
};
typedef struct taskinfo TASK_INFO;
struct countedstring {
     LdmObjectId sourceId;
     LdmObjectId targetId;
     int cchString;
    [size is(cchString)] wchar t *sstring;
};
typedef struct countedstring COUNTED_STRING;
struct mergeobjectinfo
{
     DWORD type;
     DWORD flags;
     VOLUMELAYOUT layout;
     LONGLONG length;
};
typedef struct mergeobjectinfo MERGE_OBJECT_INFO;
const DWORD ENCAP INFO CANT PROCEED = 0x1;
const DWORD ENCAP_INFO_NO_FREE_SPACE = 0x2;<br>const DWORD ENCAP_INFO_BAD ACTIVE = 0x4;
const DWORD ENCAP INFO BAD ACTIVE
const DWORD ENCAP INFO UNKNOWN PART = 0x8;const DWORD ENCAP INFO FT UNHEALTHY = 0x10;
const DWORD ENCAP INFO FT QUERY FAILED= 0x20;
const DWORD ENCAP_INFO_FT_HAS_RAID5 = 0x40;<br>const DWORD ENCAP_INFO_FT_ON_BOOT = 0x80;
const DWORD ENCAP_INFO_FT_ON BOOT
const DWORD ENCAP INFO REBOOT REQD = 0x100;
const DWORD ENCAP_INFO_CONTAINS_FT = 0x200;
const DWORD ENCAP INFO VOLUME BUSY = 0x400;
const DWORD ENCAP INFO PART NR CHANGE = 0x800;
[ object, uuid(D2D79DF5-3400-11d0-B40B-00AA005FF586), 
pointer default(unique) ]
interface IVolumeClient : IUnknown
{
     HRESULT EnumDisks([out] unsigned long *diskCount,
                        [out, size_is(,*diskCount)] DISK_INFO 
**diskList);
     HRESULT EnumDiskRegions([in] LdmObjectId diskId,
                               [in, out] unsigned long *numRegions,
                              [out, size_is(,*numRegions)] REGION_INFO 
**regionList);
    HRESULT CreatePartition([in] REGION SPEC partitionSpec,
```
 [out] TASK\_INFO \*tinfo); HRESULT CreatePartitionAssignAndFormat([in] REGION\_SPEC partitionSpec, [in] wchar\_t letter, [in] hyper letterLastKnownState, [in] FILE SYSTEM INFO fsSpec, [in] boolean quickFormat, [out] TASK INFO \*tinfo); HRESULT CreatePartitionAssignAndFormatEx([in] REGION\_SPEC partitionSpec, [in] wchar t letter, [in] hyper letterLastKnownState, [in] int cchAccessPath, [in, size\_is(cchAccessPath)] wchar\_t \*AccessPath, [in] FILE SYSTEM INFO fsSpec, [in] boolean quickFormat, [in] DWORD dwFlags, [out] TASK INFO \*tinfo); HRESULT DeletePartition([in] REGION SPEC partitionSpec, [in] boolean force, [out] TASK INFO \*tinfo); HRESULT WriteSignature( [in] LdmObjectId diskId, [in] hyper diskLastKnownState, [out] TASK\_INFO \*tinfo ); HRESULT MarkActivePartition([in] LdmObjectId regionId, [in] hyper regionLastKnownState, [out] TASK\_INFO \*tinfo ); HRESULT Eject( [in] LdmObjectId diskId, [in] hyper diskLastKnownState, [out] TASK\_INFO \*tinfo ); HRESULT Reserved Opnum12(void); HRESULT FTEnumVolumes([in, out] unsigned long \*volumeCount, [out, size is(,\*volumeCount)] VOLUME INFO \*\*ftVolumeList); HRESULT FTEnumLogicalDiskMembers([in] LdmObjectId volumeId, [in, out] unsigned long \*memberCount, [out, size is(,\*memberCount)] LdmObjectId \*\*memberList); HRESULT FTDeleteVolume([in] LdmObjectId volumeId, [in] boolean force, [in] hyper volumeLastKnownState, [out] TASK\_INFO \*tinfo); HRESULT FTBreakMirror([in] LdmObjectId volumeId, [in] hyper volumeLastKnownState, [in] boolean bForce, [out] TASK\_INFO \*tinfo); HRESULT FTResyncMirror([in] LdmObjectId volumeId, [in] hyper volumeLastKnownState, [out] TASK INFO \*tinfo); HRESULT FTRegenerateParityStripe([in] LdmObjectId volumeId, [in] hyper volumeLastKnownState, [out] TASK\_INFO \*tinfo); HRESULT FTReplaceMirrorPartition([in] LdmObjectId volumeId, [in] hyper volumeLastKnownState, [in] LdmObjectId oldMemberId, [in] hyper oldMemberLastKnownState,

```
 [in] LdmObjectId newRegionId,
                                    [in] hyper newRegionLastKnownState,
                                    [in] DWORD flags,
                                   [out] TASK_INFO *tinfo);
     HRESULT FTReplaceParityStripePartition([in] LdmObjectId volumeId,
                                   [in] hyper volumeLastKnownState,
                                    [in] LdmObjectId oldMemberId,
                                    [in] hyper oldMemberLastKnownState,
                                    [in] LdmObjectId newRegionId,
                                   [in] hyper newRegionLastKnownState,
                                   [in] DWORD flags,
                                   [out] TASK_INFO *tinfo);
    HRESULT EnumDriveLetters([in, out] unsigned long * 
driveLetterCount,
         [out, size_is(,*driveLetterCount)] DRIVE_LETTER_INFO 
**driveLetterList);
    HRESULT AssignDriveLetter([in] wchar_t letter,
                              [in] unsigned long forceOption,
                              [in] hyper letterLastKnownState,
                              [in] LdmObjectId storageId,
                              [in] hyper storageLastKnownState,
                              [out] TASK INFO *tinfo);
HRESULT FreeDriveLetter([in] wchar t letter,
[in] unsigned long forceOption,
                             [in] hyper letterLastKnownState,
                             [in] LdmObjectId storageId,
                             [in] hyper storageLastKnownState,
                            [out] TASK_INFO *tinfo);
    HRESULT EnumLocalFileSystems([out] unsigned long * 
fileSystemCount,
         [out, size_is(,*fileSystemCount)] FILE_SYSTEM_INFO 
**fileSystemList);
    HRESULT GetInstalledFileSystems([out] unsigned long *fsCount,
        [out, size is(,*fsCount)] IFILE SYSTEM INFO **fsList);
    HRESULT Format([in] LdmObjectId storageId,
                   [in] FILE SYSTEM INFO fsSpec,
                   [in] boolean quickFormat,
                   [in] boolean force,
                   [in] hyper storageLastKnownState,
                   [out] TASK_INFO *tinfo);
    HRESULT Reserved27(
      void
    );
    HRESULT EnumVolumes(
         [in, out] unsigned long *volumeCount,
        [out, size_is(,*volumeCount)] VOLUME INFO **LdmVolumeList);
     HRESULT EnumVolumeMembers([in] LdmObjectId volumeId,
         [in, out] unsigned long * memberCount,
        [out, size is(,*memberCount)] LdmObjectId ** memberList);
    HRESULT CreateVolume([in] VOLUME_SPEC volumeSpec,
            [in] unsigned long diskCount,
             [in, size_is(diskCount)] DISK_SPEC *diskList,
             [out] TASK_INFO *tinfo );
     HRESULT CreateVolumeAssignAndFormat([in] VOLUME_SPEC volumeSpec,
                         [in] unsigned long diskCount,
                         [in, size_is(diskCount)] DISK_SPEC *diskList,
                         [in] wchar t letter,
```

```
[in] hyper letterLastKnownState,
                         [in] FILE SYSTEM INFO fsSpec,
                          [in] boolean quickFormat,
                         [out] TASK_INFO *tinfo);
     HRESULT CreateVolumeAssignAndFormatEx([in] VOLUME_SPEC volumeSpec,
                         [in] unsigned long diskCount,
                         [in, size_is(diskCount)] DISK_SPEC *diskList,
                          [in] wchar_t letter,
                         [in] hyper<sup>-</sup>letterLastKnownState,
                         [in] int cchAccessPath,
                         [in, size is(cchAccessPath)] wchar t
*AccessPath,
                         [in] FILE SYSTEM INFO fsSpec,
                         [in] boolean quickFormat,
                         [in] DWORD dwFlags,
                         [out] TASK_INFO *tinfo);
     HRESULT GetVolumeMountName( [in] LdmObjectId volumeId, 
[out] unsigned long *cchMountName,
                         [out, size_is( ,*cchMountName)] WCHAR 
**mountName);
    HRESULT GrowVolume( [in] LdmObjectId volumeId,
            [in] VOLUME SPEC volumeSpec,
            [in] unsigned long diskCount,
            [in, size is(diskCount)] DISK SPEC *diskList,
            [in] boolean force,
             [out] TASK_INFO *tinfo );
    HRESULT DeleteVolume([in] LdmObjectId volumeId,
                         [in] boolean force,
                          [in] hyper volumeLastKnownState,
                         [out] TASK INFO *tinfo );
    HRESULT AddMirror([in] LdmObjectId volumeId,
                       [in] hyper volumeLastKnownState,
                      [in] DISK SPEC diskSpec,
                      [in, out] int *diskNumber,
                      [out] int *partitionNumber,
[out] TASK INFO *tinfo );
    HRESULT RemoveMirror([in] LdmObjectId volumeId,
                         [in] hyper volumeLastKnownState,
                         [in] LdmObjectId diskId,
                         [in] hyper diskLastKnownState,
                         [out] TASK_INFO *tinfo );
    HRESULT SplitMirror( [in] LdmObjectId volumeId,
                         [in] hyper volumeLastKnownState,
                          [in] LdmObjectId diskId,
                         [in] hyper diskLastKnownState,
                         [in] wchar t letter,
                         [in] hyper letterLastKnownState,
                         [in, out] TASK INFO *tinfo );
    HRESULT InitializeDisk([in] LdmObjectId diskId,
                            [in] hyper diskLastKnownState,
                           [out] TASK_INFO *tinfo );
    HRESULT UninitializeDisk([in] LdmObjectId diskId,
                              [in] hyper diskLastKnownState,
                              [out] TASK_INFO *tinfo );
    HRESULT ReConnectDisk( [in] LdmObjectId diskId,
                            [out] TASK_INFO *tinfo );
   HRESULT Reserved Opnum42( void );
```

```
 HRESULT ImportDiskGroup ([in] int cchDgid,
                              [in, size is( cchDgid)] byte *dgid,
                              [out] TASK INFO *tinfo);
    HRESULT DiskMergeQuery([in] int cchDgid,
[in, size_is( cchDgid)] byte *dgid,
[in] int numDisks,
[in, size is( numDisks)] LdmObjectId *diskList,
[out] hyper *merge config tid,
[out] int *numRids,
[out, size is(,*numRids)] hyper **merge dm_rids,
[out] int *numObjects,
[out, size_is(,*numObjects)] MERGE_OBJECT_INFO 
**mergeObjectInfo,
[in, out] unsigned long *flags,
[out] TASK_INFO *tinfo);
    HRESULT DiskMerge([in] int cchDgid,
[in, size is( cchDgid)] byte *dgid,
[in] int numDisks,
[in, size_is( numDisks)] LdmObjectId *diskList,
[in] hyper merge config tid,
[in] int numRids,
[in, size is(numRids)] hyper *merge dm_rids,
[out] TASK_INFO *tinfo);
    HRESULT Reserved Opnum46( void );
     HRESULT ReAttachDisk([in] LdmObjectId diskId,
                          [in] hyper diskLastKnownState,
                          [out] TASK_INFO *tinfo );
    HRESULT Reserved Opnum48(void);
    HRESULT Reserved Opnum49(void);
    HRESULT Reserved Opnum50(void);
     HRESULT ReplaceRaid5Column([in] LdmObjectId volumeId,
                                [in] hyper volumeLastKnownState,
                                [in] LdmObjectId newDiskId,
                                [in] hyper diskLastKnownState,
                                 [out] TASK_INFO *tinfo );
    HRESULT RestartVolume([in] LdmObjectId volumeId,
                           [in] hyper volumeLastKnownState,
                           [out] TASK INFO *tinfo );
     HRESULT GetEncapsulateDiskInfo( [in] unsigned long diskCount,
                  [in, size is(diskCount)] DISK SPEC *diskSpecList,
                  [out] unsigned long *encapInfoFlags,
                  [out] unsigned long *affectedDiskCount,
                  [out, size_is( ,*affectedDiskCount)] DISK_INFO 
**affectedDiskList,
                   [out, size_is( ,*affectedDiskCount)] unsigned long 
**affectedDiskFlags,
                  [out] unsigned long *affectedVolumeCount,
                  [out, size_is( ,*affectedVolumeCount)] VOLUME_INFO 
**affectedVolumeList,
                   [out] unsigned long *affectedRegionCount,
                  [out, size_is( ,*affectedRegionCount)] REGION_INFO 
**affectedRegionList,
                   [out] TASK_INFO *tinfo );
     HRESULT EncapsulateDisk([in] unsigned long affectedDiskCount,
                   [in, size_is(affectedDiskCount)] DISK_INFO 
*affectedDiskList,
                  [in] unsigned long affectedVolumeCount,
```

```
 [in, size_is(affectedVolumeCount)] VOLUME_INFO 
*affectedVolumeList,
                  [in] unsigned long affectedRegionCount,
                  [in, size is(affectedRegionCount)] REGION INFO
*affectedRegionList,
                   [out] unsigned long *encapInfoFlags,
                   [out] TASK_INFO *tinfo );
     HRESULT QueryChangePartitionNumbers([out] int *oldPartitionNumber,
                        [out] int *newPartitionNumber );
    HRESULT DeletePartitionNumberInfoFromRegistry();
   HRESULT SetDontShow([in] boolean bSetNoShow);
   HRESULT GetDontShow([out] boolean *bGetNoShow);
    HRESULT Reserved0(
void
);
    HRESULT Reserved1(
void
);
    HRESULT Reserved2(
void
);
    HRESULT Reserved3(
void
);
    HRESULT Reserved4(
void
);
    HRESULT Reserved5(
void
);
    HRESULT Reserved6(
void
);
    HRESULT Reserved7(
void
);
     HRESULT EnumTasks( [in, out] unsigned long *taskCount,
                          [out, size_is(,*taskCount)] TASK_INFO 
**taskList);
     HRESULT GetTaskDetail([in] LdmObjectId id,
                           [in, out] TASK INFO *tinfo);
     HRESULT AbortTask([in] LdmObjectId id);
     HRESULT HrGetErrorData( [in] HRESULT hr,
                             [in] DWORD dwFlags,
                             [out] DWORD *pdwStoredFlags,
                             [out] int * pcszw,
                             [out, string, size_is(,*pcszw,)] wchar_t 
*** prgszw );
     HRESULT Initialize([in] IUnknown *notificationInterface,
                        [out] unsigned long *ulIDLVersion,
                        [out] DWORD *pdwFlags,
                        [out] LdmObjectId * clientId,
```

```
[in] unsigned long cRemote);
     HRESULT Uninitialize();
    HRESULT Refresh();
     HRESULT RescanDisks();
    HRESULT RefreshFileSys();
     HRESULT SecureSystemPartition();
    HRESULT ShutDownSystem();
    HRESULT EnumAccessPath([in, out] int *lCount,
                             [out, size_is(,*lCount)] COUNTED_STRING 
**paths);
     HRESULT EnumAccessPathForVolume([in] LdmObjectId VolumeId,
                                       [in, out] int *lCount,
                                      [out, size_is(,*lCount)] 
COUNTED STRING **paths);
    HRESULT AddAccessPath([in] int cch_path,
[in , size is (cch path)] WCHAR *path,
                           [in] LdmObjectId targetId);
    HRESULT DeleteAccessPath([in] LdmObjectId volumeId,
                              [in] int cch path,
                              [in , size is (cch path)] WCHAR *path);
}
[ object, uuid(D2D79DF7-3400-11d0-B40B-00AA005FF586), 
pointer default(unique) ]
interface IDMNotify : IUnknown
{
     typedef [unique] IDMNotify *LPIDMNOTIFY;
     HRESULT ObjectsChanged([in] DWORD ByteCount,
[in, size is(ByteCount)] byte *ByteStream);
}
[ object, uuid(3A410F21-553F-11d1-8E5E-00A0C92C9D5D), 
pointer default(unique) ]
interface IDMRemoteServer : IUnknown
{
      HRESULT CreateRemoteObject([in] unsigned long cMax,
                        [in, max_is(cMax)] wchar_t 
*RemoteComputerName);
}
[ object, uuid(4BDAFC52-FE6A-11d2-93F8-00105A11164A), 
pointer default(unique) ]
interface IVolumeClient2 : IUnknown
{
HRESULT GetMaxAdjustedFreeSpace([in] LdmObjectId diskId, 
                     [out] LONGLONG* maxAdjustedFreeSpace);
}
```
#### **6.2 Appendix A.2: dmintf3.idl**

```
import "ms-dmrp_dmintf.idl";
const DWORD SYSFLAG NO DYNAMIC = 0x10;
const DWORD SYSFLAG IA64 = 0x40;
const DWORD SYSFLAG_UNINSTALL_VALID = 0x80;
const DWORD SYSFLAG DYNAMIC 1394 = 0x100;
typedef enum _PARTITIONSTYLE {
```

```
PARTITIONSTYLE UNKNOWN = 0,
PARTITIONSTYLE MBR = 1,
PARTITIONSTYLE<sup>C</sup>GPT = 2
} PARTITIONSTYLE;
struct diskinfoex {
   LdmObjectId id;
   LONGLONG length;<br>LONGLONG freeByt
                   freeBytes;
   unsigned long bytesPerTrack;
    unsigned long bytesPerCylinder;
   unsigned long bytesPerSector;<br>unsigned long regionCount;<br>unsigned long dflags;
   unsigned long
   unsigned long
    unsigned long deviceType;
    unsigned long deviceState;
    unsigned long busType;
   unsigned long attributes;
   unsigned long maxPartitionCount;<br>boolean isUpgradeable;
 boolean isUpgradeable;
 boolean maySwitchStyle;
     PARTITIONSTYLE partitionStyle;
    [switch is(partitionStyle)] union {
         [case(PARTITIONSTYLE_MBR)] struct {
           unsigned long signature;
         } mbr;
         [case(PARTITIONSTYLE_GPT)] struct {
            GUID diskId;
         } gpt;
[default] ;
     };
   int portNumber;<br>int targetNumbe
                   targetNumber;
int lunNumber;
 LONGLONG lastKnownState;
LdmObjectId taskId;
int cchName;
    int cchVendor;
     int cchDgid;
    int cchAdapterName;
    int cchDgName;
    int cchDevInstId;
[size is(cchName)] wchar t * name;[size is(cchVendor)] wchar t *vendor;
    [size is(cchDgid)] byte *dgid;
    [size_is(cchAdapterName)] wchar t *adapterName;
    .<br>[size is(cchDgName)] wchar t *dgName;
    [size_is(cchDevInstId)] wchar t *devInstId;
};
typedef struct diskinfoex DISK_INFO_EX;
const DWORD DISK FORMATTABLE DVD = 0x4;<br>const DWORD DISK MEMORY STICK = 0x8;
const DWORD DISK MEMORY STICK
const DWORD DISK NTFS NOT SUPPORTED = 0x10;
struct regioninfoex {
LdmObjectId id;
LdmObjectId diskId;
   LdmObjectId volId;<br>LdmObjectId fsId;
   LdmObjectId
   LONGLONG start;
    LONGLONG length;
   REGIONTYPE regionType;
     PARTITIONSTYLE partitionStyle;
    [switch is(partitionStyle)] union {
         [case(PARTITIONSTYLE_MBR)] struct {
           unsigned long partitionType;
```

```
 boolean isActive;
         } mbr;
         [case(PARTITIONSTYLE_GPT)] struct {
            GUID partitionType;
             GUID partitionId;
             ULONGLONG attributes;
         } gpt;
[default]
;
     };
   REGIONSTATUS status;
   hyper lastKnownState;
   LdmObjectId taskId;<br>unsigned long rflags;
   unsigned long
    unsigned long currentPartitionNumber;
     int cchName;
    [size is(cchName)] wchar t *name;
};
typedef struct regioninfoex REGION INFO EX;
const DWORD REGION HIDDEN = 0x40000;
const DWORD ENCAP INFO_MIXED_PARTITIONS = 0x1000;const DWORD ENCAP INFO OPEN FAILED = 0x2000;[ object, uuid(135698D2-3A37-4d26-99DF-E2BB6AE3AC61), 
pointer default(unique) ]
interface IVolumeClient3 : IUnknown
{
     HRESULT EnumDisksEx([out] unsigned long *diskCount,
                         [out, size_is(,*diskCount)] DISK_INFO_EX 
**diskList);
     HRESULT EnumDiskRegionsEx([in] LdmObjectId diskId,
                               [in, out] unsigned long *numRegions,
                               [out, size_is(,*numRegions)] 
REGION INFO EX **regionList);
   HRESULT CreatePartition([in] REGION SPEC partitionSpec,
                             [out] TASK_INFO *tinfo);
    HRESULT CreatePartitionAssignAndFormat([in] REGION_SPEC 
partitionSpec,
[in] wchar t letter,
                            [in] hyper letterLastKnownState,
                            [in] FILE SYSTEM INFO fsSpec,
                             [in] boolean quickFormat,
                             [out] TASK INFO *tinfo);
    HRESULT CreatePartitionAssignAndFormatEx([in] REGION_SPEC 
partitionSpec,
                            [in] wchar t letter,
                            [in] hyper letterLastKnownState,
                             [in] int cchAccessPath,
                            [in, size is(cchAccessPath)] wchar t
*AccessPath,
                            [in] FILE SYSTEM INFO fsSpec,
                             [in] boolean quickFormat,
                             [in] DWORD dwFlags,
                            [out] TASK INFO *tinfo);
     HRESULT DeletePartition([in] REGION_SPEC partitionSpec,
                             [in] boolean force,
                            [out] TASK INFO *tinfo);
     HRESULT InitializeDiskStyle([in] LdmObjectId diskId,
                                [in] PARTITIONSTYLE style,
                                [in] hyper diskLastKnownState,
                                [out] TASK INFO *tinfo);
```
 HRESULT MarkActivePartition([in] LdmObjectId regionId, [in] hyper regionLastKnownState, [out] TASK\_INFO \*tinfo ); HRESULT Eject( [in] LdmObjectId diskId, [in] hyper diskLastKnownState, [out] TASK\_INFO \*tinfo ); HRESULT Reserved Opnum12(void); HRESULT FTEnumVolumes([in, out] unsigned long \*volumeCount, [out, size is(,\*volumeCount)] VOLUME INFO \*\*ftVolumeList); HRESULT FTEnumLogicalDiskMembers([in] LdmObjectId volumeId, [in, out] unsigned long \*memberCount, [out, size is(,\*memberCount)] LdmObjectId \*\*memberList); HRESULT FTDeleteVolume([in] LdmObjectId volumeId, [in] boolean force, [in] hyper volumeLastKnownState, [out] TASK\_INFO \*tinfo); HRESULT FTBreakMirror([in] LdmObjectId volumeId, [in] hyper volumeLastKnownState, [in] boolean bForce, [out] TASK\_INFO \*tinfo); HRESULT FTResyncMirror([in] LdmObjectId volumeId, [in] hyper volumeLastKnownState, [out] TASK INFO \*tinfo); HRESULT FTRegenerateParityStripe([in] LdmObjectId volumeId, [in] hyper volumeLastKnownState, [out] TASK INFO \*tinfo); HRESULT FTReplaceMirrorPartition([in] LdmObjectId volumeId, [in] hyper volumeLastKnownState, [in] LdmObjectId oldMemberId, [in] hyper oldMemberLastKnownState, [in] LdmObjectId newRegionId, [in] hyper newRegionLastKnownState, [in] DWORD flags, [out] TASK\_INFO \*tinfo); HRESULT FTReplaceParityStripePartition([in] LdmObjectId volumeId, [in] hyper volumeLastKnownState, [in] LdmObjectId oldMemberId, [in] hyper oldMemberLastKnownState, [in] LdmObjectId newRegionId, [in] hyper newRegionLastKnownState, [in] DWORD flags, [out] TASK\_INFO \*tinfo); HRESULT EnumDriveLetters([in, out] unsigned long \* driveLetterCount, [out, size\_is(,\*driveLetterCount)] DRIVE\_LETTER\_INFO \*\*driveLetterList); HRESULT AssignDriveLetter([in] wchar t letter, [in] unsigned long forceOption, [in] hyper letterLastKnownState, [in] LdmObjectId storageId, [in] hyper storageLastKnownState, [out] TASK\_INFO \*tinfo); HRESULT FreeDriveLetter([in] wchar t letter, [in] unsigned long forceOption, [in] hyper letterLastKnownState,

```
[in] LdmObjectId storageId,
                             [in] hyper storageLastKnownState,
                             [out] TASK_INFO *tinfo);
HRESULT EnumLocalFileSystems([out] unsigned long * fileSystemCount,
         [out, size_is(,*fileSystemCount)] FILE_SYSTEM_INFO 
**fileSystemList);
     HRESULT GetInstalledFileSystems([out] unsigned long *fsCount,
        [out, size is(,*fsCount)] IFILE SYSTEM INFO **fsList);
     HRESULT Format([in] LdmObjectId storageId,
                   [in] FILE SYSTEM INFO fsSpec,
                   [in] boolean quickFormat,
                   [in] boolean force,
                   [in] hyper storageLastKnownState,
                   [out] TASK_INFO *tinfo);
     HRESULT EnumVolumes(
         [in, out] unsigned long *volumeCount,
        [out, size_is(,*volumeCount)] VOLUME INFO **LdmVolumeList);
     HRESULT EnumVolumeMembers([in] LdmObjectId volumeId,
         [in, out] unsigned long * memberCount,
        [out, size is(,*memberCount)] LdmObjectId ** memberList);
     HRESULT CreateVolume([in] VOLUME_SPEC volumeSpec,
            [in] unsigned long diskCount,
            [in, size is(diskCount)] DISK SPEC *diskList,
             [out] TASK_INFO *tinfo );
     HRESULT CreateVolumeAssignAndFormat([in] VOLUME_SPEC volumeSpec,
                          [in] unsigned long diskCount,
                          [in, size is(diskCount)] DISK SPEC *diskList,
                          [in] wchar t letter,
                          [in] hyper letterLastKnownState,
                          [in] FILE SYSTEM INFO fsSpec,
                          [in] boolean quickFormat,
                          [out] TASK_INFO *tinfo);
     HRESULT CreateVolumeAssignAndFormatEx([in] VOLUME_SPEC volumeSpec,
                          [in] unsigned long diskCount,
                          [in, size is(diskCount)] DISK SPEC *diskList,
                          [in] wchar_t letter,
                          [in] hyper letterLastKnownState,
                          [in] int cchAccessPath,
                          [in, size is(cchAccessPath)] wchar t
*AccessPath,
                          [in] FILE SYSTEM INFO fsSpec,
                          [in] boolean quickFormat,
                          [in] DWORD dwFlags,
                          [out] TASK_INFO *tinfo);
     HRESULT GetVolumeMountName( [in] LdmObjectId volumeId,
[out] unsigned long *cchMountName,
                                  [out, size_is( ,*cchMountName)] 
WCHAR **mountName);
    HRESULT GrowVolume( [in] LdmObjectId volumeId,
            [in] VOLUME SPEC volumeSpec,
            [in] unsigned long diskCount,
            [in, size is(diskCount)] DISK SPEC *diskList,
            [in] boolean force,
             [out] TASK_INFO *tinfo );
    HRESULT DeleteVolume([in] LdmObjectId volumeId,
                          [in] boolean force,
                          [in] hyper volumeLastKnownState,
```
 [out] TASK\_INFO \*tinfo ); HRESULT CreatePartitionsForVolume([in] LdmObjectId volumeId, [in] boolean active, [in] hyper volumeLastKnownState, [out] TASK\_INFO \*tinfo ); HRESULT DeletePartitionsForVolume([in] LdmObjectId volumeId, [in] hyper volumeLastKnownState, [out] TASK INFO \*tinfo ); HRESULT GetMaxAdjustedFreeSpace([in] LdmObjectId diskId, [out] LONGLONG\* maxAdjustedFreeSpace); HRESULT AddMirror([in] LdmObjectId volumeId, [in] hyper volumeLastKnownState, [in] DISK SPEC diskSpec, [in, out] int \*diskNumber, [out] int \*partitionNumber, [out] TASK\_INFO \*tinfo ); HRESULT RemoveMirror([in] LdmObjectId volumeId, [in] hyper volumeLastKnownState, [in] LdmObjectId diskId, [in] hyper diskLastKnownState, [out] TASK\_INFO \*tinfo ); HRESULT SplitMirror( [in] LdmObjectId volumeId, [in] hyper volumeLastKnownState, [in] LdmObjectId diskId, [in] hyper diskLastKnownState, [in] wchar t letter, [in] hyper letterLastKnownState, [in, out] TASK INFO \*tinfo ); HRESULT InitializeDiskEx([in] LdmObjectId diskId, [in] PARTITIONSTYLE style, [in] hyper diskLastKnownState, [out] TASK\_INFO \*tinfo ); HRESULT UninitializeDisk([in] LdmObjectId diskId, [in] hyper diskLastKnownState, [out] TASK\_INFO \*tinfo ); HRESULT ReConnectDisk( [in] LdmObjectId diskId, [out] TASK\_INFO \*tinfo ); HRESULT ImportDiskGroup ([in] int cchDgid, [in, size is( cchDgid)] byte \*dqid, [out] TASK\_INFO \*tinfo); HRESULT DiskMergeQuery([in] int cchDgid, [in, size is( cchDgid)] byte \*dgid, [in] int numDisks, [in, size is( numDisks)] LdmObjectId \*diskList, [out] hyper \*merge config tid, [out] int \*numRids, [out, size\_is(,\*numRids)] hyper \*\*merge dm rids, [out] int \*numObjects, [out, size\_is(,\*numObjects)] MERGE\_OBJECT\_INFO \*\*mergeObjectInfo, [in, out] unsigned long \*flags, [out] TASK\_INFO \*tinfo); HRESULT DiskMerge([in] int cchDgid, [in, size is( cchDgid)] byte \*dgid, [in] int numDisks, [in, size\_is( numDisks)] LdmObjectId \*diskList, [in] hyper merge config tid,

```
[in] int numRids,
[in, size is(numRids)] hyper *merge dm_rids,
[out] TASK_INFO *tinfo);
     HRESULT ReAttachDisk([in] LdmObjectId diskId,
                         [in] hyper diskLastKnownState,
                         [out] TASK_INFO *tinfo );
     HRESULT ReplaceRaid5Column([in] LdmObjectId volumeId,
                                [in] hyper volumeLastKnownState,
                                [in] LdmObjectId newDiskId,
                                [in] hyper diskLastKnownState,
                                [out] TASK_INFO *tinfo );
     HRESULT RestartVolume([in] LdmObjectId volumeId,
[in] hyper volumeLastKnownState,
                           [out] TASK_INFO *tinfo );
     HRESULT GetEncapsulateDiskInfoEx( [in] unsigned long diskCount,
                   [in, size_is(diskCount)] DISK_SPEC *diskSpecList,
                  [out] unsigned long *encapInfoFlags,
                  [out] unsigned long *affectedDiskCount,
                  [out, size_is( ,*affectedDiskCount)] DISK_INFO_EX 
**affectedDiskList,
                   [out, size_is( ,*affectedDiskCount)] unsigned long 
**affectedDiskFlags,
                   [out] unsigned long *affectedVolumeCount,
                  [out, size_is( ,*affectedVolumeCount)] VOLUME_INFO 
**affectedVolumeList,
                   [out] unsigned long *affectedRegionCount,
                   [out, size_is( ,*affectedRegionCount)] 
REGION INFO EX **affectedRegionList,
                   [out] TASK_INFO *tinfo );
     HRESULT EncapsulateDiskEx([in] unsigned long affectedDiskCount,
                   [in, size_is(affectedDiskCount)] DISK_INFO_EX 
*affectedDiskList,
                  [in] unsigned long affectedVolumeCount,
                  [in, size_is(affectedVolumeCount)] VOLUME_INFO 
*affectedVolumeList,
                  [in] unsigned long affectedRegionCount,
                  [in, size is(affectedRegionCount)] REGION INFO EX
*affectedRegionList,
                  [out] unsigned long *encapInfoFlags,
                  [out] TASK_INFO *tinfo );
    HRESULT QueryChangePartitionNumbers([out] int *oldPartitionNumber,
                        [out] int *newPartitionNumber );
   HRESULT DeletePartitionNumberInfoFromRegistry();
    HRESULT SetDontShow([in] boolean bSetNoShow);
    HRESULT GetDontShow([out] boolean *bGetNoShow);
    HRESULT Reserved0(
void
);
    HRESULT Reserved1(
void
);
    HRESULT Reserved2(
void
);
    HRESULT Reserved3(
void
```

```
);
    HRESULT Reserved4(
void
);
    HRESULT Reserved5(
void
);
    HRESULT Reserved6(
void
);
    HRESULT Reserved7(
void
);
    HRESULT EnumTasks( [in, out] unsigned long *taskCount,
                         [out, size_is(,*taskCount)] TASK_INFO 
**taskList);
     HRESULT GetTaskDetail([in] LdmObjectId id,
                          [in, out] TASK INFO *tinfo);
    HRESULT AbortTask([in] LdmObjectId id);
    HRESULT HrGetErrorData( [in] HRESULT hr,
                            [in] DWORD dwFlags,
                            [out] DWORD *pdwStoredFlags,
                            [out] int * pcszw,
                            [out, string, size_is(,*pcszw,)] wchar_t 
*** prgszw );
     HRESULT Initialize([in] IUnknown *notificationInterface,
                        [out] unsigned long *ulIDLVersion,
                       [out] DWORD *pdwFlags,
[out] LdmObjectId * clientId,
                       [in] unsigned long cRemote);
     HRESULT Uninitialize();
    HRESULT Refresh();
     HRESULT RescanDisks();
    HRESULT RefreshFileSys();
    HRESULT SecureSystemPartition();
   HRESULT ShutDownSystem();
    HRESULT EnumAccessPath([in, out] int *lCount,
                            [out, size_is(,*lCount)] COUNTED_STRING 
**paths);
    HRESULT EnumAccessPathForVolume([in] LdmObjectId VolumeId,
                                     [in, out] int *lCount,
                                     [out, size_is(,*lCount)] 
COUNTED STRING **paths);
    HRESULT AddAccessPath([in] int cch path,
[in , size is (cch path)] WCHAR *path,
                           [in] LdmObjectId targetId);
    HRESULT DeleteAccessPath([in] LdmObjectId volumeId,
                              [in] int cch path,
                              [in , size is (cch path)] WCHAR *path);
}
[ object, uuid(DEB01010-3A37-4d26-99DF-E2BB6AE3AC61), 
pointer default(unique) ]
interface IVolumeClient4 : IUnknown
```

```
{
   HRESULT RefreshEx( void );
   HRESULT GetVolumeDeviceName( 
[in] LdmObjectId volumeId,
[out] unsigned long
   *cchVolumeDevice,
 [out, size_is( ,*cchVolumeDevice)] WCHAR
**pwszVolumeDevice
);
}
```
## **7 Appendix B: Product Behavior**

The information in this specification is applicable to the following Microsoft products or supplemental software. References to product versions include released service packs.

- Windows NT 3.1 operating system
- Windows NT 3.5 operating system
- Windows NT 3.51 operating system
- Windows NT 4.0 operating system
- Windows 2000 Server operating system
- Windows XP operating system
- Windows Server 2003 operating system
- Windows Vista operating system

Exceptions, if any, are noted below. If a service pack or Quick Fix Engineering (QFE) number appears with the product version, behavior changed in that service pack or QFE. The new behavior also applies to subsequent service packs of the product unless otherwise specified. If a product edition appears with the product version, behavior is different in that product edition.

Unless otherwise specified, any statement of optional behavior in this specification that is prescribed using the terms SHOULD or SHOULD NOT implies product behavior in accordance with the SHOULD or SHOULD NOT prescription. Unless otherwise specified, the term MAY implies that the product does not follow the prescription.

 $\leq$  1> Section 1.3: The server end of the Disk Management Remote Protocol is implemented by the Windows DmAdmin service on any machine that exposes storage objects for management. On each Windows machine, the client end of the Disk Management Remote Protocol is implemented by the DmRemote COM server. The DmRemote COM server invokes method calls on the DCOM interface on behalf of a number of components, including the Windows Logical Disk Manager (LDM) user interface (UI) and the Diskpart.exe command-line tool.

[<2> Section 1.4:](#page-15-1) The Disk Management Remote Protocol is used by the Windows LDM UI and the Diskpart.exe command-line tool.

[<3> Section 1.6:](#page-16-0) Windows 2000 Server, Windows XP, and Windows Server 2003 implement the Disk Management Remote Protocol. The Windows Server 2003 operating system and Windows Vista implement the VDS Remote Protocol, which is used for disk management for these operating systems. The interfaces associated with the Disk Management Remote Protocol are not available on Windows Vista. The Disk Management Remote Protocol is replaced in Windows Vista by the VDS Remote Protocol.

#### [<4> Section 1.7:](#page-16-1)

- The [IDMNotify](#page-57-0) and [IDMRemoteServer](#page-57-1) interfaces are available on Windows XP, Windows 2000 Server, and Windows Server 2003.
- The [IVolumeClient](#page-43-0) and [IVolumeClient2](#page-49-1) interfaces are to be used for disk management for Windows 2000 Server. These interfaces can be used for disk management for Windows Server 2003 and Windows XP.
- The [IVolumeClient3](#page-49-0) interface can be used with Windows XP and Windows Server 2003, but cannot be used with Windows 2000 Server.

The [IVolumeClient4](#page-57-2) interface can be used with Windows Server 2003 but cannot be used with Windows 2000 Server or Windows XP.

 $5$  Section 2.1: Windows configures the underlying RPC transport with the following flags, as specified in [\[C706\]](http://go.microsoft.com/fwlink/?LinkId=89824) and [\[MS-RPCE\].](%5bMS-RPCE%5d.pdf#Section_290c38b192fe422991e64fc376610c15)

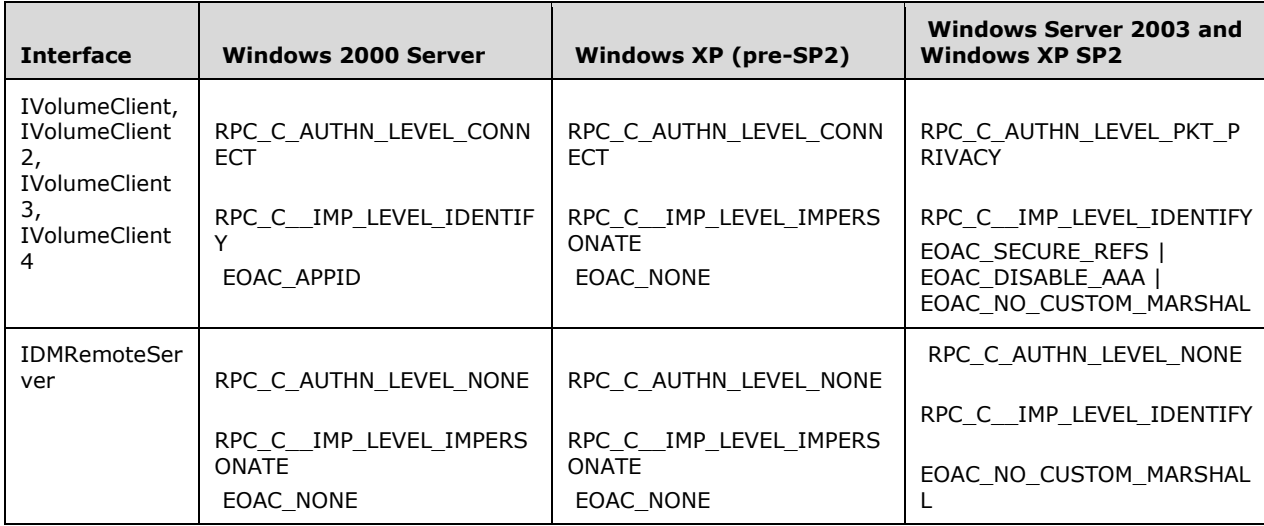

 $\leq$  6> Section 2.1: The authorization constraints in Windows vary by operating system release. The following table explains the variations. The boxes of the matrix identify a Windows security group that has the required level of access.

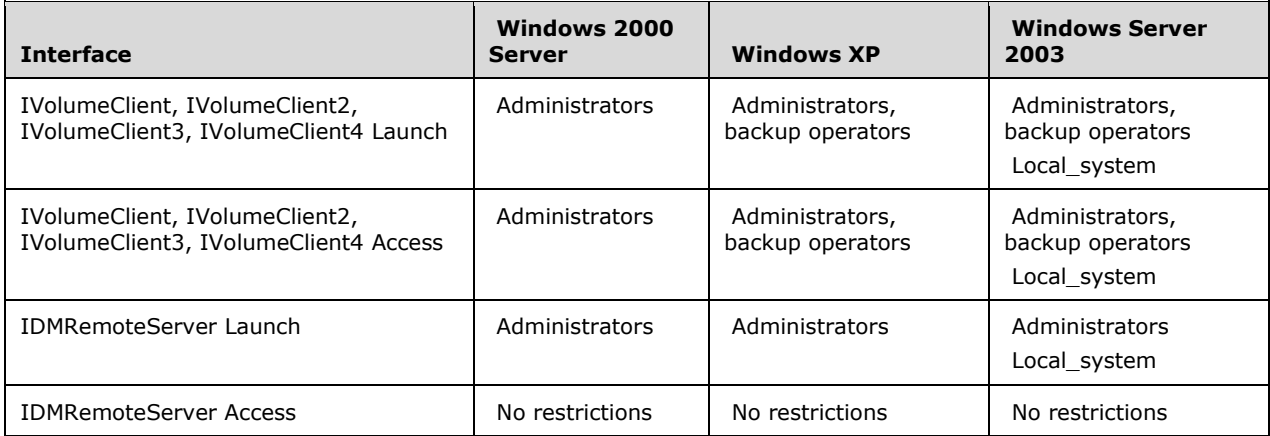

 $\le$ 7> Section 2.3.1.1: Other OEM partition types recognized by Windows NT 3.1, Windows NT 3.5, Windows NT 3.51, and Windows NT 4.0 are as follows.

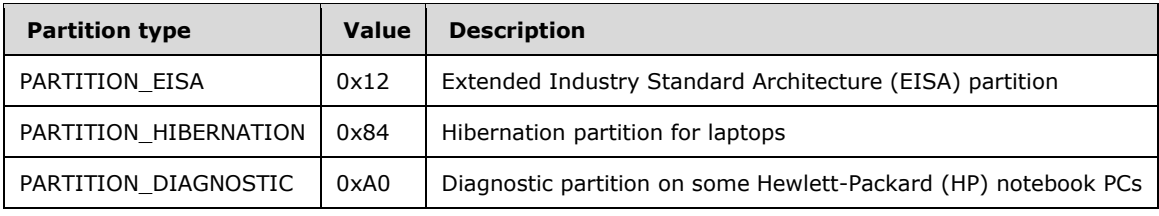

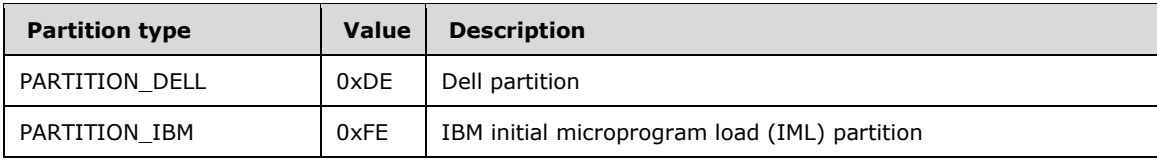

 $\leq$ 8> Section 2.5.1.2: Disk signatures are guaranteed to be unique among disks on a single machine.

 $\leq$ 9> Section 2.5.1.2: GUIDs generated are guaranteed to be globally unique.

 $\leq$ 10> Section 2.5.1.3</u>: Windows 2000 Server and Windows XP servers do not define any partition flags and always initialize this field to 0.

 $\leq$ 11> Section 2.5.1.3: Hidden volumes are not accessible by opening a handle to the file system on the volume using the Win32 API. The volume may be accessed only by opening a handle to the volume device.

 $\leq$ 12> Section 3.1.4: Gaps in the opnum numbering sequence apply to Windows as shown in the following table.

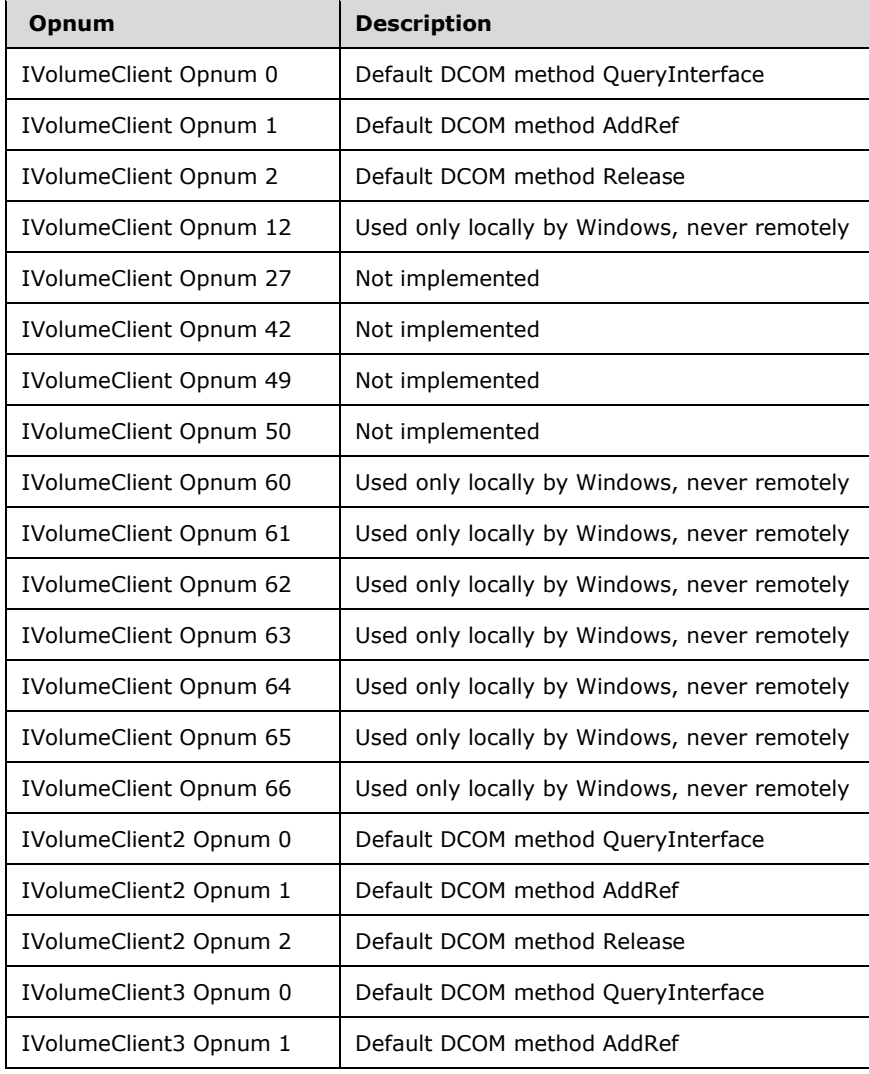

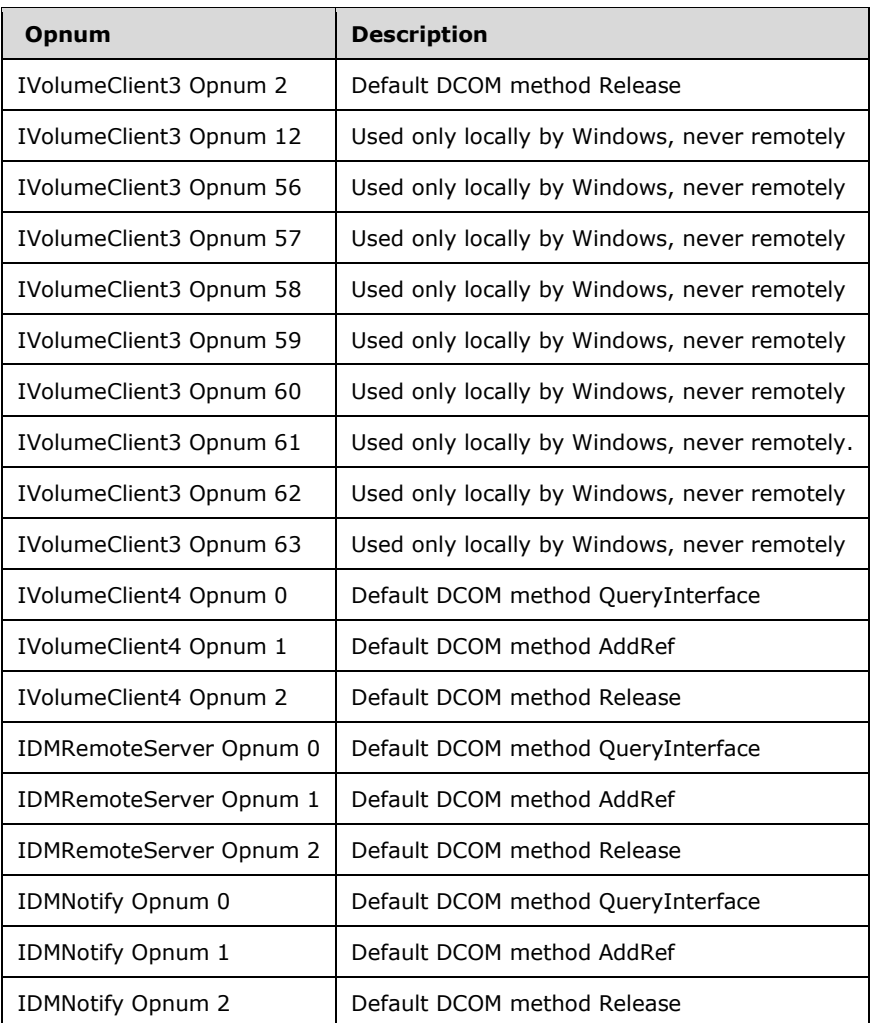

 $\langle$  [<13> Section 3.1.4.1.4:](#page-68-0) Call sequencing is determined by the invoking application; whether or not this is done is application-specific.

 $\leq$ 14> [Section 3.1.4.3:](#page-72-0) The Disk Management UI client updates the graphical user interface (GUI) display based on these notifications.

[<15> Section 3.2.1.1:](#page-76-0) In Windows, the **[unique identifier \(UID\)](#page-13-0)** of the disk object changes when it is converted from basic disk to dynamic disk or from dynamic disk to basic disk.

[<16> Section 3.2.4:](#page-77-0) Windows servers enforce authorization checks. For more information on the authorization requirements for the various methods, see section [2.1.](#page-17-2)

 $\langle 17 \rangle$  Section 3.2.4.3: In Windows, all the methods listed that can be implemented asynchronously are implemented as asynchronous methods.

 $\leq$ 18> Section 3.2.4.3: For example, in Windows, the call to the file system to format will call back to the server with notifications based on the percentage of the format completed. In Windows, the server sends notifications based on 10-percent increments; for example, notifications are sent at 0 percent finished, 10 percent finished, or 20 percent finished.

 $\langle$  19> Section 3.2.4.4.1.3: A partition cannot be created at the offset zero if the disk is partitioned with either MBR or GPT disk partitioning formats.

[<20> Section 3.2.4.4.1.3:](#page-86-1) MUST be set to zero when sent and MUST be ignored on receipt.

[<21> Section 3.2.4.4.1.3:](#page-86-2) MUST be set to zero when sent and MUST be ignored on receipt.

 $\leq$ 22> Section 3.2.4.4.1.3: MUST be set to zero when sent and MUST be ignored on receipt.

 $\langle 23 \rangle$  Section 3.2.4.4.1.3: A drive letter can be assigned to the partition automatically by the Windows mount point manager depending on several factors, including whether or not NoAutoMount is enabled, whether or not the partition type is recognized by Windows, or whether or not the GPT\_BASIC\_DATA\_ATTRIBUTE\_NO\_DRIVE\_LETTER or GPT\_BASIC\_DATA\_ATTRIBUTE\_HIDDEN flags is set.

[<24> Section 3.2.4.4.1.3:](#page-86-5) Windows uses the PARTITION\_INFORMATION\_EX structure to create and format partitions. For more information about this structure, see [\[MSDN-PARTITIONINFO\].](http://go.microsoft.com/fwlink/?LinkId=90059)

[<25> Section 3.2.4.4.1.4:](#page-87-0) In Windows, the server does not check the *letterLastKnownState* parameter. Even if the specified drive letter is not present in the list of storage objects, the [CreatePartitionAssignAndFormat](#page-86-6) method creates the partition.

[<26> Section 3.2.4.4.1.4:](#page-88-0) In Windows, if specifies that a drive letter be assigned, the field **tinfo.storageId** is set to 0 even if the partition is created successfully.

 $\leq$ 27> Section 3.2.4.4.1.4: MUST be set to zero when sent and MUST be ignored on receipt.

 $\leq$ 28> Section 3.2.4.4.1.4: MUST be set to zero when sent and MUST be ignored on receipt.

[<29> Section 3.2.4.4.1.4:](#page-88-3) MUST be set to zero when sent and MUST be ignored on receipt.

[<30> Section 3.2.4.4.1.4:](#page-88-4) The formatting is handled as an asynchronous task.

[<31> Section 3.2.4.4.1.6:](#page-90-0) In Windows, the server does not verify whether *partitionSpec.LastKnownState* matches the **LastKnownState** field of the object.

 $\leq$ 32> Section 3.2.4.4.1.6: MUST be set to zero when sent and MUST be ignored on receipt.

[<33> Section 3.2.4.4.1.6:](#page-91-1) MUST be set to zero when sent and MUST be ignored on receipt.

[<34> Section 3.2.4.4.1.6:](#page-91-2) MUST be set to zero when sent and MUST be ignored on receipt.

 $<$ 35> Section 3.2.4.4.1.6: If the force parameter is not set, the call will fail with LDM\_E\_VOLUME\_IN\_USE if the volume cannot be locked.

 $<$ 36 > Section 3.2.4.4.1.7: MUST be set to zero when sent and MUST be ignored on receipt.

[<37> Section 3.2.4.4.1.7:](#page-92-1) MUST be set to zero when sent and MUST be ignored on receipt.

 $\langle$  38> Section 3.2.4.4.1.7: MUST be set to zero when sent and MUST be ignored on receipt.

[<39> Section 3.2.4.4.1.8:](#page-93-0) MUST be set to zero when sent and MUST be ignored on receipt.

[<40> Section 3.2.4.4.1.8:](#page-93-1) MUST be set to zero when sent and MUST be ignored on receipt.

 $\leq$ 41> Section 3.2.4.4.1.8: MUST be set to zero when sent and MUST be ignored on receipt.

[<42> Section 3.2.4.4.1.9:](#page-94-0) MUST be set to zero when sent and MUST be ignored on receipt.

 $\leq$ 43> Section 3.2.4.4.1.9: MUST be set to zero when sent and MUST be ignored on receipt.

[<44> Section 3.2.4.4.1.9:](#page-94-2) MUST be set to zero when sent and MUST be ignored on receipt.

[<45> Section 3.2.4.4.1.9:](#page-94-3) In a Windows implementation, the server always returns the status of the operation as REQ\_FAILED.

[<46> Section 3.2.4.4.1.10:](#page-94-4) In Windows, FT volumes on basic disks can only be created in Windows NT 4.0.

 $\leq$ 47> Section 3.2.4.4.1.11: In Windows, FT volumes on basic disks can only be created in Windows NT 4.0.

[<48> Section 3.2.4.4.1.12:](#page-96-0) In Windows, FT volumes on basic disks can only be created in Windows NT 4.0.

[<49> Section 3.2.4.4.1.12:](#page-97-0) If the *force* parameter is not set, the call will fail with LDM\_E\_VOLUME\_IN\_USE if the volume cannot be locked.

[<50> Section 3.2.4.4.1.12:](#page-97-1) MUST be set to zero when sent and MUST be ignored on receipt.

 $51$  Section 3.2.4.4.1.12: MUST be set to zero when sent and MUST be ignored on receipt.

[<52> Section 3.2.4.4.1.12:](#page-97-3) MUST be set to zero when sent and MUST be ignored on receipt.

[<53> Section 3.2.4.4.1.13:](#page-97-4) In Windows, FT volumes on basic disks can only be created in Windows NT 4.0.

[<54> Section 3.2.4.4.1.13:](#page-98-0) If the *bForce* parameter is not set, the call will fail with LDM\_E\_VOLUME\_IN\_USE if the volume cannot be locked when removing the drive letter associated with the volume.

[<55> Section 3.2.4.4.1.13:](#page-98-1) MUST be set to zero when sent and MUST be ignored on receipt.

[<56> Section 3.2.4.4.1.13:](#page-98-2) MUST be set to zero when sent and MUST be ignored on receipt.

[<57> Section 3.2.4.4.1.13:](#page-99-0) MUST be set to zero when sent and MUST be ignored on receipt.

 $<$  58 $>$  Section 3.2.4.4.1.13: Note that the new volume that results when breaking a single volume into two separate partitions might automatically get a new drive letter assigned by the operating system.

[<59> Section 3.2.4.4.1.14:](#page-99-2) In Windows, FT volumes on basic disks can only be created in Windows NT 4.0.

[<60> Section 3.2.4.4.1.14:](#page-100-0) MUST be set to zero when sent and MUST be ignored on receipt.

<61> [Section 3.2.4.4.1.14:](#page-100-1) MUST be set to zero when sent and MUST be ignored on receipt.

[<62> Section 3.2.4.4.1.14:](#page-100-2) MUST be set to zero when sent and MUST be ignored on receipt.

 $\leq$  63> Section 3.2.4.4.1.15: In Windows, FT volumes on basic disks can only be created in Windows NT 4.0.

 $<$  64 > Section 3.2.4.4.1.15: MUST be set to zero when sent and MUST be ignored on receipt.

[<65> Section 3.2.4.4.1.15:](#page-101-1) MUST be set to zero when sent and MUST be ignored on receipt.

[<66> Section 3.2.4.4.1.15:](#page-101-2) MUST be set to zero when sent and MUST be ignored on receipt.

 $\leq$  67> Section 3.2.4.4.1.16: In Windows, FT volumes on basic disks can only be created in Windows NT 4.0.

 $<$  68 > Section 3.2.4.4.1.16: MUST be set to zero when sent and MUST be ignored on receipt.

[<69> Section 3.2.4.4.1.16:](#page-102-1) MUST be set to zero when sent and MUST be ignored on receipt.
[<70> Section 3.2.4.4.1.16:](#page-103-0) MUST be set to zero when sent and MUST be ignored on receipt.

 $\langle 71 \rangle$  Section 3.2.4.4.1.17: In Windows, FT volumes on basic disks can only be created in Windows NT 4.0.

[<72> Section 3.2.4.4.1.17:](#page-104-0) MUST be set to zero when sent and MUST be ignored on receipt.

[<73> Section 3.2.4.4.1.17:](#page-104-1) MUST be set to zero when sent and MUST be ignored on receipt.

[<74> Section 3.2.4.4.1.17:](#page-105-0) MUST be set to zero when sent and MUST be ignored on receipt.

 $\leq$ 75> Section 3.2.4.4.1.18: In Windows, the enumeration of drive letter objects excludes the objects with drive letters 'A' and 'B'.

[<76> Section 3.2.4.4.1.19:](#page-107-0) MUST be set to zero when sent and MUST be ignored on receipt.

[<77> Section 3.2.4.4.1.19:](#page-107-1) MUST be set to zero when sent and MUST be ignored on receipt.

[<78> Section 3.2.4.4.1.19:](#page-107-2) MUST be set to zero when sent and MUST be ignored on receipt.

[<79> Section 3.2.4.4.1.20:](#page-109-0) If the *forceOption* parameter is not set, the call will fail with LDM\_E\_VOLUME\_IN\_USE if the volume cannot be locked.

 $\leq$ 80> Section 3.2.4.4.1.20: MUST be set to zero when sent and MUST be ignored on receipt.

[<81> Section 3.2.4.4.1.20:](#page-109-2) MUST be set to zero when sent and MUST be ignored on receipt.

[<82> Section 3.2.4.4.1.20:](#page-109-3) MUST be set to zero when sent and MUST be ignored on receipt.

 $\leq$ 83> [Section 3.2.4.4.1.21:](#page-109-4) In Windows, the server returns file system structure without file system information for partitions on a dynamic disk.

[<84> Section 3.2.4.4.1.23:](#page-111-0) The *FILE\_SYSTEM\_INFO::id* parameter is not used in this case.

[<85> Section 3.2.4.4.1.23:](#page-112-0) If the *force* parameter is not set, the call will fail with LDM\_E\_VOLUME\_IN\_USE if the volume cannot be locked.

[<86> Section 3.2.4.4.1.23:](#page-112-1) MUST be set to zero when sent and MUST be ignored on receipt.

[<87> Section 3.2.4.4.1.23:](#page-112-2) MUST be set to zero when sent and MUST be ignored on receipt.

 $\leq$ 88> Section 3.2.4.4.1.23: MUST be set to zero when sent and MUST be ignored on receipt.

 $\langle 89 \rangle$  Section 3.2.4.4.1.23: The formatting is handled as an asynchronous task.

<90> [Section 3.2.4.4.1.25:](#page-113-0) This method enumerates the volume extents, not the volume members. A volume member is a **[volume plex](#page-14-0)** for a mirrored volume, or a volume's column\member for a RAID-5 volume.

 $\leq$ 91> Section 3.2.4.4.1.25: In Windows, the server returns S\_FALSE if the method is successful.

[<92> Section 3.2.4.4.1.26:](#page-114-1) In Windows, if the size of the volume requested is greater than the size of the volume that can be created on the specified disks, the HRESULT returned is S\_OK, TASK INFO::error is set to S\_OK, and TASK\_INFO::storageId is set to 0 to indicate that the volume was not created.

[<93> Section 3.2.4.4.1.26:](#page-115-0) Note that in Windows the **bNeedContiguous** field in the [DISK\\_SPEC](#page-36-0) structure is ignored if more than one DISK\_SPEC structure is passed in.

[<94> Section 3.2.4.4.1.26:](#page-115-1) MUST be set to zero when sent and MUST be ignored on receipt.

[<95> Section 3.2.4.4.1.26:](#page-115-2) MUST be set to zero when sent and MUST be ignored on receipt.

[<96> Section 3.2.4.4.1.26:](#page-115-3) MUST be set to zero when sent and MUST be ignored on receipt.

[<97> Section 3.2.4.4.1.26:](#page-115-4) In Windows, the status returned is REQ\_STARTED even if the operation has finished successfully.

[<98> Section 3.2.4.4.1.26:](#page-116-0) Windows sends the region-deleted and region-created notification when a region is deleted and created during this operation in MBR disks. Windows does not send the regiondeleted and region-created notification when a region is deleted and created during this operation in GPT disks.

[<99> Section 3.2.4.4.1.27:](#page-117-0) In Windows, the server does not check the *letterLastKnownState* parameter. Even if the specified drive letter is not present in the list of storage objects, the [CreateVolumeAssignAndFormat](#page-116-1) method creates the volume.

[<100> Section 3.2.4.4.1.27:](#page-117-1) In a Windows implementation, the field **tinfo.storageId** is set to zero even if the partition is created successfully.

 $\leq$ 101> Section 3.2.4.4.1.27: MUST be set to zero when sent and MUST be ignored on receipt.

[<102> Section 3.2.4.4.1.27:](#page-117-3) MUST be set to zero when sent and MUST be ignored on receipt.

 $\leq$ 103> Section 3.2.4.4.1.27: MUST be set to zero when sent and MUST be ignored on receipt.

[<104> Section 3.2.4.4.1.27:](#page-118-0) In Windows, the formatting is handled as an asynchronous task.

 $\leq$ 105> Section 3.2.4.4.1.30: In Windows, the method returns 0 without growing the volume, if the length specified in **diskList.length** is greater than the available free space on that disk.

 $\leq$ 106> Section 3.2.4.4.1.30: MUST be set to zero when sent and MUST be ignored on receipt.

[<107> Section 3.2.4.4.1.30:](#page-121-2) MUST be set to zero when sent and MUST be ignored on receipt.

[<108> Section 3.2.4.4.1.30:](#page-122-0) MUST be set to zero when sent and MUST be ignored on receipt.

[<109> Section 3.2.4.4.1.30:](#page-122-1) If the *force* parameter is not set, the call will fail with LDM\_E\_VOLUME\_IN\_USE if the volume cannot be locked.

 $\leq$ 110> Section 3.2.4.4.1.31: MUST be set to zero when sent and MUST be ignored on receipt.

 $\leq$ 111> Section 3.2.4.4.1.31: MUST be set to zero when sent and MUST be ignored on receipt.

[<112> Section 3.2.4.4.1.31:](#page-123-2) MUST be set to zero when sent and MUST be ignored on receipt.

[<113> Section 3.2.4.4.1.31:](#page-123-3) Windows sends the region-deleted and OID-created notification when a region is deleted and created during this operation on MBR disks. Windows does not send the regiondeleted and region-created notification when a region is deleted and created during this operation on GPT disks.

[<114> Section 3.2.4.4.1.31:](#page-123-4) If the *force* parameter is not set, the call will fail with LDM\_E\_VOLUME\_IN\_USE if the volume cannot be locked.

[<115> Section 3.2.4.4.1.32:](#page-125-0) In Windows, the status returned is REQ\_STARTED even if the operation has completed successfully.

[<116> Section 3.2.4.4.1.32:](#page-125-1) MUST be set to zero when sent and MUST be ignored on receipt.

 $\leq$ 117> Section 3.2.4.4.1.32: MUST be set to zero when sent and MUST be ignored on receipt.

[<118> Section 3.2.4.4.1.32:](#page-125-3) MUST be set to zero when sent and MUST be ignored on receipt.

 $\leq$ 119> Section 3.2.4.4.1.32: In Windows, the server sends a multiple-task completion notification if the operation succeeds.

[<120> Section 3.2.4.4.1.33:](#page-126-0) MUST be set to zero when sent and MUST be ignored on receipt.

 $\leq$ 121> Section 3.2.4.4.1.33: MUST be set to zero when sent and MUST be ignored on receipt.

[<122> Section 3.2.4.4.1.33:](#page-126-2) MUST be set to zero when sent and MUST be ignored on receipt.

[<123> Section 3.2.4.4.1.34:](#page-127-0) In Windows, the server does not check the *letterLastKnownState* parameter. Even if the specified drive letter is not present in the list of storage objects, the [SplitMirror](#page-127-1) method splits the volume.

 $\leq$ 124> Section 3.2.4.4.1.34: MUST be set to zero when sent and MUST be ignored on receipt.

 $\leq$ 125> Section 3.2.4.4.1.34: MUST be set to zero when sent and MUST be ignored on receipt.

[<126> Section 3.2.4.4.1.34:](#page-128-2) MUST be set to zero when sent and MUST be ignored on receipt.

[<127> Section 3.2.4.4.1.34:](#page-128-3) The call fails with LDM\_E\_VOLUME\_IN\_USE if the volume cannot be locked.

 $\leq$ 128> Section 3.2.4.4.1.35: MUST be set to zero when sent and MUST be ignored on receipt.

[<129> Section 3.2.4.4.1.35:](#page-129-1) MUST be set to zero when sent and MUST be ignored on receipt.

 $\leq$ 130> Section 3.2.4.4.1.35: MUST be set to zero when sent and MUST be ignored on receipt.

[<131> Section 3.2.4.4.1.35:](#page-130-0) In Windows implementations, the server does not send the region deletion notification.

 $\langle$  132> Section 3.2.4.4.1.36: In Windows, the server does not verify that the disk is empty when the method is called. Instead, the method sends an asynchronous task notification indicating the task failure if the disk specified is not empty.

[<133> Section 3.2.4.4.1.36:](#page-130-2) MUST be set to zero when sent and MUST be ignored on receipt.

[<134> Section 3.2.4.4.1.36:](#page-130-3) MUST be set to zero when sent and MUST be ignored on receipt.

 $\leq$ 135> Section 3.2.4.4.1.36: MUST be set to zero when sent and MUST be ignored on receipt.

[<136> Section 3.2.4.4.1.36:](#page-131-1) The disk conversion is handled as an asynchronous task.

[<137> Section 3.2.4.4.1.36:](#page-131-2) In Windows implementations, the server does not send the region deletion notification.

 $\leq$ 138> Section 3.2.4.4.1.37: MUST be set to zero when sent and MUST be ignored on receipt.

[<139> Section 3.2.4.4.1.37:](#page-132-1) MUST be set to zero when sent and MUST be ignored on receipt.

[<140> Section 3.2.4.4.1.37:](#page-132-2) MUST be set to zero when sent and MUST be ignored on receipt.

 $\leq$ 141> Section 3.2.4.4.1.37: The disk reactivation operation is handled as an asynchronous task.

[<142> Section 3.2.4.4.1.38:](#page-133-0) MUST be set to zero when sent and MUST be ignored on receipt.

 $\leq$ 143> Section 3.2.4.4.1.38: MUST be set to zero when sent and MUST be ignored on receipt.

[<144> Section 3.2.4.4.1.38:](#page-133-2) MUST be set to zero when sent and MUST be ignored on receipt.

[<145> Section 3.2.4.4.1.38:](#page-133-3) The disk import operation is handled as an asynchronous task.

[<146> Section 3.2.4.4.1.39:](#page-134-0) In a Windows implementation, the field status is set to REQ\_STARTED even if the operation finished successfully.

[<147> Section 3.2.4.4.1.39:](#page-135-0) Handling of the DSKMERGE\_IN\_NO\_UNRELATED flag is not implemented in Windows.

[<148> Section 3.2.4.4.1.40:](#page-136-0) In a Windows implementation, the field status is set to REQ\_STARTED even if the operation finished successfully.

[<149> Section 3.2.4.4.1.40:](#page-137-0) MUST be set to zero when sent and MUST be ignored on receipt.

[<150> Section 3.2.4.4.1.40:](#page-137-1) MUST be set to zero when sent and MUST be ignored on receipt.

 $\leq$ 151> [Section 3.2.4.4.1.40:](#page-137-2) MUST be set to zero when sent and MUST be ignored on receipt.

 $\leq$ 152> Section 3.2.4.4.1.41: Windows does not implement this method.

[<153> Section 3.2.4.4.1.41:](#page-138-0) MUST be set to zero when sent and MUST be ignored on receipt.

[<154> Section 3.2.4.4.1.41:](#page-138-1) MUST be set to zero when sent and MUST be ignored on receipt.

[<155> Section 3.2.4.4.1.41:](#page-138-2) MUST be set to zero when sent and MUST be ignored on receipt.

 $\leq$ 156> Section 3.2.4.4.1.42: MUST be set to zero when sent and MUST be ignored on receipt.

 $\leq$ 157> Section 3.2.4.4.1.42: MUST be set to zero when sent and MUST be ignored on receipt.

[<158> Section 3.2.4.4.1.42:](#page-140-0) MUST be set to zero when sent and MUST be ignored on receipt.

[<159> Section 3.2.4.4.1.43:](#page-141-0) MUST be set to zero when sent and MUST be ignored on receipt.

[<160> Section 3.2.4.4.1.43:](#page-141-1) MUST be set to zero when sent and MUST be ignored on receipt.

 $\leq$ 161> Section 3.2.4.4.1.43: MUST be set to zero when sent and MUST be ignored on receipt.

[<162> Section 3.2.4.4.1.43:](#page-141-3) In Windows, the status returned is REQ\_STARTED even if the operation has been finished successfully.

[<163> Section 3.2.4.4.1.44:](#page-144-0) A notification that a task has been modified is sent for failure cases. A task-modified notification is not usually sent when a task fails, but parameter-validation failure is an exception.

[<164> Section 3.2.4.4.1.44:](#page-145-0) MUST be set to zero when sent and MUST be ignored on receipt.

 $\leq$ 165> Section 3.2.4.4.1.44: MUST be set to zero when sent and MUST be ignored on receipt.

[<166> Section 3.2.4.4.1.44:](#page-145-2) MUST be set to zero when sent and MUST be ignored on receipt.

[<167> Section 3.2.4.4.1.45:](#page-148-0) MUST be set to zero when sent and MUST be ignored on receipt.

[<168> Section 3.2.4.4.1.45:](#page-148-1) MUST be set to zero when sent and MUST be ignored on receipt.

[<169> Section 3.2.4.4.1.45:](#page-148-2) This **tinfo::Status** field is returned as REQ\_STARTED rather than REQ\_COMPLETED.

[<170> Section 3.2.4.4.1.45:](#page-148-3) In a Windows implementation, the server does not send task completion notification.

[<171> Section 3.2.4.4.1.45:](#page-148-4) In a Windows implementation, the server does not send notifications for deletion of region objects of the old basic disks.

 $\leq$ 172> Section 3.2.4.4.1.45: This information is used to update the boot.ini file's arcpath for the boot volume. Windows stores these values in the registry under "HKLM\SYSTEM\CurrentControlSet\Services\dmio\Partition Info" as DWORD values

"OldPartitionNumber" and "NewPartitionNumber." After the server has updated the boot settings as necessary, it deletes the registry entries for "OldPartitionNumber" and "NewPartitionNumber".

[<173> Section 3.2.4.4.1.47:](#page-149-0) Windows stores the boot partition change information in the registry under "HKLM\SYSTEM\CurrentControlSet\Services\dmio\Partition Info" as DWORD values "OldPartitionNumber" and "NewPartitionNumber."

[<174> Section 3.2.4.4.1.48:](#page-149-1) The [SetDontShow](#page-149-2) method sets a Boolean value that indicates whether to show a disk initialization tool. For more information about this Boolean value, see [GetDontShow.](#page-150-0)

[<175> Section 3.2.4.4.1.49:](#page-150-1) The GetDontShow method retrieves a Boolean value that indicates whether to show a disk initialization tool. The New Disk Wizard is part of the UI implementation for Disk Management for Windows. If it is enabled, the wizard appears when the UI is started and uninitialized or empty basic disks are available. Windows servers check a registry value and enable or disable the New Disk Wizard accordingly. The SetDontShow method sets the current state of the Boolean value in the registry.

 $\langle 176 \rangle$  Section 3.2.4.4.1.50: In Windows, this method is not implemented and returns E\_FAIL.

<177> [Section 3.2.4.4.1.53:](#page-153-0) Windows always returns S\_FALSE.

[<178> Section 3.2.4.4.1.53:](#page-153-1) No flags are defined or returned.

[<179> Section 3.2.4.4.1.53:](#page-154-0) Windows does not return this information from the server. Windows clients on Windows 2000 operating system and Windows XP make this call but do not depend on it. If the call is not implemented, these clients will print the error information based on the HRESULT, using strings they retrieve from the binary.

[<180> Section 3.2.4.4.1.54:](#page-154-1) In Windows, the LDM UI client checks the value of *ulIDLVersion* to be equal to the version of the IDL file with which the client was built and will disconnect from the server if the *ulIDLVersion* is not the same.

[<181> Section 3.2.4.4.1.54:](#page-155-0) This flag is never set by the 32-bit version of Windows 2000 Server, Windows Server 2003, or Windows XP. This flag is set by the 64-bit version of Windows XP and Windows Server 2003.

[<182> Section 3.2.4.4.1.54:](#page-155-1) This flag is never set by Windows 2000 Server, Windows Server 2003, or Windows XP.

 $\leq$  183> Section 3.2.4.4.1.54: This flag is set only by Windows 2000 Server.

 $\leq$ 184> Section 3.2.4.4.1.54: In Windows, the server responds to all client messages even if the [Initialize](#page-154-2) method has not been called by the client, with the limitation that the client cannot receive any notifications from the server until the Initialize method has been called.

[<185> Section 3.2.4.4.1.54:](#page-155-4) In Windows XP operating system Service Pack 2 (SP2) and Windows Server 2003 operating system with Service Pack 1 (SP1), if *cRemote* parameter is nonzero, the server uses server machine account authentication to make calls to the IDMNotify interface that is specified by *notificationInterface*.

 $\leq$ 186> Section 3.2.4.4.1.55: In Windows, the server responds to all client messages  $-$  even after the [Uninitialize](#page-156-1) method has been called by the client. However, after the Uninitialize method has been called by the client, the client cannot receive any further notifications from the server.

 $\leq$ 187> Section 3.2.4.4.1.59: There is no operating system support for this method, so it is not used by Windows.

[<188> Section 3.2.4.4.2.1:](#page-162-0) In Windows, if the *diskId* is not in the list of storage objects, the server causes the method to succeed without setting the *maxAdjustedFreeSpace* parameter.

[<189> Section 3.2.4.4.3:](#page-162-1) [IVolumeClient3](#page-162-2) methods are not implemented in Windows 2000 Server.

[<190> Section 3.2.4.4.3.3:](#page-167-0) Windows uses the PARTITION\_INFORMATION\_EX structure to create and format partitions. For more information about this structure, see [MSDN-PARTITIONINFO].

[<191> Section 3.2.4.4.3.7:](#page-170-0) MUST be set to zero when sent and MUST be ignored on receipt.

[<192> Section 3.2.4.4.3.7:](#page-170-1) MUST be set to zero when sent and MUST be ignored on receipt.

[<193> Section 3.2.4.4.3.7:](#page-170-2) MUST be set to zero when sent and MUST be ignored on receipt.

[<194> Section 3.2.4.4.3.10:](#page-171-0) In Windows, FT volumes on basic disks can only be created in Windows NT 4.0.

 $\leq$ 195> Section 3.2.4.4.3.11: In Windows, FT volumes on basic disks can only be created in Windows NT 4.0.

<196> [Section 3.2.4.4.3.12:](#page-172-1) In Windows, FT volumes on basic disks can only be created in Windows NT 4.0.

[<197> Section 3.2.4.4.3.13:](#page-173-0) In Windows, FT volumes on basic disks can only be created in Windows NT 4.0.

[<198> Section 3.2.4.4.3.14:](#page-173-1) In Windows, FT volumes on basic disks can only be created in Windows NT 4.0.

[<199> Section 3.2.4.4.3.15:](#page-174-0) In Windows, FT volumes on basic disks can only be created in Windows NT 4.0.

[<200> Section 3.2.4.4.3.16:](#page-174-1) In Windows, FT volumes on basic disks can only be created in Windows NT 4.0.

[<201> Section 3.2.4.4.3.20:](#page-177-0) In Windows, the server returns file system structure without file system information for partitions on a dynamic disks.

[<202> Section 3.2.4.4.3.32:](#page-185-0) MUST be set to zero when sent and MUST be ignored on receipt.

[<203> Section 3.2.4.4.3.32:](#page-186-0) MUST be set to zero when sent and MUST be ignored on receipt.

[<204> Section 3.2.4.4.3.32:](#page-186-1) MUST be set to zero when sent and MUST be ignored on receipt.

[<205> Section 3.2.4.4.3.32:](#page-186-2) In a Windows implementation, the server does not send the task completion notification.

[<206> Section 3.2.4.4.3.32:](#page-186-3) In Windows, the lastKnownState of the disk object does not change, even though the disk object is modified.

[<207> Section 3.2.4.4.3.33:](#page-187-0) MUST be set to zero when sent and MUST be ignored on receipt.

 $\leq$ 208> Section 3.2.4.4.3.33: MUST be set to zero when sent and MUST be ignored on receipt.

[<209> Section 3.2.4.4.3.33:](#page-187-2) MUST be set to zero when sent and MUST be ignored on receipt.

[<210> Section 3.2.4.4.3.33:](#page-187-3) In a Windows implementation, the server does not send the task completion notification.

 $\leq$ 211> Section 3.2.4.4.3.38: MUST be set to zero when sent and MUST be ignored on receipt.

[<212> Section 3.2.4.4.3.38:](#page-190-1) MUST be set to zero when sent and MUST be ignored on receipt.

 $\leq$ 213> Section 3.2.4.4.3.38: MUST be set to zero when sent and MUST be ignored on receipt.

 $\leq$ 214> Section 3.2.4.4.3.38: In Windows implementations, the server does not send the region deletion notification.

[<215> Section 3.2.4.4.3.44:](#page-194-0) Windows does not implement this method.

 $\leq$ 216> Section 3.2.4.4.3.48: MUST be set to zero when sent and MUST be ignored on receipt.

 $\leq$ 217> Section 3.2.4.4.3.48: MUST be set to zero when sent and MUST be ignored on receipt.

[<218> Section 3.2.4.4.3.48:](#page-201-2) MUST be set to zero when sent and MUST be ignored on receipt.

 $\leq$ 219> Section 3.2.4.4.3.48: In a Windows implementation, the server does not send task completion notification.

[<220> Section 3.2.4.4.3.48:](#page-201-4) In a Windows implementation, the server does not send notifications for deletion of region objects of the old basic disks.

[<221> Section 3.2.4.4.3.51:](#page-202-0) The [SetDontShow](#page-202-1) method sets a Boolean value that indicates whether or not to show a disk initialization tool. For more information on this Boolean value, see GetDontShow (section [3.2.4.4.3.52\).](#page-202-2)

 $\leq$ 222> Section 3.2.4.4.3.52: The GetDontShow method retrieves a value that indicates whether to show a disk initialization tool. The New Disk Wizard is part of the UI implementation for Disk Management for Windows. If enabled, the wizard appears when the UI is started and uninitialized or empty basic disks are available. Windows servers check a registry value and enable or disable the New Disk Wizard accordingly. The SetDontShow method sets the current state of the Boolean value in the registry.

[<223> Section 3.2.4.4.3.56:](#page-204-0) No flags are defined, and this parameter is always initialized to 0.

[<224> Section 3.2.4.4.3.57:](#page-205-0) This flag is never set by the 32-bit version of Windows 2000 Server, Windows Server 2003, or Windows XP. This flag is set by the 64-bit version of Windows XP and Windows Server 2003.

[<225> Section 3.2.4.4.3.57:](#page-205-1) This flag is never set by Windows 2000 Server, Windows Server 2003, or Windows XP.

 $\leq$ 226> Section 3.2.4.4.3.57: This flag is set only by Windows 2000 Server.

[<227> Section 3.2.4.4.4:](#page-209-0) [IVolumeClient4](#page-209-1) methods are not implemented in Windows 2000 Server or Windows XP.

 $\leq$ 228> Section 3.2.4.4.4.1: The Windows volume manager keeps track of the dynamic disks present on a system and displays disks that are no longer present as missing.

[<229> Section 3.2.6:](#page-212-0) Windows servers do register for such notifications.

[<230> Section 5:](#page-225-0) For Windows-specific default security configuration please see [\[MSDN-DefAccPerms\]](http://go.microsoft.com/fwlink/?LinkId=117280) and [\[MSDN-AccPerms\].](http://go.microsoft.com/fwlink/?LinkId=117279)

# <span id="page-259-0"></span>**8 Appendix C: IDMNotify::ObjectsChanged**

{

```
void CClientClass::ObjectsChanged( DWORD dwByteCount, BYTE *pByte)
    DWORD dwNotifSize = 0;<br>DWORD dwCopySize = 0;
    DWORD dwCopySize
    \begin{array}{lll} \texttt{BYTE} & \hspace{0.1cm} \star \texttt{pPos} & \hspace{0.1cm} = \texttt{pByte;} \\ \texttt{BYTE} & \hspace{0.1cm} \star \texttt{pNotifStart} & \hspace{0.1cm} = \texttt{NULL;} \end{array}BYTE * pNotifStart
    DMNOTIFY INFO TYPE Type;
     LDMACTION Action;
    while (pPos - pByte \leq (long) dwbyteCount)
\left\{\begin{array}{ccc} \end{array}\right\} pNotifStart = pPos;
          // Get the notification size.
          memcpy( &dwNotifSize, pPos, sizeof(DWORD) );
         pPos = pPos + sizeof(DWORD);
          // Get the notification type.
         memcpy( &Type, pPos, sizeof(DMNOTIFY INFO TYPE) );
          pPos = pPos + sizeof(DMNOTIFY_INFO_TYPE);
          // Get the notification action.
          memcpy( &Action, pPos, sizeof(LDMACTION) );
          pPos = pPos + sizeof(LDMACTION);
          // dwCopySize is the number of bytes left to copy out 
          // of the byte stream for this notification.
          dwCopySize = dwNotifSize 
              - ( sizeof(DWORD) 
                   + sizeof(DMNOTIFY_INFO_TYPE) 
                       + sizeof(LDMACTION) );
          // Switch on the type of this notification.
          switch (Type) {
          case DMNOTIFY_DISK_INFO:
          // We need to treat IVolumeClient server and IVolumeClient3 
          // server differently. IVolumeClient server uses DISK_INFO,
         // IVolumeClient3 uses DISK INFO EX. The code below will load
          // DISK_INFO into a DISK_INFO_EX structure for the case where 
          // the server is Windows 2000 and the client is Windows XP or
          // Windows 2003.
             DISK INFO EX DiskInfoEx;
              memset(&DiskInfoEx,0,sizeof(DISK_INFO_EX));
              if ( nIVolumeClientVersion == 3 )
\{ dwCopySize = offsetof(DISK_INFO_EX,name);
                   memcpy(&DiskInfoEx,pPos,offsetof(DISK_INFO_EX,name));
                  pPos = pPos + dwCopySize;
 }
              else // nIVolumeClientVersion == 1
\{ //
                   // Copy the first part of disk info structure.
                  // 
                   DISK_INFO DiskInfo;
```
memset(&DiskInfo,0,sizeof(DISK\_INFO));

```
 //
                // On a 64-bit client, 4 bytes of padding are added
                // after cchDgName, so we cannot set dwCopySize to 
               // offsetof(DISK INFO, name) - the byte stream passed
                // from the 32-bit server does not have these 4 bytes
                // of padding.
                //
               // However, if the client is 32 bit and the server is
                // 64 bit, the code below sets pPos to point to the 
               // padding. 
                //
               // dwCopySize = offsetof(DISK_INFO,cchDgName) 
                // + sizeof(DiskInfo.cchDgName);
               // memcpy( &DiskInfo, pPos, dwCopySize );
                // pPos = pPos + dwCopySize; 
               // pPos may now be incorrect.
 //
                // We have this problem below in the DMNOTIFY_FS_INFO
                // case.
                //
                // The workaround is to setup globals that store the
               // server and client architecture. For the client, call
                // the Win32 API GetSystemInfo().
               //
                // For the server, use the Disk Management interfaces
               // to look for an ESP partition on any of the client 
                // disks. If one is found, assume a 64-bit 
                // architecture. For this code, assume 
               // g ClientArchitecture and g ServerArchitecture have
               // been setup.
 //
                if ( g_ClientArchitecture == g_ServerArchitecture ) {
                  dwCopySize = offsetof(DISK INFO, name)memcpy( &DiskInfo, pPos, dwCopySize );
                  pPos = pPos + dwCopySize; 
 }
               else if ( g ClientArchitecture == 32 bit ) {
                  dwCopySize = offsetof(DISK INFO, name);memcpy( &DiskInfo, pPos, dwCopySize );
                  pPos = pPos + dwCopySize; 
 }
               else { // (g ServerArchitecture == 32 bit ) dwCopySize = offsetof(DISK_INFO,cchDgName) 
                       + sizeof(DiskInfo.cchDgName);
                   memcpy( &DiskInfo, pPos, dwCopySize );
                   pPos = pPos + dwCopySize; 
 }
 //
               // Copy from DISK_INFO to DISK_INFO_EX
 //
           CopyToDiskInfoEx( &DiskInfo, &DiskInfoEx );
            // Copy disk name.
           wchar t *name;
           name = new wchar t[DiskInfoEx.cchName * sizeof(wchar t)];
                                if (name)
                                        memcpy( name, 
                       pPos, 
                      sizeof(wchar t) * DiskInfoEx.cchName );
            pPos = pPos + (sizeof(wchar_t) * DiskInfoEx.cchName);
            // Copy disk vendor.
           wchar t *vendor;
```
}

```
 vendor = new wchar_t[DiskInfoEx.cchVendor 
                   * sizeof(wchar_t)];
                               if (vendor)
                               memcpy( vendor, 
                              pPos, 
                             sizeof(wchar t) * DiskInfoEx.cchVendor );
              pPos = pPos + (sizeof(wchar_t) * DiskInfoEx.cchVendor);
               // Copy disk group id.
              BYTE *dgid;
              dgid = new BYTE[DiskInfoEx.cchDgid * sizeof(BYTE)];
                      if (dgid)
                                         memcpy( dgid, 
                        pPos, 
                       sizeof(BYTE) * DiskInfoEx.cchDgid );
              pPos = pPos + (sizeof(BYTE) * DiskInfoEx.cchDgid);
              // Copy disk adapter.
             wchar t *adapterName;
              adapterName = new wchar_t[DiskInfoEx.cchAdapterName 
                                * sizeof(wchar_t)];
             if (adapterName)
                   memcpy( adapterName, 
                       pPos, 
                      sizeof(wchar t) * DiskInfoEx.cchAdapterName );
               pPos = pPos 
                   + (sizeof(wchar t) * DiskInfoEx.cchAdapterName);
              // Copy disk group name.
wchar t *dgName;
 dgName = new wchar_t[DiskInfoEx.cchDgName 
                                       * sizeof(wchar t)];
                      if (dgName)
                                  memcpy( dgName, 
                        pPos, 
                       sizeof(wchar t) * DiskInfoEx.cchDgName );
              pPos = pPos + (sizeof(wchar_t) * DiskInfoEx.cchDgName);
              // Copy device instance id.
             wchar t *devInstId;
              if ( nIVolumeClientVersion == 3 )
\{ // Copy device instance id.
                  if (DiskInfoEx.cchDevInstId)
\left\{ \begin{array}{cc} 0 & 0 & 0 \\ 0 & 0 & 0 \\ 0 & 0 & 0 \\ 0 & 0 & 0 \\ 0 & 0 & 0 \\ 0 & 0 & 0 \\ 0 & 0 & 0 \\ 0 & 0 & 0 \\ 0 & 0 & 0 \\ 0 & 0 & 0 \\ 0 & 0 & 0 \\ 0 & 0 & 0 & 0 \\ 0 & 0 & 0 & 0 \\ 0 & 0 & 0 & 0 \\ 0 & 0 & 0 & 0 & 0 \\ 0 & 0 & 0 & 0 & 0 \\ 0 & 0 & 0 & 0 & 0 \\ 0 & 0 & 0 & 0 & 0 & 0 \\ 0 & 0 & 0 & 0devInstId = new wchar t[DiskInfoEx.cchDevInstId *
                           sizeof(wchar t)];
                        if (devInstId)
                           memcpy( devInstId, pPos, sizeof(wchar_t) *
                                DiskInfoEx.cchDevInstId );
                       pPos = pPos + (sizeof(wchar t) * DiskInfoEx.cchDevInstId);
 }
                   else
                       devInstId = NULL; }
              else // nIVolumeClientVersion == 1
                   devInstId = NULL;
              //
             // Assign the rest of the DISK INFO EX members.
              //
              DiskInfoEx.name = name;
              DiskInfoEx.vendor = vendor;
              DiskInfoEx.dgid = dgid;
              DiskInfoEx.adapterName = adapterName;
              DiskInfoEx.dgName = dgName;
              DiskInfoEx.devInstId = devInstId;
```

```
 break;
```

```
 case DMNOTIFY_VOLUME_INFO:
            VOLUME_INFO VolumeInfo;
             memset( &VolumeInfo, 0, sizeof(VOLUME_INFO) );
             // Copy in volume info.
            memcpy( &VolumeInfo, pPos, dwCopySize );
            pPos = pPos + dwCopySize;
            break;
        case DMNOTIFY_REGION_INFO:
           REGION INFO EX RegInfoEx;
            memset( &RegInfoEx, 0, sizeof(REGION_INFO_EX) );
            // We need to treat IVolumeClient server and IVolumeClient3
            // server differently. IVolumeClient server uses 
           // REGION INFO instead of REGION INFO EX. The code below
            // will load REGION_INFO into a REGION_INFO_EX structure 
            // for the case where the server is Windows 2000 and the
            // client is Windows XP or Windows 2003
            if ( nIVolumeClientVersion==3 )
\{ memcpy( &RegInfoEx, 
                        pPos, 
                       offsetof(REGION INFO EX, name) );
               pPos += offsetof(REGION INFO EX, name);
                // Copy name.
               wchar t *name;
               name = new wchar t[RegInfoEx.cchName
                   * sizeof(wchar t)];
             if (name)
                                            memcpy( name, 
                        pPos, 
                        sizeof(wchar t) * RegInfoEx.cchName );
 pPos = pPos + (sizeof(wchar_t) * RegInfoEx.cchName);
                RegInfoEx.name = name;
 }
           else // m sIVolumeClientVersion == 1
\{ REGION_INFO RegInfo;
               memset( &RegInfo, 0, sizeof(REGION INFO) );
                memcpy( &RegInfo, pPos, dwCopySize );
                pPos = pPos + dwCopySize;
               CopyToRegionInfoEx( &RegInfo, &RegInfoEx );
 }
            break;
        case DMNOTIFY_TASK_INFO:
            TASK_INFO TaskInfo;
           memset( &TaskInfo, 0, sizeof(TASK INFO) );
            // Copy in task info.
```

```
 memcpy( &TaskInfo, pPos, dwCopySize );
            pPos = pPos + dwCopySize;
            break;
        case DMNOTIFY_DL_INFO:
           DRIVE LETTER INFO DLInfo;
           memset( &DLInfo, 0, sizeof(DRIVE LETTER INFO) );
            // Copy in drive letter info.
            memcpy( &DLInfo, pPos, dwCopySize );
            pPos = pPos + dwCopySize;
            break;
        case DMNOTIFY_FS_INFO:
           FILE SYSTEM INFO FsInfo;
           memset( &FsInfo, 0, sizeof(FILE SYSTEM INFO) );
            //
            // We have this problem here as above in the 
            // DMNOTIFY_DISK_INFO case.
            //
            // On a 64-bit client, 4 bytes of padding are added after 
            // cchLabel, so we cannot set dwCopySize to 
           // offsetof(FILE SYSTEM, label) - the byte stream passed
            // from the 32-bit server does not have these 4 bytes of 
            // padding.
            //
            // However, if the client is 32 bit and the server is 64
            // bit, the code below sets pPos to point to the padding. 
            //
            // dwCopySize = offsetof(FILE_SYSTEM_INFO, cchLabel) 
            // + sizeof(FsInfo.cchLabel);
            // memcpy( &FsInfo, pPos, dwCopySize );
            // pPos = pPos + dwCopySize; 
            // pPos may now be incorrect.
            //
            // Copy file system info.
            if ( g_ClientArchitecture == g_ServerArchitecture ) {
               dwCopySize = offsetof(FILE_SYSTEM_INFO, label)
               memcpy( &DiskInfo, pPos, dwCopySize );
                pPos = pPos + dwCopySize; 
 }
           else if ( g ClientArchitecture == 32 bit ) {
                dwCopySize = offsetof(FILE_SYSTEM_INFO,label);
                memcpy( &DiskInfo, pPos, dwCopySize );
               pPos = pPos + dwCopySize; 
 }
           else { // ( q ServerArchitecture == 32 bit )
                dwCopySize = offsetof(FILE_SYSTEM_INFO,cchLabel) 
                    + sizeof(FsInfo.cchLabel);
                memcpy( &DiskInfo, pPos, dwCopySize );
                pPos = pPos + dwCopySize; 
 } 
            // Copy the label.
           wchar t *label;
           label = new wchar t[FsInfo.cchLabel * sizeof(wchar t)];
          if (label)
                                  memcpy( label, 
                    pPos,
```

```
sizeof(wchar t) * FsInfo.cchLabel );
pPos = pPos + (sizeof(wchar t) * FsInfo.cchLabel);
 FsInfo.label = label;
            break;
        case DMNOTIFY_SYSTEM_INFO:
            DWORD SysInfo;
            memset( &SysInfo, 0, sizeof(DWORD) );
            // Copy in system info.
            memcpy( &SysInfo, pPos, dwCopySize );
            pPos = pPos + dwCopySize;
            break;
        } // switch
       pPos = pNotifStart + dwNotifSize;
    } // while
```

```
}
```
# <span id="page-265-0"></span>**9 Change Tracking**

No table of changes is available. The document is either new or has had no changes since its last release.

# **10 Index**

#### **A**

AbortTask method [\(section 3.2.4.4.1.52](#page-152-0) 153, section [3.2.4.4.3.55](#page-204-1) 205) Abstract data model [client](#page-59-0) 60 [server](#page-75-0) 76 AddAccessPath method [\(section 3.2.4.4.1.63](#page-160-0) 161, [section 3.2.4.4.3.66](#page-208-0) 209) AddMirror method [\(section 3.2.4.4.1.32](#page-123-5) 124, [section](#page-188-0)  [3.2.4.4.3.35](#page-188-0) 189) [Applicability](#page-16-0) 17 AssignDriveLetter method [\(section 3.2.4.4.1.19](#page-106-1) 107, [section 3.2.4.4.3.19](#page-176-0) 177)

#### **C**

[Capability negotiation](#page-16-1) 17 [Change tracking](#page-265-0) 266 Client [abstract data model](#page-59-0) 60 [higher-layer triggered events](#page-64-0) 65 [local events](#page-75-1) 76 [message processing](#page-59-1) 60 [sequencing rules](#page-59-1) 60 [timer events](#page-75-2) 76 [timers](#page-59-2) 60 [Common data types](#page-17-0) 18 [Connection loss](#page-72-0) 73 Connections [\(section 3.2.1.2](#page-76-0) 77, [section 3.2.3.2](#page-77-0) 78) [COUNTED\\_STRING structure](#page-42-0) 44 CreatePartition method [\(section 3.2.4.4.1.3](#page-85-0) 86, [section 3.2.4.4.3.3](#page-167-1) 168) CreatePartitionAssignAndFormat method [\(section](#page-86-0)  [3.2.4.4.1.4](#page-86-0) 87, [section 3.2.4.4.3.4](#page-167-2) 168) CreatePartitionAssignAndFormatEx method (section [3.2.4.4.1.5](#page-88-0) 89, [section 3.2.4.4.3.5](#page-168-0) 169) [CreatePartitionsForVolume method](#page-184-0) 185 [CreateRemoteObject method](#page-211-0) 212 CreateVolume method [\(section 3.2.4.4.1.26](#page-114-2) 115, [section 3.2.4.4.3.26](#page-180-0) 181) CreateVolumeAssignAndFormat method [\(section](#page-116-1)  [3.2.4.4.1.27](#page-116-1) 117, [section 3.2.4.4.3.27](#page-181-0) 182) CreateVolumeAssignAndFormatEx method [\(section](#page-118-1)  [3.2.4.4.1.28](#page-118-1) 119, [section 3.2.4.4.3.28](#page-181-1) 182) [Creating a partition example](#page-216-0) 217 [Creating a volume example](#page-220-0) 221

#### **D**

Data model - abstract [client](#page-59-0) 60 [server](#page-75-0) 76 Data types [common](#page-17-0) 18 [common](#page-17-0) - overview 18 [IDMNotify interface](#page-57-0) 58 [IDMRemoteServer interface](#page-57-1) 58 [IVolumeClient interface](#page-43-0) 45 [IVolumeClient2 interface](#page-49-0) 50 [IVolumeClient3 interface](#page-49-1) 50 [IVolumeClient4 interface](#page-57-2) 58

DeleteAccessPath method [\(section 3.2.4.4.1.64](#page-160-1) 161, [section 3.2.4.4.3.67](#page-209-2) 210) DeletePartition method [\(section 3.2.4.4.1.6](#page-89-0) 90, [section 3.2.4.4.3.6](#page-169-0) 170) DeletePartitionNumberInfoFromRegistry method [\(section 3.2.4.4.1.47](#page-149-3) 150, [section 3.2.4.4.3.50](#page-202-3) 203) [DeletePartitionsForVolume method](#page-186-4) 187 DeleteVolume method [\(section 3.2.4.4.1.31](#page-122-2) 123, [section 3.2.4.4.3.31](#page-184-1) 185) [Deleting a partition example](#page-218-0) 219 [Deleting a volume example](#page-222-0) 223 [Disk arrival](#page-212-1) 213 [Disk layout change](#page-212-2) 213 [Disk removal](#page-212-3) 213 [DISK\\_INFO structure](#page-43-1) 45 [DISK\\_INFO\\_EX structure](#page-49-2) 51 DISK SPEC structure 37 DiskMerge method [\(section 3.2.4.4.1.40](#page-135-1) 136, [section](#page-193-0)  [3.2.4.4.3.43](#page-193-0) 194) DiskMergeQuery method [\(section 3.2.4.4.1.39](#page-134-1) 135, [section 3.2.4.4.3.42](#page-192-0) 193) [Disks](#page-66-0) 67 [dmintf.idl](#page-226-0) 227 [dmintf3.idl](#page-237-0) 238 [DMNotify::ObjectsChanged](#page-259-0) 260 [DMNOTIFY\\_INFO\\_TYPE enumeration](#page-57-3) 58 [dmProgressType enumeration](#page-42-1) 43 [Drive letter arrival](#page-212-4) 213 [Drive letter removal](#page-213-0) 214 [Drive letters](#page-65-0) 66 [DRIVE\\_LETTER\\_INFO structure](#page-37-0) 38

#### **E**

Eject method [\(section 3.2.4.4.1.9](#page-93-0) 94[, section](#page-171-1)  [3.2.4.4.3.9](#page-171-1) 172) [EncapsulateDisk method](#page-145-3) 146 [EncapsulateDiskEx method](#page-199-0) 200 EnumAccessPath method [\(section 3.2.4.4.1.61](#page-158-1) 159, [section 3.2.4.4.3.64](#page-207-0) 208) EnumAccessPathForVolume method [\(section](#page-159-0)  [3.2.4.4.1.62](#page-159-0) 160, [section 3.2.4.4.3.65](#page-208-1) 209) [EnumDiskRegions method](#page-84-0) 85 [EnumDiskRegionsEx method](#page-166-0) 167 [EnumDisks method](#page-83-0) 84 [EnumDisksEx method](#page-165-0) 166 EnumDriveLetters method [\(section 3.2.4.4.1.18](#page-105-1) 106, [section 3.2.4.4.3.18](#page-176-1) 177) EnumLocalFileSystems method [\(section 3.2.4.4.1.21](#page-109-5) 110, [section 3.2.4.4.3.21](#page-178-0) 179) EnumTasks method [\(section 3.2.4.4.1.50](#page-151-1) 152, [section 3.2.4.4.3.53](#page-203-1) 204) EnumVolumeMembers method [\(section 3.2.4.4.1.25](#page-113-1) 114, [section 3.2.4.4.3.25](#page-180-1) 181) EnumVolumes method [\(section 3.2.4.4.1.24](#page-113-2) 114, [section 3.2.4.4.3.24](#page-179-0) 180) [Examples](#page-214-0) 215 [creating a partition](#page-216-0) 217 [creating a volume](#page-220-0) 221 [deleting a partition](#page-218-0) 219 [deleting a volume](#page-222-0) 223

*[MS-DMRP] - v20160714 Disk Management Remote Protocol Copyright © 2016 Microsoft Corporation Release: July 14, 2016*

[starting a new session on a local or remote server](#page-214-1) 215

 [starting a new session on a remote server using](#page-215-0)  [the idmremoteserver interface](#page-215-0) 216

#### **F**

Fields - [vendor-extensible](#page-16-2) 17 [File system change](#page-212-5) 213 [File systems](#page-66-1) 67 [FILE\\_SYSTEM\\_INFO structure](#page-37-1) 39 Format method [\(section 3.2.4.4.1.23](#page-111-1) 112, section [3.2.4.4.3.23](#page-179-1) 180) FreeDriveLetter method [\(section 3.2.4.4.1.20](#page-108-0) 109, [section 3.2.4.4.3.20](#page-177-1) 178) FTBreakMirror method [\(section 3.2.4.4.1.13](#page-97-0) 98, [section 3.2.4.4.3.13](#page-173-2) 174) FTDeleteVolume method [\(section 3.2.4.4.1.12](#page-96-0) 97, [section 3.2.4.4.3.12](#page-172-2) 173) FTEnumLogicalDiskMembers method [\(section](#page-95-0)  [3.2.4.4.1.11](#page-95-0) 96, [section 3.2.4.4.3.11](#page-172-3) 173) FTEnumVolumes method [\(section 3.2.4.4.1.10](#page-94-0) 95, [section 3.2.4.4.3.10](#page-171-2) 172) FTRegenerateParityStripe method (section [3.2.4.4.1.15](#page-100-0) 101, section [3.2.4.4.3.15](#page-174-2) 175) FTReplaceMirrorPartition method [\(section](#page-101-0)  [3.2.4.4.1.16](#page-101-0) 102, [section 3.2.4.4.3.16](#page-174-3) 175) FTReplaceParityStripePartition method (section [3.2.4.4.1.17](#page-103-2) 104, [section 3.2.4.4.3.17](#page-175-0) 176) FTResyncMirror method [\(section 3.2.4.4.1.14](#page-99-0) 100, [section 3.2.4.4.3.14](#page-173-3) 174) Full IDL [\(section 6](#page-226-1) 227, [section 6.1](#page-226-0) 227, [section 6.2](#page-237-0) 238)

#### **G**

GetDontShow method [\(section 3.2.4.4.1.49](#page-150-0) 151, [section 3.2.4.4.3.52](#page-202-2) 203) [GetEncapsulateDiskInfo method](#page-141-4) 142 [GetEncapsulateDiskInfoEx method](#page-195-0) 196 GetInstalledFileSystems method (section [3.2.4.4.1.22](#page-110-0) 111, [section 3.2.4.4.3.22](#page-178-1) 179) GetMaxAdjustedFreeSpace method (section [3.2.4.4.2.1](#page-162-3) 163, [section 3.2.4.4.3.34](#page-187-4) 188) GetTaskDetail method [\(section 3.2.4.4.1.51](#page-151-2) 152, [section 3.2.4.4.3.54](#page-203-2) 204) [GetVolumeDeviceName method](#page-210-1) 211 GetVolumeMountName method [\(section 3.2.4.4.1.29](#page-119-0) 120, [section 3.2.4.4.3.29](#page-183-0) 184) [Glossary](#page-8-0) 9 GrowVolume method [\(section 3.2.4.4.1.30](#page-120-0) 121, [section 3.2.4.4.3.30](#page-183-1) 184)

## **H**

Higher-layer triggered events [client](#page-64-0) 65 [server](#page-78-0)<sub>79</sub> HrGetErrorData method [\(section 3.2.4.4.1.53](#page-153-2) 154, [section 3.2.4.4.3.56](#page-204-2) 205)

# **I**

IDL [\(section 6](#page-226-1) 227, [section 6.1](#page-226-0) 227, [section 6.2](#page-237-0) 238) IDMNotify interface

 [data types](#page-57-0) 58 [overview](#page-57-4) 58 [IDMNotify methods](#page-73-0) 74 IDMRemoteServer interface [data types](#page-57-1) 58 [overview](#page-57-5) 58 [IFILE\\_SYSTEM\\_INFO structure](#page-39-0) 40 Implementer - [security considerations](#page-225-1) 226 ImportDiskGroup method [\(section 3.2.4.4.1.38](#page-132-4) 133, [section 3.2.4.4.3.41](#page-191-1) 192) [Informative references](#page-14-1) 15 Initialization [client](#page-59-3) 60 [server](#page-77-1) 78 Initialize method [\(section 3.2.4.4.1.54](#page-154-2) 155, [section](#page-205-3)  [3.2.4.4.3.57](#page-205-3) 206) [InitializeDisk method](#page-128-4) 129 [InitializeDiskEx method](#page-189-0) 190 [InitializeDiskStyle method](#page-169-1) 170 [Introduction](#page-8-1) 9 [IVolumeClient interface](#page-43-2) 45 [IVolumeClient2 interface](#page-49-3) 50 IVolumeClient3 interface [\(section 2.5](#page-49-4) 50, section [2.5.1](#page-49-1) 50) IVolumeClient4 interface [data types](#page-57-2) 58 [overview](#page-57-6) 58

#### **L**

```
LDMACTION enumeration 59
(section 3.2.1.2 77, section
   3.2.3.2 78)
(section 3.2.1.3 78, section
   3.2.3.3 78)
(section 3.2.1.1 76, section
   3.2.3.1 78)
Local events
  client 76
  server 212
Loss of connection 73
```
#### **M**

MarkActivePartition method [\(section 3.2.4.4.1.8](#page-92-0) 93, [section 3.2.4.4.3.8](#page-170-3) 171) [MAX\\_FS\\_NAME\\_SIZE](#page-30-0) 32 [Media arrival](#page-213-1) 214 [Media removal](#page-213-2) 214 [MERGE\\_OBJECT\\_INFO structure](#page-43-3) 44 Message processing [client](#page-59-1) 60 [server](#page-77-5) 78 Messages [common data types](#page-17-0) 18 [data types](#page-17-0) 18 details [\(section](#page-73-1) 3.1.4.4 74, [section 3.2.4.4](#page-80-0) 81) [overview](#page-17-1) 18 [transport](#page-17-2) 18 [Methods with prerequisites](#page-64-1) 65

#### **N**

[Normative references](#page-14-2) 15

*[MS-DMRP] - v20160714 Disk Management Remote Protocol Copyright © 2016 Microsoft Corporation Release: July 14, 2016*

**O**

[ObjectsChanged method](#page-73-2) 74 [Overview \(synopsis\)](#page-15-0) 16

#### **P**

[Parameters to IVolumeClient and IVolumeClient3](#page-64-2) 65 PARTITION OS2 BOOT 45 [Partitions](#page-69-0) 70 [PARTITIONSTYLE enumeration](#page-49-5) 50 [Preconditions](#page-16-3) 17 [Prerequisites](#page-16-3) 17 [Processing notifications -](#page-72-1) server to client 73 [Processing server replies to method calls](#page-72-2) 73 [Product behavior](#page-246-0) 247 Protocol Details [overview](#page-59-4) 60

## **Q**

QueryChangePartitionNumbers method [\(section](#page-148-6)  [3.2.4.4.1.46](#page-148-6) 149, [section 3.2.4.4.3.49](#page-201-5) 202)

#### **R**

ReAttachDisk method [\(section 3.2.4.4.1.41](#page-137-4) 138, [section 3.2.4.4.3.44](#page-193-1) 194) ReConnectDisk method [\(section 3.2.4.4.1.37](#page-131-3) 132, [section 3.2.4.4.3.40](#page-191-2) 192) [References](#page-14-3) 15 [informative](#page-14-1) 15 [normative](#page-14-2) 15 Refresh method [\(section 3.2.4.4.1.56](#page-156-2) 157, section [3.2.4.4.3.59](#page-206-0) 207) [RefreshEx method](#page-209-3) 210 RefreshFileSys method [\(section 3.2.4.4.1.58](#page-157-0) 158, [section 3.2.4.4.3.61](#page-207-1) 208) REGION INFO structure 48 [REGION\\_INFO\\_EX structure](#page-54-0) 55 REGION SPEC structure 37 [REGIONSTATUS enumeration](#page-33-0) 34 [REGIONTYPE enumeration](#page-31-0) 32 [Relationship to other protocols](#page-15-1) 16 [Relationships between storage objects](#page-65-1) 66 RemoveMirror method [\(section 3.2.4.4.1.33](#page-125-5) 126, [section 3.2.4.4.3.36](#page-188-1) 189) ReplaceRaid5Column method [\(section 3.2.4.4.1.42](#page-138-3) 139, [section 3.2.4.4.3.45](#page-194-1) 195) [REQSTATUS enumeration](#page-32-0) 33 RescanDisks method [\(section 3.2.4.4.1.57](#page-157-1) 158, [section 3.2.4.4.3.60](#page-206-1) 207) RestartVolume method [\(section 3.2.4.4.1.43](#page-140-1) 141, [section 3.2.4.4.3.46](#page-194-2) 195) Rules - [asynchronous tasks](#page-78-1) 79 Rules - [modify storage objects list](#page-78-2) 79 Rules - [synchronous tasks](#page-78-1) 79

#### **S**

SecureSystemPartition method [\(section 3.2.4.4.1.59](#page-157-2) 158, [section 3.2.4.4.3.62](#page-207-2) 208) [Security](#page-225-1) 226 Security - [implementer considerations](#page-225-1) 226

Sequencing rules [client](#page-59-1) 60 [server](#page-77-5) 78 Server [abstract data model](#page-75-0) 76 [higher-layer triggered events](#page-78-0) 79 [initialization](#page-77-1) 78 [local events](#page-211-1) 212 [message processing](#page-77-5) 78 [sequencing rules](#page-77-5) 78 [timer events](#page-211-2) 212 [timers](#page-77-6) 78 SetDontShow method [\(section 3.2.4.4.1.48](#page-149-2) 150, [section 3.2.4.4.3.51](#page-202-1) 203) ShutDownSystem method [\(section 3.2.4.4.1.60](#page-158-2) 159, [section 3.2.4.4.3.63](#page-207-3) 208) SplitMirror method [\(section 3.2.4.4.1.34](#page-127-1) 128, section [3.2.4.4.3.37](#page-189-1) 190) [Standards assignments](#page-16-4) 17 Starting a new session on a local or remote server [example](#page-214-1) 215 Starting a new session on a remote server using the [idmremoteserver interface example](#page-215-0) 216 Storage objects [\(section 3.2.1.1](#page-75-3) 76, [section 3.2.3.1](#page-77-4) 78)

#### **T**

[TASK\\_INFO structure](#page-41-0) 43 [Tasks](#page-72-3) 73 Tasks currently executed [\(section 3.2.1.3](#page-77-2) 78, section [3.2.3.3](#page-77-3) 78) Timer events [client](#page-75-2) 76 [server](#page-211-2) 212 Timers [client](#page-59-2) 60 [server](#page-77-6) 78 [Tracking changes](#page-265-0) 266 [Transport](#page-17-2) 18 Triggered events - higher-layer [client](#page-64-0) 65 [server](#page-78-0) 79

# **U**

Uninitialize method [\(section 3.2.4.4.1.55](#page-156-1) 157, [section 3.2.4.4.3.58](#page-206-2) 207) UninitializeDisk method [\(section 3.2.4.4.1.36](#page-130-4) 131, [section 3.2.4.4.3.39](#page-191-3) 192)

#### **V**

[Vendor-extensible fields](#page-16-2) 17 [Versioning](#page-16-1) 17 [VOLUME\\_INFO structure](#page-34-0) 36 [VOLUME\\_SPEC structure](#page-34-1) 35 [VOLUMELAYOUT enumeration](#page-32-1) 33 [Volumes](#page-69-1) 70 [VOLUMESTATUS enumeration](#page-33-1) 34 [VOLUMETYPE enumeration](#page-31-1) 32

#### **W**

[WriteSignature method](#page-91-0) 92

*[MS-DMRP] - v20160714 Disk Management Remote Protocol Copyright © 2016 Microsoft Corporation Release: July 14, 2016*